# UNIVERSIDADE FEDERAL DE CAMPINA GRANDE CENTRO DE ENGENHARIA ELÉTRICA E INFORMÁTICA COORDENAÇÃO DE PÓS-GRADUAÇÃO EM INFORMÁTICA

DISSERTAÇÃO DE MESTRADO

### ABORDAGEM HÍBRIDA PARA A

### AVALIAÇÃO DE INTERFACES MULTIMODAIS

ANA ESTHER VICTOR BARBOSA

CAMPINA GRANDE - PARAÍBA

 $QUTUBRO - 2009$ 

### UNIVERSIDADE FEDERAL DE CAMPINA GRANDE

### CENTRO DE ENGENHARIA ELÉTRICA E INFORMÁTICA

#### COORDENAÇÃO DE PÓS-GRADUAÇÃO EM INFORMÁTICA

#### ABORDAGEM HÍBRIDA PARA A

#### AVALIAÇÃO DE INTERFACES MULTIMODAIS

#### **ANA ESTHER VICTOR BARBOSA**

Dissertação submetida à Coordenação de Pós-Graduação em Informática do Centro de Engenharia Elétrica e Informática da Universidade Federal de Campina Grande como requisito parcial para obtenção do grau de mestre em Ciência da Computação  $(MSc)$ .

PROF JOSÉ EUSTÁQUIO RANGEL DE QUEIROZ, DSC.

PROF (A) JOSEANA MACÊDO FECHINE, DSC.

(ORIENTADORES)

### Área de Concentração: Ciência da Computação

LINHA DE PESQUISA: ENGENHARIA DE SOFTWARE

CAMPINA GRANDE - PARAÍBA

#### **OUTUBRO - 2009**

#### FICHA CATALOGRÁFICA ELABORADA PELA BIBLIOTECA CENTRAL DA UFCG

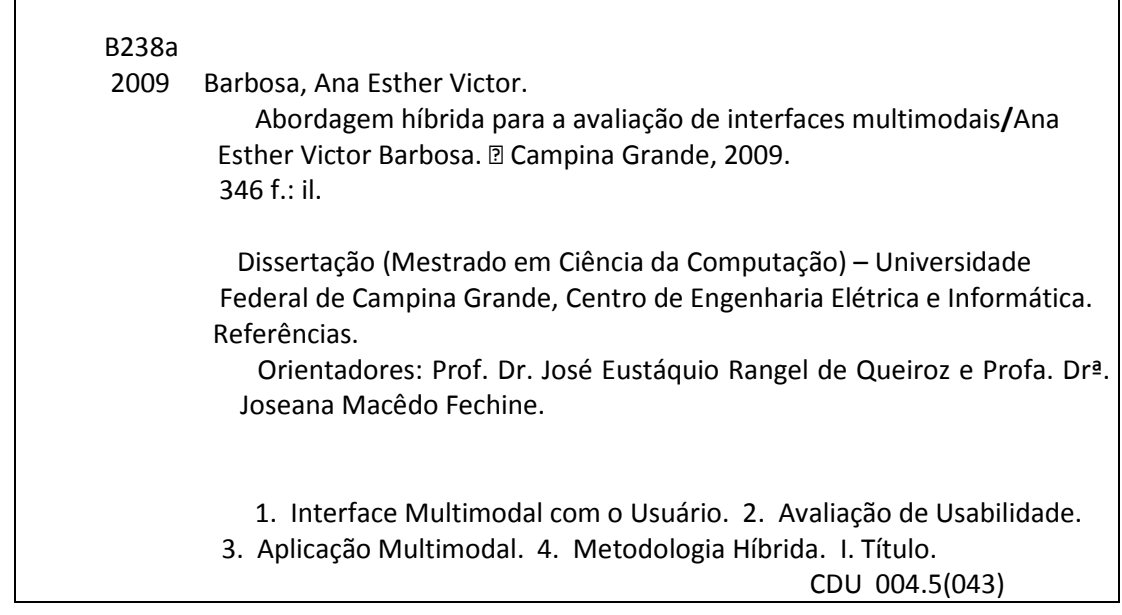

"ABORDAGEM HÍBRIDA PARA A AVALIAÇÃO DE INTERFACES MULTIMODAIS"

#### **ANA ESTHER VICTOR BARBOSA**

DISSERTACÃO APROVADA EM 23.10.2009

 $\tau_{\rm C\!R^+}$ 

O RANGEL DE QUEIROZ, D.Sc **JOSÉ EUS** Orientador(a)

Serve Hoeids Fechine

**FRAO MOURA. Ph.D JOSE** Examinador(a)

 $\vec{A}$ 

 $Q_{j2c}$  bow  $S_{j0c}$   $\omega_{\text{pif}c}$   $\omega_{\text{pif}c}$  function of Examinador(a)

#### **CAMPINA GRANDE - PB**

"PARA SER GRANDE, sê inteiro: nada Teu exagera ou exclui. Sê todo em cada coisa. Põe quanto és No mínimo que fazes. Assim em cada lago a lua toda Brilha, porque alta vive." (Ricardo Reis)

Dedico este trabalho a Deus, pois sem Ele nada seria possível. Aos meus pais, Benedito e Solange, pela dedicação na árdua tarefa de me guiar pelos caminhos da vida. Aos meus irmãos, Ana Emília e Gustavo, pelo amor e apoio constante. Ao meu sobrinho Leonardo pela alegria, esperança e estímulo para um mundo melhor. E a todos aqueles que de alguma forma torceram por mim.

### Agradecimentos

Primeiramente, agradeço a Deus, pela presença constante e pelas bênçãos derramadas sobre a minha vida. E que nos momentos difíceis dessa jornada me deu forças para continuar.

Aos meus pais Benedito Glauco e Maria Solange, por todo amor, dedicação, compreensão, e principalmente, por confiarem e acreditarem nesta vitória. Acompanharam meu crescimento e trabalharam dobrado, sacrificando seus sonhos em favor dos meus. À minha irmã, Ana Emília, pela compreensão, carinho, companheirismo, atenção e amor, não medindo esforços para que eu conquistasse mais esta etapa de minha vida. Ao meu irmão Gustavo e meu sobrinho Leonardo pela confiança e pelos momentos de alegria. A minha família, avós, tios e tias, primos e primas, pessoas especiais, sempre presentes em todos os momentos de minha vida, numa união que me incentivava a prosseguir.

Meus sinceros agradecimentos aos professores Eustáquio e Joseana (tia Jôsy) pela orientação constante, dedicação e renúncias pessoais, pelo incentivo e confiança. Pessoas sem as quais este trabalho não seria possível.

Aos antigos e novos amigos do PET, pelos bons momentos de descontração vivenciados.

Aos meus amigos: Ianna Kobayashi, Emanuela Cartaxo, Lêda Lucena, Waldemar Neto, Danillo Barbosa, Raul Herbster, Francisco Neto, Brauner Coutinho, Francisco de Assis (Xico), André Moreira, Mariana Romão, Lorena Lira, Andréa Mendonça, Elloá Guedes, Rute Drebes, Amanda Saraiva e aqueles aqui não mencionados, pela compreensão e motivação. Em especial, a Danilo Ferreira, que sempre compartilhou das várias ideias e esteve presente na construção deste trabalho.

A todos aqueles que participaram voluntariamente deste trabalho como usuários de teste.

A Aninha e Vera, que contribuíram nessa minha caminhada, desempenhando seu papel sempre de forma impecável, além de todo o carinho e atenção.

vi

A esta Universidade e seus professores, principais responsáveis pela minha formação. Enfim, a todos aqueles que contribuíram, direta ou indiretamente, para a realização deste trabalho.

O presente trabalho de dissertação foi alcançado em cooperação com a Hewlett Packard Brasil Ltda. e com recursos provenientes da Lei de Informática (Lei nº 8.248, de 1991).

### Resumo

Diversos autores apregoam que os métodos destinados à avaliação da usabilidade originalmente concebidos para interfaces com o usuário de aplicações desktop unimodais (e.g., voz) podem ser inadequados para a avaliação de interfaces de aplicações desktop que envolvam mais de uma modalidade de interação (e.g., voz e gestos). Adicionalmente, argumentam que os métodos aplicáveis a um dado contexto desktop (unimodal ou multimodal) podem ser inadequados para um contexto móvel similar. Inserida neste contexto, a presente pesquisa fundamentou-se no estudo de uma abordagem híbrida destinada à avaliação da usabilidade de interfaces com o usuário de aplicações desktop unimodais, visando à proposição de uma metodologia de avaliação adequada às especificidades concernentes à usabilidade de MUI (Multimodal User Interfaces). Deste modo, o presente trabalho consistiu na extensão da referida abordagem híbrida ao contexto multimodal, focalizando a necessidade da avaliação conjunta ou em separado das diferentes modalidades. Similarmente à abordagem original, tal extensão fundamentou-se em três enfoques avaliatórios, a saber: (i) Mensuração do Desempenho do usuário; (ii) Sondagem da Satisfação Subjetiva do usuário; e (iii) Inspeção de Conformidade a Padrões. A validação da abordagem proposta consistiu na escolha de dois casos de estudo, envolvendo um dispositivo *desktop* e outro móvel, e na análise comparativa dos resultados dos testes conduzidos em laboratório e no campo.

Palavras-Chaves: interface multimodal com o usuário, avaliação de usabilidade, aplicação multimodal, metodologia híbrida.

### Abstract

Several authors state that the methods applied to usability evaluation originally conceived for interfaces with the user of unimodals desktop applications (e.g., voice) might be inadequate for the evaluation of desktop interfaces that encompass more than one interaction modality (e.g, voice and gestures). Additionally, it is argued that the methods applied to a given desktop context (unimodal or multimodal) may be inadequate to a similar mobile context. Inserted in this context, the present research was grounded on the study of a hybrid approach designed for usability evaluation of interfaces for users of unimodal desktop applications, aiming to propose an evaluation methodology that might be adequate to the singularities concerning the multimodal user interfaces (MUI). This way, the present work consisted of the extension of the referred hybrid approach for the multimodal context, focusing on the need of a joint or separate evaluation of the differed modalities. Similarly to the original approach, such an extension was founded into three evaluation perspectives, which are: (i) User performance measurement; (ii) Enquiry into the subjective user satisfaction; and (iii) Conformity to standards inspection. The validation of the proposed approach consisted on choosing two case studies, one with a desktop and the other with a mobile device, and on the comparative result analysis of both laboratory and field tests.

# Lista de Abreviações

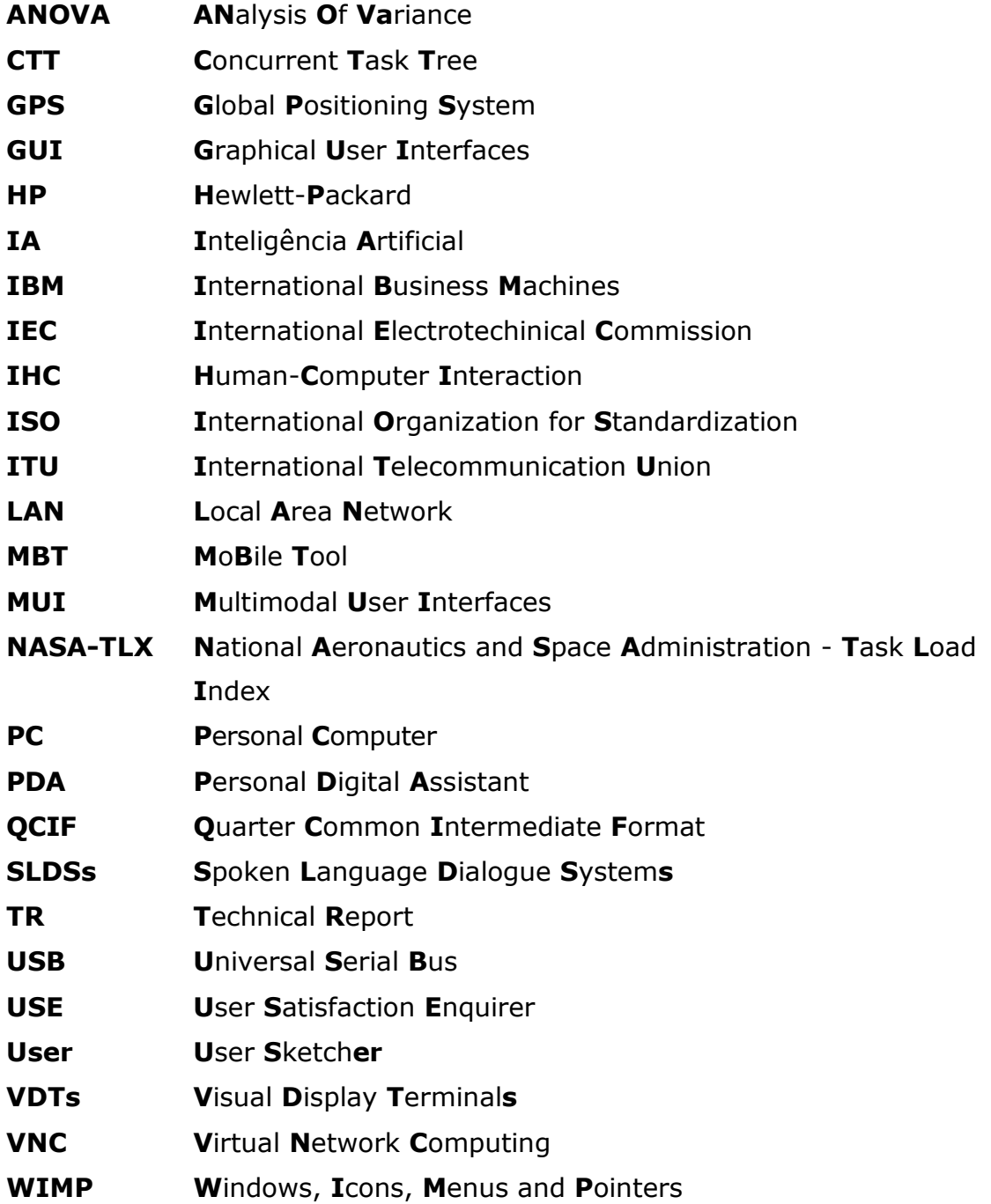

### Lista de Figuras

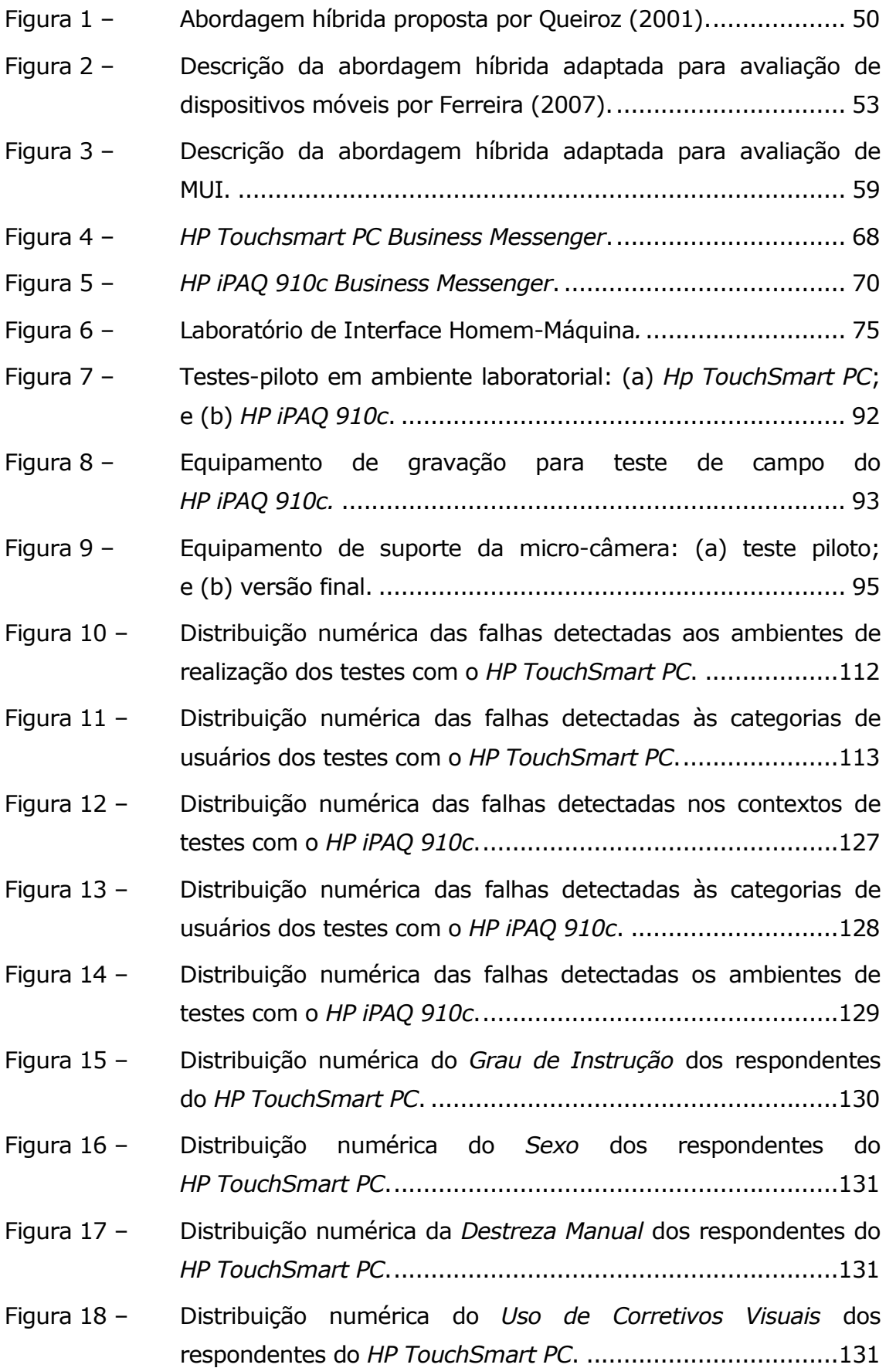

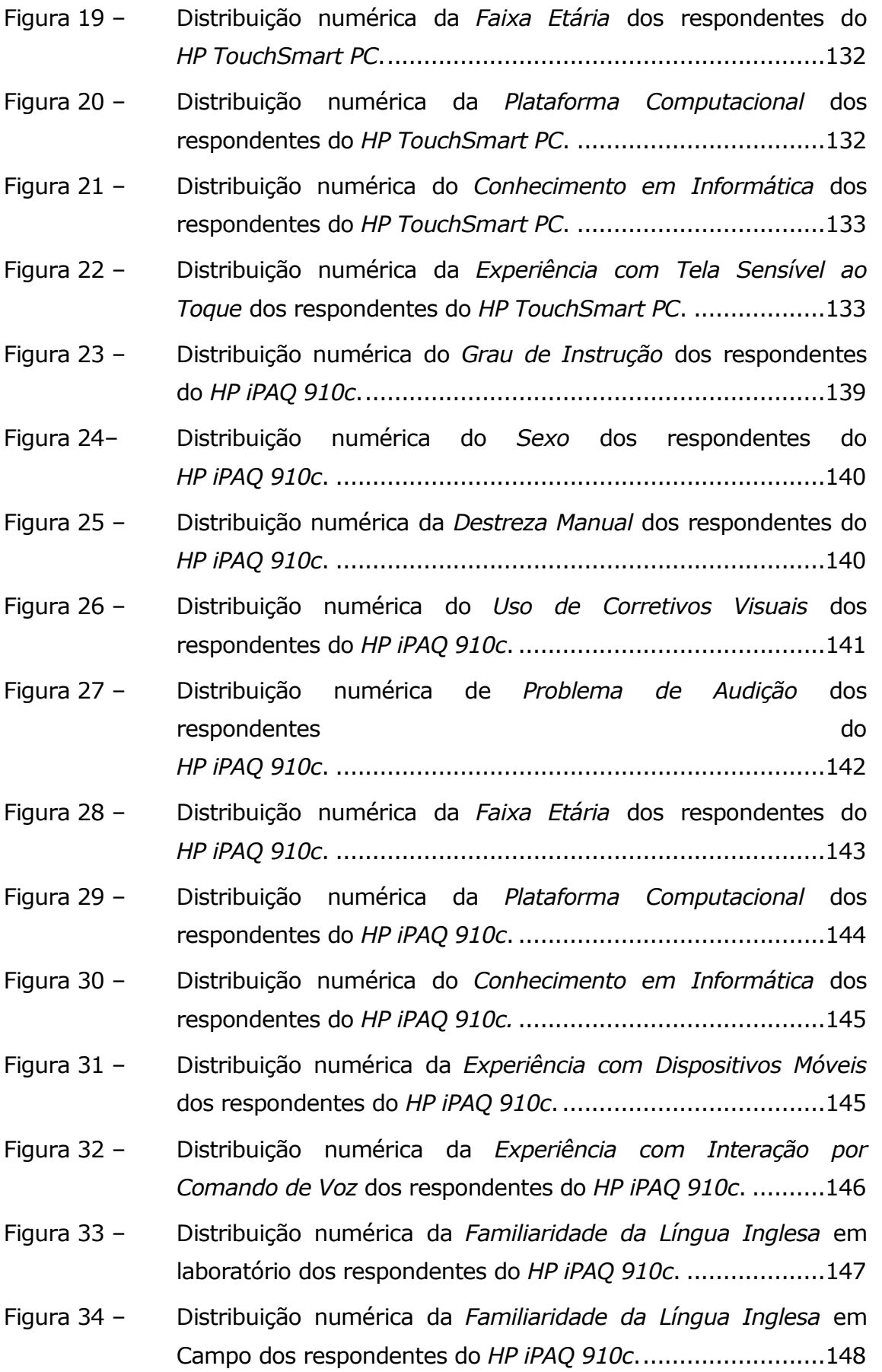

# Lista de Quadros

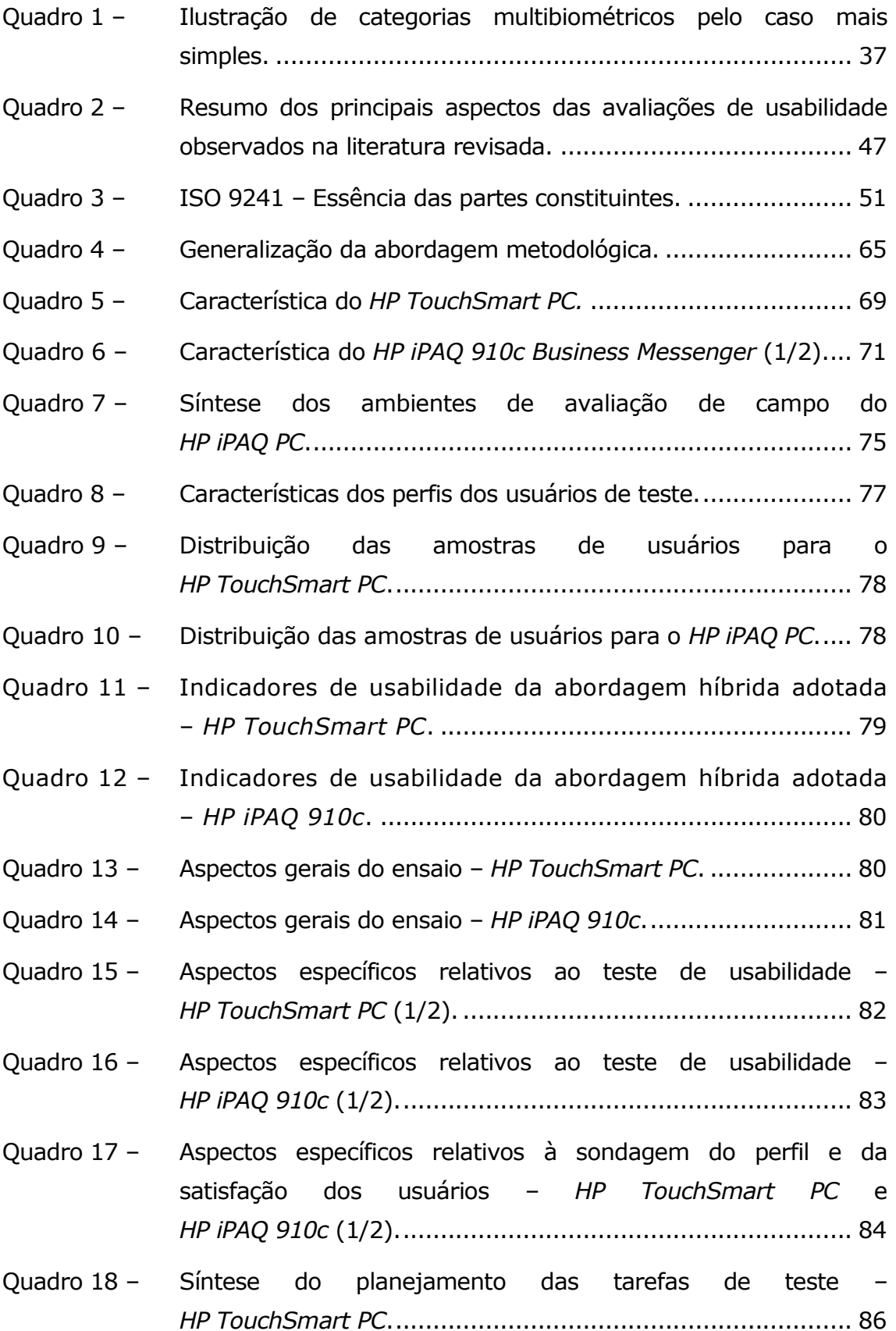

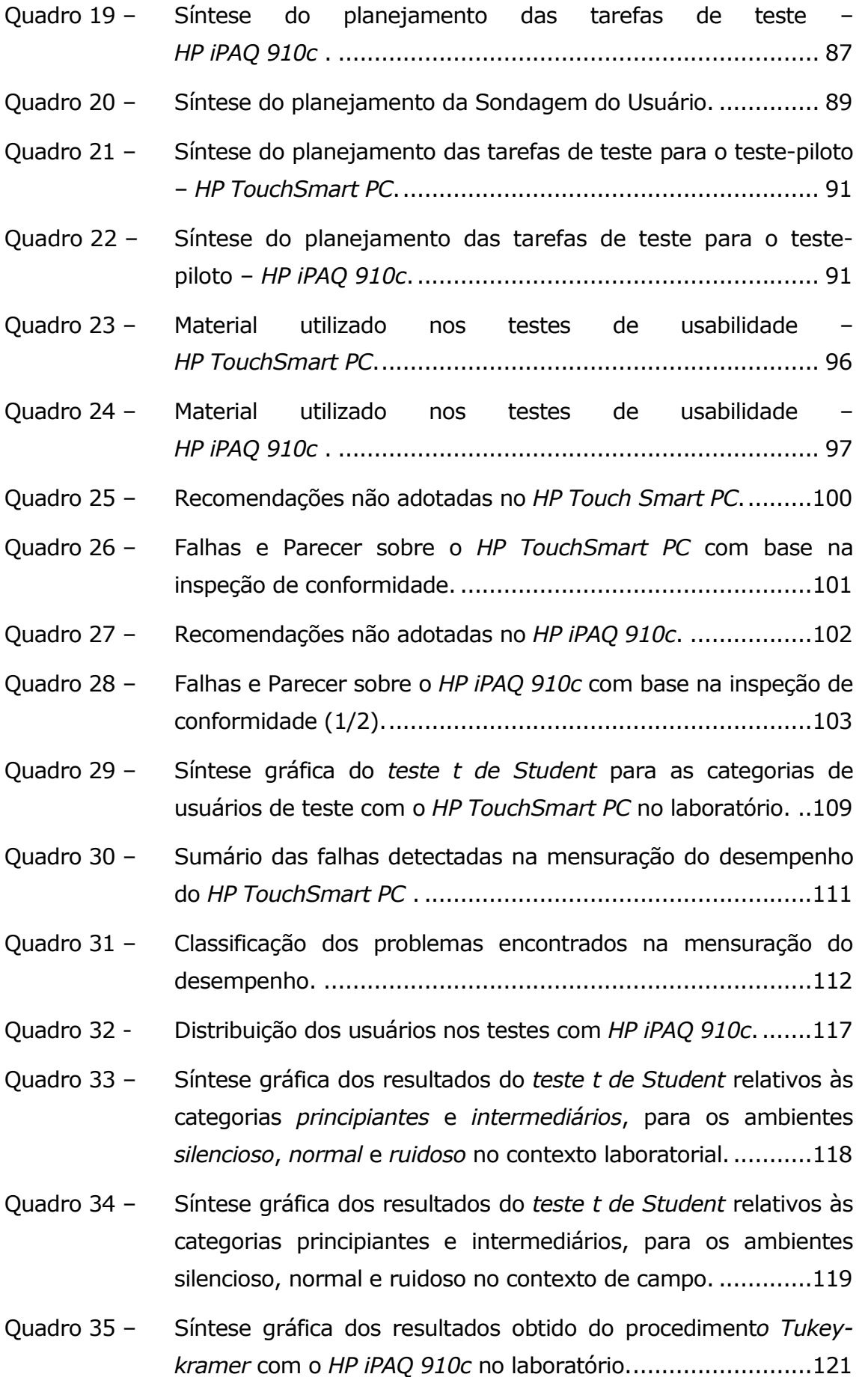

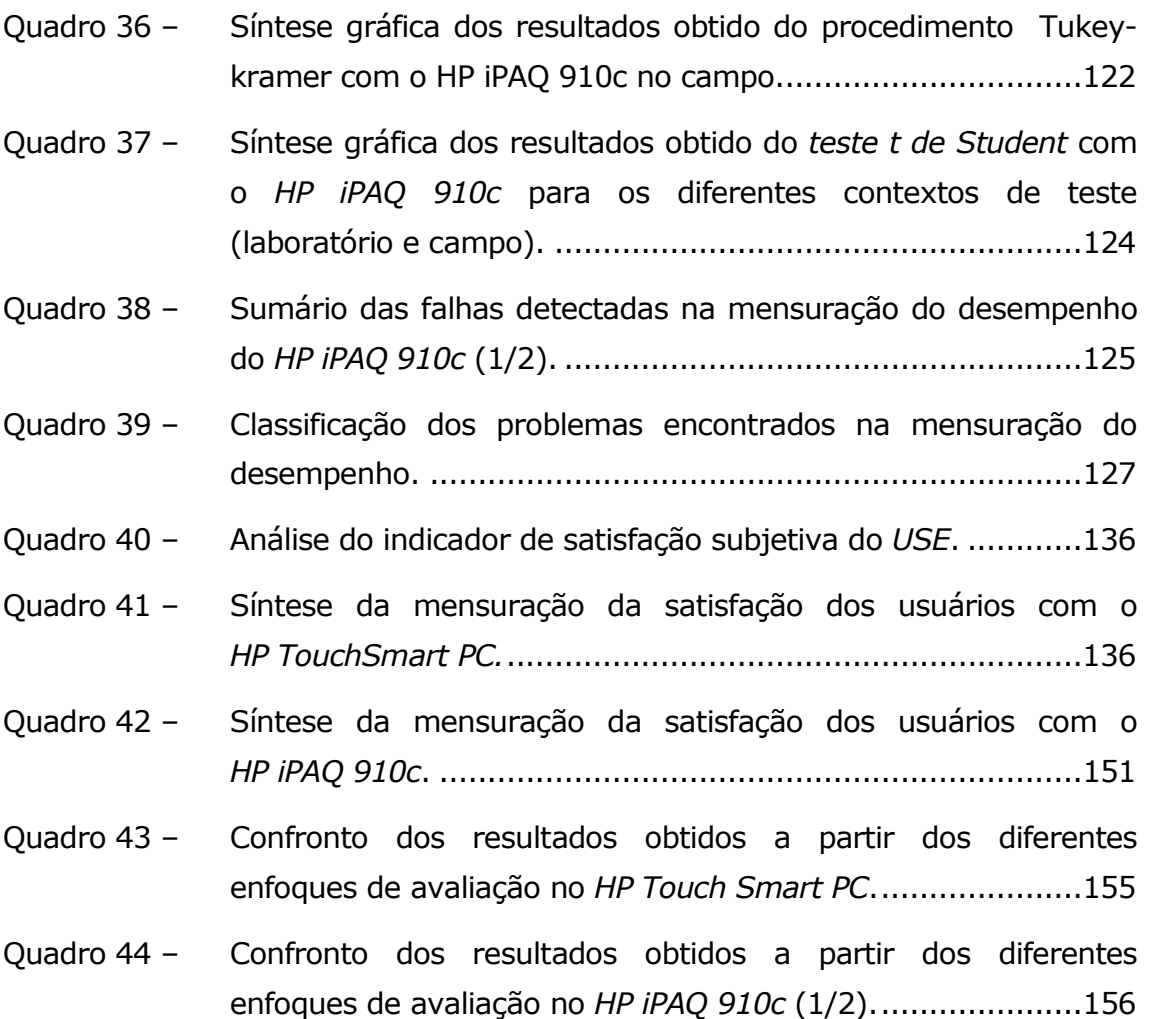

# Lista de Tabelas

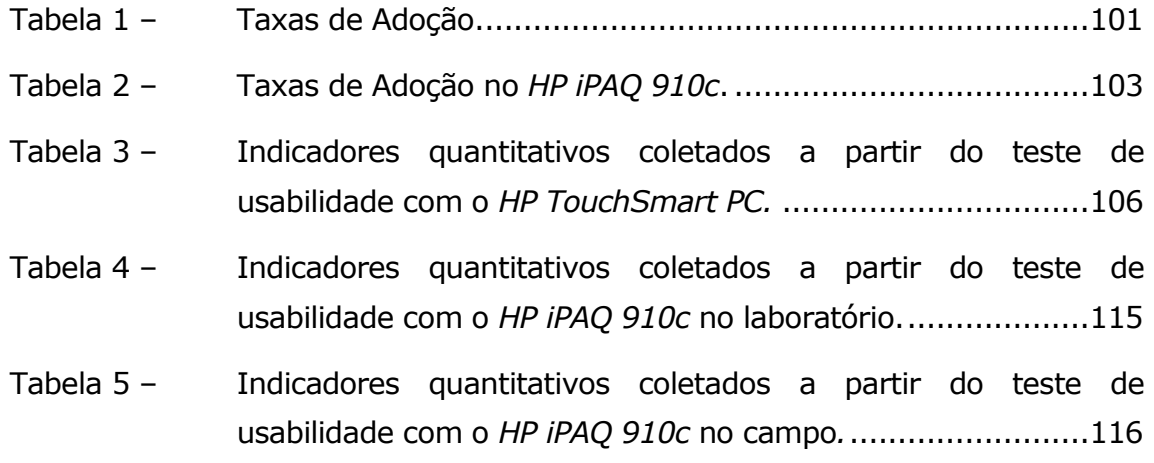

# Sumário

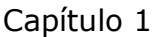

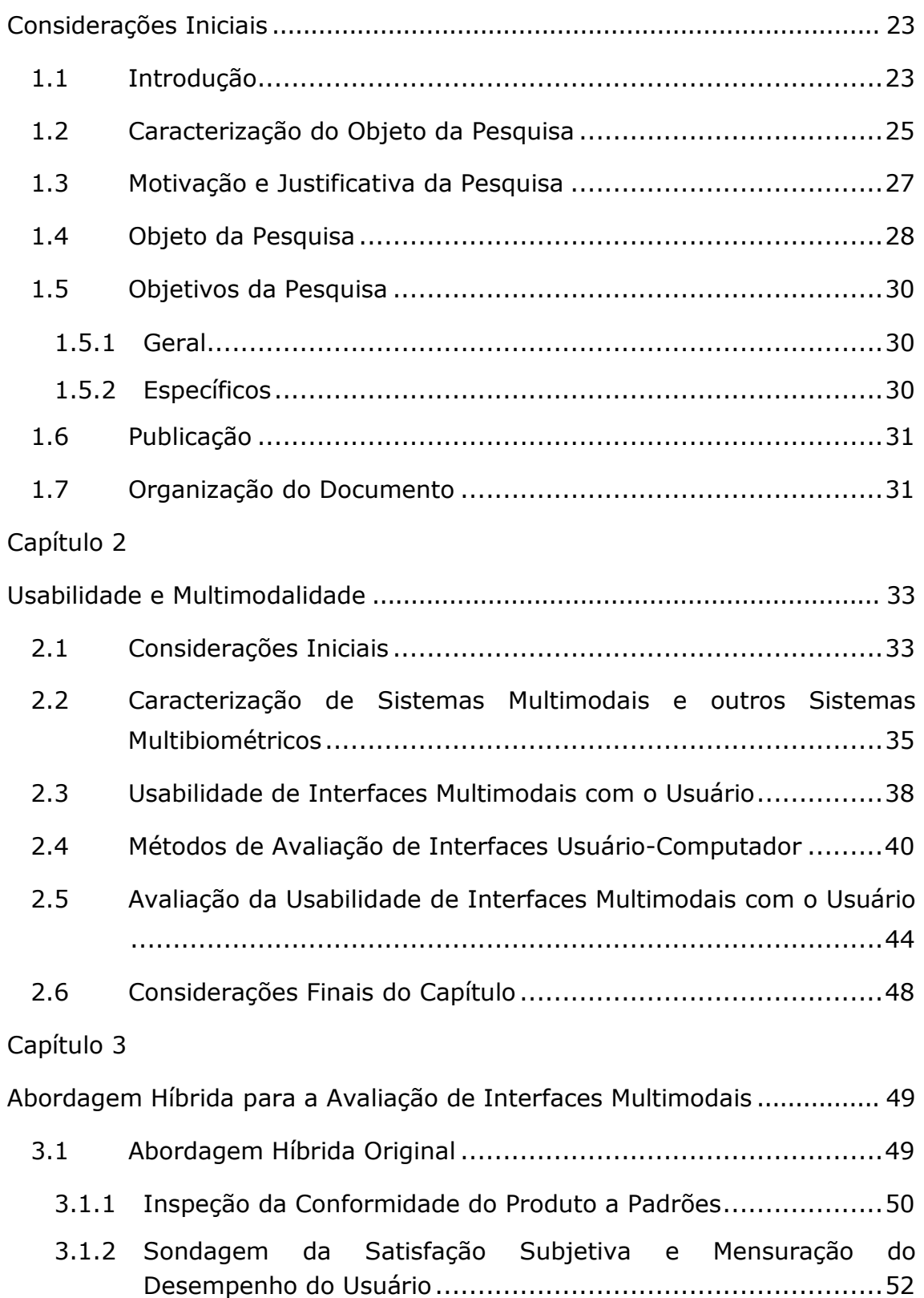

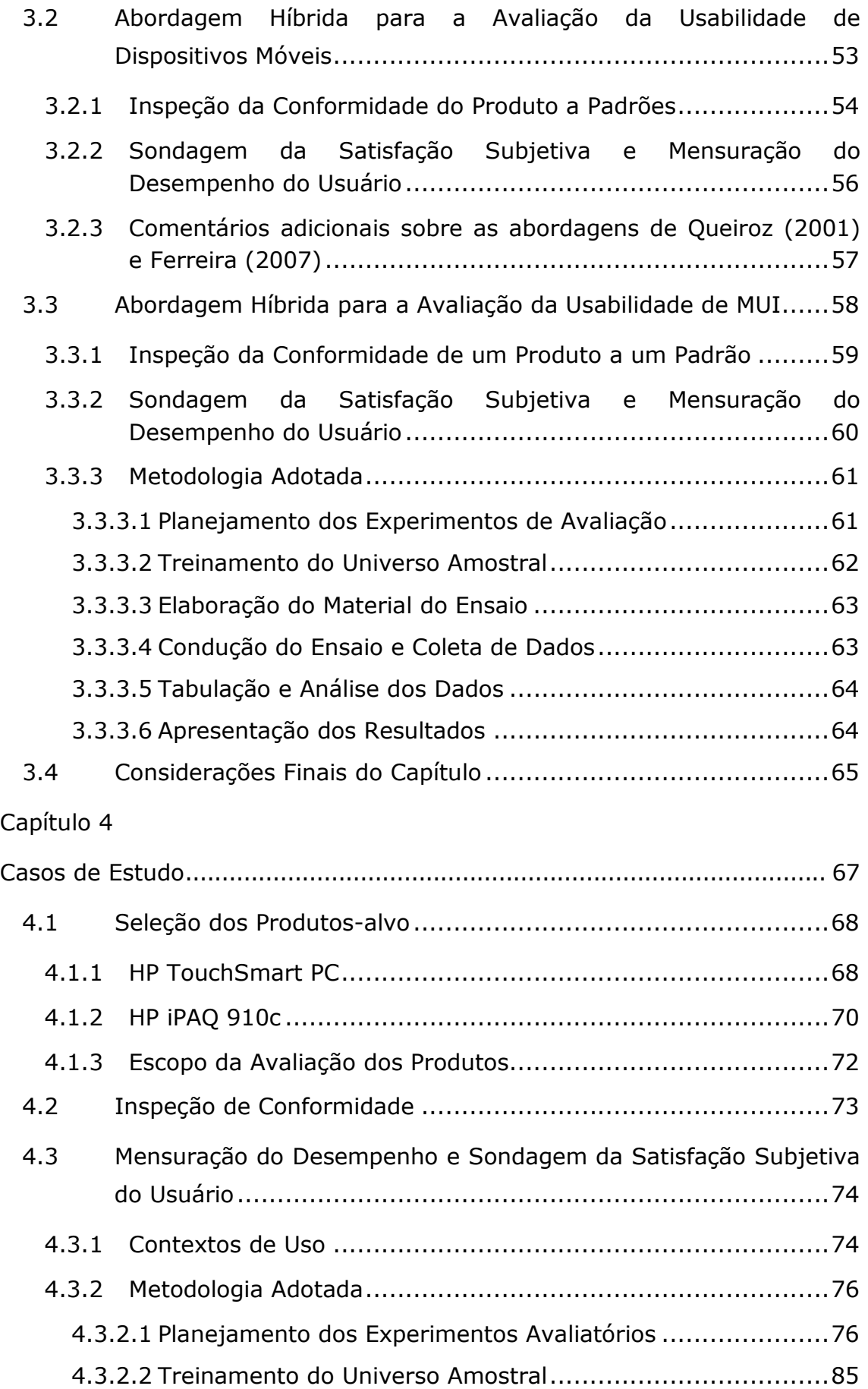

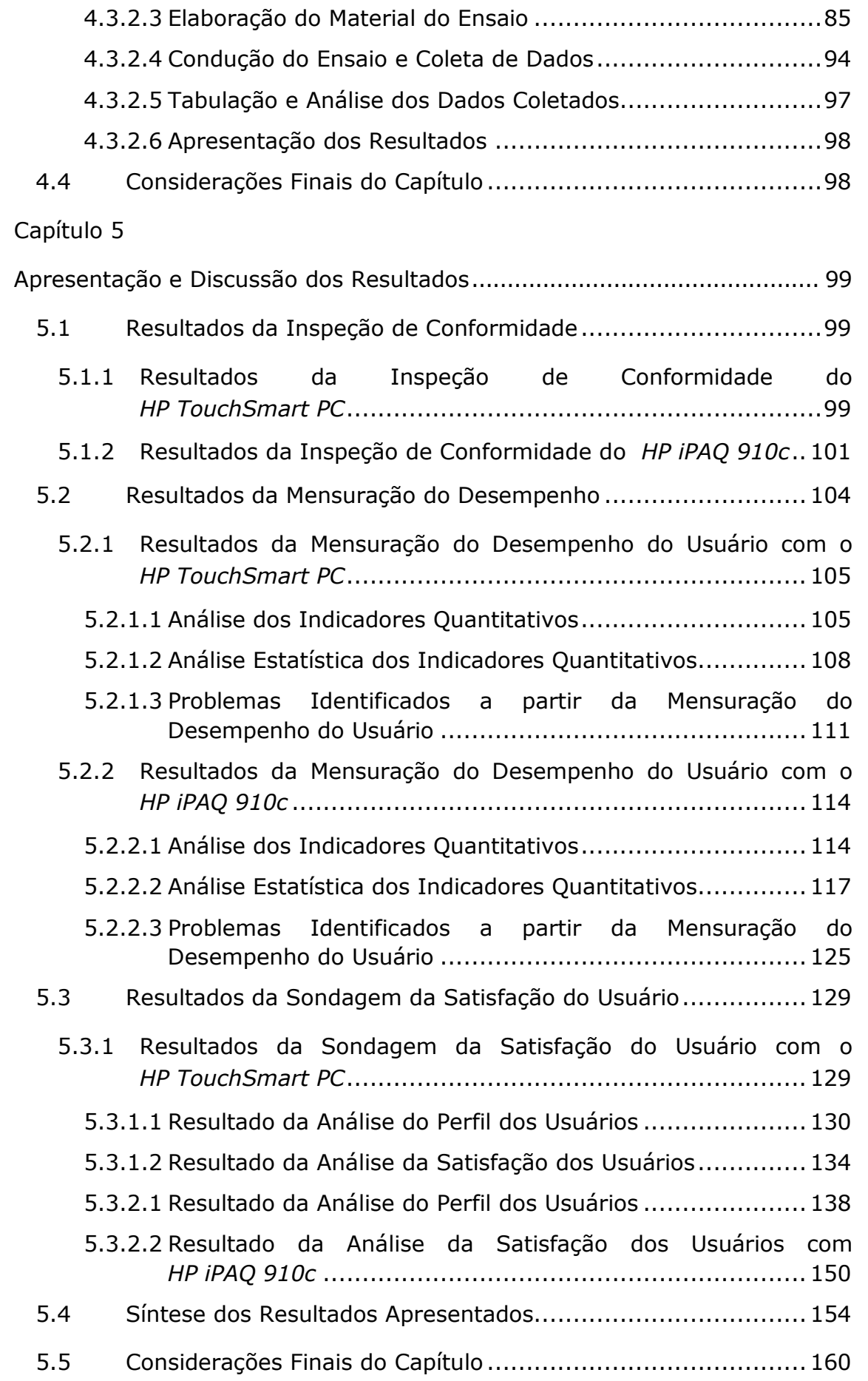

# Capítulo 6

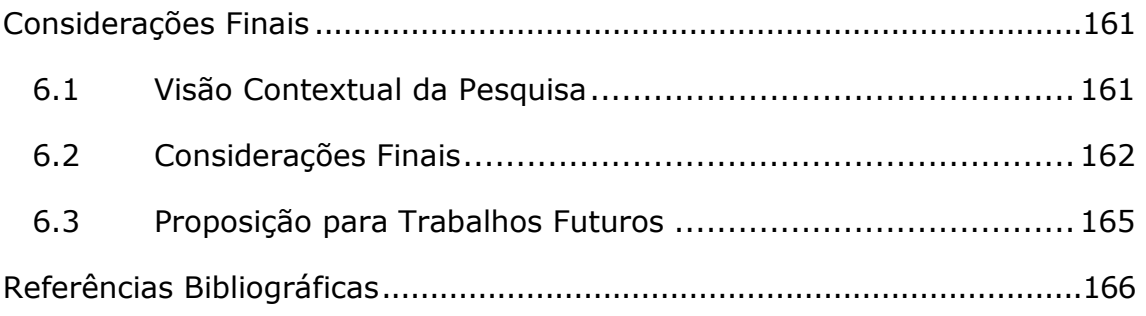

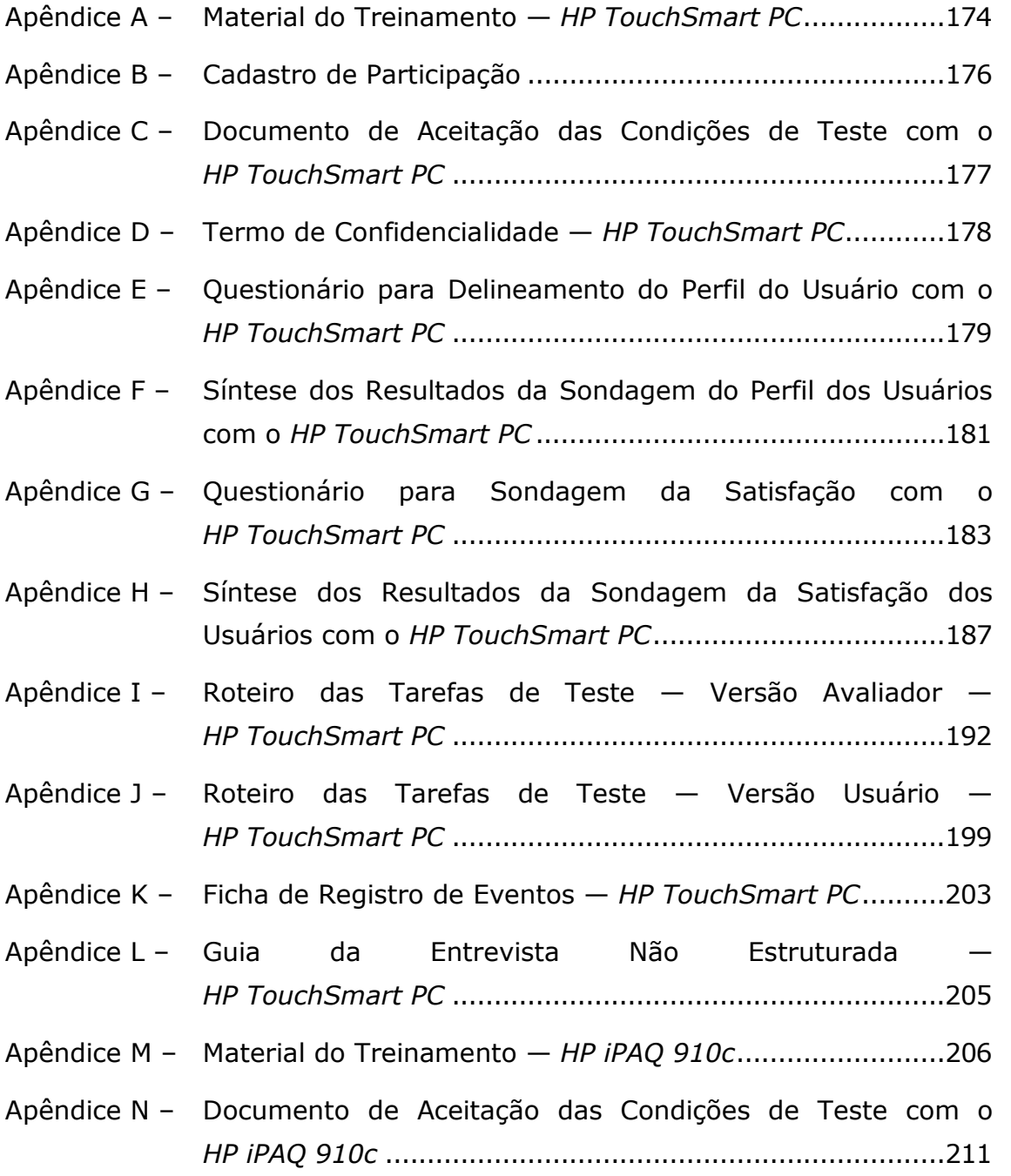

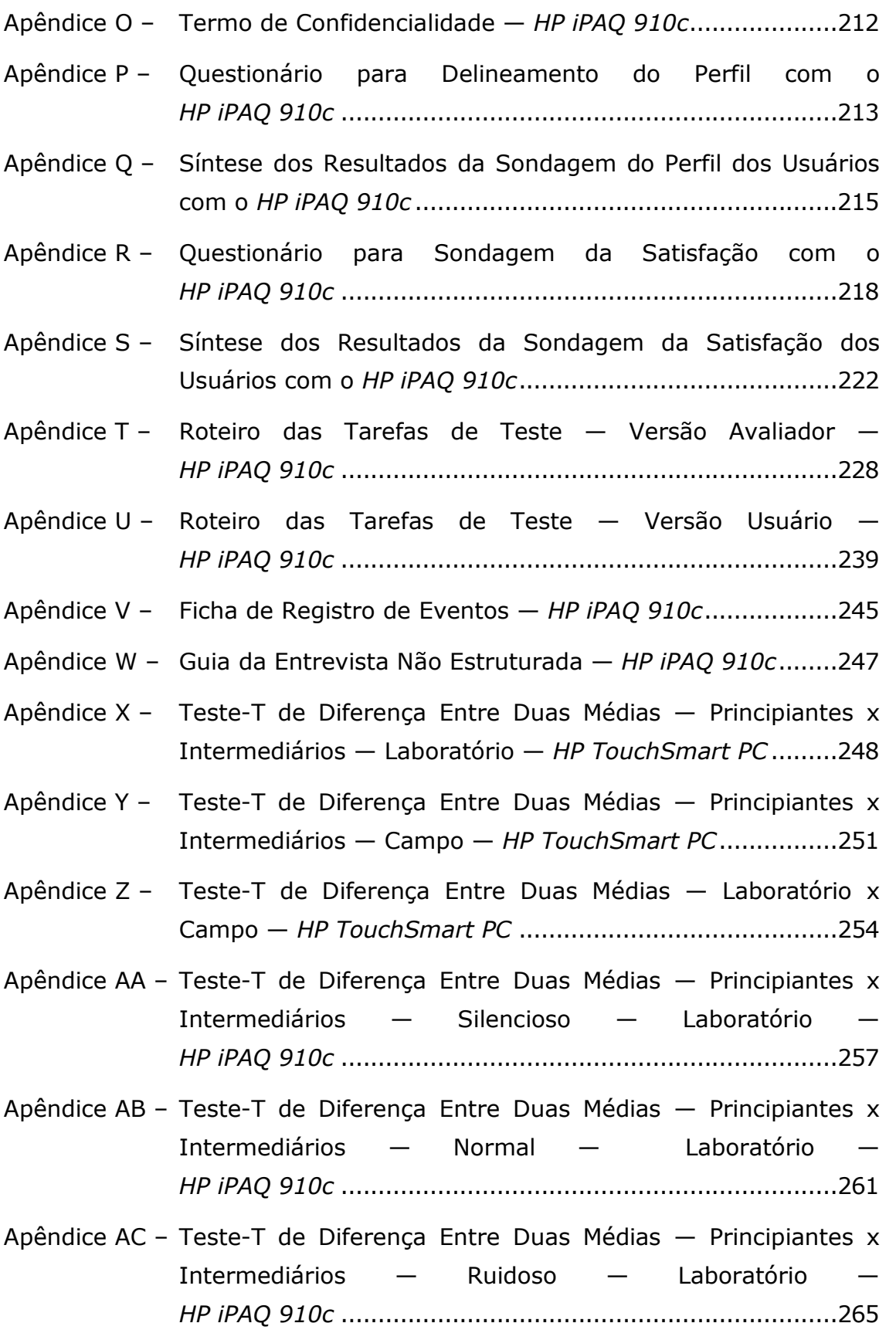

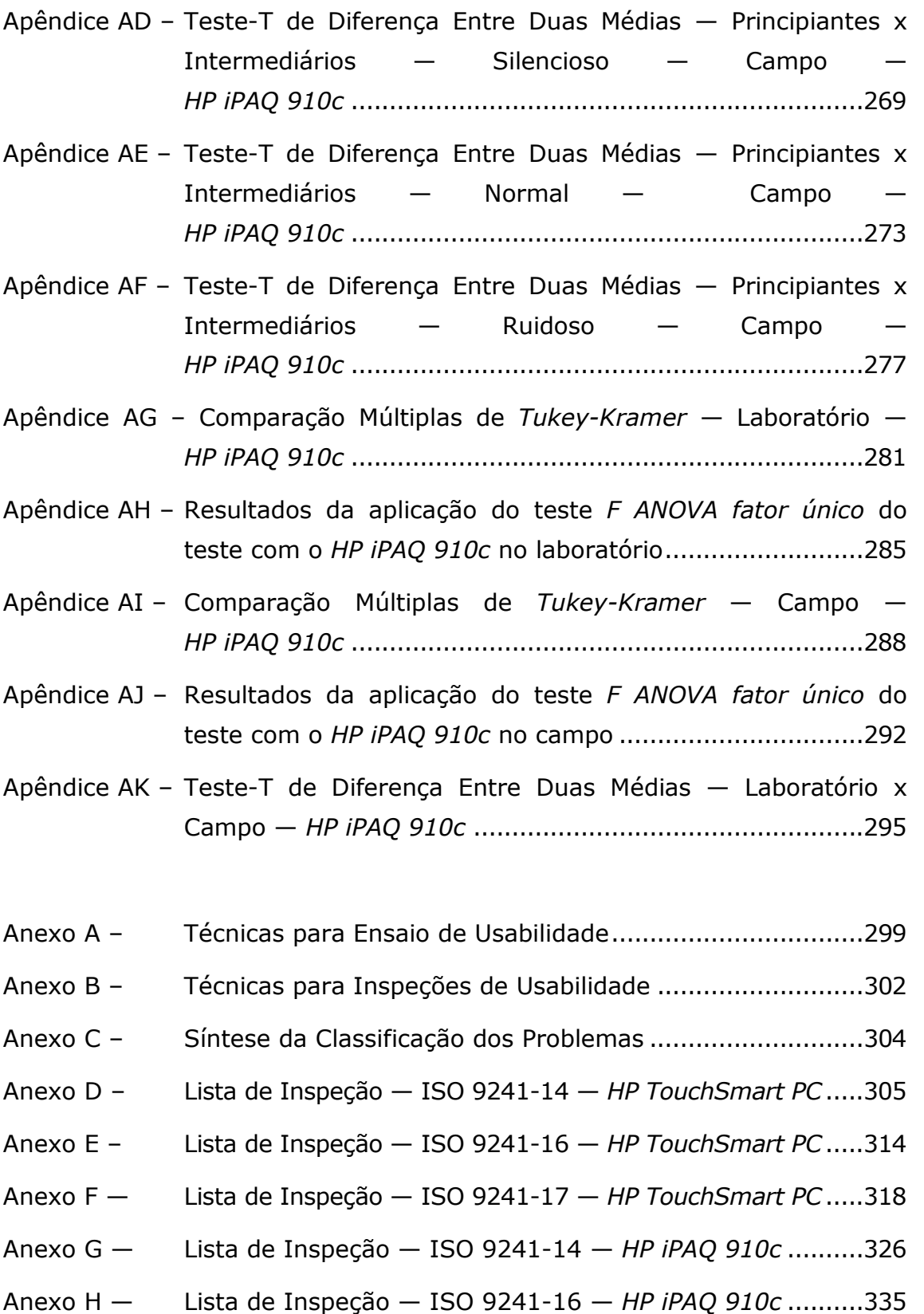

Anexo I — Lista de Inspeção — ISO 9241-17 — HP iPAQ 910c ..........339

# Capítulo 1

# Considerações Iniciais

Neste capítulo, apresenta-se uma visão global da importância da avaliação da usabilidade de interfaces multimodais com o usuário (Multimodal User Interfaces – MUI) e, conseqüentemente, da importância da investigação de abordagens metodológicas para avaliação da usabilidade de MUI.

### 1.1 Introdução

Os computadores e a Internet tornaram se tão incorporados ao cotidiano dos indivíduos, que são indispensáveis em praticamente todas as atividades do dia-a-dia das sociedades contemporâneas (Hoffman et al., 2004). Os dispositivos e/ou aplicações computacionais encontram-se inseridos nas mais diversas atividades, sendo utilizados como ferramenta de trabalho, pesquisa, compra, entretenimento, serviços de comunicação, etc.

Os avanços no desenvolvimento de tecnologias de hardware tornaram os computadores cada vez mais complexos e capazes de proporcionar soluções a uma ampla variedade de problemas, melhorando a qualidade de vida dos seres humanos. Todavia, a mesma tecnologia que simplifica a vida, provendo ummaior número de funcionalidades em um objeto, também a complica, tornando essa tecnologia muito mais difícil de aprender e usar, o que exige, muitas vezes, dos usuários a mudança de hábitos e a adaptação aos novos métodos de trabalho.

Paralelamente a esse desenvolvimento, as interfaces com o usuário têm evoluído, no sentido de melhorar o processo interativo homem computador (Human-Computer Interaction – IHC). Tal evolução conduziu  $\overline{a}$ s interfaces gráficas com o usuário (Graphical User Interfaces – GUI), baseadas no paradigma WIMP (Windows, Icons, Menus and Pointers) e, em seguida,àsMUI(Oviatt,2003).

A demanda crescente por sistemas com elevado grau de usabilidade e que não interfiram significativamente na maneira como as pessoas realizam suas tarefas, i.e., que sejam minimamente intrusivos, resultaram no desenvolvimento de interfaces computacionais que suportam formas

mais naturais de comunicação, por meio da fala, visão, toque, gestos manuais, etc. (Inácio Jr., 2007). As MUI surgiram para tirar proveito dos diferentes modos de interação existentes, possibilitando o aumento da largura de banda na comunicação a partir do processamento simultâneo de diferentes tipos de entrada (Dix et al., 2003; Bernhaupt et al., 2007).

Ao contrário das habituais GUI, caracterizadas pelo uso do teclado, mouse e janelas, as MUI processam um conjunto de modalidades de entrada do usuário, tais como reconhecimento de voz, gestos, escrita manual, movimentos de cabeça ou mouse, rastreamento de movimentos oculares (eye-tracking), etc., de uma maneira integrada e coordenada com a saída multimídia do sistema (Wahlster, 2006; Oviatt & Cohen, 2000 apud Inácio Jr., 2007). Tais modalidades permitem aos usuários a interação com os computadores, a partir de diferentes modos ou canais de comunicação.

As MUI também possibilitam aos usuários com diferentes níveis de habilidades a escolha do modo de interação mais adequado às suas necessidades e preferências, proporcionando uma maneira mais natural e flexível para a realização de tarefas, permitindo maior interação de usuários humanos com computadores e possibilitando a escolha de qual modalidade usar, como também a combinação de diferentes modalidades de interação (Maybury, 2001; Inácio Jr., 2007; Stanciulescu et al., 2007; Blumendorf et al., 2008). A integração de modalidades resulta em uma comunicação mais eficiente (execução de tarefas de forma mais rápida e com menor esforço) e eficaz (seleção de tarefas e diálogos mais direcionados ao contexto do usuário) (Maybury, 2001). Tais características indicam um novo rumo para a computação, fomentando o interesse no desenvolvimento de sistemas que suportem o uso de MUI.

As MUI possibilitam maior expressividade de comunicação entre o usuário humano e o computador, uma vez que possibilita o processamento simultâneo de diferentes tipos de entrada (a partir de fontes complementares de informação) (Flippo et al., 2003; Oviatt, 2003; Inácio Jr., 2007; Stanciulescu et al., 2007). O suporte às formas comuns de expressão humana é dado de umamaneira transparente, similarmente ao modo como os indivíduos interagem com o mundo físico. Além disto, as MUI também conferem maior confiança ao processo interativo usuáriocomputador, devido à utilização de modalidades redundantes (Inácio Jr., 2007; Stanciulescu et al., 2007).

O objetivo dasMUI é assemalhar a interação homem computador a àquela segundo a qual os humanos interagem entre si e com o ambiente (Dix et al., 2003).

Esta nova forma de interação impõe desafios sem precedentes no tocante não somente ao projeto de interfaces com o usuário desta natureza, mas também à avaliação da usabilidade de tal categoria de interfaces (Bernhaupt et al., 2007), uma vez que o desenvolvimento de MUI não é per si um indicativo da garantia de sua usabilidade. A simples adição de novas modalidades não garante o aumento da qualidade de uma interface, sendo necessário que haja uma integração adeguada para que a nova modalidade agregue algum valor ao processo interativo. Além disto, a usabilidade é influenciada pela natureza da tarefa realizada (Dybkjær et al., 2004b; Jöst et al., 2005) e pelo seu contexto de uso (Baille & Schatz, 2005).

Verifica se, então, a necessidade de investigar e propor uma metodologia de avaliação adequada às especificidades concernentes à avaliação da usabilidade de MUI, tanto no âmbito de projeto quanto de avaliação da interação com o usuário. Assim, para a proposição da presente abordagem, investigou-se a adequação ao contexto de MUI da metodologia concebida por Queiroz (2001) para aplicações desktop e, posteriormente, adaptada por Ferreira (2007) para dispositivos móveis, focalizando a necessidade da avaliação da usabilidade de uma modalidade ou da combinação de mais de uma modalidade de interação.

### 1.2 Caracterização do Objeto da Pesquisa

As MUI permitem que os usuários tirem proveito do seu modo ou modos mais naturais de comunicação, em cada tarefa ou situação, na interação com o computador. No entanto, exigem algum esforço de adaptação do usuário, uma vez que os sistemas multimodais atuais fazem uso de regras rígidas e sintaxes específicas para as modalidades envolvidas, tornando necessário, além da adaptação, o aumento da curva de aprendizado (Oviatt & Cohen, 2000 apud Inácio Jr., 2007). O fato de não poder interagir com o sistema de modo flexível, a partir de semânticas por ele definidas, usualmente costuma desestimular o usuário durante o processo interativo (Inácio Jr., 2007).

O desenvolvimento de aplicações dotadas de MUI é mais complexo do que aqueles baseados em interação unimodal, visto que a construção de

interpretadores para as várias modalidades exige um conhecimento especializado sobre os domínios de cada modalidade (Flippo et al., 2003; Inácio Jr., 2007). Além disto, a falta de consenso dos padrões estabelecidos pela indústria para o desenvolvimento de aplicações com MUI tem tornado sua concepção árdua, lenta e onerosa (Taib & Ruiz, 2005; Bernhaupt et al., 2007).

No que concerne ao desenvolvimento de MUI, algumas recomendações consensuais aos desenvolvedores incluem, dentre outros aspectos: (i) o fornecimento de informação essencial associado a duas ou mais modalidades diferentes de interação, em situações em que o usuário tenha que estar simultaneamente atento às diferentes fontes para compreender a informação, a fim de evitar a sobrecarga cognitiva (Kalyuga, 1999 apud Duarte et al., 2006); e (ii) a maximização das vantagens de cada modalidade de interação, a fim de reduzir a sobrecarga da memória na realização das tarefas para as quais a aplicação foi desenvolvida (Wickens & Hollands,2000).

Têm se fomentado estudos direcionados ao apoio ao desenvolvimento de MUI, em especial no contexto de ambientes de realidade virtual (e.g., Latoschick, 2005; Irawati et al., 2006) e de aplicações Web (e.g., Honkala & Pohja, 2006; Taib & Ruiz, 2006). Enquanto, Taib & Ruiz (2006) investigaram o uso de interação multimodal para personalização de navegação. Registram-se também várias iniciativas, tais como a de Serrano et al. (2006), as quais propõem uma abordagem baseada em componentes para o desenvolvimento e a avaliação de interfaces multimodais para dispositivos móveis. Paternò & Giammarino (2006) apresentaram um modelo e uma ferramenta para a criação de aplicações que combinam ambientes baseados em voz e interfaces gráficas. Por outro lado, Hanheide et al. (2005) combinaram reconhecimento de voz e visão para reconhecimento de gestos.

Devido à possibilidade de acesso a recursos computacionais por meio de diversas modalidades de interação ou de sua combinação, mudanças no modo de interação podem ocorrer, o que tem despertado a necessidade de investigação do contexto de uso e, conseqüentemente, a influência das variáveis contextuais no desempenho e na satisfação subjetiva do usuário.

Diversos autores apregoam que os métodos de avaliação da usabilidade originalmente concebidos para interfaces com o usuário de

aplicações desktop unimodais, em especial as GUI, não podem ser reutilizados diretamente para a avaliação da interação a partir de outras modalidades de interação (e.g. Dybkjær et al., 2004a; Bernhaupt et al., 2007). Além disto, argumentam que os métodos de avaliação da usabilidade aplicáveis apenas a uma modalidade (e.g., voz) podem ser inadequados nos casos de aplicações que lidem com a combinação de mais de uma modalidade de interação (e.g., voz e gestos) (Karpov et al., 2008).

Assim sendo, constitui se pertinente e valiosa a disponibilização de uma metodologia específica para a avaliação da usabilidade de interfaces de aplicações multimodais que considere suas peculiaridades, visando incrementar a qualidade da interface com o usuário.

### 1.3 Motivação e Justificativa da Pesquisa

A inclusão de produtos de software ou hardware nas atividades humanas do cotidiano, cada dia crescente, e a consequente demanda por funcionalidades e características cada vez mais complexas, têm tornado extremamente importante a investigação da forma como se dá a interação do usuário com tais produtos (Ferreira, 2007).

Segundo Bernhaupt et al. (2007), a avaliação da usabilidade de MUI implica não apenas a avaliação da interface com o usuário, mas também a ponderação das técnicas de interação e das características dos dispositivos de E/S envolvidos no contexto da aplicação avaliada.

Vários estudos têm sido realizados, sobretudo nos últimos anos, a fim de confrontar formalmente diferentes estratégias de avaliação da usabilidade das MUI. O estado da arte permite verificar a focalização de diferentes iniciativas de pesquisa na área em alvos tais como o: (i) uso direto de técnicas tradicionais de avaliação (Schapira & Sharma, 2001; Becker et al., 2006; Duarte et al., 2006); (ii) uso de metodologias que integram simuladores a técnicas tradicionais de avaliação (Klein et al., 2001; Taib & Ruiz, 2005; Blumendorf et al., 2008); e (iii) uso de técnicas tradicionais de avaliação com adaptação a contextos multimodais específicos (Suhm et al., 2001; Petridis et al., 2006; Stanciulescu et al., 2007).

Verifica se, no contexto da revisão bibliográfica realizada, a carência de consolidação das metodologias de avaliação de MUI associadas a

abordagens metodológicas multifacetadas, especificamente direcionadas à avaliação de MUI. Por conseguinte, a disponibilização de uma abordagem desta natureza torna-se uma contribuição relevante para a área.

Similarmente à metodologia originalmente proposta por Queiroz (2001), a metodologia ora proposta se fundamentará em três enfoques avaliatórios, a saber: (i) mensuração do desempenho, expressa pela análise do desempenho do usuário durante a realização de tarefas envolvendo aplicações com interfaces multimodais; (ii) sondagem da satisfação subjetiva do usuário, expressa pela visão do usuário sobre o processo interativo usuário-computador; e (iii) inspeção de conformidade a padrões, expressa na forma de um diagnóstico do processo interativo por um especialista, com base em recomendações consensuais de um padrão ou um conjunto de padrões internacionais.

Trata se de uma abordagem genérica de avaliação, passível de instanciações/adaptações para contextos específicos de avaliação. Dependendo do contexto, do produto alvo e das metas e interesses de avaliação, as adaptações recaem sobre a escolha: (i) do(s) padrão(ões), guia(s) de estilo, diretriz(es) de projeto, etc. a ser(em) utilizado(s); (ii) da(s) técnica(s) a ser(em) empregada(s) para a mensuração do desempenho e de seus indicadores quantitativos e qualitativos; e (iii) dos aspectos a serem levantados a partir dos questionários de sondagem (Ferreira, 2007).

Diante do exposto, pretende se contribuir com a proposição de uma abordagem metodológica para avaliação de MUI, uma vez que esta categoria de interfaces possui características distintas daquelas apresentadas pelas interfaces com o usuário concebidas para aplicações desktop unimodais.

### 1.4 Objeto da Pesquisa

Alguns estudos de IHC têm incluído experimentos para avaliar o desempenho do usuário durante a realização de suas tarefas a partir de uma aplicação dotada de uma MUI. Dentre os estudos revisados, destacam se aqueles referentes à combinação de (i) interação por voz e caneta (e.g., Oviatt et al., 2000 apud Inácio Jr. (2007); Suhm et al., 2001; Dybkjær et al., 2004a; Stanciulescu et al., 2007); (ii) voz e gestos em dispositivos de contato (e.g., Krum et al., 2002; Becker et al., 2006; Carbini & Viallet, 2007); (iii) voz e movimentos labiais (e.g., Vatikiotis-Bateson et al., 1998; Benoit et al.,

2000); e (iv) recursos visuais e vocais (e.g., Schapira & Sharma, 2001).

Costumam se observar limitações ou falhas nas metodologias de avaliação de usabilidade direcionadas a MUI. Algumas dessas limitações ou falhas estão relacionadas a fatores tecnológicos - estudos focados em uma única modalidade ou, no máximo, em aplicações bimodais (Schapira & Sharma, 2001; Krum et al., 2002; Dybkjær et al., 2004a; Taib & Ruiz, 2005; Duarte et al., 2006; Petridis et al., 2006; Carbini & Viallet, 2007). Outras referem-se a recursos humanos, dentre as quais a má distribuição das equipes de avaliação (e.g., ausência de especialistas sobre os domínios dessas aplicações) e a representatividade dos universos amostrais adotados. Por fim, outras ainda estão relacionadas à falta de adequação das metodologias tradicionais de avaliação ao contexto multimodal (Schapira & Sharma, 2001; Duarte et al., 2006).

Constata se na literatura da área a existência de uma série de pesquisas destinadas à avaliação da usabilidade direcionadas as MUI. Uma das dificuldades encontradas é que grande parte de tais pesquisas não descreve os procedimentos metodológicos seguidos durante a avaliação com um grau de detalhamento necessário à reprodução por outras equipes de avaliação. Adicionalmente, muitos dos ensaios laboratoriais e de campo não envolvem contingentes de participantes que possibilitem processamentos estatísticos que respaldem a significância dos resultados e, por conseguinte, das inferências formuladas ao final do processo.

O Grupo de Interfaces Homem-Máquina do DEE<sup>1</sup> - DSC<sup>2</sup>/CEEI<sup>3</sup>/UFCG<sup>4</sup> (GIHM)<sup>5</sup> utiliza em suas atividades de avaliação de usabilidade de produtos de software/hardware uma abordagem híbrida concebida por Queiroz (2001) para interfaces de aplicações desktop unimodais. Tal abordagem híbrida já havia sido adotada, dentre outras iniciativas de adaptação metodológica, por Nigam (2001) e Almeida (2000) a um banco de dados e SIG distribuídos na Web, respectivamente, tendo se mostrado adequada e conduzido a resultados satisfatórios em ambos os casos. Mais recentemente, a abordagem híbrida proposta por Queiroz (2001) foi

 $1$  Departamento de Engenharia Elétrica (DEE).

<sup>&</sup>lt;sup>2</sup> Departamento de Sistemas e Computação (DSC).

 $3$  Centro de Engenharia Elétrica e Informática (CEEI).

<sup>4</sup> Universidade Federal de Campina Grande (UFCG).

<sup>5</sup> Grupo de Interface Homem-Máquina (GIHM).

instanciada por Ferreira (2007) ao contexto de dispositivos móveis.

Uma vez que a referida abordagem metodológica foi concebida visando à avaliação da usabilidade de aplicações desktop unimodais, afigura se pertinente a investigação da necessidade de adaptação de métodos e técnicas para sua aplicação ao contexto das MUI.

Para tanto, formularam-se três hipóteses principais a serem investigadas:

- H1: Há diferenças significativas entre os dados coletados nos testes de campo e aqueles coletados nos testes laboratoriais;
- H2: Há diferenças significativas entre os dados coletados nos ambientes silencioso, normal e ruidoso; e
- H3: Há diferenças significativas entre os dados relativos às categorias de participantes consideradas (principiantes e intermediários).

### 1.5 Objetivos da Pesquisa

### $1.5.1$  Geral

Propor uma abordagem metodológica híbrida para a avaliação de interfaces com o usuário de aplicações multimodais, fundamentada nas abordagens híbridas propostas por Queiroz (2001) e por Ferreira (2007)<sup>6</sup>.

### 1.5.2 Específicos

- Incorporar às abordagens metodológicas propostas por Queiroz (2001) e por Ferreira (2007) aspectos inerentes às MUI, a fim de estendê-las para o contexto interativo multimodal, de forma a tornar eficiente e eficaz;
- Disponibilizar uma abordagem de avaliação de interfaces para aplicações MUI baseada tanto no estudo analítico (inspeção por especialistas) quanto na análise empírica (interação usuário-produto) doalvoavaliado;
- Disponibilizar uma lista de recomendações de usabilidade focalizada em processos interativos multimodais e fundamentada em padrões

6 Instância da abordagem híbrida de avaliação proposta por Queiroz (2001) para dispositivos móveis.

internacionais;

- Considerar aspectos do modo de interação por meio de diversas modalidades na definição das técnicas de avaliação que integrarão a abordagem híbrida instanciada para MUI;
- Confrontar a natureza das falhas identificadas a partir de cada um dos enfoques avaliatórios da abordagem híbrida instanciada.

## 1.6 Publicação

A publicação obtida até o momento no contexto deste trabalho foi:

• Queiroz, J. E. R. de; Fechine, J. M.; **Barbosa, A. E. V.**; Ferreira, Danilo S. Towards a Multidimensional Approach for the Evaluation of Multimodal Application User Interfaces. In: 13th INTERNATIONAL CONFERENCE ON HUMAN-COMPUTER INTERACTION, Part II: Novel interaction Methods and Techniques. San Diego, CA, July 19 - 24, 2009. J. A. Jacko, Ed. Lecture Notes In Computer Science, vol. 5611. Proceedings... Berlin, Heidelberg: Springer-Verlag, 2009. pp. 29-38.

# 1.7 Organização do Documento

Este documento está subdividido em cinco capítulos. O presente capítulo (Considerações Iniciais) tem por objetivo contextualizar a pesquisa ora documentada no âmbito da avaliação da usabilidade de produtos, com foco no objeto da pesquisa, assim como nos objetivos que a nortearam. Por fim, esta seção explicita a estrutura dos demais capítulos deste documento, apresentando uma descrição sumária de seus conteúdos nos parágrafos seguintes.

No Capítulo 2, é apresentada uma revisão bibliográfica da definição de alguns conceitos relacionados ao tema da pesquisa, sendo também apontadas questões inerentes à usabilidade de aplicações com MUI. Apresenta-se ainda uma revisão na literatura dos métodos, técnicas e abordagens metodológicas de avaliação da usabilidade, além de uma revisão de pesquisas relacionadas à usabilidade e avaliação da usabilidade direcionada a MUI.

No Capítulo 3, descreve-se a metodologia híbrida para a avaliação da usabilidade de MUI. As abordagens que a compõem (Inspeção de Conformidade a Padrões, Mensuração do Desempenho e Sondagem da

Satisfação Subjetiva do Usuário) são apresentadas de maneira detalhada, justificando se cada método, instrumento, documento, equipamento e/ou estratégia utilizados.

No Capítulo 4, são apresentados os casos de estudo escolhidos para a validação da abordagem de avaliação da usabilidade direcionados às MUI. No Capítulo 5, são apresentados e discutidos os resultados obtidos com a aplicação da metodologia aos casos de estudo.

Por fim, no Capítulo 6, são descritas as conclusões advindas da análise dos resultados obtidos a partir da aplicação da metodologia aos casos de estudo considerados. São também formuladas sugestões de temas para trabalhos futuros nesta linha de pesquisa.

# Capítulo 2

# Usabilidade e Multimodalidade

Neste capítulo, apresentam-se alguns conceitos relacionados ao tema da pesquisa, sendo também explicitadas questões inerentes à usabilidade de aplicações com MUI.

 Além disto, apresenta se uma revisão bibliográfica das técnicas comumente empregadas nas avaliações da usabilidade de produtos e uma revisão dos estudos avaliatórios conduzidos em aplicações com MUI.

#### $2.1$ Considerações Iniciais

A interface homem-computador<sup>7</sup>, também referida como interface com o usuário ou simplesmente interface, é um fator determinante para a aceitação de produtos interativos. A interface proporciona o elo de comunicação entre o usuário com um sistema computacional, exercendo influência no modo como o usuário visualiza e entende a funcionalidade de um sistema, o que vincula sua concepção a aspectos do sistema com os quais o usuário interage física e cognitivamente (Queiroz, 2001). Faz-se necessário que a interface comporte-se de maneira consistente e adequada, não bastando apenas que a funcionalidade esteja correta, pois o usuário não ficará satisfeito com a utilização do produto e, conseqüentemente, o desempenho ao usá-lo tenderá a cair.

Compreende-se que é necessário conhecer o usuário e sua visão subjetiva, ou seja, as motivações e os desejos que os conduzem ao uso dos produtos, tendo em vista que a satisfação na realização de uma tarefa é fator que influencia na produtividade. O termo satisfação refere se às expectativas do usuário em relação a uma determinada interface de aplicativo e o resultado por ele obtido após a interação com o aplicativo (Santos, 2004 apud Zen, 2008).

Usuários satisfeitos têm um desempenho superior ao dos insatisfeitos e se o sistema de informação ajudar o usuário a ter um melhor desempenho, o sistema obterá sucesso (Bailey & Pearson, 1983 apud Oiveira Neto & Riccio, 2001). A usabilidade está relacionada ao tipo de aplicação em questão, ao perfil

<sup>&</sup>lt;sup>7</sup> Neste documento os três termos serão empregados indistintamente.

dos usuários, aos contextos de uso, etc. Tais características variam em função do tempo, atreladas às mudanças na equipe de profissionais, nos requisitos, nos recursos e nas tecnologias disponíveis. Segundo Zen (2008), a determinação da usabilidade pode variar em função destes critérios.

Queiroz (2001) considera que, no âmbito da qualidade de software, a usabilidade tem se tornado uma necessidade competitiva para o sucesso comercial dos produtos de software, além de vir sendo incorporado cada vez mais efetivamente aos processos de desenvolvimento, com o propósito de otimizar os produtos a partir da otimização dos processos por meio dos quais são desenvolvidos.

Deste modo, a avaliação da usabilidade de produtos interativos vem ganhando um espaço cada vez mais definido no domínio da comunicação mediada por computadores e constitui uma etapa essencial e integral do projeto e desenvolvimento da interação usuário-computador.

A experiência com avaliação da usabilidade tem mostrado que tanto no projeto de objetos de interação, quanto na forma de sua incorporação nos diálogos que auxiliam as tarefas de um contexto de trabalho, até mesmo alterações insignificantes na apresentação e realimentação da informação podem exercer uma influência significativa na qualidade de interação (Macleod, 1996 apud Queiroz, 2001).

A inclusão das várias facetas relativas à usabilidade no desenvolvimento de um produto conduz a uma variedade de benefícios potenciais, a saber: (i) minimização de alterações de projeto em estágios avançados do processo; (ii) minimização de gastos com treinamento dos usuários; (iii) aumento da produtividade do usuário; (iv) redução do número de erros cometidos pelos usuários; e (v) redução da necessidade de suporte para o usuário.

Segundo Queiroz (2001), o estudo da usabilidade vem se consolidando no domínio da concepção de bens de consumo de naturezas as mais diversas, em especial produtos computacionais, fazendo com que a disponibilidade de um produto no mercado consumidor torne se uma condição limitante absoluta de sua usabilidade, já que, do ponto de vista da comunidade usuária, este aspecto implica, em primeiro lugar, a oferta de aplicações que possam atender às suas necessidades e, em segundo lugar, que sejam convenientemente usáveis em atendimento às suas necessidades.

A usabilidade de um produto é estabelecida em função de universos

amostrais de usuários específicos sob condições de estudo, das tarefas que estes executam e do ambiente no qual atuam.

O teste de usabilidade auxilia as equipes de desenvolvimento na identificação de falhas e dificuldades de uso. No entanto, esta prática tem sido considerada muito onerosa, pelos gerentes de projeto, com relação ao tempo e orçamento (Weiss, 2002). Mas esta rejeição é dissonante às várias estatísticas de casos de sucesso e levantamentos que atestam que nem todos os ensaios de usabilidade implicam gastos excessivos (Ferreira, 2007).

A proliferação e a diversidade dos dispositivos móveis que tem surgido no mercado, dotadas das mais diversas modalidadees de interação. Como a avaliação da interação com o usuário de aplicações com MUI, tem impulsionado o interesse de grupos de pesquisa em aspectos relativos à avaliação da usabilidade destas aplicações.

#### $2.2$ Caracterização de Sistemas Multimodais e outros Sistemas Multibiométricos

As interfaces com o usuário são tradicionalmente unimodais, i.e., oferecem apenas uma modalidade de entrada ao usuário (e.g., teclado e *mouse*). Por outro lado, as MUI integram informações de "vários modos", oferecendo "múltiplas modalidades de interação" (e.g., fala, gestos, escrita manual, movimentos de cabeça ou *mouse*, rastreamento de movimentos oculares), cada uma das quais pode corresponder a um dos cinco sentidos físicos utilizados na comunicação. E a seleção dos pares adequados modalidade/técnica de interação (e.g., fala/reconhecimento de voz, escrita manual/manipulação direta (interação via caneta)).

As MUI processam um conjunto de modalidades de entrada do usuário de uma maneira integrada e sincronizada com a saída multimídia do sistema (Oviatt & Cohen, 2000 apud Inácio Jr., 2007).

Apesar de multimodalidade está geralmente associada com a possibilidade de o usuário utilizar vários dispositivos de entrada, multimodalidade refere se também à saída de um processo interativo usuário sistema. Um aspecto específico das MUI é que as técnicas de interação, os dispositivos de entrada e saída e os canais sensoriais estão intimamente relacionados (Bernhaupt et al., 2007). Uma técnica de interação pode envolver um ou mais dispositivos de entrada ou combinações de dispositivos, e.g., uma tela sensível ao toque pode
ser utilizada como um dispositivo de entrada para várias técnicas de interação, tais como reconhecimento de escrita, manipulação direta, teclado virtual e interação por gestos.

A ISO/IEC TR 24722 (2007) faz a proposição de termos e definições aplicados para caracterização de sistemas multimodais e outros sistemas multibiométricos, tais como: características biométricas, modalidade, processo e fusão biométrica, dentre outros.

Características biométricas são definidas como características biológicas e comportamentais de um indivíduo que podem ser detectadas e distinguidas, o que não implica necessariamente individualização (e.g., feições faciais, as impressões digitais, os padrões da íris). Características biométricas repetíveis podem ser extraídas com a finalidade de reconhecimento automático dos indivíduos. Características biológicas e comportamentais são propriedades físicas das partes do corpo, processos fisiológicos e comportamentais criados pelo corpo e combinações de quaisquer destes.

Modalidade biométrica é um termo que se aplica à utilização de uma característica biométrica em um processo biométrico. O processo biométrico é o processo automatizado que utiliza uma ou mais características biométricas de uma única pessoa com a finalidade de registro, verificação ou identificação. A fusão biométrica é a combinação de informações de várias fontes, i.e., sensores, modalidades, algoritmos, instâncias ou apresentações.

Multibiométrico tem cinco subcategorias distintas: multimodal, multiinstância, multisensorial, multialgoritmo e multiapresentação. Processos multibiométricos envolvem a utilização de dados da fusão biométrica. Diz-se que o reconhecimento automatizado de indivíduos é multibiométrico quando se fundamenta nas características comportamentais e biológicas dos indivíduos ou em características que envolvam a utilização de dados da fusão biométrica.

Para promover a compreensão da distinção entre as categorias multibiométricas, são ilustradas na Quadro 1 as distinções entre as categorias de implementação multibiométricas básicas. O aspecto essencial da categoria que a torna "multi" aparece destacado pelo texto em itálico.

O termo *multimodal* está associado a sistemas que adotam múltiplas modalidades biométricas distintas (e.g. impressão digital + reconhecimento facial). Multimodal é o sistema biométrico que tem um ou múltiplos sensores de entrada que capturam duas ou mais modalidades de diferentes características biométricas. Por exemplo, um único sistema, combinando informações da face e da íris para o reconhecimento biométrico seria considerado um sistema multimodal, independentemente das imagens da face e da íris serem capturas por meio de diferentes dispositivos ou por um mesmo dispositivo.

| Categoria                | <b>Modalidade</b> | <b>Algoritmo</b> | <b>Característica</b><br><b>Biométrica</b>        | <b>Sensor</b> |
|--------------------------|-------------------|------------------|---------------------------------------------------|---------------|
| Multimodal               | (sempre)          | っ<br>(sempre)    | (sempre)                                          | (usualmente)  |
| <b>Multialgoritmo</b>    | (sempre)          | (sempre)         | (sempre)                                          | (sempre)      |
| <b>Multiinstância</b>    | (sempre)          | (sempre)         | 2 instâncias para 1<br>característica<br>(sempre) | (usualmente)  |
| <b>Multisensorial</b>    | (sempre)          | (usualmente)     | (sempre, e mesma<br>instância)                    | (sempre)      |
| <b>Multiapresentação</b> |                   |                  |                                                   |               |

Quadro 1 - Ilustração de categorias multibiométricos pelo caso mais simples.

Fonte: Traduzido de ISO/IEC TR 24722 (2007).

O termo multiinstância está associado a sistemas que adotam múltiplas instâncias biométricas no contexto de uma modalidade biométrica (e.g., íris esquerda + íris direita, impressão digital esquerda + impressão digital direita). O sistema biométrico utiliza um (ou possivelmente múltiplos) sensor(es) para capturar amostras de duas ou mais diferentes instâncias da mesma característica biométrica, e.g., sistemas que captam imagens de vários dedos são considerados multiinstâncias e não multimodais. No entanto, sistemas que capturam, por exemplo, quadros sequenciais de imagens da face ou da íris são considerados multiapresentações e não multiinstâncias.

O termo *multisensorial* está associado a sistemas que utilizam vários sensores biométricos para capturar amostras de uma instância biométrica. O processamento da amostra múltipla pode ser feito com um algoritmo ou alguma combinação de vários algoritmos, e.g., uma aplicação de reconhecimento de face poderia utilizar tanto uma câmara de luz visível quanto uma câmera de infravermelho acopladas, com uma frequência específica ou várias frequências de iluminação infravermelha.

O termo multialgoritmo está relacionado a sistemas que utilizam vários algoritmos para o processamento da mesma amostra biométrica, i.e., sistemas biométricos recebem uma única amostra de um único sensor e processa essa amostra a partir de dois ou mais algoritmos. Esta técnica pode ser aplicada em qualquer modalidade. O benefício máximo (teoricamente) deriva-se de

algoritmos que se baseiam em princípios muito diferentes e independentes (tais algoritmos são denominados ortogonais).

O termo *multiapresentação* está relacionado a sistemas que utilizam múltiplas amostras de um exemplo de uma característica biométrica ou uma única apresentação que resulta na captura de várias amostras (e.g., diversos quadros de uma imagem facial capturados por uma câmera de vídeo).

#### $2.3$ Usabilidade de Interfaces Multimodais com  $\mathbf{o}$ Usuário

O homem percebe o seu ambiente por meio dos cinco sentidos: visão, audição, tato, paladar e olfato. Tais sentidos, utilizados de forma isolada ou combinada, compõem uma rede sensorial que permite ao cérebro obter todo tipo de informação necessária para a interação com o mundo exterior.

Aplicações baseadas em interfaces multimodais provêem uma maneira mais natural e flexível para a execução de tarefasem computadores, uma vez que permitem que usuários com diferentes níveis de habilidade escolham o modo de interação que melhor se adequa às suas necessidades e preferências. Tais características têm despertado o interesse da comunidade científica na construção de sistemas que suportem o uso de interfaces multimodais. Esta nova classe de interfaces representa uma perspectiva de interação que pode influenciar enormemente a produtividade dos usuários, além de permitir uma maior expressividade na comunicação homem-máquina (Inácio Jr., 2007).

Os avanços no desenvolvimento de tecnologias de hardware que possibilitaram a disponibilização de equipamentos de manipulação de diferentes tipos de entradas, como telas sensíveis ao toque e dispositivos baseados em caneta (e.g., em equipamentos móveis de alta capacidade e conectividade sem fio).

A implementação de interfaces que explorem várias modalidades é uma tarefa complexa e ainda em fase de amadurecimento, dependendo do avanço nas pesquisas individuais de cada modalidade, embora com a evolução de softwares para o processamento independente de modalidades esteja cada vez mais preciso, como por exemplo, reconhecedores de voz e escrita. Entretanto, poucas aplicações têm explorado as vantagens dessas tecnologias (Inácio Jr., 2007).

Tornar a comunicação homem computador a mais próxima possível da

comunicação homem homem é um dos desafios de áreas como Interação Homem Computador (IHC) e Inteligência Artificial (IA). Com a evolução de softwares baseados em IA, ocorre uma mudança do papel do computador, de agente passivo para ativo, na realização de determinadas tarefas.

A comunicação entre os homens vale-se dos mecanismos sensoriais para capturar, processar e trocar informação (e.g., fala, uso de gestos, expressões faciais). Tomando como referência a comunicação multimodal Homem-Homem, procurou-se transpor este tipo de comunicação para as interfaces Homem-Computador, demodo a aumentar a largura de banda na comunicação. Assim sendo, as MUI visam à comunicação dos usuários com o sistema a partir de uma gama de dispositivos de entrada e saída (e.g., microfone, teclado, *mouse*, câmera, tela sensível ao toque, caneta ótica, monitor de vídeo, caixas de som, sensores de movimento e temperatura).

O objetivo das interfaces multimodais é tornar a interação homem computador mais parecida com a forma segundo a qual os humanos interagem entre si e com o ambiente (Dix et al., 2003).

As MUI possibilitam maior comunicação com o sistema multi-sensorial humano, a partir do processamento simultâneo de diferentes tipos de entrada, oumodos de comunicação, tais como visão e audição, aumento da capacidade humana de absorção e troca de informação, evitando que apenas um canal seja sobrecarregado (Dix et al., 2003).

Dentre as vantagens oriundas da integração de modalidades, destaca-se o aumento de eficiência no tratamento de erros, de acordo com os erros provenientes do usuário ou do sistema. Oviatt et al., 2000 apud Inácio Jr. (2007) descreve que algumas das razões para isto são: (i) a escolha pelo usuário do modo de interação menos propenso a erros, em função da natureza da tarefa; (ii) a tendência do usuário de trocar de modo de interação após o cometimento de erros, o que favorece o aprendizado dos diferentes modos de interação disponíveis; (iii) a simplificação da linguagem do usuário ao interagir multimodalmente, o que reduz a complexidade do processamento de linguagem natural e, portanto, diminui erros de reconhecimento; (iv) o suporte de arquiteturas multimodais à desambiguação mútua das entradas, nas quais a informação semântica de uma modalidade funciona como entrada parcial para a desambiguação da outra.

As novas modalidades de interação vêm se tornando essenciais para

suportar os estilos atuais de interação e proporcionar experiências mais ricas para o usuário. É neste ponto que as interfaces multimodais têm se sobressaído, pois possibilitam um aumento na eficiência com que a informação pode ser obtida/gerada, além de permitir entradas paralelas da maneira que o usuário considerar mais conveniente. A usabilidade e a acessibilidade aprimorada dos sistemas multimodais os torna passíveis de acomodar um grande número de tarefas nos mais diversos ambientes (Inácio Jr., 2007).

Estudos de Dillon et al. (1990) e Kjeldskov & Stage (2004), revelaram que a simples adição de novas modalidades não garante o aumento da qualidade de uma interface, ou seja, que a interação será mais fácil e eficiente. Pois, quando as MUI são mal projetadas não há ganho comparada a interface com o usuário que adote uma modalidade de interação convencional (e.g., teclado e mouse). Para determinar a contribuição das modalidades na interação homem computador, muitos estudos empíricos têm sido realizados em termos de investigar: (i) como a usabilidade e a aceitação do usuário têm sido influenciadas por novos dispositivos e técnicas de interação (Hinckley et al., 1998; Bowman et  $al., 2002;$  Nedel et  $al., 2003;$  Poupyrev et  $al., 1998;$  (ii) como a usabilidade percebida está sendo influenciada pela natureza das tarefas executadas (Dybkjær et al., 2004b; Jöst et al., 2005) e pelo contexto de uso (e.g., condições laboratoriais versus campo, mobilidade versus estacionariedade) (Baille & Schatz, 2005); e (iii) a precisão da interação multimodal para determinadas tarefas (Balbo et al., 2003; Kaster et al., 2003; Suhm et al., 1999; Holzapfel et al., 2004).

### $2.4$ Métodos de Avaliação de Interfaces Usuário-Computador

Os métodos de avaliação da usabilidade de um sistema ou protótipo se subdividem em analíticos ou empíricos (informais ou formais), cuja meta de avaliação é fornecer um diagnóstico do produto ou sistema avaliado.

Os métodos de avaliação tradicionais centram-se na noção de tarefa, i.e., o "trabalho" que o usuário pretende realizar em um dado sistema computacional (Nielsen & Mack, 1994). A noção de contexto de uso é considerada apenas enquanto fator que influencia o modo como o usuário poderá realizar determinada tarefa e quase sempre com um caráter estático. Assim, os métodos de avaliação tradicionais (sejam empíricos ou analíticos) centram-se também na questão do suporte que um dado sistema interativo fornece à realização das tarefas do usuário (Bevan & Bogomolni, 2000; Sousa, 2006).

Os estudos avaliatórios podem objetivar a obtenção de resultados que sejam revertidos na otimização da interface investigada. Em suma, os objetivos gerais de qualquer processo avaliatório de interfaces usuário-computador visam: (i) a avaliação das potencialidades do projeto; (ii) a avaliação dos impactos causados pelas decisões de projeto; e (iii) o diagnóstico de problemas relativos ao projeto, independentemente do tipo de interface, do hardware e software considerados, do estágio do projeto, da presença ou ausência de fatores humanos na avaliação, da abordagem metodológica adotada e do tipo de dados coletados (Lea, 1988 apud Queiroz, 2001; Dix et al., 2003).

É importante perceber que conduzir um estudo ou avaliação pode envolver uma ou mais técnicas<sup>8</sup>, sendo preciso entender as diferentes características de cada método, para se definir o(s) método(s) que apresente(m) o raio de abrangência mais extenso e o mínimo de limitações no tocante às metas almejadas, a fim de que o processo seja conduzido sob a perspectiva dos aspectos que impactam diretamente no seu uso.

Os estudos avaliatórios da interface de usuário podem ser denominados formativos ou somativos. As avaliações formativas (formative evaluations) ocorrem durante todo o ciclo de desenvolvimento do produto, inclusive durante a fase de projeto, visando ao refinamento da interface como parte de um processo interativo. Assim sendo, tem como propósito investigar continuamente e identificar quais aspectos específicos no produto, sejam protótipos ou versões de teste, que podem ser melhorados. Em outras palavras, o propósito é sugerir mudanças a serem incorporadas ao produto final.

Por outro lado, as avaliações somativas (summative evaluations) têm por objetivo verificar a existência de determinados aspectos no sistema desenvolvido, focando uma análise de sua qualidade global. Com o propósito de fornecer diagnósticos da interface ao término de diferentes etapas do seu desenvolvimento. Em geral, os processos avaliatórios formativos acontecem no fim do processo de desenvolvimento, quando se testa o produto para avaliar se as metas pré fixadas de usabilidade foram alcançadas. Tais estudos também podem acontecer em etapas críticas do desenvolvimento para verificar quão próximo o produto está de atingir suas metas de usabilidade (Ferreira, 2007).

8 Alguns autores distinguem os termos método e técnica, enquanto outros não fazem distinção. Neste documento, os termos são empregados indistintamente.

Preece et al. (2005) identificaram quatro paradigmas centrais de avaliação, a saber: (i) avaliações rápidas (quick-and-dirty methods) e econômicas (discount methods); (ii) testes de usabilidade; (iii) estudos de campo; e (iv) avaliação preditiva. Cada paradigma temmétodos particulares a ele associados.

Avaliação rápida e econômica é uma prática comum, na qual os projetistas obtêm um feedback informal dos usuários ou especialistas em qualidade da interação. Podendo ser realizada em qualquer etapa do ciclo de desenvolvimento com a ênfase de fornecer, de forma rápida e a baixo custo, opiniões sobre o produto, não em descobertas cuidadosamente documentadas.

Testes de usabilidade envolvem a avaliação do desempenho de usuários típicos na realização de tarefas típicas cuidadosamente preparadas e definidas de acordo com os fatores de usabilidade priorizados no projeto com o foco na usabilidade (facilidade de uso, produtividade, satisfação do usuário, dentre outros).

Estudos de campo caracterizam-se por serem realizados em ambientes reais ou próximos do real, cujo objetivo de maximizar o entendimento de como os usuários agem e de como a tecnologia impacta em suas atividades.

Avaliação preditiva consiste no método a partir do qual os especialistas aplicam seus conhecimentos a respeito dos usuários típicos, guiados, geralmente, por heurísticas ou recomendações de usabilidade. Os usuários não precisam estar presentes, a análise pode ser feita por meio de inspeção da interface e resulta na previsão de tipos de problema que os usuários enfrentarão.

Da literatura clássica de IHC, diversas iniciativas em categorizar técnicas de avaliação, na qual uma das classificações mais conhecidas é aquela que categoriza os métodos em empíricos e analíticos.

Segundo Rosson & Carroll (2002), os métodos empíricos caracterizam-se pelo envolvimento dos usuários para a coleta de dados, que são posteriormente analisados por especialistas para identificar problemas da interface. Tais métodos podem ser informais (e.g. observação de usuários ao utilizar protótipos do sistema) ou formais (e.g. observação em ambiente laboratorial controlado). Os métodos analíticos fundamentam se na análise das interfaces por avaliadores (ergonomistas, engenheiros de *software* ou de usabilidade) que inspecionam ou examinam aspectos da usabilidade do produto baseado em recomendações, padrões ou heurísticas.

Os métodos e técnicas podem ainda ser classificados como pertencentes às categorias de ensaios de usabilidade (usability testing) ou inspeções de usabilidade (usability inspections). Ensaios de usabilidade consistem essencialmente de estudos de um processo interativo usuário computador específico, em condições "reais" ou "controladas", em que especialistas em interfaces coletam dados sobre eventos relacionados com a interação propriamente dita e problemas afins ocorridos durante o uso da aplicação por uma amostra da comunidade usuária (Queiroz, 2001). Os principais métodos de ensaios de usabilidade são (vide Anexo A):

- Observações (Observation);
- Uso de Questionários (Questionnaires);
- Entrevistas (Interviews);
- Interação Construtiva (Constructive Interaction);
- Verbalização de Procedimentos (Thinking Aloud);
- Ensaio Retrospectivo (Retrospective Testing);
- Captura Automática diretamente da aplicação (Automatic Logging from the application);
- · Discussões em Grupo (Focus Groups);
- Retorno Imediato de Opiniões do Usuário (User Feedback) / Ensaio de Usabilidade Remoto (Remote Usability Testing).

Por outro lado, inspeções de usabilidade são estratégias avaliatórias que podem contar com a participação de usuários, embora via de regra envolvam apenas especialistas emitindo julgamentos sobre os produtos avaliados a partir de revisões sistemáticas, diretrizes de projeto, quias de estilos e padrões e/ou heurísticas de usabilidade. Assim, os métodos classificados como de inspeção da usabilidade são (vide Anexo B):

- · Avaliação Heurística (Heuristic Evaluation);
- Revisões Sistemáticas (Walkthroughs);
- Inspeção Fundamentada na Perspectiva (Perspective-Based) Inspection);
- · Inspeção Baseada em Diretrizes de Projeto, Guias de Estilo e Padrões (Design Guidelines, Styleguides and Standards Inspection).

As novas tecnologias, de hardware ou software, têm fomentado novas

formas de interação com o usuário, cada vez mais complexas. Técnicas adaptativas ou inovadoras vêm sendo pesquisadas e continuamente propostas.

### $2.5$ Avaliação da Usabilidade de Interfaces Multimodais com o Usuário

Por muitos anos, a interação homem-computador significava sentar-se em frente a um desktop, e utilizar teclado e mouse para fazê-lo executar tarefas. Recentemente, um número de aplicações tem mudado o foco para a interação multimodal, i.e., para a integração da interação textual com outras formas de interação, e.g., gráfica/destaque visual, comandos de voz, gestos, as quais podem possibilitar uma interação mais natural. No contexto desta variedade de canais de entrada e saída, que oferece maior flexibilidade ao usuário, na interação com o sistema, os esforços têm-se centrado em propor novas técnicas de avaliação da usabilidade de MUI.

A dimensão multimodal traz questões interessantes para os métodos de avaliação usabilidade. Na verdade, cada elemento envolvido no projeto da interface com o usuário pode ter um impacto grande sobre a sua usabilidade. Por exemplo, os resultados dos estudos empíricos das aplicações multimodais revelaram problemas intrínsecos referentes à avaliação da usabilidade de uma MUI, no que diz respeito a diversas dimensões, tais como o uso e interpretação das modalidades, as preferências individuais do usuário por uma modalidade, o contexto de uso (e.g., avaliação laboratorial e/ou de campo, dispositivos móveis), a escolha dos dispositivos de entrada e saída e as técnicas de interação (Bernhaupt et al., 2007). Apesar do fato de que todas estas questões aumentam a dificuldade da avaliação da usabilidade das MUI, tais interfaces estão cada vez mais comuns.

Para a avaliação da usabilidade de uma aplicação multimodal, é obrigatório avaliar não somente a interface com o usuário em si, mas considerar o(s) modo(s) de interação existentes e os dispositivos de entrada e saída disponíveis. Assim como o projeto de MUI requer a seleção dos pares adequados (dispositivo, técnica de interação), a avaliação tem que abordar esta questão, apesar de que muitas MUI têm na redundância (se disponibilizada) a possibilidade de permitir aos usuários interagirem com a aplicação de várias maneiras para acionar o mesmo comando ou inserir os mesmos dados. Em tais casos, o par (dispositivo,

técnica de interação) selecionado pelo usuário poderá ser diferente de um usuário para outro, bem como para o mesmo usuário entre duas tarefas ou usos sucessivos da aplicação (Bernhaupt et al., 2007).

Constata-se na literatura da área a existência de uma série de pesquisas destinadas a avaliar a usabilidade de aplicações com MUI. Uma das dificuldades encontradas é que grande parte de tais pesquisas não descreve muitos detalhes acerca dos procedimentos metodológicos seguidos durante a avaliação.

A maioria dos estudos da usabilidade das MUI explora algum teste com usuário, cujas atividades dos usuários são observadas e registradas, enguanto os usuários estão executando tarefas pré definidas. Teste com usuário é a estratégia preferida de avaliação, uma vez que permite a investigação de como os usuários interagem e adaptam as tecnologias multimodais, fornecendo valiosas informações sobre a usabilidade e a experiência do usuário.

Há uma série de estudos que discutem a questão de saber se a avaliação das aplicações móveis multimodais deve ser realizada em contexto laboratorial e/ou de campo (e.g., Lai, 2004; Baille & Schatz, 2005; Reis et al., 2008), sugerindo que aplicações móveis multimodal deverão ser avaliadas e estudadas no campo por usuários finais, em contextos reais, e com limitações reais.

Vários tipos de testes com usuários foram realizados, tanto em laboratórios quanto em estudos de campo, revelando preferências do usuário para as modalidades de interação com base em fatores tais como a aceitação de diferentes contextos sociais – ambientes ruidosos e móveis (Jöst et al., 2005).

A avaliação baseada em métodos de inspeção pressupõe que os especialistas em fatores humanos dependam dos conhecimentos em ergonomia fornecidos pelas diretrizes de projeto, quias de estilos e padrões, ou da experiência do especialista, a fim de identificar problemas de usabilidade ao inspecionar a interface com o usuário.

Os métodos pertencentes a esta categoria incluem revisões sistemáticas cognitivas (cognitive walkthroughs) (Lewis et al., 1990; Polson et al., 1992), avaliações heurísticas (Nielsen & Mack, 1994) e inspeções a partir de recomendações de usabilidade ou diretrizes de conformidade da ISO 9241 (Bach & Scapin, 2003).

Os métodos de inspeção podem ser aplicados nas fases iniciais do

processo de desenvolvimento a partir da análise dos mock-ups e protótipos. A falta de conhecimento ergonômico disponível pode explicar porque os métodos de inspeção têm sido menos freqüentemente empregados com uma exceção de Bowman et al., (2002). Os métodos de inspeção têm sido menos utilizados devido a falta de conhecimento não somente em termos de experiência dos especialistas para a concepção de sistemas multimodais, como também devido a falta de diretrizes para cobrir todas as potencial modalidades e combinações potenciais que podem ser encontradas nas MUI.

A revisão sistemática cognitiva (cognitive walkthrough) é projetada para avaliar a realização de objetivos centrados na meta estrutura da interface em vez das técnicas de interação. Bernhaupt et al. (2007) se utilizam da revisão sistemática cognitiva para avaliar uma MUI, adaptando-a as especificidades da interface.

Questionários têm sido empregados extensivamente para obter o feedback qualitativo dos usuários (por exemplo, a satisfação, a usabilidade percebida do sistema, e as preferências do usuário por uma modalidade) (Kaster et al., 2003) e a carga de trabalho cognitiva (especialmente utilizando o método NASA-TLX) (Brewster et al., 1994; Kjeldskov & Stage, 2004; Trevisan et al., 2006). Frequentemente, questionários têm sido usados em combinação com as técnicas de testes com usuários, tal como apresentado em (Jöst et al., 2005).

Mais recentemente, a simulação e verificação baseada em modelos de especificações de sistema tem sido utilizada para prever problemas de usabilidade, tais como estados inacessíveis do sistema ou detecção de conflito de eventos necessários para fusão. Paternò & Santos (2006) propuseram a combinação de modelos de tarefa baseados na notação CTT (Concurrent Task ) com múltiplas fontes de dados (e.g., dados do rastreamento de movimentos oculares, vídeos, registros de voz) para melhor compreensão da interação com o usuário.

Bernhaupt et al. (2007) apresentaram uma abordagem que combina a verificação baseada em modelos (baseado na simulação de extração de cenários dos modelos) e métodos empíricos para avaliação da usabilidade, com a utilização de um caso de estudo para demonstrar como testes com usuário e verbalização de procedimentos (thinking aloud), podem ser adaptados para atender as peculiaridades e necessidades para avaliação de MUI.

Um resumo dos aspectos supramencionados, relacionados a trabalhos desenvolvidos no âmbito de MUI, é apresentado no Quadro 2.

| <b>Autores</b>               | <b>Aspectos Relevantes</b>                                                                                                    |
|------------------------------|----------------------------------------------------------------------------------------------------|
| Klein et al., 2001           | Avaliação da usabilidade de MUI centrada nas ações do usuário, dentro<br>de um contexto uso específico e através de uma metodologia tradicional<br>integrando simuladores;                                                                                                    |
| Schapira & Sharma,<br>2001   | Experimento formal para a avaliação de processos interativos usuário-<br>computador a partir de interfaces de voz e gestos manuais. Com a<br>adoção da Parte 9 do padrão ISO 9241 para a avaliação de dispositivos<br>de apontamento.                                                                                                    |
| Oviatt, 2003                 | Investigação dos fundamentos da ciência cognitiva na interação<br>multimodal e do papel essencial que a modelagem centrada no usuário<br>tem desempenhado na concepção das MUI e a descrição do papel<br>desempenhado pelas metodologias e métricas de avaliação no<br>desenvolvimento de MUI.                                                                                                    |
| Dybkjær et al.,<br>2004a     | Verificação da existência de lacunas sobre o conhecimento da interação<br>unimodal, referente à avaliação da usabilidade de SLDSs (Spoken<br>Language Dialogue Systems) e constatação da necessidade de<br>concepção de novas métricas de avaliação, em face tanto à contínua<br>evolução (sofisticação) destes sistemas quanto à utilização desses<br>sistemas associada a outras modalidades de interação.                 |
| Taib & Ruiz, 2005            | Discussão sobre a falta de conformidade dos padrões estabelecidos pela<br>indústria para o desenvolvimento de MUI e o consequente impacto na<br>concepção de aplicações envolvendo processos interativos multimodais;<br>Proposição de uma abordagem para a identificação das preferências do<br>usuário final durante a fase de desenvolvimento e avaliação dos custos.                                                     |
| Petridis et al., 2006        | Avaliação da usabilidade de MUI centrada no usuário, através da<br>comparação de diferentes dispositivos de gestos manuais 2D/3D, como<br>entrada do sistema. Com a condução do processo avaliatório a partir de<br>métricas baseadas na tarefa e relacionadas à facilidade de memorização<br>e ao nível de satisfação do usuário.                                                                                           |
| Stanciulescu et al.,<br>2007 | Avaliação de MUI baseado em regras ergonômicas quando da<br>combinação de modalidade de voz e caneta magnética;<br>Como as guidelines são limitadas e apenas algumas foram validadas, foi<br>realizada a abstração dos resultados deste estudo em uma base de<br>conhecimento de regras ergonômicas sobre especificações de interface<br>aplicada automaticamente em uma ferramenta (tendo já sido validado<br>para as GUI). |
| Bernhaupt et al.,<br>2007    | Abordagem que combina a verificação baseada em modelos (baseado na<br>simulação de extração de cenários dos modelos) e métodos empíricos<br>para avaliação da usabilidade, com a utilização de um caso de estudo<br>demonstrar como testes com usuário e verbalização<br>de<br>para<br>procedimentos (thinking aloud), podem ser adaptados para atender as<br>peculiaridades e necessidades para avaliação de MUI.           |

Quadro 2 – Resumo dos principais aspectos das avaliações de usabilidade observados na literatura revisada.

Os resultados encontrados na literatura revisada não descrevem detalhadamente os procedimentos metodológicos seguidos durante a avaliação,

na realização de testes com um número restrito de usuários e em características específicas de determinadas aplicações e/ou tecnologias (e.g., Schapira & Sharma, 2001; Krum et al., 2002; Carbini & Viallet, 2007). Em alguns casos, tais resultados tratam apenas aspectos gerais da avaliação (e.g., Taib & Ruiz, 2005) ou estão direcionados a processos interativos unimodais, sendo estendida ao contexto multimodal (e.g., Dybkjær et al., 2004a).

#### $2.6$ Considerações Finais do Capítulo

Diante do exposto, constata-se que as interfaces MUI representam uma perspectiva de interação que pode ter um impacto grande sobre a usabilidade (a produtividade dos usuários), além de permitir uma maior experessividade na comunicação homem-máquina.

Todavia, registra se uma carência de abordagens de avaliação destas classes de interfaces associadas a abordagens metodológicas multifacetadas, especificamente direcionadas à avaliação de MUI.

No próximo capítulo, é apresentada a abordagem híbrida proposta para a avaliação da usabilidade de MUI. As abordagens que a compõem (Inspeção de Conformidade a Padrões, Mensuração do Desempenho e Sondagem da Satisfação Subjetiva do Usuário) são apresentadas de maneira detalhada, justificando-se cada método, instrumento, documento, equipamento e/ou estratégia utilizados.

# Capítulo 3

# Abordagem Híbrida para a Avaliação de Interfaces Multimodais

Neste capítulo, são brevemente descritas, nas duas primeiras seções, as abordagens híbridas de avaliação que fundamentaram esta pesquisa, a saber: (i) a abordagem original, proposta por (Queiroz, 2001) para avaliar a usabilidade de interfaces de aplicações desktop; e (ii) a abordagem proposta por Ferreira (2007), a qual representa uma instância da abordagem de (Queiroz, 2001) para dispositivos móveis. Na terceira seção, é apresentada a abordagem híbrida destinada à avaliação de MUI, proposta Conforme comentado no Capítulo 1. Esta abordagem representa uma extensão da abordagem original, mas também incorpora elementos da abordagem de Ferreira (2007), uma vez que também focaliza o aspecto mobilidade.

#### $3.1$ Abordagem Híbrida Original

Queiroz (2001) realizou um estudo comparativo de diferentes estratégias de avaliação, apresentando as vantagens e desvantagens de cada estratégia com relação às demais, o que conduziu à caracterização das iniciativas de avaliação como pertencentes a uma de quatro grandes categorias, a saber: (i) centrada na interação usuário-produto, a qual engloba métodos de observação, entrevistas, verbalização de procedimentos, discussões em grupo, captura automática, dentre outros; (ii) centrada na inspeção do produto por especialistas, composta pelas avaliações heurísticas, diretrizes de projeto, revisões sistemáticas e inspeções formais, de consistência, de características e de padrões; (iii) centrada em modelos, na qual se enquadram os métodos de avaliação cognitivos, lingüísticos, físicos e de interação; e (iv) híbrida (ou adaptativa), caracterizada pela integração de duas ou mais categorias previamente citadas.

Queiroz (2001) propôs uma abordagem híbrida para a avaliação da usabilidade de produtos interativos (vide Figura 1), fundamentada tanto na interação usuário-produto quanto na inspeção do produto por especialistas, passível de adaptação e aplicação a outros contextos, a qual incorpora 3 abordagens metodológicas de avaliação: (i) inspeção de conformidade do produto; (ii) mensuração do desempenho do usuário ao utilizar o produto; e (iii) sondagem da satisfação subjetiva do usuário.

Os enfoques de avaliação que compõem a abordagem híbrida original se complementam, a fim de produzir uma avaliação mais completa do que se aplicados separadamente, pois possibilita a identificação de falhas de diferentes naturezas.

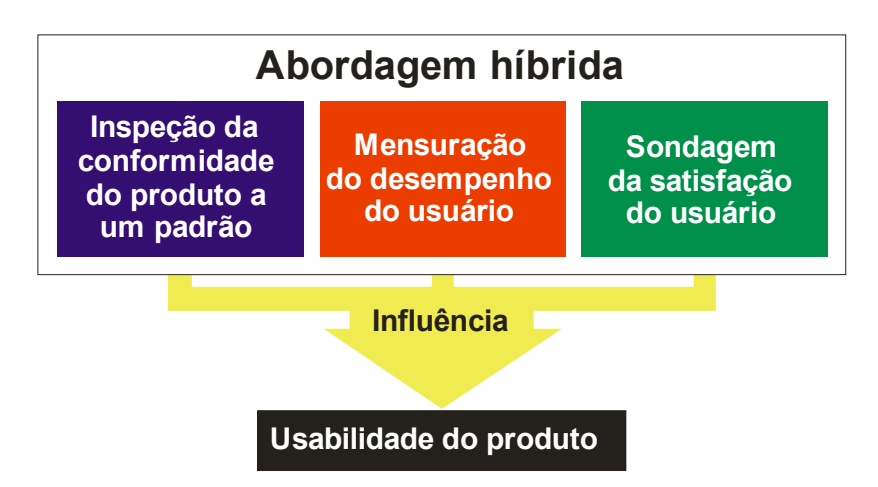

Figura 1 - Abordagem híbrida proposta por Queiroz (2001).

Conforme visualizado na Figura 1, a metodologia originalmente proposta por Queiroz (2001) fundamenta-se em três enfoques de avaliação, a saber: (i) inspeção de conformidade do produto a padrões, expressa na forma de um diagnóstico do processo interativo por um especialista, com base em recomendações consensuais de um padrão ou um conjunto de padrões internacionais; (ii) mensuração do desempenho do usuário ao utilizar o produto, expressa sob a forma de análise do desempenho do usuário durante a avaliação da usabilidade; e (iii) sondagem da satisfação subjetiva do usuário, expressa pela visão do usuário sobre o processo interativo homem computador.

Nas subseções seguintes, são descritos sucintamente a importância e os benefícios consequentes da adoção de cada enfoque.

#### $3.1.1$ Inspeção da Conformidade do Produto a Padrões

Diferentes níveis de decisão nortearam o processo de inspeção na metodologia adotada por Queiroz (2001). O primeiro nível de decisão envolveu a escolha do constituinte computacional do processo interativo: o software da aplicação, o hardware ou a interface (independentemente do produto-alvo, ainda desconhecido) sobre o qual recairia o foco do processo

avaliatório. O segundo nível refere-se à escolha do alvo para um produto de software de aplicação que satisfizesse simultaneamente a condição de ser utilizado por um contingente de usuários (principiantes, intermediários e experientes) adequado às atividades de mensuração do desempenho e a sondagem da satisfação contempladas no contexto da pesquisa.

O terceiro nível de decisão considerou a escolha de um padrão internacional e, mais especificamente, do padrão ISO 9241. O último nível de decisão focalizou a seleção das partes do padrão escolhido pertinentes ao contexto da análise de conformidade.

Na abordagem híbrida original foi utilizado o padrão internacional ISO 9241 - Ergonomic requirements for office work with visual display terminals (VDTs)<sup>9</sup> e suas partes, que estabelece requisitos ergonômicos para o uso de terminais de vídeo na realização de tarefas de escritório. O principal objetivo deste padrão é auxiliar projetistas no desenvolvimento de sistemas com terminais de visualização de acordo com regras ergonômicas.

O padrão ISO 9241 está dividido em 17 partes. No Quadro 3, são apresentadas as partes que compunham o padrão quando da proposição da metodologia original por Queiroz (2001). As 9 primeiras partes do ISO 9241 tratam de aspectos do *hardware* mais diretamente envolvidos com os processos interativos homem-computador (dispositivos de entrada e saída da informação) ou de condições ambientais (visuais, acústicas e térmicas) concernentes ao conforto, segurança e produtividade do usuário durante a realização de suas tarefas. As oito últimas partes referem se predominantemente a diferentes aspectos ergonômicos no nível do software.

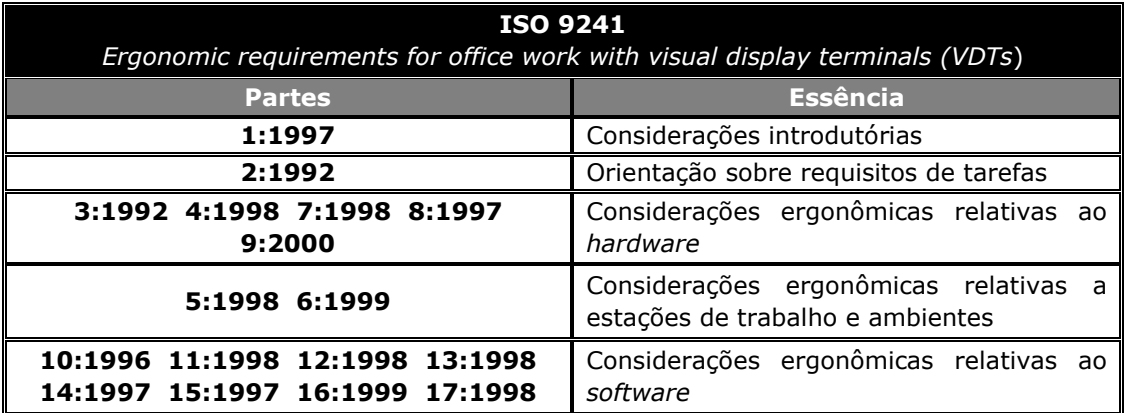

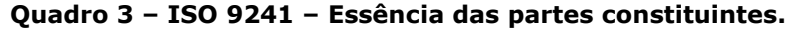

### Fonte: Queiroz, 2001

<sup>9</sup> Especificações ergonômicas para o trabalho de escritório com terminais de vídeo.

A Parte 11, Especificações de usabilidade (Guidance on usability) foi escolhida como referência para a escolha das estratégias de avaliação envolvidas como um todo, a partir da orientação fornecida sobre a avaliação da usabilidade de interfaces em termos de medidas de desempenho e satisfação do usuário. As demais partes, dentre as quais consideram os modos de interação - menus, linguagem de comandos e manipulação direta, respectivamente tratados nas Partes 14, 15 e 16 do padrão ISO 9241, são direcionadas para o processo de inspeção de conformidade do produto, ou seja, dos modos de interação oferecidos pelo produto avaliado à luz das recomendações da ISO.

### $3.1.2$ Sondagem da Satisfação Subjetiva e Mensuração do Desempenho do Usuário

Queiroz (2001) relatou que a satisfação (subjetiva) do usuário tem sido um dos estimadores utilizados na definição do grau de interação homemcomputador, e também empregado como fator de avaliação do sucesso de processos interativos e do desempenho de sistemas de informação, uma vez que o aumento da produtividade do processo interativo no tocante à satisfação do usuário e à facilidade de exploração do potencial global do sistema resulta de um bom projeto de interface homem-computador.

A estratégia mais comum empregada nas avaliações para análise das atitudes, opiniões e preferências dos usuários tem sido o uso de questionários como instrumentos para o delineamento do perfil e a sondagem da satisfação subjetiva do usuário.

No âmbito da abordagem proposta por Queiroz (2001), a aplicação de questionários para o delineamento do perfil dos participantes do ensaio de usabilidade propiciou a coleta de séries de dados qualitativos concernentes a características (i) físicas; (ii) associadas ao conhecimento e à experiência; e (iii) associados à tarefa e ao trabalho do usuário de teste. Por outro lado, a sondagem da opinião dos usuários de teste sobre o produto avaliado produziu séries de dados qualitativos referentes (i) ao uso e navegação; (ii) à documentação online e offline; e (iii) a impressões pessoais.

Como outra forma para aquisição de indicadores de satisfação, a metodologia utiliza (i) as respostas verbais coletadas nas entrevistas informais com participantes do ensaio; (ii) o índice de satisfação obtido a partir dos dados coletados a partir da administração do questionário de sondagem da satisfação do usuário; e (iii) os comentários verbais de opiniões feitos pelos participantes durante as sessões de teste.

No tocante aos indicadores quantitativos, foram considerados na metodologia original: (i) o tempo de conclusão da tarefa; (ii) o número de ações incorretas; (iii) o número de escolhas incorretas; (iv) o número de erros repetidos e (v) o número de consultas à ajuda.

O destaque deste enfoque está em avaliar o produto sob o ponto de vista do usuário final, expondo suas expectativas e necessidades ao usar o produto.

#### $3.2$ **Híbrida Avaliação** Abordagem da para a **Usabilidade de Dispositivos Móveis**

Ferreira (2007) instanciou a metodologia híbrida de avaliação concebida por Queiroz (2001), de forma a adequá-la à avaliação da usabilidade de dispositivos móveis. Na adaptação da abordagem híbrida original para o contexto de avaliação de dispositivos móveis, os enfoques de avaliação foram mantidos: (i) inspeção da conformidade do produto a um padrão; (ii) mensuração do desempenho do usuário; e (iii) sondagem da satisfação subjetiva do usuário. No entanto, constatam-se adaptações relacionadas a cada um destes enfoques, a saber: (i) incorporação de outros padrões internacionais (ISO e ITU); (ii) inclusão da avaliação de campo; (iii) inclusão de entrevistas não-estruturadas (Figura 2).

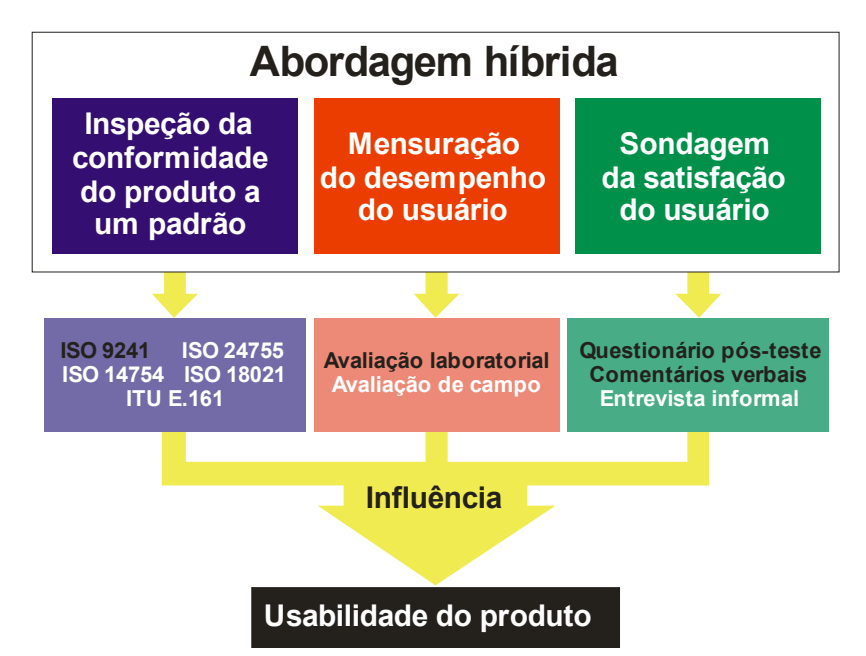

Figura 2 - Descrição da abordagem híbrida adaptada para avaliação de dispositivos móveis por Ferreira (2007).

#### $3.2.1$ Inspeção da Conformidade do Produto a Padrões

Na adaptação da abordagem híbrida original para o contexto de avaliação de dispositivos móveis, focalizou se uma atenção especial aos padrões utilizados na inspeção de conformidade, uma vez que não havia, no âmbito das organizações internacionais de padronização, um padrão equivalente ao padrão ISO 9241, que envolvesse requisitos ergonômicos para o trabalho com dispositivos móveis. Portanto, investigou-se uma série de padrões específicos e a adequação do padrão ISO 9241 - Ergonomic Requirements for Office Work with Visual Display Terminals (VDTs) (ISO, 1997) - à avaliação de dispositivos móveis e ao escopo delimitado para o produto alvo.

O padrão ISO 9241 recomenda que durante as fases de especificação, desenvolvimento e avaliação de sistemas baseados em diálogos de interação, sejam aplicados sete princípios de diálogo $10$ . No entanto, tais princípios devem ser aplicados apenas como diretrizes, pois seu uso está relacionado às características dos usuários, das tarefas, do ambiente de uso e da própria técnica de diálogo utilizada.

Foram utilizadas, no âmbito da abordagem híbrida para a avaliação de dispositivos móveis proposta por Ferreira (2007), as partes 10, 11, 14, 16 e 17 do padrão ISO 9241. Uma vez que a interface do dispositivo utilizado na validação desta abordagem, apresentava diálogos com o usuário através de painéis de *menu*, manipulação direta de objetos visuais e preenchimento de formulários, as partes 14 - Menu dialogues (ISO, 1997), 16 - Direct manipulation dialogues (ISO, 1999b) e 17 - Form filling dialogues (ISO, 1998b) do padrão ISO 9241 foram consideradas aplicáveis, ao contrário das demais partes do padrão ISO 9241 utilizadas na validação da abordagem original. As partes 10 - Dialogue Principles (ISO, 1996) e 11 - Guidance on usability (ISO, 1998a) foram utilizadas no processo de inspeção do produto apenas como guias para os demais processos de avaliação.

 $10$  Os sete princípios a seguir foram identificados como sendo importantes para o projeto e avaliação de um diálogo com computadores: adequação à tarefa; auto descrição; controlabilidade; conformidade com expectativas do usuário; tolerância ao erro; adequação à individualização; adequação ao aprendizado.

Os princípios de diálogo, listados na Parte  $10^{11}$  (ISO, 1996), foram utilizados de forma implícita na inspeção das outras partes e também no processo de detecção de falhas durante o processo de mensuração do desempenho. A Parte 11 do padrão internacional ISO 9241 (ISO, 1998a), Especificações de usabilidade (Guidance on usability), embora não tenha sido utilizada para inspecionar o produto, foi utilizada como referência para a escolha das estratégias de avaliação envolvidas na abordagem, principalmente no que diz respeito à mensuração do desempenho e à sondagem da satisfação dos usuários.

Além do padrão ISO 9241, Ferreira (2007) verificou que os seguintes padrões eram aplicáveis ao escopo delimitado para o produto-alvo:

- ISO 14754 Pen-Based Interfaces Common gestures for Text Editing with Pen-Based Systems (ISO, 1999) o qual define os comandos gestuais básicos e ações para execução de tais comandos para edição de texto em sistemas baseados em reconhecimento de escrita, e.g. seleção, exclusão, quebra de linha, copiar, colar, recortar, desfazer;
- ISO 18021 User interfaces for mobile tools for management of database communications in a clientserver model (ISO, 2002) define funções da interface com o usuário para gerenciar a comunicação com banco de dados do lado cliente de um MBT (MoBile Tool) capaz de trocar informações com um servidor; e
- ISO 24755 Screen icons and symbols for personal mobile communication device (ISO, 2006) define e recomenda um conjunto de ícones e símbolos que, normalmente, estão presentes em dispositivos de comunicação móvel pessoal. Suas recomendações de ícones e símbolos estão relacionadas às características de configuração do próprio dispositivo (e.g. teclado, bateria, toques e sons) e às suas aplicações (e.g. catálogo de endereços, imagens, filmes, áudio, acesso à Web, jogos, agenda, mensagens).

 $11$  Apesar de ter sido descontinuada, chamando-se agora de ISO 9241 - Ergonomics of humansystem interaction - Part 110: Dialogue principles (ISO, 2006), incorporou-se a versão antiga do padrão, por ser a versão disponível e por suas recomendações não diferirem significativamente daquelas contidas na versão atual.

Ferreira (2007) destacou que tais padrões, apesar de serem, em geral, adequados aos dispositivos móveis, estão intimamente associados ao dispositivo alvo da avaliação, i.e. a aplicabilidade do padrão está ligada ao produto-alvo da avaliação.

Além da ISO (International Standard Organization), a ITU (International Telecommunication Union) também desenvolve padrões relacionados aos serviços de telecomunicação e, consequentemente, relacionados a dispositivos móveis. Dentre as recomendações da ITU investigadas por Ferreira (2007), foi escolhida e adotada a recomendação E.161 (Arrangement of digits, letters and symbols on telephones and other devices that can be used for gaining access to a telephone network) (ITU, 2001), relacionada ao posicionamento dos dígitos, letras e símbolos em telefones e outros dispositivos móveis.

### $3.2.2$ Sondagem da Satisfação Subjetiva e Mensuração do Desempenho do Usuário

No que diz respeito à sondagem da satisfação subjetiva dos usuários ao utilizarem o produto, optou-se pela utilização de questionários informatizados de sondagem da satisfação dos usuários, anotações de comentários verbais feitas pelos usuários durante as sessões de teste e dados coletados a partir de entrevistas não estruturadas (debriefing) realizadas ao final das sessões de teste. Para auxiliar o processo de coleta de dados através de questionários, foi utilizada a ferramenta WebQuest (Queiroz,2005;Oliveira,2005;WebQuest,2009).

Na adaptação da abordagem híbrida original para o contexto de avaliação de dispositivos móveis, outro aspecto que mereceu atenção durante a adaptação referiu-se à mensuração do desempenho do usuário, uma vez que aspectos relacionados às dimensões, à mobilidade e ao contexto de uso de tais dispositivos mostra-se significativamente distinto do contexto de uso de dispositivos/sistemas *desktop*, para o qual a metodologia foi originalmente proposta.

Foi avaliado o impacto da inclusão da avaliação de campo, com a inclusão da avaliação de campo para mensurar o desempenho do usuário, para aproximar o ambiente de teste do ambiente real de uso de tais

dispositivos. Assim, o enfoque de avaliação da mensuração do desempenho passou a ser compreendido por dois métodos de avaliação: (i) avaliação laboratorial; (ii) avaliação de campo.

No âmbito da pesquisa desenvolvida por Ferreira (2007) foram definidos na etapa de planejamento os indicadores objetivos e subjetivos mais significativos para o que se propunha tal pesquisa. Tendo selecionado indicadores de natureza quantitativa e qualitativa. Os indicadores quantitativos considerados no experimento foram: (i) tempo execução da tarefa; (ii) número de opções incorretas; (iii) número de ações incorretas; (iv) número de erros repetidos; e  $(v)$  número de consultas à ajuda (online e offline).

Quanto aos indicadores qualitativos foram considerados: (i) facilidade de uso do produto; (ii) facilidade de uso dos mecanismos de entrada de dados; (iii) facilidade de uso dos modos de entrada de texto; (iv) facilidade de compreensão dos termos e símbolos do produto; (v) facilidade de compreensão das mensagens de erro/advertência do produto; e (vi) eficiência da ajuda.

#### $3.2.3$ Comentários adicionais sobre as abordagens de Queiroz (2001) e Ferreira (2007)

A abordagem híbrida original, apresentada ao longo da seção 3.1, trata-se de uma abordagem genérica de avaliação, passível de instanciações/adaptações para diferentes contextos de avaliação. Em sendo genérica, a abordagem norteia apenas os enfoques ou dimensões de avaliação, i.e., inspeção de conformidade a padrões, mensuração do desempenho e sondagem da satisfação subjetiva do usuário, os quais são justificados pela argumentação anteriormente apresentada nas subseções 3.1.1 e 3.1.2.

 O caráter complementar dos enfoques de avaliação que compõem a abordagem (inspeção de conformidade, mensuração do desempenho e sondagem da satisfação), já verificado por Queiroz (2001) para dispositivos desktop, também é válido para dispositivos móveis, a partir da aplicação da abordagem híbrida proposta por Ferreira (2007) para dispositivos móveis (subseções 3.2.1 e 3.2.2).

A adaptação da abordagem de avaliação original para dispositivos

móveis fundamentou se principalmente na escolha (i) dos padrões, guias de estilo, diretrizes de projeto, etc. a serem adotados; (ii) das técnicas a serem empregadas para a mensuração do desempenho e na definição dos indicadores quantitativos e qualitativos a serem considerados; e (iii) dos aspectos a serem levantados a partir dos questionários de sondagem. Cada um destes níveis de escolha depende do contexto, do produto-alvo e das metas e interesses de avaliação.

Ferreira (2007) concluiu que os enfoques inspeção de conformidade e mensuração do desempenho possibilitam a detecção de problemas de usabilidade de naturezas distintas, enquanto a sondagem da satisfação do usuário possibilita corroborar ou refutar os problemas de usabilidade detectados, indicando inclusive o impacto das falhas nas tarefas.

Além disso, Ferreira (2007) concluiu, a partir da aplicação da abordagem híbrida, dos dados coletados e da análise realizada, que a abordagem proposta mostra se eficaz na detecção de problemas de usabilidade em interfaces de aplicações para dispositivos móveis e que adaptações mínimas nas técnicas de avaliação tradicionais são suficientes para englobar a avaliação de tais dispositivos.

A abordagem híbrida para a avaliação de dispositivos móveis proposta por Ferreira (2007) também fundamentou a extensão para o contexto avaliação da usabilidade de MUI da abordagem proposta por Queiroz (2001), a qual será apresentada na próxima seção.

#### $3.3<sub>1</sub>$ Abordagem Híbrida para a Avaliação da Usabilidade de MUI

A abordagem híbrida para a avaliação da usabilidade de MUI apresenta variações em relação àquela originalmente proposta por Queiroz (2001) e, posteriormente, instanciada para dispositivos móveis por Ferreira (2007). Conforme pode ser observado na Figura 3, os enfoques de avaliação são mantidos, uma vez que representam os pilares da abordagem metodológica original. No entanto, constatam se adaptações nos enfoques envolvendo usuários de teste: *mensuração do desempenho do usuário* e da satisfação subjetiva do usuário, na subetapa de definição de indicadores objetivos e subjetivos mais significativos para o contexto da pesquisa. Tais indicadores

devem ser provenientes das diferenças características dos modos de interação disponíveis na aplicação multimodal em estudo.

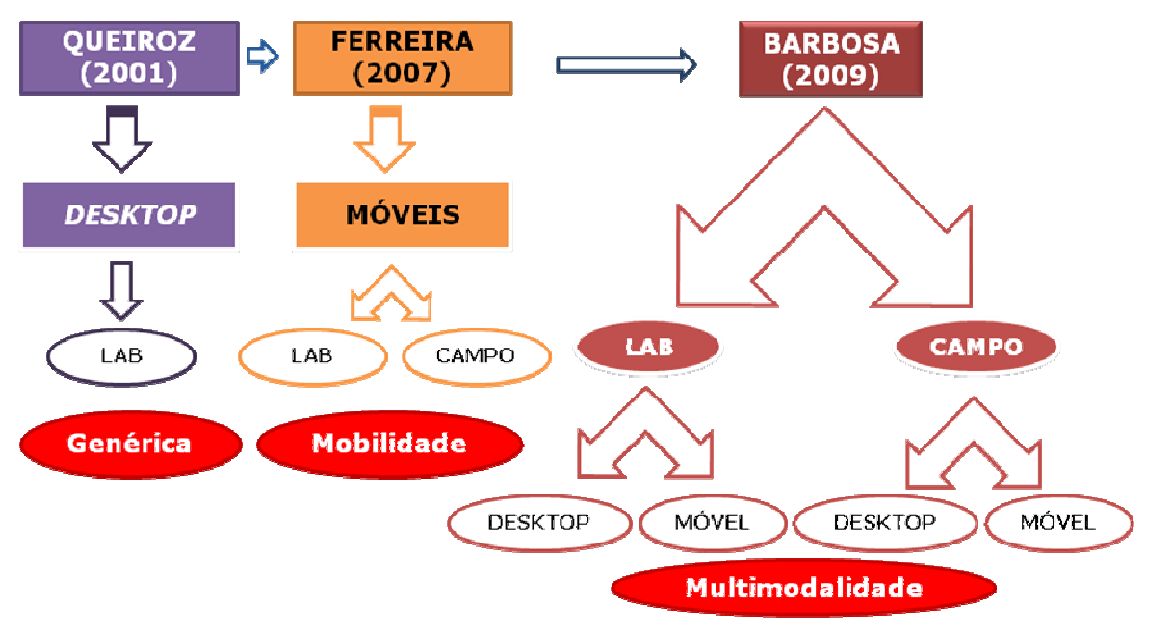

Figura 3 - Descrição da abordagem híbrida adaptada para avaliação de **MIIT** 

As subseções seguintes versarão sobre a extensão realizada nos três enfoques da abordagem original.

#### $3.3.1$ Inspeção da Conformidade de um Produto a um Padrão

Conforme descrito anteriormente, a etapa de inspeção de conformidade de um produto a um padrão pode ser realizada antes, durante ou depois da realização dos outros dois enfoques: mensuração do desempenho e sondagem da satisfação dos usuários. Neste trabalho de pesquisa, a etapa de inspeção ocorreu antes da mensuração do desempenho.

No que concerne à inspecão de conformidade das aplicações com MUI a padrões, investigou-se tanto uma série de padrões específicos quanto a adequação de partes do padrão ISO 9241 - Ergonomic Requirements for Office Work with Visual Display Terminals (VDTs) (ISO, 1997) ao contexto das MUI.

As tarefas de escritório (office tasks) citadas no padrão ISO 9241 incluem uma grande variedade de tarefas de processamento de texto e de dados. Devido à similaridade destas tarefas com as tarefas executadas em outros ambientes, e.g. científico, de telecomunicação, salas de controle e acesso público, os requisitos especificados neste padrão mostram-se apropriados para tais ambientes. Portanto, algumas partes deste padrão

podem ser aplicadas para o contexto das tarefas executadas com aplicações com MUI, e.g., reconhecimento de escrita, reconhecimento de voz, teclado virtual.

Devido à afinidade das aplicações, verificou-se a aplicabilidade dos padrões utilizados por Ferreira (2007). Todavia, o conteúdo do padrão e a forma como os padrões são aplicáveis ao produto são distintas das trabalhadas por Ferreira (2007). É importante lembrar que tais padrões, apesar de serem, em geral, adequados às MUI estão intimamente associados ao dispositivo alvo da avaliação, i.e. a aplicabilidade do padrão está ligada ao produto-alvo da avaliação.

### $3.3.2$ Sondagem da Satisfação Subjetiva e Mensuração do Desempenho do Usuário

No que diz respeito à sondagem da satisfação dos usuários ao utilizarem os produtos, foram coletados dados relacionados a este aspecto a partir de três métodos distintos: (i) aplicação de questionários informatizados para a sondagem do perfil do usuário (administrados antes da condução do ensaio de usabilidade) e para a sondagem da satisfação dos usuários (administrados imediatamente após os testes de mensuração do desempenho); (ii) anotações dos comentários verbais feitos pelos usuários durante a sessão de teste; e (iii) dados coletados na entrevista não estruturada (debriefing) realizada ao final das sessões de teste.

Focalizou-se uma atenção especial para a mensuração do desempenho do usuário, uma vez que aspectos relacionados às diversas modalidades de interação e ao contexto de uso de tais interfaces diferem significativamente dos modos de interação tradicionais em sistemas desktop (teclado e mouse).

Uma vez que o contexto de uso das MUI mostra-se abrangente, incluindo contextos de uso estacionários (desktop) e móveis, o enfoque de avaliação da mensuração do desempenho considera dois níveis de avaliação, a saber: (i) laboratorial; e (ii) de campo. Desta forma, tenta-se aproximar o ambiente de teste do ambiente real de uso de aplicações dotadas de MUI. No tocante ao contexto de uso, ressalta-se a inclusão do estudo da influência do nível de ruído no ambiente sobre a usabilidade. Neste sentido, considerou se, em um dos casos de estudo, a realização de tarefas em um ambiente com três níveis de ruído (silencioso, normal e ruidoso).

Nesta pesquisa, buscou se considerar o impacto da inclusão de novos modos de interação na avaliação da usabilidade de MUI em sistemas estacionários (desktop) e dispositivos móveis.

Na metodologia ora proposta foram adotados além dos indicadores quantitativos definidos por Queiroz (2001) e Ferreira (2007)<sup>12</sup>: (i) número de ações de reconhecimento dos comandos de voz incorretas; e para cada tipo de reconhecimento de escrita adotado pelo dispositivo avaliado; (ii) número de ações incorretas, (iii) número de erros repetidos; e (iv) número de consultas à ajuda, na utilização de cada modo de reconhecimento escrita disponibilizado.

Quanto aos indicadores qualitativos foi considerado além dos definidos por Queiroz (2001) e Ferreira (2007)<sup>13</sup>: (i) facilidade de uso da aplicação que permite o modo de interação por voz.

#### $3.3.3$ Metodologia Adotada

A metodologia adotada para condução dos experimentos de avaliação da abordagem híbrida ora proposta, baseia se fundamentalmente na metodologia conduzida por Queiroz (2001) e instanciada por Ferreira (2007) ao contexto dos dispositivos móveis.

Nas subseções seguintes são descritas as etapas que compuseram o procedimento metodológico proposto.

### 3.3.3.1 Planejamento dos Experimentos de Avaliação

A etapa de planejamento do ensaio de avaliação pode ser fragmentada nas seguintes subetapas:

(i) Definição das Metas e Interesses: definição dos objetivos genéricos e específicos que fundamentaram a condução da avaliação, para diagnosticar de maneira objetiva e subjetiva o processo interativo usuário produto-alvo;

(ii) Caracterização do Universo Amostral: especificação das características relevantes para o delineamento do(s) perfil(s) dos

 $12$  (i) tempo de conclusão da tarefa; (ii) número de opções incorretas; (iii) número de ações incorretas: (iv) número de erros repetidos: e (v) número de consultas à ajuda.

 $13$  (i) facilidade de uso do produto; (ii) facilidade de uso dos mecanismos de entrada de dados; (iii) facilidade de uso dos modos de entrada de texto; (iv) facilidade de compreensão dos termos e símbolos do produto; (v) facilidade de compreensão das mensagens de erro/advertência do produto; e (vi) eficiência da ajuda.

usuários de teste. Com base no(s) produto(s)-alvo escolhido(s) e nas metas e interesses da avaliação, foram definidas as características relevantes para o delineamento dos perfis dos usuários;

(iii) Levantamento dos Usuários de Teste Potenciais: mapeamento do contingente de potenciais usuários de teste e sondagem informal da disponibilidade e interesse de participação nos testes de usabilidade;

(iv) Definição do Modo de Recrutamento dos Participantes: definição e estruturação de uma estratégia de recrutamento dos participantes, e.g. envio de correspondências, aplicação de questionário pré teste, contato telefônico e/ou email, mediante a qual a sondagem da disponibilidade de interesse dos usuários potenciais dos produtos-alvo será formalizada:

(v) Decisão do Número de Participantes do Ensaio de Avaliação: definição do número de participantes do ensaio, com base nos resultados da sondagem formal do universo de potenciais usuários de teste confrontados com os resultados da caracterização do universo amostral;

(vi) Seleção das Técnicas de Avaliação: definição das técnicas de avaliação da usabilidade do produto alvo a partir damensuração do desempenho e da sondagem da satisfação, fundamentadas tanto em função dos recursos humanos, físicos, orçamentários, materiais e de prazo disponíveis quanto das informações coletadas nas subetapas anteriores;

(vii) Definição de Indicadores Objetivos e Subjetivos: definição dos indicadores objetivos e subjetivos mais significativos a partir das técnicas de avaliação e das metas e interesses previamente selecionados

### 3.3.3.2 Treinamento do Universo Amostral

A etapa de treinamento do universo amostral consiste em fornecer aos usuários um determinado nível de familiaridade com o produto a ser testado.

Dependendo do produto-alvo e do universo amostral, esta etapa pode ser eliminada da abordagem metodológica.

#### $3.3.3.3$ Elaboração do Material do Ensaio

Esta etapa de elaboração do material que auxilia os ensaios de interação compreende:

(i) Planejamento e Estruturação de Tarefas de Teste: consideração dos recursos humanos, físicos materiais e temporais, assim como das metas e interesses do ensaio de avaliação, visando ao planejamento, à elaboração e à estruturação das tarefas relevantes ao contexto do produto-alvo da avaliação;

(ii) Elaboração da Ficha Cadastral do Participante, do Documento de Aceitação das Condições de Teste e do Termo de Confidencialidade: redação da ficha de cadastro e de documentos de aceitação das condições de teste e de confidencialidade, descrevendo as condições de teste às quais os participantes serão submetidos;

(iii) Elaboração do Material Necessário à Condução do Processo de Avaliação: preparação do material a ser utilizado pelos avaliadores e usuários durante o processo de avaliação, i.e., questionários pré e pósteste; roteiros das tarefas de teste para o usuário e para o avaliador; fichas de registro de eventos; guia para a entrevista não estruturada; documentos de preparação do ambiente de teste;

(iv) Validação do Material Elaborado: condução de teste piloto com objetivo de detectar problemas nos métodos planejados, no material de teste elaborado, no produto e em sua documentação.

### 3.3.3.4 Condução do Ensaio e Coleta de Dados

Esta etapa, que compreendeu a sondagem do perfil dos usuários, a realização dos testes laboratoriais e de campo e a sondagem da opinião dos participantes sobre cada um dos produtos testados, caracterizou-se pela: (i) aplicação das técnicas pré definidas de avaliação da usabilidade; (ii) coleta de indicadores objetivos e subjetivos que respaldassem a verificação da veracidade das hipóteses previamente definidas.

A condução de cada ensaio de interação aconteceu em dois contextos de uso, no laboratório e no campo, seguindo o mesmo roteiro para ambos os produtos alvo. As sessões de teste compreenderam as seguintes atividades: (i) introdução do participante no ambiente de teste;

(ii) realização de treinamento para o fornecimento de mais informações sobre o produto; (iii) aplicação de questionário para delineamento do perfil do usuário (pré teste); (iv) execução do roteiro das atividades de teste, com o avaliador no papel de observador; (v) aplicação de questionário para sondagem da satisfação subjetiva do usuário (pós-teste); e (vi) realização de entrevista não estruturada afim de coletar mais informações do usuário.

### 3.3.3.5 Tabulação e Análise dos Dados

Esta etapa consistiu nas atividades associadas à análise, triagem e síntese dos dados coletados na etapa anterior, tendo sido dividida em quatro subetapas:

(i) Triagem Preliminar dos Dados: execução de uma análise preliminar dos dados coletados, a fim de detectar problemas colaterais não previamente evidenciados;

(ii) Triangulação dos Dados: confrontação das três categorias de dados coletados, de maneira a detectar problemas adicionais não evidenciados durante a triagem isolada dos dados obtidos a partir de cada enfoque considerado, além de inconsistências nos dados;

(iii) Tabulação e Síntese dos Dados: síntese dos dados e conclusão do processo de tabulação dos dados iniciados nas duas subetapas anteriores;

(iv) Organização dos Problemas Listados: organização dos problemas evidenciados a partir da condução dos processos de avaliação.

### 3.3.3.6 Apresentação dos Resultados

A etapa final do processo de avaliação foi decomposta em: (i) definição do modo de divulgação dos resultados obtidos; (ii) priorização dos dados; e (iii) elaboração do documento final que contém a apresentação e discussão dos resultados da pesquisa.

No Quadro 4, sintetizam se as etapas que compõem a parte experimental da metodologia (mensuração do desempenho e sondagem da satisfação subjetiva do usuário).

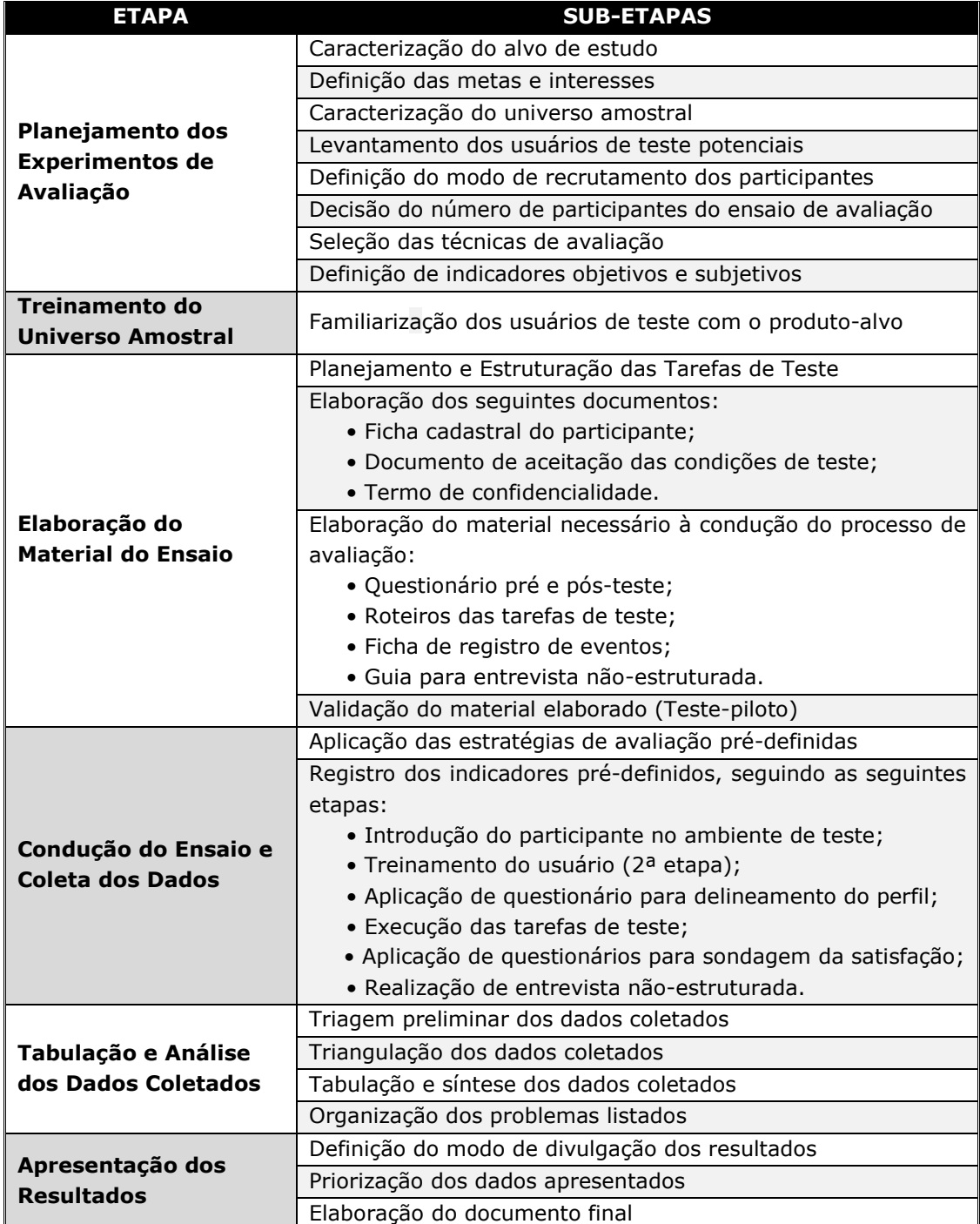

### Quadro 4 - Generalização da abordagem metodológica.

Fonte: Adaptado de Ferreira (2007).

#### $3.4$ Considerações Finais do Capítulo

Neste capítulo, foram brevemente descritas as abordagens metodológicas propostas por Queiroz (2001) e por Ferreira (2007), as quais fundamentaram a extensão ora proposta para a avaliação de MUI.

Com base nas metas e interesses inseridos no propósito essencial desta pesquisa e traduzidos pelos objetivos no primeiro capítulo, foi descrita a extensão das abordagens híbridas supracitadas ao contexto das MUI.

No próximo capítulo, descreve se, em detalhes, o processo de validação da abordagem híbrida ora proposta.

# Capítulo 4

## Casos de Estudo

Com base nas metas e interesses traduzidos pelos objetivos formulados no Capítulo 1, a abordagem híbrida para a avaliação da usabilidade de MUI foi validada a partir de dois produtos alvo. Este capítulo contém a descrição detalhada do processo de validação da abordagem ora proposta.

Conforme apresentado nos capítulos anteriores, percebe-se que não existe uma ordem explícita para a aplicação dos enfoques de avaliação que compõem a abordagem metodológica. Todavia, segundo Queiroz (2001), Nigam (2001) e Ferreira (2007), quando a execução da abordagem metodológica híbrida é iniciada pela inspeção de conformidade, os resultados advindos podem direcionar mais eficazmente a condução dos demais enfoques (mensuração do desempenho do usuário e sondagem da satisfação subjetiva do usuário).

Isto permitirá ao avaliador focalizar os problemas-alvo detectados, a fim de mediar mais adequadamente as sessões de teste e ajustar o material relativo à sondagem da satisfação subjetiva do usuário. Além disto, a realização da inspeção proporcionará ao avaliador maior conhecimento do produto, permitindo-lhe selecionar melhores cenários de teste para a etapa de mensuração do desempenho do usuário, assim como direcionar os questionamentos durante a sondagem de sua satisfação subjetiva (Ferreira, 2007).

Por outro lado, os enfoques Mensuração do Desempenho e Sondagem da Satisfação do Usuário estão diretamente relacionados, uma vez que satisfação dos usuários será sondada durante e após as sessões de teste de usabilidade (técnica utilizada para a mensuração do desempenho do usuário.

Sabendo que as técnicas, métodos e estratégias utilizadas na abordagem estão diretamente relacionados ao(s) produto(s) avaliado(s), a escolha do(s) produto(s)-alvo é o passo inicial desta abordagem.

#### $4.1$ Seleção dos Produtos-alvo

A escolha do(s) produto(s)-alvo em um processo de avaliação da usabilidade tem um papel importante no direcionamento das estratégias e métodos a serem adotados.

Os produtos-alvo escolhidos foram o HP TouchSmart PC e o HP iPAQ 910c, equipamentos lançados recentemente no mercado internacional e que disponibilizam ao usuário diversos modos de interação.

#### **HP TouchSmart PC**  $4.1.1$

Em junho de 2008, a Hewlett-Packard Development Company lançou nos EUA o HP TouchSmart série IQ520 Desktop PC (Figura 4), um PC com função tátil e tela com 22 polegadas.

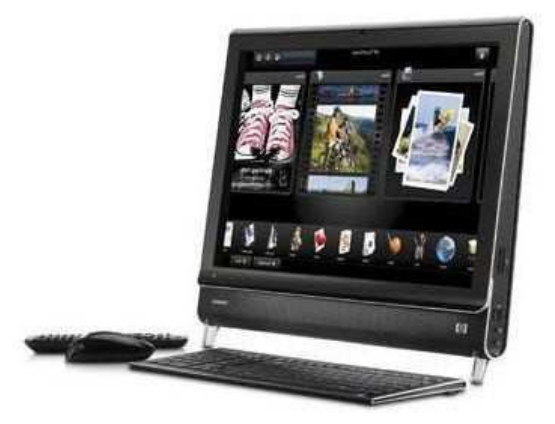

Figura 4 - HP Touchsmart PC Business Messenger. Fonte: © 2009 Hewlett-Packard Development Company.

Os seguintes mecanismos de interação estão disponíveis no produto: (i) botões nas partes laterais do equipamento; (ii) tela colorida sensível ao toque com 22 polegadas; (iii) teclado e mouse sem fio; e (iv) wireless LAN integrada e Bluetooth™.

O produto apresenta uma variedade de aplicativos, dentre os quais se destacam o sistema operacional Windows Vista Home Premium e o software TouchSmart, da HP, que pode gerenciar todos os dados digitais (fotos, vídeos e música) via interação tátil.

No Quadro 5, apresentam-se as principais características do dispositivo HP TouchSmart PC.

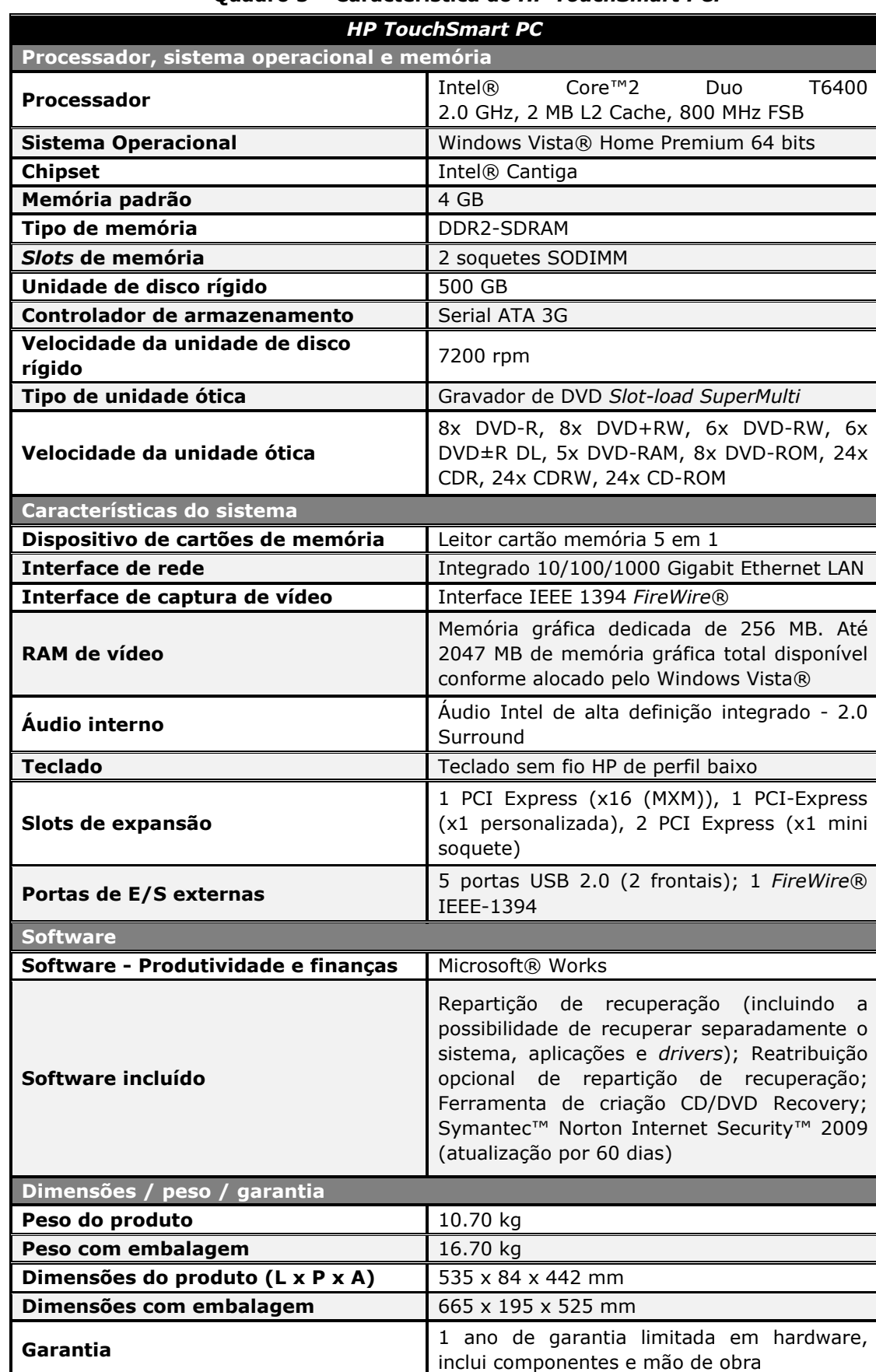

### Quadro 5 - Característica do HP TouchSmart PC.

Fonte: (HP, 2009) © 2009 Hewlett-Packard Development Company, L.P.

### 4.1.2 HP iPAQ 910c

Lançado no mercado americano e europeu, em junho de 2008, pela Hewlett-Packard Development Company, o HP iPAQ 910c Business Messenger (Figura 5) é um smart phone com teclado alfanúmerico "OWERTY" e navegação GPS.

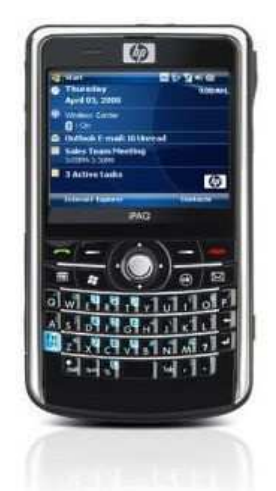

Figura 5 - HP iPAQ 910c Business Messenger. Fonte: (HP, 2009b) © 2009 Hewlett-Packard Development Company, L.P.

Os sequintes mecanismos de interação estão disponíveis no produto: (i) botões apresentados na parte frontal e superior do dispositivo; e (ii) tela colorida sensível ao toque, com resolução de 176 x 144 pixels (QCIF). O dispositivo conecta-se à Internet através de Wi-fi, devido à conexão de rede integrada sem fio 802.11b/g. Permite o acesso à Internet, a partir do  $HP$ iPAQ Device Connect.

O produto possibilita a digitação rápida e eficaz de texto via teclado OWERTY integrado. Envia e recebe e-mails em modo mãos livres com HP Voice Commander e HP Voice Reply. O produto apresenta uma variedade de aplicativos, dentre os quais se destacam: Internet Explorer Mobile, Office Mobile - versões móveis de ferramentas familiares como o Word, Excel, PowerPoint e Outlook, câmera integrada, mapas do Google versão móvel (para navegação detalhada existe o kit de navegação GPS HP opcional). No Quadro 6, apresentam-se as principais características do dispositivo HP iPAQ 910c **Business Messenger.** 

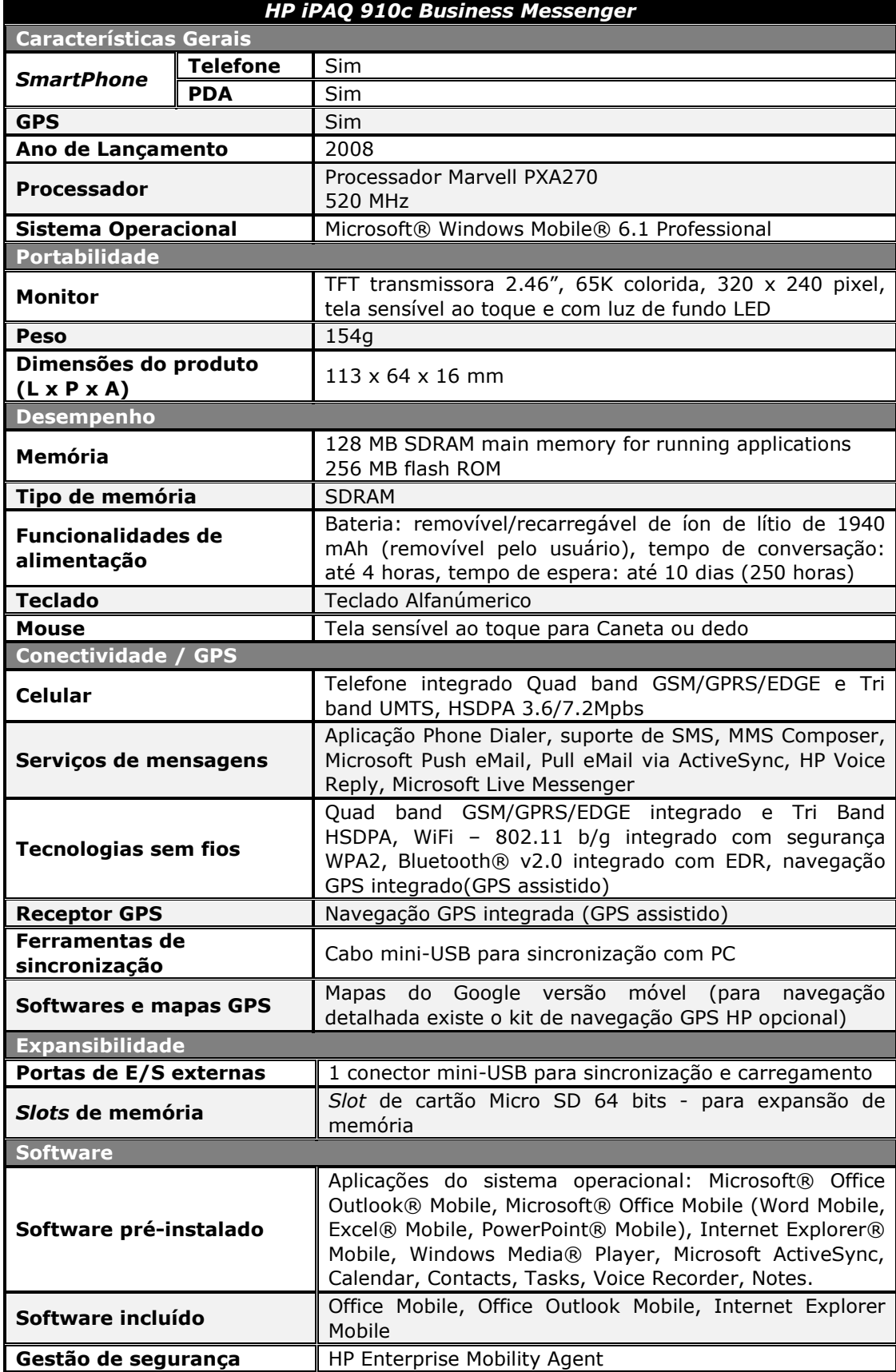

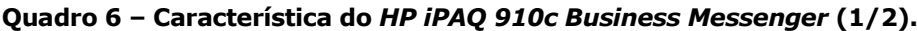

Fonte: (HP, 2009b) © 2009 Hewlett-Packard Development Company, L.P.
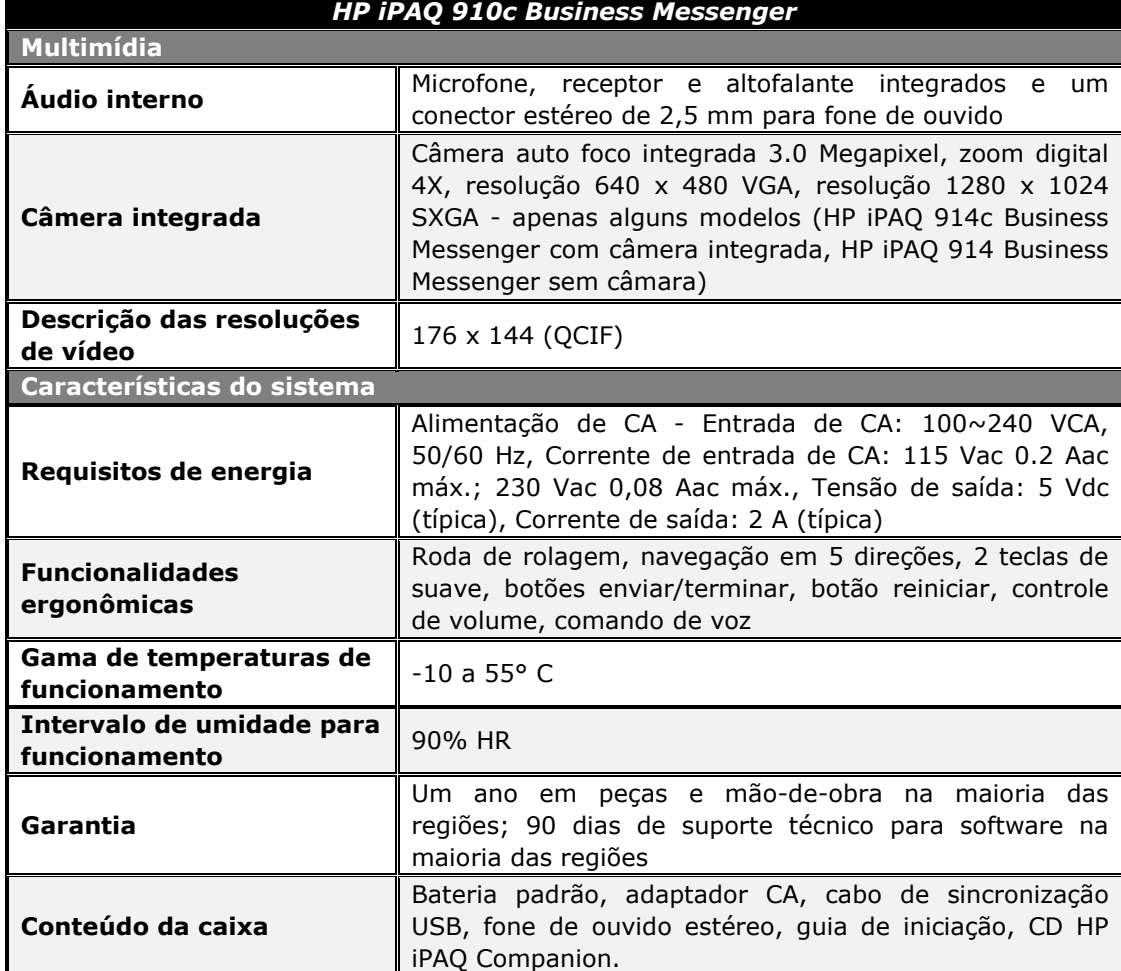

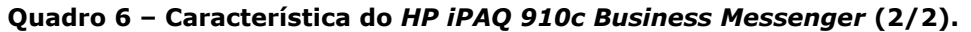

Fonte: (HP, 2009b) © 2009 Hewlett-Packard Development Company, L.P.

#### $4.1.3$ Escopo da Avaliação dos Produtos

Definidos os produtos, a etapa seguinte consistiu em definir o escopo da avaliação, i.e., decidir quais os aspectos de software e/ou hardware a serem avaliados para cada um dos produtos. No que diz respeito ao HP TouchSmart PC, no âmbito do hardware, decidiu-se avaliar os seguintes aspectos: (i) tamanho; (ii) localização e facilidade de uso dos botões; (iii) facilidade de uso da tela sensível ao toque; (iii) brilho/reflexo da tela de visualização; (iv) capacidade e velocidade de processamento (vide Apêndice A).

Para o HP iPAQ 910c, no que se refere ao hardware, decidiu-se avaliar os seguintes aspectos: (i) tamanho e peso do dispositivo; (ii) localização e facilidade de uso dos botões; (iii) localização e facilidade de uso da caneta stylus; (iii) brilho/reflexo da tela de visualização; (iv) capacidade e velocidade de processamento (vide Apêndice M).

Quanto aos aspectos de software do HP TouchSmart PC, o escopo foi delimitado para os seguintes aplicativos: (i) navegador (browser) web; (ii) o software TouchSmart da HP (e.g. Notes e Photo); e (iii) editor de texto (Office Word Vista), com o propósito de avaliar a interação do usuário a partir de vários modos interação, tais como reconhecimento de escrita, teclado virtual, manipulação direta via tela sensível ao toque, teclado e mouse. Tais aplicativos foram incluídos no escopo da avaliação, por serem nativos do equipamento, i.e., disponibilizados com o HP TouchSmart PC.

Para os aspectos de software do HP iPAQ 910c, o escopo foi delimitado de forma a abranger a tela inicial do dispositivo, incluindo a tela Today, além dos seguintes aplicativos: (i) Internet Explorer Mobile; (ii) aplicativo Calendar; (iii) aplicativo HP Voice Commander; (iii) aplicativo de correio eletrônico; (iv) editor de texto (Office Mobile Word); (v) chamada telefônica; e (vi) aplicativo de reprodução de mídia de áudio (Windows Media Player), com a finalidade de avaliar a interação do usuário a partir de múltiplas modalidades de interação, tais como reconhecimento de voz, reconhecimento de escrita, teclado virtual, manipulação direta via tela sensível ao toque e teclado. Tais aplicativos foram incluídos no escopo da avaliação por serem nativos do dispositivo, i.e., disponibilizados com o HP iPAQ 910c.

Para ambos os casos de estudos, o HP TouchSmart PC e o HP iPAQ 910c, foram incluídos no escopo de avaliação o manual do produto (ajuda offline), o material impresso do treinamento e a ajuda online.

#### $4.2$ Inspeção de Conformidade

Os seguintes padrões foram utilizados na inspeção de conformidade do HP TouchSmart PC: (i) ISO 14754 - Pen-based interfaces - Common gestures for text editing with pen-based systems (ISO, 1999a); (ii) ISO 9241 - Part 10 - Dialogue Principles (ISO, 1996); (iii) ISO 9241 - Part 14 - Menu dialogues (ISO, 1997); (iv) ISO 9241 - Part 16 - Direct manipulation dialogues (ISO, 1999b); e (v) ISO 9241 - Part 17 - Form filling dialogues (ISO,1998b).

Para o HP iPAQ 910c, foram utilizados os seguintes padrões: (i) ISO 14754 - Pen-based interfaces - Common gestures for text editing with penbased systems (ISO, 1999a); (ii) ISO 24755 - Screen icons and symbols for

personal mobile communication device (ISO, 2006); (iii) ISO 9241 - Part 10 - Dialogue Principles (ISO, 1996); (iv) ISO 9241 - Part 14 - Menu dialogues (ISO, 1997); (v) ISO 9241 - Part 16 - Direct manipulation dialogues (ISO, 1999b); e (vi) ISO 9241 - Part  $17$  - Form filling dialogues (ISO,1998b).

Uma vez que as interfaces do HP TouchSmart PC e a do HP iPAQ 910c apresentam diálogos com o usuário via menus, manipulação direta de objetos visuais e preenchimento de formulários, as partes 14 (ISO, 1997), 16 (ISO, 1999b) e 17 (ISO, 1998b) do padrão ISO 9241 foram consideradas aplicáveis.

Embora não tenham sido utilizadas diretamente no processo de inspeção do produto, as Partes 10 e 11 do padrão internacional ISO 9241 (ISO, 1998a) guiaram a abordagem híbrida, principalmente no que diz respeito à mensuração do desempenho e à sondagem da satisfação subjetiva dos usuários.

#### $4.3$ Mensuração do Desempenho e Sondagem da Satisfação Subjetiva do Usuário

Nesta seção, são apresentadas detalhadamente, as próximas etapas para a condução da avaliação da usabilidade a partir da mensuração do desempenho e da sondagem da satisfação subjetiva dos usuários.

Na subseção 4.3.1, Contextos de Uso, são apresentados os aspectos relacionados à definição dos contextos de uso considerados na realização da mensuração do desempenho e, conseqüentemente, na sondagem da satisfação.

Na subseção 4.3.2, Metodologia Adotada, são apresentadas as etapas que caracterizam a avaliação ora relatada.

#### $4.3.1$ **Ambiente**

A abordagem híbrida de avaliação apresentada nesta pesquisa contempla a realização de testes com usuários em dois ambientes, laboratorial e de campo.

O ambiente laboratorial compreende a realização da sessão de teste em um laboratório de usabilidade, no qual a sala de testes assemelha-se a uma sala de estar ou de escritório. Os testes de usabilidade ocorreram no

Laboratório de Interfaces Homem-Máquina (LIHM), localizado na Fundação Parque Tecnológico da Paraíba (PagtcPB). Na Figura 6, é ilustrada uma vista superior do LIHM.

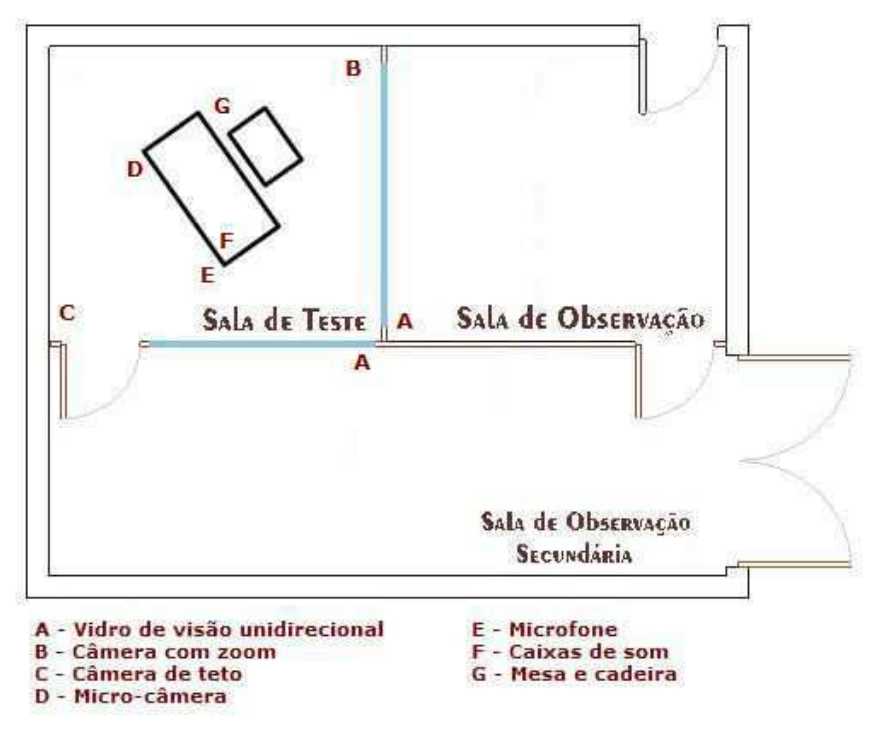

Figura 6 - Laboratório de Interface Homem-Máquina.

As avaliações de campo com o HP TouchSmart PC, ocorreram na sala do Laboratório de Engenharia de Software (LES) do Departamento de Sistemas e Computação da UFCG (Universidade Federal de Campina Grande). As avaliações de campo com o HP iPAQ 910c, foram realizadas conforme síntese apresentada no Quadro 7.

Quadro 7 - Síntese dos ambientes de avaliação de campo do HP iPAQ PC.

| Nível de Ruído do Ambiente | <b>Ambiente do teste</b>                                             |
|----------------------------|----------------------------------------------------------------------|
| <b>Silencioso</b>          | No 3º piso do DSC da UFCG em horários com pouco<br>fluxo de pessoas. |
| <b>Normal</b>              | No 3º piso do DSC da UFCG em horários com fluxo<br>médio de pessoas. |
| <b>Ruidoso</b>             | No Boulevard Shopping Campina Grande.                                |

Os usuários de teste deste ambiente poderiam se deslocar para qualquer lugar do 3º piso do prédio ou pelo Boulevard Shopping Campina Grande, podendo inclusive usufruir de um ambiente com cadeiras e mesa.

A infra-estrutura necessária aos testes de campo foi instalada no LES. Em se tratando do HP iPAQ 910c, utilizou-se o receptor do sinal da microcâmera, uma placa USB de conversão de vídeo (EasyCAP Video Adapter

with Audio) e um computador para a gravação das sessões. Para os testes realizados em ambiente ruidoso, foi utilizado um notebook, em substituição ao PC para gravação das sessões.

Para a gravação do vídeo em campo, nos testes com o HP iPAQ 910c, foram desenvolvidos dois suportes para acoplar a micro câmera ao dispositivo avaliado.

#### $4.3.2$ Metodologia Adotada

A metodologia adotada nesta pesquisa, sob a ótica dos enfoques da mensuração do desempenho e da sondagem da satisfação do usuário, compõe-se por seis etapas principais, as quais foram descritas no Capítulo 3 e serão contextualizadas nas próximas subseções para os casos de estudo considerados.

# 4.3.2.1 Planejamento dos Experimentos Avaliatórios

Após a definição do escopo e dos produtos-alvo do estudo, a etapa de planejamento foi iniciada pela Definição das Metas e Interesses do processo avaliatório, as quais fundamentaram o diagnóstico objetivo e subjetivo do processo interativo homem-produto. As metas e interesses desta pesquisa são traduzidos pelos objetivos já explicitados, devendo o grau de detalhamento ser aprofundado ao longo da discussão dos resultados obtidos.

Em seguida, iniciou se a Caracterização do Universo Amostral de Usuários, para especificação das características relevantes para o delineamento dos perfis dos usuários de teste. Para ambos os casos de estudo, o HP TouchSmart PC e o HP iPAQ 910c, foram considerados dois perfis, a saber: principiantes e intermediários.

Tendo em vista que o HP TouchSmart PC e o HP iPAQ 910c apresentam sua interface em língua inglesa, inclusive a ajuda (online e offline), um dos pré-requisitos para recrutamento dos usuários de teste foi o conhecimento básico em língua inglesa (capacidade de leitura). O HP iPAQ  $910c$  também apresenta o modo de interação por comando de voz em língua inglesa (na aplicação Voice Commander), exigindo a familiaridade com a língua inglesa também na fala.

Os usuários *principiantes* foram caracterizados por: (i) inexperiência com o uso de produtos similares; (ii) pouco conhecimento em informática;

(iii) pouca familiaridade com a língua inglesa e (iv) atuação em áreas de formação distintas de informática e/ou engenharia elétrica.

Para os usuários intermediários, foram considerados: (i) experiência com o uso de produtos similares; e (ii) conhecimentos avançados no uso de sistemas computacionais; (iii) familiaridade com a língua inglesa e (iv) formação na área de informática.

No Quadro 8, são apresentadas as características que delimitam cada um dos perfis de usuário considerados neste experimento para o HP TouchSmart PC e o HP iPAQ 910c, respectivamente.

| <b>CATEGORIAS</b><br><b>CARACTERISTICAS</b> | <b>Principiantes</b> | <b>Intermediários</b>  |
|---------------------------------------------|----------------------|------------------------|
| Conhecimento em informática                 | Básico/Intermediário | Intermediário/Avançado |
| Experiência com produtos<br>similares       | Não                  | <b>Sim</b>             |
| Familiaridade com a língua<br>inglesa       | Sim                  | <b>Sim</b>             |

Ouadro 8 - Características dos perfis dos usuários de teste.

Em seguida, foi realizado o Levantamento dos Usuários de Teste Potenciais. Para HP Touchsmart PC, foram recrutados 60 usuários de teste, e para o HP iPAQ 910c 90 usuários, atendendo as características dos perfis dos usuários de teste previamente estabelecidas. No entanto, este levantamento mostrou a predominância de usuários intermediários. Constatou-se, também, que não seria possível recrutar usuários experientes, uma vez que os produtos não são amplamente comercializados no Brasil.

Uma vez que o universo de potenciais usuários de teste já estava identificado e categorizado, partiu-se para a Definição do Modo de Recrutamento dos Usuários. Nesta pesquisa, a estratégia de recrutamento consistiu no contato pessoal por telefone e/ou e-mail.

Para os ensajos de usabilidade, considerou-se um universo amostral de 42 e 74 participantes voluntários nos testes conduzidos com o HP TouchSmart PC e o HP iPAQ 910c, respectivamente. Para cada um dos experimentos, dois participantes foram recrutados para os testes-piloto.

A amostra de usuários participantes da pesquisa foi formada por 40 e 72 usuários, para o HP TouchSmat PC e HP iPAQ 910c, respectivamente, assim foi possível categorizá-la como grande amostra (n > 30) (Sato & Salvador, 1999). Nos Quadros 9 e 10 estão sumariadas as informações

referentes às distribuições amostrais dos usuários utilizadas nos testes.

| <b>AMBIENTE</b> | <b>CATEGORIA</b> | QUANTIDADE |    |  |
|-----------------|------------------|------------|----|--|
| Laboratório     | Principiantes    |            | 20 |  |
|                 | Intermediários   |            |    |  |
| Campo           | Principiantes    |            | 20 |  |
|                 | Intermediários   |            |    |  |

Quadro 9 – Distribuição das amostras de usuários para o *HP TouchSmart PC*.

Quadro 10 – Distribuição das amostras de usuários para o HP iPAQ PC.

| <b>AMBIENTE</b> | <b>NÍVEL DE</b><br>RUÍDO | <b>CATEGORIA</b> | QUANTIDADE |    |    |
|-----------------|--------------------------|------------------|------------|----|----|
|                 | Silencioso               | Principiantes    | 6          | 12 |    |
|                 |                          | Intermediários   | 6          |    | 36 |
| Laboratório     | Normal                   | Principiantes    | 6          | 12 |    |
|                 |                          | Intermediários   | 6          |    |    |
|                 | Ruidoso                  | Principiantes    | 6          | 12 |    |
|                 |                          | Intermediários   | 6          |    |    |
| Campo           | Silencioso               | Principiantes    | 6          | 12 |    |
|                 |                          | Intermediários   | 6          |    | 36 |
|                 | Normal                   | Principiantes    | 6          | 12 |    |
|                 |                          | Intermediários   | 6          |    |    |
|                 |                          | Principiantes    | 6          | 12 |    |
|                 | Ruidoso                  | Intermediários   | 6          |    |    |

Em seguida, foram selecionadas as Técnicas de Avaliação da usabilidade que seriam empregadas para avaliar os produtos-alvo. Assim como no estudo desenvolvido por Ferreira (2007), optou-se, para a mensuração do desempenho, pela utilização da técnica de observação direta com registro em vídeo, tanto para o ambiente de teste em laboratório quanto para o ambiente de teste realizado em campo. Durante as sessões de teste, os usuários também foram incentivados a verbalizar as ações realizadas ao longo da sessão de teste (thinking aloud).

No que concerne à sondagem da satisfação subjetiva dos usuários, foram utilizados questionários, anotações de comentários verbais e dados coletados a partir de uma entrevista não estruturada. Para apoiar o processo de coleta de dados, por meio de questionários, foi utilizada a ferramenta WebQuest (Queiroz, 2005; Oliveira, 2005; WebQuest, 2009).

O WebQuest é uma ferramenta Web desenvolvida para auxiliar os avaliadores e projetistas de produtos interativos no delineamento do perfil e a sondagem da satisfação do usuário e, consequentemente, no cálculo de um índice de satisfação subjetiva dos usuários. Dois questionários são disponibilizados pela ferramenta e foram utilizados nesta pesquisa: o USer (User Sketcher) para delineamento do perfil dos usuários, e o USE (User Satisfaction Enquirer) utilizado para sondagem da satisfação. A ferramenta gerencia desde a etapa da concepção de questionários pelo avaliador, o que lhe confere flexibilidade e adaptabilidade a diferentes contextos avaliatórios, até a computação e exibição dos resultados.

No âmbito da Definição dos Indicadores Objetivos e Subjetivos, vale destacar que a abordagem híbrida ora proposta atende aos requisitos de usabilidade definidos na Parte 11 do padrão internacional ISO 9241 (ISO, 1998), a qual define usabilidade como a eficácia<sup>14</sup>, eficiência<sup>15</sup> e satisfação<sup>16</sup> com as quais usuários específicos atingem metas específicas em ambientes específicos, i.e., em um contexto de uso específico. O contexto de uso é constituído pelos usuários, tarefas, equipamentos (hardware, software e outros materiais) e pelo ambiente físico e social no qual o produto é utilizado. Tais componentes podem influenciar diretamente a usabilidade de um produto.

Nos Quadros 11 e 12, são apresentados os indicadores de usabilidade adotados para o HP TouchSmart PC e o HP iPAQ 910c, respectivamente.

|                   | <b>USABILIDADE</b>                                                                        |  |
|-------------------|-------------------------------------------------------------------------------------------|--|
| <b>Fatores</b>    | <b>Indicadores</b>                                                                        |  |
|                   | Número de opções incorretas                                                               |  |
|                   | Número de ações incorretas                                                                |  |
|                   | Número de erros - Writing Pad                                                             |  |
|                   | Números de erros repetidos - Writing Pad                                                  |  |
|                   | Número de consultas à ajuda - Writing Pad                                                 |  |
|                   | Número de erros - On-Screen Keyboard                                                      |  |
| <b>Eficácia</b>   | Números de erros repetidos - On-Screen Keyboard                                           |  |
|                   | Número de consultas à ajuda - On-Screen Keyboard                                          |  |
|                   | Número de erros - Character Pad                                                           |  |
|                   | Números de erros repetidos - Character Pad                                                |  |
|                   | Número de consultas à ajuda - Character Pad                                               |  |
|                   | Número de erros repetidos                                                                 |  |
|                   | Número de consultas à ajuda (online e offline)                                            |  |
| <b>Eficiência</b> | Tempo execução da tarefa                                                                  |  |
|                   | Indice de satisfação subjetiva                                                            |  |
| Satisfação        | Pontos positivos/negativos levantados pelos usuários quanto<br>ao uso do HP TouchSmart PC |  |

Quadro 11 - Indicadores de usabilidade da abordagem híbrida adotada - HP TouchSmart PC.

<sup>14</sup> Precisão e completeza com que os usuários alcançam os seus objetivos.

- 15 Recursos necessários com relação à precisão e completeza para que os usuários alcancem seus objetivos.
- 16 Conforto e aceitação ao uso do produto.

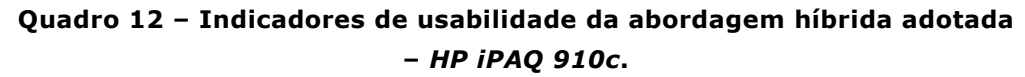

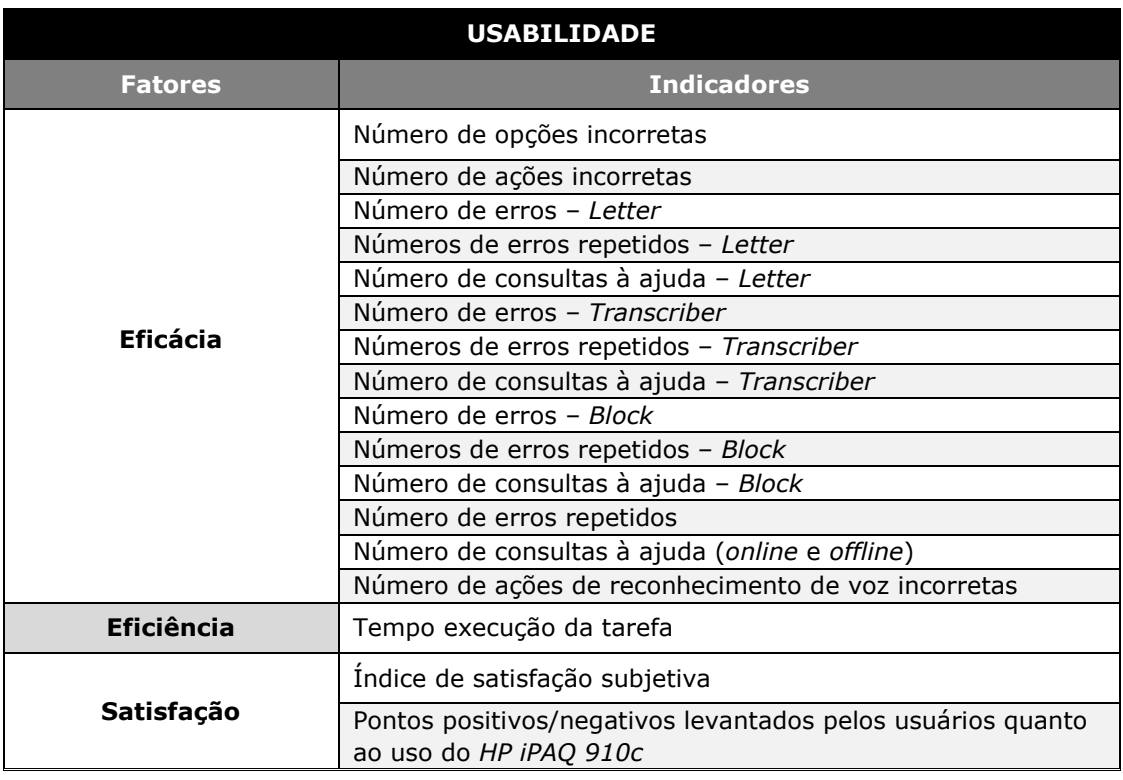

Nos Quadros 13 a 17, está resumida a etapa de planejamento do ensaio de avaliação para os produtos-alvo, finalizada pela definição dos indicadores qualitativos e quantitativos.

|                              | <b>ASPECTOS GERAIS DO ENSAIO</b>                                                                                                    |  |  |
|------------------------------|----------------------------------------------------------------------------------------------------|--|--|
| <b>Produto</b>               | <b>HP TouchSmart PC</b>                                                                                                    |  |  |
| Natureza do Produto          | O HP TouchSmart PC é um PC de entretenimento e com<br>ativação tátil com tela de 22 pol. O design elegante e fino<br>"all-in-one" inclui o software HP TouchSmart, tornando o<br>acesso a fotos, vídeos e música simples e divertido                                                                                                    |  |  |
| <b>Objetivo Geral</b>        | Avaliação de aspectos do processo interativo usuário-produto                                                                                                    |  |  |
| <b>Objetivos Específicos</b> | Observação da facilidade de uso do produto;<br>Observação da facilidade de execução das tarefas;<br>$\bullet$<br>Observação da facilidade de uso dos mecanismos de<br>$\bullet$<br>entrada de dados;<br>Observação da eficiência dos modos de entrada de texto;<br>$\bullet$<br>Observação da clareza dos termos e símbolos utilizados<br>$\bullet$<br>no produto;<br>Mensuração do tempo de conclusão das tarefas;<br>$\bullet$<br>Mensuração do número de opções incorretas durante a<br>$\bullet$<br>execução da tarefa;<br>Mensuração do <i>número de ações incorretas</i> durante a<br>$\bullet$<br>execução da tarefa;<br>Mensuração do número de erros repetidos durante a<br>$\bullet$<br>execução das tarefas;<br>Mensuração do <i>número de consultas à ajuda</i> durante a<br>$\bullet$<br>execução das tarefas. |  |  |

Quadro 13 - Aspectos gerais do ensaio - HP TouchSmart PC.

|                            | <b>ASPECTOS GERAIS DO ENSAIO</b>                       |  |
|----------------------------|--------------------------------------------------------|--|
| Natureza da Avaliação      | Somativa objetiva/subjetiva & qualitativa/quantitativa |  |
| <b>Natureza dos Testes</b> | Laboratorial/De Campo                                  |  |
| Número de                  | 01                                                     |  |
| <b>Avaliadores</b>         |                                                        |  |
| Natureza das Tarefas       | Mais freqüentes e mais críticas                        |  |
| <b>Avaliadas</b>           |                                                        |  |
| Dimensão do Universo       | <i>40 usuários</i>                                     |  |
| Amostral                   |                                                        |  |
| Duração Completa do        | 5 semanas (desde o planejamento até a condução das     |  |
| <b>Ensaio</b>              | sessões de teste)                                      |  |

Quadro 13 - Aspectos gerais do ensaio - HP TouchSmart PC (2/2).

# Quadro 14 - Aspectos gerais do ensaio - HP iPAQ 910c.

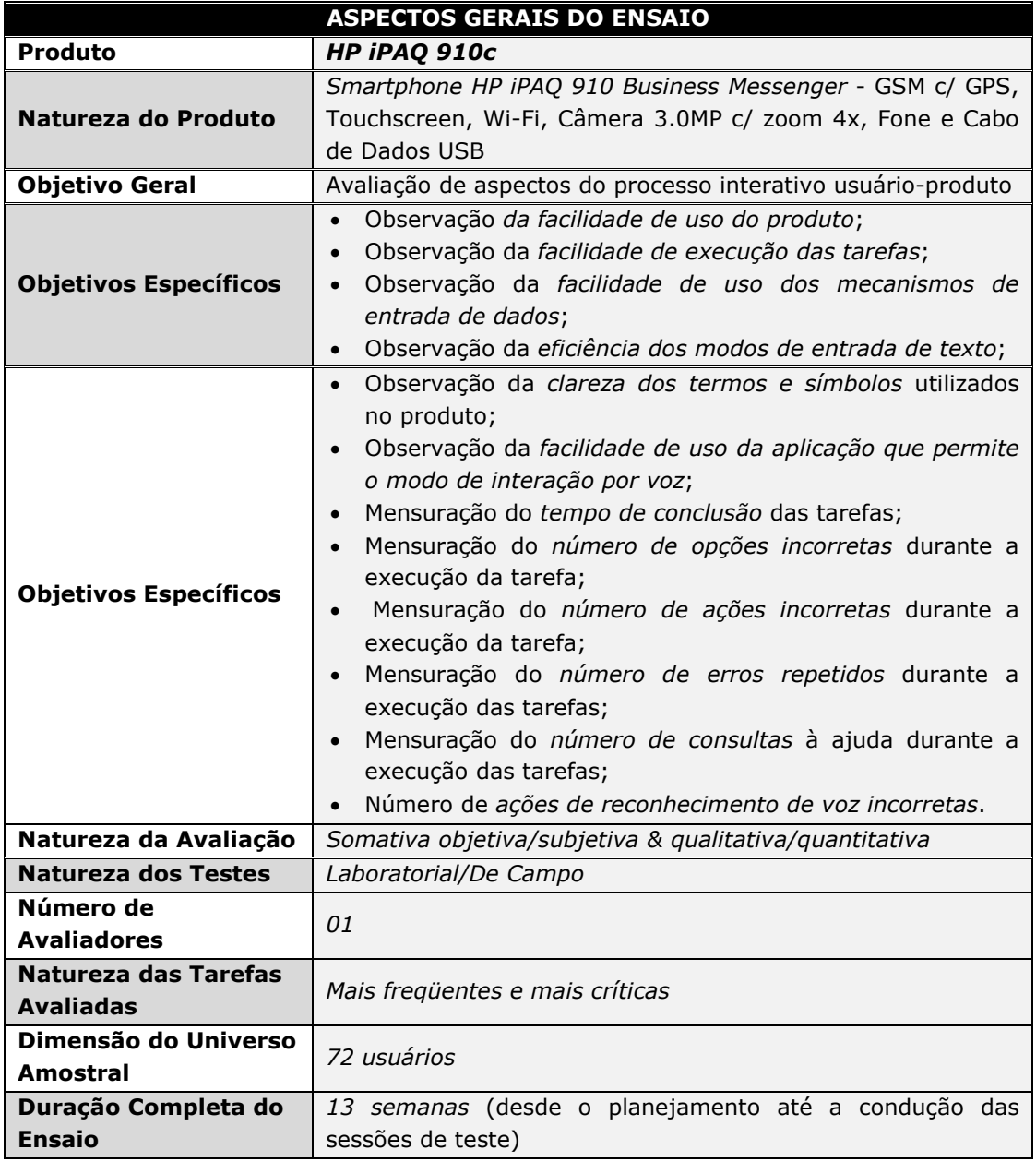

# Quadro 15 - Aspectos específicos relativos ao teste de usabilidade -

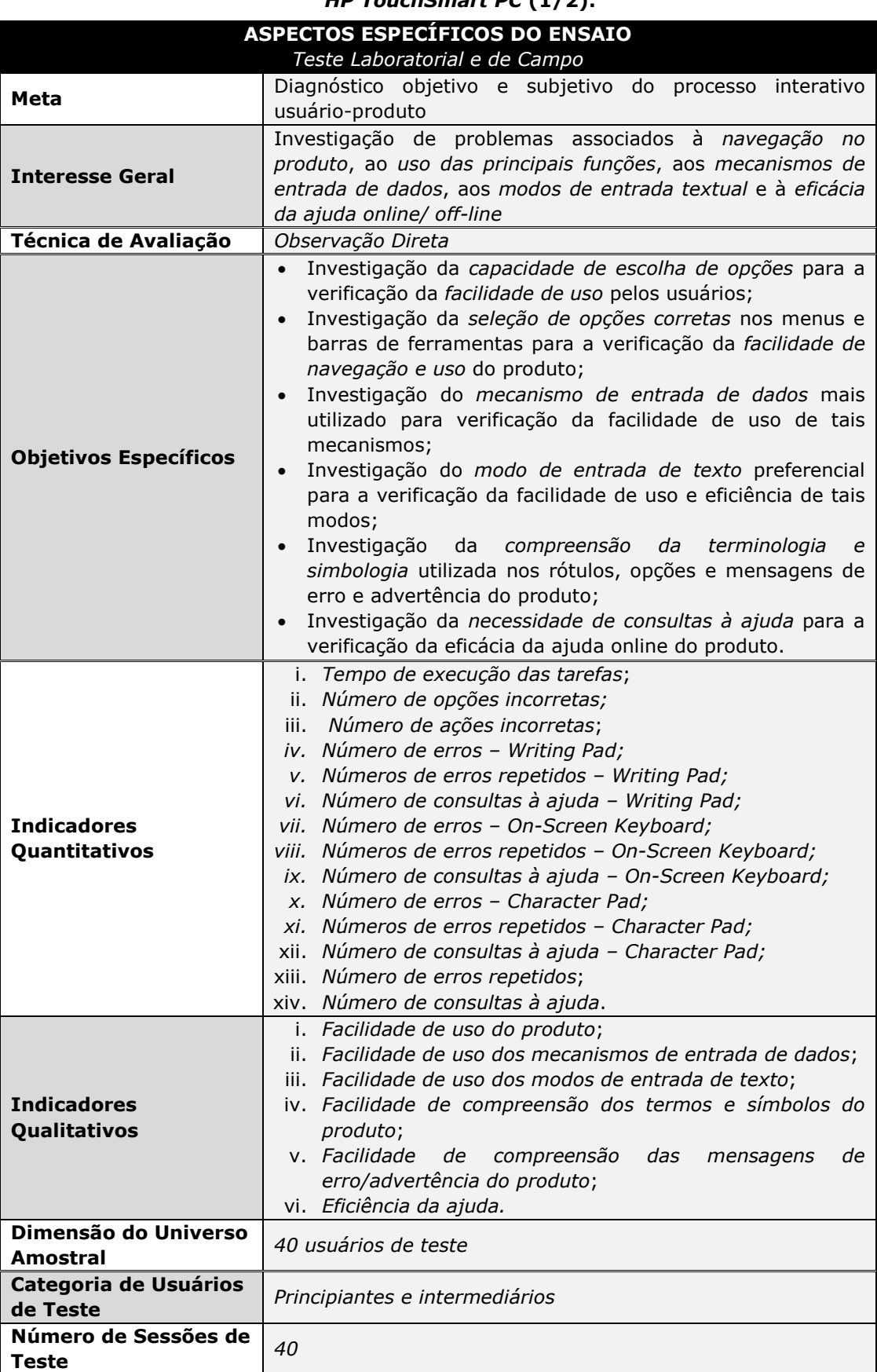

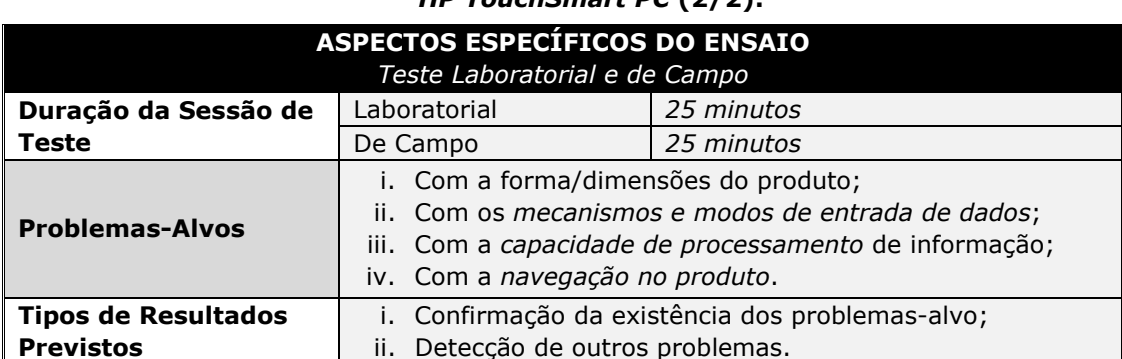

#### Quadro 15 - Aspectos específicos relativos ao teste de usabilidade -HP TouchSmart PC  $(2/2)$ .

# Quadro 16 - Aspectos específicos relativos ao teste de usabilidade -HP iPAQ 910c (1/2).

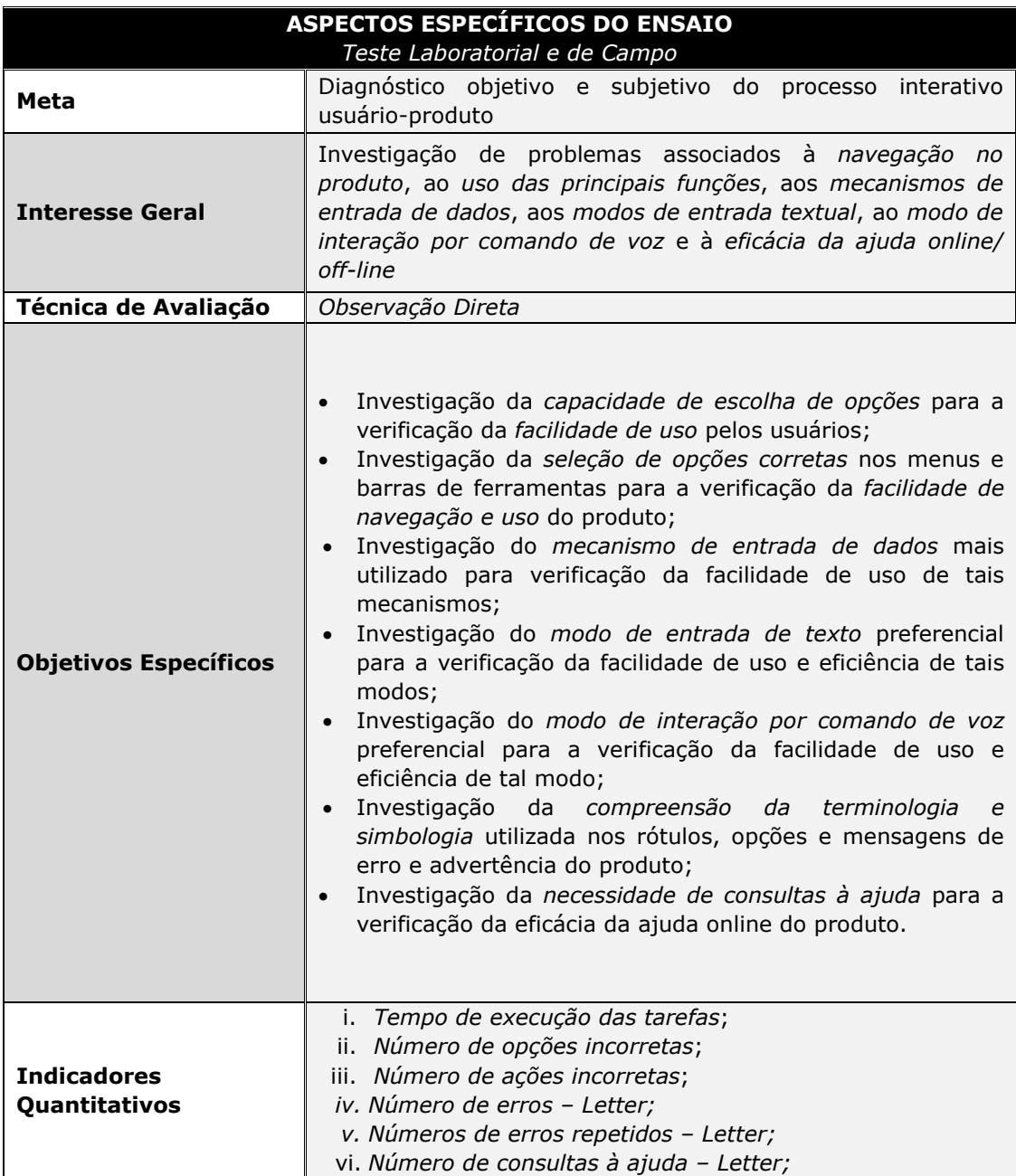

### Quadro 16 - Aspectos específicos relativos ao teste de usabilidade -

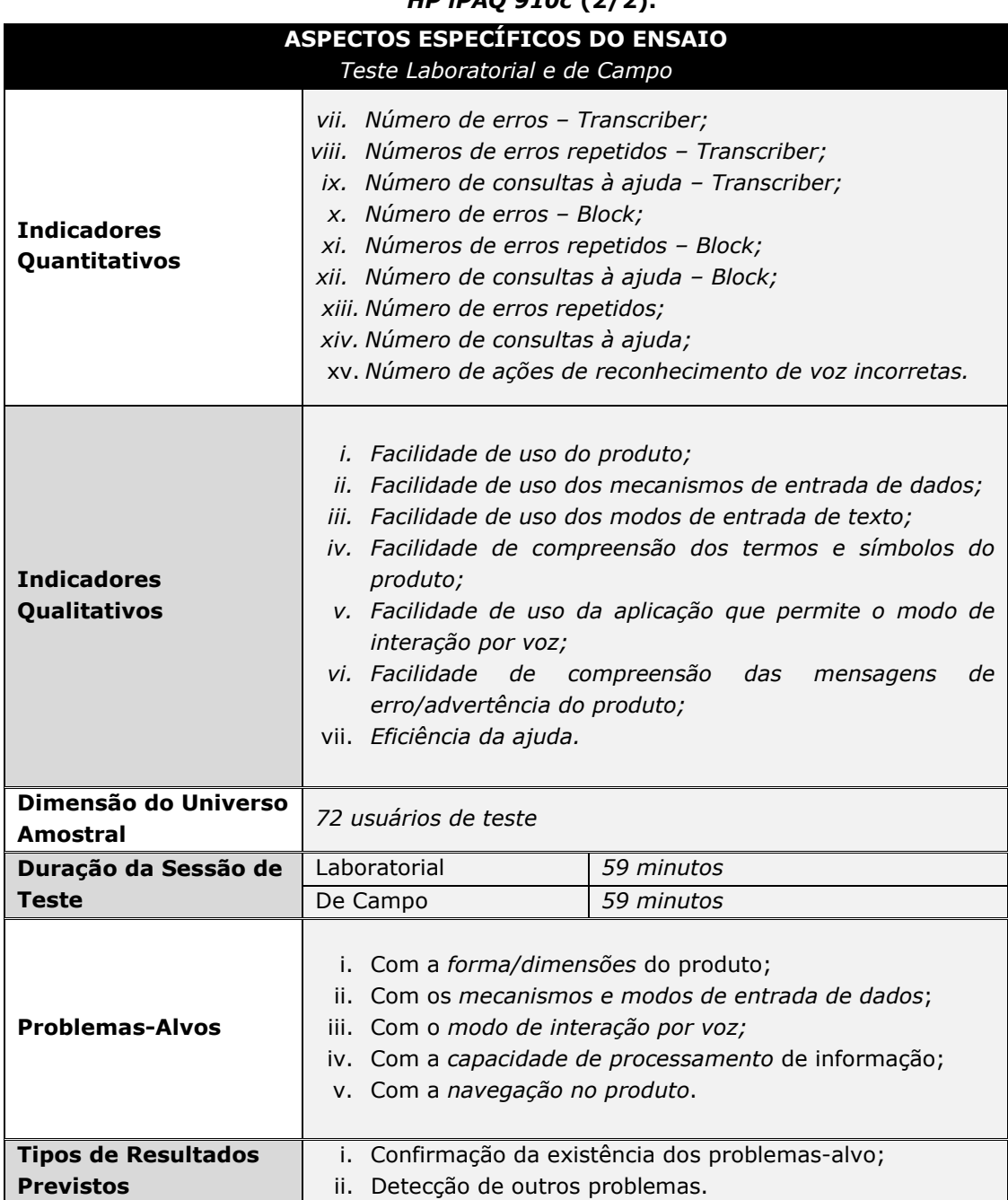

#### $HD$  iPAO 910c (2/2)

Quadro 17 - Aspectos específicos relativos à sondagem do perfil e da satisfação dos usuários - HP TouchSmart PC e HP iPAQ 910c (1/2).

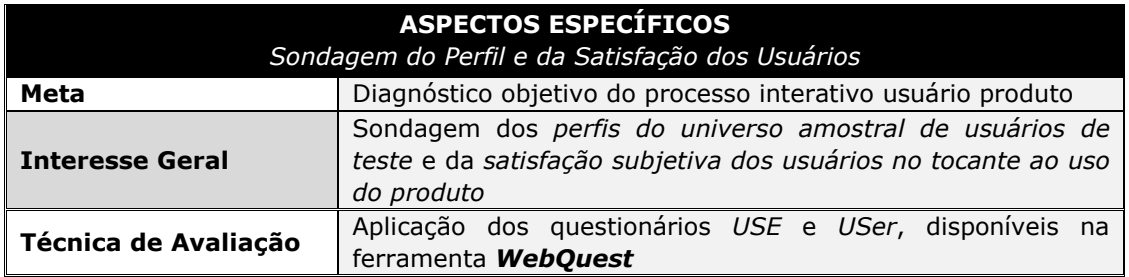

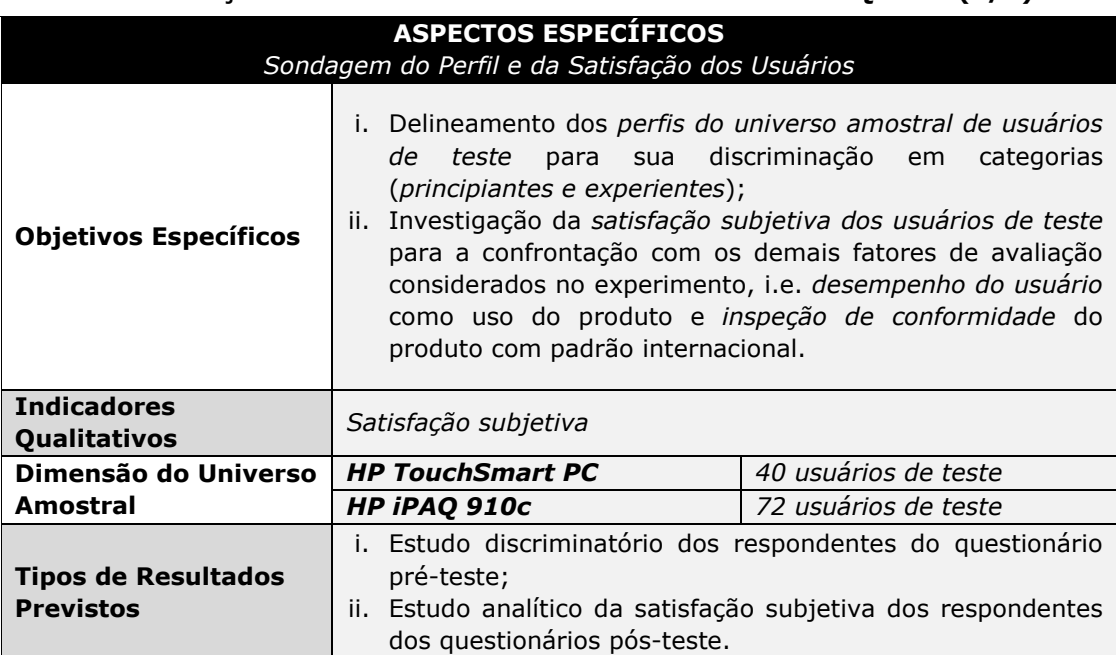

Quadro 17 - Aspectos específicos relativos à sondagem do perfil e da satisfação dos usuários - HP TouchSmart PC e HP iPAQ 910c (2/2).

# 4.3.2.2 Treinamento do Universo Amostral

A etapa de treinamento do universo amostral consiste em fornecer aos usuários um determinado nível de familiaridade com o produto a ser testado e capacitar universo amostral de teste.

Dependendo do produto-alvo e do universo amostral esta etapa pode ser suprimida  $da$ abordagem metodológica, i.e. quando não houvernecessidade da realização de treinamento.

O treinamento dos usuários ocorreu de forma individual e consistiu em duas fases. A primeira fase correspondeu ao recrutamento e agendamento da sessão. O usuário recebeu, por e-mail, o material contendo a descrição das funções básicas do produto, bem como da sua utilização (vide Apêndices A e M).

A segunda fase ocorreu no início da sessão de teste, imediatamente após a introdução do participante no ambiente de avaliação, com a apresentação do produto e a descrição de suas principais funções e formas de uso. Nesta ocasião, foram esclarecidas potenciais dúvidas relacionadas a cada produto.

## 4.3.2.3 Elaboração do Material do Ensaio

Esta etapa compreendeu quatro subetapas ou atividades.

A primeira atividade consistiu no Planejamento e Estruturação das

Tarefas de Teste, com base nos recursos humanos, físicos, materiais e temporais, assim como nas metas e interesses do ensaio de avaliação.

As tarefas de teste para o HP TouchSmart PC e o HP iPAO 910c foram planejadas de forma a contemplar desde a inicialização do dispositivo até o uso dos seus principais aplicativos e funções. Para a observação da interação do usuário com os produtos avaliados, a partir dos diversos modos de interação disponibilizados (e.g., tela sensível ao toque, teclado, reconhecimento de voz, reconhecimento de escrita), foram explorados inclusive os modos de entrada de dados e textuais.

Diante do exposto, foram definidas, inicialmente, para o HP TouchSmart PC 5 tarefas e para o HP iPAQ 910c 7 tarefas de teste. Esta decisão foi tomada a partir dos resultados preliminares obtidos com a inspeção de conformidade.

Após a realização dos testes-piloto, a extrapolação do tempo das sessões, com relação ao tempo limite pré-estabelecido de 60 minutos, implicou a reestruturação das tarefas de teste, as quais foram reduzidas para 4 e 6 tarefas para o HP TouchSmart PC e o HP iPAQ 910c, respectivamente.

Nos Quadros 18 e 19, apresenta-se uma síntese das tarefas de teste planejadas para o HP TouchSmart PC e o HP iPAQ 910c, respectivamente.

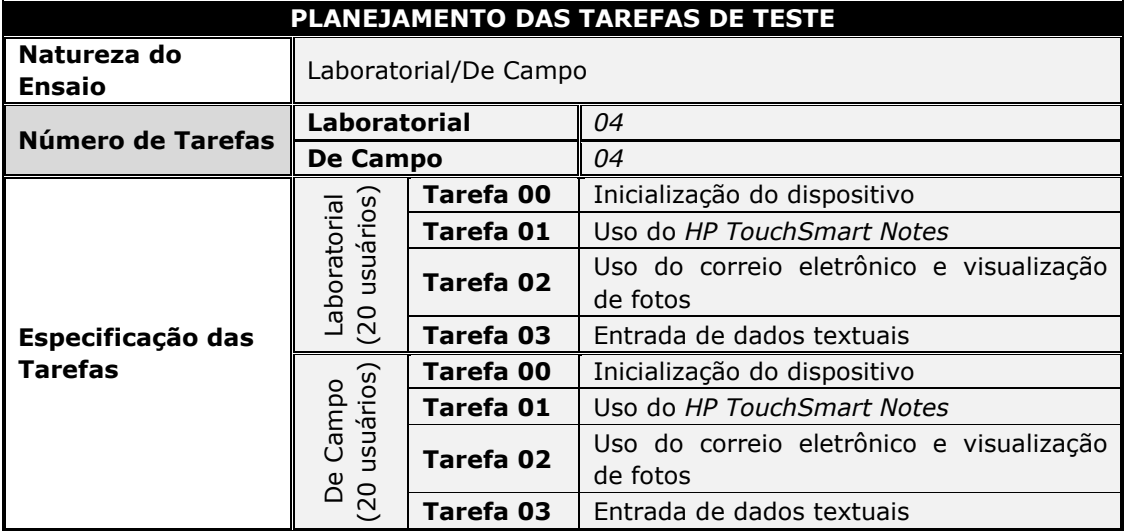

## Quadro 18 - Síntese do planejamento das tarefas de teste -**HP TouchSmart PC.**

| <b>PLANEJAMENTO DAS TAREFAS DE TESTE</b> |                                                      |                       |                                         |  |
|------------------------------------------|------------------------------------------------------|-----------------------|-----------------------------------------|--|
| Natureza do Ensaio                       |                                                      | Laboratorial/De Campo |                                         |  |
| Número de Tarefas                        | <b>Laboratorial</b>                                  |                       | 06                                      |  |
|                                          | <b>De Campo</b>                                      |                       | 06                                      |  |
|                                          | usuários)<br>aboratorial<br>$\overline{\mathcal{E}}$ | Tarefa 00             | Inicialização do dispositivo            |  |
|                                          |                                                      | Tarefa 01             | Consultar e agendar compromissos        |  |
|                                          |                                                      | Tarefa 02             | Entrada de dados textuais               |  |
|                                          |                                                      | Tarefa 03             | Uso do aplicativo de mensagens (e-mail) |  |
|                                          |                                                      | Tarefa 04             | Fazer uma chamada telefônica            |  |
| Especificação das                        |                                                      | Tarefa 05             | Uso do aplicativo tocador de áudio      |  |
| <b>Tarefas</b>                           | usuários)<br>Campo<br>മ<br>36                        | Tarefa 00             | Inicialização do dispositivo            |  |
|                                          |                                                      | Tarefa 01             | Consultar e agendar compromissos        |  |
|                                          |                                                      | Tarefa 02             | Entrada de dados textuais               |  |
|                                          |                                                      | Tarefa 03             | Uso do aplicativo de mensagens (e-mail) |  |
|                                          |                                                      | Tarefa 04             | Fazer uma chamada telefônica            |  |
|                                          |                                                      | Tarefa 05             | Uso do aplicativo tocador de áudio      |  |

Quadro 19 – Síntese do planejamento das tarefas de teste – HP iPAQ 910c.

Em seguida, foi redigida a Ficha Cadastral do Participante, cujo propósito principal é fazer um cadastro dos participantes, de forma a criar uma base própria, e cada vez maior, de potenciais usuários de teste para o LIHM. Esta ficha pode ser visualizada no Apêndice B.

Além disso, foram elaborados documentos descrevendo as condições de teste às quais os participantes foram submetidos, para cada um dos experimentos: (i) o Documento de Aceitação das Condições de Teste (Apêndices C e N), que trata das questões éticas relacionadas ao registro em vídeo da sessão de teste; e (ii) o Termo de Confidencialidade (Apêndices D e O), que está relacionado à divulgação de informações relacionadas aos produtos.

Em seguida, foi elaborado o Material Necessário à Condução do Processo de Avaliação a ser utilizado pelos avaliadores e usuários em cada um dos ensaios, a saber: (i) questionários pré e pós-teste; (ii) roteiros das tarefas de teste para o usuário e para o avaliador; (iii) fichas de registro de eventos; (iv) guia para a entrevista não estruturada; (v) documentos de preparação do ambiente de teste.

A ferramenta de questionários WebQuest (2009) apoiou a aplicação dos questionários pré teste e pós teste durante o processo de delineamento do perfil dos usuários e da sondagem da sua satisfação. O questionário pré-teste, destinado ao delineamento do perfil do usuário, é denominado USer (User Sketcher) (Apêndices E e P), enquanto o questionário pós-teste, voltado para a sondagem da satisfação subjetiva do usuário, é denominado USE (User Satisfaction Enquirer) (Apêndices G e R). Com a aplicação do questionário préteste obtenho informações a partir de uma comunidade representativa.

No Quadro 20, é apresentada uma síntese do planejamento relacionado ao delineamento do perfil e à sondagem da satisfação do usuário.

Nesta subetapa, foram também desenvolvidos: (i) os Roteiros das Tarefas de Teste, uma versão para o avaliador e outra para o usuário para cada produto-alvo (respectivamente, Apêndices I e J - HP TouchSmart PC e Apêndices T e U – HP iPAQ 910c); e (ii) as Fichas de Registro de Eventos (Apêndices K e V) para auxiliar o avaliador no registro dos eventos importantes ocorridos durante a sessão de teste.

Em seguida, foram elaborados os Guias para a Entrevista Não Estruturada (Apêndices L e W), cujo propósito era auxiliar o avaliador na condução dos questionamentos sobre os produtos-alvo. Por se tratar de uma entrevista não estruturada, informal, o avaliador tinha a liberdade de fazer adaptações, de acordo com o comportamento do usuário e o andamento da sessão de teste.

A atividade relacionada à etapa de elaboração do material do ensaio consistiu na Validação do Material Elaborado. A validação se deu a partir da condução de duas sessões de teste piloto, uma no laboratório e outra em campo, para ambos os produtos, com o objetivo de detectar problemas nos métodos planejados, no material de teste previamente elaborado (e.g. questionários, roteiros das tarefas de teste), no produto, na sua documentação e com a estratégia de condução dos ensaios.

As sessões de teste piloto foram levadas a efeito com usuários principiantes, por apresentarem características relevantes para o contexto da avaliação, e. g., o tempo para a realização das tarefas.

88

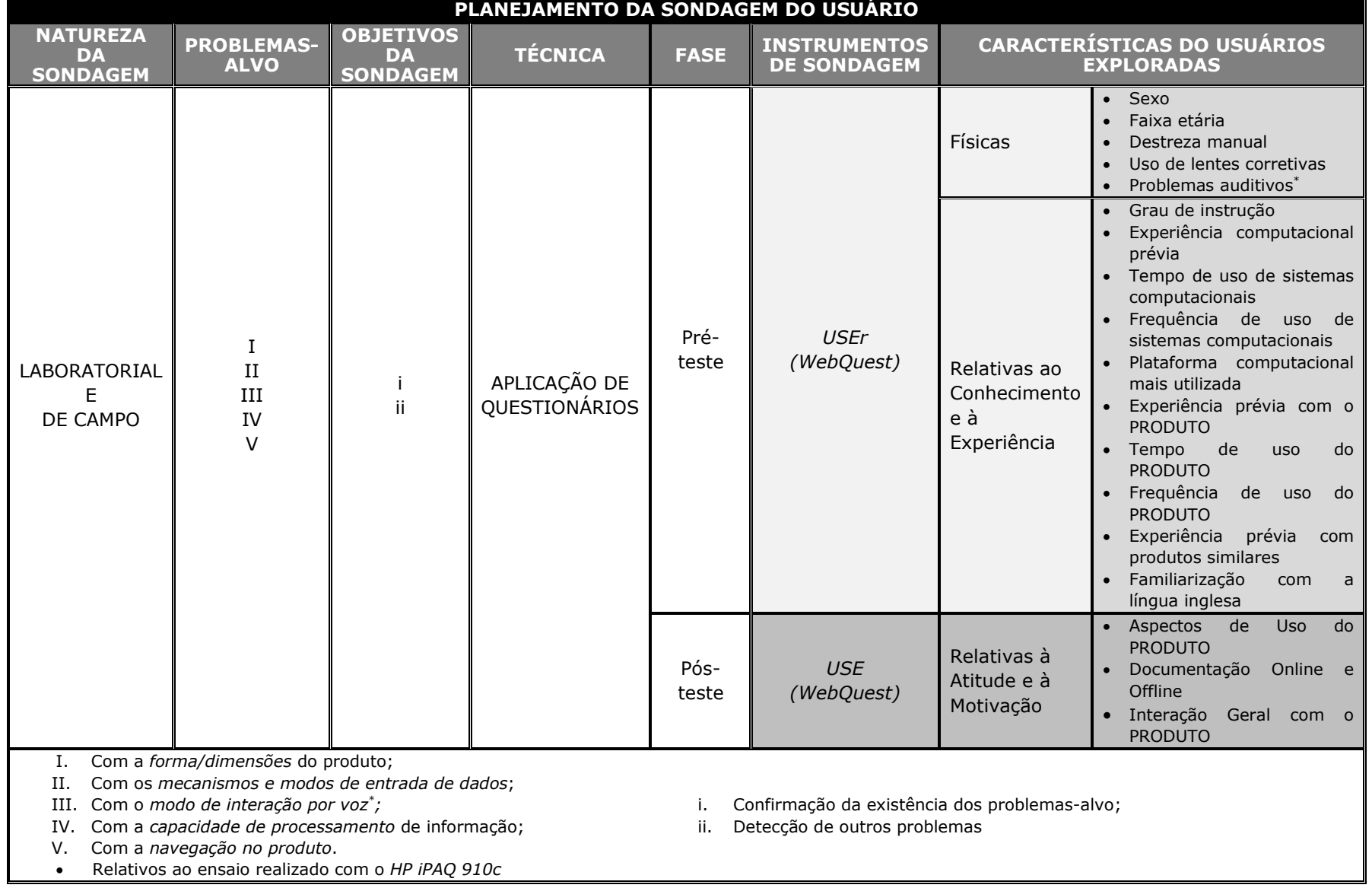

#### Quadro 20 - Síntese do planejamento da Sondagem do Usuário.

As sessões de teste-piloto com o HP TouchSmart PC e o HP iPAQ 910c contemplaram a execução de cinco (05) e sete (07) tarefas para o teste laboratorial e em campo, respectivamente (Quadro 21 e 22). A estimativa de tempo para execução das tarefas era de 25 minutos e 59 minutos para o HP TouchSmart PC e o HP iPAQ 910c, respectivamente, em laboratório e no campo.

O teste do HP TouchSmart PC compreendia uma quinta tarefa relacionada ao IBM Desktop ViaVoice, software para reconhecimento e síntese de voz em língua portuguesa. No entanto, para um trabalho harmônico utilizando tal aplicação é exigido um treinamento inicial do ViaVoice para que este se adapte à voz do usuário. Este treinamento leva em média 30 minutos, o que se verificou inviável para a adoção em uma sessão de teste com duração máxima de 1 hora. Buscou-se ainda utilizar uma amostra padrão para o sexo feminino e masculino, porém sem sucesso.

No teste do HP iPAQ 910c, a terceira tarefa compreendia uma subtarefa relacionada à busca por cartões virtuais animados e interativos online. Porém, as páginas web que oferecem este serviço não estavam configuradas para o navegador web do HP iPAQ 910c, impossibilitando a sua execução.

Nos testes laboratoriais, a comunicação entre o usuário e a equipe de avaliação era realizada a partir de microfone e som ambientes. Além de mesa e cadeira, disponibilizou se o material de teste necessário para condução do ensaio de interação, i.e., roteiro das tarefas (versão do usuário), o material do treinamento impresso e manual impresso do produto do teste em questão.

Nos testes laboratoriais foram utilizadas três câmeras na sala de teste, a saber: (i) uma câmera com funções de pan (movimento horizontal da esquerda para direita, e vice versa), tilt (movimento vertical de cima para baixo, e vice versa) e zoom ótico e digital, para a captura de informações da tela do dispositivo (Figura 6 - B); (ii) câmera comum de teto, para a captura de uma visão geral da sala de teste (Figura  $6 - C$ ); e (iii) uma micro câmera, para a captura das expressões faciais do usuário (Figura  $6 - D$ ).

90

## Quadro 21 – Síntese do planejamento das tarefas de teste para o testepiloto – HP TouchSmart PC.

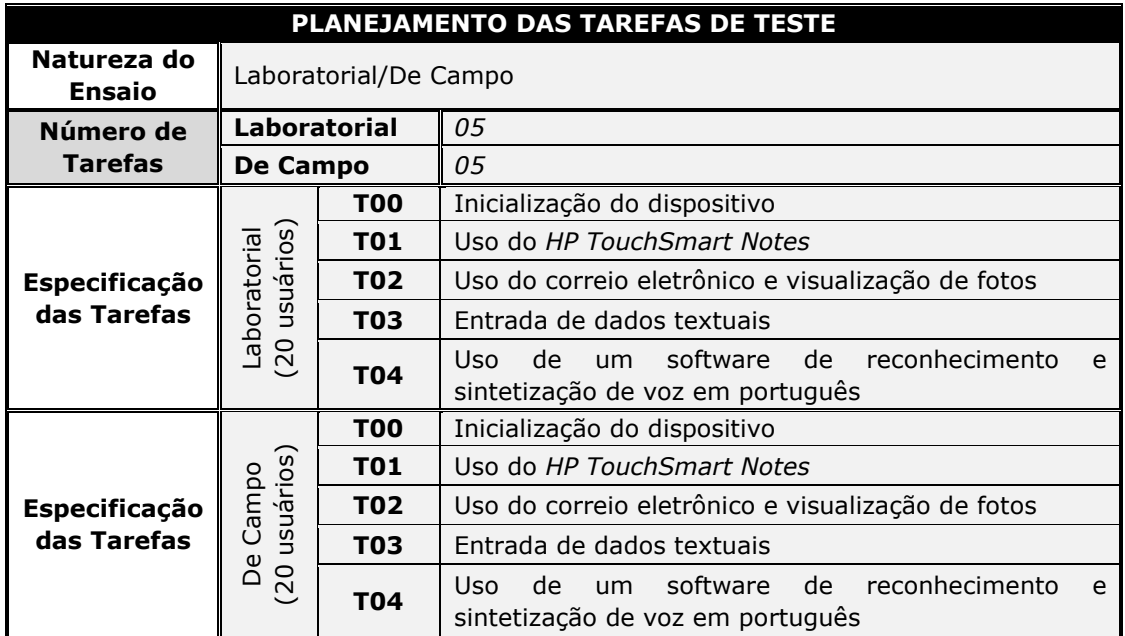

Quadro 22 – Síntese do planejamento das tarefas de teste para o testepiloto - *HP iPAQ 910c*.

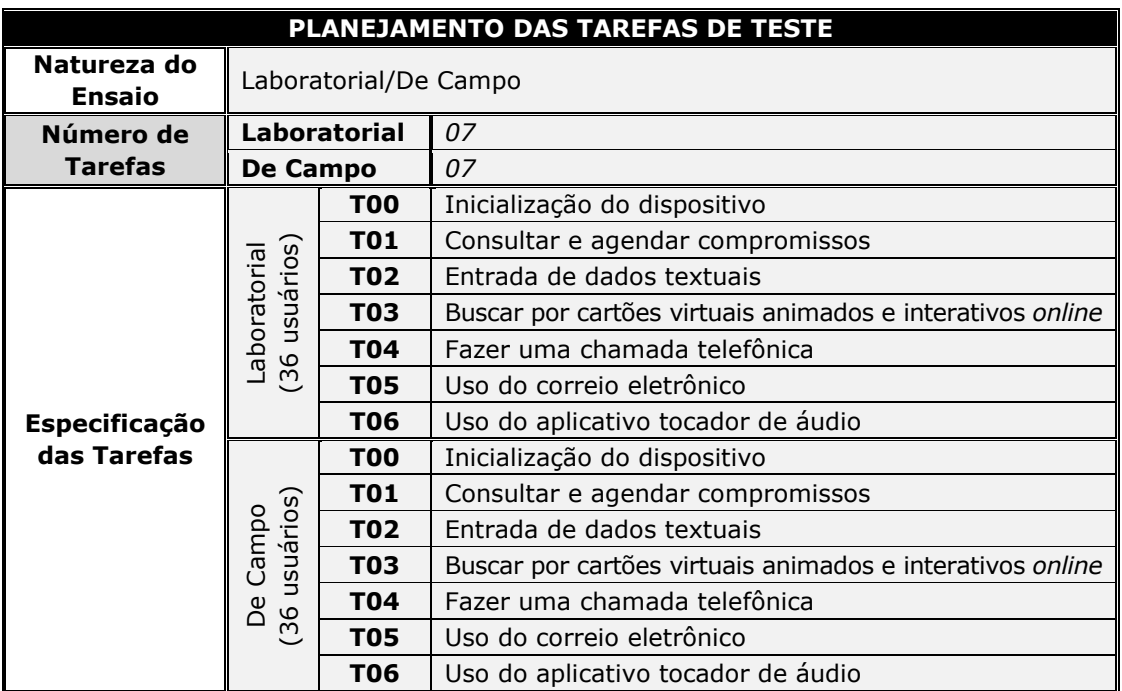

O mobiliário utilizado (cadeira e mesa) foi posicionado a fim de que a câmera, com pan & tilt, fixada no teto da sala, pudesse capturar as telas do HP TouchSmart PC e o HP iPAQ 910c, assim como o seu manuseio. Como as tarefas de teste compreendiam o acesso à Internet, foi utilizada no teste laboratorial a rede sem fio da Fundação Parque Tecnológico da Paraíba (PaqTc PB). No teste de campo, foi feito o acesso via a rede sem fio do

Departamento de Sistemas e Computação (DSC) da Universidade Federal de Campina Grande (UFCG), bem como a rede sem fio do Boulevard Shopping Campina Grande, no caso dos testes conduzidos no HP iPAQ 910c em ambientes ruidosos. Na Figura 7, mostram se as ilustrações das imagens geradas pela câmera de zoom durante nas sessões de testespiloto.

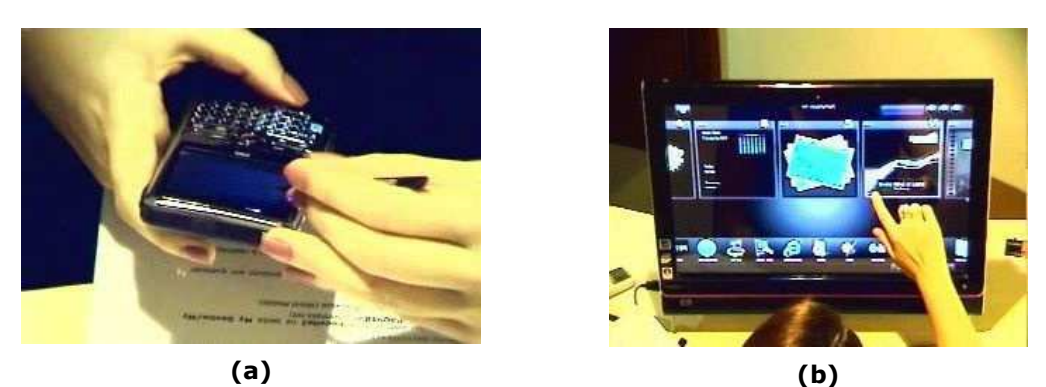

Figura 7 - Testes-piloto em ambiente laboratorial: (a) Hp TouchSmart PC; e (b) HP iPAQ 910c.

Na sala da equipe de avaliação, i.e., sala de controle, o material utilizado compreendeu os roteiros das tarefas (versão do avaliador) e a ficha de registro de eventos. Além disto, cronômetros foram utilizados para a mensuração do tempo de execução das tarefas.

A primeira dificuldade encontrada nos testes de campo do HP iPAQ  $910c$ , deu-se no tocante à estratégia de captura da interação do usuário com o produto. Inicialmente, foi construído um suporte semelhante ao desenvolvido pro Ferreira (2007) utilizado durante a execução do teste piloto. No entanto, este dificultava a interação do usuário com o dispositivo, principalmente nas atividades de reconhecimento de escrita e comandos de voz. Então, foi construído um aparato para acoplar a micro-câmera sem fio ao dispositivo alvo da avaliação que fosse minimamente intrusivo (Figura 8), conforme destacado anteriormente.

Conforme previamente mencionado, foi montada uma sala de apoio para comportar a infra estrutura necessária nos testes de campo, i.e., o receptor do sinal da micro-câmera, uma placa USB de conversão de vídeo (EasyCAP Video Adapter with Audio) e um computador responsáveis pela gravação da sessão.

92

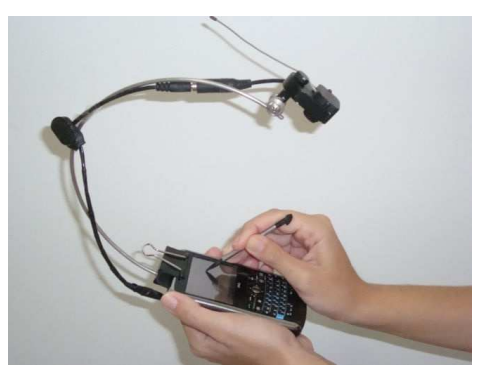

Figura 8 - Equipamento de gravação para teste de campo do HP iPAQ 910c.

A execução das tarefas nas sessões de teste-piloto em laboratório e no campo, para o HP iPAQ 910c, considerou o tempo gasto nas outras etapas do teste, i.e., a introdução do participante no ambiente, o treinamento, a administração dos questionários e da entrevista. Desta forma, o tempo total médio do experimento foi de duas (2) horas. Os registros em vídeo e as observações verbais informais dos usuários mostraram que a longa duração das sessões de teste piloto causou desconforto e cansaço. Assim sendo, decidiu-se reduzir o número de tarefas de teste e seu escopo.

A Tarefa 03 foi excluída, pois o seu propósito era avaliar a navegação web e uso do correio eletrônico, e percebeu-se no decorrer do teste-piloto, que tal avaliação poderia estar inclusa nas demais tarefas. Os escopos das Tarefas 02 e 06 foram alterados, de modo a simplificá-las, enquanto outras tarefas tiveram seus tempos de execução re-estimados.

Para o HP TouchSmart PC, verificou-se na execução das tarefas associadas às sessões de teste piloto, em laboratório e no campo, a inadequação da utilização de uma única amostra vocal padrão para o sexo masculino e outra para o sexo feminino, devido à dependência do locutor no contexto do reconhecimento de voz na execução da Tarefa 04. Portanto, optou se por excluí la, dado que o treinamento inicial da aplicação demandaria um tempo médio superior a 30 minutos.

Diante do exposto, os tempos para execução das tarefas de teste para o HP TouchSmart PC e HP iPAQ 910c, respectivamente, quer no laboratório ou no campo, apresentados nos Quadros 12 e 13, foram re estimados para  $25 e 59$  min, respectivamente.

Além dos vídeos das sessões de teste, foram utilizados, tanto nos

93

testes de campo quanto nos testes laboratoriais, aplicativos para a captura remota de tela, visando auxiliar a análise do desempenho do usuário. Para tanto foi utilizado o PocketVNC Server Version 1.4.3.0 (2008), o qual possibilitou a visualização remota, em alta qualidade, da tela do dispositivo avaliado. O software de gravação CamStudio (2008) permitiu registrar a visualização com arquivos de vídeo para o HP iPAQ 910c. No HP TouchSmart PC, a captura da tela e o registro em vídeo foram realizados pelo CamStudio (2008).

# 4.3.2.4 Condução do Ensaio e Coleta de Dados

A condução de cada ensaio de interação aconteceu em dois contextos de uso, no laboratório e no campo, seguindo o mesmo roteiro para ambos os produtos-alvo. As sessões de teste compreenderam seis atividades

A primeira atividade realizada na condução do ensaio de interação foi a Introdução do Usuário no Ambiente de Teste em questão. Tal atividade consistiu no esclarecimento de tópicos sobre usabilidade, do propósito do teste e dos procedimentos a serem seguidos durante a sessão. Além da abordagem das questões éticas envolvidas. Para o avaliador, destaca-se o comprometimento com o sigilo e anonimato dos usuários, quanto aos seus dados pessoais e ao relatório de falhas. Para os usuários, o compromisso em não divulgar informações do produto testado, por meio da assinatura do Termo de Confidencialidade (Apêndices D e O). Na ocasião, os usuários poderiam optar pela autorização, ou não, do uso do áudio e vídeo de sua sessão para elaboração de relatórios multimídia, a partir do Documento de Aceitação das Condições de Teste (Apêndices C e N).

A atividade seguinte compreendeu a realização da segunda fase do Treinamento do Usuário, em que o avaliador descreve as principais funções e formas de uso do produto ao usuário. Nesta ocasião, foram esclarecidas as potenciais dúvidas do usuário, relacionadas a cada produto, nas suas respectivas sessões de teste.

Em seguida, foi realizada a Aplicação do Questionário Pré-Teste (User Sketcher), para delineamento do perfil do usuário (Apêndices E e P), tendo como objetivo coletar dados sobre o perfil dos usuários (e.g. sexo, faixa etária, grau de instrução, experiência computacional prévia, familiaridade com a língua inglesa) e dados relacionados ao conhecimento prévio do usuário com o produto avaliado.

A quarta atividade correspondeu à Execução das Tarefas pelos usuários de teste a partir do uso dos roteiros apresentados nos Apêndices J e U, em paralelo à observação do usuário pelo avaliador, com o registro em vídeo e coleta de indicadores objetivos pré-definidos e comentários relativos aos indicadores subjetivos. No caso do HP iPAQ 910c, houve também a visualização remota em alta qualidade, da tela do dispositivo avaliado, a partir do PocketVNC (2008), uma versão 1.4.3.0 do VNC Server (2008) para o Windows Mobile 6.1 Professional. O software de gravação CamStudio (2009) permitiu registrar a visualização como arquivos de vídeo. O CamStudio (2009) permitiu também gravar e capturar a tela do HP TouchSmart PC, como arquivos de vídeo, de todas as tarefas realizadas pelos usuários de teste.

O registro em vídeo das sessões de teste realizadas em campo, para os testes de avaliação do HP iPAQ 910c, foi auxiliado por um segundo equipamento de suporte para acoplar a micro-câmera sem fio ao dispositivo avaliado (Figura 9 – b). Primeiramente, foi desenvolvido um equipamento utilizado no teste piloto (Figura  $9 - a$ ). No entanto, constatou-se que este interferia significativamente na realização de algumas tarefas, além do que pesava 160g em vez de 50g do segundo equipamento construído que, além disto, fornecia maior liberdade de execução das tarefas (principalmente na ativação do botão do Voice Commander) e de ajuste da micro câmera.

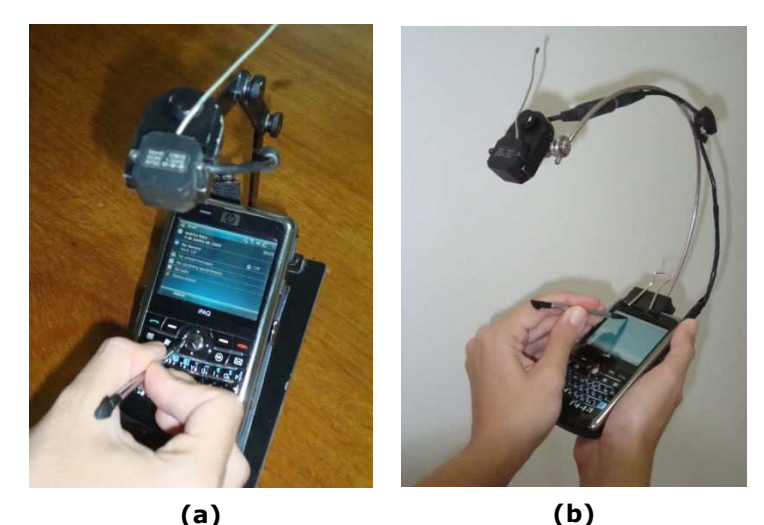

Figura 9 – Equipamento de suporte da micro-câmera: (a) teste piloto; e (b) versão final.

A quarta atividade correspondeu à Aplicação do Questionário Pós Teste (User Satisfaction Enquirer), com o propósito de coletar dados relativos à satisfação do usuário no tocante ao uso do produto (Apêndices G e R), à navegação pela interface, à interação pelos diferentes modos de comunicação e à documentação. Tanto o questionário pós teste quanto o questionário pré teste foram aplicados suportados pela ferramenta WebQuest (2009).

Por fim, o avaliador conduziu uma Entrevista Não-Estruturada (Apêndices L e W), a fim de coletar informações sobre as impressões do usuário.

Após a finalização de uma sessão de teste, os produtos e o ambiente eram preparados para a sessão seguinte. Nos Quadros 23 e 24, é descrito o material utilizado nas sessões de teste laboratorial e de campo, para o HP TouchSmart PC e HP iPAQ 910c, respectivamente.

|                     | <b>TESTE LABORATORIAL</b>                                                                                                    |
|---------------------|----------------------------------------------------------------------------------------------------|
| <b>Natureza</b>     | <b>Especificação</b>                                                                                                    |
| <b>Produto-Alvo</b> | <b>HP TouchSmart PC</b>                                                                                                    |
| <b>Hardware</b>     | Estação de trabalho baseada em PC (2)<br>Câmeras de vídeo (2)<br>Microfones (2)                                                                                                    |
| <b>Software</b>     | Software de captura da tela e geração de vídeos (CamStudio)<br>Ferramenta para delineamento do perfil do usuário (WebQuest)<br>Ferramenta para sondagem da satisfação subjetiva do usuário<br>(WebQuest)                                                          |
| <b>Outros</b>       | Cronômetro (1)<br>Ficha de cadastro de participante<br>Documentos de aceitação das condições de teste<br>Roteiros das Tarefas de Teste (versões usuário e avaliador)<br>Ficha de registro de eventos<br>Manual do produto avaliado<br>DVDs para backup dos vídeos |
|                     | <b>TESTE DE CAMPO</b>                                                                                                    |
| <b>Natureza</b>     | <b>Especificação</b>                                                                                                    |
| <b>Produto-Alvo</b> | <b>HP TouchSmart PC</b>                                                                                                    |
| <b>Hardware</b>     | Estação de trabalho baseada em PC (1)                                                                                                    |
| <b>Software</b>     | Software de captura da tela e geração de vídeos (CamStudio)<br>Ferramenta para delineamento do perfil do usuário (WebQuest)<br>Ferramenta para sondagem da satisfação subjetiva do usuário<br>(WebQuest)                                                          |
| <b>Outros</b>       | Cronômetro (1)<br>Ficha de cadastro de participante<br>Documentos de aceitação das condições de teste<br>Roteiros das Tarefas de Teste (versões usuário e avaliador)<br>Ficha de registro de eventos<br>Manual do produto avaliado<br>DVDs para backup dos vídeos |

Quadro 23 – Material utilizado nos testes de usabilidade – HP TouchSmart PC.

#### Quadro 24 - Material utilizado nos testes de usabilidade -

#### HP iPAQ 910c.

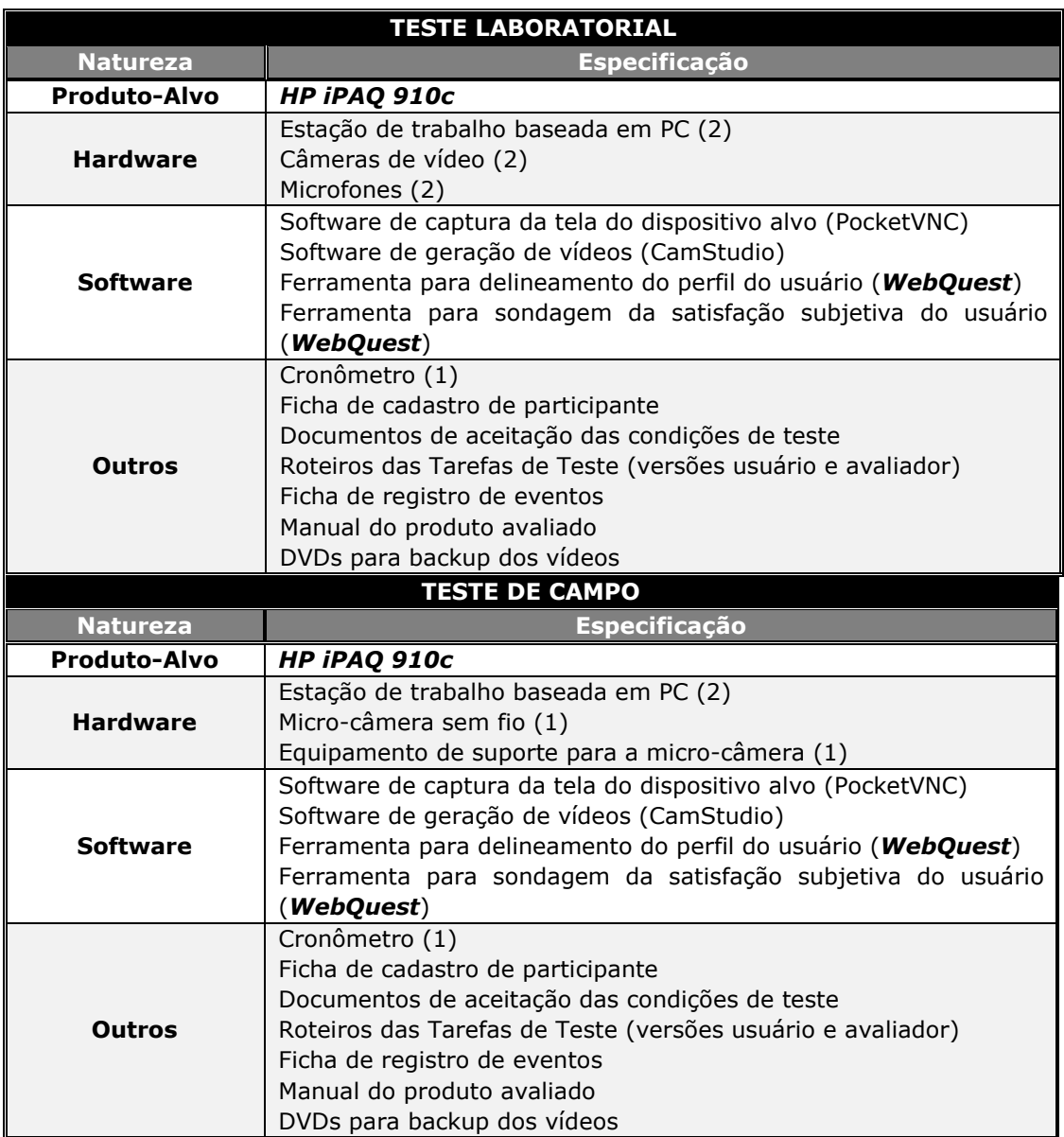

#### $4.3.2.5$ Tabulação e Análise dos Dados Coletados

Esta etapa consistiu nas atividades associadas à análise, triagem e síntese dos dados coletados na etapa anterior, foi dividida em quatro subetapas. A primeira atividade realizada foi uma Triagem Preliminar dos Dados, cujo objetivo é detectar problemas colaterais não evidenciados a partir de uma leitura direta das diferentes categorias de dados, as quais refletem, em diferentes graus e perspectivas, a usabilidade de um produto.

Foi realizada a contagem de tempos de execução de tarefas, de erros cometidos e repetidos, número de opções e ações incorretas, número de consultas a diferentes mecanismos de ajuda, comentários verbais, opiniões, falhas detectadas na inspeção dos produtos-alvo e, especificamente para o

HP iPAQ 910c, o número de ações de reconhecimento de voz. Em seguida, foi levada a efeito a análise dos dados selecionados, de forma a detectar problemas não identificados diretamente durante as sessões de teste.

Na segunda atividade, a Triangulação dos Dados Coletados, i.e., os dados relacionados à mensuração do desempenho, sondagem da satisfação e inspeção de conformidade foram confrontados, de maneira a detectar problemas adicionais não evidenciados durante a triagem isolada dos dados obtidos a partir de cada enfoque considerado, além de inconsistências nos dados.

Posteriormente, na atividade de Tabulação e Síntese dos Dados Coletados, os dados foram sintetizados, concluindo o processo de tabulação dos dados. A quarta e última atividade corresponde à atividade de Organização dos Problemas Identificados a partir da condução dos processos de avaliação.

# 4.3.2.6 Apresentação dos Resultados

Sendo a etapa final do processo de avaliação, pode ser decomposta em: (i) definição do modo de divulgação dos resultados obtidos; (ii) priorização dos dados; e (iii) elaboração do documento final que contém a apresentação e discussão dos resultados da pesquisa.

#### $4.4$ Considerações Finais do Capítulo

Uma vez adaptada às aplicações com MUI, a abordagem híbrida foi validada a partir de dois produtos-alvo. Neste capítulo foi descrita a metodologia adotada na validação da abordagem.

No próximo capítulo, são apresentados e discutidos os resultados obtidos a partir da condução da avaliação da usabilidade com o HP TouchSmart PC e o HP iPAQ 910c, adotando a abordagem híbrida de avaliação apresentada e discutida nos capítulos anteriores.

# Capítulo 5

# Apresentação e Discussão dos Resultados

Neste capítulo, são apresentados e discutidos os resultados obtidos a partir da condução da avaliação da usabilidade do HP TouchSmart PC e do HP iPAQ 910c discutida no capítulo anterior.

Assim como a metodologia híbrida original e a abordagem adaptada à avaliação de dispositivos móveis, a abordagem para a avaliação de aplicações com MUI propiciou a coleta de dados de natureza qualitativa e quantitativa, conforme sumariado no Capítulo 4, para o HP TouchSmart PC e do HP iPAQ 910c, respectivamente.

A apresentação e análise dos dados coletados, a partir de cada enfoque, são apresentadas nas seções sequintes.

#### $5.1$ Resultados da Inspeção de Conformidade

A ISO recomenda, após a realização da inspeção de conformidade de um produto a um de seus padrões internacionais ou a algumas de suas partes, o cálculo da taxa de adoção, definida como a razão percentual do número de recomendações adotadas pelo produto (i.e., o número de células assinaladas na coluna P da lista de inspeção) pelo número de recomendações aplicáveis ao produto avaliado (i.e., o número de células assinaladas na coluna S da lista de inspeção).

Segundo Queiroz (2001), a taxa de adoção deve ser interpretada apenas como um indicador numérico recomendado pela ISO para sumariar os resultados de um processo de inspeção de conformidade eminentemente subjetivo, que se fundamenta em julgamentos de um especialista ou de uma equipe de especialistas à luz de coletâneas de recomendações sobre um aspecto específico de hardware ou de software.

#### $5.1.1$ Conformidade **Resultados** da Inspeção de do **HP TouchSmart PC**

Conforme comentado no capítulo anterior, para este primeiro produto-alvo foram utilizados os padrões ISO 9241 e ISO 14754.

As listas de inspeção relativas à avaliação da conformidade do HP TouchSmart PC com relação às partes 14, 16 e 17 do padrão ISO 9241 compõem, respectivamente, os Anexos D, E e F.

No Quadro 25, são sintetizadas as recomendações que não foram adotadas pelo produto avaliado, i.e., as falhas de usabilidade do ponto de vista da inspeção de conformidade.

| <b>PADRÃO</b>           | RECOMENDAÇÕES NÃO ADOTADAS                                          |
|-------------------------|---------------------------------------------------------------------|
|                         | 6.2.1 — Visualização do apontamento e seleção                       |
| <b>ISO 9241 Part 16</b> | 6.2.6 - Áreas selecionáveis para a manipulação direta de<br>objetos |
|                         | $6.3$ - Inserir espaço em branco                                    |
|                         | $6.4$ - Inserir uma linha                                           |
|                         | $7.1.2 - Copiar$                                                    |
| ISO 14754               | $7.2.1 -$ Cortar                                                    |
|                         | 7.2.2 $-$ Copiar para buffer                                        |
|                         | $7.2.3 - Colar$                                                     |
|                         | $8.1 -$ Scroll                                                      |
|                         | $8.2 -$ Desfazer                                                    |

Ouadro 25 - Recomendações não adotadas no HP Touch Smart PC.

Na Tabela 1, são apresentadas as taxas de adoção do HP Touchsmart PC às recomendações das partes 14 (diálogos via menus), 16 (diálogos via manipulação direta) e 17 (diálogos via preenchimento de formulários) dos padrões ISO 9241 e ISO 14754.

Para o HP Touchsmart PC, foram avaliadas as sequintes aplicações: (i) navegador (browser) web; (ii) o software TouchSmart da HP (e.g. Notes e Photo); e (iii) editor de texto (Office Word Vista), com o propósito de avaliar a interação do usuário a partir de vários modos interação, tais como reconhecimento de escrita, teclado virtual, manipulação direta via tela sensível ao toque, teclado e mouse.

De acordo com a Tabela 1, verifica-se que o modo de interação fundamentado em diálogos via menus e via preenchimento de formulários, apresentou uma taxa de adoção de 100%, seguido do modo de interação via manipulação direta (TA = 96,95%). Em contrapartida, o reconhecimento de escrita (padrão internacional ISO 14754) foi o que adotou o menor número de recomendações da ISO aplicáveis aos contextos de uso, apresentando, portanto, a taxa de adoção mais baixa (TA = 27,27%). Isto se deveu ao fato da aplicação ter implementado apenas funções básicas para o reconhecimento de escrita, como pode ser verificado no Quadro 26.

| <b>PADRÃO</b>                                                                                                    | #P   | #S                               | TA(%)  |
|----------------------------------------------------------------------------------------------------|------|----------------------------------|--------|
| <b>ISO 9241 Part 14</b>                                                                                                    | 72,0 | 72,0                             | 100%   |
| ISO 9241 Part 16                                                                                                    | 56,0 | 58,0                             | 96,95% |
| <b>ISO 9241 Part 17</b>                                                                                                    | 58,0 | 58,0                             | 100%   |
| ISO 14754                                                                                                    | 3,0  | 11,0                             | 27,27% |
| $\parallel$ P — Recomendações adotadas pelo produto<br>$\parallel$ S — Recomendações aplicáveis ao produto avaliado<br>$\parallel$ TA — Taxa de adoção |      | $TA = \frac{P}{A} \times 100 \%$ |        |

Tabela 1 - Taxas de Adoção.

A taxa de adoção, apesar de ser um indicador numérico, apresenta caráter subjetivo, uma vez que se fundamenta em julgamentos de um especialista em usabilidade a partir de um conjunto de recomendações.

No Quadro 26, são sumariadas as falhas detectadas a partir do processo de inspeção de conformidade e apresentado um parecer que reflete o ponto de vista deste enfoque de avaliação.

Quadro 26 - Falhas e Parecer sobre o HP TouchSmart PC com base na inspeção de conformidade.

| <b>PADRÃO</b> | # DA<br><b>FALHA</b> | <b>DESCRIÇÃO</b>                                                                                                    |
|---------------|----------------------|----------------------------------------------------------------------------------------------------|
| ISO 9241      | 01                   | Não há indicação visual de apontamento quando feito pela<br>tela sensível ao toque.                                  |
| Part 16       | 02                   | Area de seleção na configuração <i>default</i> pequena quando<br>comparada a área de seleção pelas pontas dos dedos. |
|               | 03                   | O comando via reconhecimento de escrita para inserir espaço<br>em branco não foi adotado.                            |
|               | 04                   | O comando via reconhecimento de escrita para inserir uma<br>linha não foi adotado.                                   |
|               | 05                   | O comando via reconhecimento de escrita para copiar não foi<br>adotado.                                              |
| ISO 14754     | 06                   | O comando via reconhecimento de escrita para cortar não foi<br>adotado.                                              |
|               | 07                   | O comando via reconhecimento de escrita para copiar para<br>buffer não foi adotado.                                  |
|               | 08                   | O comando via reconhecimento de escrita para colar não foi<br>adotado.                                               |
|               | 09                   | O comando via reconhecimento de escrita para scroll não foi<br>adotado.                                              |
|               | 10                   | O comando via reconhecimento de escrita para desfazer não<br>foi adotado.                                            |

#### Conformidade  $5.1.2$ **Resultados Inspeção** de da do HP iPAQ 910c

Conforme comentado no capítulo anterior, para o segundo produto-alvo foram utilizados os padrões ISO 9241, ISO 14754 e ISO 24755.

As listas de inspeção relativas à avaliação da conformidade do HP iPAQ 910c, com relação às partes 14, 16 e 17 do padrão ISO 9241 compõem, respectivamente, os Anexos G, H e I.

No Quadro 27, são sintetizadas as recomendações que não foram adotadas pelo produto avaliado, i.e., as falhas de usabilidade do ponto de vista da inspeção de conformidade.

| <b>PADRÃO</b>       | RECOMENDAÇÕES NÃO ADOTADAS                                     |
|---------------------|----------------------------------------------------------------|
| ISO 9241<br>Part 14 | 5.3.2 - Importância                                            |
|                     | $5.3.3 -$ Ordem convencional                                   |
|                     | $6.1.3$ - Técnicas gráficas                                    |
|                     | 7.6.1 - Discriminação fonética                                 |
|                     | 8.5.3 - Discriminação acústica                                 |
| <b>ISO 9241</b>     | 5.1.1 - Disponibilização de um contexto estrutural (framework) |
| Part 16             | 6.2.12 - Seleção contínua de objetos                           |
| ISO 9241<br>Part 17 | 5.1.2 - Codificação Visual                                     |
|                     | $5.1.4$ - Instruções                                           |
|                     | 7.3 - Erros nos campos                                         |
| <b>ISO 14754</b>    | $6.2 - Excluir$                                                |
|                     | $7.1.1 -$ Mover                                                |
|                     | $7.1.2 - Copiar$                                               |
|                     | $8.1 -$ Scroll                                                 |
| <b>ISO 24755</b>    | $6.1 -$ Configurações                                          |
|                     | 6.4 - Aplicação de vídeo                                       |
|                     | 6.5 - Aplicação de áudio                                       |
|                     | 6.12 - Mensagem recebida                                       |
|                     | $6.17 -$ Microfone                                             |
|                     | 6.18 - Vibração                                                |
|                     | $6.19 -$ Alarme                                                |

Quadro 27 - Recomendações não adotadas no *HP iPAQ 910c*.

Na Tabela 2, são apresentadas as taxas de adoção do HP iPAQ 910c às recomendações das partes 14 (diálogos via *menus*), 16 (diálogos via manipulação direta) e 17 (diálogos via preenchimento de formulários) dos padrões ISO 9241, ISO 14754 e ISO 24755.

Para o HP iPAQ 910c, foram avaliadas as seguintes aplicações: (i) Internet Explorer Mobile; (ii) aplicativo Calendar; (iii) aplicativo HP Voice Commander; (iii) aplicativo de correio eletrônico; (iv) editor de texto (Office Mobile Word); (v) chamada telefônica; e (vi) aplicativo de reprodução de mídia de áudio (Windows Media Player), com a finalidade de avaliar a interação do usuário a partir de múltiplas modalidades de interação, tais como reconhecimento de voz, reconhecimento de escrita, teclado virtual, manipulação direta via tela sensível ao toque e teclado.

De acordo com a Tabela 2, verifica-se que o modo de interação oferecido pelo HP iPAQ 910c mais conforme às recomendações da ISO  $(TA = 94,74%)$  é o que envolve diálogos a partir do *preenchimento de* 

formulários, seguido pelos modos de interação via manipulação direta (TA = 94,12%) e diálogo via menus (TA = 92,75%). Em contrapartida, o modo de interação fundamentado em modos de entrada textual (reconhecimento de escrita a partir da caneta stylus) é o que adota menor número de recomendações da ISO aplicáveis aos contextos de uso para o universo amostral considerado, apresentando, portanto, a taxa de adoção mais baixa (TA = 54,54%), seguido das recomendações do padrão ISO 24755, relacionadas a símbolos e ícones para o modo de interação que envolve diálogos via menus (TA = 58,82%).

Tais resultados apontam necessidades de melhorias no produto, principalmente no que diz respeito ao processo de entrada de texto via reconhecimento de escrita a partir da caneta stylus. Destaca-se, também, que apesar do padrão ISO 24755 ser direcionado para dispositivos móveis, apenas 58,82% das recomendações mostraram-se aplicáveis.

| <b>PADRÃO</b>                                                                                                    | #P        | #S   | TA(%)  |  |
|----------------------------------------------------------------------------------------------------|-----------|------|--------|--|
| ISO 9241 Part 14                                                                                                    | 64,0      | 69,0 | 92,75% |  |
| ISO 9241 Part 16                                                                                                    | 32,0      | 34,0 | 94,12% |  |
| ISO 9241 Part 17                                                                                                    | 54,0      | 57,0 | 94,74% |  |
| ISO 14754                                                                                                    | $6,0^*$   | 11,0 | 54,54% |  |
| ISO 24755                                                                                                    | $10,0$ ** | 17,0 | 58,82% |  |
| * Não são respeitadas na íntegra as recomendações, sendo feitas pequenas alterações de forma<br>consistente em 4/7 pontos (Transcriber), 1/3 pontos (Letter recognizer) e 2/4 pontos (Block recognizer).<br>** Não são respeitadas na íntegra as recomendações, sendo feitas pequenas alterações de forma<br>consistente em 6 pontos. |           |      |        |  |
| $TA = \frac{P}{S} \times 100 \%$<br>$P$ - Recomendações adotadas pelo produto<br>$S$ - Recomendações aplicáveis ao produto avaliado<br>. TA — Taxa de adocão                                                                                                    |           |      |        |  |

Tabela 2 - Taxas de Adoção no HP iPAQ 910c.

No Quadro 28, são sumariadas as falhas detectadas a partir do processo de inspeção de conformidade e apresentado um parecer que reflete o ponto de vista deste enfoque de avaliação.

# Quadro 28 - Falhas e Parecer sobre o HP iPAQ 910c com base na inspeção de conformidade (1/2).

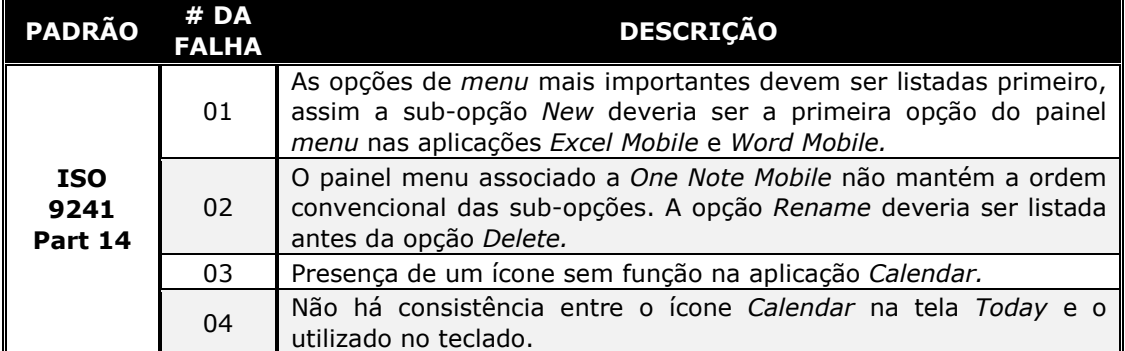

# Quadro 28 - Falhas e Parecer sobre o HP iPAQ 910c com base na inspeção de conformidade (2/2).

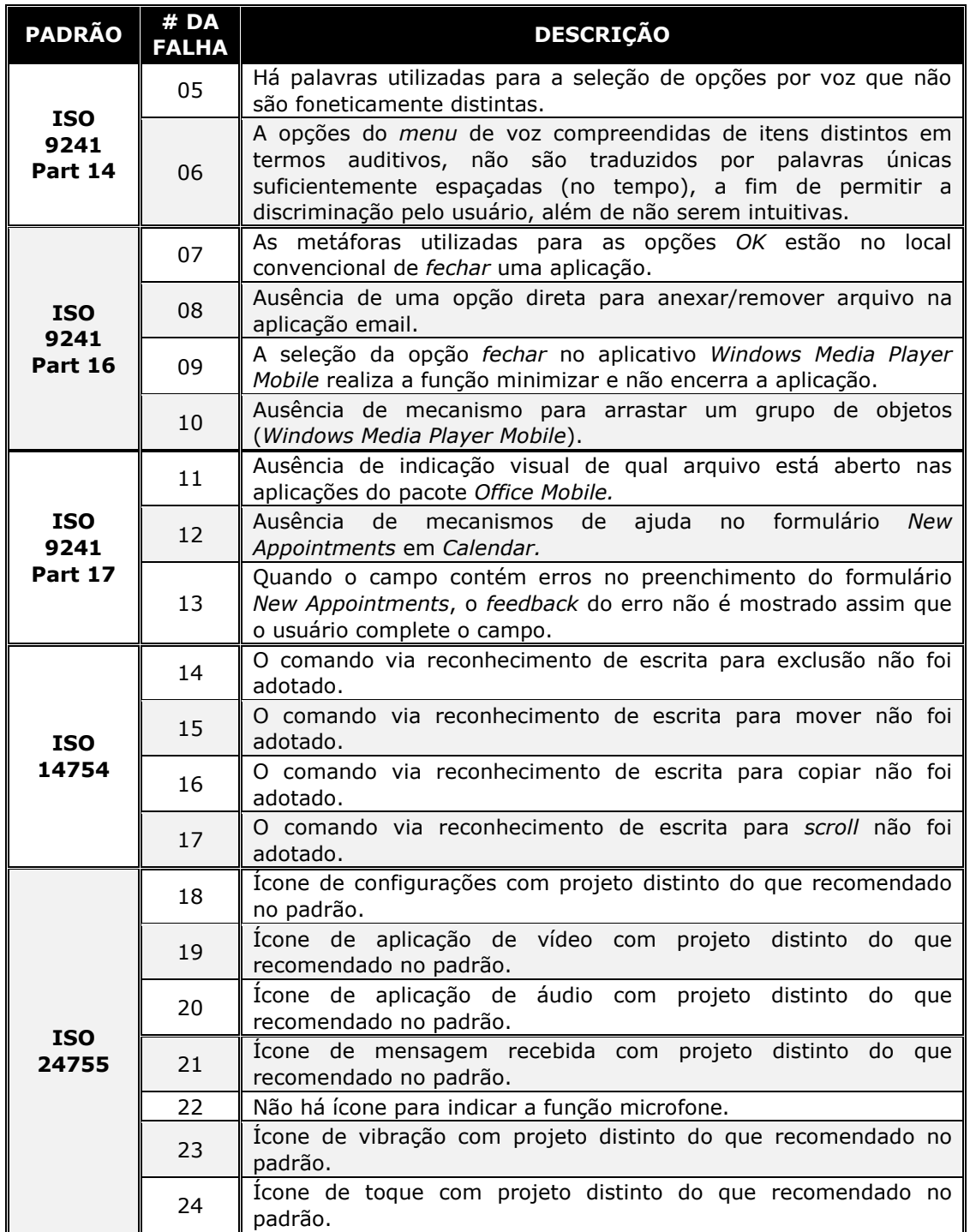

#### $5.2$ Resultados da Mensuração do Desempenho

Nesta seção, são apresentados os resultados obtidos a partir da mensuração do desempenho dos usuários durante o uso do HP TouchSmart PC e do HP iPAQ 910c. Na primeira subseção, são apresentados os resultados obtidos com o ensaio utilizando o HP TouchSmart PC e na segunda subseção, por sua vez, serão tratados os resultados obtidos com o HP iPAO 910c.

#### $5.2.1$ Resultados da Mensuração do Desempenho do Usuário com o HP TouchSmart PC

Na primeira e na segunda subseção, serão apresentados os indicadores quantitativos coletados durante os testes de usabilidade, a partir da observação direta e da análise retrospectiva de vídeo, considerando o uso do produto por 40 usuários de teste, assim como da verbalização informal de ações (think aloud) por parte dos usuários de teste. Na subseção sequinte, serão apresentadas as falhas de usabilidade detectadas durante as sessões de teste, a partir da observação direta e das análises retrospectivas dos registros em vídeo das sessões de teste do ensaio de usabilidade.

#### $5.2.1.1$ Análise dos Indicadores Quantitativos

Na Tabela 3, são apresentados os indicadores quantitativos coletados durante as sessões de teste com o HP TouchSmart PC, a partir da observação direta, que contou com a participação de 40 usuários que compuseram o universo amostral de usuários dos ensaios conduzidos com o HP TouchSmart PC, dos quais 20 realizaram testes em laboratório e a outra metade em campo.

Na Tabela 3, NCC (Não Conseguiu Concluir) corresponde às tarefas que não foram concluídas em tempo hábil pelo usuário de teste. Conforme pode ser observado no Apêndice I, os tempos de execução das tarefas de teste foram de 3 minutos (180 segundos) para a Tarefa 00, 8 minutos (480 segundos) para Tarefa 02 e 7 minutos (420 sequndos) para as demais tarefas (Tarefas 01 e 03). Aqueles tempos excedidos em até 10% do tempo pré-determinado ainda foram contabilizados como dentro do limite aceitável, resultando assim em 198 segundos para a Tarefa 00, 528 segundos para a Tarefa 02 e 462 segundos para as demais tarefas.

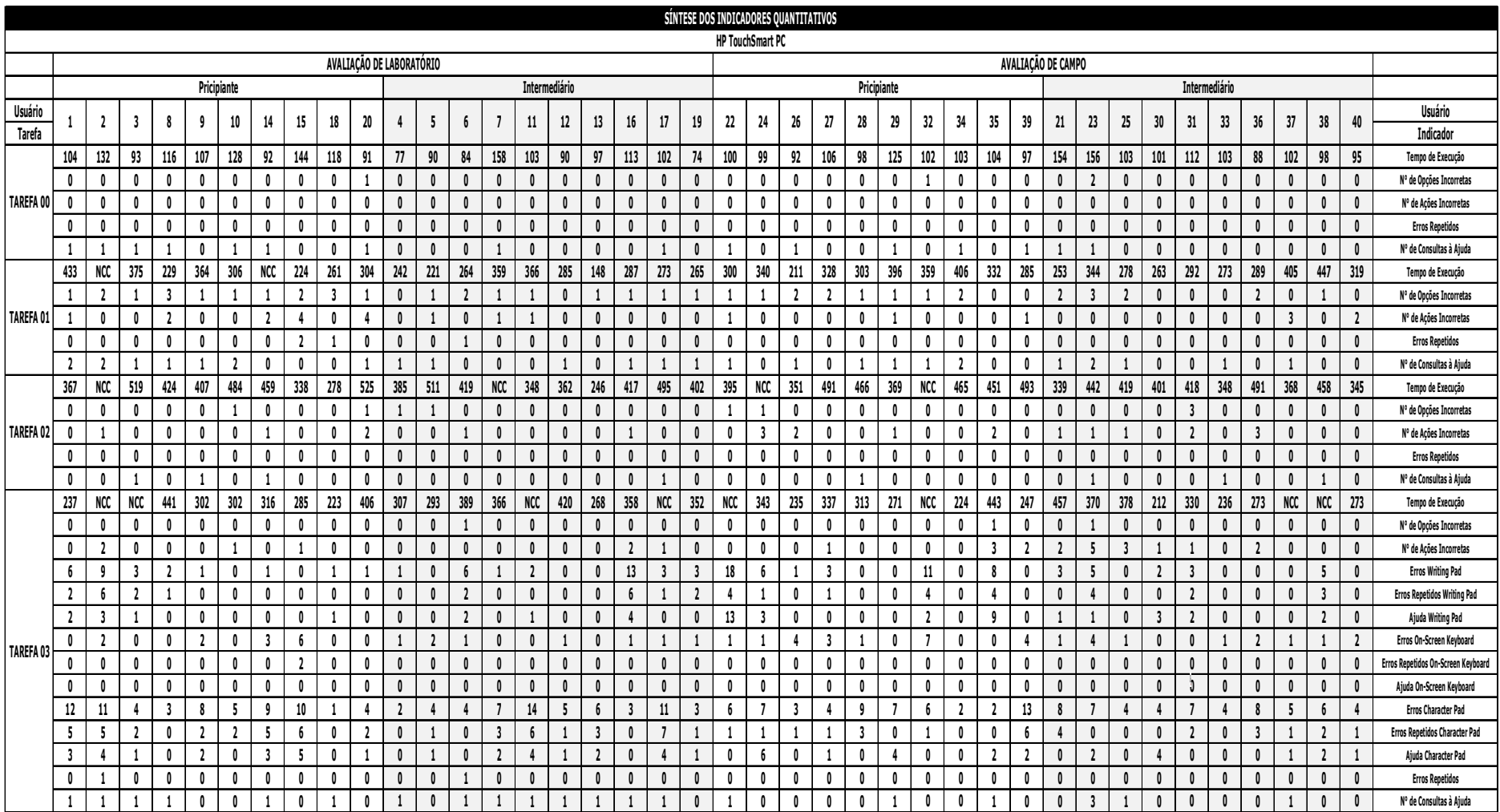

Tabela 3 - Indicadores quantitativos coletados a partir do teste de usabilidade com o HP TouchSmart PC.

Nota: O indicador de tempo de execução está em segundos (s).

Os usuários de teste atuantes nos testes laboratoriais foram identificados como principiantes (UT01 a UT03, UT08 a UT10, UT14, UT15, UT 18 e UT20) e *intermediários* (UT04 a UT07, UT11 a UT13, UT16, UT17 e UT19). Similarmente, nos testes de usabilidade realizados em campo houve a formação dos grupos *principiantes* (UT22, UT24, UT26 a UT29, UT32, UT34, UT35 e UT39), e intermediários (UT21, UT23, UT25, UT30, UT31, UT33, UT36 a UT38 e UT40).Portanto, para cada contexto de teste, preservou-se a mesma proporção para as categorias de usuários.

Com o propósito de diminuir a pressão imposta ao usuário pela delimitação do tempo, assim como o caráter intrusivo da observação direta e, em especial, do registro de vídeo, o usuário foi instruído a executar a tarefa como se o fizesse em seu ambiente usual de trabalho, sem uma preocupação excessiva com o tempo de execução.

Além disso, foi solicitada informalmente, no início de cada sessão de teste, a verbalização espontânea de ações (think aloud). No entanto, foi praticamente inexistente a verbalização de ações (exceto para cinco indivíduos), espontânea ou induzida pelo avaliador, o que exigiu uma atenção redobrada do avaliador às ações do usuário e ao grau de interferência no processo, face às solicitações de ajuda. Nessas sessões com os usuários *principiantes*, o avaliador representou não apenas o papel de observador, mas também instrutor e mediador, dadas às constantes solicitações de ajuda dos usuários de teste.

Nas sessões com os usuários intermediários, o avaliador atuou essencialmente como observador, e esporadicamente, como instrutor e mediador.

O indicador número de consultas à ajuda, conforme apresentado na Tabela 5, só possibilitou a conclusão de que os usuários de teste recorreram muito pouco aos mecanismos de ajuda offline e online disponíveis aos usuários de teste durante a realização das sessões de avaliação, i.e., ao manual do usuário, às janelas de ajuda presentes nas aplicações utilizadas e ao treinamento impresso.

No que diz respeito ao comportamento dos usuários, nos testes conduzidos em campo, havia uma maior predisposição destes em questionar o avaliador quando se deparavam com alguma dificuldade, uma vez que o avaliador o acompanhava de perto. No entanto, nos testes laboratoriais,

107
mesmo o usuário sendo consciente de que estava sendo monitorado e acompanhado, devido ao fato de ficar isolado na sala de teste, o número de questionamentos registrados foi inferior.

# 5.2.1.2 Análise Estatística dos Indicadores Quantitativos

Nesta subseção, apresenta-se uma análise dos dados quantitativos coletados durante a mensuração do desempenho do usuário sob duas perspectivas: (i) confronto dos dados coletados nos testes com as categorias de usuários de teste (principiantes e intermediários); e (ii) confronto dos dados coletados nos testes laboratoriais com aqueles coletados no campo.

### Análise Estatística da Diferenca entre as Categorias de  $\blacksquare$ Usuários (Principiantes e Intermediários)

O principal propósito da análise estatística realizada foi verificar e avaliar a existência de diferenças entre os indicadores quantitativos coletados nos testes com as categorias de usuários principiantes e intermediários. Optou-se, então, pelo uso do teste t de Student (Levine et al., 2000) para verificar a existência de diferenças entre as médias dos dois grupos considerados (principiantes e intermediários) para o laboratório e o campo. Para o teste, a Hipótese Nula consistiu em: a diferença das médias é zero, isto é, não há diferenças entre os grupos. Os resultados do teste t de Student podem ser visualizados nos Apêndices<sup>17</sup> X e Y, respectivamente.

No contexto do teste em campo, os resultados do teste t de Student indicam que não se registrou, em nenhuma das tarefas, diferenças estatisticamente significativas entre os indicadores quantitativos relativos às categorias principiantes e intermediários (vide Apêndice Y).

A representação sumariada no Quadro 29 dos resultados do teste t de Student, entre as categorias de usuários de teste no laboratório deixam claro que, em essência, não se registrou nítidas diferenças entre os indicadores quantitativos relativos às categorias principiantes e<sup>-</sup> intermediários, salvo apenas no número de opções incorretas e número de consultas à ajuda, referente às Tarefas 00 e 01 (vide Apêndice X).

<sup>&</sup>lt;sup>17</sup> Os Apêndices X a AK encontram-se disponibilizados no CD em Anexo.

|                    | <b>CATEGORIAS DIFERENTES - TESTE T DE STUDENT</b>                                                                                         |                                   |            |            |            |  |  |  |  |  |  |  |
|--------------------|----------------------------------------------------------------------------------------------------|-----------------------------------|------------|------------|------------|--|--|--|--|--|--|--|
|                    |                                                                                                    | T00                               | T01        | T02        | <b>T03</b> |  |  |  |  |  |  |  |
|                    |                                                                                                    | NÃO                               | <b>NÃO</b> | <b>NÃO</b> | <b>NÃO</b> |  |  |  |  |  |  |  |
|                    |                                                                                                    | NÃO                               | <b>SIM</b> | <b>NÃO</b> | <b>NÃO</b> |  |  |  |  |  |  |  |
| <b>INDICADORES</b> |                                                                                                    | NÃO                               | <b>NÃO</b> | <b>NÃO</b> | <b>NÃO</b> |  |  |  |  |  |  |  |
|                    |                                                                                                    | NÃO                               | <b>NÃO</b> | <b>NÃO</b> | <b>NÃO</b> |  |  |  |  |  |  |  |
|                    |                                                                                                    | <b>SIM</b>                        | NÃO        | <b>NÃO</b> | <b>NÃO</b> |  |  |  |  |  |  |  |
| Legenda:           |                                                                                                    |                                   |            |            |            |  |  |  |  |  |  |  |
| $\mathbf{O}$       |                                                                                                    | Tempo de Execução da Tarefa (Te)  |            |            |            |  |  |  |  |  |  |  |
| $\mathbb{X}$       |                                                                                                    | Número de Opções Incorretas (Noi) |            |            |            |  |  |  |  |  |  |  |
| $\circledR$        |                                                                                                    | Número de Ações Incorretas (Nai)  |            |            |            |  |  |  |  |  |  |  |
| 33                 |                                                                                                    | Número de Erros Repetidos (Ner)   |            |            |            |  |  |  |  |  |  |  |
| Q                  | Número de Consultas à Ajuda (Nca)                                                                                                    |                                   |            |            |            |  |  |  |  |  |  |  |
| <b>SIM</b>         | Há diferenças entre os indicadores quantitativos coletados nos testes com as categorias de<br>usuários principiantes e intermediários     |                                   |            |            |            |  |  |  |  |  |  |  |
| NÃO                | Não há diferenças entre os indicadores quantitativos coletados nos testes com as categorias<br>de usuários principiantes e intermediários |                                   |            |            |            |  |  |  |  |  |  |  |

Quadro 29 - Síntese gráfica do teste t de Student para as categorias de usuários de teste com o HP TouchSmart PC no laboratório.

### Análise Estatística da Diferença entre os Testes Laboratoriais  $\bullet$ e de Campo

Concluída a análise referente à verificação e avaliação da existência de diferenças entre as categorias de usuários (principiantes e intermediários) considerados no experimento, para cada um dos contextos avaliados (laboratório e campo), foi dado início à análise estatística para verificar e avaliar a existência de diferenças entre os indicadores quantitativos coletados nos testes laboratoriais e os coletados no campo.

Conforme dito anteriormente, a amostra de usuários participantes da pesquisa foi formada por 40 usuários, assim foi possível categorizá-la como grande amostra ( $n > 30$ ).

O propósito principal dessa segunda análise estatística visou evidenciar diferenças entre os indicadores quantitativos coletados nos fatores de interesse ao longo dos grupos considerados (laboratório e campo). Então, optou-se pelo uso do teste t de Student para verificar a existência de diferenças entre as médias dos dois grupos de dados considerados no experimento. Os resultados do teste t de Student podem ser visualizados no Apêndice Z.

Com os resultados do teste t de Student não se registrou, em

nenhuma das tarefas de teste, diferenças estatisticamente significativas entre os indicadores quantitativos, nos contextos de teste considerados, i.e., *laboratório* e *campo* (vide Apêndice Z).

Ao integrar os resultados aos indicadores de tempo de execução, número de opções incorretas, número de ações incorretas, número de erros repetidos e número de consultas à ajuda ao longo das diferentes tarefas de teste, observa se que não há diferenças significativas nos mínimos e máximos obtidos para os diferentes ambientes de teste. As diferenças pouco significativas nos valores registrados ocorreram devido à análise contextualizada do indicador tempo de execução, mediante o processo de observação direta e da investigação retrospectiva do registro em vídeo das sessões de teste (vide Tabela 3).

Considerando o indicador tempo de execução, com exceção da Tarefa 03, o valor mínimo para este indicador foi menor nos testes laboratoriais, ao que se atribui a maior concentração do usuário na execução das tarefas em ambiente controlado. Por outro lado, dentre os diversos fatores que desviaram a atenção dos usuários nos testes de campo, destacam-se: (i) circulação de pessoas pelo ambiente; (ii) ruído ambiental; (iii) não climatização do ambiente; (iv) interrupção da execução do teste por passantes.

O número de opções incorretas e o número de consultas à ajuda apresentam valores máximos maiores ou iguais nos testes de campo se comparados aos testes laboratoriais em todas as tarefas.

Em relação aos demais indicadores da Tarefa 03, esta tarefa envolveu entrada de dados textuais a partir do teclado virtual e do reconhecimento de escrita. Quanto aos indicadores de erros referentes ao teclado virtual (On-Screen Keyboard) e ao modo de reconhecimento de escrita Writing Pad, estes apresentaram valores máximos nos testes de campo se comparados aos testes laboratoriais. No entanto, os indicadores objetivos relacionados ao modo de reconhecimento de escrita Character Pad apresentou valores máximos nos indicadores de número de erros, assim como de número erros repetidos nos testes de laboratoriais, ao invés dos testes conduzidos em campo.

O processo de inserção de texto via reconhecimento de escrita registrou um elevado número de ações incorretas. A entrada textual via teclado virtual (On-Screen Keyboard) registrou, em média, apenas 01 ação

incorreta, enquanto via reconhecimento de escrita (Writing Pad e Character Pad) registrou, em média, três (03) e seis (06) ações incorretas, respectivamente.

Diante do exposto temos que as hipóteses 01 e 03 são rejeitadas para os resultados obtidos dos teste t de Student com o HP TouchSmart PC.

### $5.2.1.3$ Problemas Identificados a partir da Mensuração do Desempenho do Usuário

No Quadro 30, são sumariadas as falhas detectadas a partir dos testes de usabilidade laboratoriais e de campo. A mensuração do desempenho ainda permitiu a coleta de algumas sugestões de melhorias citadas pelos próprios usuários de teste.

| ID | <b>Descrição</b>                                                                                                    |  |  |  |  |  |  |  |  |
|----|----------------------------------------------------------------------------------------------------|--|--|--|--|--|--|--|--|
| 01 | Ausência da caneta <i>stylus</i> como parte integrante do equipamento.                                                                                                    |  |  |  |  |  |  |  |  |
| 02 | Menor sensibilidade ao toque nas extremidades da tela.                                                                                                    |  |  |  |  |  |  |  |  |
| 03 | Dificuldade de seleção via tela sensível ao toque de pequenas áreas (menores<br>que a área correspondente ao toque do dedo).                                                                                                    |  |  |  |  |  |  |  |  |
| 04 | Indicação de seleção via tela sensível ao toque muito discreta.                                                                                                    |  |  |  |  |  |  |  |  |
| 05 | A aplicação HP TouchSmart Photo mapeia as fotos de forma distinta a como é<br>feita no Windows Explorer.                                                                                                    |  |  |  |  |  |  |  |  |
| 06 | Torna-se desconfortável o uso da tela sensível ao toque em uso prolongado (o<br>braço suspenso).                                                                                                    |  |  |  |  |  |  |  |  |
| 07 | Ausência de indicação visual para novos recados na aplicação HP TouchSmart<br>Notes.                                                                                                    |  |  |  |  |  |  |  |  |
| 08 | Indicação visual com maior destaque da aba para a função de reconhecimento<br>de escrita e teclado virtual.                                                                                                    |  |  |  |  |  |  |  |  |
| 09 | Mouse considerado pesado.                                                                                                    |  |  |  |  |  |  |  |  |
| 10 | Ausência de indicação visual na parte frontal do equipamento de que este foi<br>ligado.                                                                                                    |  |  |  |  |  |  |  |  |
| 11 | A metáfora do botão fechar/minimizar na parte superior direita da tela não é<br>adotada nas aplicações contidas no HP TouchSmart.                                                                                                    |  |  |  |  |  |  |  |  |
| 12 | Ausência da função de criar uma nova nota a partir de uma já existente no HP<br>TouchSmart Notes.                                                                                                    |  |  |  |  |  |  |  |  |
| 13 | Ausência de indicação visual no teclado sobre a ativação do Caps Lock.                                                                                                    |  |  |  |  |  |  |  |  |
|    | PARECER: Apesar da maioria das falhas serem superficiais, e não ter sido detectada<br>nenhuma falha grave, as correções precisam ser implementadas de maneira a não<br>comprometer o processo de interação do usuário com o produto. |  |  |  |  |  |  |  |  |

Quadro 30 - Sumário das falhas detectadas na mensuração do desempenho do HP TouchSmart PC .

Queiroz (2001) adotou uma classificação em dois níveis para problemas identificados a partir de diferentes técnicas de avaliação. Um dos níveis diz respeito aos efeitos do problema sobre as ações do usuário, a partir do qual os problemas identificados são classificados como superficiais, intermediários ou graves. O outro nível da classificação refere-se aos efeitos de cada problema identificado sobre o funcionamento do produto e sobre o

acesso a suas facilidades pelo usuário, a partir do qual os problemas são rotulados como de consistência, recorrentes e gerais. No Anexo C, são sintetizados os dois níveis de classificação dos problemas.

Baseando-se na quantidade e na natureza das falhas, de acordo com a classificação apresentada no Anexo C, apresenta-se, no Quadro 31, o agrupamento das falhas por categoria, o que possibilita a verificação de que o produto alvo não apresenta falhas graves de usabilidade. Todavia, a existência de falhas de usabilidade superficiais implica a necessidade de correção, com vistas ao melhoramento da usabilidade do produto.

|              |                           | ucschipenny.                   |
|--------------|---------------------------|--------------------------------|
| NÍVEL        | <b>CLASSE DO PROBLEMA</b> | <b>DESCRIÇÃO</b>               |
|              | <b>Superficial</b>        | 01, 02, 04, 05, 07, 08, 11, 12 |
|              | <b>Intermediário</b>      | 03, 06, 09, 10, 13             |
|              | Grave                     |                                |
|              | De consistência           | 05, 07, 10, 11                 |
| $\mathbf{z}$ | <b>Recorrente</b>         | 03, 04, 08, 12, 13             |
|              | Geral                     | 01, 02, 06, 09                 |

Quadro 31 – Classificação dos problemas encontrados na mensuração do desempenho

Como se pôde observar no Quadro 31, as falhas identificadas se enquadram nas classes superficial e intermediário, de acordo com o primeiro nível de classificação, assim como podem ser classificadas como de consistência, recorrente ou geral, conforme o segundo nível da referida classificação.

O processo de mensuração do desempenho permitiu constatar 13 falhas (vide Figura 10). Observa-se que 9 e 10 falhas foram detectadas no laboratório e no campo, respectivamente.

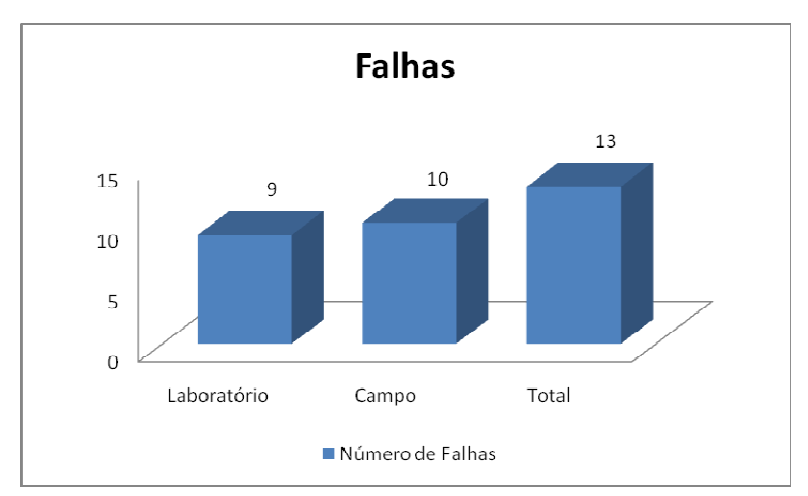

Figura 10 - Distribuição numérica das falhas detectadas aos ambientes de realização dos testes com o HP TouchSmart PC.

Na validação da abordagem, investigou-se também a relevância de cada uma das categorias de usuários (*principiantes e intermediários*) na detecção das falhas de usabilidade (Figura 11). Constatou-se que das 13 falhas (100%) detectadas, foram identificadas 07 falhas (53,85%) nos testes conduzidos com os usuários principiantes e 11 falhas (84,62%) com os usuários *intermediários*. Apesar de se esperar que os usuários principiantes elucidassem o maior número de falhas, um número maior destes não concluiu parte das tarefas ou não as concluiu em tempo hábil, enquanto uma maior parcela dos usuários intermediários concluiu as tarefas. Grosso modo, o número de falhas identificadas nos testes conduzidos com os usuários principiantes e intermediários pode representar o comportamento de um usuário em específico que seja diferente dos demais usuários do universo amostral.

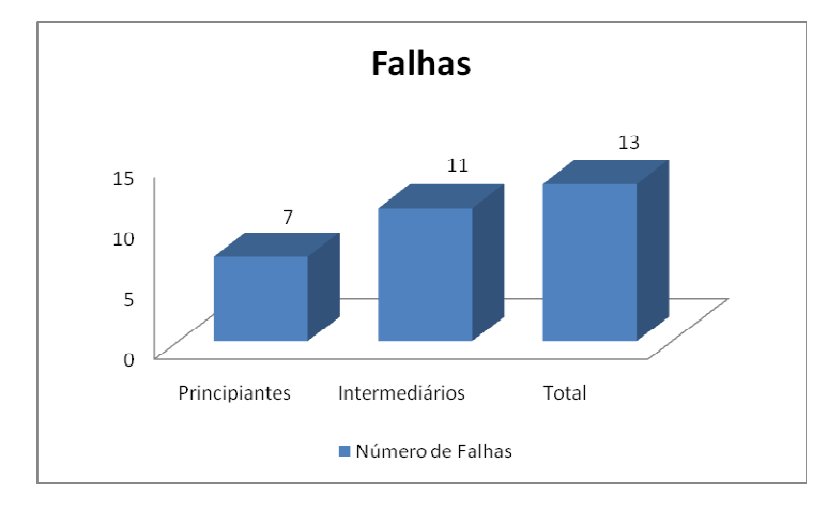

Figura 11 - Distribuição numérica das falhas detectadas às categorias de usuários dos testes com o HP TouchSmart PC.

As sessões de teste realizadas em campo permitiram observar que apenas duas (02) falhas foram detectadas exclusivamente nos testes conduzidos com os usuários *principiantes*, enquanto com os usuários intermediários foram identificadas, de forma exclusiva, sete (07) falhas. Esses dados permitem concluir que os usuários categorizados como intermediários mostraram-se mais representativos para os resultados, no que diz respeito à detecção de falhas.

# 5.2.2 Resultados da Mensuração do Desempenho do Usuário com o *HP iPAQ 910c*

Na primeira e na segunda subseção, serão apresentados os indicadores quantitativos coletados durante os testes de usabilidade, a partir da observação direta e da análise retrospectiva de vídeo do uso do produto por 72 usuários de teste, assim como na verbalização informal de ações (think ) por esses usuários. Na subseção seguinte, serão apresentadas as falhas de usabilidade detectadas durante as sessões de teste, a partir da observação direta e das análises retrospectivas dos registros em vídeo das sessões de teste do ensaio de usabilidade.

# 5.2.2.1 Análise dos Indicadores Quantitativos

Os indicadores quantitativos coletados durante as sessões de teste com o HP iPAQ 910c são apresentados nas Tabelas 4 e 5 (laboratorial e de campo, respectivamente), a partir da observação direta que contou com a participação de 72 usuários que compuseram o universo amostral de usuários de teste.

Algumas células das Tabelas 4 e 5, relacionadas ao indicador tempo de execução, foram preenchidas com NCC (Não Conseguiu Concluir), correspondendo às tarefas que não foram concluídas em tempo hábil pelos usuários de teste. Conforme pode ser observado no Apêndice T, os tempos de execução das tarefas de teste foram de 8 minutos (480 segundos) para asTarefas00e03,9minutos(540segundos)paraaTarefa01,17minutos (1020 segundos) para a Tarefa 02, 6 minutos (360 segundos) para a Tarefa 04 e 11 minutos (660 segundos) para a Tarefa 05. Aqueles tempos excedidos em até 10% do tempo pré determinado ainda foram contabilizados como dentro do limite aceitável, resultando assim em 528 segundos para a Tarefa 00 e 03, 594 segundos para a Tarefa 01, 1122 segundos para a Tarefa 02, 396 segundos para a Tarefa 04 e 726 segundos para a Tarefa 05.

Dos 72 usuários que compuseram o universo amostral de usuários desta pesquisa, 36 realizaram testes em laboratório e a outra metade em campo. Os usuários de teste atuantes nos testes dos diversos ambientes (silencioso, normal e ruidoso) foram identificados como principiantes e intermediários (vide Quadro 32). Portanto, para cada contexto de teste preservou-se a mesma proporção para as categorias de usuários.

114

|                   | SÍNTESE DOS INDICADORES QUANTITATIVOS   |                                         |                                         |                     |                               |                                        |                             |                            |                              |                               |                               |                              |                                         |                               |                                        |                             |                                |                                |                              |                               |                              |                              |                                |                              |                                |                                  |                             |                               |                            |                            |                               |                                  |                             |                             |                                |                                         |                                     |
|-------------------|-----------------------------------------|-----------------------------------------|-----------------------------------------|---------------------|-------------------------------|----------------------------------------|-----------------------------|----------------------------|------------------------------|-------------------------------|-------------------------------|------------------------------|-----------------------------------------|-------------------------------|----------------------------------------|-----------------------------|--------------------------------|--------------------------------|------------------------------|-------------------------------|------------------------------|------------------------------|--------------------------------|------------------------------|--------------------------------|----------------------------------|-----------------------------|-------------------------------|----------------------------|----------------------------|-------------------------------|----------------------------------|-----------------------------|-----------------------------|--------------------------------|-----------------------------------------|-------------------------------------|
| Legenda           |                                         |                                         |                                         |                     |                               |                                        |                             |                            |                              |                               |                               |                              |                                         |                               |                                        |                             |                                |                                |                              |                               |                              |                              |                                |                              |                                |                                  |                             |                               |                            |                            |                               |                                  |                             |                             |                                |                                         |                                     |
| $\Omega$          |                                         |                                         | Tempo de Execução da Tarefa             |                     | $\times$                      |                                        | Número de Opções Incorretas |                            |                              | ⊗                             |                               | Número de Acões Incorretas   |                                         |                               | ು                                      |                             | Números de Erros Repetidos     |                                |                              | Q                             |                              | Número de Consultas à Ajuda  |                                |                              |                                |                                  |                             |                               |                            |                            |                               |                                  |                             |                             |                                |                                         |                                     |
|                   |                                         |                                         |                                         |                     |                               |                                        |                             |                            |                              |                               |                               |                              |                                         |                               |                                        |                             |                                | AVALIAÇÃO LABORATORIAL         |                              |                               |                              |                              |                                |                              |                                |                                  |                             |                               |                            |                            |                               |                                  |                             |                             |                                |                                         |                                     |
|                   |                                         |                                         |                                         |                     |                               |                                        | Silencioso                  |                            |                              |                               |                               |                              |                                         |                               |                                        |                             |                                |                                | Normal                       |                               |                              |                              |                                |                              |                                |                                  |                             |                               |                            |                            | Ruídoso                       |                                  |                             |                             |                                |                                         |                                     |
|                   |                                         |                                         |                                         | Principiante        |                               |                                        |                             |                            |                              | Intermediário                 |                               |                              |                                         |                               |                                        | Principiante                |                                |                                |                              |                               |                              | <b>Intermediário</b>         |                                |                              |                                |                                  |                             | Principiante                  |                            |                            |                               |                                  |                             | Intermediário               |                                |                                         |                                     |
| Usuário<br>Tarefa | 37                                      | 39                                      | 41                                      | 43                  | 47                            | 48                                     | 38                          | 40                         | 42                           | 44                            | 45                            | 46                           | 49                                      | 51                            | 54                                     | 55                          | 58                             | 59                             | 50                           | 52                            | 53                           | 56                           | 57                             | 60                           | 62                             | 63                               | 65                          | 68                            | 69                         | 70                         | 61                            | 64                               | 66                          | 67                          | 71                             | 72                                      | Usuário<br><b>Indicador</b>         |
|                   | 465                                     | 374                                     | 429                                     | <b>NCC</b>          | 388                           | 501                                    | 408                         | 316                        | 367                          | 279                           | 376                           | 265                          | 399                                     | 363                           | 393                                    | 375                         | 457                            | 369                            | 346                          | 432                           | 264                          | 303                          | 363                            | 342                          | 308                            | 474                              | 288                         | 411                           | 357                        | 348                        | 302                           | 339                              | 203                         | 364                         | 403                            | 429                                     | $\bullet$                           |
|                   | $\mathbf{0}$                            | $\mathbf 0$                             | $\mathbf 0$                             | 0                   | 1                             | 1                                      | $\mathbf{1}$                | 0                          | $\mathbf{0}$                 | $^{\circ}$                    | 0                             | $\mathbf 0$                  | $\mathbf{0}$                            | $\mathbf{0}$                  | $\mathbf 0$                            | $\mathbf 0$                 | $\mathbf 0$                    | $\mathbf 0$                    | $\mathbf{0}$                 | $\mathbf{0}$                  | $\mathbf{0}$                 | $\mathbf{0}$                 | $\mathbf{0}$                   | $\mathbf 0$                  | 0                              | $\blacksquare$                   | $\mathbf{0}$                | $\mathbf 0$                   | $\mathbf 0$                | 0                          | $\mathbf 0$                   | 0                                | $\mathbf 0$                 | $\mathbf 0$                 | 0                              | 0                                       | Ж                                   |
| <b>TAREFA00</b>   | $\overline{\phantom{a}}$<br>$\mathbf 0$ | $\overline{\mathbf{2}}$<br>$\mathbf{0}$ | $\overline{\mathbf{2}}$<br>$\mathbf{0}$ | -1<br>$\mathbf 0$   | $\overline{2}$<br>$\mathbf 0$ | $\overline{\mathbf{3}}$<br>$\mathbf 0$ | $\mathbf{1}$<br>$\mathbf 0$ | $^{\circ}$<br>$^{\circ}$   | 3<br>$\mathbf{0}$            | 1<br>$\mathbf 0$              | $\mathbf{0}$<br>0             | 0<br>$\mathbf 0$             | $\overline{2}$<br>$\mathbf{0}$          | $\mathbf{0}$<br>$\mathbf{0}$  | $\overline{2}$<br>$\mathbf{0}$         | $\mathbf{0}$<br>$\mathbf 0$ | $\overline{2}$<br>$\mathbf{0}$ | 1<br>$\mathbf{0}$              | $\mathbf{0}$<br>$\mathbf{0}$ | $\mathbf{0}$<br>$\mathbf{0}$  | $\mathbf{1}$<br>$\mathbf{0}$ | $\mathbf{0}$<br>$\mathbf{0}$ | $\mathbf{0}$<br>$\mathbf{0}$   | $\mathbf{0}$<br>$\mathbf{0}$ | 1<br>$\mathbf{0}$              | $\overline{7}$<br>$\overline{2}$ | $\mathbf{0}$<br>$^{\circ}$  | $\mathbf{0}$<br>$\mathbf{0}$  | $\mathbf 0$<br>$\mathbf 0$ | $\mathbf 0$<br>$\mathbf 0$ | 1<br>$\mathbf 0$              | 0<br>0                           | $\mathbf{1}$<br>$\mathbf 0$ | $\mathbf{1}$<br>$\mathbf 0$ | $\mathbf 0$<br>$\mathbf 0$     | $\overline{\mathbf{3}}$<br>$\mathbf{0}$ | $\infty$<br>-3                      |
|                   | $\mathbf{0}$                            | $\mathbf{0}$                            | $\mathbf{1}$                            | $\mathbf{1}$        | $\mathbf{1}$                  | $\mathbf{1}$                           | $\mathbf{0}$                | $^{\circ}$                 | $\mathbf{1}$                 | $\mathbf{1}$                  | 1                             | $\mathbf{0}$                 | $\mathbf{0}$                            | -1                            | $\mathbf{0}$                           | 1                           | $\mathbf{0}$                   | $\mathbf{1}$                   | $\mathbf{0}$                 | $\mathbf{1}$                  | $\mathbf{0}$                 | $\mathbf{0}$                 | $\mathbf{0}$                   | $\mathbf{1}$                 | $\mathbf{0}$                   | $\overline{2}$                   | $\mathbf{1}$                | $\overline{1}$                | $\mathbf 0$                | -1                         | $\mathbf{0}$                  | $\mathbf{0}$                     | $\mathbf{1}$                | $^{\circ}$                  | $\mathbf{1}$                   | $\mathbf{1}$                            | o,                                  |
|                   | <b>NCC</b>                              | 433                                     | 383                                     | 398                 | <b>NCC</b>                    | 443                                    | 404                         | 493                        | 294                          | 323                           | 344                           | 300                          | 368                                     | <b>NCC</b>                    | 414                                    | 461                         | 413                            | <b>NCC</b>                     | 382                          | 497                           | 329                          | <b>NCC</b>                   | 396                            | 383                          | 326                            | <b>NCC</b>                       | 292                         | 436                           | 374                        | 386                        | 215                           | 326                              | 495                         | 395                         | 406                            | 421                                     | $\bullet$                           |
|                   | $\mathbf{0}$                            | $\overline{2}$                          | $\mathbf{0}$                            | $\mathbf 0$         | $\overline{2}$                | $\mathbf{0}$                           | 1                           | $\mathbf{0}$               | -1                           | $\mathbf{1}$                  | $\mathbf{0}$                  | -1                           | $\mathbf{0}$                            | $\mathbf{0}$                  | $\mathbf{0}$                           | 1                           | $\mathbf{0}$                   | $\mathbf{1}$                   | $\mathbf 0$                  | $\mathbf 0$                   | $\mathbf{0}$                 | $\mathbf{0}$                 | $\mathbf{0}$                   | $\mathbf{1}$                 | $\overline{\mathbf{1}}$        | $\mathbf{0}$                     | $\mathbf{0}$                | $\overline{\mathbf{2}}$       | $\mathbf 0$                | 1                          | $\mathbf 0$                   | $\mathbf{0}$                     | 1                           | $\Omega$                    | $\mathbf{0}$                   | 1                                       | $\times$                            |
|                   | $\mathbf{0}$                            | $\overline{2}$                          | $\mathbf 0$                             | $\mathbf{1}$        | $\mathbf 0$                   | $\overline{2}$                         | 5                           | $\mathbf{0}$               | $\overline{2}$               | $^{\circ}$                    | -1                            | -1                           | $\mathbf{0}$                            | $\mathbf{0}$                  | $\overline{2}$                         | $\mathbf{0}$                | $\overline{2}$                 | $\mathbf{1}$                   | $\mathbf{0}$                 | $\overline{2}$                | $\mathbf{1}$                 | $\overline{4}$               | $\mathbf{0}$                   | $\mathbf{0}$                 | 0                              | $\mathbf 0$                      | $\mathbf 0$                 | -1                            | $\overline{2}$             | $\overline{2}$             | $\mathbf 0$                   | $\mathbf{1}$                     | $\mathbf{1}$                | $\overline{4}$              | $\mathbf 0$                    | -1                                      | $\circledR$                         |
| TAREFA01          | $\mathbf 0$                             | $\mathbf 0$                             | $\mathbf{0}$                            | $\mathbf 0$         | $\mathbf 0$                   | $\mathbf 0$                            | $\mathbf 0$                 | $\mathbf 0$                | $\mathbf 0$                  | $\mathbf 0$                   | $\mathbf 0$                   | $\mathbf{0}$                 | $\mathbf 0$                             | $\pmb{0}$                     | $\mathbf 0$                            | $\mathbf 0$                 | $\mathbf{1}$                   | $\pmb{0}$                      | $\mathbf{0}$                 | $\pmb{0}$                     | $\pmb{0}$                    | $\mathbf{0}$                 | $\mathbf{0}$                   | $\mathbf 0$                  | $\mathbf{0}$                   | $\mathbf 0$                      | $\mathbf 0$                 | $\mathbf 0$                   | $\mathbf 0$                | $\mathbf 0$                | $\mathbf 0$                   | $\mathbf 0$                      | $\mathbf 0$                 | $\mathbf 0$                 | $\mathbf 0$                    | $\mathbf 0$                             | 43                                  |
|                   | $\overline{\mathbf{4}}$                 | $\overline{\mathbf{1}}$                 | $\overline{4}$                          | $\overline{2}$      | $\overline{\mathbf{3}}$       | $\overline{2}$                         | 1                           | $\mathbf{1}$               | $\mathbf{1}$                 | $\mathbf{1}$                  | $\overline{2}$                | 5.                           | $\mathbf{1}$                            | $\overline{\mathbf{3}}$       | $\overline{2}$                         | $\overline{\mathbf{3}}$     | $\overline{\mathbf{3}}$        | $\overline{2}$                 | <sup>1</sup>                 | $\overline{\mathbf{3}}$       | $\overline{2}$               | 1                            | $\overline{2}$                 | $\overline{2}$               | $\overline{\mathbf{3}}$        | 6                                | $\overline{\mathbf{4}}$     | $\overline{\mathbf{1}}$       | $\overline{4}$             | $\overline{2}$             | $\mathbf{1}$                  | $\mathbf{1}$                     | $\overline{2}$              | $\overline{2}$              | $\overline{2}$                 | 1                                       | o,                                  |
|                   | $\overline{\mathbf{4}}$                 | $\mathbf{0}$                            | $\overline{4}$                          | $\overline{2}$      | 6                             | $\mathbf{1}$                           | $\overline{\mathbf{3}}$     | $\mathbf{1}$               | $\mathbf{0}$                 | $\overline{2}$                | 0                             |                              | $\mathbf{0}$                            | $\mathbf{1}$                  | $\overline{4}$                         | $\overline{2}$              | $\mathbf{1}$                   | $\overline{4}$                 | $\mathbf 0$                  | $\mathbf{1}$                  | $\mathbf{0}$                 | $\overline{4}$               | $\mathbf{0}$                   | $\mathbf{1}$                 | $\overline{2}$                 | $\overline{4}$                   | $\mathbf{1}$                | $\overline{2}$                | $\overline{2}$             | $\overline{\mathbf{3}}$    | $\mathbf{1}$                  | $\mathbf{0}$                     | $\overline{\mathbf{3}}$     | $\mathbf{0}$                | $\mathbf{1}$                   | $\mathbf 0$                             | ₩                                   |
|                   | 962                                     | 937                                     | 682                                     | 916                 | <b>NCC</b>                    | <b>NCC</b>                             | 1023                        | 967                        | 682                          | 1040                          | <b>NCC</b>                    | 606                          | <b>NCC</b>                              | <b>NCC</b>                    | 845                                    | 908                         | <b>NCC</b>                     | 977                            | 972                          | NCC                           | 880                          | <b>NCC</b>                   | 960                            | 956                          | 799                            | <b>NCC</b>                       | 1027                        | 920                           | <b>NCC</b>                 | <b>NCC</b>                 | 501                           | 1013                             | NCC                         | 896                         | <b>NCC</b>                     | 1146                                    | $\bullet$                           |
|                   | $\mathbf{0}$                            | $\overline{2}$<br>$\overline{2}$        | $\overline{2}$                          | -1                  | $\mathbf 0$                   | $\overline{\mathbf{3}}$                | 5                           | $\mathbf{1}$               | $\mathbf{0}$                 | $\overline{2}$                | -1                            | 1<br>$\overline{\mathbf{2}}$ | -1                                      | $\mathbf{0}$                  | $\overline{2}$                         | $\mathbf 0$                 | $\mathbf{0}$                   | $\overline{2}$                 | 1<br>$\mathbf{0}$            | 1                             | $\overline{2}$               | 1<br>$\blacksquare$          | 1                              | $\mathbf{1}$<br>$\mathbf{0}$ | $\mathbf{1}$<br>$\mathbf{1}$   | 1<br>$\blacksquare$              | $\mathbf{0}$                | $\overline{2}$                | $\mathbf 0$                | $\overline{2}$             | 1                             | 4                                | $\mathbf{0}$                | $\overline{2}$              | $\mathbf 0$                    | $\overline{2}$                          | $\mathbb{X}$                        |
|                   | $\overline{\bf{4}}$<br>18               | 21                                      | $\mathbf{1}$<br>11                      | $\mathbf 0$<br>6    | $\overline{2}$<br>19          | $\mathbf{1}$<br>31                     | $\overline{2}$<br>28        | $\mathbf{1}$<br>20         | $\mathbf{1}$<br>24           | $\overline{\mathbf{3}}$<br>22 | $\overline{\mathbf{3}}$<br>10 | 15                           | -1<br>14                                | $\overline{\mathbf{3}}$<br>28 | $\mathbf{0}$<br>13                     | 1<br>35                     | $\overline{2}$<br>57           | $\mathbf{1}$<br>29             | 30                           | $\overline{\mathbf{3}}$<br>38 | $\overline{2}$<br>8          | 12                           | $\mathbf{0}$<br>22             | 26                           | 13                             | 26                               | $\mathbf{1}$<br>22          | $\overline{\mathbf{3}}$<br>20 | $\mathbf 0$<br>15          | 1<br>28                    | $\mathbf 0$<br>$\overline{7}$ | 5<br>20                          | $\overline{2}$<br>21        | 0<br>14                     | $\mathbf{1}$<br>16             | $\overline{\mathbf{3}}$<br>20           | $\circledR$<br><b>Erros Letter</b>  |
|                   | 9                                       | 13                                      | 6                                       | $\mathbf{1}$        | 11                            | 19                                     | 19                          | 12                         | 15                           | 14                            | 1                             | 11                           | $\overline{7}$                          | 17                            | $\overline{4}$                         | 23                          | 45                             | 19                             | 19                           | 26                            | $\overline{\mathbf{4}}$      | $\mathbf{0}$                 | 13                             | 16                           | 10                             | 12                               | 17                          | 12                            | $\overline{7}$             | 18                         | $\overline{\mathbf{3}}$       | 16                               | 13                          | 5                           | 10                             | 14                                      | 43                                  |
|                   | $\overline{2}$                          | 5                                       | $\mathbf{1}$                            | 0                   | $\overline{2}$                | 4                                      | 4                           | $\overline{\mathbf{3}}$    | -3                           | $\overline{4}$                | $\mathbf{0}$                  | -5                           | $\overline{\mathbf{2}}$                 | $\overline{4}$                | 5                                      | $\overline{4}$              | $\overline{4}$                 | 5                              | $\overline{4}$               | $\overline{4}$                | 4                            | 1                            | 6                              | 6                            | $\overline{2}$                 | $\overline{2}$                   | $\overline{\mathbf{4}}$     | 6                             | 5                          | 9                          | $\mathbf{1}$                  | $\overline{2}$                   | 3                           | $\mathbf{1}$                | $\overline{2}$                 | 3                                       | œ,                                  |
|                   | 11                                      | 3                                       | $\mathbf{0}$                            | 36                  | 20                            | 16                                     | 6                           | 12                         | 10                           | 25                            | $\overline{7}$                | 10                           | -5                                      | 10                            | 6                                      | $\overline{\mathbf{z}}$     | 8                              | 6                              | 6                            | 25                            | 12                           | 9                            | 8                              | 9                            | - 7                            | 28                               | 4                           | 13                            | 10                         | 9                          | $\overline{2}$                | $\overline{7}$                   | 17                          | 15                          | 9                              | 6                                       | ros Transcrit                       |
| TAREFA02          | 4                                       | $\mathbf{1}$                            | $\mathbf{0}$                            | 19                  | 9                             | 11                                     | $\mathbf{1}$                | 5                          | 5                            | 17 <sup>2</sup>               | $\mathbf{0}$                  | $\overline{a}$               | $\mathbf{0}$                            | $\mathbf{0}$                  | $\overline{2}$                         | $\mathbf{0}$                | $\overline{\mathbf{3}}$        | $\mathbf{1}$                   | $\mathbf{1}$                 | 16                            | $\overline{4}$               | $\mathbf{0}$                 | $\overline{2}$                 | $\mathbf{0}$                 | $\overline{2}$                 | 15                               | $\mathbf{0}$                | 5                             | $\overline{4}$             | $\mathbf{1}$               | $\mathbf 0$                   | $\mathbf{1}$                     | 6                           | 6                           | 4                              | $\mathbf{0}$                            | -3                                  |
|                   | $\mathbf 0$                             | $\mathbf{0}$                            | $\mathbf{0}$                            | $\mathbf 0$         | $\mathbf 0$                   | $\mathbf 0$                            | $\mathbf 0$                 | $^{\circ}$                 | $\mathbf{0}$                 | $\mathbf 0$                   | $\mathbf{0}$                  | $\mathbf 0$                  | $\mathbf{0}$                            | $\mathbf 0$                   | $\mathbf{0}$                           | $\mathbf 0$                 | $\mathbf{0}$                   | $\mathbf{1}$                   | $\mathbf{0}$                 | $\overline{2}$                | $\mathbf{1}$                 | $\mathbf{0}$                 | $\mathbf{0}$                   | $\mathbf{0}$                 | $\mathbf{0}$                   | $\mathbf{0}$                     | $\mathbf{0}$                | $\mathbf{0}$                  | $\mathbf{1}$               | $\mathbf 0$                | $\mathbf 0$                   | $\mathbf{0}$                     | $\mathbf{0}$                | 0                           | $\mathbf 0$                    | $\mathbf{0}$                            | o,                                  |
|                   | 8                                       | 22                                      | 9                                       | 19                  | 14                            | 11                                     | 26                          | 16                         | 17                           | 15                            | 9                             | 13                           | 19                                      | 19                            | 21                                     | 11                          | 23                             | 18                             | 18                           | 32                            | 6                            | 9                            | 16                             | 17                           | 16                             | 17                               | 16                          | 16                            | 9                          | 10                         | 21                            | 31                               | 15                          | $17\,$                      | 13                             | 26                                      | <b>Erros Block</b>                  |
|                   | $\overline{\mathbf{3}}$                 | 10                                      | $\overline{\mathbf{3}}$                 | 11                  | 6                             | $\overline{\mathbf{3}}$                | 13                          | $\overline{7}$             | 9                            | 9                             | $\mathbf{0}$                  | $\overline{7}$               | 9                                       | 10                            | 12                                     | $\overline{4}$              | 16                             | 10                             | 10                           | 18                            | $\overline{\mathbf{3}}$      | $\overline{\mathbf{3}}$      | $\overline{7}$                 | 9                            | 11                             | $\overline{7}$                   | $\overline{7}$              | 10                            | $\overline{4}$             | 6                          | 14                            | 25                               | 6                           | 10                          | 4                              | 16                                      | -3                                  |
|                   | -1                                      | 3                                       | -1                                      | 5                   | $\overline{\mathbf{3}}$       | $\overline{2}$                         | 5                           | $\mathbf{1}$               | $\overline{\mathbf{3}}$      | 6                             | $^{\circ}$                    | $\overline{\mathbf{3}}$      | -1                                      | 4                             | 5                                      | 1                           | $\overline{7}$                 | $\overline{\mathbf{3}}$        | 5                            | $\overline{4}$                | $\overline{4}$               | $\mathbf{0}$                 | $\overline{4}$                 | $\overline{\mathbf{3}}$      | $\overline{4}$                 | -1                               | 3                           | 3                             | 5                          | 4                          | $\overline{2}$                | $\overline{\mathbf{3}}$          | $\overline{2}$              | $\overline{4}$              | $\overline{\mathbf{3}}$        | $\overline{4}$                          | o,                                  |
|                   | $\mathbf 0$                             | $\mathbf 0$                             | $\mathbf{0}$                            | $\mathbf 0$         | $\mathbf 0$                   | $\mathbf 0$                            | $\mathbf 0$                 | $\mathbf 0$                | $\mathbf{0}$                 | $\mathbf 0$                   | $\mathbf 0$                   | $\mathbf{0}$                 | $\mathbf{0}$                            | $\mathbf 0$                   | $\mathbf{0}$                           | $\mathbf 0$                 | $\pmb{0}$                      | $\pmb{0}$                      | $\mathbf 0$                  | $\mathbf{0}$                  | $\mathbf 0$                  | $\mathbf{0}$                 | $\mathbf{0}$                   | $\mathbf 0$                  | $\mathbf{0}$                   | $\mathbf 0$                      | $\mathbf 0$                 | $\mathbf{0}$                  | $\mathbf 0$                | $\mathbf 0$                | $\mathbf 0$                   | $\mathbf 0$                      | $\mathbf 0$                 | $\mathbf 0$                 | $\mathbf 0$                    | $\mathbf{0}$                            | -3                                  |
|                   | $\mathbf{1}$                            | 3                                       | $\overline{\mathbf{3}}$                 | 3                   | $\overline{\mathbf{3}}$       | $\overline{2}$                         | 5                           | $\overline{\mathbf{3}}$    | $\overline{\phantom{a}}$     | $\mathbf{1}$                  | $\overline{2}$                |                              | $\overline{\mathbf{3}}$                 | $\overline{2}$                | $\overline{2}$                         | 5                           | $\overline{\mathbf{3}}$        | $\overline{\mathbf{3}}$        | $\overline{\mathbf{3}}$      | $\mathbf{1}$                  | 5                            | $\overline{2}$               | 5                              | $\overline{a}$               | $\overline{2}$                 | 6                                | $\overline{\mathbf{3}}$     | $\overline{4}$                | $\overline{4}$             | $\overline{\mathbf{3}}$    | $\mathbf{1}$                  | 5                                | $\overline{2}$              | $\overline{2}$              | $\overline{\mathbf{3}}$        | 5                                       | o,                                  |
|                   | $\mathbf{0}$                            | $\mathbf 0$                             | $\mathbf{1}$                            | $\mathbf{1}$        | $\overline{4}$                | $\mathbf{1}$                           | $\overline{4}$              | $\overline{4}$             | 0                            | $\mathbf 0$                   | 1                             | 5                            | $\overline{2}$                          | 5                             | $\overline{\mathbf{3}}$                | $\overline{4}$              | $\overline{2}$                 | $\mathbf{1}$                   | $\overline{2}$               | $\mathbf{1}$                  | $\mathbf 0$                  | $\overline{\mathbf{3}}$      | $\mathbf{0}$                   | $\mathbf{0}$                 | $\mathbf{1}$                   | $\overline{4}$                   | 3                           | 5                             | $\overline{4}$             | $\overline{2}$             | $\overline{\mathbf{3}}$       | $6\phantom{1}$                   | $\overline{\mathbf{3}}$     | $\mathbf{1}$                | $\overline{2}$                 | $\overline{\mathbf{3}}$                 | $\blacktriangleright$               |
|                   | 399<br>$\mathbf{0}$                     | 305<br>0                                | <b>NCC</b><br>$\mathbf{0}$              | 263<br>$\mathbf 0$  | <b>NCC</b><br>$\mathbf 0$     | <b>NCC</b><br>$\mathbf{0}$             | 377<br>$\mathbf{1}$         | 448<br>$^{\circ}$          | 201<br>$\mathbf{0}$          | <b>NCC</b><br>$\mathbf{1}$    | 307<br>$\mathbf{0}$           | 222<br>$\mathbf{0}$          | 405<br>$\mathbf{0}$                     | 259<br>$\mathbf{0}$           | 285<br>$\mathbf{0}$                    | 373<br>1                    | 351<br>1                       | <b>NCC</b><br>$\mathbf{1}$     | 339<br>$\overline{2}$        | 373<br>$\mathbf{0}$           | 284<br>$\mathbf{0}$          | <b>NCC</b>                   | 344<br>$\overline{2}$          | 334<br>$\mathbf{1}$          | 273<br>$\mathbf{0}$            | <b>NCC</b><br>$\mathbf{0}$       | <b>NCC</b><br>$\mathbf{0}$  | 398<br>$\mathbf{0}$           | 347<br>$\mathbf{0}$        | 337<br>$\mathbf{0}$        | 214<br>$\mathbf 0$            | 382<br>$\mathbf 0$               | 484<br>$\mathbf{0}$         | NCC<br>$\mathbf{0}$         | <b>NCC</b><br>$\mathbf 0$      | 405<br>$\mathbf{1}$                     | $\bullet$                           |
|                   | 10                                      | 1                                       | $\overline{2}$                          | $\overline{2}$      | $\overline{\mathbf{3}}$       | $\mathbf{1}$                           | $\mathbf{1}$                | $\overline{2}$             | -1                           | $\mathbf 0$                   | $\overline{2}$                | $\mathbf{0}$                 | 6                                       | 6                             | -1                                     | $\overline{7}$              | $\overline{4}$                 | $\mathbf{0}$                   | $\mathbf{0}$                 | 14                            | 3                            | $\overline{2}$               | $\mathbf{0}$                   | $\mathbf{0}$                 | $\overline{2}$                 | $\overline{2}$                   | 6                           | 5                             | -1                         | -1                         | $\overline{\mathbf{3}}$       | $\overline{\mathbf{3}}$          | $\mathbf 0$                 | 4                           | $\mathbf{1}$                   | $\overline{2}$                          | $\mathbb{\times}$<br>$^{\circledR}$ |
| TAREFA03          | 4                                       | 0                                       | $\mathbf{0}$                            | $\mathbf 0$         | $\mathbf 0$                   | $\mathbf{0}$                           | $\mathbf{0}$                | $\mathbf{0}$               | $\mathbf{0}$                 | $^{\circ}$                    | $\mathbf{0}$                  | $\Omega$                     | $\overline{\mathbf{3}}$                 | $\overline{\mathbf{3}}$       | $\mathbf{0}$                           | $\overline{\mathbf{3}}$     | 1                              | $\mathbf{0}$                   | $\mathbf{0}$                 | $\overline{7}$                | $\mathbf{0}$                 | $\mathbf{0}$                 | $\mathbf{0}$                   | $\mathbf{0}$                 | $\mathbf{1}$                   | $\mathbf{1}$                     | $\overline{4}$              | $\overline{2}$                | $\mathbf 0$                | $^{\circ}$                 | $\mathbf{0}$                  | $\overline{2}$                   | $\mathbf{0}$                | $\overline{\mathbf{3}}$     | $\mathbf 0$                    | $\mathbf{0}$                            | 43                                  |
|                   | $\overline{2}$                          | $\mathbf{0}$                            | $\overline{\mathbf{3}}$                 | $\mathbf{1}$        | $\mathbf{1}$                  | $\mathbf{1}$                           | $\mathbf{1}$                | $\overline{2}$             | $\overline{2}$               | $\mathbf{1}$                  | $\mathbf{1}$                  | $\mathbf 0$                  | $\overline{2}$                          | $\overline{2}$                | 1                                      | $\overline{\mathbf{3}}$     | $\overline{2}$                 | $\mathbf{1}$                   | $\mathbf{1}$                 | $\overline{2}$                | 1                            | 1                            | $\mathbf{1}$                   | $\mathbf{0}$                 | $\overline{\mathbf{3}}$        | $\overline{\mathbf{4}}$          | $\mathbf{1}$                | $\mathbf{1}$                  | $\overline{2}$             | $\overline{\mathbf{3}}$    | $\mathbf{1}$                  | $\overline{2}$                   | $\overline{2}$              | $\mathbf{1}$                | $\mathbf 0$                    | $\overline{\mathbf{3}}$                 | o,                                  |
|                   | 8                                       | $\mathbf{0}$                            | $\overline{\mathbf{3}}$                 | $\mathbf{1}$        | $\overline{4}$                | 4                                      | $\mathbf{0}$                | 6                          | $\overline{\mathbf{2}}$      | $\overline{\mathbf{3}}$       | $\overline{2}$                |                              | $\overline{4}$                          | $\mathbf{0}$                  | $\overline{4}$                         | 6                           | 5                              | 6                              | $\mathbf 0$                  | $\overline{2}$                | $\mathbf{1}$                 | 6                            | $\mathbf{1}$                   | $\mathbf{0}$                 | $\overline{2}$                 | 5                                | $\overline{4}$              | $\overline{2}$                | 1                          | $\overline{2}$             | $\mathbf{1}$                  | $\mathbf{1}$                     | $\overline{\mathbf{3}}$     | 5                           | $\overline{2}$                 | 1                                       | $\blacktriangleright$               |
|                   | 419                                     | 362                                     | <b>NCC</b>                              | 367                 | 387                           | 249                                    | 315                         | 365                        | 156                          | 261                           | 178                           | 215                          | 415                                     | 235                           | 242                                    | <b>NCC</b>                  | 341                            | 303                            | 295                          | 300                           | <b>NCC</b>                   | 208                          | 273                            | 264                          | 251                            | 257                              | <b>NCC</b>                  | 292                           | 327                        | 293                        | 221                           | 465                              | 341                         | 282                         | 312                            | 343                                     | $\bullet$                           |
|                   | -1                                      | $\mathbf 0$                             | $\mathbf 0$                             | $\mathbf 0$         | $\mathbf 0$                   | $\mathbf 0$                            | $\mathbf 0$                 | $\mathbf 0$                | $\mathbf{0}$                 | $\mathbf 0$                   | 0                             | $\mathbf 0$                  | $\mathbf 0$                             | $\mathbf{0}$                  | $\mathbf 0$                            | $\mathbf{0}$                | $\mathbf{0}$                   | $\mathbf{0}$                   | $\mathbf{0}$                 | $\mathbf{0}$                  | $\mathbf{0}$                 | $\mathbf{0}$                 | $\mathbf{0}$                   | $\mathbf 0$                  | $\mathbf{0}$                   | $\mathbf 0$                      | -1                          | $\mathbf 0$                   | 1                          | 1                          | $\mathbf 0$                   | $\mathbf 0$                      | $\mathbf 0$                 | $\mathbf{0}$                | $\mathbf 0$                    | $\mathbf 0$                             | $\times$                            |
| TAREFA04          | $\mathbf{1}$                            | $\mathbf{1}$                            | $\mathbf{0}$                            | $\mathbf 0$         | $\mathbf 0$                   | $\mathbf{1}$                           | $\mathbf 0$                 | $\mathbf 0$                | $\mathbf{0}$                 | $\mathbf{1}$                  | $\mathbf{0}$                  | $\mathbf{0}$                 | $\mathbf{0}$                            |                               | $\mathbf{0}$                           | $\mathbf 0$                 | $\mathbf{1}$                   | $\pmb{0}$                      | $\mathbf{0}$                 | $\mathbf{1}$                  | $\overline{2}$               | $\mathbf{0}$                 | $\mathbf{0}$                   | $\mathbf{0}$                 | $\overline{2}$                 | $\mathbf{0}$                     | $\mathbf 0$                 | $\mathbf{0}$                  | $\mathbf{1}$               | $\overline{2}$             | $\mathbf{1}$                  | $\mathbf{0}$                     | $\mathbf 0$                 | $\mathbf 0$                 | $\mathbf 0$                    | $\overline{2}$                          | $^{\circledR}$                      |
|                   | $\mathbf 0$                             | $\mathbf{0}$                            | $\mathbf{0}$                            | $^{\circ}$          | $^{\circ}$                    | $\mathbf 0$                            | $\mathbf{0}$                | $^{\circ}$                 | $\mathbf{0}$                 | $\mathbf 0$                   | $^{\circ}$                    | $\mathbf{0}$                 | $\mathbf{0}$                            | $\mathbf{0}$                  | $\mathbf{0}$                           | $\mathbf{0}$                | $\mathbf{0}$                   | $\mathbf{0}$                   | $\mathbf{0}$                 | $\mathbf{0}$                  | $\mathbf{0}$                 | $\mathbf{0}$                 | $\mathbf{0}$                   | $^{\circ}$                   | $\mathbf{0}$                   | $\mathbf{0}$                     | $^{\circ}$                  | $\mathbf{0}$                  | $\mathbf 0$                | $\mathbf 0$                | $^{\circ}$                    | $\mathbf{0}$                     | $\mathbf 0$                 | $^{\circ}$                  | $\mathbf 0$                    | $\mathbf{0}$                            | ು                                   |
|                   | $\overline{2}$                          | $\mathbf 0$                             | $\mathbf{1}$                            | $\mathbf{1}$        | $\mathbf{1}$                  | $\overline{2}$                         | $\mathbf{1}$                | 1                          | $\mathbf{0}$                 | 1                             | $\overline{2}$                | $\overline{2}$               | $\mathbf{1}$                            | $\overline{2}$                | $\overline{\mathbf{3}}$                | $\mathbf{1}$                | $\overline{2}$                 | $\overline{2}$                 | $\mathbf{1}$                 | $\overline{2}$                | $\mathbf{0}$                 | $\overline{\mathbf{3}}$      | 1                              | 1                            | $\mathbf{0}$                   | $\overline{2}$                   | $\mathbf 0$                 | $\mathbf{1}$                  | $\mathbf{1}$               | $\overline{2}$             | $\mathbf{1}$                  | $\overline{\mathbf{3}}$          | 1                           | 1                           | $\mathbf 0$                    | $\overline{2}$                          | o,                                  |
|                   | $\overline{7}$                          | $\overline{4}$                          | $\overline{4}$                          | 5                   | $\mathbf{1}$                  | $\mathbf{1}$                           | $\mathbf 0$                 | $\overline{2}$             | $\mathbf{0}$                 | $\mathbf 0$                   | $\mathbf 0$                   | $\overline{2}$               | $\overline{4}$                          | $\mathbf{0}$                  | $\overline{2}$                         | $\overline{4}$              | $\overline{\mathbf{3}}$        | $\mathbf{1}$                   | $\overline{\mathbf{2}}$      | $\mathbf{0}$                  | $\mathbf{1}$                 | $\mathbf{0}$                 | $\mathbf{0}$                   | 1                            | 6                              | 6                                | 6                           | $\overline{\mathbf{2}}$       | $\overline{\mathbf{3}}$    | $\overline{\mathbf{3}}$    | $\mathbf{1}$                  | $\overline{2}$                   | $\overline{2}$              | $\mathbf{1}$                | $\overline{2}$                 | $\mathbf{1}$                            | $\blacktriangleright$               |
|                   | <b>NCC</b>                              | 455                                     | 462                                     | 479                 | <b>NCC</b>                    | 560                                    | 446<br>$\overline{ }$       | <b>NCC</b>                 | 452                          | NCC                           | <b>NCC</b>                    | 544                          | <b>NCC</b>                              | 464                           | 526                                    | NCC                         | 516                            | <b>NCC</b>                     | 508                          | 639                           | 528                          | <b>NCC</b>                   | 493                            | 485                          | 534                            | <b>NCC</b>                       | <b>NCC</b>                  | 633                           | 620                        | <b>NCC</b>                 | 438                           | <b>NCC</b>                       | 672                         | 562                         | <b>NCC</b>                     | 717                                     | $\bullet$                           |
|                   | $\overline{\phantom{a}}$<br>-1          | 3<br>$\mathbf 0$                        | $\mathbf{0}$<br>$\mathbf 0$             | 1<br>$\overline{2}$ | 0<br>$\mathbf 0$              | $\overline{2}$<br>$\mathbf 0$          | $\overline{2}$              | $^{\circ}$<br>$\mathbf{0}$ | $\mathbf{0}$<br>$\mathbf{0}$ | 5<br>$\mathbf{1}$             | $\mathbf{0}$<br>$^{\circ}$    | $\overline{\mathbf{3}}$      | $\overline{\mathbf{2}}$<br>$\mathbf{0}$ | 0<br>$\mathbf 0$              | $\overline{\mathbf{3}}$<br>$\mathbf 0$ | 5<br>$\mathbf{0}$           | $\mathbf{0}$<br>$\mathbf 0$    | $\overline{4}$<br>$\mathbf{0}$ | $\mathbf{1}$<br>$\mathbf{0}$ | $\mathbf{0}$<br>$\mathbf{0}$  | $\mathbf{0}$<br>$\mathbf{0}$ | $\mathbf{1}$<br>$\mathbf 0$  | $\overline{2}$<br>$\mathbf{0}$ | $\mathbf{0}$                 | $\mathbf{0}$<br>$\overline{2}$ | 1                                | $\mathbf{0}$<br>$\mathbf 0$ | -1<br>$\mathbf{1}$            | $\overline{2}$<br>-1       | $\mathbf 0$<br>$\mathbf 0$ | $\mathbf{0}$<br>$\mathbf 0$   | $\overline{2}$<br>$\overline{2}$ | -1<br>$\mathbf 0$           | $\mathbf 0$                 | $\overline{2}$<br>$\mathbf{1}$ | 0<br>$\mathbf{0}$                       | $\mathbb{X}$<br>$\circledR$         |
| TAREFA05          | $\mathbf{0}$                            | $\mathbf{0}$                            | $\mathbf{0}$                            | $\mathbf 0$         | $\mathbf 0$                   | $\mathbf 0$                            | $\mathbf{0}$                | $\mathbf{0}$               | $\mathbf{0}$                 | $\mathbf 0$                   | 0                             | $\mathbf 0$                  | $\mathbf{0}$                            | $\mathbf{0}$                  | $\mathbf{0}$                           | $\mathbf 0$                 | $\pmb{0}$                      | $\pmb{0}$                      | $\mathbf{0}$                 | $\mathbf{0}$                  | $\mathbf{0}$                 | $\mathbf{0}$                 | $\mathbf{0}$                   | $\mathbf{0}$                 | $\mathbf{0}$                   | $\mathbf{0}$                     | $\mathbf{0}$                | $\mathbf{0}$                  | $\mathbf 0$                | $\mathbf 0$                | $\mathbf 0$                   | $\mathbf 0$                      | $\mathbf 0$                 | $\mathbf{0}$                | $\mathbf 0$                    | $\mathbf{0}$                            | -3                                  |
|                   | -1                                      | $\mathbf{1}$                            | -3                                      | 3                   | $\overline{2}$                | $\overline{\mathbf{3}}$                | $\overline{2}$              | $\overline{2}$             | $\overline{2}$               | $\overline{\mathbf{3}}$       | 3                             | -1                           | $\overline{2}$                          | $\overline{2}$                | 5                                      | $\overline{4}$              | $\overline{4}$                 | $\overline{2}$                 | $\overline{\mathbf{3}}$      | $\overline{2}$                | $\overline{2}$               | 5                            | $\overline{\mathbf{3}}$        | $\overline{2}$               | $\overline{\mathbf{3}}$        | 6                                | 3                           | $\overline{\mathbf{3}}$       | $\overline{2}$             | $\overline{\mathbf{3}}$    | $\overline{2}$                | $\overline{\mathbf{3}}$          | $\overline{2}$              | $\overline{2}$              | 4                              | $\overline{2}$                          | Q                                   |
|                   | 4                                       | $\mathbf{0}$                            | $\mathbf{1}$                            | $\overline{2}$      | 8                             | $\overline{2}$                         | $\mathbf{0}$                | $\mathbf{0}$               | $\mathbf{0}$                 | -1                            | $\overline{7}$                | 4                            | 5                                       | $\overline{\phantom{a}}$      | q                                      | q                           |                                | 8                              | $\overline{\mathbf{3}}$      | $\overline{2}$                | $\mathbf{1}$                 | $\overline{\mathbf{A}}$      | 1                              | 5                            | $\mathbf{1}$                   | $\overline{7}$                   | $\overline{\mathbf{4}}$     | $\overline{\mathbf{2}}$       | $\overline{\mathbf{3}}$    | $\overline{a}$             | $\overline{2}$                | 16                               | 5                           | $\mathbf{0}$                | $\overline{\mathbf{3}}$        | $\overline{2}$                          | ₩                                   |

Tabela 4 - Indicadores quantitativos coletados a partir do teste de usabilidade com o HP iPAQ 910c no laboratório.

Nota: O indicador de tempo de execução está em segundos (s).

|                   | SÍNTESE DOS INDICADORES QUANTITATIVOS                                                                                                    |                          |                            |                              |                           |                             |                                           |                                |                  |                               |                               |                              |                               |                              |                             |                                       |                            |                              |                              |                         |                              |                              |                         |                                |                              |                              |                              |                              |                                        |                               |                            |                              |                           |                           |                               |                                |                          |
|-------------------|----------------------------------------------------------------------------------------------------|--------------------------|----------------------------|------------------------------|---------------------------|-----------------------------|-------------------------------------------|--------------------------------|------------------|-------------------------------|-------------------------------|------------------------------|-------------------------------|------------------------------|-----------------------------|---------------------------------------|----------------------------|------------------------------|------------------------------|-------------------------|------------------------------|------------------------------|-------------------------|--------------------------------|------------------------------|------------------------------|------------------------------|------------------------------|----------------------------------------|-------------------------------|----------------------------|------------------------------|---------------------------|---------------------------|-------------------------------|--------------------------------|--------------------------|
| Legenda           |                                                                                                    |                          |                            |                              |                           |                             |                                           |                                |                  |                               |                               |                              |                               |                              |                             |                                       |                            |                              |                              |                         |                              |                              |                         |                                |                              |                              |                              |                              |                                        |                               |                            |                              |                           |                           |                               |                                |                          |
| $\mathbf{\Omega}$ | Tempo de Execução da Tarefa<br>Número de Opções Incorretas<br>Números de Erros Repetidos<br>Número de Consultas à Ajuda<br>$\times$<br>∞<br>Número de Ações Incorretas<br>œ.<br>ು<br>AVALIAÇÃO DE CAMPO |                          |                            |                              |                           |                             |                                           |                                |                  |                               |                               |                              |                               |                              |                             |                                       |                            |                              |                              |                         |                              |                              |                         |                                |                              |                              |                              |                              |                                        |                               |                            |                              |                           |                           |                               |                                |                          |
|                   |                                                                                                    |                          |                            |                              |                           |                             |                                           |                                |                  |                               |                               |                              |                               |                              |                             |                                       |                            |                              |                              |                         |                              |                              |                         |                                |                              |                              |                              |                              |                                        |                               |                            |                              |                           |                           |                               |                                |                          |
|                   |                                                                                                    |                          |                            |                              |                           |                             | Silencioso                                |                                |                  |                               |                               |                              |                               |                              |                             |                                       |                            | Norma                        |                              |                         |                              |                              |                         |                                |                              |                              |                              |                              |                                        |                               | Ruídoso                    |                              |                           |                           |                               |                                |                          |
|                   |                                                                                                    |                          |                            | Principiante                 |                           |                             |                                           |                                |                  | Intermediário                 |                               |                              |                               |                              |                             | Principiante                          |                            |                              |                              |                         |                              | Intermediário                |                         |                                |                              |                              | Principiante                 |                              |                                        |                               |                            |                              |                           | <b>Intermediário</b>      |                               |                                |                          |
| Usuário<br>Tarefa |                                                                                                    | -8                       | 15                         | 16                           | 33                        | 35                          | 6                                         | 9                              | 14               | 18                            | 22                            | 32                           | 11                            | 13                           | 20                          | 23                                    | 29                         | 34                           | 10                           | 17                      | 21                           | 24                           | 25                      | 30                             |                              | $\overline{\mathbf{2}}$      | 19                           | 27                           | 28                                     | 36                            | $\overline{\mathbf{3}}$    |                              | 5                         | 12                        | 26                            | 31                             | Usuário<br>Indicador     |
|                   | 395                                                                                                    | 367                      | 419                        | 422                          | 453                       | 353                         | 364                                       | 436                            | 400              | 337                           | 290                           | 412                          | 338                           | 335                          | 362                         | 298                                   | 356                        | 309                          | 415                          | 376                     | 331                          | 347                          | 304                     | 386                            | 431                          | 357                          | 264                          | 525                          | 520                                    | 418                           | 421                        | 407                          | 339                       | 321                       | 486                           | 445                            | $\bullet$                |
|                   | $\mathbf 0$                                                                                                    |                          | 0                          | $\mathbf 0$                  | $\mathbf 0$               | 0                           | 0                                         | 0                              | 0                | 1                             | $\mathbf 0$                   | $\mathbf 0$                  | $\mathbf 0$                   | $\mathbf 0$                  | $\mathbf{1}$                | $\mathbf 0$                           | $\mathbf{1}$               | 1                            | $\mathbf{0}$                 | $\overline{2}$          | $\mathbf{0}$                 | $\mathbf{0}$                 | -1                      |                                | $\mathbf{0}$                 | $\mathbf{0}$                 |                              | -1                           | -1                                     | 0                             | 0                          | $\mathbf 0$                  | $\mathbf 0$               | 0                         | $\mathbf 0$                   | 1                              | Ж                        |
| TAREFA00          |                                                                                                    | $\mathbf{1}$             | 8                          | $\mathbf 0$                  | 1                         | 1                           | $\overline{\mathbf{3}}$                   | $\mathbf{1}$                   | 1                | -1                            | $\mathbf{0}$                  | -1                           | -1                            | $\mathbf{0}$                 | 1                           | $\mathbf 0$                           | $\overline{4}$             | $\mathbf{0}$                 | $\overline{4}$               | 1                       | $^{\circ}$                   | $\mathbf{1}$                 | 1                       | $\mathbf{0}$                   | $\overline{\mathbf{4}}$      | $\overline{2}$               | $\overline{2}$               | 1                            | 6                                      | $\mathbf 0$                   | $\mathbf 0$                | $\mathbf 0$                  | $\mathbf{1}$              | $\mathbf{1}$              | $\overline{\mathbf{3}}$       | $\overline{\mathbf{3}}$        | $^{\circledR}$           |
|                   | 0                                                                                                    | $\mathbf{0}$             | 0                          | $\mathbf 0$                  | $\mathbf 0$               | $\mathbf 0$                 | 0                                         | $\mathbf 0$                    | 0                | $\mathbf 0$                   | $\mathbf{0}$                  | 0                            | $\mathbf{0}$                  | $\mathbf{0}$                 | $\mathbf 0$                 | $\mathbf{0}$                          | $\mathbf 0$                | $\mathbf 0$                  | $\mathbf 0$                  | $\mathbf 0$             | $\mathbf{0}$                 | $\mathbf{0}$                 | $\mathbf{0}$            | $\mathbf{0}$                   | $\mathbf{0}$                 | $\mathbf{0}$                 | $\mathbf 0$                  | 0                            | 0                                      | $\mathbf 0$                   | $\mathbf 0$                | 0                            | $\mathbf 0$               | 0                         | $\mathbf 0$                   | $\mathbf 0$                    | ುಕ                       |
|                   |                                                                                                    | $\mathbf{0}$             | $\mathbf{0}$               | -1                           | $\mathbf{1}$              | $\mathbf{0}$                | $\mathbf{0}$                              | $\overline{2}$                 | $\mathbf{0}$     | $\mathbf{0}$                  | $\mathbf{0}$                  | $\overline{2}$               |                               | $\mathbf{0}$                 | $\mathbf{0}$                | $\mathbf{1}$                          | $\mathbf{0}$               | $\mathbf{0}$                 | $\mathbf{0}$                 | $\mathbf{0}$            | $\mathbf{0}$                 | $\mathbf{0}$                 | $\mathbf{0}$            | $\mathbf{0}$                   | $\mathbf{0}$                 | $\mathbf{0}$                 | $\mathbf{0}$                 | $\overline{2}$               | $\mathbf{0}$                           | 1                             | $\overline{1}$             | $\mathbf{0}$                 | $\mathbf{1}$              | $\mathbf{0}$              | $\overline{1}$                | $\overline{2}$                 | o,                       |
|                   | 527                                                                                                    | <b>NCC</b>               | <b>NCC</b>                 | 364                          | <b>NCC</b>                | 472                         | 478                                       | NCC                            | <b>NCC</b>       | <b>NCC</b>                    | 371                           | 432                          | 327                           | <b>NCC</b>                   | <b>NCC</b>                  | 403                                   | 349                        | 387                          | 417                          | <b>NCC</b>              | 306                          | 435                          | 423                     | 470                            | 456                          | 424                          | 520                          | <b>NCC</b>                   | <b>NCC</b>                             | <b>NCC</b>                    | 312                        | <b>NCC</b>                   | 429                       | 427                       | 566                           | 476                            | $\bullet$                |
|                   | $\mathbf 0$                                                                                                    | 6                        | $\mathbf{1}$               | $\mathbf 0$                  | $\overline{\mathbf{3}}$   | $\mathbf{1}$                | 0                                         | $\mathbf 0$                    | $\overline{2}$   | $\mathbf{1}$                  | $\mathbf{0}$                  | 0                            | $\overline{\mathbf{2}}$       | $\overline{2}$               | 1                           | $\mathbf{0}$                          | $\overline{2}$             | $\mathbf{1}$                 | $\overline{\mathbf{2}}$      | $\overline{\mathbf{3}}$ |                              | $\overline{2}$               | $\overline{2}$          | 6                              | $\mathbf{1}$                 | $\overline{2}$               | $\mathbf{0}$                 | $\overline{\mathbf{3}}$      | 0                                      | -1                            | $\mathbf 0$                | $\mathbf 0$                  | $\overline{4}$            | $\mathbf{1}$              | 0                             | 1                              | Ж                        |
| TAREFA01          | $\overline{2}$                                                                                                    | 3                        | 3                          | - 5                          | - 5                       | $\overline{\mathbf{3}}$     | $\overline{\mathbf{3}}$                   | $\overline{7}$                 | $\overline{2}$   | 6                             | 1                             | 3                            | $\mathbf{0}$                  | $\overline{2}$               | $\overline{\mathbf{3}}$     | 1                                     | $\overline{\mathbf{3}}$    | 1                            | 6                            | $\overline{2}$          | $\overline{\mathbf{3}}$      | $\overline{\mathbf{3}}$      | $\overline{2}$          | $\overline{\mathbf{3}}$        | $\overline{2}$               | -1                           | 4                            | 4                            | $\overline{2}$                         | $\mathbf 0$                   | $^{\circ}$                 | $\overline{\mathbf{3}}$      | $\mathbf 0$               | 4                         | $\overline{4}$                | 1                              | $\circledR$              |
|                   | 0                                                                                                    | $\overline{a}$           | 0                          | $\mathbf 0$                  | $\mathbf 0$               | $\mathbf{0}$                | $\mathbf{0}$                              | $\mathbf{1}$                   | $\mathbf 0$      | $\mathbf{0}$                  | $\mathbf{0}$                  | 0                            | $\mathbf{0}$                  | $\mathbf 0$                  | $\mathbf 0$                 | $\mathbf{0}$                          | $\mathbf 0$                | $\mathbf 0$                  | $\mathbf 0$                  | $\mathbf{0}$            | $\mathbf 0$                  | 1                            | $\mathbf 0$             | $\mathbf{0}$                   | $\mathbf{0}$                 | $\mathbf{0}$                 | $\mathbf 0$                  | 0                            | 0                                      | $\mathbf 0$                   | $\mathbf 0$                | $\mathbf{0}$                 | $\mathbf 0$               | $\mathbf 0$               | $\mathbf 0$                   | $\mathbf 0$                    | ಿ                        |
|                   | $\overline{2}$                                                                                                    | $\overline{2}$           | $\overline{2}$             | -1                           | $\overline{2}$            | $\overline{2}$              | $\overline{\mathbf{3}}$                   | $\overline{\mathbf{3}}$        | 3                | 4                             | $\overline{2}$                | $\overline{2}$               | $\overline{2}$                | $\overline{\mathbf{3}}$      | 1                           | $\overline{\mathbf{4}}$               | $\overline{2}$             | $\overline{2}$               | $\overline{\mathbf{3}}$      | $\overline{2}$          | $\overline{2}$               | $\overline{2}$               | $\mathbf{1}$            | $\overline{2}$                 | $\mathbf{1}$                 |                              | $\overline{a}$               | $\overline{\mathbf{3}}$      | $\overline{4}$                         | $\overline{2}$                | 1                          | $\overline{2}$               | $\overline{2}$            | $\overline{2}$            | 4                             | $\overline{\mathbf{3}}$        | O3                       |
|                   | $\mathbf 0$<br><b>NCC</b>                                                                                                    | $\mathbf{1}$<br>816      | $\mathbf{0}$<br><b>NCC</b> | $\overline{2}$<br><b>NCC</b> | 4<br>839                  | 1<br>888                    | $\overline{1}$<br>1013                    | $\overline{2}$<br>1072         | 3<br><b>NCC</b>  | $\overline{2}$<br><b>NCC</b>  | $\overline{2}$<br>863         | $\overline{2}$<br><b>NCC</b> | $\mathbf{1}$<br>881           | $\mathbf{0}$<br><b>NCC</b>   | 1<br>924                    | $\overline{\mathbf{2}}$<br><b>NCC</b> | $\mathbf 0$<br>846         | $\overline{2}$<br>888        | $\mathbf{0}$<br>727          | $\mathbf{0}$<br>NCC     | $\mathbf{0}$<br>746          | $\blacksquare$<br><b>NCC</b> | $\mathbf 0$<br>996      | 10<br>812                      | $\overline{2}$<br><b>NCC</b> | $\overline{2}$<br><b>NCC</b> | 3<br>870                     | $\overline{4}$<br><b>NCC</b> | $\overline{2}$<br>785                  | $\overline{2}$<br><b>NCC</b>  | 1<br><b>NCC</b>            | $\overline{2}$<br><b>NCC</b> | -1<br>805                 | 3<br><b>NCC</b>           | $\overline{2}$<br>831         | $\mathbf 0$<br>891             | ₩                        |
|                   | $\overline{\mathbf{3}}$                                                                                                    |                          | -7                         | $\overline{2}$               | -1                        | 5                           | 1                                         | 4                              | $\mathbf{1}$     | $\overline{2}$                | $\overline{2}$                | 3                            | $\overline{\mathbf{3}}$       | 5                            | 6                           | 5                                     | $\overline{4}$             | 5                            | $\overline{2}$               | $\overline{\mathbf{3}}$ | $\overline{4}$               | 6                            | 4                       | 6                              | 5                            | -3                           | 5                            | 3                            | $\mathbf{0}$                           | $\overline{2}$                | $\mathbf{0}$               | 3                            | 4                         | 1                         | $\mathbf 0$                   | -1                             | $\mathbf{O}$<br>$\times$ |
|                   | $\overline{\mathbf{1}}$                                                                                                    | $\mathbf{0}$             | $\mathbf{1}$               | $\mathbf 0$                  | $\mathbf 0$               | $\mathbf{0}$                | $\overline{2}$                            | $\overline{\mathbf{3}}$        | 8                | $\overline{2}$                | $\overline{2}$                | $\mathbf{0}$                 | $\mathbf{0}$                  | $\mathbf 0$                  | $\overline{2}$              | $\mathbf{0}$                          | $\mathbf 0$                | $\mathbf 0$                  | $\mathbf 0$                  | $\mathbf{0}$            | $\mathbf 0$                  | $\mathbf{1}$                 | $\mathbf{0}$            | $\mathbf{0}$                   | $\mathbf{0}$                 | $\mathbf{0}$                 | $\mathbf{1}$                 | $\overline{2}$               | $\mathbf 0$                            | $\overline{2}$                | $\overline{2}$             | $\mathbf{1}$                 | $\mathbf{1}$              | $\mathbf{1}$              | $\overline{2}$                | $\overline{2}$                 | $\circledcirc$           |
|                   | 11                                                                                                    | 10                       | 47                         | 30                           | 28                        | 31                          | 19                                        | 13                             | $\overline{7}$   | 26                            | 15                            | 31                           | 17                            | 34                           | 9                           | 56                                    | 20                         | 24                           | 22                           | 32                      | 22                           | 27                           | 21                      | 20                             | 18                           | 24                           | 18                           | 19                           | 14                                     | 17                            | 20                         | 18                           | 13                        | 38                        | $\overline{7}$                | 14                             | <b>Erros Letter</b>      |
|                   | $\overline{4}$                                                                                                    | $\mathbf{4}$             | 31                         | 20                           | 16                        | 21                          | 6                                         | $\overline{7}$                 | $\mathbf 0$      | 15                            | $\overline{7}$                | $\overline{4}$               | 8                             | 22                           | $\overline{4}$              | 35                                    | 10                         | 12                           | 15                           | 13                      | 10                           | 18                           | 12                      | 11                             | $\overline{7}$               | 11                           | 11                           | 8                            | 5                                      | 9                             | 10                         | 10                           | 5                         | 24                        | -1                            | 8                              | ು                        |
|                   | $\overline{2}$                                                                                                    | 3                        | $\overline{2}$             | 5                            | $\overline{\mathbf{3}}$   | $\overline{\mathbf{3}}$     | 5                                         | $\overline{2}$                 | $\mathbf 0$      | $\overline{4}$                | -1                            | $\mathbf{0}$                 | $\overline{\mathbf{2}}$       | $\overline{2}$               | $\overline{2}$              | $\overline{2}$                        | $\overline{2}$             | 6                            | $\overline{\mathbf{3}}$      | $\overline{4}$          | $\overline{2}$               | $\overline{\mathbf{3}}$      | $\overline{\mathbf{3}}$ | $\mathbf{1}$                   | 6                            | $\overline{2}$               | $\overline{4}$               | 4                            | $\overline{\mathbf{3}}$                | $\overline{\mathbf{3}}$       | $\overline{\mathbf{3}}$    | $\overline{\mathbf{3}}$      | $\overline{2}$            | 6                         | 1                             | $\overline{2}$                 | Q                        |
|                   | 11                                                                                                    | $\overline{2}$           | -1                         | 6                            | 5                         | 13                          | $\overline{2}$                            | 20                             | 3                | 31                            | 23                            | 19                           | 11                            | $\overline{2}$               | 6                           | 13                                    | 5                          | 23                           | 6                            | $\overline{\mathbf{3}}$ | 13                           | $\overline{\mathbf{3}}$      | 11                      | $\mathbf{1}$                   | 6                            | 16                           | 5                            | 7                            | -1                                     | 8                             | 18                         | 8                            | 8                         | 4                         | 3                             | $\overline{7}$                 | ros Transcrib            |
| TAREFA02          | $\overline{\mathbf{3}}$                                                                                                    | $\Omega$                 | $\Omega$                   | $\mathbf 0$                  | $\mathbf{1}$              | $\mathbf{1}$                | $\mathbf{0}$                              | 6                              | $\mathbf{0}$     | 21                            | $\overline{7}$                | $\mathbf{r}$                 | $\overline{\mathbf{3}}$       | $\mathbf{0}$                 | $\overline{2}$              | $\overline{\mathbf{3}}$               | $\mathbf{1}$               | $\overline{\mathbf{3}}$      | $\mathbf{0}$                 | $\mathbf{0}$            | $\overline{7}$               | $\mathbf{0}$                 | 6                       | $\mathbf{0}$                   | $\overline{2}$               | q                            | $\mathbf{0}$                 | $\overline{\mathbf{3}}$      | $\mathbf 0$                            | $\overline{\mathbf{3}}$       | 6                          | $\overline{2}$               | $\overline{\mathbf{3}}$   | $\mathbf{0}$              | $\overline{2}$                | $\mathbf{0}$                   | ು                        |
|                   | $\mathbf{1}$                                                                                                    | $\mathbf{0}$             | $\mathbf{0}$               | $\overline{2}$               | $\mathbf 0$               | $\mathbf 0$                 | $\mathbf 0$                               | $\mathbf{1}$                   | 0                | $\mathbf{0}$                  | $\mathbf{0}$                  | 0                            | $\mathbf{0}$                  | $\mathbf{0}$                 | $\mathbf 0$                 | 0                                     | $\mathbf 0$                | $\mathbf 0$                  | $\mathbf{0}$                 | $\mathbf{0}$            | $\mathbf{0}$                 | $\mathbf{0}$                 | $\mathbf{0}$            | $\mathbf{0}$                   | $\mathbf{0}$                 | $\mathbf{0}$                 |                              | 0                            | $\mathbf{0}$                           | $\mathbf 0$                   | $\mathbf{0}$               | 0                            | $\mathbf 0$               | $\mathbf{0}$              | $\mathbf 0$                   | $\mathbf{0}$                   | le,                      |
|                   | 14                                                                                                    | 11                       | 21                         | 22                           | 13                        | 29                          | 14                                        | 39                             | 18               | 17                            | 33                            | 53                           | 21                            | 24                           | 17                          | 27                                    | 16                         | 8                            | 17                           | 30                      | 13                           | 21                           | 21                      | 12                             | 8                            | 18                           | 34                           | 27                           | 23                                     | 16                            | 5                          | 12                           | 16                        | 11                        | 10                            | 16                             | <b>Erros Block</b>       |
|                   | 8<br>$\overline{\mathbf{3}}$                                                                                                    | 5<br>3                   | 17                         | 16                           | 4<br>$\mathbf{0}$         | 19                          | $\overline{7}$<br>$\overline{\mathbf{3}}$ | 27                             | 5                | 11<br>$\overline{\mathbf{4}}$ | 25<br>$\overline{\mathbf{4}}$ | $\overline{4}$               | 17<br>$\overline{\mathbf{3}}$ | 16<br>6                      | 11                          | 19                                    | $\overline{7}$             | 1                            | 9<br>$\overline{4}$          | 23                      | 6<br>$\mathbf{1}$            | 13<br>8                      | 11<br>$6\phantom{1}6$   | 6                              | $\overline{7}$<br>5          | 8<br>4                       | 16                           | 10                           | 9                                      | 5                             | $\overline{2}$             | 5                            | $\overline{7}$            | $\overline{2}$            | 5                             | 8                              | ಿ                        |
|                   | $\mathbf{0}$                                                                                                    | $^{\circ}$               | 1<br>$\mathbf{0}$          | 3<br>$^{\circ}$              | $^{\circ}$                | 5<br>$^{\circ}$             | $^{\circ}$                                | 6<br>$^{\circ}$                | 1<br>$^{\circ}$  | $\mathbf{0}$                  | $^{\circ}$                    | 3<br>$^{\circ}$              | $\mathbf{0}$                  | $\mathbf{0}$                 | -1<br>$\mathbf 0$           | -3<br>$\mathbf{0}$                    | 1<br>$\mathbf{0}$          | $\overline{7}$<br>$^{\circ}$ | $\mathbf{0}$                 | 5<br>$\mathbf{0}$       | $^{\circ}$                   | $\mathbf{0}$                 | $^{\circ}$              | $\overline{2}$<br>$\mathbf{0}$ | $\mathbf{0}$                 | $\mathbf{0}$                 | $\overline{2}$<br>$^{\circ}$ | 3<br>$\mathbf{0}$            | $\overline{\mathbf{3}}$<br>$\mathbf 0$ | $\overline{2}$<br>$\mathbf 0$ | 3<br>$^{\circ}$            | 3<br>$\mathbf{0}$            | 6<br>$^{\circ}$           | $\mathbf 0$<br>$^{\circ}$ | $\overline{2}$<br>$\mathbf 0$ | $\overline{2}$<br>$\mathbf{0}$ | œ,<br>ಿ                  |
|                   | $\overline{\mathbf{3}}$                                                                                                    | $\overline{\mathbf{4}}$  | $\overline{2}$             | $\overline{\mathbf{3}}$      | 5                         | 3                           | $\overline{2}$                            | 4                              | 5                | 3                             | $\overline{\mathbf{3}}$       | 4                            | 6                             | $\overline{\mathbf{3}}$      | $\overline{\mathbf{4}}$     | $\overline{\mathbf{3}}$               | $\overline{\mathbf{2}}$    | $\overline{\mathbf{3}}$      | $\overline{4}$               | $\overline{2}$          | 5                            | $\overline{2}$               | $\overline{\mathbf{3}}$ | $\overline{4}$                 | $\overline{\mathbf{3}}$      | $\overline{4}$               | $\overline{2}$               | $\overline{\mathbf{c}}$      | $\mathbf{1}$                           | $\overline{2}$                | $\overline{2}$             | $\overline{2}$               | $\overline{4}$            | 3                         | 6                             | 6                              | q                        |
|                   | $\blacksquare$                                                                                                    | -1                       | -1                         | $\overline{4}$               | $\mathbf 0$               | $\overline{2}$              | $\overline{\mathbf{3}}$                   | 1                              | 3                | 0                             | $\mathbf 0$                   | 0                            | $\mathbf{0}$                  | 3                            | $\mathbf 0$                 | 5                                     | $\overline{2}$             | 1                            | $\mathbf{0}$                 | $\overline{2}$          | $\mathbf 0$                  | 5                            | $\mathbf{0}$            | $\mathbf{1}$                   | 8                            | $\overline{\mathbf{3}}$      | $\mathbf{0}$                 | $\overline{7}$               | $\overline{\mathbf{3}}$                | 1                             | 10                         | $\overline{4}$               | $\overline{\mathbf{3}}$   | 15                        | $\overline{4}$                | $\overline{7}$                 | ₩                        |
|                   | <b>NCC</b>                                                                                                    | <b>NCC</b>               | <b>NCC</b>                 | <b>NCC</b>                   | 406                       | 324                         | NCC                                       | NCC                            | NCC              | 386                           | <b>NCC</b>                    | 458                          | <b>NCC</b>                    | <b>NCC</b>                   | <b>NCC</b>                  | <b>NCC</b>                            | 434                        | <b>NCC</b>                   | 296                          | 392                     | 217                          | <b>NCC</b>                   | <b>NCC</b>              | 408                            | <b>NCC</b>                   | <b>NCC</b>                   | 469                          | <b>NCC</b>                   | 422                                    | <b>NCC</b>                    | <b>NCC</b>                 | 311                          | NCC                       | 328                       | <b>NCC</b>                    | 349                            | $\mathbf{O}$             |
|                   | $\overline{2}$                                                                                                    | $\mathbf{r}$             | 3                          | -1                           | -1                        | $^{\circ}$                  | $\overline{\mathbf{3}}$                   | 1                              | -1               | 0                             | $\mathbf{1}$                  | -1                           | $\mathbf{1}$                  | $\mathbf{1}$                 | $\overline{2}$              | $\mathbf{0}$                          | $\overline{\mathbf{3}}$    | $\mathbf{0}$                 | $\mathbf{0}$                 | $\mathbf{1}$            | $\mathbf{0}$                 | $\bullet$                    | $\overline{2}$          | $\mathbf{0}$                   | $\overline{\mathbf{3}}$      | 0                            | $^{\circ}$                   | $\overline{\mathbf{3}}$      | 1                                      | $\overline{2}$                | 1                          | 0                            | $\mathbf 0$               | $\mathbf 0$               | 1                             | $\mathbf 0$                    | $\blacktimes$            |
| TAREFA03          | 5                                                                                                    | -6                       | 3                          | 11                           | $\overline{2}$            | 12                          | 11                                        | $\overline{\mathbf{3}}$        | 5                | 1                             | -1                            | 5.                           | $\overline{\mathbf{3}}$       |                              | 1                           | $\overline{2}$                        | $\overline{2}$             | 1                            | 5                            | 6                       | 1                            | 1                            | -1                      | $\overline{2}$                 | 10                           | $\overline{4}$               | 9                            | 8                            | $\overline{7}$                         | 6                             | 10                         | 1                            | $\overline{2}$            | $\overline{7}$            | 1                             | $\overline{\mathbf{3}}$        | $^{\circledR}$           |
|                   | $\mathbf{0}$                                                                                                    | $\mathbf{0}$             | $\mathbf{0}$               | 5                            | $\mathbf 0$               | $\overline{2}$              | $\overline{7}$                            | $\mathbf 0$                    | 0                | 0                             | $\mathbf{0}$                  | 0                            | $\mathbf{0}$                  | $\mathbf{0}$                 | $\mathbf{0}$                | $\mathbf 0$                           | $\mathbf 0$                | $\mathbf 0$                  | $\mathbf{0}$                 | $\overline{\mathbf{3}}$ | $\mathbf{0}$                 | $\mathbf{0}$                 | $\mathbf{0}$            | $\mathbf{0}$                   | $\mathbf{0}$                 | $\mathbf{0}$                 | $\overline{4}$               | $\overline{\mathbf{3}}$      | $\overline{4}$                         | $\mathbf 0$                   | $\mathbf 0$                | $\mathbf{0}$                 | $\mathbf 0$               | 1                         | 0                             | $\mathbf 0$                    | ು                        |
|                   | $\blacksquare$                                                                                                    | $\mathbf{0}$             | 0                          | $\overline{\mathbf{3}}$      | $\overline{2}$            | $\mathbf{1}$                | $\mathbf{0}$                              | 1                              | $\mathbf 0$      | $\mathbf{1}$                  | $\mathbf{1}$                  |                              | - 1                           | $\overline{\mathbf{3}}$      | $\mathbf{1}$                | -1                                    | $\mathbf{1}$               | $\mathbf{1}$                 | $\mathbf{1}$                 | $\overline{\mathbf{3}}$ | $\mathbf{1}$                 | $\overline{2}$               | $\overline{2}$          | $\mathbf{1}$                   | $\mathbf{0}$                 | $\overline{\mathbf{1}}$      | $\overline{2}$               | $\overline{4}$               | $\overline{\mathbf{3}}$                | $\overline{2}$                | $\mathbf{1}$               | $\overline{\mathbf{3}}$      | $\mathbf 0$               | $\overline{2}$            | $\overline{\mathbf{3}}$       | $\overline{\mathbf{3}}$        | œ,                       |
|                   | $\mathbf 0$                                                                                                    | $\overline{\mathbf{4}}$  | 0                          | 5                            | $\overline{2}$            | 3                           | $\overline{2}$                            | 5                              | $\overline{2}$   | $\mathbf{0}$                  | 11                            | 0                            | 8                             | $\overline{2}$               | $\mathbf{1}$                | 9                                     | $\overline{4}$             | $\overline{\mathbf{3}}$      | $\overline{2}$               | $\overline{\mathbf{3}}$ | $\mathbf{0}$                 | $\overline{a}$               | $\overline{2}$          | $\overline{\mathbf{3}}$        | $\mathbf{0}$                 | $\overline{\mathbf{3}}$      | 3                            | 6                            | $\overline{2}$                         | $\overline{4}$                | 9                          | 4                            | $\overline{2}$            | $\mathbf{1}$              | $\overline{\mathbf{3}}$       | 1                              | ₩                        |
|                   | NCC                                                                                                    | 217                      | <b>NCC</b>                 | 356                          | <b>NCC</b>                | 229                         | 325                                       | 286                            | NCC              | 269                           | 221                           | NCC                          | 293                           | 366                          | 330                         | 272                                   | <b>NCC</b>                 | 303                          | 281                          | 297<br>$\overline{2}$   | <b>NCC</b>                   | <b>NCC</b>                   | NCC                     | 252                            | <b>NCC</b>                   | <b>NCC</b>                   | 489                          | <b>NCC</b>                   | 312                                    | <b>NCC</b>                    | 235                        | 468                          | 220                       | 242                       | 284                           | 305                            | $\bullet$                |
|                   | $\mathbf{0}$<br>3                                                                                                    | $\mathbf{0}$<br>-1       | 0<br>0                     | $\overline{\mathbf{3}}$<br>1 | $^{\circ}$<br>$\mathbf 0$ | $\mathbf{0}$<br>$\mathbf 0$ | 0<br>$\mathbf{0}$                         | $\overline{2}$<br>$\mathbf{1}$ | 0<br>$\mathbf 0$ | 0<br>0                        | $\mathbf{0}$<br>1             | 0<br>0                       | $\mathbf 0$<br>$\mathbf 0$    | $\mathbf{0}$<br>$\mathbf{0}$ | $\mathbf{0}$<br>$\mathbf 0$ | $\mathbf 0$<br>-1                     | $\mathbf 0$<br>$\mathbf 0$ | $\mathbf{0}$<br>$\mathbf{1}$ | $\mathbf{1}$<br>$\mathbf{1}$ | $\mathbf{0}$            | $\mathbf{0}$<br>$\mathbf{0}$ | $\mathbf{0}$<br>$\mathbf{1}$ | $\mathbf{0}$<br>1       | $\mathbf{0}$<br>$\mathbf{1}$   | $\mathbf{1}$<br>6            | $\mathbf{0}$<br>$\mathbf{1}$ | -1                           | $\overline{\mathbf{2}}$<br>4 | 0<br>0                                 | 1<br>$\overline{2}$           | $\mathbf 0$<br>$\mathbf 0$ | 1<br>1                       | $\mathbf 0$<br>$^{\circ}$ | 0<br>1                    | $\mathbf 0$<br>0              | $\mathbf 0$<br>$\mathbf{0}$    | Ж<br>⊗                   |
| TAREFA04          | 0                                                                                                    | $\mathbf{0}$             | $\overline{2}$             | $^{\circ}$                   | $^{\circ}$                | $\mathbf 0$                 | $\mathbf{0}$                              | $\mathbf 0$                    | $\mathbf 0$      | $\mathbf{0}$                  | $\mathbf 0$                   | $\mathbf 0$                  | $\mathbf{0}$                  | $\mathbf{0}$                 | $\mathbf 0$                 | $\mathbf 0$                           | $\mathbf{0}$               | $\mathbf{0}$                 | $\mathbf{0}$                 | $\mathbf 0$             | $\mathbf 0$                  | $\mathbf{0}$                 | $\mathbf{0}$            | $\mathbf{0}$                   | $\mathbf{0}$                 | $\mathbf{0}$                 | $\mathbf 0$                  | 0                            | $\mathbf{0}$                           | $\mathbf 0$                   | $\mathbf 0$                | 0                            | $\mathbf{0}$              | $\mathbf 0$               | $\mathbf 0$                   | $\mathbf{0}$                   | ು                        |
|                   | $\overline{2}$                                                                                                    | $\mathbf{0}$             | $\overline{\mathbf{2}}$    | 1                            | -1                        | $\overline{2}$              | $\overline{2}$                            | $\overline{2}$                 | $\overline{2}$   | $\overline{\mathbf{3}}$       | $\overline{2}$                | 3                            |                               | $\overline{2}$               | -1                          | $\overline{\mathbf{3}}$               | $\overline{2}$             | -1                           | $\mathbf{1}$                 | $\overline{2}$          |                              | -1                           | $\mathbf{1}$            | $\overline{2}$                 | 3                            | $\overline{2}$               |                              | 3                            | $\overline{\mathbf{3}}$                | $\overline{2}$                | 1                          | 1                            | 1                         | 1                         | $\overline{\mathbf{3}}$       | -1                             | o,                       |
|                   | 7                                                                                                    | $\mathbf{0}$             | $\overline{a}$             | $\mathbf{1}$                 | $\overline{a}$            | $\mathbf{0}$                | $\mathbf{0}$                              | $\overline{2}$                 | $\overline{2}$   | $\mathbf{0}$                  | $\overline{\mathbf{3}}$       |                              | $\mathbf{0}$                  | $\overline{4}$               | $\mathbf 0$                 | $\overline{\mathbf{3}}$               | 9                          | 1                            | $\mathbf{1}$                 | $\mathbf{1}$            | $\mathbf{0}$                 | 5                            | 5                       | $\overline{2}$                 | 13                           | 11                           | $\overline{\mathbf{3}}$      | $\overline{\mathbf{3}}$      | $\overline{\mathbf{3}}$                | $\overline{2}$                | 6                          | $\overline{\mathbf{3}}$      | $\mathbf 0$               | $\overline{\mathbf{3}}$   | $\overline{4}$                | $\overline{2}$                 | $\blacktriangleright$    |
|                   | <b>NCC</b>                                                                                                    | <b>NCC</b>               | <b>NCC</b>                 | <b>NCC</b>                   | <b>NCC</b>                | 597                         | <b>NCC</b>                                | 691                            | NCC              | 533                           | 376                           | 513                          | 505                           | 439                          | <b>NCC</b>                  | <b>NCC</b>                            | 369                        | <b>NCC</b>                   | 476                          | 535                     | 395                          | 355                          | <b>NCC</b>              | 420                            | <b>NCC</b>                   | <b>NCC</b>                   | <b>NCC</b>                   | <b>NCC</b>                   | <b>NCC</b>                             | 654                           | <b>NCC</b>                 | <b>NCC</b>                   | 388                       | 516                       | 378                           | 411                            | $\bullet$                |
|                   | $\blacksquare$                                                                                                    | $\mathbf{1}$             | $\mathbf{1}$               | $\overline{2}$               | $\overline{2}$            | 6                           | $\mathbf{1}$                              | $\mathbf{1}$                   | $\mathbf{1}$     | 0                             | 1                             | $\overline{2}$               | $\overline{\mathbf{3}}$       | $\mathbf{0}$                 | $\overline{2}$              | -3                                    | $\overline{2}$             | 1                            | 5                            | $\overline{4}$          | $\overline{\mathbf{3}}$      | $\mathbf{0}$                 | $\overline{2}$          | $\mathbf{0}$                   | $\overline{2}$               | $\mathbf{0}$                 | $\mathbf{0}$                 | 3                            | $\mathbf{0}$                           | $\overline{2}$                | $\mathbf{1}$               | $\overline{2}$               | $\overline{2}$            | $\mathbf{1}$              | $\mathbf{0}$                  | $\mathbf 0$                    | Ж                        |
| TAREFA05          | $\overline{\mathbf{3}}$                                                                                                    | $\overline{2}$           | 0                          | 6                            | $\mathbf{1}$              | $\mathbf{1}$                | $\mathbf 0$                               | $\mathbf 0$                    | $\overline{2}$   | $\mathbf{0}$                  | $\mathbf 0$                   | $\mathbf 0$                  | $\mathbf{0}$                  | 1                            | $\mathbf{0}$                | $\mathbf 0$                           | $\mathbf 0$                | $\mathbf{0}$                 | $\mathbf{0}$                 | $\overline{2}$          | $\mathbf{0}$                 | $\mathbf{0}$                 | $\mathbf{0}$            | $\mathbf{0}$                   | 1                            | -1                           | $\mathbf 0$                  | $\mathbf{1}$                 | $\mathbf 0$                            | -1                            | $\mathbf{0}$               | $\mathbf{1}$                 | $\mathbf{1}$              | $\mathbf{1}$              | $\mathbf 0$                   | $\mathbf{0}$                   | $^{\circledR}$           |
|                   | $\overline{2}$                                                                                                    | $\mathbf{0}$             | 0                          | $\mathbf 0$                  | $\mathbf 0$               | $^{\circ}$                  | 0                                         | $^{\circ}$                     | $^{\circ}$       | 0                             | $\mathbf{0}$                  | 0                            | 0                             | $\mathbf{0}$                 | $\mathbf{0}$                | $\mathbf{0}$                          | $\mathbf 0$                | $\mathbf{0}$                 | $\mathbf{0}$                 | $\mathbf 0$             | $^{\circ}$                   | $\mathbf{0}$                 | $\mathbf 0$             | $\mathbf{0}$                   | $\mathbf{0}$                 | 0                            | $^{\circ}$                   | 0                            | 0                                      | $\mathbf 0$                   | $^{\circ}$                 | 0                            | $\mathbf 0$               | $^{\circ}$                | $\mathbf{0}$                  | $\mathbf{0}$                   | -3                       |
|                   | $\overline{2}$                                                                                                    | $\overline{\phantom{a}}$ | $\overline{2}$             | $\overline{2}$               | $\overline{2}$            | $\overline{\mathbf{4}}$     | 4                                         | 5                              | 0                | 5                             | 5                             | 5                            | $\overline{a}$                | $\overline{\mathbf{4}}$      | 5                           | $\overline{2}$                        | $\overline{2}$             | 5                            | 4                            | $\mathbf{1}$            | $\overline{4}$               | $\overline{\mathbf{3}}$      | $\overline{\mathbf{3}}$ | $\overline{2}$                 | 4                            | $\overline{2}$               | 5                            | 5                            | 5                                      | 3                             | $\overline{2}$             | $\overline{\mathbf{3}}$      | $\overline{2}$            | $\overline{\mathbf{A}}$   | 6                             | $\overline{2}$                 | L.                       |
|                   | $\mathbf{1}$                                                                                                    | $\mathbf{0}$             | $\mathbf{0}$               | $\overline{2}$               |                           | $\overline{2}$              | $\overline{4}$                            | 4                              | $\mathbf{1}$     | 0                             | $\mathbf{0}$                  | 0                            |                               | $\mathbf{0}$                 |                             |                                       | $\overline{\mathbf{3}}$    | $\mathbf{0}$                 | 5                            | $\overline{1}$          |                              | $\mathbf{0}$                 | $\overline{1}$          | $\overline{2}$                 | $\overline{7}$               | $\overline{7}$               | $\overline{\mathbf{3}}$      | 5                            | 8                                      | 4                             | 6                          | $\overline{2}$               |                           | $\overline{\mathbf{2}}$   |                               | $\mathbf{0}$                   | ₩                        |

Tabela 5 - Indicadores quantitativos coletados a partir do teste de usabilidade com o HP iPAQ 910c no campo.

Nota: O indicador de tempo de execução está em segundos (s).

|             |    |    | <b>PRINCIPIANTE</b> |    |    |                   |    |    | <b>INTERMEDIÁRIO</b> |    |    |    |
|-------------|----|----|---------------------|----|----|-------------------|----|----|----------------------|----|----|----|
| LABORATÓRIO |    |    |                     |    |    | <b>SILENCIOSO</b> |    |    |                      |    |    |    |
|             | 37 | 39 | 41                  | 43 | 47 | 48                | 38 | 40 | 42                   | 44 | 45 | 46 |
|             |    |    |                     |    |    | <b>NORMAL</b>     |    |    |                      |    |    |    |
|             | 49 | 51 | 54                  | 55 | 58 | 59                | 50 | 52 | 53                   | 56 | 57 | 60 |
|             |    |    |                     |    |    | <b>RUIDOSO</b>    |    |    |                      |    |    |    |
|             | 62 | 63 | 65                  | 68 | 69 | 70                | 61 | 64 | 66                   | 67 | 71 | 72 |
|             |    |    |                     |    |    | <b>SILENCIOSO</b> |    |    |                      |    |    |    |
|             | 07 | 08 | 15                  | 16 | 33 | 35                | 06 | 09 | 14                   | 18 | 22 | 32 |
| CAMPO       |    |    |                     |    |    | <b>NORMAL</b>     |    |    |                      |    |    |    |
|             | 11 | 13 | 20                  | 23 | 29 | 34                | 10 | 17 | 21                   | 24 | 25 | 30 |
|             |    |    |                     |    |    | <b>RUIDOSO</b>    |    |    |                      |    |    |    |
|             | 01 | 02 | 19                  | 27 | 28 | 36                | 03 | 04 | 05                   | 12 | 26 | 31 |

Quadro 32 - Distribuição dos usuários nos testes com HP iPAQ 910c.

O usuário foi instruído a executar a tarefa como se o fizesse em seu ambiente usual de trabalho, sem uma preocupação excessiva com o tempo de execução.

No início de cada sessão de teste foi solicitada a verbalização espontânea de ações (think aloud). No entanto, as verbalizações de ações (think aloud) durante as sessões, assim como nos testes com o HP TouchSmart PC, ocorreram na maioria, para os usuários principiantes, muito mais induzidas pelo avaliador do que espontaneamente e com teores de informação mais restritos quando comparadas àquelas feitas pelos usuários intermediários.

Observou-se, no que diz respeito ao comportamento dos usuários, assim como nos testes conduzidos com HP TouchSmart PC, que nos testes conduzidos em campo, havia uma maior predisposição destes em questionar o avaliador quando se deparavam com alguma dificuldade, uma vez que o avaliador o acompanhava de perto. No entanto, nos testes laboratoriais, com o usuário isolado na sala de teste, mesmo consciente de que estava sendo monitorado e acompanhado, o número de questionamentos registrados foi inferior.

## 5.2.2.2 Análise Estatística dos Indicadores Quantitativos

Nesta subseção, apresenta-se uma análise dos dados quantitativos coletados durante a mensuração do desempenho do usuário sob três perspectivas: (i) confronto dos dados coletados nos testes com as categorias de usuários de teste (principiantes e intermediários); (ii) confronto dos dados coletados nos testes nos diferentes níveis de ruído

117

do ambiente de teste (silencioso, normal e ruidoso); e (iii) confronto dos dados coletados nos testes laboratoriais com aqueles coletados no campo.

# Análise Estatística da Diferença entre as Categorias de Usuários (Principiantes e Intermediários)

O principal propósito da análise estatística realizada foi o de verificar e avaliar a existência de diferenças entre os indicadores quantitativos nos testes com as categorias de usuários principiantes e intermediários. Optou-se, então, pelo uso do teste t de Student para verificar a existência de diferenças entre as médias dos dois grupos considerados (principiantes e intermediários) para os diversos ambientes (silencioso, normal e ruidoso) no laboratório e no campo.

Nos Quadros 33 e 34, estão sintetizados os resultados do teste t de Student para verificar a existência de diferenças estatisticamente significativas entre as médias dos dados coletados relativos às categorias principiantes e intermediários, em cada um dos ambientes considerados (silencioso, normal e ruidoso), cujos resultados completos podem ser visualizados respectivamente nos Apêndices AA, AB e AC para o contexto laboratorial e, similarmente, nos Apêndices AD, AE e AF para os testes de campo.

|                    |                 |                     | <b>CATEGORIAS DIFERENTES- TESTE T DE STUDENT</b> |     |                                                                        |   |     |   |     |
|--------------------|-----------------|---------------------|--------------------------------------------------|-----|------------------------------------------------------------------------|---|-----|---|-----|
|                    |                 | <b>T00</b>          | <b>T01</b>                                       | T02 | T03                                                                    |   | T04 |   | T05 |
|                    |                 | S                   |                                                  |     |                                                                        |   | S   |   |     |
|                    |                 |                     |                                                  |     |                                                                        |   | R   |   |     |
| <b>INDICADORES</b> |                 | N                   |                                                  |     |                                                                        |   |     |   |     |
|                    |                 |                     |                                                  |     |                                                                        |   |     |   |     |
|                    |                 |                     | R                                                |     |                                                                        |   |     |   |     |
|                    |                 |                     | R                                                | N   |                                                                        | S | N   | R |     |
|                    | Legenda:        |                     |                                                  |     |                                                                        |   |     |   |     |
| $\rtimes$          |                 |                     |                                                  |     | Número de Ações de Reconhecimento de comandos de Voz Incorretas (Navi) |   |     |   |     |
| S                  |                 | Ambiente silencioso |                                                  |     |                                                                        |   |     |   |     |
| N                  | Ambiente normal |                     |                                                  |     |                                                                        |   |     |   |     |
| R                  |                 | Ambiente ruidoso    |                                                  |     |                                                                        |   |     |   |     |

Quadro 33 - Síntese gráfica dos resultados do teste t de Student relativos às categorias principiantes e intermediários, para os ambientes silencioso, normal e ruidoso no contexto laboratorial.

Destacamos que foram identificadas a existência de diferença entre os dados coletados relativos às categorias principiantes e intermediários no indicador Número de Ações de Reconhecimento de comandos de Voz Incorretas (Navi) em todos os ambientes considerados (silencioso, normal e ruidoso) na Tarefa 04. Além dos resultados apresentados no Quadro 33, foi identificada a existência de diferenca entre *principiantes* e intermediários no contexto laboratorial nos dados coletados relativos ao número de consultas à ajuda no modo de reconhecimento de escrita Letter no ambiente ruidoso.

Antes de tudo, vale a pena mencionar que, no tocante ao ambiente normal, o teste t de Student possibilitou a identificação de nenhuma diferença entre as categorias de usuários consideradas, i.e. principiantes e intermediários, no contexto de campo.

Quadro 34 - Síntese gráfica dos resultados do teste t de Student relativos às categorias principiantes e intermediários, para os ambientes silencioso, normal e ruidoso no contexto de campo. **CATEGORIAS DIFERENTES- TESTE T DE STUDENT T00 T01 T02 T03 T04 T05**  $\overline{\mathbf{R}}$ 

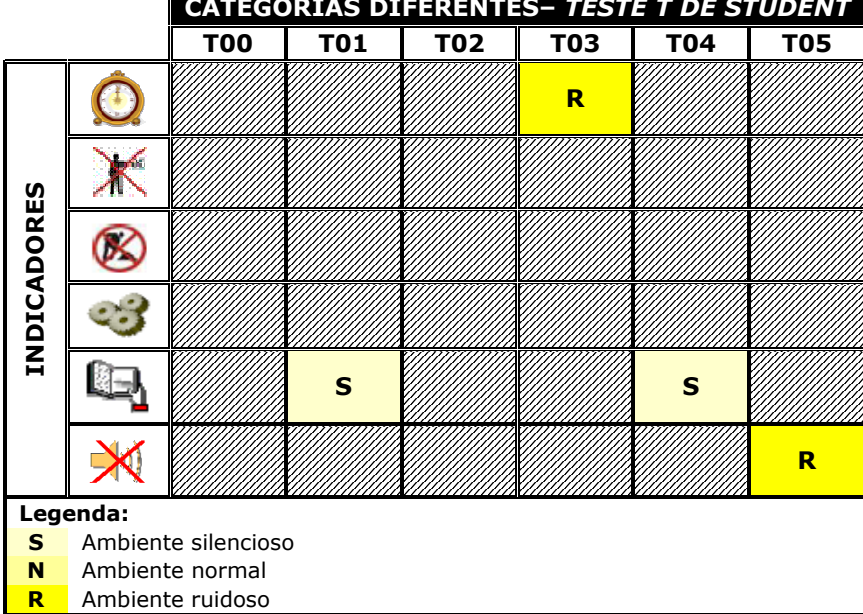

Adicionalmente, aos resultados apresentados no Quadro 34, foi identificada a existência de diferencas entre principiantes e intermediários nos dados coletados relativos ao número de erros e ao número de erros repetidos no modo de reconhecimento de escrita Block em ambiente cuidoso

As representações sumariadas apresentadas nos Quadros 33 e 34 dos resultados do teste t de Student entre as categorias de usuários de teste no laboratório deixam claro que, em essência, não se registrou nítidas

diferenças entre os indicadores quantitativos relativos às categorias principiantes e intermediários, nos diversos ambientes considerados (silencioso, normal e ruidoso), salvo no número de ações de reconhecimento dos comandos de voz incorretas no contexto laboratorial. Dentre os ambientes avaliados, o que registrou o maior número de diferenças entre as categorias principiantes e intermediários, foi o ambiente ruidoso.

### • Análise Estatística da Diferença entre os Testes nos diferentes níveis de ruído do ambiente de teste (Silencioso, Normal e Ruidoso)

Concluída a análise referente à verificação e avaliação da existência de diferenças entre as categorias de usuários de teste considerados no experimento *(usuários principiantes e intermediários*), para cada um dos ambientes considerados (silencioso, normal e ruidoso), dentro dos contextos avaliados (laboratório e campo), deu-se início à análise estatística para verificar e avaliar a existência de diferenças entre os indicadores quantitativos coletados nos testes nos ambientes considerados (silencioso, normal e ruidoso), tanto para o contexto laboratorial, quanto o de campo.

Tendo em vista tratar-se de um experimento com três categorias de ambientes (silencioso, normal e ruidoso), os usuários de teste executaram seis (06) tarefas sequenciais, em cada uma das quais foram registrados os valores relativos aos indicadores objetivos considerados.

A amostra de usuários participantes da pesquisa no contexto laboratorial foi formada por 36 usuários no laboratório e no campo, assim foi possível categorizá-la como grande amostra (n > 30).

O principal propósito da análise estatística foi verificar e avaliar a existência de diferenças entre os ambientes de teste considerados no experimento (silencioso, normal e ruidoso), dentro do contexto laboratorial. Então, optou-se pelo uso do teste F ANOVA fator único (Levine et al., 2000) para verificar a existência de diferenças entre as médias dos três grupos de dados (silencioso, normal e ruidoso). Uma vez que este teste evidencia apenas diferenças entre médias, não possibilitando comparações entre pares de grupos, utilizou-se adicionalmente, para este propósito, o *procedimento* Tukey-Kramer (Levine et al., 2000).

A análise preliminar das séries de dados das Tabelas 4 e 5 visou

evidenciar diferenças entre os dados coletados para os diferentes ambientes de teste considerados no experimento no contexto laboratorial e de campo, respectivamente. O propósito da análise desses dados, à luz do teste F ANOVA fator único, foi verificar se as diferencas relativas aos ambientes silencioso, normal e ruidoso no contexto laboratorial e de campo são estatisticamente significativas, de modo que se possa incrementar as inferências com conclusões sobre a população a partir da amostra selecionada.

Nos Apêndices AH e AJ, são apresentados os resultados da aplicação do teste  $F$  ANOVA fator único para os testes no laboratório e no campo, respectivamente. O Quadro 35 contém a síntese dos resultados do procedimento Tukey-Kramer para os testes laboratoriais (vide Apêndice AG).

A representação sumariada no Quadro 35 dos resultados do procedimento Tukey-Kramer para os testes laboratoriais deixam claro que em, essência, não se registrou nítidas diferenças entre os ambientes silencioso, normal e ruidoso no contexto laboratorial, salvo no número de opções incorretas associados à Tarefa 03, entre o ambiente normal com silencioso, e o normal com o ruidoso.

|             |          |                     |            |     | CATEGORIAS DIFERENTES - PROCEDIMENTO DE TURKEY-KRAMER |            |            |    |
|-------------|----------|---------------------|------------|-----|-------------------------------------------------------|------------|------------|----|
|             |          | <b>T00</b>          | <b>T01</b> | T02 | <b>T03</b>                                            | <b>T04</b> | <b>T05</b> |    |
|             |          |                     |            |     |                                                       |            | S          | R. |
|             |          |                     |            |     | S<br>$\mathbf N$<br>R                                 |            |            |    |
| INDICADORES |          |                     |            |     |                                                       |            |            |    |
|             |          |                     |            |     |                                                       |            |            |    |
|             |          |                     |            |     |                                                       |            |            |    |
|             |          |                     |            |     |                                                       |            |            |    |
|             | Legenda: |                     |            |     |                                                       |            |            |    |
| S           |          | Ambiente silencioso |            |     |                                                       |            |            |    |
| N           |          | Ambiente normal     |            |     |                                                       |            |            |    |
| R.          |          | Ambiente ruidoso    |            |     |                                                       |            |            |    |

Quadro 35 – Síntese gráfica dos resultados obtido do procedimento Tukey-kramer com o HP iPAQ 910c no laboratório.

No Quadro 36, está contida a síntese dos resultados do *procedimento* Tukey-Kramer para os testes de campo (vide Apêndice AI).

A representação sumariada no Quadro 36 dos resultados do

procedimento Tukey-Kramer para os testes de campo deixam claro que em essência não se registrou nítidas diferencas entre os ambientes silencioso, normal e ruidoso no contexto laboratorial, salvo no número de ações incorretas associados à Tarefa 03 entre o ambiente normal com silencioso, e o normal com o ruidoso, como também, o número de ações de reconhecimento de comandos de voz incorretas associados às Tarefa 02 e 05 entre o ambiente ruidoso com silencioso, e o ruidoso com o normal.

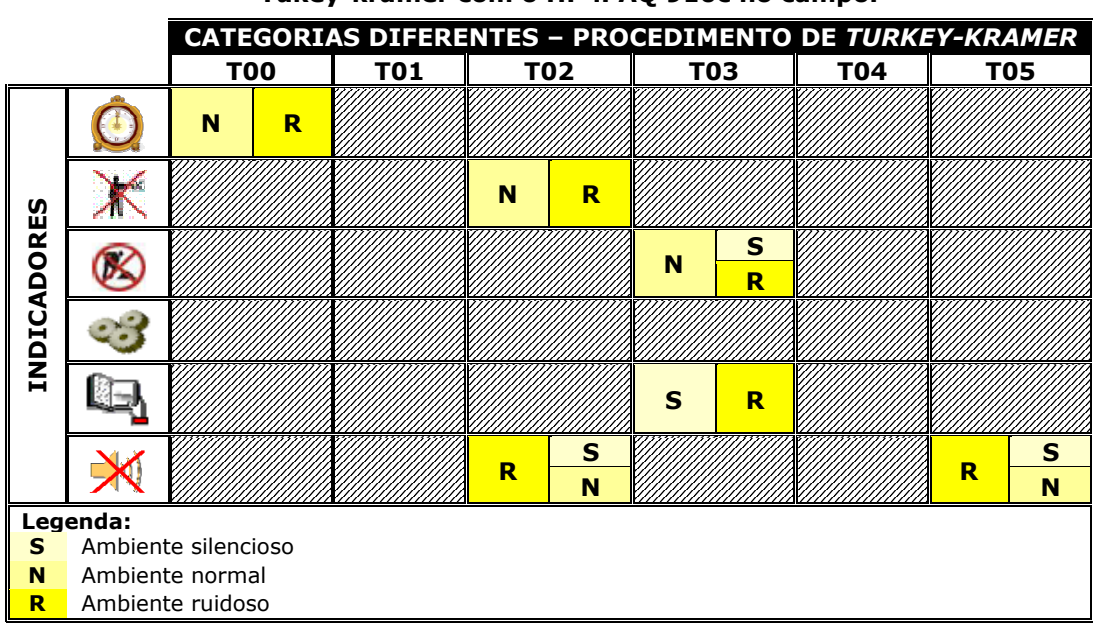

Quadro 36 - Síntese gráfica dos resultados obtido do procedimento Tukev-kramer com o HP iPAO 910c no campo.

Ao integrar os resultados aos indicadores de tempo de execução, número de opções incorretas, número de ações incorretas, número de erros repetidos, número de consultas à ajuda e número de ações de reconhecimento de comandos de voz incorretas ao longo das diferentes tarefas de teste, observa-se que não há diferenças significativas nos mínimos e máximos obtidos para os diferentes ambientes de teste. As diferenças pouco significativas nos valores registrados se devem à análise contextualizada do indicador tempo de execução, mediante o processo de observação direta e da investigação retrospectiva do registro em vídeo das sessões de teste (vide Tabelas 4 e 5).

No contexto laboratorial, o ambiente ruidoso apresenta valor máximo divergente dos demais ambientes no número de ações incorretas nas Tarefas 00 e 03, maior e menor, respectivamente, além de um número de opções incorretas menor e um número de ações de reconhecimento de comandos de

voz incorretas maior na Tarefa 05. Quanto aos indicadores de erros na TAREFA 02, como de erros repetidos referentes ao modo de reconhecimento de escrita Letter e Block, estes apresentaram valores máximos nos testes em ambiente *normal* se comparados aos ambientes *silencioso* e *ruidoso*. No entanto, o indicador de erro relacionado ao modo de reconhecimento de escrita Transcriber apresentou valores máximos nos indicadores de erros, como de erros repetidos nos testes em ambiente silencioso (vide Tabela 4).

No Campo, o ambiente ruidoso apresentou valor máximo divergente dos demais ambientes no número de ações de reconhecimento de voz incorretas nas Tarefas 02 e 04. O número de ações incorretas apresentou valor máximo maior nas Tarefas 02, 05 e 04, em ambiente silencioso, ruidoso e silencioso, respectivamente. Os indicadores de erros na TAREFA 02, como de número de erros repetidos referentes ao modo de reconhecimento de escrita Letter apresentaram valores máximos nos testes em ambiente normal se comparados aos ambientes silencioso e ruidoso. O indicador de erro relacionado ao modo de reconhecimento de escrita Transcriber e Block apresentou valores máximos nos indicadores de erros, como de erros repetidos nos testes em ambiente silencioso (vide Tabela 5).

# • Análise Estatística da Diferença entre os Testes Laboratoriais e de Campo

Concluída a análise referente à verificação e avaliação da existência de diferenças entre a análise estatística para verificar e avaliar a existência de diferenças entre os ambientes de teste considerados no experimento (silencioso, normal e ruidoso), dentro dos contextos laboratoriais e de campo, deu-se início à análise estatística para verificar e avaliar a existência de diferenças entre os indicadores quantitativos coletados nos testes laboratoriais com aqueles coletados no campo. Optou-se pelo uso do teste t de Student para verificar a existência de diferenças entre as médias dos dois grupos de dados (*laboratório* e *campo*).

Os resultados do teste t de Student para as variáveis apresentadas no Quadro 37 podem ser visualizados no Apêndice AK.

Antes de tudo, vale a pena mencionar que, no tocante aos dados referentes ao indicador objetivo número de opções incorretas, o teste t de Student possibilitou a identificação de diferenças em todas as tarefas, exceto na Tarefa 05, além do tempo de execução nas Tarefas 01 e 05, do número de ações incorretas nas Tarefas 01 e 03, do número de consultas à ajuda na Tarefa 05 e do número de ações de reconhecimento dos comandos de voz incorretas nas Tarefas 04 e 05.

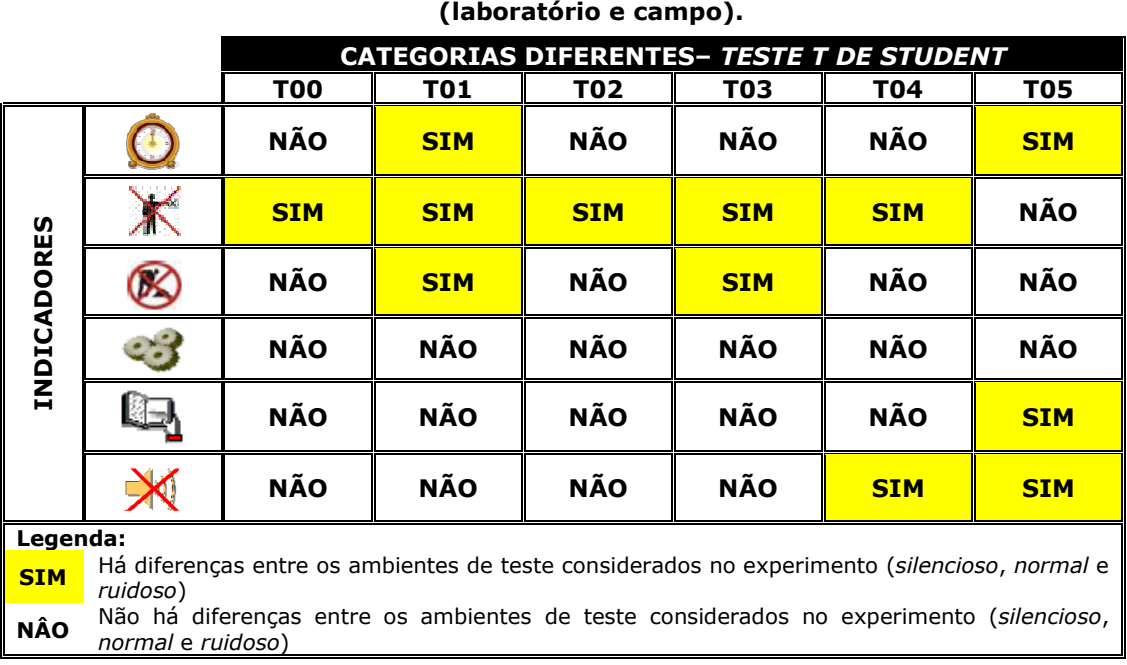

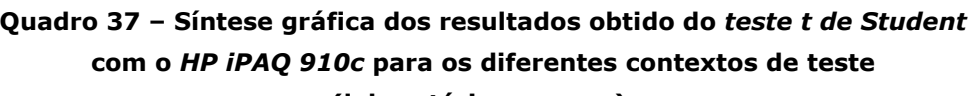

A representação sumariada apresentada no Quadro 37 deixa claro que, em essência, no tocante aos demais indicadores pré-definidos, não se registrou nítidas diferenças entre os contextos de teste considerados, i.e. laboratório e campo (vide Apêndice AK).

Nas Tabelas 4 e 5, considerando os valores máximos e mínimos, quanto ao indicador tempo de execução, com exceção das Tarefas 02 e 05, o valor mínimo para o indicador tempo de execução foi menor nos testes laboratoriais, ao que se atribui a maior concentração do usuário na execução das tarefas em ambiente controlado. Por outro lado, dentre os diversos fatores que desviaram a atenção dos usuários nos testes de campo, destacam se: (i) circulação de pessoas pelo ambiente; (ii) ruído ambiental; (iii) não climatização do ambiente; (iv) interrupção da execução do teste por passantes.

O número de opções incorretas (Tarefa 05), número de ações incorretas (Tarefa 03), número de erros repetidos (Tarefa 00), número de consultas à ajuda (Tarefa 01) e o número de ações de reconhecimento de comandos de voz incorretas (Tarefa 05) apresentam valores máximos maiores nos testes laboratoriais se comparados aos testes de campo. Quanto aos indicadores de número de erros na Tarefa 02, número de erros repetidos e número de consultas à ajuda, referentes ao modo de reconhecimento de escrita Letter e Block, apresentaram valores máximos nos testes de laboratório se comparados aos testes de campo. No entanto, o indicador de erro relacionado ao modo de reconhecimento de escrita Transcriber apresentou valores máximos nos indicadores de número de erros, nos testes de laboratório se comparados aos testes de campo. No que se refere ao número de erros repetidos, este apresentou valores máximos nos testes de campo se comparados aos testes laboratoriais.

O indicador número de consultas à ajuda, conforme apresentado nas Tabelas 4 e 5, só possibilitou a conclusão de que os usuários de teste recorreram muito pouco aos mecanismos de ajuda offline e online disponíveis durante a realização das sessões de avaliação, i.e, o manual do usuários, as janelas de ajuda presentes nas aplicações utilizadas e o treinamento impresso, salvo, na tarefa que envolvia o reconhecimento de escrita, em que a ajuda online, disponível na aplicação, foi por diversas vezes consultada (Tarefa 02). A ajuda foi ressaltada pelos usuários como o grande facilitador para realização e conclusão de tal tarefa.

Diante do exposto temos que todas as hipóteses são rejeitadas para os resultados obtidos dos teste t de Student com o HP iPAQ 910c.

### $5.2.2.3$ Problemas Identificados a partir da Mensuração do **Desempenho do Usuário**

No Quadro 38 são sumariadas as falhas detectadas a partir dos testes de usabilidade laboratoriais e de campo. A mensuração do desempenho ainda permitiu a coleta de algumas sugestões de melhorias citadas pelos próprios usuários de teste.

| ID | <b>Descrição</b>                                                                               |
|----|------------------------------------------------------------------------------------------------|
| 01 | Ausência de uma indicação visual mais nítida para o botão ligar.                               |
| 02 | Dificuldade para retirar a caneta stylus.                                                      |
| 03 | Indicação de seleção do Teclado Virtual muito discreta.                                        |
| 04 | Ausência de indicação visual para a caneta stylus.                                             |
| 05 | Tela inicial da aplicação Voice Commander confusa.                                             |
| 06 | Esperava-se que o pacote Office estivesse dentro de Programs, e não como uma<br>opção a parte. |

Ouadro 38 - Sumário das falhas detectadas na mensuração do desempenho do HP iPAQ 910c (1/2).

## Quadro 38 - Sumário das falhas detectadas na mensuração do desempenho do HP iPAQ 910c (2/2).

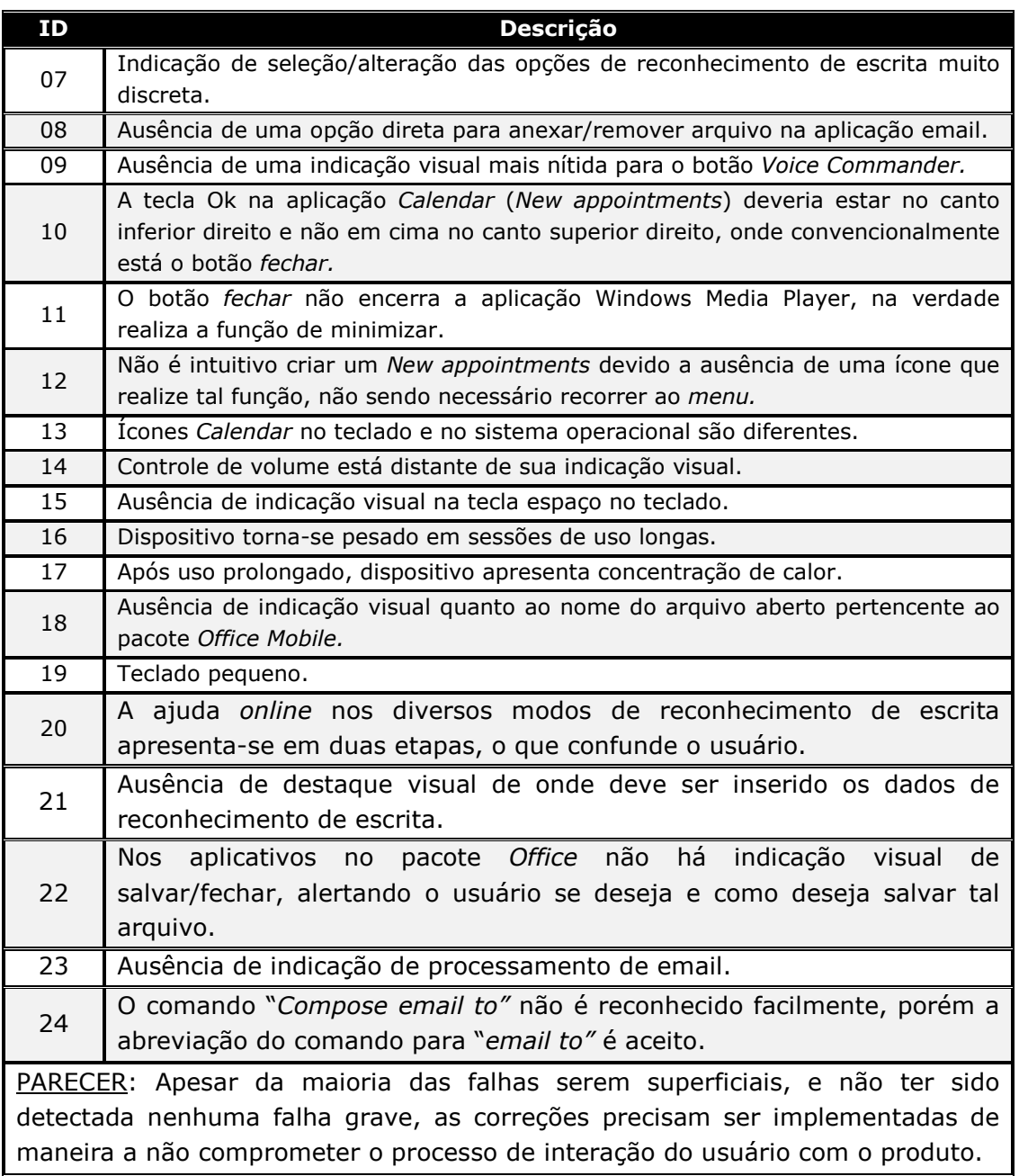

Baseando-se na quantidade e na natureza das falhas, de acordo com a classificação apresentada no Anexo C, apresenta-se, no Quadro 39, um parecer parcial do produto sob o ponto de vista da mensuração do desempenho, o agrupamento das falhas por categoria, o que possibilita a verificação de que o produto-alvo não apresentou falhas graves de usabilidade. Todavia, a existência de falhas de usabilidade superficiais e intermediárias implica a necessidade de correção, com vistas ao melhoramento da usabilidade do produto.

| <b>NÍVEL</b>            | <b>CLASSE DO</b><br><b>PROBLEMA</b> | <b>DESCRIÇÃO</b>                                       |
|-------------------------|-------------------------------------|--------------------------------------------------------|
|                         | <b>Superficial</b>                  | 01, 03, 04, 07, 08, 09, 10, 12, 13, 14, 15, 20, 21, 23 |
| 1.                      | <b>Intermediário</b>                | 02, 05, 06, 11, 16, 17, 18, 19, 21, 24                 |
|                         | <b>Grave</b>                        |                                                        |
|                         | De consistência                     | 01, 04, 06, 07, 08, 09, 10, 12, 13, 14, 15, 20, 23, 24 |
| $\overline{\mathbf{2}}$ | <b>Recorrente</b>                   | 02, 03, 05, 11, 18, 21, 22                             |
|                         | Geral                               | 16, 17, 19                                             |

Quadro 39 - Classificação dos problemas encontrados na mensuração do desempenho.

Como se pôde observar no Quadro 39, as falhas identificadas se enquadram nas classes superficial e intermediário, de acordo com o primeiro nível de classificação, assim como podem ser classificadas como de consistência, recorrente ou geral, conforme o segundo nível da referida classificação. Embora não tenha sido identificada nenhuma falha grave, as falhas superficiais identificadas não devem ser desconsideradas. É necessário solucioná-las, para que a interface e o produto sejam otimizados.

O processo de mensuração do desempenho permitiu constatar 24 falhas (vide Figura 12). Observa-se, que 17 falhas foram detectadas nos testes realizados em laboratório, enquanto 24 falhas (100%) detectadas, foram identificadas a partir dos testes de campo.

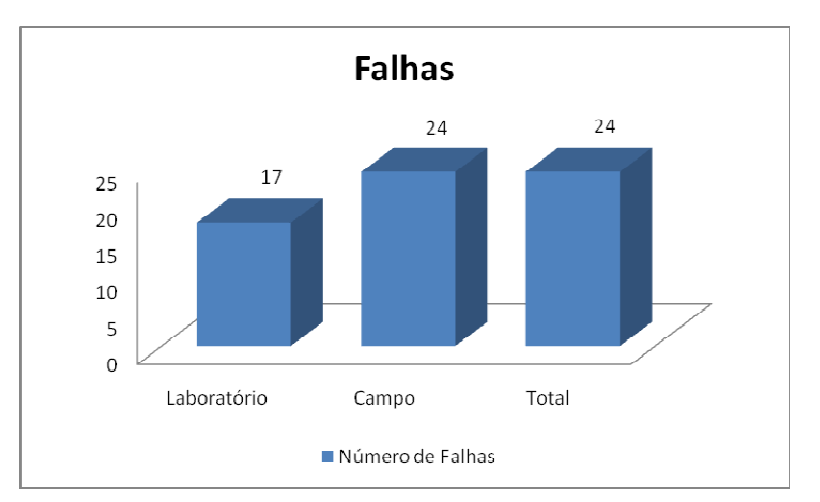

Figura 12 - Distribuição numérica das falhas detectadas nos contextos de testes com o HP iPAQ 910c.

As sessões de teste realizadas em campo permitiram a detecção exclusiva de sete (07) falhas (Falhas 11, 16, 17, 21, 22, 23, 24), enquanto aquelas sessões realizadas em laboratório permitiram a detecção exclusiva de nenhuma falha.

Na validação da abordagem, investigou-se também a relevância de cada uma das categorias de usuários (principiantes e intermediários) na detecção das falhas de usabilidade (Figura 13). Constatou-se que das 24 falhas (100%) detectadas, foram identificadas 18 falhas (75%) nos testes conduzidos com os usuários *principiantes* e 24 falhas (100%) como usuários intermediários. Apesar de se esperar que os usuários principiantes elucidassem o maior número de falhas, um número maior destes não concluiu parte das tarefas ou não as concluiu em tempo hábil. Enquanto uma maior parcela dos usuários intermediários concluiu as tarefas.

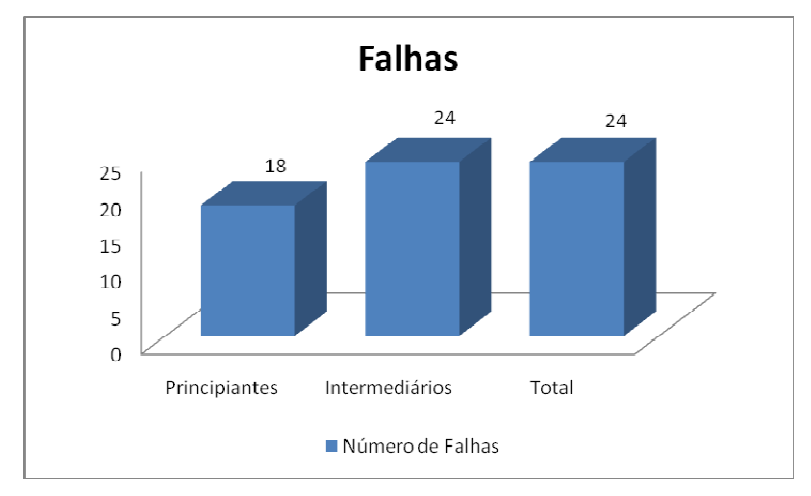

Figura 13 - Distribuição numérica das falhas detectadas às categorias de usuários dos testes com o HP iPAQ 910c.

As sessões de teste realizadas permitiram a detecção de nenhuma falha exclusivamente nos testes conduzidos com os usuários *principiantes,* enquanto com os usuários intermediários foram identificadas, de forma exclusiva, seis (06) falhas (Falhas 11, 16, 17, 18, 22, 23). Esses dados permitem concluir que os usuários categorizados como intermediários mostraram-se mais representativos para os resultados, no que diz respeito à detecção de falhas.

Na validação da abordagem, investigou-se também a relevância de cada um dos ambientes de teste (silencioso, normal e ruidoso) na detecção das falhas de usabilidade (Figura 14). Constatou-se, que das 24 falhas (100%) detectadas, 17 falhas (72%) foram detectadas nos testes realizados em ambiente silencioso, 22 falhas (92%) em ambiente normal e 19 falhas (80%) foram detectadas em ambiente ruidoso.

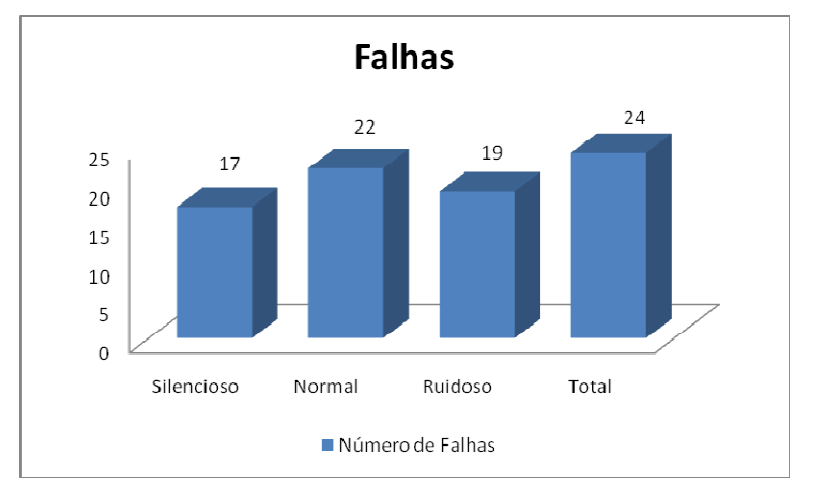

Figura 14 - Distribuição numérica das falhas detectadas os ambientes de testes com o HP iPAQ 910c.

As sessões de teste realizadas permitiram a detecção de nenhuma falha em ambiente ruidoso, enquanto no ambiente silencioso permitiu a detecção exclusiva de apenas uma (01) falha (Falha 11) e no ambiente normal foram detectadas, de forma exclusiva, cinco (05) falhas (Falhas 16, 17, 21, 22, 23). Esses dados permitem concluir que o ambiente categorizado como normal mostrou-se mais representativo para os resultados, no que diz respeito à detecção de falhas.

#### $5.3$ Resultados da Sondagem da Satisfação do Usuário

Esta secão será dividida em duas subsecões. A primeira tratará dos resultados obtidos com o ensaio com o HP TouchSmart PC e a segunda subseção, por sua vez, tratará dos resultados obtidos com o HP iPAQ 910c.

### $5.3.1$ Resultados da Sondagem da Satisfação do Usuário com o HP TouchSmart PC

Na primeira subseção, apresentam-se os resultados obtidos com a aplicação do USer (User Sketcher) para delineamento do perfil dos usuários, desenvolvido e utilizado antes da condução dos ensaios de usabilidade, cuja concepção foi descrita no Capítulo 4. A partir dos resultados da aplicação do USer, será esboçado o perfil do usuário típico do universo amostral considerado para o HP TouchSmart PC, relevante tanto para a contextualização dos dados coletados quanto para as conclusões que ocorrerão dos dados coletados.

Na segunda subseção, serão tratados os resultados obtidos com a aplicação do USE (User Satisfaction Enquirer) utilizado para sondagem da satisfação dos usuários, concebido na fase de elaboração do ensaio de usabilidade, conforme descrito no Capítulo 4, e aplicado imediatamente após os testes de mensuração do desempenho do usuário durante o uso dos produtos avaliados.

#### $5.3.1.1$ Resultado da Análise do Perfil dos Usuários

No Apêndice F, são sumariadas as respostas dos usuários de teste aos itens do instrumento de delineamento do perfil do usuário, reproduzindo sua estrutura. Assim, para cada item do questionário, apresentam-se as opções de resposta e o número de usuários que selecionaram cada uma das opções nos testes realizados em campo e naqueles realizados em laboratório.

O questionário para delineamento do perfil dos usuários para o HP TouchSmart PC compôs-se de 14 itens, destinados à sondagem de características físicas (itens 2, 3, 4 e 5) e ao conhecimento e à experiência do usuário (itens 1, 6 a 14), possibilitando o "mapeamento" de universos amostrais de usuários envolvidos em diferentes contextos de avaliação e facilitando sua caracterização (vide Apêndice E).

Os resultados do perfil dos usuários são apresentados a seguir, referentes ao Apêndice F, graficamente nas Figuras 15 a 22. Na parte (a) de cada uma das Figuras, são apresentados dados relacionados aos usuários dos testes laboratoriais, enguanto na parte (b) são apresentados os dados relacionados aos testes em campo.

De acordo com a Figura 15, a maior parte dos usuários do HP TouchSmart PC, que participou do ensaio de usabilidade, compunha-se de estudantes de graduação, i.e. 18 indivíduos (45% do universo amostral), seguida por estudantes de pós-graduação (mestrado e doutorado) (13 indivíduos ou 32,5% do universo amostral).

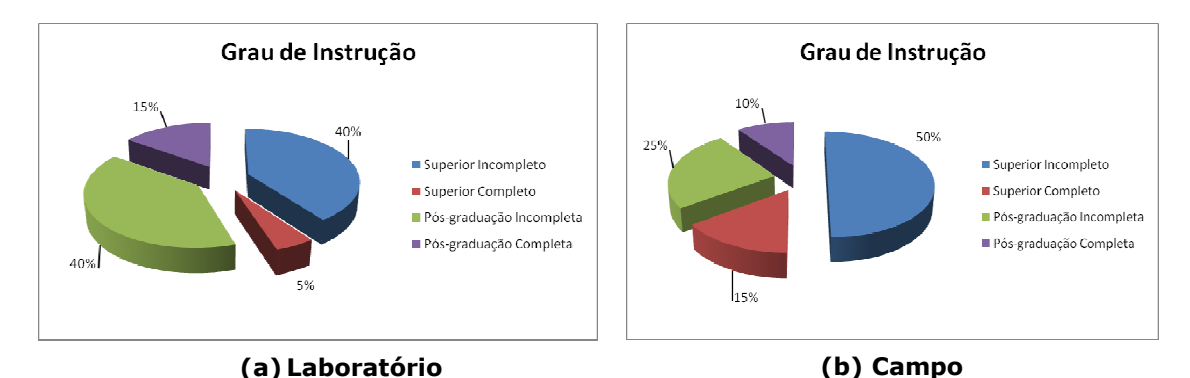

Figura 15 - Distribuição numérica do Grau de Instrução dos respondentes do HP TouchSmart PC.

Dentre os respondentes, em sua maior parte do sexo masculino (Figura 16), predominou o uso da mão direita (Figura 17) e a mesma amostra com uso de corretivos visuais (Figura 18).

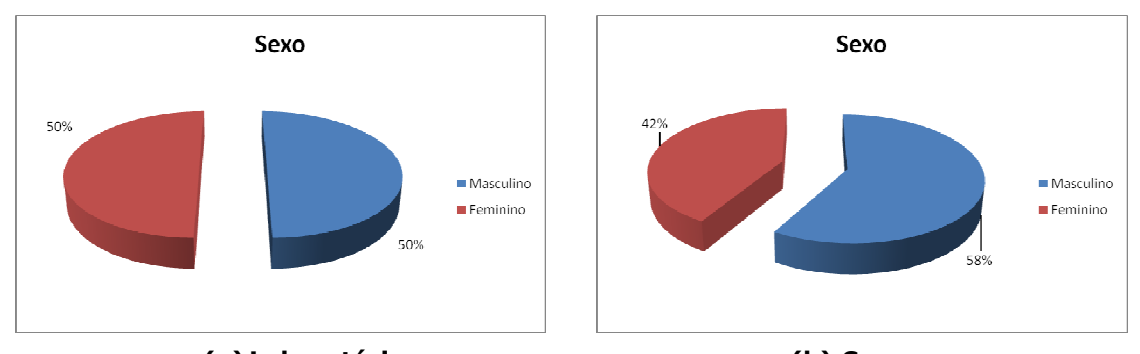

(a) Laboratório (b) Campo Figura 16 - Distribuição numérica do Sexo dos respondentes do HP **TouchSmart PC.** 

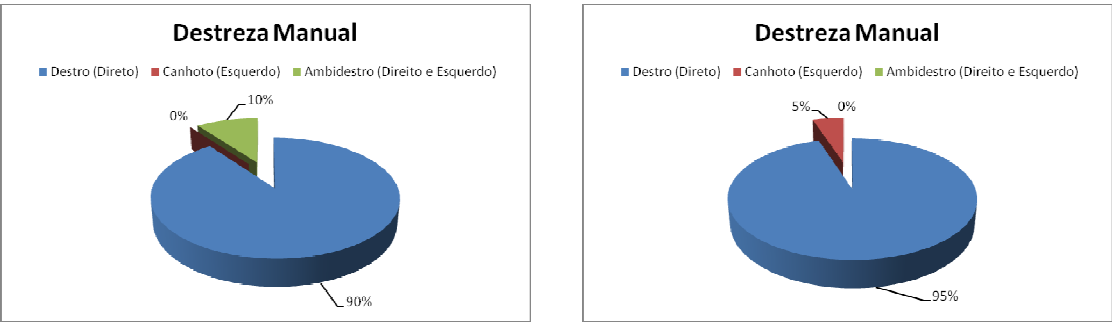

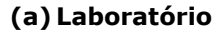

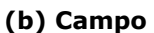

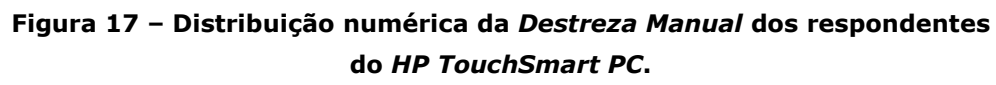

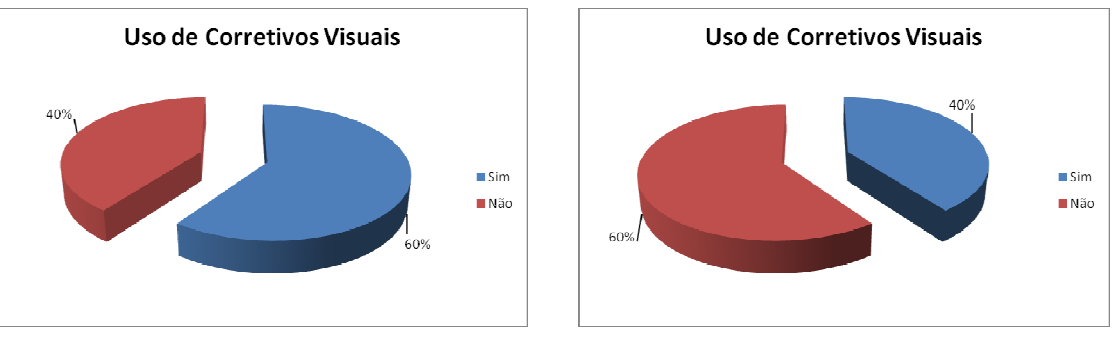

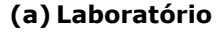

(b) Campo

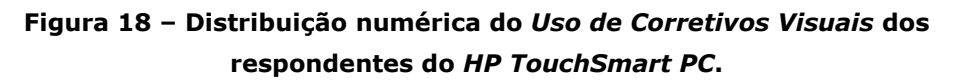

Quanto às faixas etárias, na Figura 19, verificou-se que o maior número de respondentes (92,5% do universo amostral) pertencia, em ordem de representatividade, às faixas de 18 a 23 anos (21 indivíduos ou 52,5% do universo amostral) e de 24 a 29 anos (16 indivíduos ou 40% do universo amostral), seguidas das faixas de 30 a 35 anos (2 indivíduos ou 5% do universo amostral) e apenas um indivíduo com menos de 18 anos (2,5% do universo amostral).

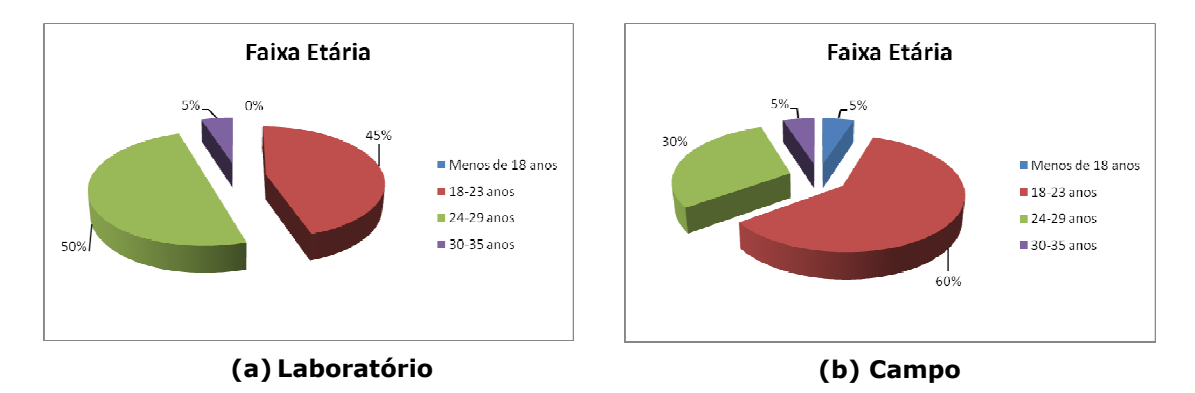

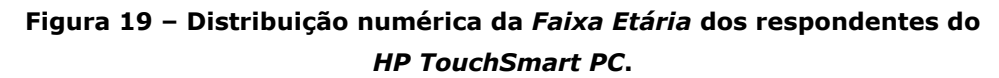

Conforme estabelecido na etapa de planejamento, todos os usuários dos testes possuem experiência prévia no uso de sistemas computacionais há mais de um ano e utilizam tais sistemas diariamente (vide Apêndice F). Além disto, todos os usuários recrutados possuem familiaridade com a língua inglesa. Apenas uma pequena parcela classificou sua familiaridade com tal língua como pouco em: 7,5% na leitura, 35% na fala, 25% na escrita e 15% compreensão, enquanto a grande maioria do universo amostral (92,5% lê, 65% fala, 75% escreve e 85% compreende razoavelmente ou bem) classificou sua familiaridade como razoável ou boa.

Conforme apresentado na Figura 20, a grande maioria dos usuários utiliza, predominantemente, a plataforma computacional Windows (35 indivíduos ou 87,5% do universo amostral). Este questionamento mostrouse pertinente no âmbito desta pesquisa, uma vez que o sistema operacional do HP TouchSmart PC é o Windows Vista.

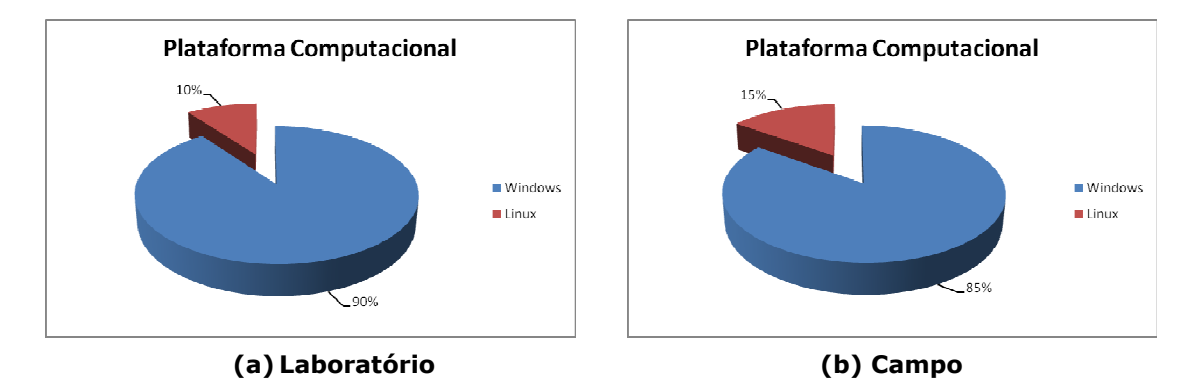

![](_page_132_Figure_6.jpeg)

![](_page_133_Figure_0.jpeg)

(a) Laboratório

(b) Campo

Figura 21 - Distribuição numérica do Conhecimento em Informática dos respondentes do HP TouchSmart PC.

Constata-se uma predominância de respondentes que se autoavaliaram *usuários avancados* de informática (26 indivíduos ou 65% do universo amostral), enquanto 12 indivíduos (30% do universo amostral) declararam-se como usuários intermediários e apenas 2 participantes (5% do universo amostral) declararam-se como usuários com conhecimento básico em informática.

Conforme pode ser visto na Figura 22, a maioria dos usuários possuía experiência prévia com a interação a partir da tela sensível ao toque, sendo estes 36 indivíduos (90% do universo amostral).

![](_page_133_Figure_6.jpeg)

![](_page_133_Figure_7.jpeg)

(b) Campo

![](_page_133_Figure_9.jpeg)

Conforme o item 11 do Apêndice F, nenhum dos respondentes tinha experiência prévia com o produto avaliado, pois o produto havia sido lançado recentemente no mercado internacional.

Observa-se que os participantes dos testes laboratoriais e dos testes de campo apresentam características similares. Apenas no que se refere às faixas etárias e ao uso de corretivos visuais, constata-se que houve uma inversão na predominância.

Com os dados coletados com o **USer** (User Sketcher), é possível afirmar que o participante típico no processo de avaliação do HP TouchSmart PC apresenta as sequintes características;

- · possui como grau de instrução pós-graduação (completa ou incompleta) ou graduação (completa ou incompleta), é predominantemente do sexo masculino (60% do universo amostral), encaixa-se na faixa etária de 18 a 29 anos e é destro;
- · possui experiência no uso de sistemas computacionais há mais de 1 ano, utilizando-os diariamente;
- classificado · possui nível de conhecimento como intermediário/avançado em informática;
- · possui experiência prévia no modo de interação por tela sensível ao toque; e
- · não possui experiência prévia com o produto avaliado.

## 5.3.1.2 Resultado da Análise da Satisfação dos Usuários

Dentre os indicadores de satisfação, a metodologia utiliza a aplicação do questionário para sondagem da satisfação dos usuários USE (User Satisfaction Enquirer), disponível no WebQuest (2009).

Além da aplicação do questionário, a sondagem da satisfação dos usuários foi mensurada pelos comentários verbais feitos durante os testes e pela entrevista não-estruturada ao fim das sessões de teste. A realização da entrevista mostrou-se bastante positiva, pois permitiu: (i) esclarecer determinadas reações dos usuários; (ii) coletar a opinião do usuário relacionada a alguns aspectos-chave do produto; e (iii) sintetizar suas principais impressões sobre o produto.

O índice de satisfação obtido a partir dos dados coletados pela aplicação do questionário de satisfação USE, composto por 39 itens, dividese em três seções: (i) Uso e Navegação, composta por 20 itens relacionados à comunicação do produto, à localização dos itens de menu e navegação, à compreensão das mensagens apresentadas, ao uso dos aplicativos mais comuns e ao uso dos diferentes modos de entrada de dados do dispositivo; (ii) Documentação online e offline, formada por 6

questões relacionadas ao uso da ajuda online e offline (manual) do produto; e (iii) Você e o Produto, composta por 13 itens relacionados às impressões do usuário sobre alguns aspectos sondados nas seções precedentes, assim como aspectos relacionados a sua aceitação do produto (vide Apêndice F).

Com o propósito de facilitar a associação dos itens às opções assinaladas em duas escalas semântico-numéricas de 5 pontos, as 26 primeiras questões, relacionadas às seções Uso e Navegação e Documentação on-line e off-line, estão associadas a uma escala de 5 pontos, constituída dos adjetivos MUITO FÁCIL, FÁCIL, NEM FÁCIL NEM DIFÍCIL, DIFÍCIL e MUITO DIFÍCIL. Enquanto as últimas 15 questões, relacionadas à seção Você e o Produto, estão associadas à seguinte escala de 5 pontos: CONCORDO TOTALMENTE, CONCORDO, NEM CONCORDO NEM DISCORDO, DISCORDO e DISCORDO TOTALMENTE.

Todavia, é necessário que se observe que, embora as opções positivas tenham sido posicionadas à esquerda e as negativas à direita de cada uma das escalas consideradas, as afirmativas associadas a cada item podem tornar as respostas à esquerda negativas e vice-versa, como ocorre nos itens 31, 32, 35, 36 e 37, em virtude das declarações formuladas terem sido expressas negativamente (vide Apêndice G).

Além de assinalar uma resposta na escala correspondente, os usuários de teste deveriam associar um grau de importância (valor entre 0 e 10) para cada item do questionário. Utilizando essas duas informações fornecidas por cada um dos usuários, a ferramenta WebQuest (2009) calcula um índice de satisfação subjetiva dos usuários em relação ao produto (Oliveira, 2005; Queiroz, 2005).

No Apêndice H são sumariadas as respostas dos usuários de teste ao USE, administrado imediatamente após a utilização do produto avaliado (HP TouchSmart PC). Apresentam-se as opções de resposta e o número de usuários que optaram em cada item do questionário, para cada uma das opções nos testes realizados em campo e naqueles realizados em laboratório.

Oliveira (2005), fundamentado em alguns autores (e.g. Bayley e Pearson (1983)), concebeu uma análise do índice de satisfação subjetiva, como pode se observar no Quadro 40, a listagem das faixas de valores dos índices associada uma descrição textual.

135

| <b>INTERVALO</b>  | <b>DESCRIÇÃO</b>             |
|-------------------|------------------------------|
| $0,67$ a $1,00$   | Satisfação Máxima            |
| $0,33a$ 0,66      | <b>Bastante Satisfeito</b>   |
| 0,01 a 0,32       | <b>Pouco Satisfeito</b>      |
|                   |                              |
| 0,00              | <b>Neutro</b>                |
| $-0,01$ a $-0,32$ | <b>Pouco Insatisfeito</b>    |
| $-0,33$ a $-0,66$ | <b>Bastante Insatisfeito</b> |

Quadro 40 - Análise do indicador de satisfação subjetiva do USE.

No Quadro 41, está sintetizado o índice de satisfação subjetiva obtido na avaliação do HP TouchSmart PC, tendo como resultado 0,50 **(BASTANTE SATISFEITO)** para os testes laboratoriais e  $0,46$ (BASTANTE SATISFEITO) para os testes realizados em campo. De forma geral, tais índices revelam que os usuários avaliaram o produto de forma positiva.

Por sua vez, a maioria dos usuários obteve um índice de satisfação descrito como Bastante Satisfeito, exceto para 6 usuários em laboratório (1 Pouco Insatisfeito, 2 Pouco Satisfeito e 3 Satisfação Máxima) e para 9 usuários em campo (1 Pouco Insatisfeito, 4 Pouco Satisfeito e 4 Satisfação Máxima).

| Mensuração da Satisfação dos Usuários com o HP TouchSmart PC |                                      |                                      |                                      |  |  |  |  |  |  |
|--------------------------------------------------------------|--------------------------------------|--------------------------------------|--------------------------------------|--|--|--|--|--|--|
| Laboratório<br>Campo                                         |                                      |                                      |                                      |  |  |  |  |  |  |
| Principiante                                                 | <b>Intermediário</b>                 | Principiante                         | <b>Intermediário</b>                 |  |  |  |  |  |  |
| 0,51                                                         | 0.48                                 | 0,43                                 | 0,50                                 |  |  |  |  |  |  |
| <b>Bastante Satisfeito</b>                                   | <b>Bastante</b><br><b>Satisfeito</b> | <b>Bastante</b><br><b>Satisfeito</b> | <b>Bastante</b><br><b>Satisfeito</b> |  |  |  |  |  |  |
| 0,50                                                         |                                      |                                      | 0,46                                 |  |  |  |  |  |  |
| <b>Bastante Satisfeito</b>                                   |                                      |                                      | <b>Bastante Satisfeito</b>           |  |  |  |  |  |  |

Quadro 41 - Síntese da mensuração da satisfação dos usuários com o **HP TouchSmart PC.** 

Sob o ponto de vista da confrontação dos resultados laboratoriais com os de campo, constata-se que o índice de satisfação foi menor no campo do que em laboratório. Logo, infere-se que tal resultado esteja associado ao ambiente de teste, uma vez que testes de campo propiciam maior nível de distração dos usuários.

Verifica-se que em 28 itens (04, 06, 08, 10 a 13, 15 a 19, 22 a 26, 28 a 30, 32 a 39) a avaliação positiva (Fácil e Muito fácil/ Concordo totalmente ou Concordo) foi maior nos testes laboratoriais. Em 4 itens (01, 02, 03 e 07), a avaliação positiva foi maior nos testes de campo e nos 7 itens restantes a mesma quantidade de usuários de laboratório e de campo avaliou o produto de forma positiva (vide Apêndice H).

Por outro lado, em 12 dos 39 itens (01, 07, 12, 15, 16, 17, 19, 24, 25, 28, 31 e 39) a avaliação negativa (Difícil ou Muito difícil/ Discordo ou Discordo totalmente) foi maior nos testes laboratoriais. Em  $16$  itens (03, 04, 05, 08, 09, 10, 11, 13, 20, 22, 29, 30, 32, 33, 35 e 38), a avaliação negativa foi maior nos testes de campo e nos demais itens  $(11)$  a mesma quantidade de usuários do laboratório e do campo avaliou o produto negativamente (vide Apêndice H).

Embora o índice de satisfação subjetiva no laboratório e no campo tenha resultado em um valor que descreve o usuário como bastante satisfeito, constata se que há diferenças no que diz respeito à satisfação subjetiva dos usuários na avaliação laboratorial e na avaliação de campo.

Como a avaliação positiva foi significativamente maior nos testes laboratoriais em relação aos testes de campo, o índice de satisfação subjetiva, conforme apresentado anteriormente, foi maior nos testes realizados em laboratório em relação àqueles realizados em campo.

Conforme apresentado no Apêndice H, todos os outros itens do questionário de satisfação foram avaliados de forma positiva e/ou neutra.

Os itens 15 a 17, relacionados ao processo de entrada de texto, com concentração de respostas próximas da avaliação neutra, reforçam as Falhas 01 e 06 (Quadro 30) e as Falhas 03 a 10, relacionadas ao padrão ISO 14754 (Quadro 26). Tal resultado ainda é corroborado pelos comentários verbais dos usuários durante as sessões de teste, em que os usuários indicaram sua preferência pelo teclado virtual.

Os itens 21 a 23, 25, 26 apresentam uma grande concentração das respostas em uma avaliação neutra (Nem fácil nem difícil), o que se refletiu nos itens 35 a 36, com uma grande concentração das respostas de avaliação neutra (Nem concordo nem discordo), referente à quantidade de informações disponíveis na ajuda ser insuficiente.

### $5.3.2$ Resultados da Sondagem da Satisfação do Usuário com o *HP iPAQ 910c*

Na primeira subseção, apresentam-se os resultados obtidos com a aplicação do *USer (User Sketcher*) para delineamento do perfil dos usuários. A partir dos resultados da aplicação do **USer**, será esboçado o perfil do usuário típico do universo amostral considerado para o HP iPAQ 910c.

Na segunda subseção, serão tratados os resultados obtidos com a

aplicação do USE (User Satisfaction Enguirer) utilizado para sondagem da satisfação dos usuários.

#### Resultado da Análise do Perfil dos Usuários  $5.3.2.1$

No Apêndice Q são sumariadas as respostas dos usuários de teste ao questionário de delineamento do perfil dos usuários para o HP iPAO 910c. reproduzindo sua estrutura, assim para cada item do questionário, apresentam-se as opções de resposta e o número de usuários que selecionaram cada uma das opções nos testes realizados em ambiente silencioso, normal e ruidoso, e o correspondente total destes em campo e em laboratório.

O questionário para delineamento do perfil dos usuários compôs-se de 17 itens, destinados à sondagem de características físicas (itens 2 a 7) e ao conhecimento e experiência do usuário (itens 1, 8 a 17), possibilitando o "mapeamento" de universos amostrais de usuários envolvidos em diferentes contextos de avaliação e facilitando sua caracterização (vide Apêndice P).

Os resultados do perfil dos usuários são apresentados a seguir, referentes ao Apêndice Q, graficamente nas Figuras 23 a 34.

De acordo com a Figura 23, a maior parte dos usuários do HP iPAC 910c, que participou do ensaio de usabilidade, compunha-se de estudantes de graduação, i.e., 26 indivíduos (36,11% do universo amostral), seguida por estudantes de pós-graduação (mestrado e doutorado) (22 indivíduos ou 30.56% do universo amostral). Dentre os respondentes, predominou o uso da mão direita (Figura 25), praticamente a mesma proporção entre homens e mulheres (Figura 24) e o uso de corretivos visuais (Figura 26).

![](_page_138_Figure_6.jpeg)

Figura 23 - Distribuição numérica do Grau de Instrução dos respondentes do HP iPAO 910c.

![](_page_139_Figure_0.jpeg)

**Ruidoso Ruidoso** Figura 23 - Distribuição numérica do Grau de Instrução dos respondentes do HP iPAQ 910c.

![](_page_139_Figure_2.jpeg)

Figura 24- Distribuição numérica do Sexo dos respondentes do HP IPAQ 910c.

![](_page_140_Figure_0.jpeg)

**Ruidoso Ruidoso** Figura 24- Distribuição numérica do Sexo dos respondentes do HP iPAQ 910c.

![](_page_140_Figure_2.jpeg)

Figura 25 - Distribuição numérica da Destreza Manual dos respondentes do HP iPAQ 910c.

![](_page_141_Figure_0.jpeg)

Figura 26 – Distribuição numérica do *Uso de Corretivos Visuais* dos respondentes do *HP iPAQ 910c*.

Conforme se observa na Tabela 16 e na Figura 27, apenas 2 respondentes apresentam problemas de audição, mas nenhum faz uso de aparelhos auditivos.

![](_page_141_Figure_3.jpeg)

![](_page_141_Figure_4.jpeg)

![](_page_142_Figure_0.jpeg)

**Ruidoso Ruidoso** Figura 27 - Distribuição numérica de Problema de Audição dos respondentes do HP iPAQ 910c.

Quanto às faixas etárias, na Figura 28 observa-se que o maior número de respondentes (88,89% do universo amostral) pertencia, em ordem de representatividade, às faixas de 24 a 29 anos (40 indivíduos ou 55,56% do universo amostral) e de 18 a 23 anos (24 indivíduos ou 33,33% do universo amostral), sequidas das faixas de 30 a 35 anos (5 indivíduos ou 6,94% do universo amostral) e apenas 3 indivíduos com mais de 35 anos (4,17% do universo amostral).

![](_page_142_Figure_3.jpeg)

Figura 28 - Distribuição numérica da Faixa Etária dos respondentes do HP IPAO 910c.

![](_page_143_Figure_0.jpeg)

respondentes do HP iPAQ 910c.

Conforme estabelecido na etapa de planejamento, todos os usuários dos testes possuem experiência prévia no uso de sistemas computacionais há mais de um ano e utilizam tais sistemas diariamente (vide Apêndice Q).

A partir da Figura 29, observa-se que a grande maioria dos usuários utiliza, predominantemente, a plataforma computacional Windows (68 indivíduos ou 94,44% do universo amostral). Este questionamento mostrou-se pertinente no âmbito desta pesquisa, uma vez que o sistema operacional do HP iPAQ 910c é o Windows Mobile® 6.1 Professional.

![](_page_143_Figure_4.jpeg)

![](_page_143_Figure_5.jpeg)
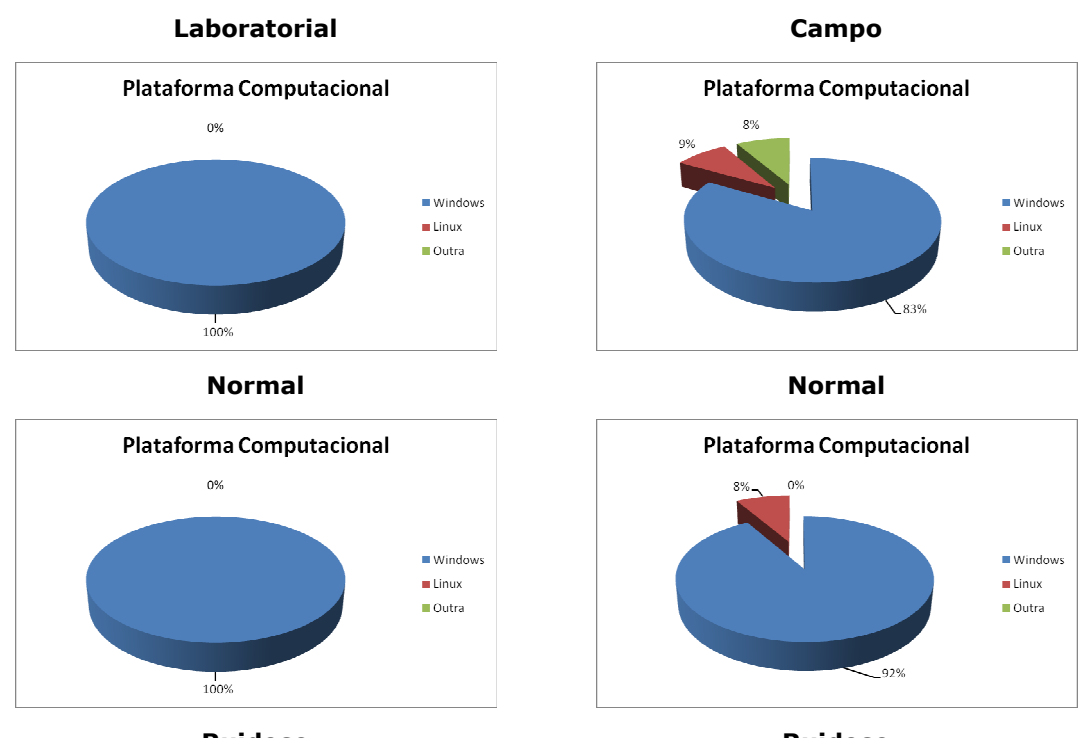

**Ruidoso Ruidoso** Figura 29 - Distribuição numérica da Plataforma Computacional dos respondentes do HP iPAQ 910c.

Constata-se uma predominância de respondentes que se autoavaliaram usuários avançados de informática (48 indivíduos ou 66,67% do universo amostral), enquanto 14 indivíduos (19,44% do universo amostral) declararam-se como usuários intermediários e 10 participantes (13,89% do universo amostral) declararam-se como usuários com conhecimento básico em informática.

Conforme o item 13 no Apêndice Q, nenhum dos usuários do universo amostral tinha experiência prévia com o produto avaliado, pois o produto havia sido lançado recentemente no mercado internacional.

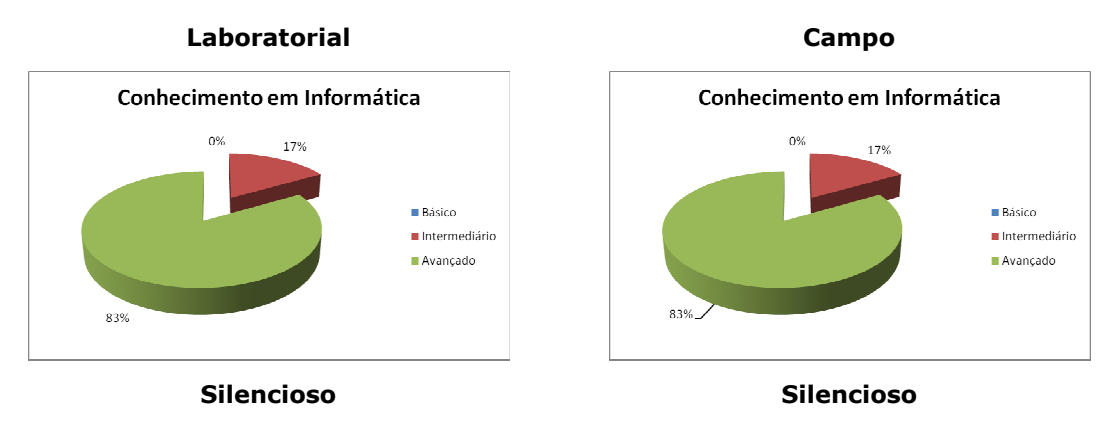

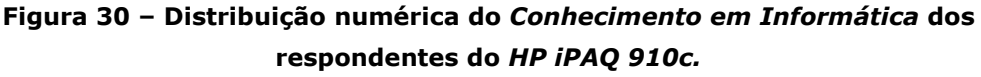

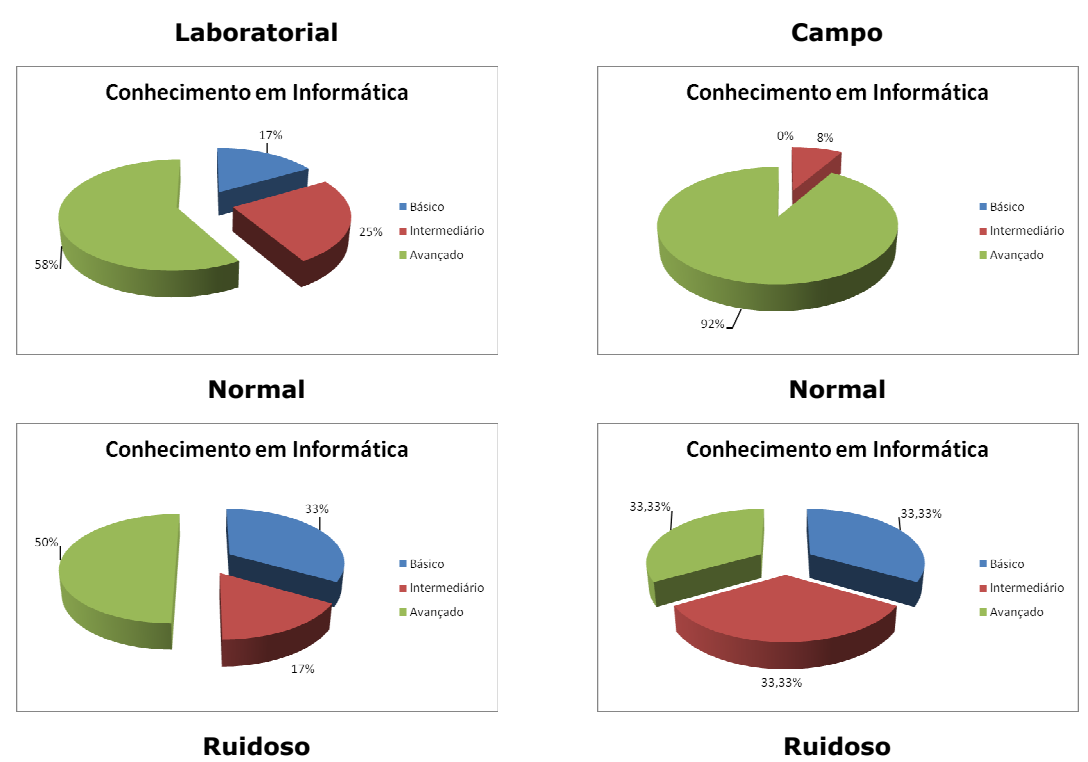

Figura 30 - Distribuição numérica do Conhecimento em Informática dos respondentes do HP iPAQ 910c.

Conforme pode ser visto na Figura 31, todos os usuários possuíam experiência prévia com telefones celulares, 29 usuários (40,28% do universo amostral) já utilizaram um smart phone e 21 indivíduos (29,17% do universo amostral) já utilizaram um PDA (Personal Digital Assistant). Portanto, todos os participantes possuíam experiência com dispositivos móveis.

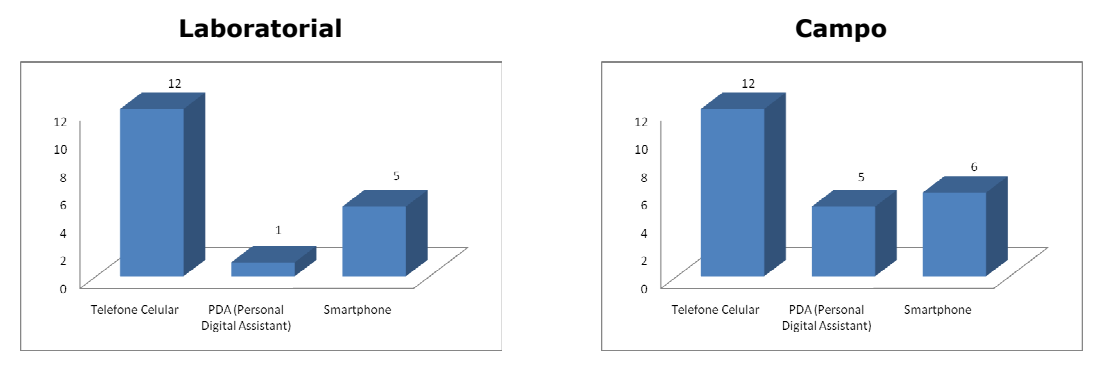

Silencioso Silencioso Figura 31 - Distribuição numérica da Experiência com Dispositivos Móveis dos respondentes do HP iPAQ 910c.

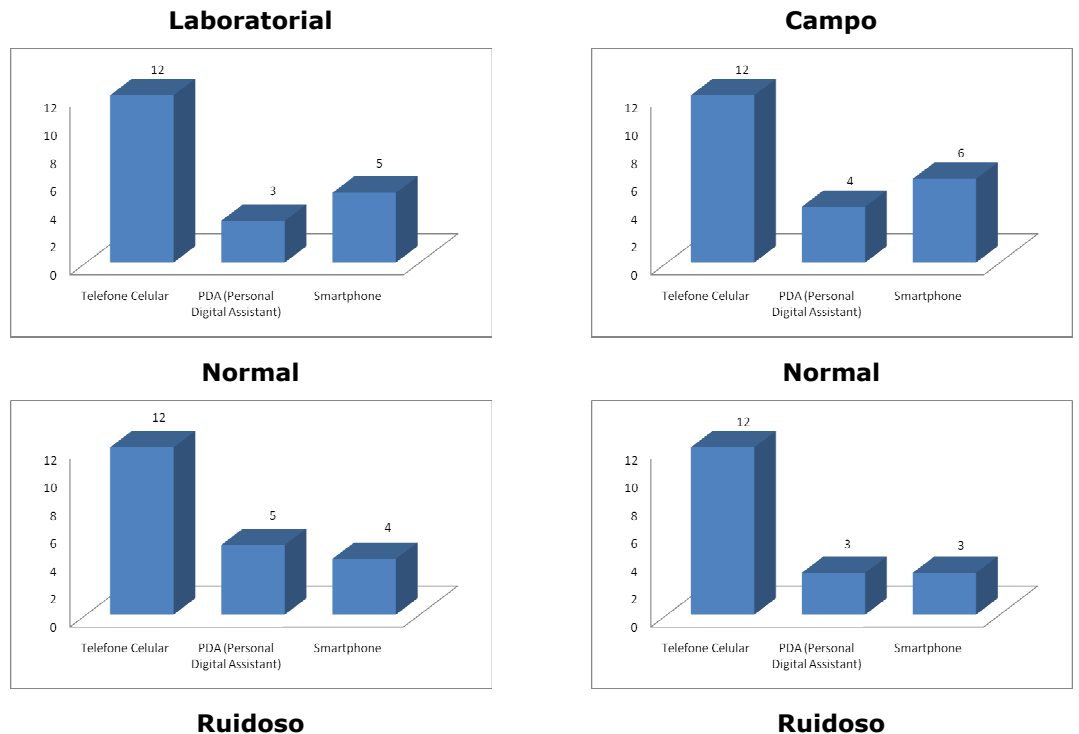

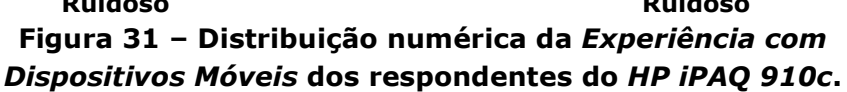

Conforme pode ser visto na Figura 32, a maioria dos usuários possuía experiência prévia com a interação por comando de voz, sendo estes 43 indivíduos (59,72% do universo amostral).

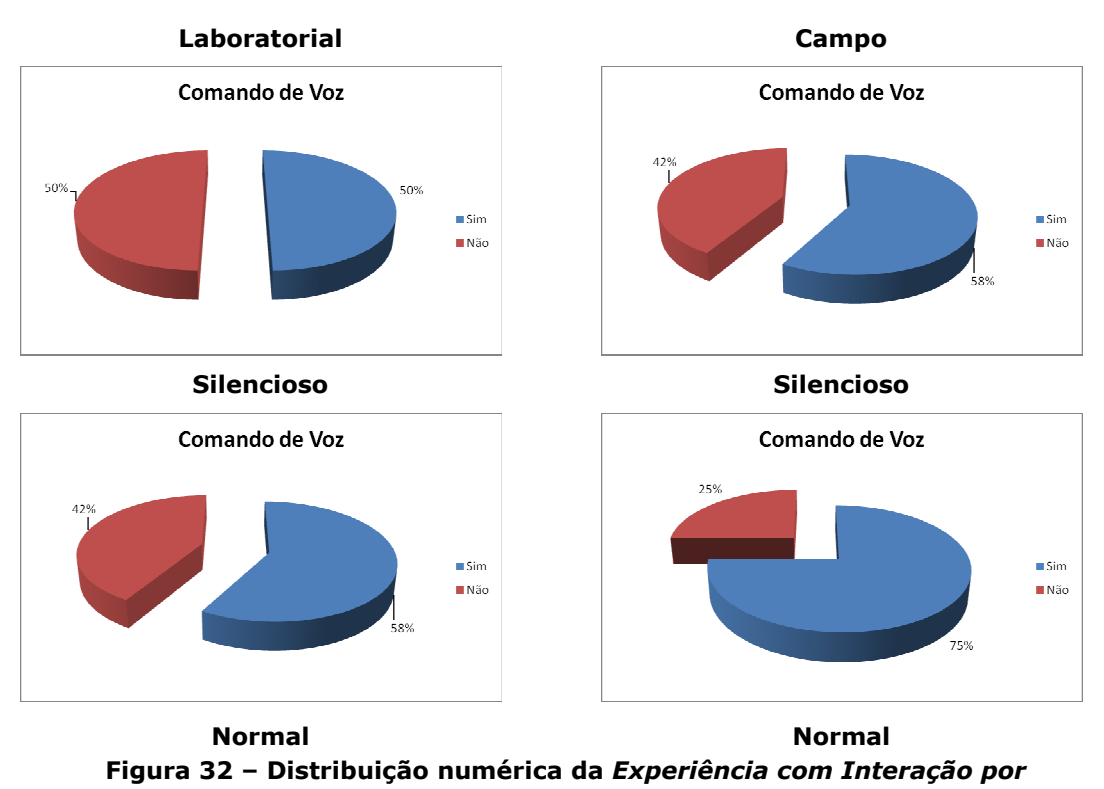

Comando de Voz dos respondentes do HP iPAQ 910c.

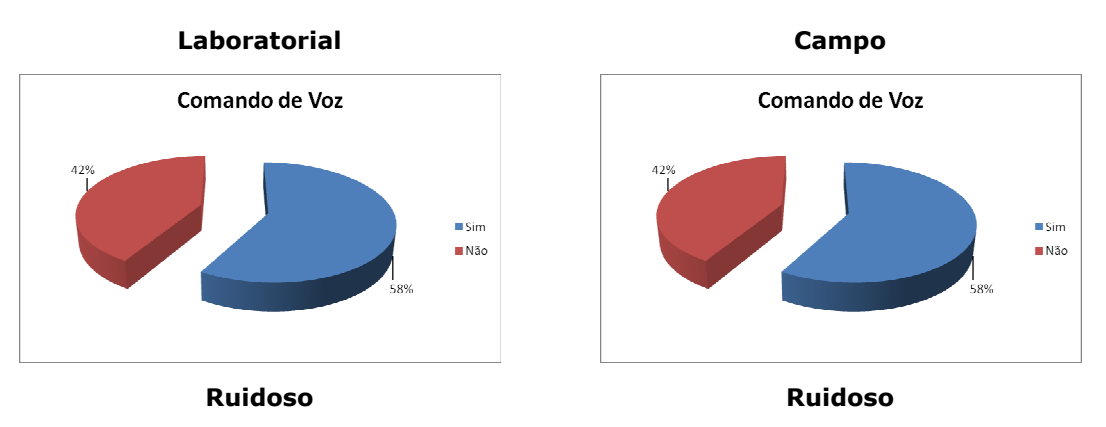

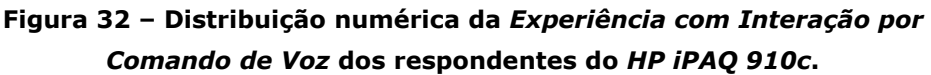

No tocante ao item 17 (Apêndice Q), todos os usuários recrutados possuem familiaridade com a língua inglesa. Apenas uma pequena parcela classificou sua familiaridade com tal língua como pouco em: 12,5% na leitura, 29,17% na fala, 30,56% na escrita e 20,83% compreensão, enquanto a grande maioria do universo amostral (87,5% lê, 70,83% fala, 69,44% escreve e 79,17% compreende razoavelmente ou bem) classificou sua familiaridade como razoável ou boa.

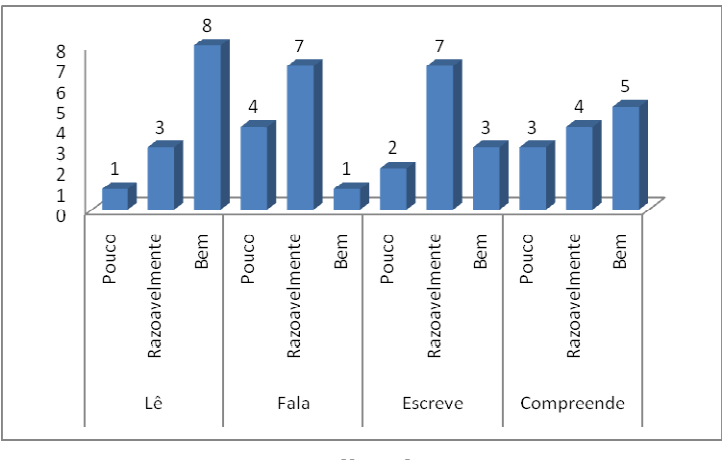

**Silencioso** 

Figura 33 - Distribuição numérica da Familiaridade da Língua Inglesa em laboratório dos respondentes do HP iPAQ 910c.

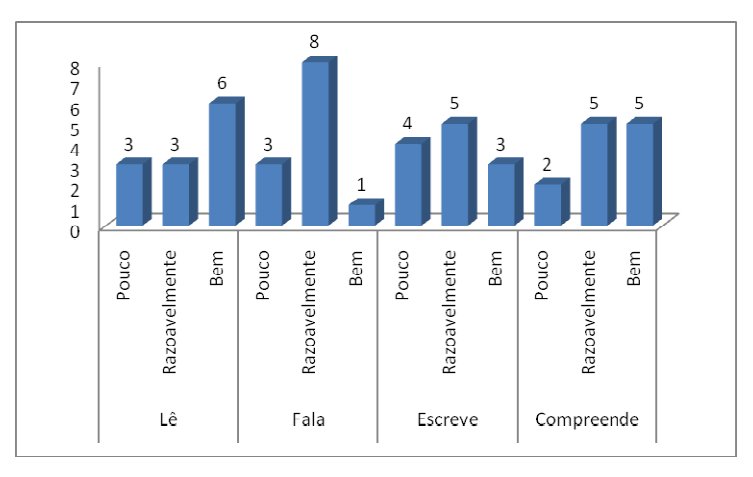

**Normal** 

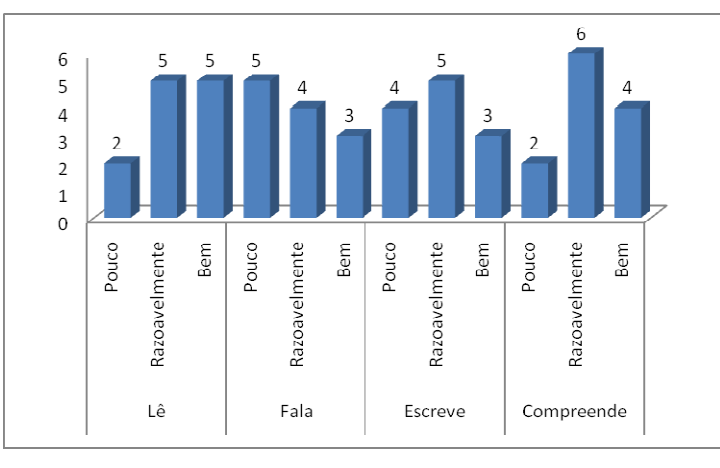

**Ruidoso** 

Figura 33 - Distribuição numérica da Familiaridade da Língua Inglesa em laboratório dos respondentes do HP iPAQ 910c.

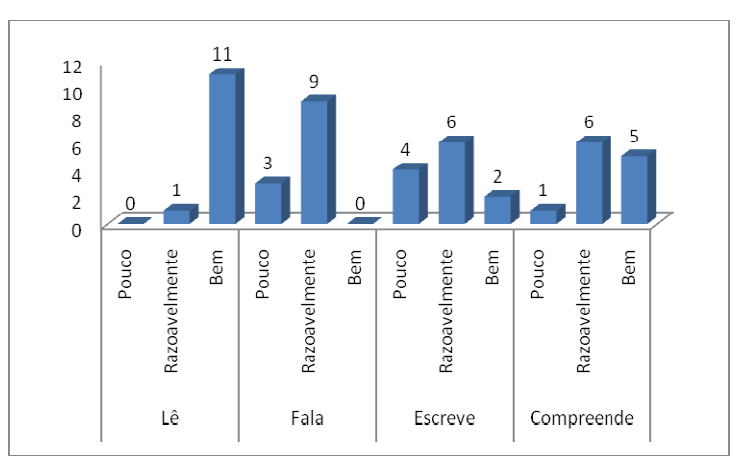

#### **Silencioso**

Figura 34 - Distribuição numérica da Familiaridade da Língua Inglesa em Campo dos respondentes do HP iPAQ 910c.

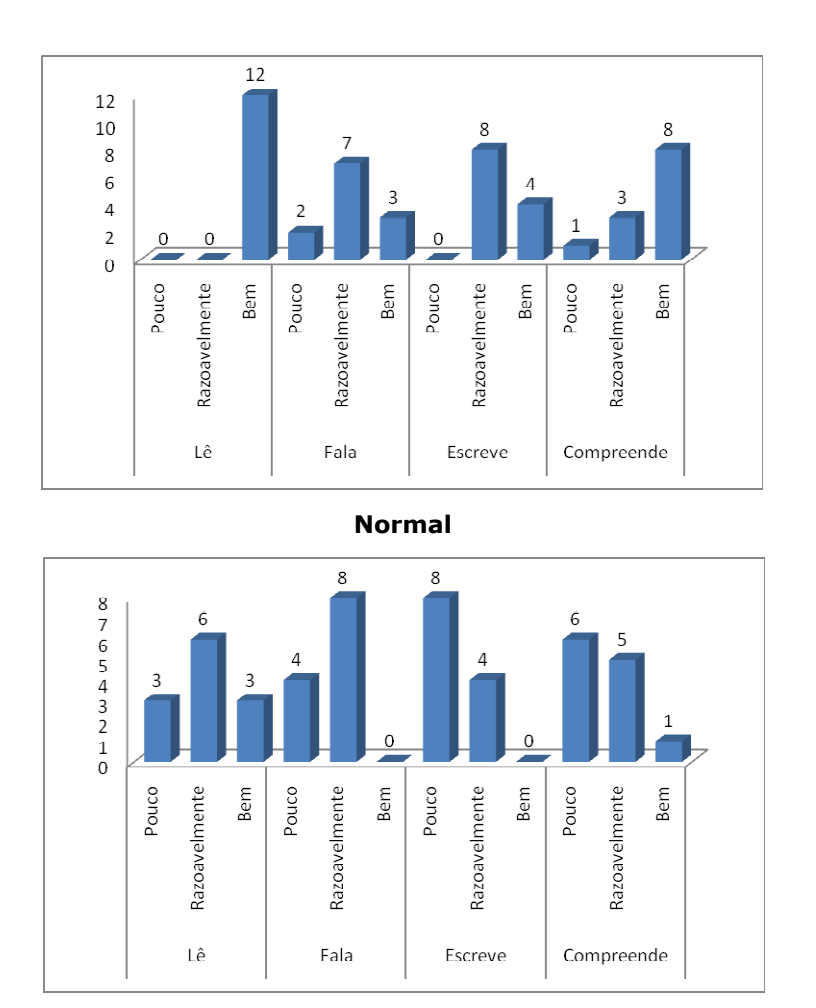

#### **Ruidoso**

Figura 34 - Distribuição numérica da Familiaridade da Língua Inglesa em Campo dos respondentes do HP iPAQ 910c.

Observa-se que os participantes dos testes laboratoriais e dos testes de campo, resultantes do somatório dos respondentes no ambiente silencioso, normal e ruidoso apresentam características similares. Apenas no que se refere ao grau de instrução e ao sexo, constata-se que houve uma inversão na predominância relacionada aos graus de instrução mais representativos e ao sexo (feminino e masculino).

Com os dados coletados com o **USer** (User Sketcher), é possível afirmar que o participante típico no processo de avaliação do HP iPAQ 910c apresenta as seguintes características:

- possui como grau de instrução pós-graduação (completa ou incompleta) ou graduação (completa ou incompleta), destro e não apresentam problemas de audição;
- possui experiência no uso de sistemas computacionais há mais de 1 ano, utilizando-os diariamente;
- possui nível de conhecimento classificado como intermediário/avançado em informática;
- · possui experiência prévia no modo de interação por comando de voz; e
- · não possui experiência prévia com o produto avaliado.

#### $5.3.2.2$ Resultado da Análise da Satisfação dos Usuários com HP **iPAQ 910c**

No Apêndice S são sumariadas as respostas dos usuários de teste ao questionário para sondagem da satisfação dos usuários USE (User Satisfaction Enquirer), administrado imediatamente após a utilização do produto avaliado (HP iPAQ 910c).

O questionário USE, composto por 43 itens, divide-se em três seções: (i) Uso e Navegação, composta por 22 itens relacionados à localização dos itens de *menu* e navegação, à comunicação do produto, à compreensão das mensagens apresentadas, ao uso dos aplicativos mais comuns e ao uso dos diferentes modos de entrada de dados do dispositivo; (ii) Documentação online e offline, formada por  $6$  questões relacionadas ao uso da ajuda *online* e *offline* (manual) do produto; e (iii) Você e o Produto, composta por 15 itens relacionados às impressões do usuário sobre alguns aspectos sondados nas seções precedentes, assim como aspectos relacionados a sua aceitação do produto (vide Apêndice Q).

Com o propósito de facilitar a associação dos itens às opções assinaladas, foram utilizadas duas escalas semântico numéricas de 5 pontos. As 28 primeiras questões, relacionadas às seções Uso e Navegação e Documentação online e offline, estão associadas a uma escala de 5 pontos, constituída dos adjetivos MUITO FACIL a MUITO DIFICIL. Enquanto as últimas 15 questões, relacionadas à seção Você e o Produto, estão associadas à escala de 5 pontos, formada dos adjetivos CONCORDO TOTALMENTE a DISCORDO TOTALMENTE. Além de assinalar uma resposta na escala correspondente, os usuários de teste deveriam associar um *grau* de importância (valor entre 0 e 10) para cada item do questionário.

Todavia, é necessário que se observe que, embora as opções positivas tenham sido posicionadas à esquerda e as negativas à direita de cada uma das escalas consideradas, as afirmativas associadas a cada item podem tornar as respostas à esquerda negativas e vice-versa, como ocorre

nos itens 34, 36, 39, 40 e 41, em virtude das declarações formuladas terem sido expressas negativamente (vide Apêndice R).

No Quadro 42, está sintetizado o índice de satisfação subjetiva obtido na avaliação do HP iPAQ 910c, tendo como resultado 0,39 (BASTANTE SATISFEITO) para os testes laboratoriais e 0,36 (BASTANTE **SATISFEITO)** para os testes realizados em campo. De forma geral, tais índices revelam que os usuários avaliaram o produto de forma positiva.

A maioria dos usuários obteve um índice de satisfação descrito como Bastante Satisfeito, 45 usuários (62,5% do universo amostral), seguido por 33 usuários (45,83% do universo amostral) como Pouco Satisfeito, 3 usuários Pouco Insatisfeito (4,17% do universo amostral) e apenas um único usuário obteve o índice de Satisfação Máxima, tendo este seu ensaio conduzido no laboratório e em ambiente com o nível de ruído normal.

A análise dos resultados obtidos resulta novamente na constatação de que o índice de satisfação foi menor no campo do que em laboratório. Mais uma vez, infere-se que tal resultado esteja associado ao ambiente de teste, uma vez que testes de campo propiciam maior nível de distração dos usuários.

|            | Mensuração da Satisfação dos Usuários com o HP iPAQ 910c |                      |                            |                      |  |  |  |  |
|------------|----------------------------------------------------------|----------------------|----------------------------|----------------------|--|--|--|--|
|            |                                                          | Laboratório          | Campo                      |                      |  |  |  |  |
|            | Principiante                                             | <b>Intermediário</b> | Principiante               | <b>Intermediário</b> |  |  |  |  |
| Silencioso | 0,26                                                     | 0,33                 | 0,29                       | 0,41                 |  |  |  |  |
|            | <b>Pouco</b>                                             | <b>Bastante</b>      | <b>Pouco</b>               | <b>Bastante</b>      |  |  |  |  |
|            | <b>Satisfeito</b>                                        | <b>Satisfeito</b>    | <b>Satisfeito</b>          | <b>Satisfeito</b>    |  |  |  |  |
|            | 0,30                                                     |                      | 0,35                       |                      |  |  |  |  |
|            | <b>Pouco Satisfeito</b>                                  |                      | <b>Bastante Satisfeito</b> |                      |  |  |  |  |
|            | 0,47                                                     | 0,50                 | 0,48                       | 0,39                 |  |  |  |  |
|            | <b>Bastante</b>                                          | <b>Bastante</b>      | <b>Bastante</b>            | <b>Bastante</b>      |  |  |  |  |
| Norma      | <b>Satisfeito</b>                                        | <b>Satisfeito</b>    | <b>Satisfeito</b>          | <b>Satisfeito</b>    |  |  |  |  |
|            | 0,48                                                     |                      | 0,44                       |                      |  |  |  |  |
|            | <b>Bastante Satisfeito</b>                               |                      | <b>Bastante Satisfeito</b> |                      |  |  |  |  |
|            | 0,31                                                     | 0,46                 | 0,27                       | 0,31                 |  |  |  |  |
|            | <b>Pouco</b>                                             | <b>Bastante</b>      | <b>Pouco</b>               | <b>Pouco</b>         |  |  |  |  |
| Ruidoso    | <b>Satisfeito</b>                                        | <b>Satisfeito</b>    | <b>Satisfeito</b>          | <b>Satisfeito</b>    |  |  |  |  |
|            | 0,38                                                     |                      | 0,29                       |                      |  |  |  |  |
|            | <b>Bastante Satisfeito</b>                               |                      | <b>Pouco Satisfeito</b>    |                      |  |  |  |  |
|            | 0,39                                                     |                      | 0,36                       |                      |  |  |  |  |
| Tota       | <b>Bastante Satisfeito</b>                               |                      | <b>Bastante Satisfeito</b> |                      |  |  |  |  |

Quadro 42 - Síntese da mensuração da satisfação dos usuários com o HP iPAQ 910c.

Verifica-se que em 22 itens (01 a 03, 06, 07, 11, 15, 18, 20, 21, 25, 26, 29, 30, 32 a 37, 42 e 43) a avaliação positiva (Fácil e Muito fácil/ Concordo totalmente ou Concordo) foi maior nos testes laboratoriais, em 15 itens (04, 05, 08, 09, 12, 14, 16, 22 a 24, 27, 31, 38, 39 e 40) a avaliação positiva foi maior nos testes de campo e nos  $6$  itens restantes a mesma quantidade de usuários de laboratório e de campo avaliou o produto de forma positiva (vide Apêndice S).

Por outro lado, em 11 dos 43 itens (13, 14, 16, 17, 25, 29, 30, 31, 36, 37 e 39) a avaliação negativa (Difícil ou Muito difícil/ Discordo ou Discordo totalmente) foi maior nos testes laboratoriais. Em  $24$  itens (01 a 10, 12, 15, 18 a 20, 27, 28, 32 a 35, 38, 40 e 43), a avaliação negativa foi maior nos testes de campo e nos demais itens  $(8)$  a mesma quantidade de usuários do laboratório e do campo avaliou o produto negativamente.

Adicionalmente, verifica-se que em  $25$  itens (01, 03 a 05, 07, 13, 15,  $16$ ,  $26$  a  $34$  e  $36$  a  $43$ ) a avaliação positiva foi maior nos testes em ambiente normal. Em 15 itens (01, 02, 06, 08, 10 a 12, 21, 22, 26, 29, 30, 32, 35 e 42), a avaliação positiva (Fácil e Muito fácil/ Concordo totalmente ou Concordo) foi maior nos testes em ambiente silencioso. Por fim, em 14 itens (03, 06, 08, 09, 14, 17 a 20, 22 a 25 e 39) a avaliação positiva foi maior nos testes em ambiente ruidoso.

Por sua vez, em 22 dos 43 itens (03 a 05, 07, 09, 12 a 14, 16 a 20,  $23, 30$  a  $33, 37$  a  $39$  e  $43$ ), a avaliação negativa (Difícil ou Muito difícil/ Discordo ou Discordo totalmente) foi maior nos testes em ambiente silencioso. Em 19 itens (01 a 10, 12, 15, 18 a 20, 27, 28, 32 a 35, 38, 40 e 43), a avaliação negativa foi maior nos testes em ambiente ruidoso, e de 8 itens (06, 09 a 12, 16, 35 e 39) a avaliação negativa foi maior nos testes em ambiente normal.

A partir da representação sumariada do índice de satisfação subjetiva obtido na avaliação do HP iPAQ 910c, apresentada no Quadro 42, constatase que há diferenças no que diz respeito à satisfação subjetiva dos usuários na avaliação laboratorial e de campo nos ambientes silencioso e ruidoso. Observa-se uma avaliação positiva maior nos testes laboratoriais em relação aos testes de campo, assim como nos testes conduzidos em ambiente normal em relação aos ambientes silencioso e ruidoso

Quanto ao restante dos resultados, verificou-se um índice de satisfação semelhante entre os ambientes silencioso e ruidoso. Porém, o ambiente silencioso apresentou uma avaliação negativa superior ao do

ruidoso, o que é refletido pelo índice de satisfação, em que para o ambiente silencioso foi obtido um índice de satisfação igual a  $0.32$  (Pouco satisfeito) e de  $0.34$  (Bastante satisfeito), apesar de se esperar que nos testes conduzidos em ambiente silencioso seja propiciado ao usuário um ambiente menos intrusivo (e.g., menor circulação de pessoas pelo ambiente; ausência de ruído ambiental).

Conforme apresentado no Apêndice S, a maioria dos itens do questionário de satisfação foi avaliada de forma positiva e/ou neutra. As respostas aos itens 12 e 13 mostram que 41 e 31 usuários de teste, respectivamente, avaliaram de forma negativa aspectos relacionados ao reconhecimento dos comandos de voz. Resultado condizente com as Falhas 05 e 24 da mensuração do desempenho (Quadro 38) e com as Falhas 05 e 06, relacionadas à Parte 14 do padrão ISO 9241 (Quadro 28).

Os itens 18, 19 e 20 avaliam de forma negativa aspectos relacionados ao processo de entrada de texto e reforçam as Falhas 03, 07, 20 e 21 (Quadro 38) e as Falhas 14 a 17, relacionadas ao padrão ISO 14754 (Quadro 28). Exceto o item 17, referente ao modo de reconhecimento de escrita Letter Recognizer, foi avaliado de forma positiva. Ao contrário do item 16, relacionado ao teclado virtual, que foi avaliado de forma positiva. Tal resultado ainda é corroborado pelos comentários verbais dos usuários durante as sessões de teste, em que estes indicaram sua preferência pelo teclado virtual.

Os itens 12 e 13 avaliam de forma negativa aspectos relacionados ao processo de entrada de texto e reforçam as Falhas 05, 09 e 24 (Quadro 38) e as Falhas 05 e 06, relacionadas ao padrão ISO 9241:14 (Quadro 28). Tais resultados têm relação com a avaliação de forma negativa do item 37, referente ao controle das ações quanto ao uso do produto devido ao elevado número de ações incorretas, deixando muitos usuários ansiosos e inseguros ao interagirem via estes dois modos de interação (comando de voz e reconhecimento de escrita).

Os itens 01 e 02 apresentam uma grande concentração das respostas em uma avaliação neutra (Nem fácil nem difícil), respectivamente, quanto ao uso do produto na realização de tarefas de interesse e comunicação com o produto (terminologia, simbologia, linguagem, realimentação da informação e das ações em geral), como refletido no equilíbrio entre os índices de satisfação (pouco satisfeito e bastante satisfeito) na avaliação subjetiva obtida na avaliação do HP iPAQ 910c.

#### $5.4$ Síntese dos Resultados Apresentados

Na última seção deste capítulo é apresentada (Quadros 43 e 44), uma comparação dos resultados obtidos a partir dos três enfoques de avaliação que fundamentam a abordagem de avaliação ora descrita, para o HP TouchSmart PC e HP iPAQ 910c, respectivamente.

Os resultados estão agrupados em 04 e 12 níveis genéricos de problemas detectados na condução da avaliação (coluna Nível Genérico) para o HP TouchSmart PC e o HP iPAQ 910c, respectivamente. Para cada categoria de problema, há um ou mais subníveis de problemas (coluna Nível Específico). Os problemas listados nesta última coluna estão diretamente relacionados às falhas detectadas durante o processo de inspeção de conformidade e de mensuração do desempenho.

As três últimas colunas, IC (Inspeção de Conformidade), MD (Mensuração do Desempenho) e SS (Sondagem da Satisfação) associam os problemas listados nos níveis genérico e específico aos enfoques de avaliação considerados na abordagem híbrida.

É importante observar, que as células relacionadas às colunas de Inspeção de Conformidade (IC) e Mensuração do Desempenho (MD) possuem a mesma dimensão das células associadas à coluna Nível Específico. Por outro lado, as células associadas à coluna Sondagem da Satisfação (SS) possuem a mesma dimensão daquelas células associadas à coluna Nível Genérico.

Portanto, os problemas listados no Nível Específico estão diretamente relacionados com as falhas detectadas durante o processo de inspeção e mensuração do desempenho, enguanto coluna relativa à sondagem da satisfação exibe resultados em um nível mais genérico.

A sondagem da satisfação dos usuários tem como um dos seus propósitos reforçar ou refutar os problemas de usabilidade detectados nos demais enfoques. Indica-se na coluna Sondagem da Satisfação (SS), a partir de um marcador apropriado, se os resultados obtidos reforçam  $(V)$  ou refutam  $(x)$  as falhas detectadas nos demais enfoques.

Refutar um problema de usabilidade, não significa sua inexistência ou que não deve ser corrigido. Refutá-lo indica um impacto menor na execução das tarefas, tendo sido, portanto, pouco percebido pela maioria dos usuários de teste.

 $\sim$   $\sim$   $\sim$   $\sim$ 

| <b>ID</b> | <b>NÍVEL</b><br><b>GENÉRICO</b>                                         | <b>NÍVEL ESPECÍFICO</b>                                                                                                    |                  | <b>MD</b>        | SS |  |
|-----------|-------------------------------------------------------------------------|----------------------------------------------------------------------------------------------------|------------------|------------------|----|--|
| 01        |                                                                         | Não a indicação visual de apontamento quando<br>feito pela tela sensível ao toque.                                                   | $\boldsymbol{V}$ | V                |    |  |
|           | Apontamento<br>e seleção                                                | Área de seleção na configuração default pequena<br>quando comparada a área de seleção pela<br>pontas dos dedos.                      |                  | V                |    |  |
| 02        |                                                                         | O comando via reconhecimento de escrita para<br>inserir espaço em branco não foi adotado.                                            | V                |                  |    |  |
|           |                                                                         | O comando via reconhecimento de escrita para<br>inserir uma linha não foi adotado.                                                   | V                |                  |    |  |
|           | Entrada de<br>dados textuais<br>através da tela<br>sensível ao<br>toque | O comando via reconhecimento de escrita para<br>copiar não foi adotado.                                                              | V                |                  |    |  |
|           |                                                                         | O comando via reconhecimento de escrita para<br>cortar não foi adotado.                                                              | V                |                  | x  |  |
|           |                                                                         | O comando via reconhecimento de escrita para<br>copiar para buffer não foi adotado.                                                  | V                |                  |    |  |
|           |                                                                         | O comando via reconhecimento de escrita para<br>colar não foi adotado.                                                               | V                |                  |    |  |
|           |                                                                         | O comando via reconhecimento de escrita para<br>scroll não foi adotado.                                                              | V                |                  |    |  |
|           |                                                                         | O comando via reconhecimento de escrita para<br>desfazer não foi adotado.                                                            | V                |                  |    |  |
|           |                                                                         | Ausência da caneta stylus como parte integrante<br>do equipamento.                                                                   |                  | V                |    |  |
|           |                                                                         | Mouse considerado pesado.                                                                                                    |                  | V                |    |  |
|           | Aspectos de<br>hadware                                                  | Ausência de indicação visual na parte frontal do<br>equipamento de que este foi ligado.                                              |                  | V                |    |  |
| 03        |                                                                         | Ausência de indicação visual no teclado sobre a<br>ativação do Caps Lock.                                                            |                  | $\boldsymbol{V}$ | x  |  |
|           |                                                                         | Torna-se desconfortável o uso da tela sensível<br>ao toque em uso prolongado (o braço suspenso).                                     |                  | V                |    |  |
|           |                                                                         | Menor sensibilidade ao toque nas extremidades<br>da tela.                                                                            |                  | V                |    |  |
| 04        |                                                                         | A aplicação HP TouchSmart Photo mapeia as<br>fotos de forma distinta a como é feita no<br>Windows Explorer.                          |                  |                  |    |  |
|           |                                                                         | Ausência de indicação visual para novos recados<br>na aplicação HP TouchSmart Notes.                                                 |                  | v                |    |  |
|           | Aspectos de<br>gerais                                                   | Indicação visual com maior destaque da aba<br>para a função de reconhecimento de escrita e<br>teclado virtual.                       |                  | V                |    |  |
|           |                                                                         | A metáfora do botão fechar/minimizar na parte<br>superior direita da tela não é adotada nas<br>aplicações contidas no HP TouchSmart. |                  | v                |    |  |
|           |                                                                         | Ausência da função de criar uma nova nota a<br>partir de uma já existente no HP TouchSmart<br>Notes.                                 |                  | V                |    |  |

Quadro 43 - Confronto dos resultados obtidos a partir dos diferentes enfoques de avaliação no HP Touch Smart PC.

| ID | <b>NÍVEL GENÉRICO</b>                            | <b>NÍVEL ESPECÍFICO</b>                                                                                                    | IC               | <b>MD</b>        | SS               |
|----|--------------------------------------------------|----------------------------------------------------------------------------------------------------|------------------|------------------|------------------|
|    | Localização e<br>seqüência das<br>Opções de menu | As opções de <i>menu</i> mais importantes devem ser listadas primeiro, assim a sub-opção New deveria ser<br>a primeira opção do painel menu nas aplicações Excel Mobile e Word Mobile.                                                         | $\boldsymbol{V}$ |                  | $\boldsymbol{x}$ |
| 01 |                                                  | O painel menu associado a One Note Mobile não mantém a ordem convencional das sub-opções. A<br>opção Rename deveria ser lista primeiro que a opção Delete.                                                                                     | V                |                  |                  |
| 02 | Navegação por menus                              | Presença de um ícone sem função na aplicação Calendar.                                                                                                    | V                |                  |                  |
|    |                                                  | Não há consistência entre o ícone Calendar na tela Today e o utilizado no teclado.                                                                                                    | $\boldsymbol{V}$ | $\mathbf{v}$     |                  |
|    |                                                  | Há palavras utilizadas para a seleção de opções por voz que não são foneticamente distintas.                                                                                                    | V                |                  |                  |
| 03 | <b>Voz</b>                                       | O comando "Compose email to" não é reconhecido facilmente, porém a abreviação do comando para<br>"email to" é aceito                                                                                                    |                  | V                | $\boldsymbol{V}$ |
| 04 | Estrutura e sintaxe de<br>opções audíveis        | A opções do menu de voz compreendidas de itens distintos em termos auditivos, não são traduzidos<br>por palavras únicas suficientemente espaçadas (no tempo), a fim de permitir a discriminação pelo<br>usuário, além de não serem intuitivas. |                  |                  |                  |
|    |                                                  | A tecla Ok na aplicação Calendar (New appointments) deveria estar no canto inferior direito e não em<br>cima no canto superior direito, onde convencionalmente está o botão fechar.                                                            | $\boldsymbol{V}$ | v                |                  |
|    | Manipulação de                                   | Ausência de uma opção direta para anexar/remover arquivo na aplicação email.                                                                                                    | $\mathbf v$      | v                |                  |
| 05 | objetos                                          | A seleção da opção fechar no aplicativo Windows Media Player Mobile realiza a função minimizar e não<br>encerra a aplicação.                                                                                                    | V                | v                |                  |
|    |                                                  | Ausência de mecanismo para arrastar um grupo de objetos (Windows Media Player Mobile).                                                                                                    | V                |                  |                  |
| 06 | Estrutura do<br>Formulário                       | Ausência de mecanismos de ajuda no formulário New Appointments em Calendar.                                                                                                    | V                |                  |                  |
|    |                                                  | Ausência de indicação visual de qual arquivo está aberto nas aplicações do pacote Office Mobile.                                                                                                    | V                | V                |                  |
|    | Feedback (Retorno ao<br>Usuário)                 | Quando o campo contém erros no preenchimento do formulário New Appointments, o feedback do<br>erro não é mostrado assim que o usuário complete o campo.                                                                                        | $\boldsymbol{V}$ |                  |                  |
| 07 |                                                  | Nos aplicativos no pacote Office não há indicação visual de salvar/fechar, alertando o usuário se<br>deseja e como deseja salvar tal arquivo.                                                                                                  |                  | V                |                  |
|    |                                                  | Ausência de indicação de processamento de email.                                                                                                    |                  | $\boldsymbol{V}$ |                  |
| 08 | Símbolos e ícones                                | Ícone de configurações com <i>projeto</i> distinto do que recomendado no padrão.                                                                                                    | V                |                  |                  |
|    |                                                  | Ícone de aplicação de vídeo com <i>projeto</i> distinto do que recomendado no padrão.                                                                                                    | V                |                  |                  |
|    |                                                  | Ícone de aplicação de aúdio com <i>projeto</i> distinto do que recomendado no padrão.                                                                                                    | V                |                  |                  |
|    |                                                  | Ícone de mensagem recebida com <i>projeto</i> distinto do que recomendado no padrão.                                                                                                    | V                |                  |                  |
|    |                                                  | Não há ícone para indicar a função microfone.                                                                                                    | V                |                  |                  |
|    |                                                  | Ícone de vibração com <i>projeto</i> distinto do que recomendado no padrão.                                                                                                    | V                |                  |                  |
|    |                                                  | Ícone de toque com <i>projeto</i> distinto do que recomendado no padrão.                                                                                                    | V                |                  |                  |

Quadro 44 - Confronto dos resultados obtidos a partir dos diferentes enfoques de avaliação no HP iPAQ 910c (1/2).

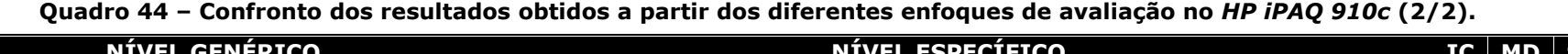

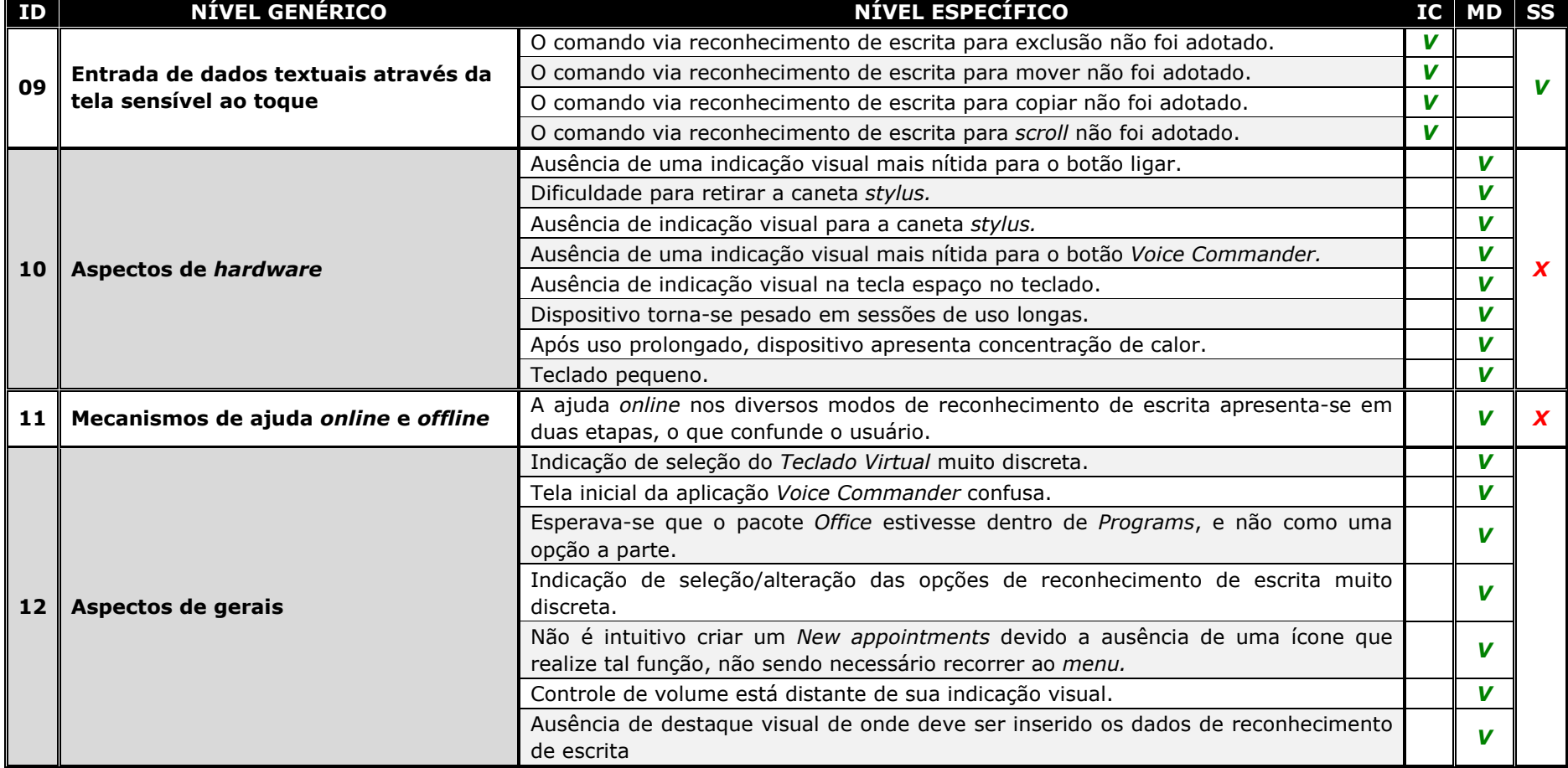

Observa-se, com a confrontação dos resultados obtidos a partir dos três enfoques de avaliação que fundamentam a abordagem de avaliação ora descrita para o Hp TouchSmart PC, que a categoria de problemas Apontamento e seleção foi reforçada pelos resultados obtidos com a mensuração do desempenho dos usuários.

A Entrada de dados através do teclado virtual foi bem avaliada (item 15), pois apenas três (03) usuários avaliaram este aspecto do produto-alvo negativamente. Assim como, a Entrada de dados através do reconhecimento de escrita que foi avaliada de maneira positiva, exceto cinco (05) usuários para o *Writing Pad* e oito (08) usuários para o *Character* Pad (vide Apêndice H).

Por fim, a sondagem da satisfação ainda refutou os problemas relacionados ao Hardware do dispositivo. As respostas aos itens 11 a 13 e 31 do  $USE$ , de forma geral, avaliaram o produto de maneira positiva, enquanto durante a mensuração do desempenho foram detectados oito (08) problemas relacionados ao hardware do dispositivo. A Entrada de dados através do reconhecimento de escrita foi avaliada de maneira positiva, exceto para cinco (05) usuários para o Writing Pad e oito (08) usuários para o Character Pad.

Quanto à confrontação dos resultados obtidos a partir dos três enfoques de avaliação que fundamentam a abordagem de avaliação ora descrita, para o HP iPAQ 910c, observa-se que a categoria de problemas Localização e seguência de menus foi refutada pelos resultados obtidos com a sondagem da satisfação dos usuários. Os dados coletados a partir do item 09 mostram que uma pequena quantidade de usuários (05) avaliou o produto de forma negativa (vide Apêndice S).

A categoria de problemas  $Voz$  foi mal avaliada (itens 12 e 13), respectivamente, 41 usuários avaliaram o uso do aplicativo Voice Commander e 31 usuários a recuperação de situações de erro no reconhecimento de voz, negativamente.

A Entrada de dados através do teclado virtual foi bem avaliada (item 14), pois apenas sete (07) usuários avaliaram este aspecto do produto-alvo negativamente. Entretanto, a Entrada de dados através do reconhecimento

de escrita foi avaliada de maneira negativa, reforçada pelos resultados obtidos com a mensuração da satisfação dos usuários, com 33 (45,83%) usuários para o modo de entrada textual Letter, 32 (44,44%) usuários para o modo de entrada textual Transcriber e 40 (55,56%) para o modo de entrada textual Block. No item 20, que se referia de modo geral à Entrada de dados através do reconhecimento de escrita, 36 (50%) usuários avaliaram este modo de interação negativamente, apenas nove (09) usuários avaliaram positivamente.

A categoria de problemas Mecanismos de ajuda online e offline foi refutada pelos resultados obtidos com a sondagem da satisfação dos usuários, pois os itens 23 a 25 do USE foi avaliado, em sua maioria, positivamente.

Por fim, a sondagem da satisfação ainda refutou os problemas relacionados ao Hardware do dispositivo. As respostas aos itens 11, 14 e 15, 34 e 35 do USE, de forma geral, avaliaram o produto de maneira positiva, enquanto durante a mensuração do desempenho foram detectados oito (08) problemas relacionados ao hardware do dispositivo.

Em todo o processo de avaliação do HP TouchSmart PC, foram detectados 21 problemas de usabilidade. Apenas dois problemas (9,52%) foram detectados por ambos os enfoques, inspeção de conformidade e mensuração do desempenho, resultando, assim, em 19 problemas de usabilidade.

Além disso, foram detectadas 10 falhas (47,62%) no processo de inspeção de conformidade e 13 (61,9%) no processo de mensuração do desempenho dos usuários. Constata-se ainda que 76,19% (16) dos problemas detectados na inspeção de conformidade e na mensuração do desempenho foram corroborados ou refutados pelos dados obtidos com a sondagem da satisfação dos usuários.

Na avaliação do HP iPAQ 910c, foram detectados 43 problemas de usabilidade. Apenas cinco problemas (11,63%) foram detectados por ambos os enfoques, inspeção de conformidade e mensuração do desempenho, resultando, assim, em 38 problemas de usabilidade.

Além disso, foram detectadas 24 falhas (55,81%) no processo de inspeção de conformidade e no processo de mensuração do desempenho dos usuários. Constata-se ainda que 30,23% (13) dos problemas detectados na inspeção de conformidade e na mensuração do desempenho foram corroborados ou refutados pelos dados obtidos com a sondagem da satisfação dos usuários.

A partir dos resultados obtidos com a validação da metodologia, percebeu-se que: (i) os enfoques de avaliação que compõem a abordagem híbrida ora discutida se complementam, a fim de produzirem uma avaliação mais completa do que se aplicados separadamente; (ii) não existem diferenças significativas entre os dados coletados nos testes laboratoriais e aqueles coletados nos testes de campo; (iii) não existem diferenças significativas entre os dados coletados nos diversos ambientes (silencioso, nomal e ruidoso); e (iv) aqueles usuários categorizados como intermediários foram mais significativos com relação à detecção de problemas de usabilidade.

#### $5.5$ Considerações Finais do Capítulo

Neste capítulo, foram apresentados e discutidos os resultados obtidos a partir da condução da avaliação da usabilidade do HP TouchSmart PC e do HP iPAQ 910c, adotando a abordagem híbrida de avaliação apresentada e discutida nos capítulos anteriores.

Assim como a metodologia híbrida original e a abordagem adaptada à avaliação de dispositivos móveis, a abordagem para a avaliação de aplicações com MUI propiciou a coleta de dados de natureza qualitativa e quantitativa.

No próximo capítulo, são apresentadas as discussões finais do trabalho de pesquisa.

# Capítulo 6

## Considerações Finais

Neste capítulo apresentam-se as discussões finais referentes às análises dos resultados obtidos a partir da adaptação da abordagem híbrida para a avaliação da usabilidade de interfaces multimodais. Inicialmente, resgata-se o contexto de desenvolvimento deste trabalho, apresentando as motivações e justificativas para seu desenvolvimento. Em seguida, são apresentadas as conclusões advindas dos resultados obtidos a partir da aplicação da abordagem híbrida. Por fim, apresentam se algumas proposições para trabalhos futuros.

## 6.1 Visão Contextual da Pesquisa

Diferentes técnicas e/ou enfoques de avaliação podem ser empregados na avaliação da usabilidade de interfaces. A abordagem híbrida para avaliação de interfaces multimodais ora proposta fundamenta-se na mesma premissa que norteou a abordagem híbrida original, assim como na abordagem adaptada para a avaliação da usabilidade de dispositivos móveis: a premissa de que melhores resultados serão alcançados quando a avaliação da usabilidade envolve mais de um enfoque de avaliação, uma vez que os resultados provenientes dos diferentes enfoques considerados são complementares.

Conforme mencionado em capítulos anteriores (e.g., Capítulos 1 e 2), há discussões na literatura sobre a necessidade de investigar e propor uma metodologia de avaliação da usabilidade adequada às especificidades das MUI.

Diante do exposto, foram investigadas as adaptações necessárias a serem feitas na abordagem híbrida de avaliação concebida por Queiroz (2001), assim como na proposição de Ferreira (2007), para o contexto das interfaces multimodais. Neste trabalho de pesquisa, após a identificação da adaptação requerida na abordagem original, a aplicação da abordagem proposta aos dois casos de estudo considerados possibilitou a validação da abordagem híbrida adaptada à avaliação da usabilidade de interfaces multimodais.

Assim, esta pesquisa teve como objetivo geral investigar a adequação necessária na abordagem híbrida original, de forma a possibilitar a avaliação de aplicações com interfaces multimodais, focando em aspectos: (i) vantagens da realização de testes de usabilidade no campo, uma vez que o contexto de uso dos diversos dispositivos não se limita a um ambiente de escritório simulado em laboratório; (ii) impacto da mobilidade do dispositivo móvel, em ambiente laboratorial, nos resultados obtidos; e (iii) impacto da interação multimodal do usuário com tais produtos.

## 6.2 Considerações Finais

Conforme explicitado na seção 1.4, o desenvolvimento desta pesquisa propôs investigar a veracidade das seguintes afirmações:

- · H1: Há diferenças significativas entre os dados coletados nos testes de campo e aqueles coletados nos testes laboratoriais;
- · H2: Há diferenças significativas entre os dados coletados nos ambientes silencioso, normal e ruidoso; e
- H3: Há diferenças significativas entre os dados relativos às categorias de participantes consideradas *(principiantes*  $\mathbf{e}$ *intermediários*)

O primeiro argumento refere-se ao estudo comparativo realizado para avaliar o impacto do contexto de uso (com destaque para a mobilidade, no caso de estudo com o HP iPAQ 910c) mostrou não existir diferenças significativas entre os resultados obtidos no laboratório e aqueles obtidos no campo, no que diz respeito aos indicadores objetivos selecionados (tempo de execução, número de opções incorretas, número de ações incorretas, número de erros repetidos, número de consultas à ajuda, número de ações de reconhecimento de comandos de voz incorretas), nem entre os indicadores específicos à entrada de dados via reconhecimento de escrita para cada um dos dispositivos avaliados) (vide Apêndices Z e AK).

Considerando as especificidades e dificuldades inerentes à realização de testes no campo e as peculiaridades dos dispositivos avaliados, concluise que, para esta avaliação, a relação custo-benefício da realização de testes de campo não se mostrou compensadora, uma vez que exigiu muito mais esforco do avaliador para realizá-los no tocante ao acompanhamento das sessãões de teste, ao registro audiovisual da interação e ao controle dos equipamentos de apoio ao registro das sessões de teste.

O segundo argumento diz respeito ao estudo comparativo entre os dados coletados nos ambientes silencioso, normal e ruidoso, a partir da mensuração do desempenho e da satisfação dos usuários, mostrou não existir diferenças significativas entre os dados coletados nos ambientes silencioso, normal e ruidoso, salvo o número de ações de reconhecimento de comandos de voz incorretos associados às Tarefas 02 e 05 entre o ambiente ruidoso e os demais (vide Apêndices AG e AI).

O último argumento refere-se ao estudo comparativo entre os dados relativos às categorias de participantes consideradas (*principiantes* e intermediários) mostrou não existir diferenças significativas entre os indicadores quantitativos relativos às categorias *principiantes* e intermediários nos casos de estudos realizados. No entanto, observa-se nos casos de estudos algumas exceções: (i) no HP Touchsmart PC, apenas no número de opcões incorretas e número de consultas à ajuda, referentes às Tarefas 00 e 01 (vide Apêndice X); e (ii) no HP iPAQ 910c, no número de ações de reconhecimento dos comandos de voz incorretas no contexto laboratorial. Dentre os ambientes avaliados (silencioso, normal e ruidoso), o que registrou o maior número de diferenças entre as categorias principiantes e intermediários, foi o ambiente ruidoso (vide Apêndices AA, AB e AC para os testes de laboratório e nos Apêndices AD, AE e AF para os testes de campo, nos ambientes silencioso, normal e ruidoso, respectivamente.

Do ponto de vista do número de falhas, constatou-se, a partir dos comentários verbais feitos durante os testes e pela entrevista não estruturada ao término das sessões de teste, que, no tocante ao perfil dos usuários, aqueles categorizados como intermediários contribuíram de forma mais significativa para a detecção de falhas. Apesar de se esperar que os usuários principiantes possibilitasse a elucidação do maior número de falhas, grande parte desta categoria de usuários não concluiu satisfatoriamente as tarefas ou não as concluiu em tempo hábil. Por outro lado, uma parcela significativa dos usuários intermediários conseguiu concluir as tarefas em tempo hábil. Grosso modo, o número de falhas identificadas nos testes conduzidos com os usuários principiantes e

intermediários pode representar o comportamento de um usuário em específico que seja diferente dos demais usuários do universo amostral.

O caráter complementar dos enfoques de avaliação que compõem a abordagem, já verificado por Queiroz (2001) para dispositivos desktop unimodais, assim como por Ferreira (2007) para dispositivos móveis, também é válido para aplicações com interfaces multimodais. A partir da aplicação da abordagem híbrida para a avaliação da usabilidade de aplicações com interfaces multimodais, verificou-se que os três enfoques de avaliação que compõem a metodologia (inspeção de conformidade a padrões, mensuração do desempenho do usuário e sondagem da satisfação subjetiva do usuário) complementam-se, permitindo uma avaliação mais completa.

No tocante aos enfoques de *inspecão de conformidade* e mensuração do desempenho, estes possibilitaram a detecção de problemas de usabilidade de naturezas distintas, enquanto a sondagem da satisfação do usuário possibilitou confirmar ou refutar, em mais alto nível, os problemas de usabilidade detectados a partir dos dois outros enfoques.

Outro tópico que merece um comentário refere-se às modalidades de entrada do usuário, tais como reconhecimento de voz e entrada textual, que requerem muita interação com o usuário. Por exemplo, a interação por comando de voz exige que os usuários pronunciem tais comandos com ênfase. Já para a entrada textual, no caso do dispositivo desktop, foi destacado pelos usuários o incômodo causado pela posição do braço durante a realização da tarefa. Para o dispositivo móvel, verificou-se que a execução das tarefas durante a movimentação do usuário pelo ambiente de teste provocou o cometimento de um número maior de erros, devido à divisão de atenção do usuário entre movimentar-se e executar as tarefas. Isto reforça o fato de que, para o escopo dos produtos-alvo avaliados, o ambiente de avaliação laboratorial se mostrava tão adequado para a realização da tarefas com o dispositivo móvel quanto com o dispositivo desktop.

Dentre as contribuições advindas da realização desta pesquisa, podese ainda citar o desenvolvimento do aparato para o suporte da micro câmera sem fio minimamente intrusivo (Figura 8), tomando como referência o modelo desenvolvido por Ferreira (2007), a fim de tornar possível o registro em vídeo da interação dos usuários com o dispositivo

móvel (HP iPAQ 910c) nos testes de campo. De acordo com os resultados da entrevista não-estruturada, os usuários afirmaram que o aparato não interferiu na execução das tarefas.

Portanto, a partir da aplicação da abordagem híbrida, dos dados coletados e da análise realizada, conclui-se que a abordagem híbrida se mostrou eficaz na detecção de problemas de usabilidade de aplicações com interfaces multimodais e que adaptações mínimas nas técnicas de avaliação tradicionais são suficientes para englobar a avaliação de aplicações com interfaces multimodais.

## 6.3 Proposição para Trabalhos Futuros

É importante dar continuidade à linha de pesquisa de avaliação da usabilidade de aplicações com interfaces multimodais, a fim de fortalecer a abordagem descrita. Apesar da possibilidade de generalização dos resultados obtidos com esta pesquisa, é preciso considerar que a avaliação foi conduzida para produtos específicos, limitados aos modos de interação disponibilizados mencionados no Capítulo 5, considerando-se um conjunto de condições específicas (e.g., o escopo de avaliação dos produtos).

Com o objetivo de consolidar a validação da abordagem de avaliação apresentada e discutida neste documento, mostra-se pertinente a aplicação do processo de avaliação da usabilidade ora descrito a outras categorias de aplicações com interfaces multimodais (e.g. sites Web), como também de aplicações dotadas de modos de interação distintos daqueles abordados nesta pesquisa, sendo mantidas as hipóteses desta pesquisa, de forma a corroborar (ou refutar) os resultados obtidos neste trabalho (i.e., influência da interação multimodal do usuário com tais produtos).

A última sugestão para trabalho futuro é a investigação da aplicação da abordagem ora proposta ao contexto da acessibilidade de interfaces com o usuário de aplicações multimodais.

## Referências Bibliográficas

ALMEIDA, C. B. de F. Testes de Usabilidade para Planejamento de Sistemas Distribuídos de Informações Geográficas na Web. 2000. 203 f. Dissertação (Mestrado em Informática) - Pós-graduação em Informática, Universidade Federal da Paraíba, Campina Grande, 2000.

BACH, C.; SCAPIN, D. (2003). Ergonomic criteria adapted to human virtual environment interaction. In: RAUTERBERG, M.: MENOZZI, M.: WESSON, J. (Eds.). IFIP conference on human-computer interaction (INTERACT'2003), Zurich, Switzerland. Proceedings... IOS Press, 2003. pp. 880-883.

BAILLE, L.; SCHATZ, R. Exploring Multimodality in the Laboratory and the Field. In: INTERNATIONAL CONFERENCE ON MULTIMODAL INTERFACES (ICMI'2005), 7., 2005, Trento, Italy. Proceedings... New York: ACM Press, 2005. pp. 100-107.

BALBO, S.; COUTAZ, J.; SALBER, D. Towards automatic evaluation of multimodal user interfaces. Intelligent User Interfaces, Knowledge-Based Systems, 2003. v. 6, no. 4, pp. 267-274.

BECKER, T.; BLAYLOCK, N.; GERSTENBERGER, C.; KRUIJFF-KORBAYOVÁ, I.; KORTHAUER, A.; PINKAL, M.; PITZ, M.; POLLER, P.; SCHEHL, J. Natural and Intuitive Multimodal Dialogue for In-Car Applications: The SAMMIE System. In: EUROPEAN CONFERENCE ON ARTIFICIAL INTELLIGENCE (ECAI 2006), 17., 2006, Riva del Garda, Italy. Proceedings... IOS Press, 2006. pp. 612-616.

BENOIT, J.; MARTIN, C.; PELACHAUD, C.; SCHOMAKER, L.; SUHM, B. Audio-visual and multimodal speech-based systems. In: GIBBON, D.; MERTINS, I.; MOORE, R. (Eds.). Handbook of Multimodal and Spoken Dialogue Systems: Resources, Terminology and Product Evaluation. Boston; Dordrecht; London: Kluwer Academic, 2000, pp. 102-203.

BERNHAUPT, R.; NAVARRE, D.; PALANQUE, P.; WINCKLER, M. Model-Based Evaluation: A New Way to Support Usability Evaluation of Multimodal Interactive Applications. In: LAW, E.; HVANNBERG, E.; COCKTON, G. Maturing Usability: Quality in Software, Interaction and Value. Berlin: Springer-Verlag, 2007. pp. 96-119. Human-Computer Interaction Series.

BEVAN, N.; BOGOMOLNI, I. Incorporating User Ouality Requirements in the Software Development Process. In: INTERNATIONAL SOFTWARE QUALITY WEEK EUROPE, 4., 2000, Brussels. Proceedings... 2000. pp. 1192-1204.

BLUMENDORF, M.; FEUERSTACK, S.; ALBAYRAK, S. Multimodal Smart Home User Interfaces. New York: ACM Press, 2008. Disponível em: <http://www.unikoblenz.de/~confesc/IUI/proceedings/data/workshops/w2\_04.pdf>. Acessado em: maio 2009.

BOWMAN, D.; GABBARD, J.; HIX, D. A survey of usability evaluation in virtual environments: Classification and comparison of methods. Presence: Teleoperators and Virtual Environment, 2002. v. 11, no. 4, pp. 404-424.

BREWSTER, S. A.; WRIGHT, P. C.; EDWARDS, A. D. N. The design and evaluation of an auditory enhanced scrollbar. In: CONFERENCE ON HUMAN FACTORS IN COMPUTING SYSTEMS (CHI'94). Proceedings...New York: ACM Press, 1994. pp. 173-179.

CamStudio, 2008. Disponível em: <http://camstudio.org/>. Acessado em: Dez. 2008.

CARBINI, S.; VIALLET, J.E. Evaluation of Contactless Multimodal Pointing Devices. In: INTERNATIONAL CONFERENCE ON HUMAN COMPUTER INTERACTION, 2., Chamonix, France. Proceedings... IASTED, 2007. pp. 226-231.

DILLON, R. F.; EDEY, J. D.; TOMBAUGH, J. W. Measuring the true cost of command selection: techniques and results. In J. C. CHEW & J. WHITESIDE (Eds.), ACM Conference on Human Factors in Computing Systems (CHI´90), Seattle, Washington, ACM Press, 1990. pp. 19-25.

DIX, A. J.; FINLAY, J. E.; ABOWD, G. D.; BEALE, R. Human-Computer Interaction. 3. ed. Upper Saddle River, NJ: Prentice-Hall, 2003. 638 p.

DUARTE, C., CHAMBEL, T., SIMÕES, H.; CARRIÇO, L.; SANTOS, E.; FRANCISCO, G.; NEVES, S.; RUA, A. C.; ROBALO, J.; FERNANDES, T. Avaliação de Interfaces Multimodais para Livros Falados Digitais com foco Não Visual. In: CONFERÊNCIA NACIONAL EM INTERACÇÃO PESSOA MÁQUINA (INTERACÇÃO´06), 2., 2006, Braga, Portugal. Proceedings... Braga, Portugal: Universidade do Minho, 2006. pp. 16 - 18.

DYBKJÆR, L.; BERNSEN, N. O.; MINKER, W. Evaluation and usability of multimodal spoken language dialogue systems. Speech Communication, jun. 2004a. v. 43, pp. 33-54.

DYBKJÆR, L., BERNSEN, N. O., & MINKER, W. New challenges in usability evaluation - Beyond task-oriented spoken dialogue systems. In: INTERNATIONAL CONFERENCE ON SPOKEN LANGUAGE PROCESSING (ICSLP 2004), 8., 2004b, Jeju Island, Korea. Proceedings... 2004b. v. 3, pp. 2261-2264.

FERREIRA, D. S. Abordagem Híbrida para Avaliação da usabilidade de **Dispositivos Móveis**. 2007. 227 f. Dissertação (Mestrado em Informática) – Pós-graduação em Informática, Universidade Federal de Campina Grande, Campina Grande,2007.

FLIPPO, F.; KREBS, A.; MARSIC, I. A framework for rapid development of multimodal interfaces. In: INTERNATIONAL CONFERENCE ON MULTIMODAL INTERFACES (ICMI'03), 5., Vancouver, British Columbia, Canada. Proceedings... New York: ACM Press, 2003. pp. 109-106.

HANHEIDE, M.; BAUCKHAGE, C.; SAGERER, G. Combining environmental cues & head gestures to interact with wearable devices. In: 7<sup>th</sup> INTERNATIONAL CONFERENCE ON MULTIMODAL INTERFACE (ICMI'05). Proceedings... New York: ACM Press, 2005. pp. 25-31.

HINCKLEY, K.; PAUSCH, R.; PROFFITT, D.; KASSEL, N. F. (1998). Two-handed virtual manipulation. ACM Transactions on Computer Human Interaction, v. 5, no. 3, 260-302.

HOFFMAN, D. L.; NOVAK, T. P.; VENKATESH, A. Has the Internet become indispensable? **Communications of the ACM,** New York, v. 47, no. 7, pp. 37-42, jul.2004.

HOLZAPFEL, H.; NICKLER, K.; STIEFELHAGEN, R. Implementation and evaluation of a constraint-based multimodal fusion system for speech and 3D pointing gesture. In R. SHARMA & T. DARRELL, T. (Eds.), ACM INTERNATIONAL CONFERENCE ON MULTIMODAL INTERFACES (ICMI'2004), 6., 2004, State College, PA, USA. Proceedings... New York: ACM Press, 2004. pp. 175-182.

HONKALA, M.; POHJA, M. Multimodal interaction with XForms. In: INTERNATIONAL CONFERENCE ON WEB ENGINEERING (ICWE´06), 6., 2006, Palo Alto, California, USA. Proceedings... New York: ACM Press, 2006. pp. 201-208.

HP – HP TouchSmart série IQ520 Desktop PC. 2009a. Disponível em: <http://h10010.www1.hp.com/wwpc/br/pt/ho/WF06a/12454 12454 3352963 3352964-3352964-3849079.html>. Acessado em: Jun. 2009.

HP - HP IPAQ 910c Business Messenger. 2009b. Disponível em: <http://h10010.www1.hp.com/wwpc/br/pt/ho/WF05a/215348 215348 64929 3352590-3352590-3551665.html>. Acessado em: Jun. 2009.

**TRM** Desktop **ViaVoice.** 2009. Disponível em: <http://www-01.ibm.com/software/pervasive/viavoice.html>. Acessado em: Fev. 2009.

INACIO JR., V. R. **Um framework para desenvolvimento de interfaces** multimodais em aplicações de computação ubíqua. 2007. 119 f. Dissertação (Mestrado em Ciências de Computação e Matemática Computacional) Universidade de São Paulo, São Carlos, 2007.

ISO - International Organization for Standardization. **ISO 9241 - Ergonomic** Requirements for Office Work with Visual Display Terminals (VDTs) – Part 10: Dialogue principles. Geneva, 1996.

ISO - International Organization for Standardization. ISO 9241 Ergonomics requirements for office work with visual displays terminals (VDTs) - Part 11: Guidance on usability. International Standard. Suécia, 1998.

ISO - International Organization for Standardization. **ISO 9241 - Ergonomic Requirements for Office Work with Visual Display Terminals (VDTs)** - Part 14: Menu Dialogues. Geneva, 1997.

ISO - International Organization for Standardization. ISO 9241 - Ergonomic **Requirements for Office Work with Visual Display Terminals (VDTs)** - Part 16: Direct manipulation dialogues, Geneva, 1999b,

ISO - International Organization for Standardization. ISO 9241 - Ergonomic Requirements for Office Work with Visual Display Terminals (VDTs) - Part 17: Form filling dialogues. Geneva, 1998b.

ISO - International Organization for Standardization. **ISO 9241 - Ergonomics of** human-system interaction - Part 110: Dialogue principles. Geneva, 2006.

ISO - International Organization for Standardization. ISO 14754 - Pen- Based Interfaces - Common gestures for Text Editing with Pen- Based Systems. Geneva, 1999.

ISO - International Organization for Standardization. ISO 18021 - User interfaces for mobile tools for management of database communications in a client-server model. Geneva, 2002.

ISO - International Organization for Standardization. **ISO 24755 - Screen icons** and symbols for personal mobile communication device. Geneva, 2006.

ISO - International Organization for Standardization e IEC - Internacional Electrotechnical Commission. ISO/IEC TR 24722 Information technology -Biometrics- Multimodal and other multibiometric fusion, Suécia, 2007.

ISO - International Organization for Standardization. Overview of the ISO System. 2009. Disponível em: <http://www.iso.org/iso/en/aboutiso/introduction/index.html>. Acesso em: 19 Maio 2009.

ITU - International Telecommunication Union. E.161 - Arrangement of digits, letters and symbols on telephones and other devices that can be used for gaining access to a telephone network, 2001.

IRAWATI, S.; CALDERÓN, D.; KO, H. Spatial Ontology for Semantic Interaction in 3D Multimodal Interaction Framework. In: INTERNATIONAL CONFERENCE ON VIRTUAL REALITY CONTINUUM AND ITS APPLICATIONS (VRCIA 06), 2006, Hong Kong, China. Proceedings... New York: ACM Press, 2006. pp. 129-135.

JÖST, M., HAUBLER, J., MERDES, M., & MALAKA, R. Multimodal interaction for pedestrians: an evaluation study. In: INTERNATIONAL CONFERENCE ON INTELLIGENT USER INTERFACES (IUI'2005), 2005, San Diego, California, USA. Proceedings... New York: ACM Press. pp. 59-66.

KARPOV, A.; CARBINI, S.; RONZHIN, A.; VIALLET, J. E. Two SIMILAR Different Speech and Gestures Multimodal Interfaces. In: TZOVARAS, D. (Ed.). Multimodal User Interfaces from Signals to Interaction. Springer, 2008, pp. 155-184.

KASTER, T.; PFEIFFER, M.; BAUCKHAGE, C. Combining speech and haptics for intuitive and efficient navigation through image database. In: S. OVIATT (Ed.), INTERNATIONAL CONFERENCE ON MULTIMODAL INTERFACES (ICMI'2003), 5., 2003, Vancouver, British Columbia, Canada. Proceedings... New York: ACM Press. pp.180–187.

KLEIN, A., SCHWANK, I., GENEREUX, M., TROST, H. Evaluating Multi-modal Input Modes in a Wizard-of-Oz Study for the Domain of Web Search. In: CONFERENCE ON PEOPLE AND COMPUTERS (HCI'01), 15. 2001, Lille, France. Proceedings... Springer, 2001. pp. 475-484.

KJELDSKOV, J.; STAGE, J. (2004). New techniques for usability evaluation of mobile systems. International Journal on Human-Computer Studies, v. 60, no. 5, pp. 599-220.

KRUM, D.M.; OMOTESO, O.; RIBARSKY, W.; STARNER, T.; HODGES, L. F. Evaluation of a Multimodal Interface for 3D Terrain Visualization. In: IEEE VISUALIZATION CONFERENCE, 2002, Boston, MA. Proceedings... IEEE Computer Society, 2002. pp. 411-418.

LAI, J. Facilitating Mobile Communication with Multimodal Access to Email Messages on a Cell Phone, In Procs. of CHI'04. ACM Press, New York, pp. 1259-1262, 2004.

LATOSCHICK, M. E. A user interface framework for multimodal VR interactions. In: INTERNATIONAL CONFERENCE ON MULTIMODAL INTERFACES (ICMI'05), 7., 2005, Trento, Italy. Proceedings... New York: ACM Press, 2005. pp. 76-83.

LEVINE, D. M., BERENSON, M. L.; STEPHAN, D. 2000 EstatíStica: Teoria E AplicaçõEs - Usando Microsoft Excel PortuguêS. LTC.

LEWIS, C.; POLSON, P.; WHARTON, R. Testing a walkthrough methodology for theory-based design of walk-up-and-us interfaces. In J. C. CHEW & J. WHITESIDE (Eds.), ACM Conference on Human Factors in Computing Systems (CHI´90), Seattle, Washington. Proceedings... ACM Press, 1990. pp. 235-241.

MAYBURY, M. Coordination and Fusion in Multimodal Interaction. 2001. Disponível em:<http://www.mitre.org/work/tech\_papers/tech\_papers\_01/maybury\_coordination/ maybury\_coordination.pdf >. Acessado em: jan. 2008.

NEDEL, L.; FREITAS, C. M. D. S.; JACOB, L.; PIMENTA, M. Testing the use of egocentric interactive techniques in immersive virtual environments. In: M. Rauterberg, M. Menozzi & J. Wesson (Eds.), IFIP Conference on Human-Computer Interaction (INTERACT'2003), Zurich, Switzerland. IOS Press, 2003. pp. 471-478.

NIELSEN, J.; MACK, R. Usability inspection methods. New York: John Wiley & Sons, Inc., 1994.

NIGAM, A. Usabilidade de Produtos de Suporte ao Desenvolvimento de Aplicações de Banco de Dados. 2001. Dissertação (Mestrado em Engenharia Elétrica) - Universidade Federal da Paraíba, Campina Grande, 2001.

OLIVEIRA, R. C. L. de. WebQuest: Uma Ferramenta Web Configurável para a Sondagem da Satisfação Subjetiva do Usuário. 2005. 224 p.

OLIVEIRA NETO, J. D.; RICCIO, E. L. **Desenvolvimento de um Instrumento** para Mensurar a Satisfação do Usuário de Sistemas de Informações através do Método Survey. Rio de Janeiro: 13th Asian Pacific Coference On Internacional Accounting Issues, 2001.

OVIATT, S. L. Multimodal Interfaces. In: JACKO, J.; SEARS, A. (Eds.). Handbook of Human-Computer Interaction. New Jersey: Lawrence Erlbaum, 2003, pp. 286-304.

PATERNÒ, F.; GIAMMARINO, F. Authoring interfaces with combined use of graphics and voice for both stationary and mobile devices. In: INTERNATIONAL WORKING CONFERENCE ON ADVANCED VISUAL INTERFACES (AVI´06), 8., 2006, Venezia, Italy. Proceedings... New York: ACM Press, 2006. pp. 329--335.

PATERNÒ, F.; SANTOS, I. (2006). Designing and developing multi-user, multidevice web interfaces. In G. CALVARY & J. VANDERDONCKT (Eds.), CONFERENCE ON COMPUTER AIDED DESIGN OF USER INTERFACES (CADUI2006), 2006, Bucharest. Proceedings... Springer Verlag, 2006. pp. 111-122.

PETRIDIS, P.; MANIA, K.; PLETINCKX, D.; WHITE, M. Usability evaluation of the EPOCH multimodal user interface: designing 3D tangible interactions. In: SYMPOSIUM ON VIRTUAL REALITY SOFTWARE AND TECHNOLOGY (VRST´06), 2006, Limassol, Cyprus. Proceedings... New York: ACM Press, 2006. pp. 116-122.

PocketVNC **Server** Version **1.4.3.0.** 2008. Disponível em: <http://www.pocketvnc.com/projects/pocketvnc/index.php>. Acessado em: Nov. 2008.

POUPYREV, I.; WEGHORST, S.; BILLINGHURST, M.; ICHIKAWA, T. Egocentric object manipulation in virtual environments: empirical evaluation of interaction techniques. In N. FERREIRA & M. GOBEL (Eds.), Proceedings of Computer Graphics Forum (EUROGRAPHICS'98). Malden, MA: Blackwell Publishers, 1998. pp. 41-52.

POLSON, P. G.; LEWIS, C.; RIEMAN, J.; WHARTON, C. Cognitive walkthroughs: A method for theory-based evaluation of user interfaces. International Journal of Man-Machine Studies, 1992. v. 36, no. 5, pp. 741-773.

PREECE, J.; ROGERS, Y.; SHARP, H. Design de interação: além da interação homem-computador. Porto Alegre: Bookman, 2005. 548 p.

OUEIROZ, J. E. R. DE: OLIVEIRA, R. C. L. DE: TURNELL. M. F. O. V. WebOuest: A Configurable Web Tool to Prospect the User Profile and User Subjective Satisfaction. In: HCI International 2005. Las Vegas, Nevada. July 22-27. Volume 2 - The Man, of Information: E-Business, the Web, and Mobile Computing. 2005.

QUEIROZ, J. E. R. Abordagem híbrida para a avaliação da usabilidade de interfaces com o usuário. 2001. 410 f. Tese (Doutorado em Engenharia Elétrica) - Pós-graduação em Engenharia Elétrica, Universidade Federal da Paraíba, Campina Grande, 2001.

REIS, T.; SA, M.; CARRICO, L. Multimodal Artefact Manipulation: Evaluation in Real Contexts, 3RD INTERNATIONAL CONFERENCE ON PERVASIVE COMPUTING AND APPLICATIONS, 2008, Alexandria, Egypt. MARWAN AL-AKAIDI, LIZHEN CUI, BIN HU, BO HU, ZONGKAI LIN, YONG ZHANG (Eds.), Proceedings... IEEE Press, 2008. pp. 570-575.

ROSSON, M. B.; CARROLL, J. M. Usability engineering: Scenario-based development of human-computer interaction. San Francisco: Academic Press, 2002, 444 p.

SATO, S.; SALVADOR, T., Playactiing and Focus Troupes: Theater techniques for creating quick, intense, immersive, and engaging focus group sessions, **Interaction**, 1999. v. 6, no 5, pp. 35-41.

SERRANO, M.; NIGAY, L., DEMUMMIEUX, R.; DESCOS, J.; LOSOUIN, P. Multimodal interaction on mobile phones: development and evaluation using ACICARE. In: Conference on Human-computer Interaction with Mobile Devices and Services (MobileHCI'06), 8., 2006, Espoo, Finland. Proceedings... New York: ACM Press, 2006. pp. 129-136.

SCHAPIRA, E.; SHARMA, R. Experimental Evaluation of Vision and Speech based Multimodal Interfaces. In: WORKSHOP ON PERCEPTIVE USER INTERFACES, 2001, Orlando, Florida. Proceedings... New York: ACM Digital Library, 2001. pp. 1-9.

SOUSA, P. J. C. B. Avaliação da usabilidade e organização e representação da informação do website do SDI da FEUP, 2006, 101 p. Relatório do Estágio Curricular da LCI 2005/2006, Faculdade de Letras da Universidade do Porto/Faculdade de Engenharia da Universidade do Porto, Licenciatura em Ciência da Informação, Porto, 2006.

STANCIULESCU, A.; VANDERDONCKT, J.; MACQ, B. Automatic Usability Assessment of Multimodal User Interfaces Based on Ergonomic Rules. PRAUD, S. (Ed.), 2007. Disponível em: <http://www.isys.ucl.ac.be/bchi/publications/2007/Stanciulescu EMODE2007.pdf>.

SUHM, B.; MYERS, B.; WAIBEL, A. Model based and empirical evaluation of multimodal interactive error correction. In M.E. ATWOOD (Eds.), ACM CONFERENCE ON HUMAN FACTORS IN COMPUTING SYSTEMS (CHI'99). Proceedings... New York: ACM Press, 1999. pp. 584-591.

SUHM, B.; MYERS , B.; WAIBEL, A. Multimodal error correction for speech user interfaces. ACM Transactions on Computer-Human Interaction,  $v. 8$ , no. 1, pp.60–98,mar.2001.

TAIB, R.; RUIZ, N. Evaluating Tangible Objects for Multimodal Interaction Design. In: CONFERENCE OF THE COMPUTER-HUMAN INTERACTION SPECIAL INTEREST GROUP (CHISIG) OF AUSTRALIA ON COMPUTER HUMAN INTERACTION (OZCHI '05), 19., 2005, Canberra, Australia. Proceedings... Narrabundah, Australia: Computer-Human Interaction Special Interest Group (CHISIG) of Australia, 2005. pp. 1-4.

TAIB, R.; RUIZ, N. Multimodal interaction styles for hypermedia adaption. In: INTERNATIONAL CONFERENCE ON INTELLIGENT USER INTERFACES (IUI'06), 11., 2006, Sydney, Australia. Proceedings... New York: ACM Press, 2006. pp. 351-353.

TREVISAN, D. G.; NEDEL, L. P.; MACQ, B.; VANDERDONCKT, J. (2006). Detecting interaction variables in a mixed reality system for maxillofacial-guided surgery. In: SBC SYMPOSIUM ON VIRTUAL REALITY (SRV´2006), 2006, Belém. **Proceedings...** SBC Press, 2006. pp. 39-50.

VATIKIOTIS-BATESON, E.; BAILLY, G.; PERRIER, P. Audio-visual speech processing, Speech Communication, v. 26, 1998.

WEISS, S. Handheld usability. Nova Iorque: John Willey & Sons, Ltd, 2002, 291 p.

WAHLSTER, W. Dialogue systems go multimodal: the SmartKom experience. In: WAHLSTER, W. (ed.), **SmartKom: foundations of multimodal dialogue** systems. Secaucus, NJ, USA: Springer, 2006. pp. 3-27.

WebQuest - Portal do WebQuest. 2009. Disponível em: <http://webquest.paqtc.org.br>. Acesso em: 18 Jun. 2009.

WICKENS, C. D.; HOLLANDS, J. G. (2000). Engineering Psychology and Human Performance. Upper Saddle River: Prentice-Hall, 2000.

ZEN, E. Influência da Usabilidade para melhora da produtividade no uso de prontuário eletrônico do paciente no setor de cardiologia do HUSM. 2008. 127 f. Dissertação (Mestrado em Engenharia de Produção) – Pós graduação em Engenharia de Produção, Área de Concentração em Tecnologia da Informação, Universidade Federal de Santa Maria, Santa Maria, 2008.

## Apêndice A - Material do Treinamento - HP TouchSmart PC

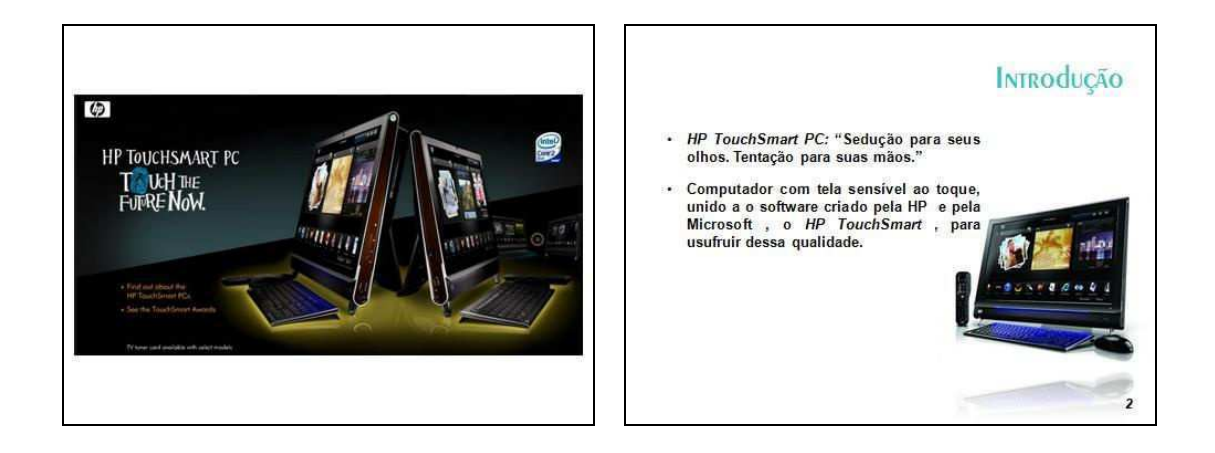

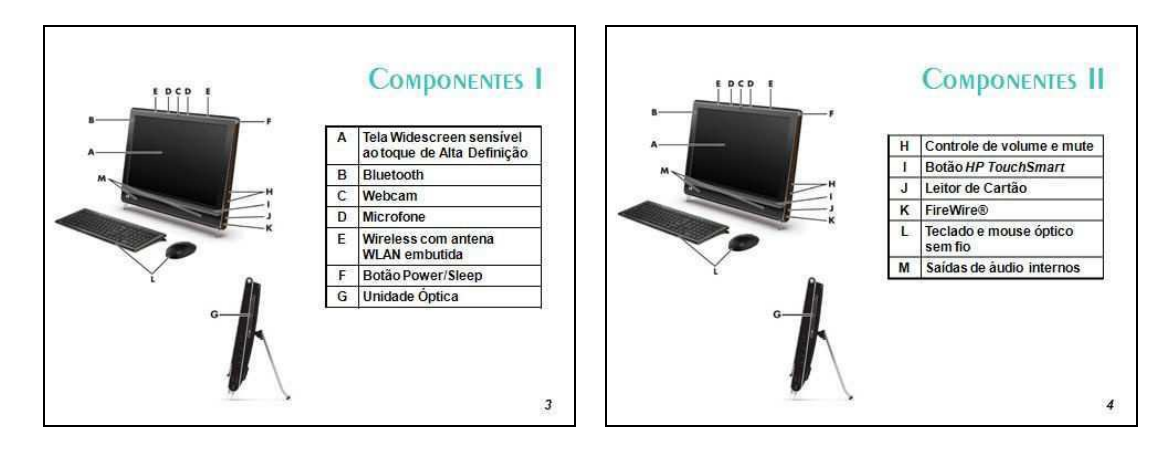

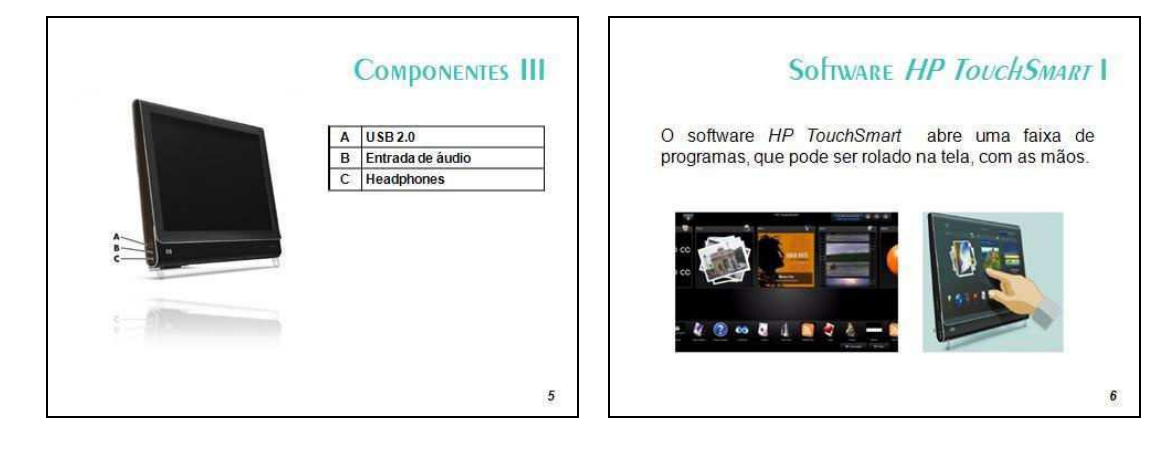

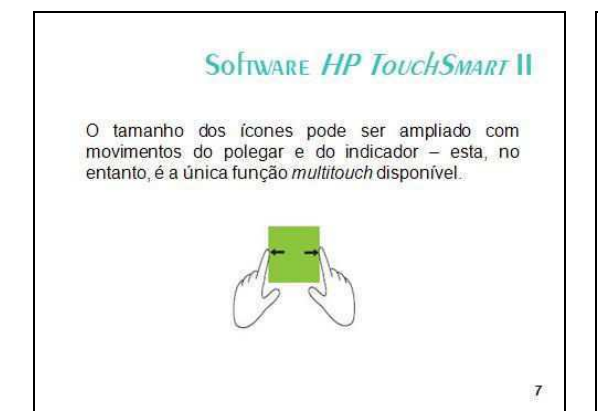

## Usando o Teclado Virtual

 $\pmb{8}$ 

O Teclado Virtual (On-Screen Keyboard) permite a<br>entrada de dados textuais utilizando o toque. Pode<br>também através do modo de entrada textual<br>"Reconhecimento de Escrita".

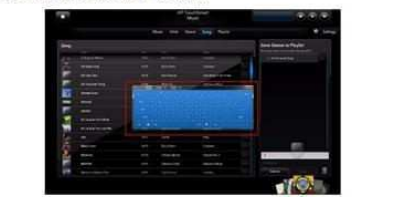

## Aplicações HP TouchSMART

 $\boldsymbol{9}$ 

- . HP Touch Smart Photo
- . HP Touch Smart Music
- . HP Touch Smart Video
- . HP Touch Smart Calendar
- · HP Touch Smart Notes
- . HP Touch Smart Weather
- . HP Touch Smart Clock
- . HP Touch Smart RSS Reader
- . HP Touch Smart Browser
- . HP Touch Smart Alert Manager

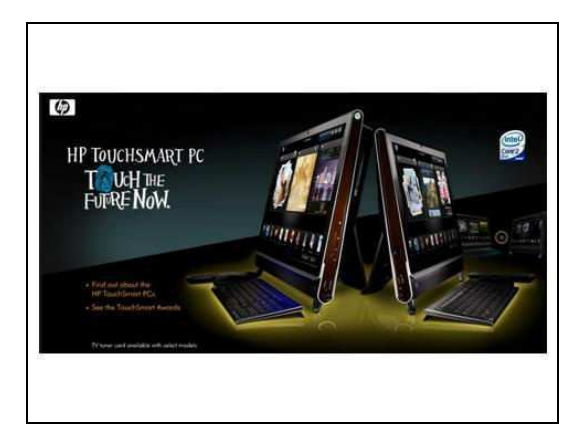

## Apêndice B — Cadastro de Participação

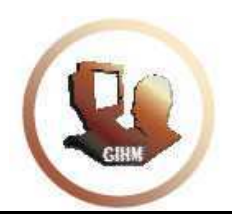

# Cadastro de Participação<br>LIHM – Laboratório de Interface Homem-Máquina<br>www.lihm.paqtc.org.br

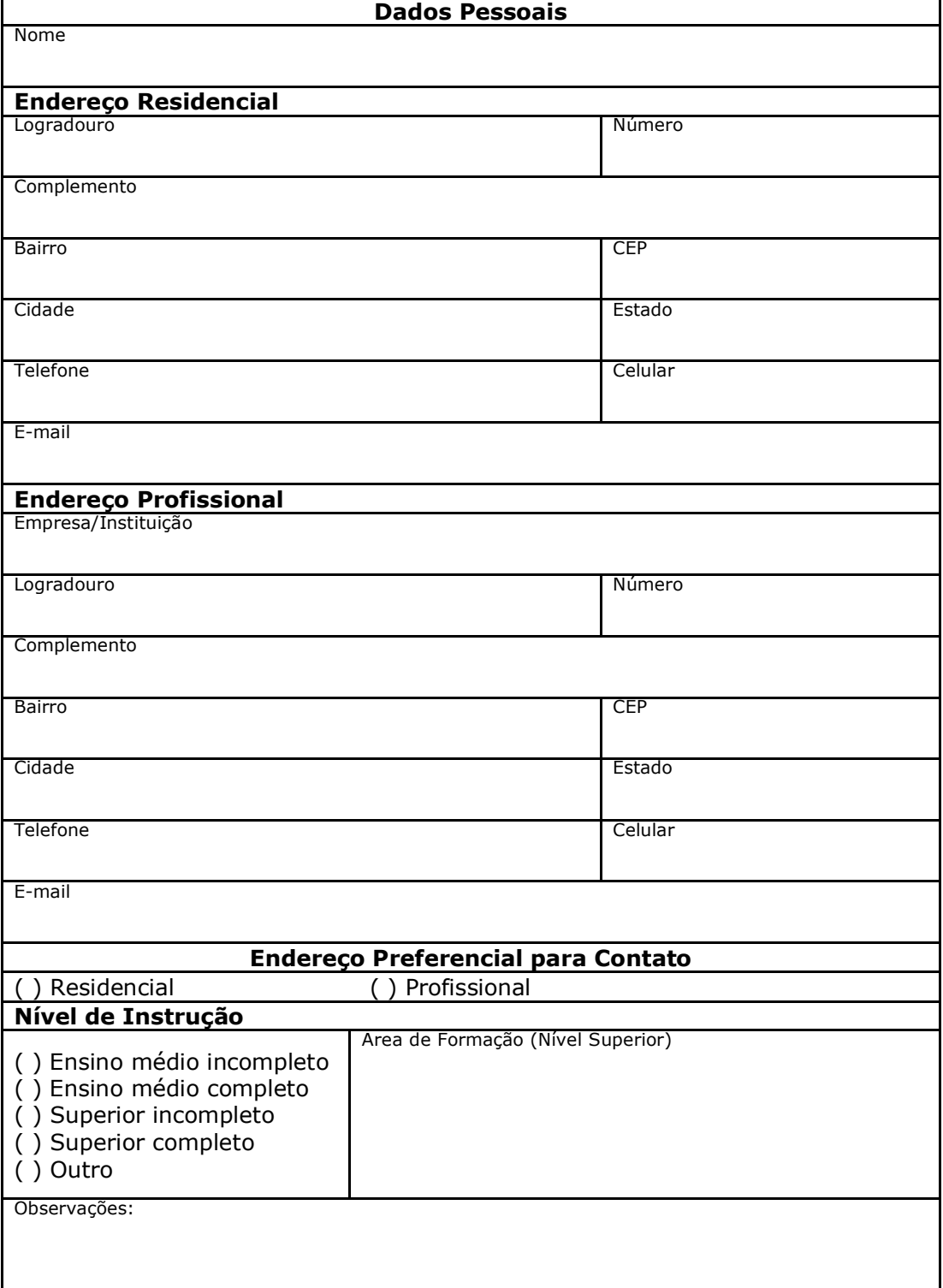

## Apêndice C - Documento de Aceitação das Condições de Teste com o HP TouchSmart PC

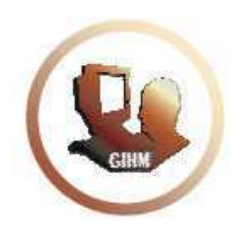

LIHM - Laboratório de Interface Homem-Máquina www.lihm.paqtc.org.br

## Autorização

Autorizo a utilização das imagens e sons registrados durante a sessão de teste com produto HP TouchSmart série IQ520 Desktop PC, realizada em \_\_\_\_\_ de \_\_\_\_\_\_\_\_\_\_\_\_\_\_ de \_\_\_\_\_\_\_.

Saliento que tais imagens e sons poderão ser utilizados para fins de análise de dados e geração de relatórios.

Campina Grande, \_\_\_\_\_ de \_\_\_\_\_\_\_\_\_\_\_\_\_\_\_ de \_\_\_\_\_\_.

Nome: CPF:  $RG:$ 

## Apêndice D - Termo de Confidencialidade - HP TouchSmart PC

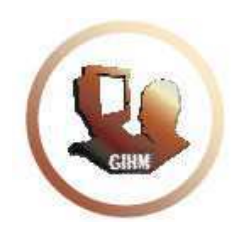

LIHM - Laboratório de Interface Homem-Máquina www.lihm.pagtc.org.br

#### **Termo de CONFIDENCIALIDADE**

Comprometo-me a manter completo e absoluto sigilo, em relação a quaisquer dados, materiais, informações transmitidas, documentos, especificações técnicas ou comerciais, de que venha a ter conhecimento, ou acesso de forma verbal e/ou escrita; ou que a mim venha a ser confiado em razão deste teste com o produto HP TouchSmart série IQ520 Desktop PC, realizado em \_\_\_\_ de conhecimento a terceiros estranhos.

Declaro estar ciente de que, na forma da lei, sou responsável civilmente pela divulgação indevida, descuidada ou incorreta utilização das informações de natureza confidencial que me tenham sido reveladas.

Nome:

CPF:

 $RG:$ 

## Apêndice E - Questionário para Delineamento do Perfil do Usuário com o HP TouchSmart PC

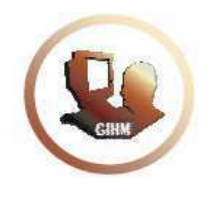

LIHM - Laboratório de Interface Homem-Máquina

## www.lihm.paqtc.org.br

– Seu grau de instrucão:  $\blacksquare$ 

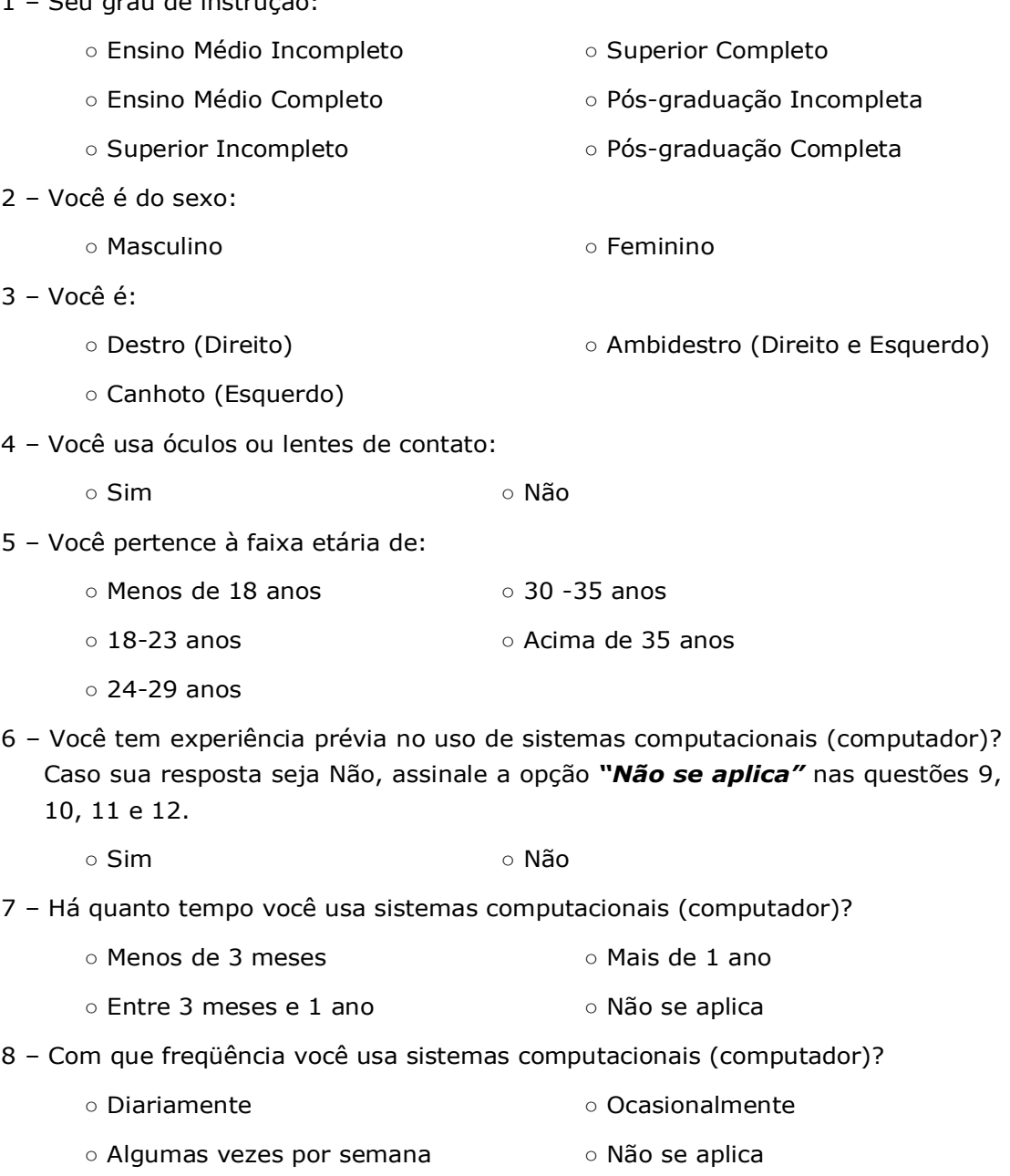

o Algumas vezes por mês
9 – Qual a plataforma computacional que você utiliza com mais freqüência?

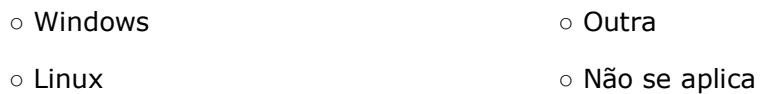

10 - Qual o seu nível de conhecimento em Informática?

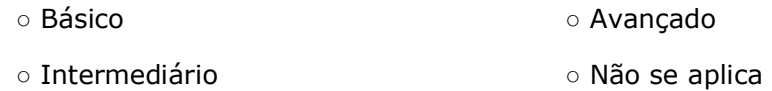

11 – Você já utilizou o dispositivo *HP TouchSmart série IQ520 Desktop PC*? Caso sua resposta seja Não, assinale a opção "Não se aplica" na questão 14.

○Sim ○Não

12 - Com que freqüência você utiliza o HP TouchSmart série IQ520 Desktop PC?

- Diariamente **belle and the contract of Casionalmente**
- Algumas vezes por semana **beata o Não se aplica**
- o Algumas vezes por mês
- 13 Você já utilizou algum dispositivo/aplicação que possibilitasse a interação por comando de voz?
	- $\circ$  Sim  $\circ$  Não

14 – Qual a sua familiaridade com a língua inglesa?

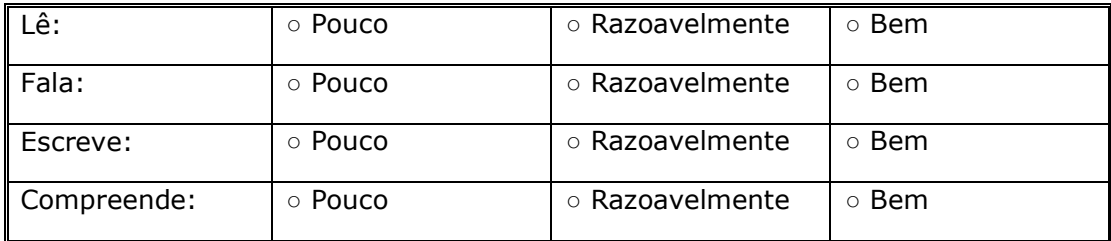

# Apêndice F - Síntese dos Resultados da Sondagem do Perfil dos Usuários com o HP TouchSmart PC

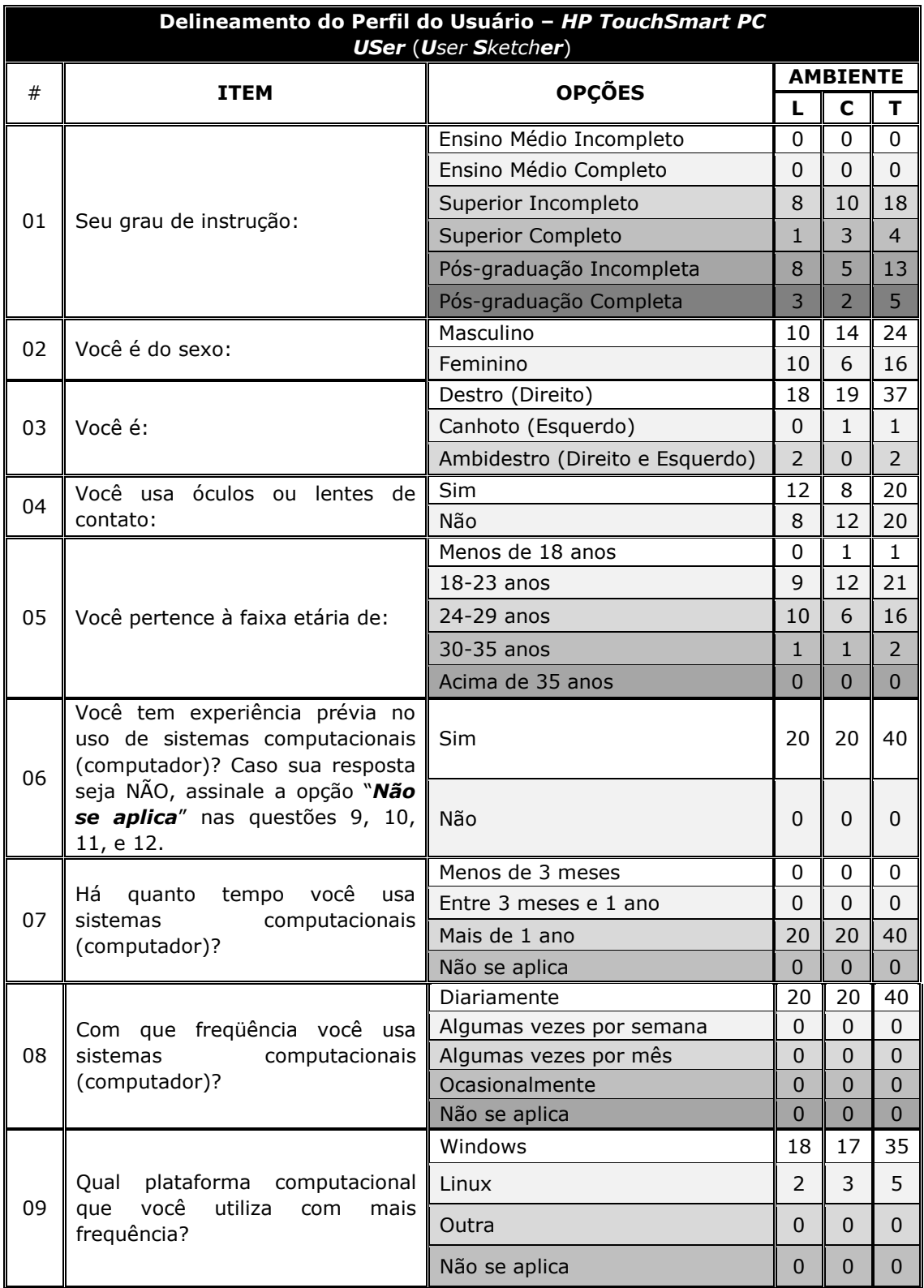

Legenda: L - Usuários dos testes laboratoriais

- C Usuários dos testes de campo
- T Total de usuários

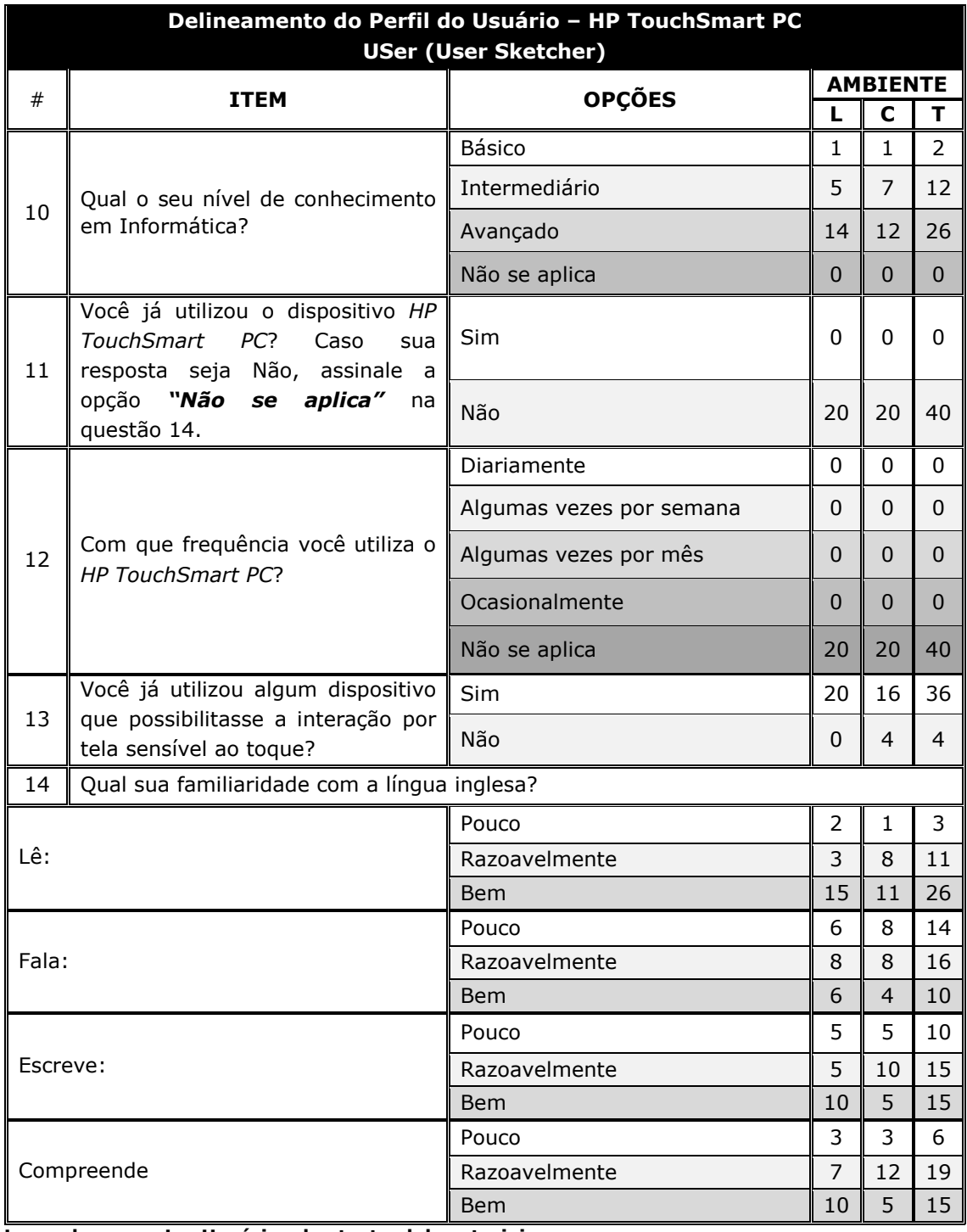

Legenda:

L - Usuários dos testes laboratoriais

C - Usuários dos testes de campo

# Apêndice G — Questionário para Sondagem da Satisfação com o HP TouchSmart PC

#### USE

### Questionário da Satisfação Subjetiva do Usuário

#### Uso e Navegação

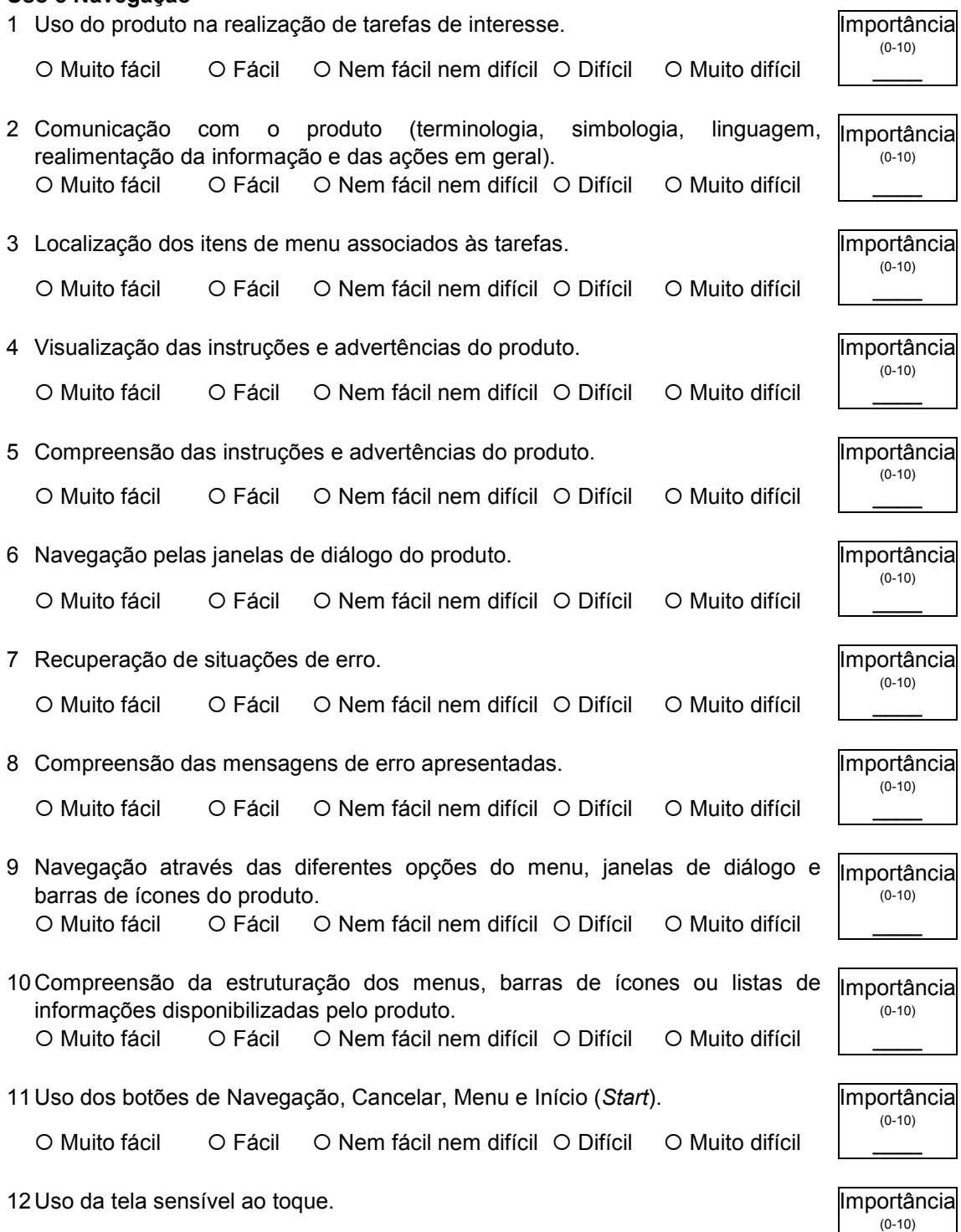

O Muito fácil \_ O Fácil \_ O Nem fácil nem difícil \_ O Difícil \_ O Muito difícil

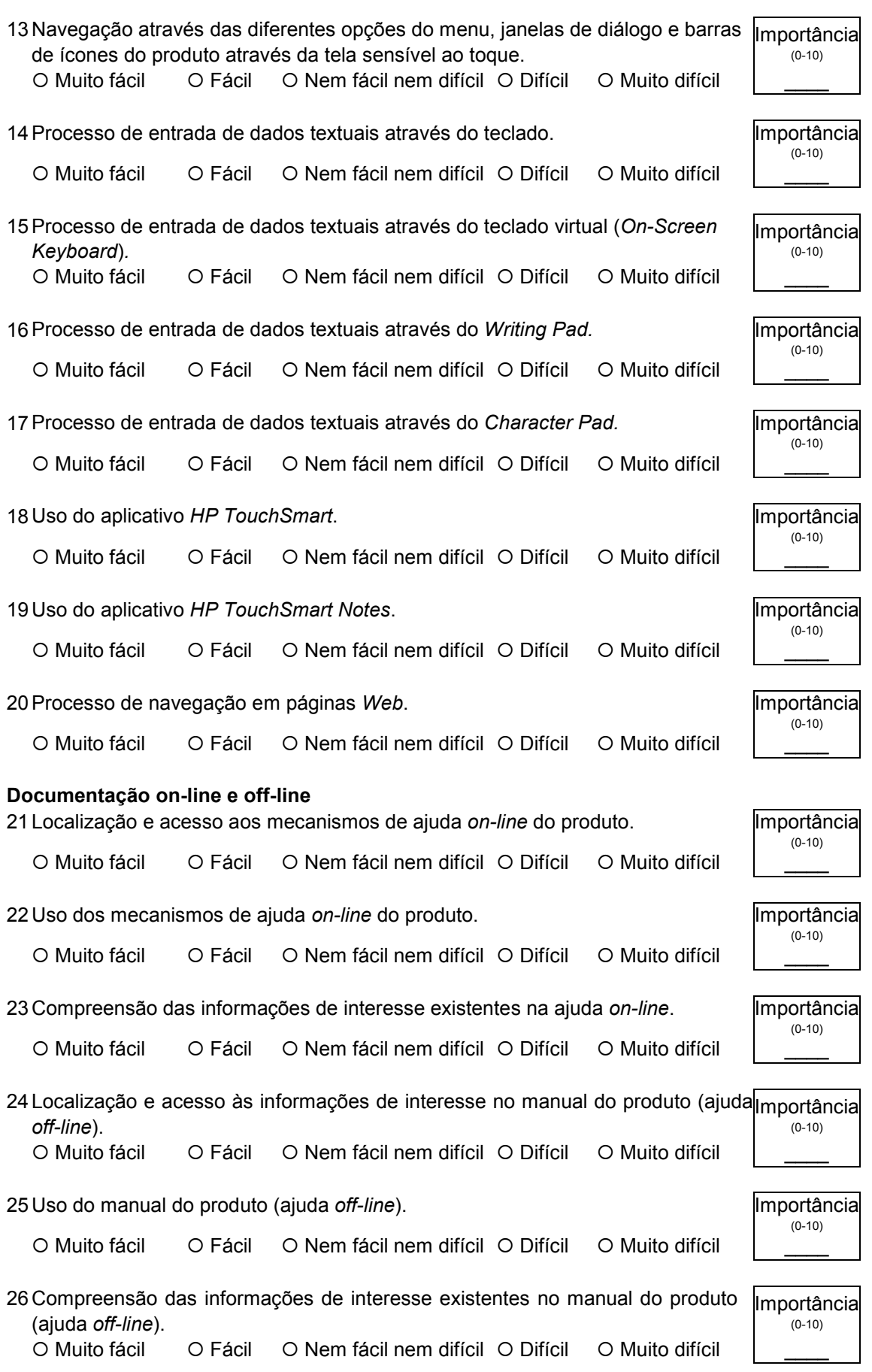

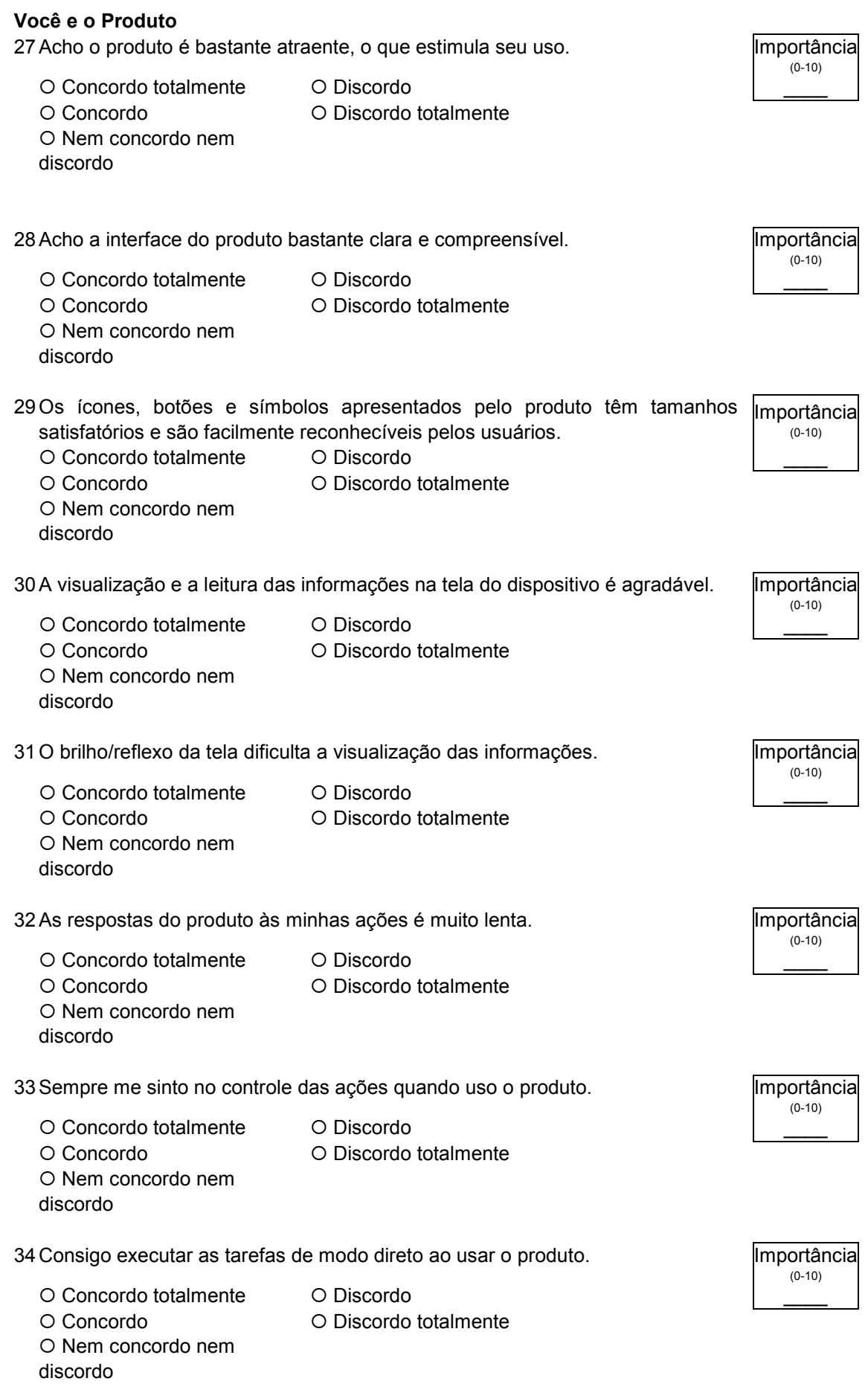

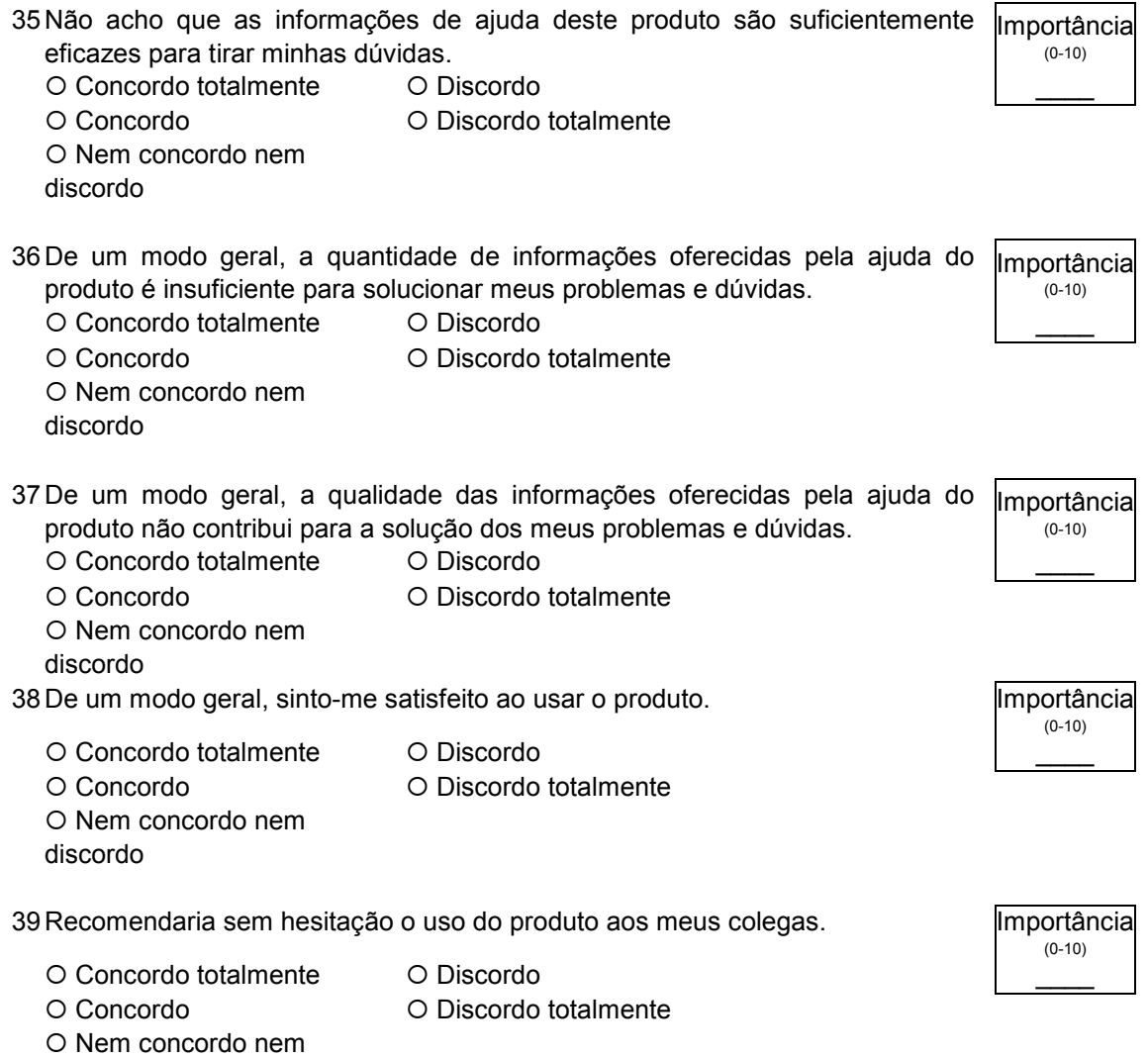

discordo

# Apêndice H — Síntese dos Resultados da Sondagem da Satisfação dos Usuários com o HP TouchSmart PC

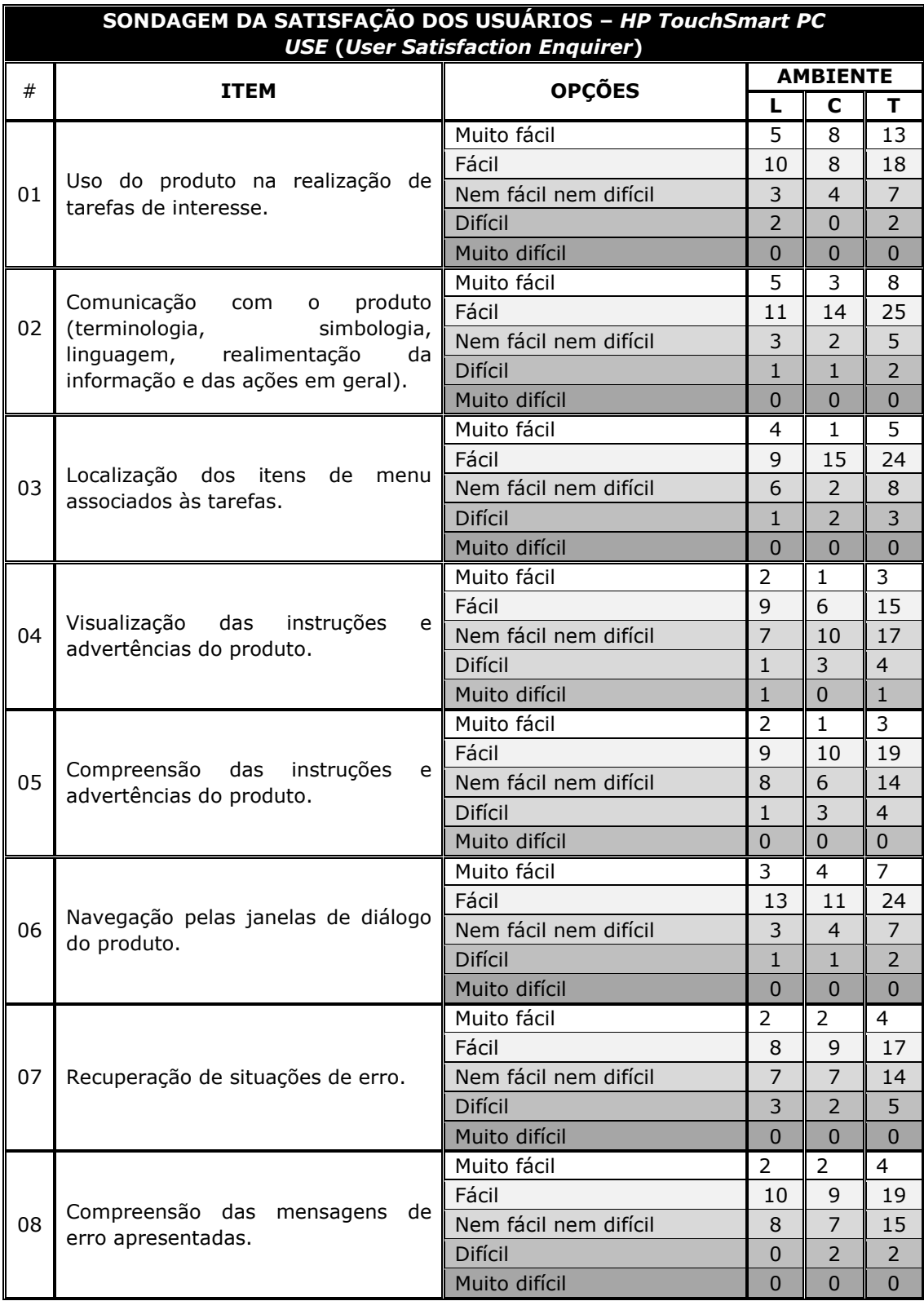

 $L$ egenda: L - Usuários dos testes laboratoriais

C – Usuários dos testes de campo

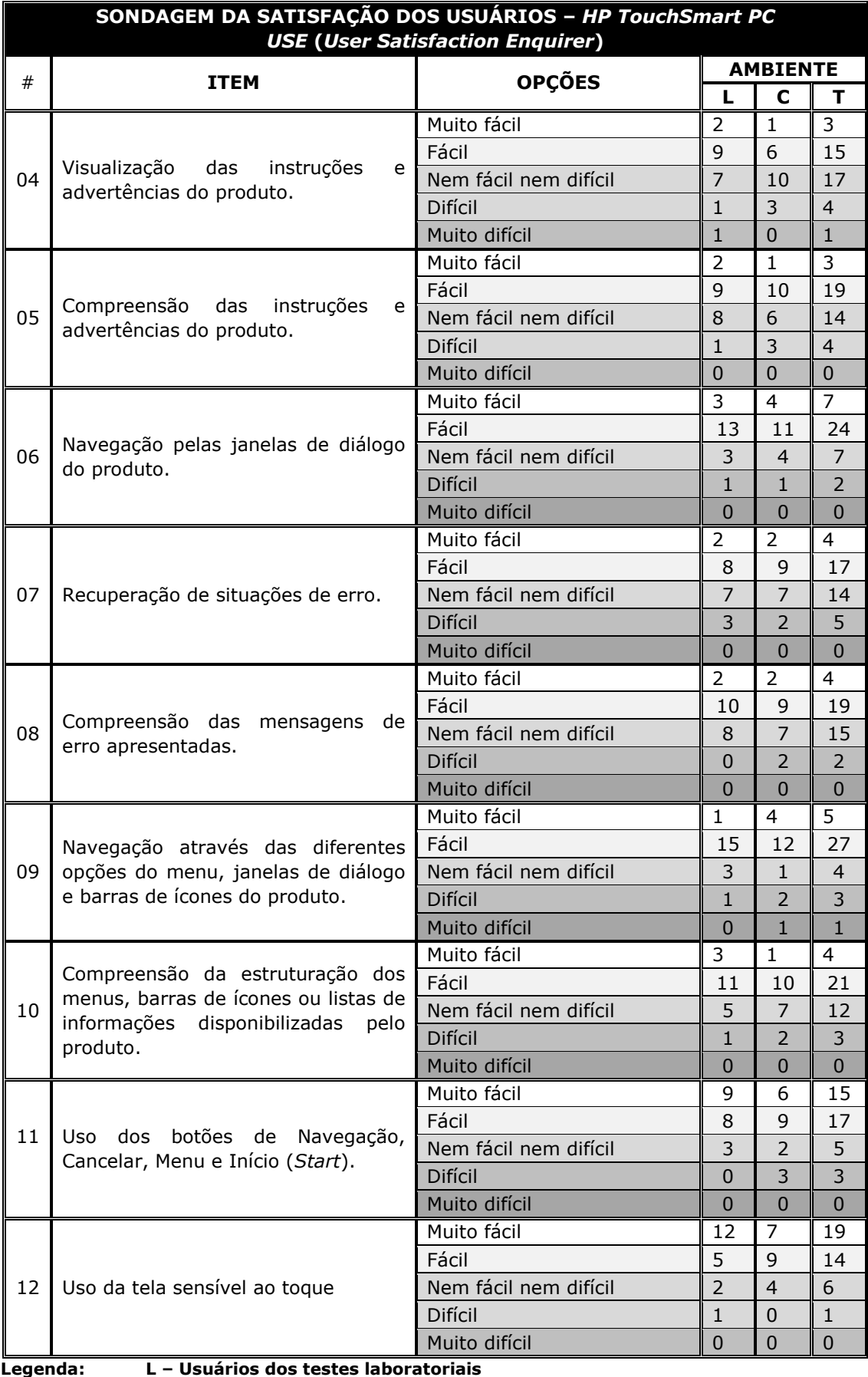

Legenda:

- Usuários dos testes laboratoriais

C – Usuários dos testes de campo

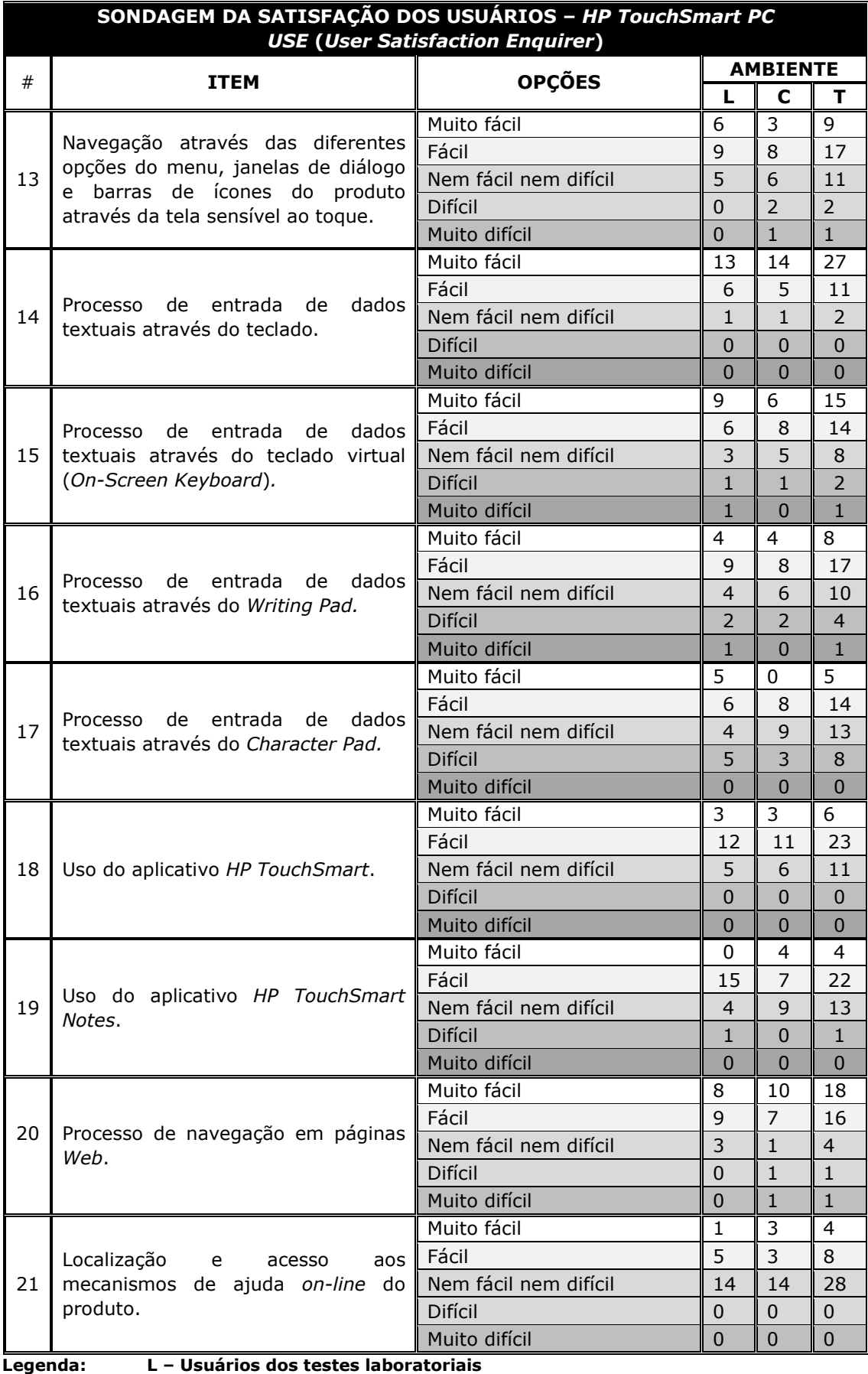

 $\mathbf{g}$ 

Ξ. Usuários dos testes laboratoriais

C – Usuários dos testes de campo

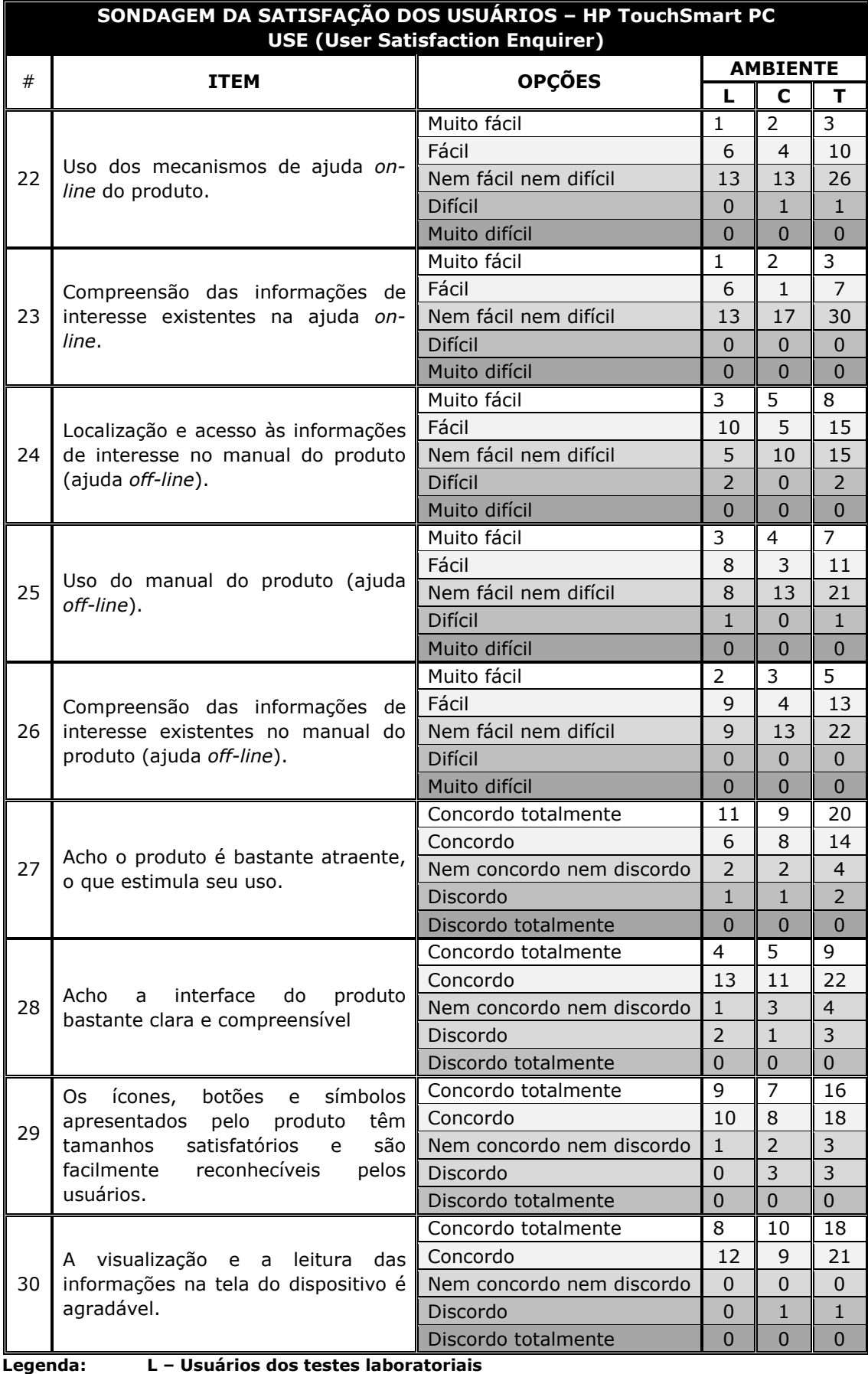

.egenda:

Ξ. Usuários dos testes laboratoriais

- C Usuários dos testes de campo
- T Total de usuário

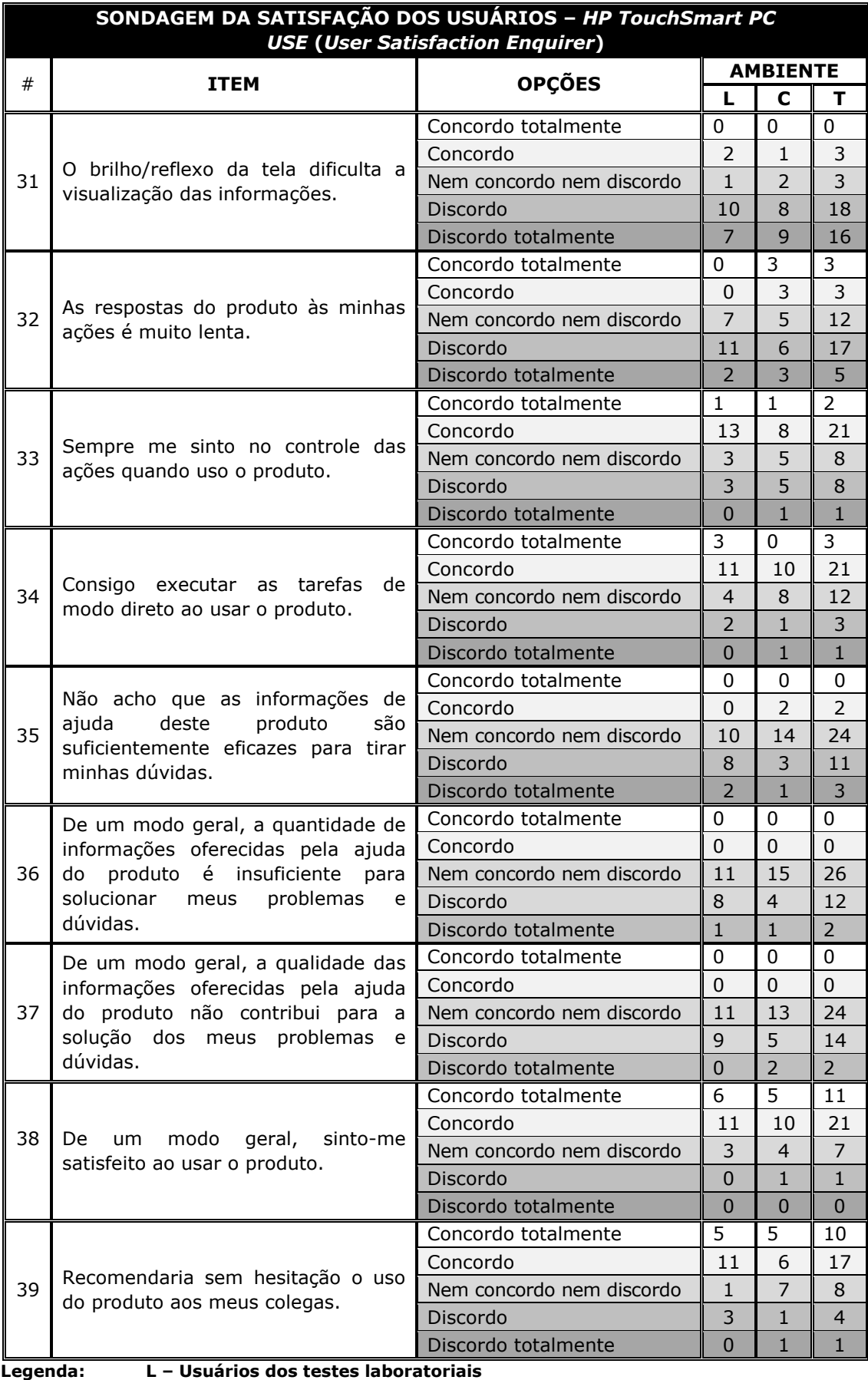

Ξ. Usuários dos testes

C – Usuários dos testes de campo

# Apêndice I- Roteiro das Tarefas de Teste - Versão Avaliador  $-$  HP TouchSmart PC

**Roteiro:** Você passou suas últimas férias na cidade do Rio de Janeiro. Seus amigos estão ansiosos para saber os detalhes desta viagem. Então, primeiramente, você verificará que foi deixado um recado, você então resolve respondê-lo. Tais tarefas serão executadas através do dispositivo móvel HP TouchSmart PC.

## Tempo Total Estimado das Tarefas: 25 min.

## Tarefa 0 (Pré-Tarefa)

- Tarefa 0: Inicialização do dispositivo.
- Tempo Estimado: 03 min.
- **Roteiro:** Você irá participar da execução de algumas atividades que envolvem o uso do dispositivo HP TouchSmart PC. Nesta tarefa, você irá ligar o dispositivo, de forma a colocá-lo em operação, para que as tarefas sequintes possam ser executadas.

#### Instruções:

## Usuário deve encontrar o HP TouchSmart PC desligado. Assim que o sistema do HP TouchSmart PC estiver totalmente iniciado, o avaliador deve conectá-lo a rede sem fio e ligar o **CamStudio.**

- Ligue o dispositivo HP TouchSmart PC; 1.
- $2.$ Aquarde a inicialização do Windows Vista;

#### Observações:

- Sinta-se à vontade para consultar o manual do produto em qualquer  $\bullet$ instante que julgar pertinente e/ou necessário;
- Caso encontre alguma dificuldade que não comprometa a realização da tarefa, não se preocupe e prossiga.
- **Objetivo Geral:** Investigação dos aspectos ergonômicos do produto relacionados ao manuseio do equipamento e investigação da facilidade de identificação da tecla Ligar/Desligar.

## Objetivos Específicos:

- Observação da facilidade de execução da tarefa;
- Mensuração do tempo de execução da tarefa;
- · Mensuração do número de ações incorretas;
- Mensuração do número de consultas ao manual;
- Mensuração do número de erros repetidos.

## Indicadores:

- Facilidade de execução da tarefa (observação direta);
- Tempo de conclusão da tarefa (mensuração do desempenho);
- Número de ações incorretas (mensuração do desempenho);
- Número de consultas à ajuda (mensuração do desempenho);
- Número de erros repetidos (mensuração do desempenho).

#### Tarefa 1

Tarefa $1:$ 1: Uso do HP TouchSmart Notes.

#### Tempo Estimado: 07 min.

Roteiro: Nesta tarefa, você deverá visualizar/responder a(s) nota(s), utilizando o HP TouchSmart Notes.

## Instruções:

- 1. Abra o aplicativo HP TouchSmart e selecione Notes;
- 2. Abra a nota "Para < seu Nome>" e a execute;
- 3. Delete esta nota e retorne a tela inicial do HP TouchSmart Notes;
- 4. Selecione o ícone do microfone na parte inferior da tela;
- 5. Grave a seguinte mensagem:

Minhas férias foram um conjunto de sensações, e das mais diversas. E mais difícil de descrever do que eu imaginava.

- 6. Pare a gravação da sua mensagem;
- 7. Toque no botão Play para rever a sua mensagem;
- 8. Adicione o seguinte título nota de voz:
	- $\circ$  Utilizando a caneta, configurada para 10 PX:

Para Ana

 $\circ$  Apague e utilize o **On-Screen Keyboard** (Teclado Virtual):

### Para Ana

- 9. Desabilite a opção "Save a copy to Music" e salve sua nota de voz;
- 10. Feche o aplicativo HP TouchSmart Notes.

### Observacões:

- Sinta-se à vontade para consultar o manual do produto em qualquer instante que julgar pertinente e/ou necessário;
- Caso encontre alguma dificuldade que não comprometa a realização da tarefa, não se preocupe e prossiga.

Objetivo Geral: Investigação do software HP TouchSmart (especificamente HP TouchSmart Notes) e da navegação via tela sensível ao toque.

## Objetivos Específicos:

- Observação da facilidade de execução da tarefa;
- Observação do aspecto ergonômico dos botões de navegação;
- Observação da facilidade de navegação via tela sensível ao toque;
- Observação da facilidade do uso do software HP TouchSmart (observação direta);
- · Mensuração do tempo de execução da tarefa;
- Mensuração do número de ações incorretas;
- · Mensuração do número de opções incorretas;
- Mensuração do número de consultas à ajuda;
- Mensuração do número de erros repetidos.

#### Indicadores:

- · Facilidade de execução da tarefa (observação direta);
- Facilidade de uso dos botões de navegação (observação direta);
- Facilidade de navegação via tela sensível ao toque (observação direta);
- Facilidade do uso do software HP TouchSmart (observação direta);
- Tempo de conclusão da tarefa (mensuração do desempenho);
- Número de ações incorretas (mensuração do desempenho);
- Número de opções incorretas (mensuração do desempenho);
- Número de consultas à ajuda (mensuração do desempenho);
- Número de erros repetidos (mensuração do desempenho).

## Tarefa<sub>2</sub>

- Uso do correio eletrônico e visualização de fotos. Tarefa 3:
- **Roteiro:** Nesta tarefa, você lembrou que sua companheira de viagem Ana Esther havia lhe enviado um e-mail com fotos da viagem ao Rio de Janeiro.

#### Instruções:

Abra o aplicativo para navegação em páginas Web (browser) e  $1$ acesse o Gmail:

Username: avaliacaoMUI

Password: ejamui2008

- $2.$ Abra o e-mail enviado por Ana Esther na caixa de entrada, cujo assunto é "Fotos";
- $3.$ Faça download dos arquivos anexados;
- $4.$ Feche o aplicativo de navegação (browser);
- $5.$ Utilizando o mouse, abra o Windows Explorer e transfira o arquivo "RioDeJaneiro\_01.JPEG" salvo na pasta "Computer\HP(C:)\Users\ RANGEL\Downloads" "RANGEL\Pictures\ para Férias\_Jan2009";
- Feche o Windows Explorer; 6.
- $7.$ Utilizando a tela sensível ao toque, abra novamente o Windows Explorer e transfira o arquivo "RioDeJaneiro 02.JPEG" salvo na pasta "Computer\HP(C:)\Users\RANGEL\Downloads" para "RANGEL\Pictures\Férias\_Jan2009";
- Abra a aplicação HP TouchSmart; 8.
- 9. Redimensione as janelas na tela inicial do HP TouchSmart, utilizando a tela sensível ao toque;
- 10. Abra HP TouchSmart Photo;
- 11. Abra o arquivo "RioDeJaneiro\_01.JPEG" que está na pasta Férias Jan2009;
- 12. Selecione a opção "Play Slideshow";
- 13. Feche a apresentação e retorne a tela do HP TouchSmart.

## Observações:

Sinta-se à vontade para consultar o manual do produto em qualquer instante que julgar pertinente e/ou necessário;

- Caso encontre alguma dificuldade que não comprometa a realização da tarefa, não se preocupe e prossiga.
- Objetivo Geral: Investigação do software HP TouchSmart (especificamente HP TouchSmart Photos) e da navegação via tela sensível ao toque

## Objetivos Específicos:

- Observação da facilidade de execução da tarefa;
- Observação do aspecto ergonômico dos botões de navegação;
- Observação da facilidade de navegação via tela sensível ao toque;
	- Observação da facilidade do uso do software HP TouchSmart (observação direta);
- · Mensuração do tempo de execução da tarefa;
- Mensuração do número de ações incorretas;
- Mensuração do número de opções incorretas;
- Mensuração do número de consultas à ajuda;
- Mensuração do número de erros repetidos.

### Indicadores:

- Facilidade de execução da tarefa (observação direta);
- Facilidade de uso dos botões de navegação (observação direta);
- Facilidade de navegação via tela sensível ao toque (observação direta);
- Facilidade do uso do software HP TouchSmart (observação direta);
- Tempo de conclusão da tarefa (mensuração do desempenho);
- Número de ações incorretas (mensuração do desempenho);
- Número de opções incorretas (mensuração do desempenho);
- Número de consultas à ajuda (mensuração do desempenho);
- · Número de erros repetidos (mensuração do desempenho).

## Tarefa 3

- Tarefa 3: Entrada de dados textuais.
- Roteiro: Nesta tarefa, você irá digitar um pequeno trecho da letra da marchinha de carnaval "Cidade Maravilhosa", composição de André Filho. Esta música é o hino da cidade do Rio de Janeiro.

## Instruções:

- 1. Abra o aplicativo de edição de textos (Microsoft Word);
- 2. Digite o texto a seguir, seguindo a mesma formatação apresentada, através do "Teclado":

Cidade maravilhosa

3. Altere o modo de entrada textual para Writing Pad e prossiga na composição do texto:

Cheia de encantos mil

4. Altere o modo de entrada textual para On-Screen Keyboard (Teclado Virtual) e prossiga na composição do texto:

Cidade maravilhosa

5. Altere o modo de entrada textual para *Character Pad* e prossiga na composição do texto:

Coração do meu Brasil

- 6. Salve o arquivo com o nome "**Cidade Maravilhosa**" na pasta "RANGEL/ Documents/Férias\_RJ";
- 7. Feche o aplicativo Word.

#### Observações:

- Sinta-se à vontade para consultar o manual do produto em qualquer instante que julgar pertinente e/ou necessário;
- Caso encontre alguma dificuldade que não comprometa a realização da tarefa, não se preocupe e prossiga.
- Objetivo Geral: Investigação dos modos de entrada de texto do dispositivo com o reconhecimento de escrita: (i) Teclado; (ii) Wrinting Pad; (iii) On-Screen Keyboard; e (iv) Character Pad.

#### Objetivos Específicos:

- Observação da facilidade de execução da tarefa;
- Observação do aspecto ergonômico dos botões de navegação;
- · Observação da facilidade de entrada de dados textuais;
- · Mensuração do tempo de execução da tarefa;
- Mensuração do número de ações incorretas;
- Mensuração do número de opções incorretas;
- Mensuração do número de consultas à ajuda;

· Mensuração do número de erros repetidos.

## Indicadores:

- Facilidade de execução da tarefa (observação direta);
- Facilidade de uso dos botões de navegação (observação direta);
- Facilidade de entrada de dados textuais (observação direta);
- Tempo de conclusão da tarefa (mensuração do desempenho);
- Número de ações incorretas (mensuração do desempenho);
- Número de opções incorretas (mensuração do desempenho);
- Número de consultas à ajuda (mensuração do desempenho);
- Número de erros repetidos (mensuração do desempenho).

# Apêndice J – Roteiro das Tarefas de Teste – Versão Usuário – **HP TouchSmart PC**

**Roteiro:** Você passou suas últimas férias na cidade do Rio de Janeiro. Seus amigos estão ansiosos para saber os detalhes desta viagem. Então, primeiramente, você verificará que foi deixado um recado, você então resolve respondê-lo. Tais tarefas serão executadas através do dispositivo móvel HP TouchSmart PC.

## Tarefa 0 (Pré-Tarefa)

- Tarefa 0: Inicialização do dispositivo.
- **Roteiro:** Você irá participar da execução de algumas atividades que envolvem o uso do dispositivo *HP TouchSmart PC.* Nesta tarefa, você irá ligar o dispositivo, de forma a colocá-lo em operação, para que as tarefas sequintes possam ser executadas.

#### Instrucões:

- $3.$ Ligue o dispositivo HP TouchSmart PC;
- $4.$ Aguarde a inicialização do Windows Vista;

#### Observações:

- Sinta-se à vontade para consultar o manual do produto em qualquer instante que julgar pertinente e/ou necessário;
- Caso encontre alguma dificuldade que não comprometa a realização da tarefa, não se preocupe e prossiga.

## Tarefa 1

- $T$ arefa 1 $\cdot$ Uso do HP TouchSmart Notes.
- Roteiro: Nesta tarefa, você deverá visualizar/responder a(s) nota(s), utilizando o HP TouchSmart Notes.

#### Instruções:

- 11. Abra o aplicativo HP TouchSmart e selecione Notes;
- 12. Abra a nota "Para < Seu Nome>" e a execute;
- 13. Delete esta nota e retorne a tela inicial do HP TouchSmart Notes;
- 14. Selecione o ícone do microfone na parte inferior da tela:

#### 15. Grave a seguinte mensagem:

Minhas férias foram um conjunto de sensações, e das mais diversas. È mais difícil de descrever do que eu imaginava.

- 16. Pare a gravação da sua mensagem;
- 17. Toque no botão Play para rever a sua mensagem;
- 18. Adicione o seguinte título nota de voz:
	- $\circ$  Utilizando a caneta, configurada para 10 PX:

Para Ana

- $\circ$  Apague e utilize o **On-Screen Keyboard** (Teclado Virtual): Para Ana
- 19. Desabilite a opção "Save a copy to Music" e salve sua nota de voz;
- 20. Feche o aplicativo HP TouchSmart Notes.

#### Observações:

- Sinta-se à vontade para consultar o manual do produto em qualquer instante que julgar pertinente e/ou necessário;
- Caso encontre alguma dificuldade que não comprometa a realização da tarefa, não se preocupe e prossiga.

#### Tarefa 2

- Tarefa $3:$ Uso do correio eletrônico e visualização de fotos.
- Roteiro: Nesta tarefa, você lembrou que sua companheira de viagem Ana Esther havia lhe enviado um e-mail com fotos da viagem ao Rio de Janeiro.

#### Instruções:

14. Abra o aplicativo para navegação em páginas Web (browser) e acesse o Gmail:

Username: avaliacaoMUI

Password: ejamuj2008

- 15. Abra o e mail enviado por Ana Esther na caixa de entrada, cujo assunto é "Fotos";
- 16. Faça download dos arquivos anexados;
- 17. Feche o aplicativo de navegação (browser);
- 18. Utilizando o mouse, abra o Windows Explorer e transfira o arquivo "RioDeJaneiro\_01.JPEG" salvo na pasta "Computer\HP(C:)\Users\ RANGEL\Downloads" "RANGEL\Pictures\ para Férias Jan2009";
- 19. Feche o Windows Explorer;
- 20. Utilizando a tela sensível ao toque, abra novamente o Windows Explorer e transfira o arquivo "RioDeJaneiro\_02.JPEG" salvo na pasta "Computer\HP(C:)\Users\RANGEL\Downloads" para "RANGEL\Pictures\Férias Jan2009":
- 21. Abra a aplicação HP TouchSmart;
- 22. Redimensione as janelas na tela inicial do HP TouchSmart, utilizando a tela sensível ao toque;
- 23. Abra HP TouchSmart Photo;
- 24. Abra o arquivo "RioDeJaneiro\_01.JPEG" que está na pasta Férias\_Jan2009;
- 25. Selecione a opção "Play Slideshow";
- 26. Feche a apresentação e retorne a tela do HP TouchSmart.

## Observações:

- Sinta-se à vontade para consultar o manual do produto em qualquer  $\bullet$ instante que julgar pertinente e/ou necessário;
- Caso encontre alguma dificuldade que não comprometa a realização  $\bullet$ da tarefa, não se preocupe e prossiga.

## Tarefa<sub>3</sub>

- Tarefa $3:$ Entrada de dados textuais
- Nesta tarefa, você irá digitar um pequeno trecho da letra da **Roteiro:** marchinha de carnaval "Cidade Maravilhosa", composição de André Filho. Esta música é o hino da cidade do Rio de Janeiro.

## Instruções:

- 8. Abra o aplicativo de edição de textos (Microsoft Word);
- 9. Digite o texto a seguir, seguindo a mesma formatação apresentada, através do "Teclado":

Cidade maravilhosa

 $10.$ Altere o modo de entrada textual para Writing Pad e prossiga na composição do texto:

Cheia de encantos mil

Altere o modo de entrada textual para On-Screen Keyboard  $11$ (Teclado Virtual) e prossiga na composição do texto:

Cidade maravilhosa

 $12.$ Altere o modo de entrada textual para *Character Pad* e prossiga na composição do texto:

Coração do meu Brasil

- Salve o arquivo com o nome "Cidade Maravilhosa" na pasta 13. "RANGEL/ Documents/Férias RJ";
- 14. Feche o aplicativo Word.

## Observações:

- $\bullet$ Sinta-se à vontade para consultar o manual do produto em qualquer instante que julgar pertinente e/ou necessário;
- Caso encontre alguma dificuldade que não comprometa a realização  $\bullet$ da tarefa, não se preocupe e prossiga.

# Apêndice K - Ficha de Registro de Eventos - HP TouchSmart PC

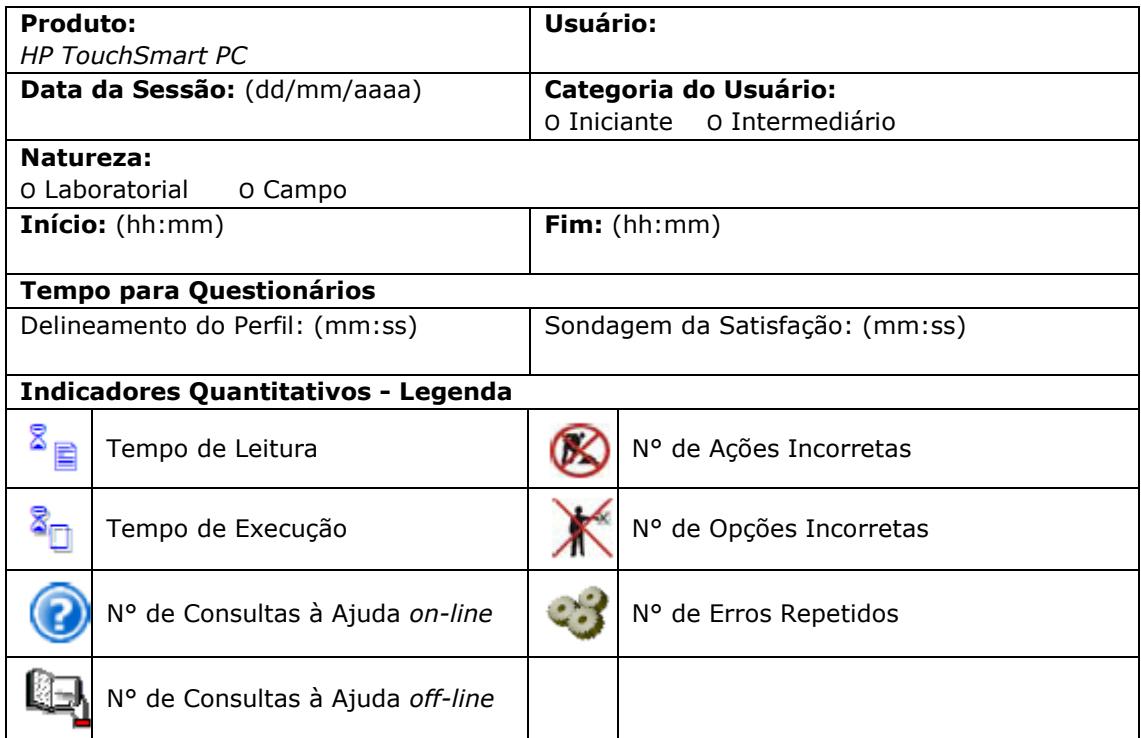

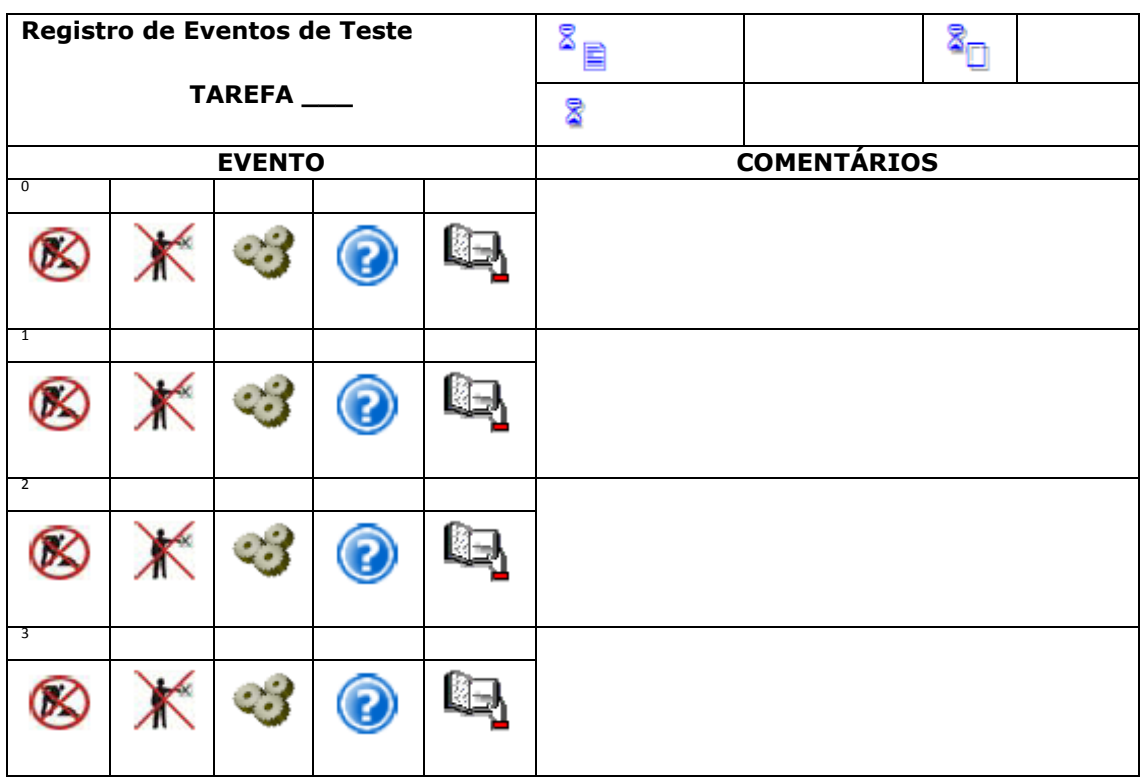

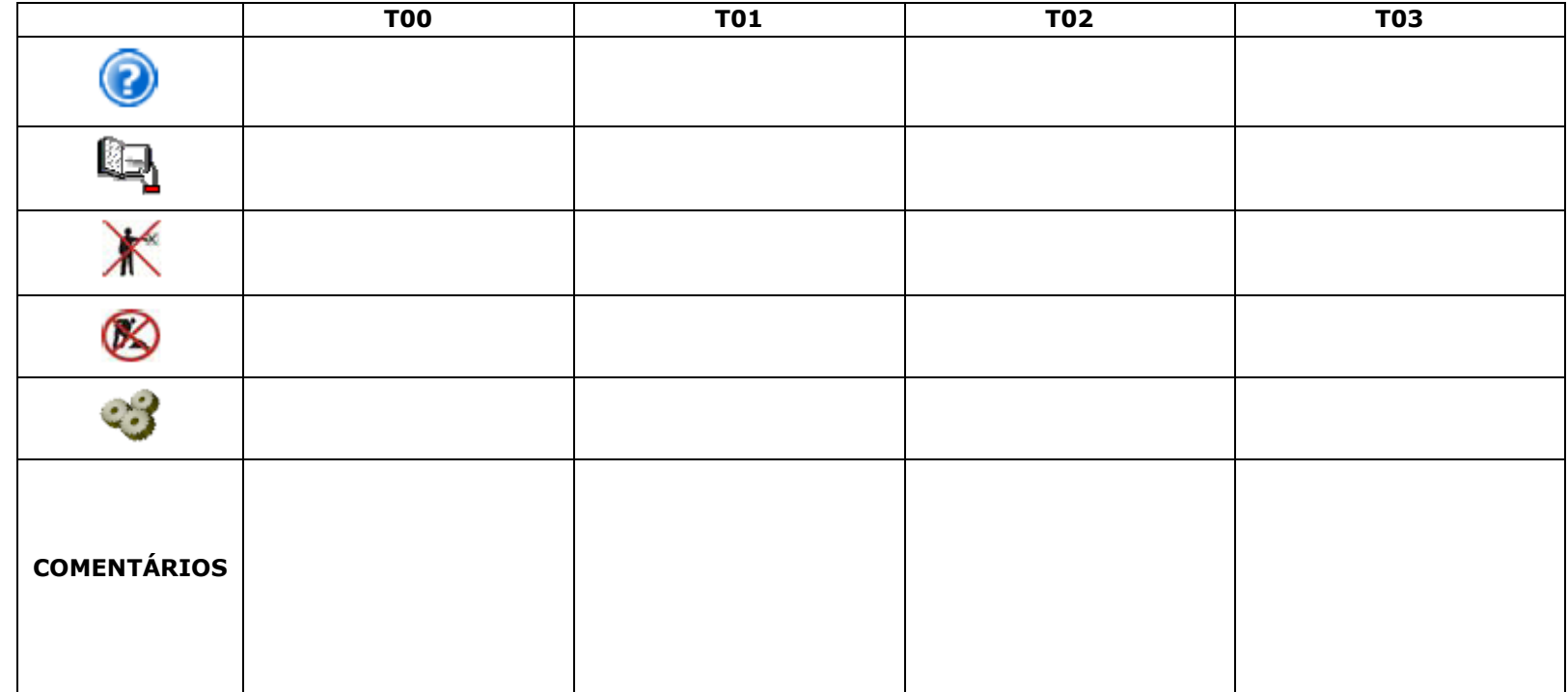

## Ficha de Registro de Eventos - Sumário da Sessão - HP TouchSmart PC

# Apêndice L - Guia da Entrevista Não Estruturada -**HP TouchSmart PC**

## **Entrevista Informal ou Coloquial**

## Sobre o produto:

- 1 Uso da Ajuda on-line e off-line.
- 2 O que você achou do modo de interação?

Uso dos botões

Uso da tela sensível ao toque (navegação)

3- O que você achou dos modos de entradas de dados textuais?

Uso do teclado virtual

Uso do teclado

Uso do reconhecimento de escrita

Wrinting Pad

Character Pad

- 4 O que você achou do software HP TouchSmart PC?
- 5 O que você achou da apresentação da interface? Menus, ícones, cores...
- 6 O que você achou do layout do dispositivo? (Tamanho, botões)
- 7 O que você achou do acesso à Web através deste dispositivo?
- 8 De forma geral, gostou ou não do produto?

#### Sobre a sessão de teste:

1 - O ambiente é agradável? Você acha que, de alguma forma influenciou na execução das tarefas?

2 - O que você achou das tarefas de teste?

## Apêndice M - Material do Treinamento - HP iPAQ 910c

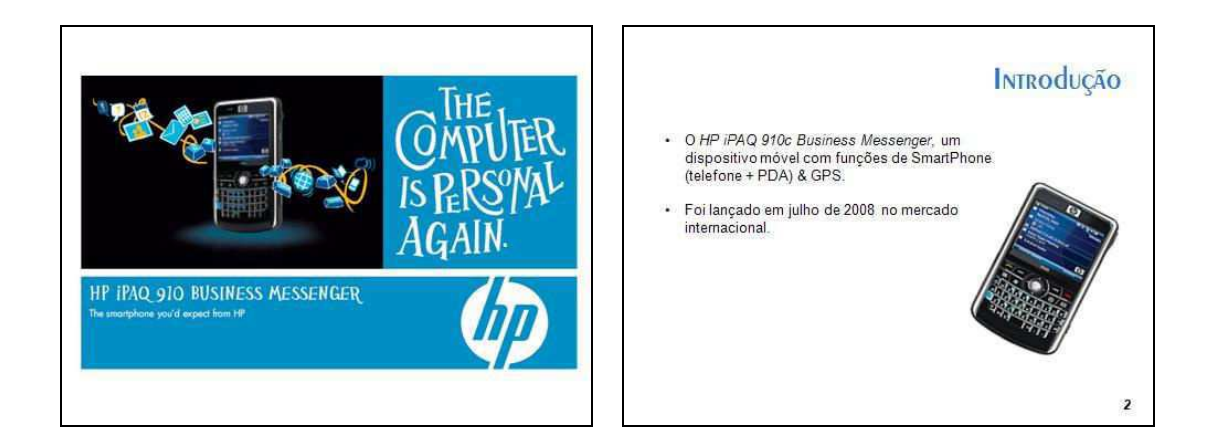

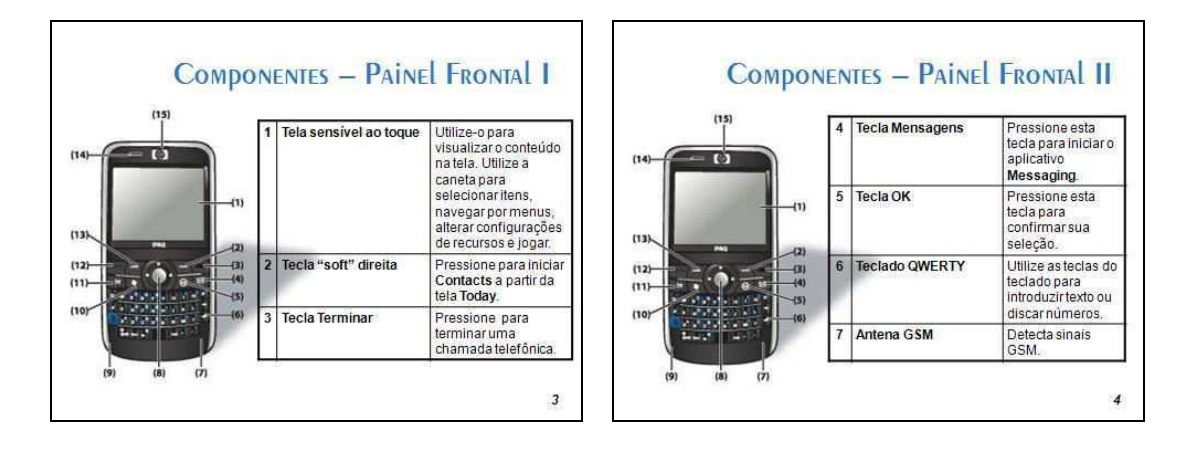

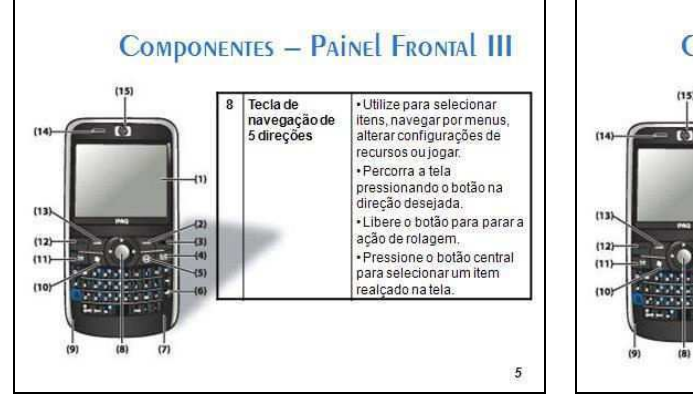

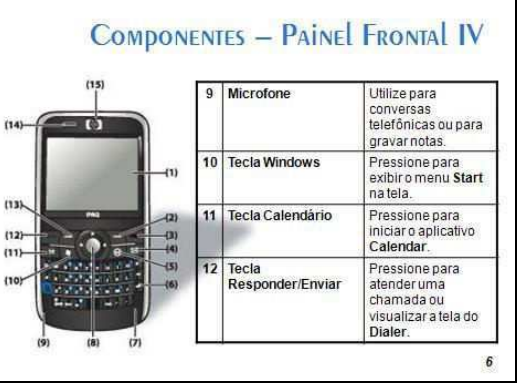

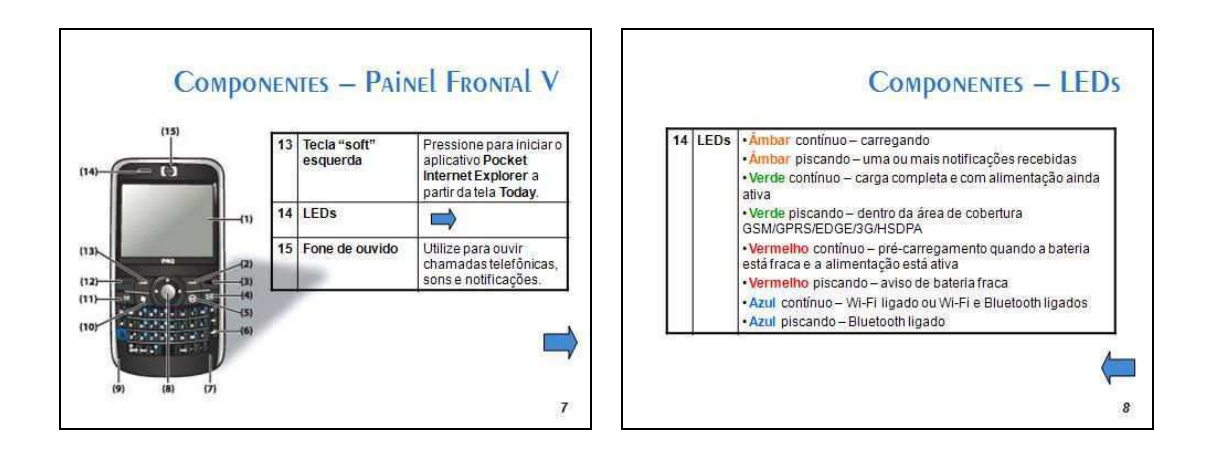

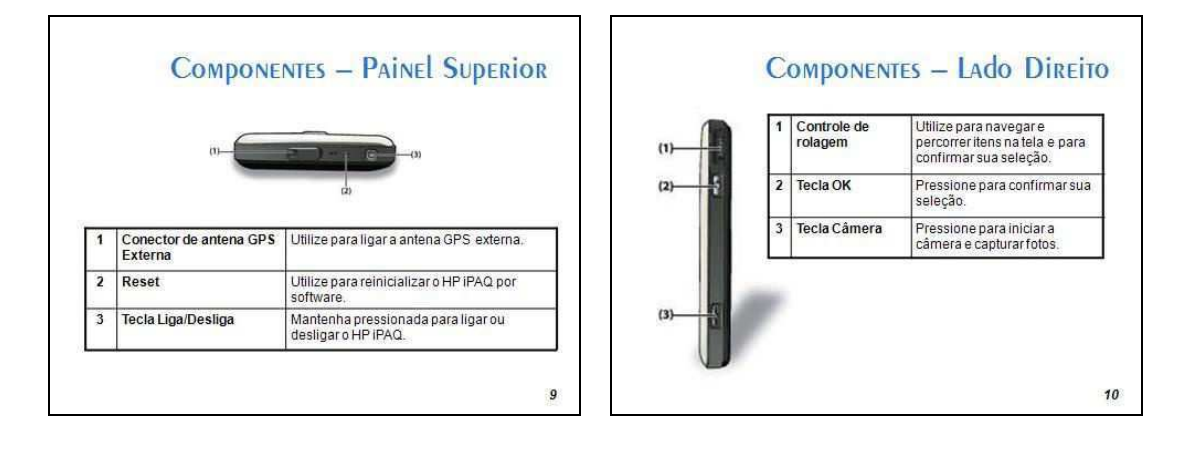

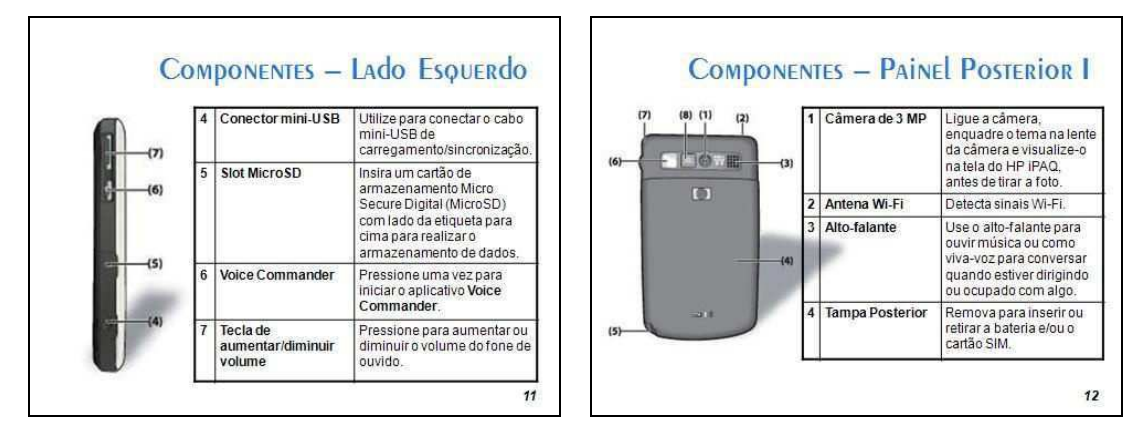

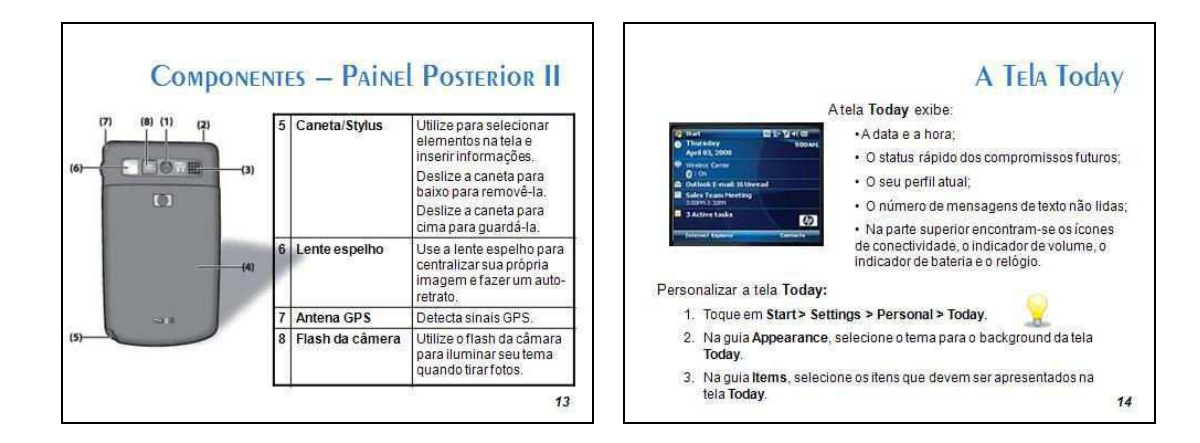

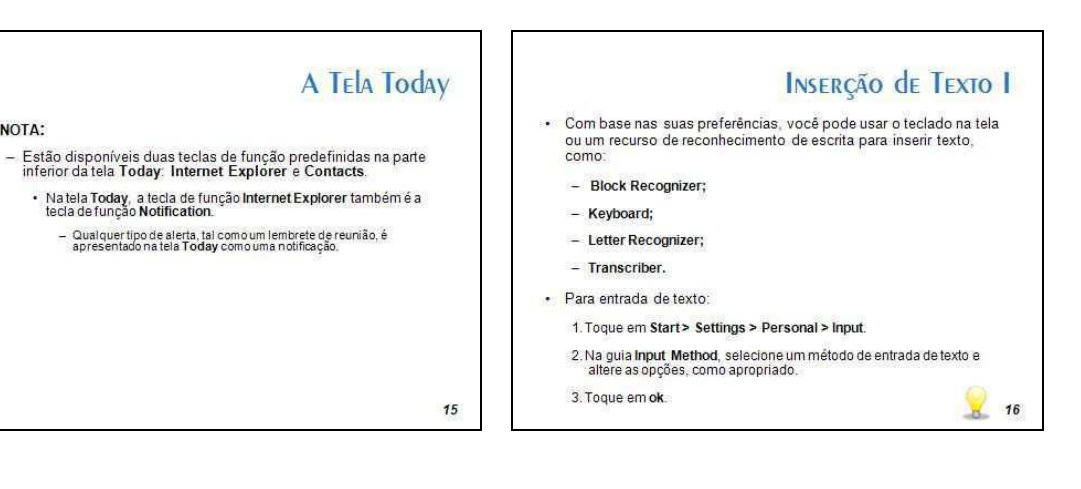

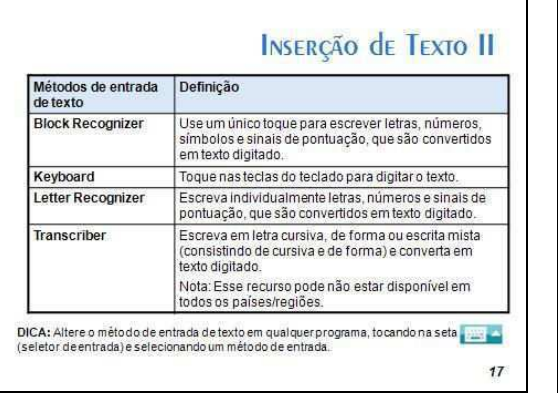

 $\cdot$  NOTA:

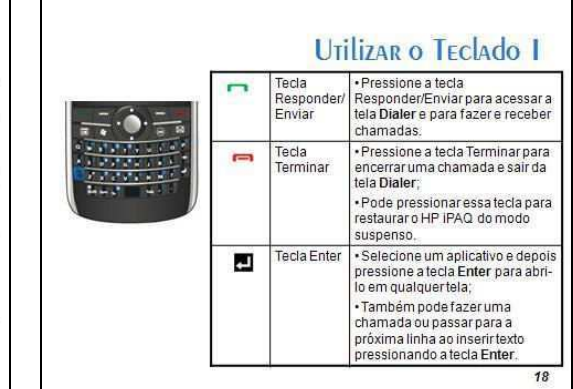

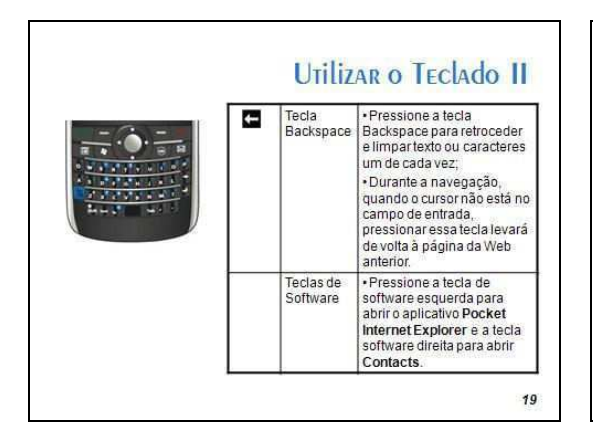

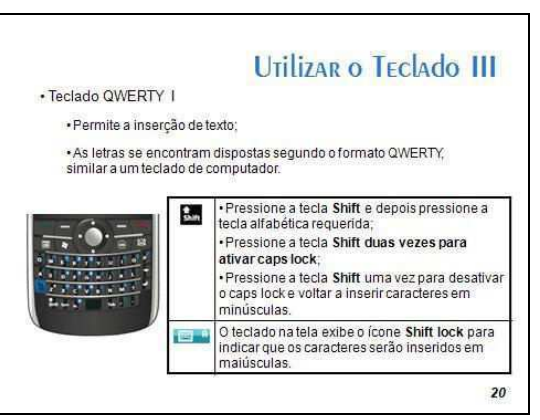

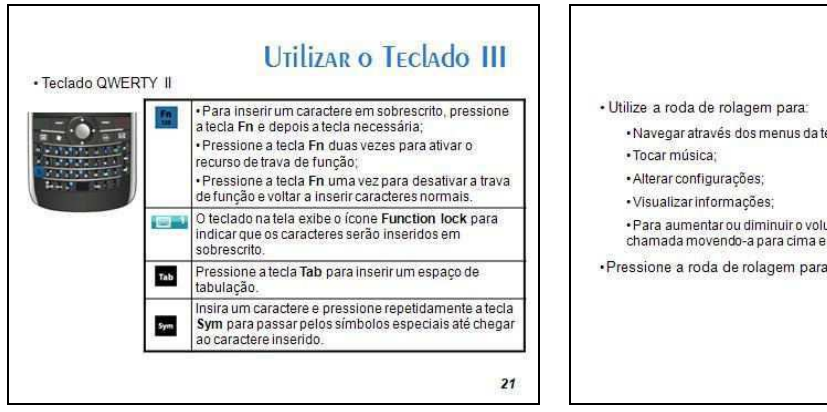

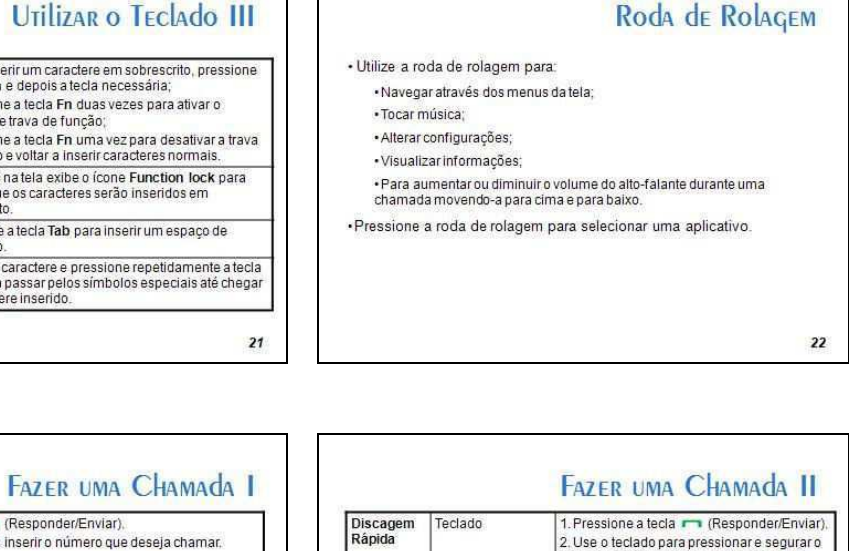

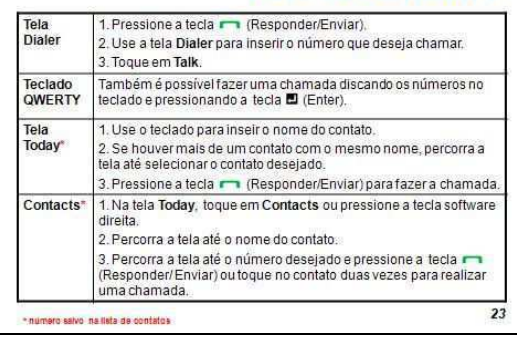

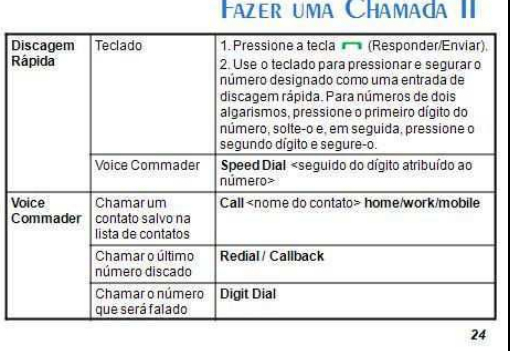

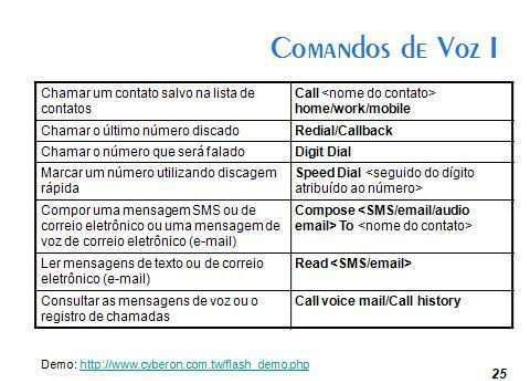

## COMANDOS DE VOZ II

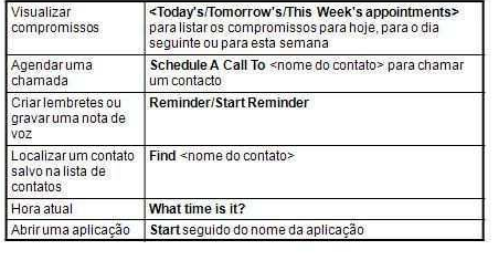

Demo: http://www.cyberon.com.twffash\_demo.php

#### $26$

٦

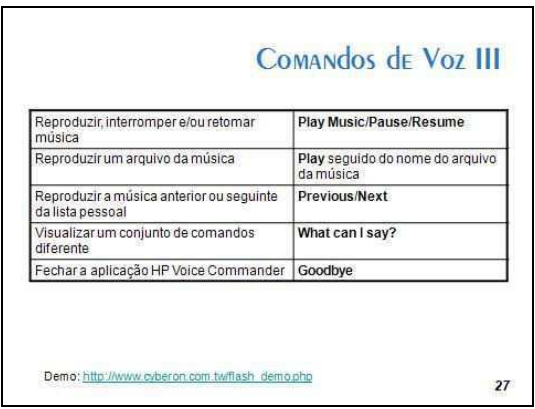

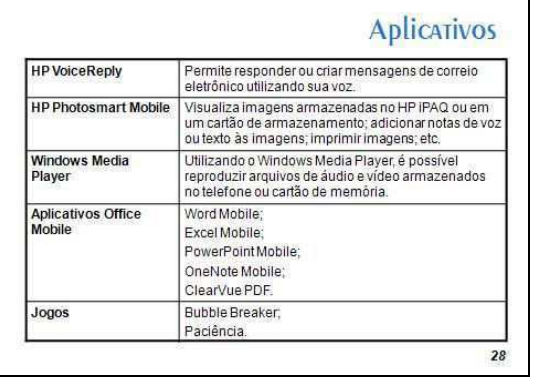

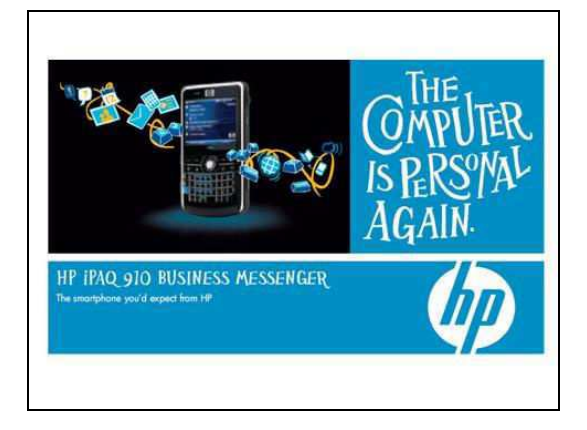

# Apêndice N - Documento de Aceitação das Condições de Teste com o HP iPAQ 910c

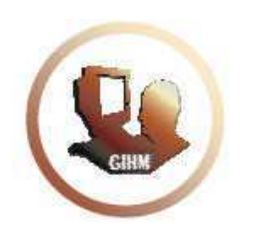

LIHM - Laboratório de Interface Homem-Máquina www.lihm.paqtc.org.br

## Autorização

Autorizo a utilização das imagens e sons registrados durante a sessão de teste com produto HP IPAQ 910c Business Messenger, realizada em \_\_\_\_ de \_\_\_\_\_ de \_\_\_\_\_\_\_.

Saliento que tais imagens e sons poderão ser utilizados para fins de análise de dados e geração de relatórios.

Campina Grande, \_\_\_\_\_ de \_\_\_\_\_\_\_\_\_\_\_\_\_\_\_ de \_\_\_\_\_\_.

Nome: CPF: RG:

## Apêndice O – Termo de Confidencialidade – HP iPAQ 910c

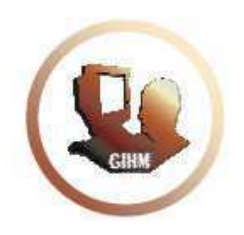

LIHM - Laboratório de Interface Homem-Máquina www.lihm.pagtc.org.br

#### **Termo de CONFIDENCIALIDADE**

Comprometo-me a manter completo e absoluto sigilo, em relação a quaisquer dados, materiais, informações transmitidas, documentos, especificações técnicas ou comerciais, de que venha a ter conhecimento, ou acesso de forma verbal e/ou escrita; ou que a mim venha a ser confiado em razão deste teste com o produto HP iPAQ 910c Business Messenger, realizado em \_\_\_\_ de conhecimento a terceiros estranhos.

Declaro estar ciente de que, na forma da lei, sou responsável civilmente pela divulgação indevida, descuidada ou incorreta utilização das informações de natureza confidencial que me tenham sido reveladas.

Nome:

CPF:

 $RG:$ 

# Apêndice P – Questionário para Delineamento do Perfil com o HP iPAQ 910c

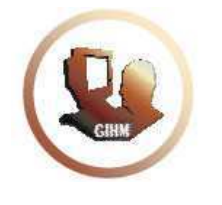

LIHM - Laboratório de Interface Homem-Máquina www.lihm.pagtc.org.br

- 1 Seu grau de instrução: ○EnsinoMédioIncompleto ○SuperiorCompleto ○ Ensino Médio Completo ○ Pós-graduação Incompleta ○ Superior Incompleto ○ Pós-graduação Completa 2–Vocêédosexo: ○Masculino ○Feminino 3–Vocêé: ○Destro(Direito) ○Ambidestro(DireitoeEsquerdo) ○Canhoto(Esquerdo) 4 – Você usa óculos ou lentes de contato: O Sim  $\qquad \qquad \circ$  Não 5 – Você tem problemas de audição? Caso sua resposta seja Não, passe para a questão 7. ○Sim ○Não 6 - Você usa aparelho auditivo: ○Sim ○Não 7 - Você pertence à faixa etária de: ○Menosde18anos ○30 35anos ○ 18-23 anos ○ ○ Acima de 35 anos  $O$  24-29 anos 8 – Você tem experiência prévia no uso de sistemas computacionais (computador)? Caso sua resposta seja Não, assinale a opção "Não se aplica" nas questões 9, 10,11e12. O Sim  $\qquad \qquad \circ$  Não 9 – Há quanto tempo você usa sistemas computacionais (computador)? ○Menosde3meses ○Maisde1ano
	- ○Entre3mesese1ano ○Nãoseaplica

10 – Com que frequência você usa sistemas computacionais (computador)? ○Diariamente ○Ocasionalmente ○ Algumas vezes por semana <br>○ Não se aplica ○ Algumas vezes por mês 11 - Qual a plataforma computacional que você utiliza com mais freqüência? ○ Windows △ ○ Outra O Linux 
<sup>O</sup> Não se aplica 12 - Qual o seu nível de conhecimento em Informática? ○Básico ○Avançado ○Intermediário ○Nãoseaplica 13 – Você já utilizou o dispositivo HP iPAQ 910c Business Messenger? Caso sua resposta seja Não, assinale a opção "Não se aplica" na questão 14. O Sim  $\circ$  Não 14 – Com que freqüência você utiliza o HP iPAQ 910c Business Messenger? ○Diariamente ○Ocasionalmente ○ Algumas vezes por semana <br>○ Não se aplica O Algumas vezes por mês 15 – Qual dos produtos listados abaixo você utiliza ou já utilizou?  $\Box$  Telefone Celular  $\Box$  Smartphone  $\Box$  PDA (Personal Digital Assistant)  $\Box$  Nenhum destes 16 – Você já utilizou algum dispositivo/aplicação que possibilitasse a interação por comando de voz? ○Sim ○Não 17 – Qual a sua familiaridade com a língua inglesa?

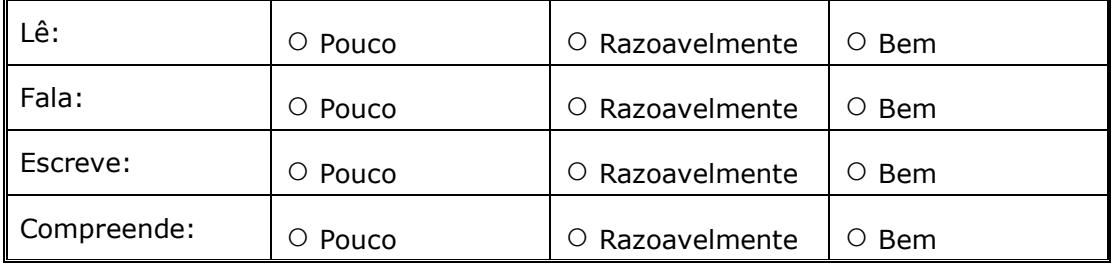

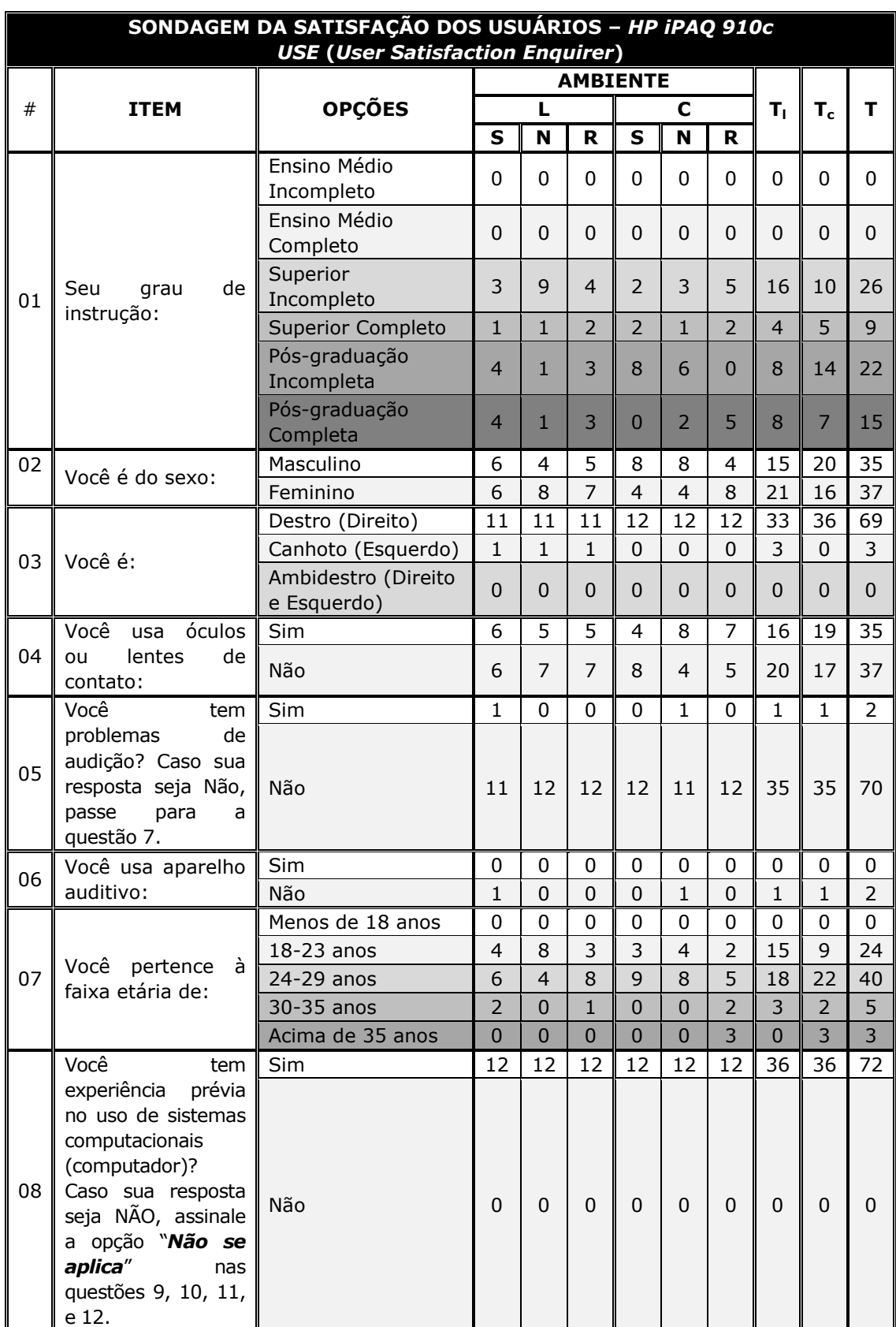

# Apêndice Q – Síntese dos Resultados da Sondagem do Perfil dos Usuários com o *HP iPAQ 910c*
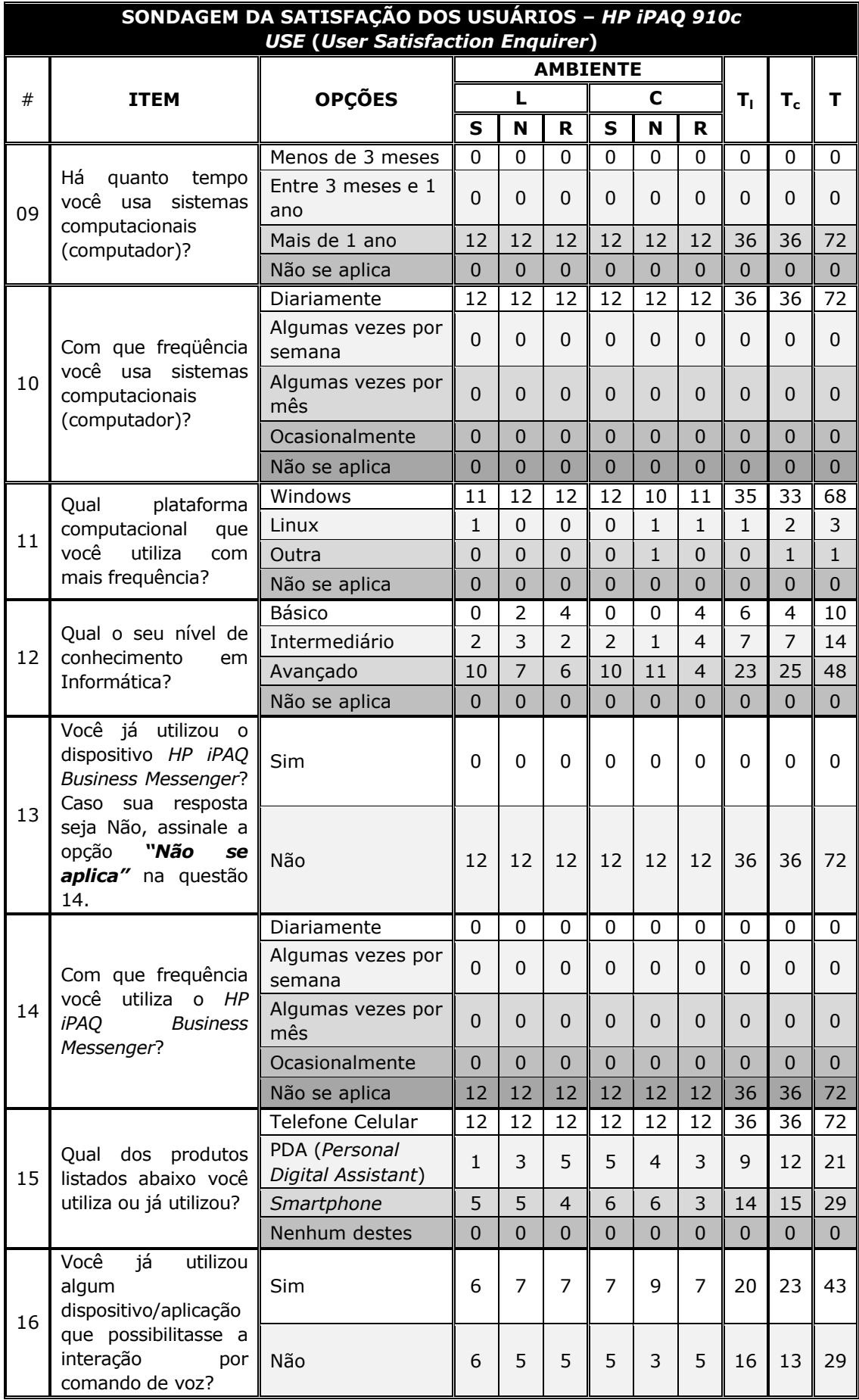

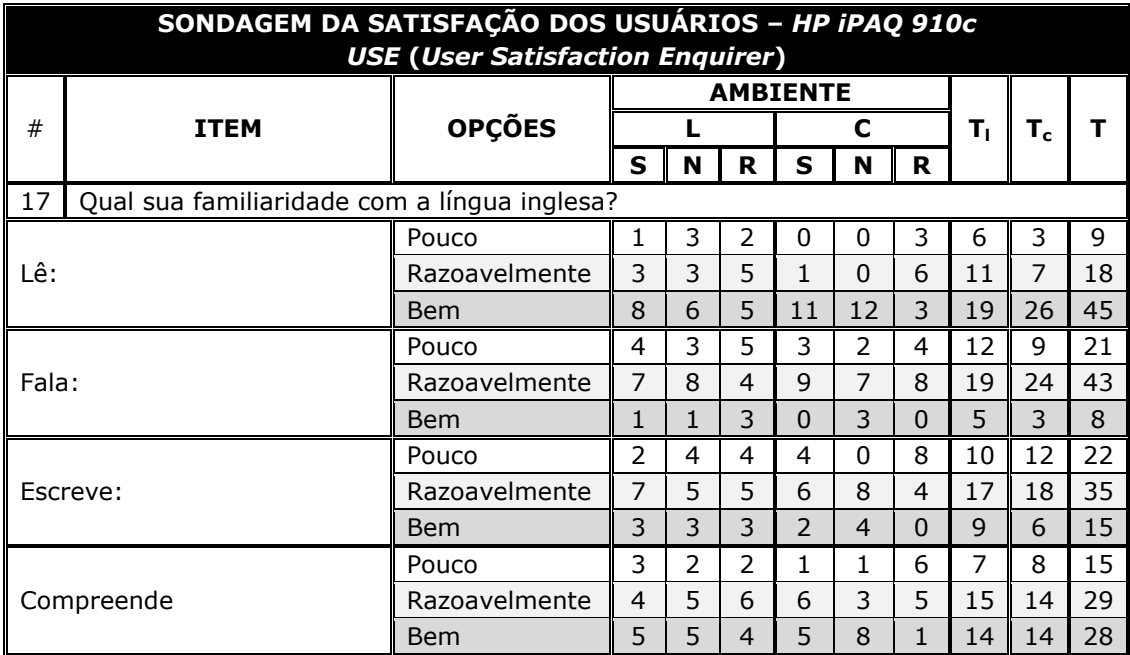

# Apêndice R — Questionário para Sondagem da Satisfação com o *HP iPAQ 910c*

#### USE

#### Questionário da Satisfação Subjetiva do Usuário

#### Uso e Navegação

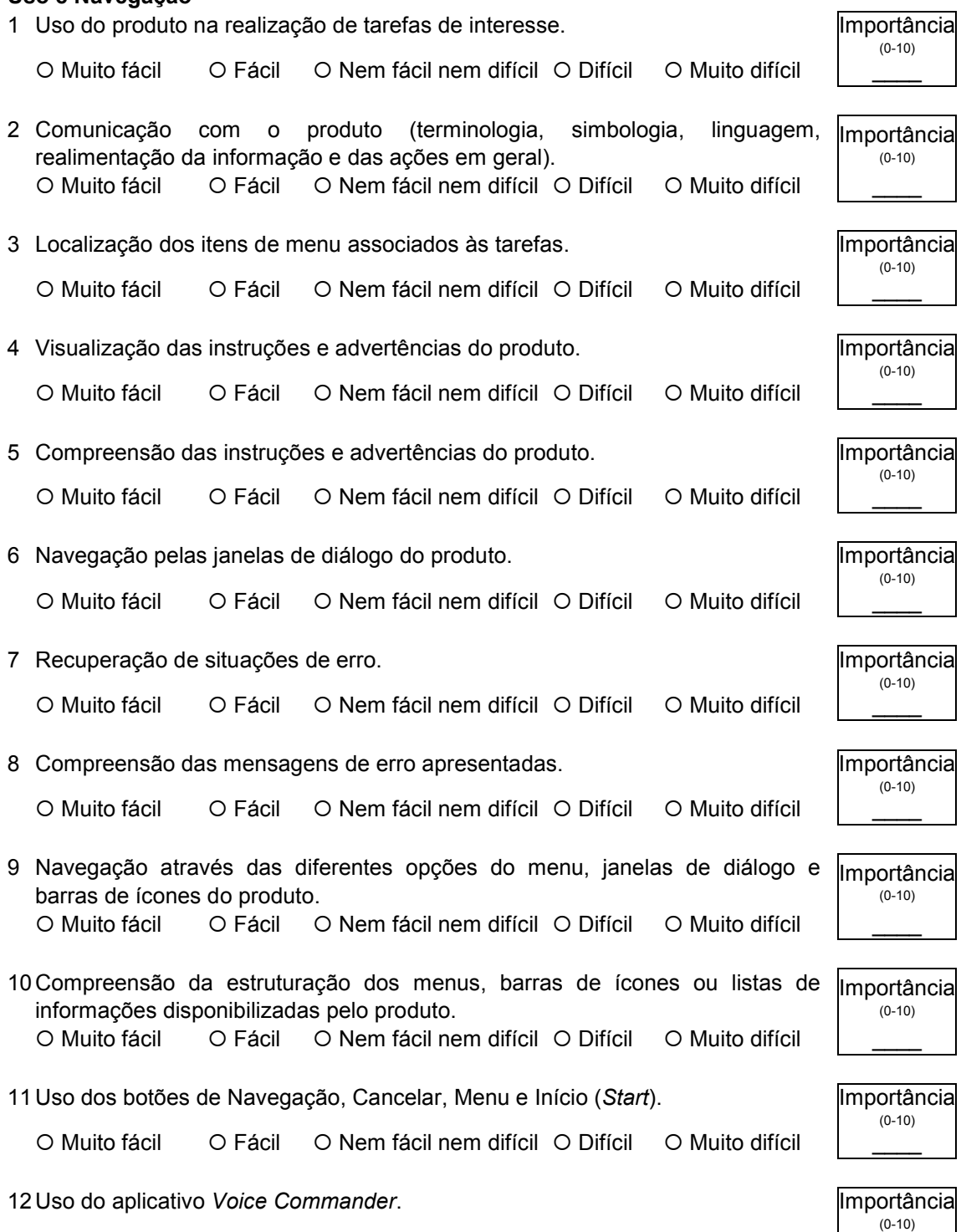

O Muito fácil \_ O Fácil \_ O Nem fácil nem difícil \_ O Difícil \_ O Muito difícil

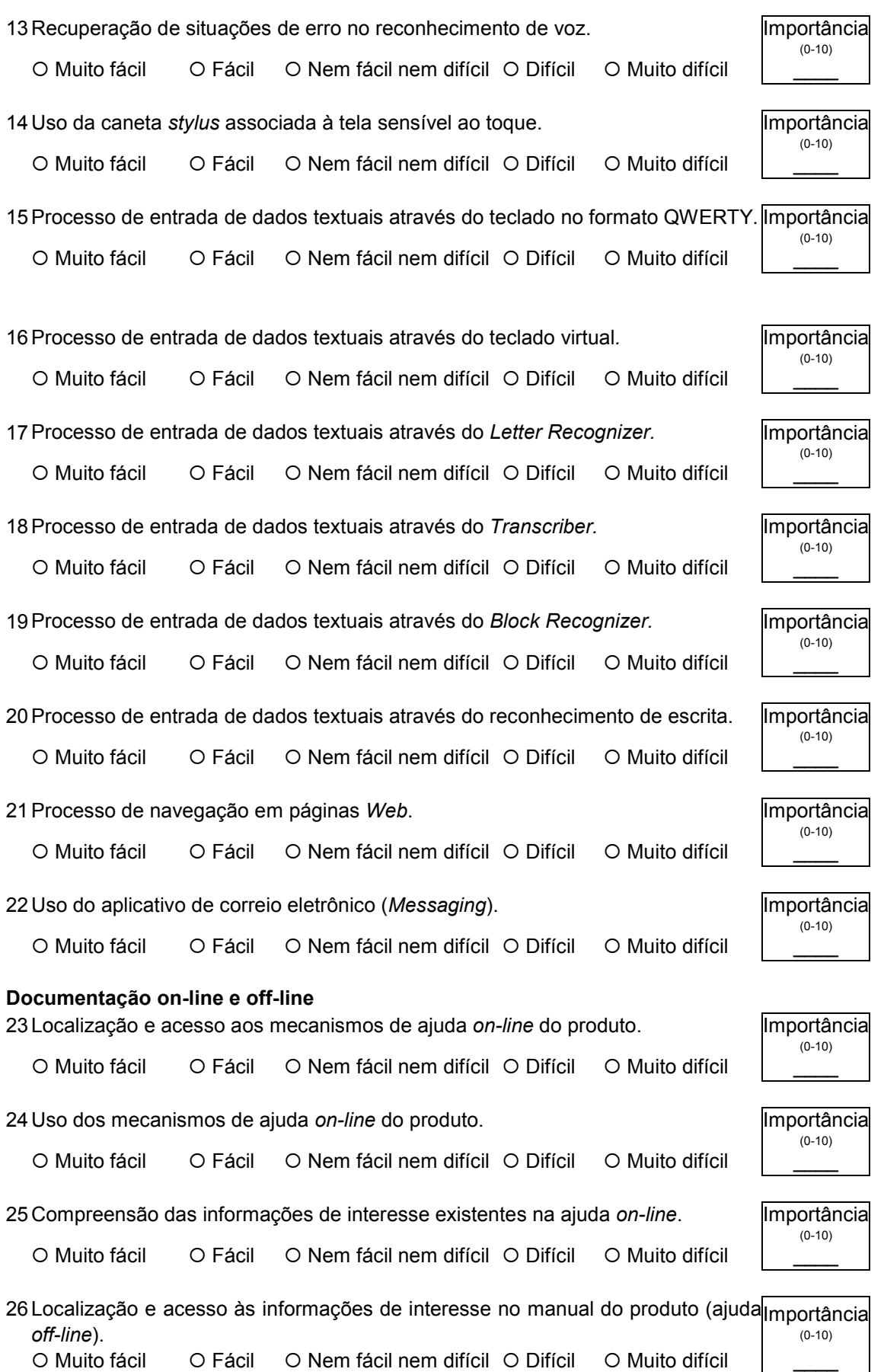

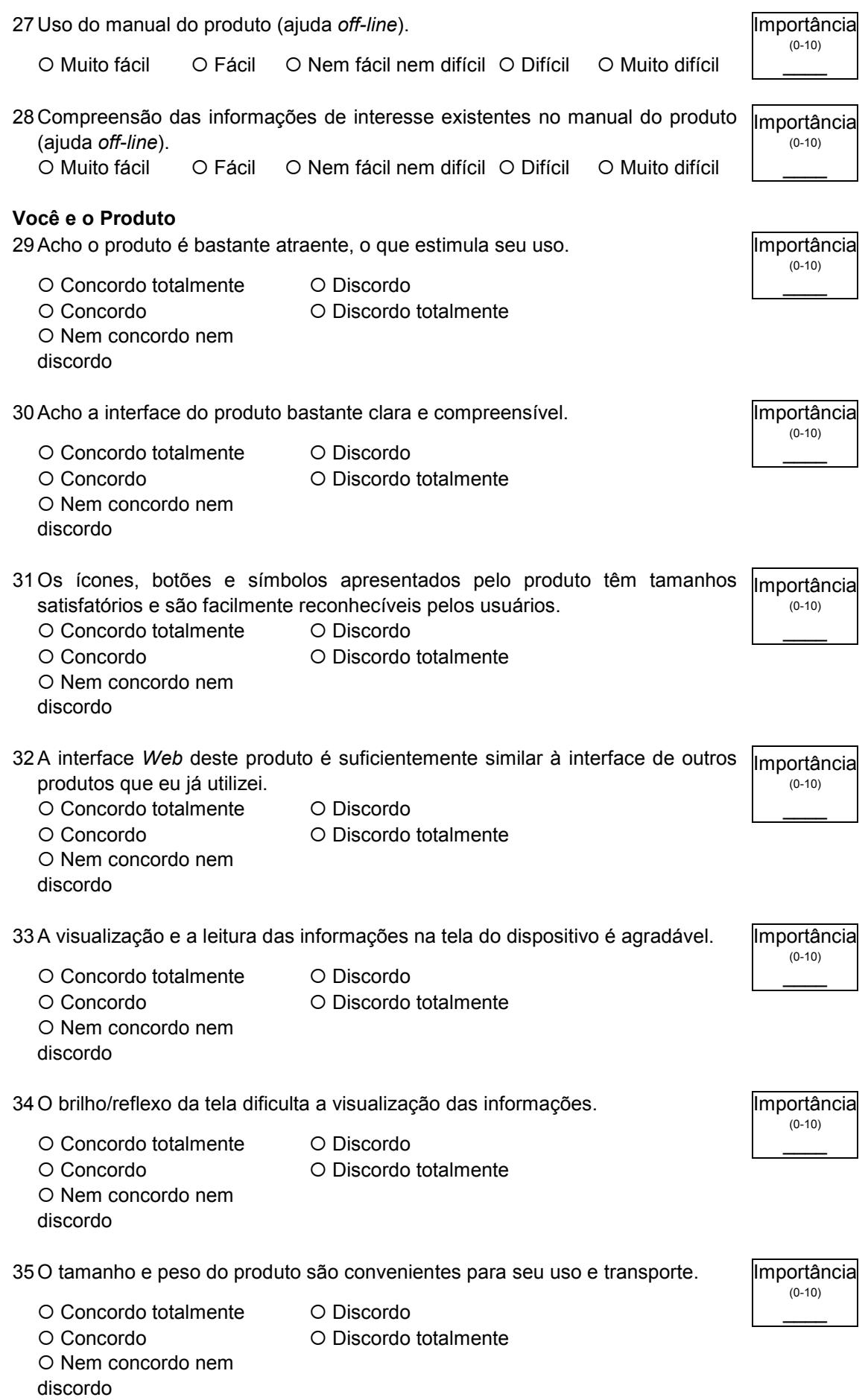

36 As respostas do produto às minhas ações é muito lenta. Importância  $(0-10)$ O Concordo totalmente  $\qquad$  O Discordo O Concordo **Discordototalmente** O Nem concordo nem discordo 37 Sempre me sinto no controle das ações quando uso o produto. Importância  $(0-10)$ O Concordo totalmente O Discordo O Concordo **Discordototalmente** O Nem concordo nem discordo 38 Consigo executar as tarefas de modo direto ao usar o produto. Importância  $(0-10)$ O Concordo totalmente O Discordo O Concordo **Discordototalmente** O Nem concordo nem discordo 39Não acho que as informações de ajuda deste produto são suficientemente eficazes para tirar minhas dúvidas. Importância  $(0-10)$ O Concordo totalmente O Discordo O Concordo **Discordototalmente** O Nem concordo nem discordo 40De um modo geral, a quantidade de informações oferecidas pela ajuda do produto é insuficiente para solucionar meus problemas e dúvidas. Importância  $(0-10)$ O Concordo totalmente  $\qquad$  O Discordo O Concordo  $\bigcirc$  Discordo totalmente O Nem concordo nem discordo 41De um modo geral, a qualidade das informações oferecidas pela ajuda do produto não contribui para a solução dos meus problemas e dúvidas. Importância  $(0-10)$ O Concordo totalmente  $\qquad$  O Discordo O Concordo **Discordototalmente** O Nem concordo nem discordo 42 De um modo geral, sinto-me satisfeito ao usar o produto. Importância  $(0-10)$ O Concordo totalmente O Discordo O Concordo **Discordototalmente** O Nem concordo nem discordo 43 Recomendaria sem hesitação o uso do produto aos meus colegas. Importância  $(0-10)$ O Concordo totalmente  $\qquad$  O Discordo O Concordo **Discordototalmente** O Nem concordo nem discordo

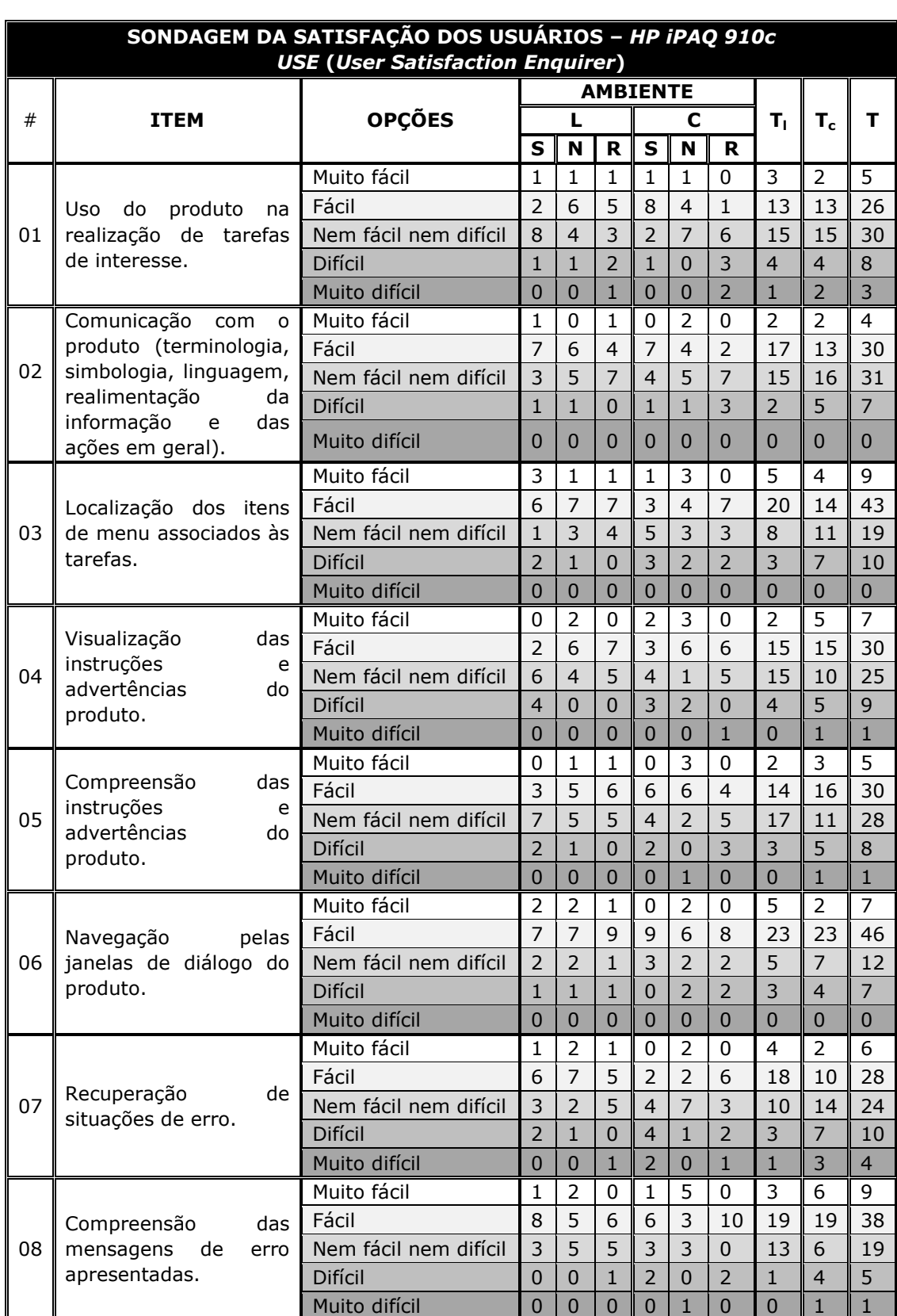

# Apêndice S – Síntese dos Resultados da Sondagem da Satisfação dos Usuários com o *HP iPAQ 910c*

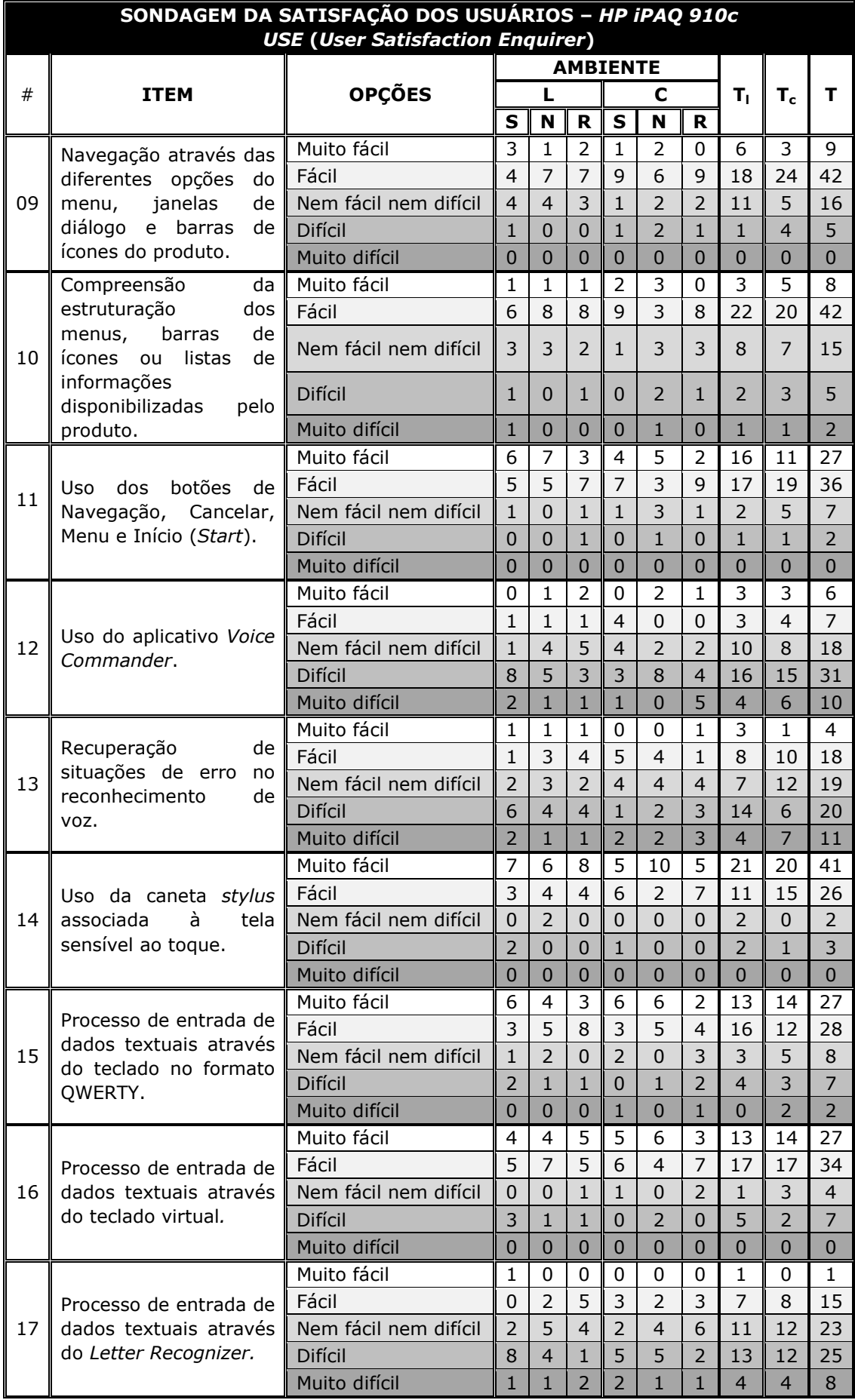

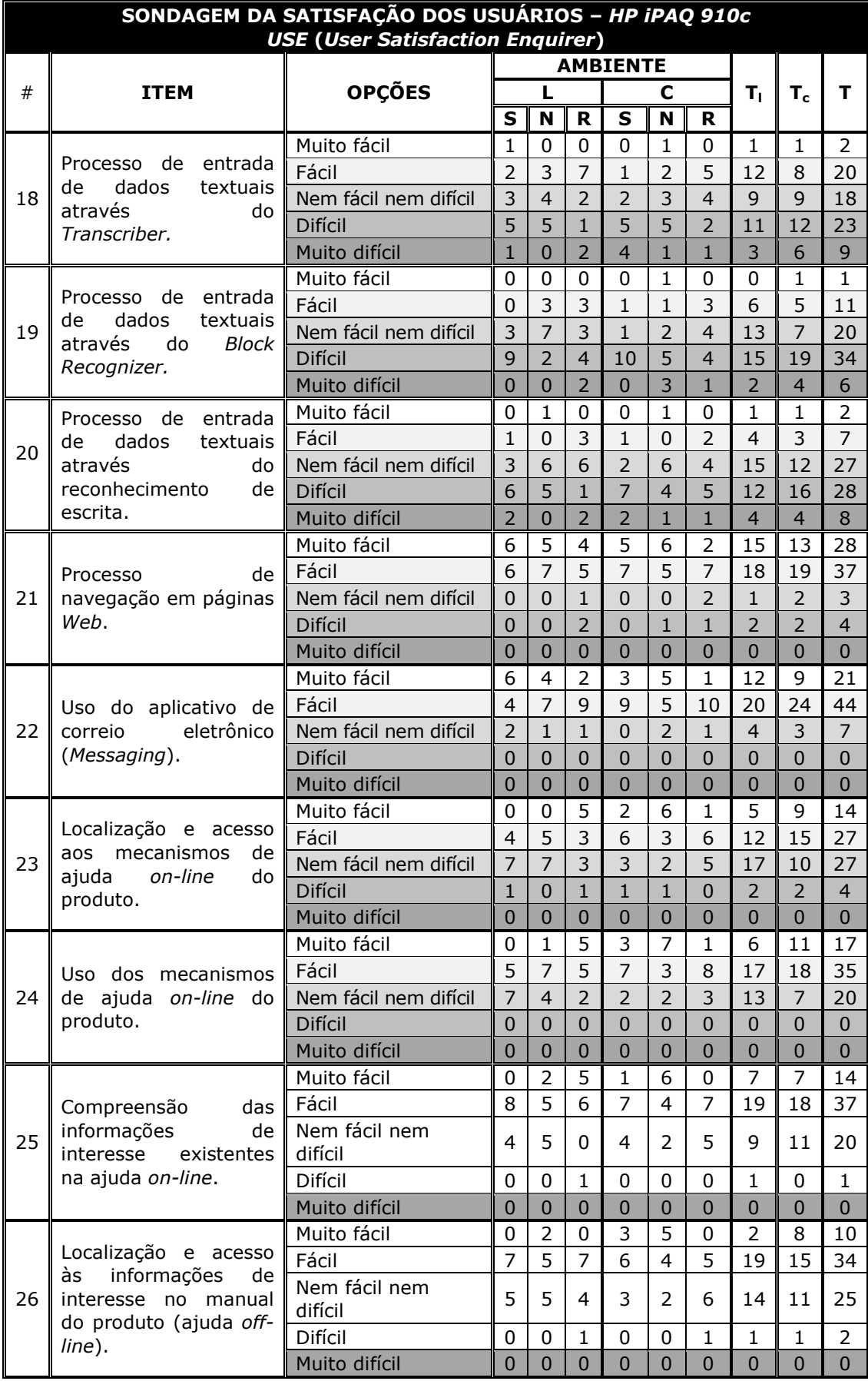

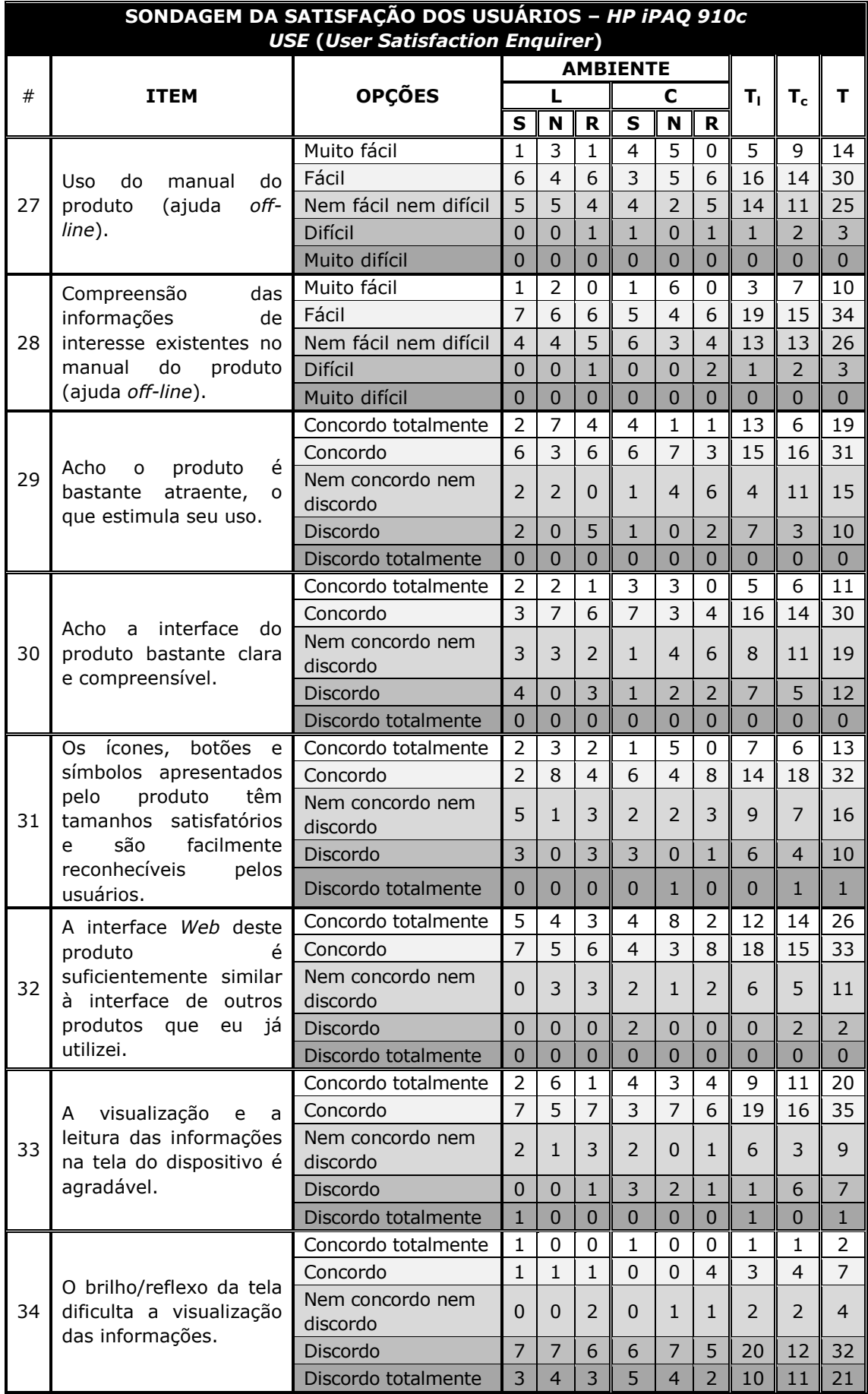

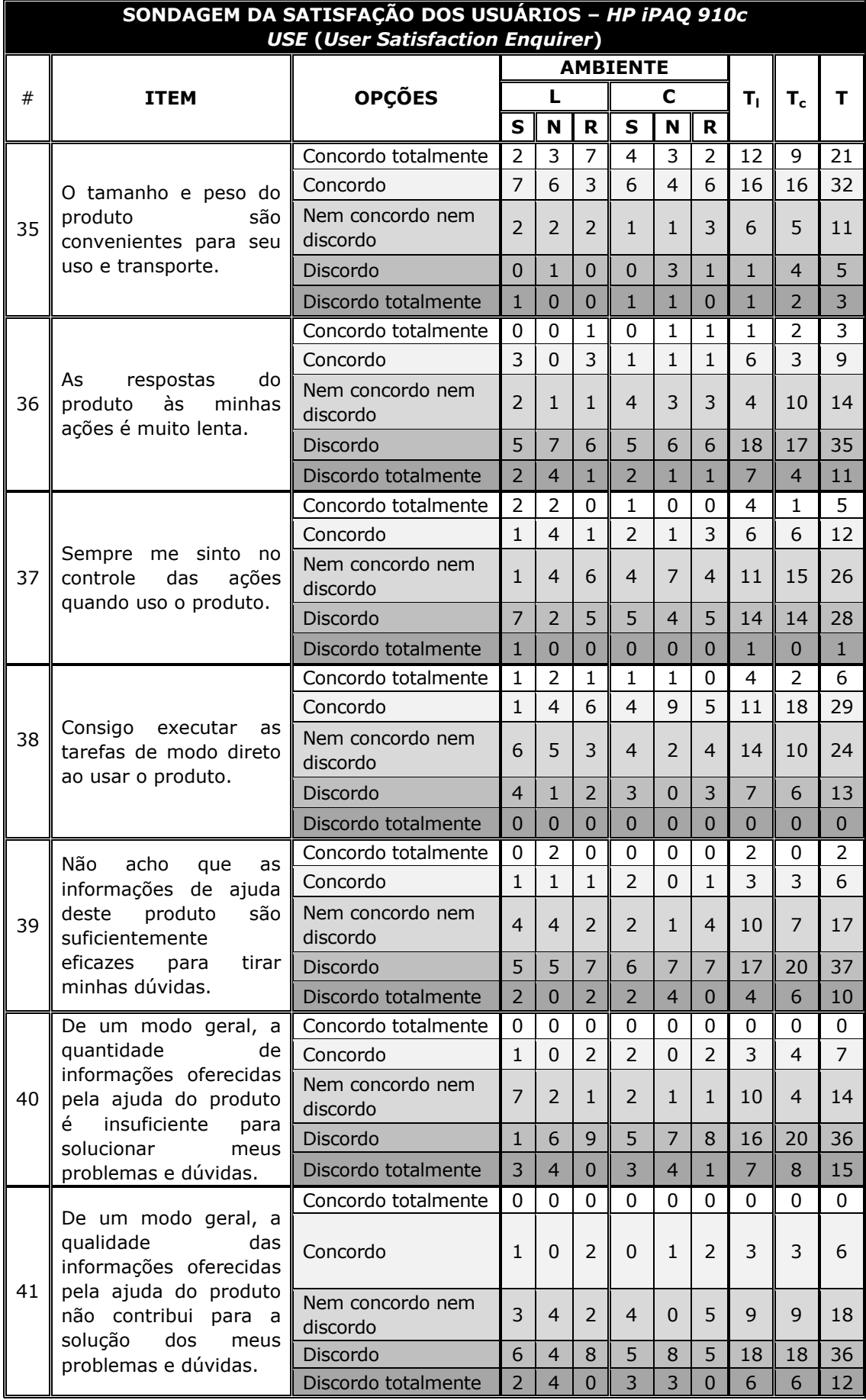

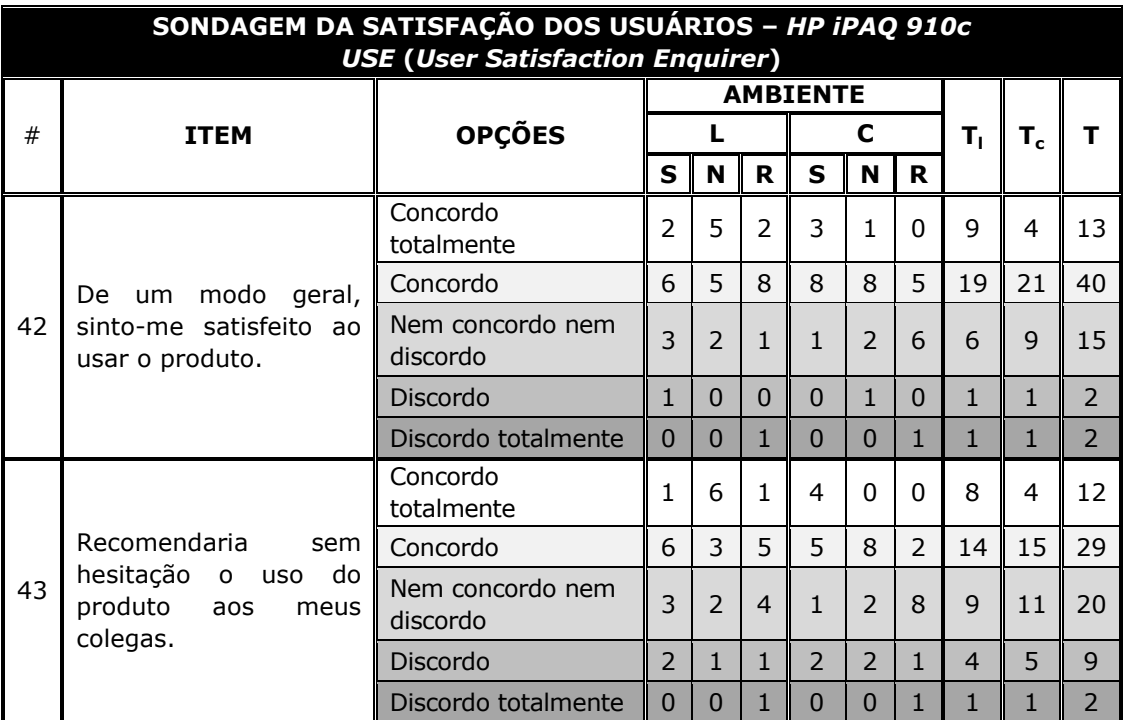

Legenda:

S - usuários dos testes em ambiente silencioso;

N - usuários dos testes em ambiente normal;

- R usuários dos testes em ambiente ruidoso;
- T<sub>L</sub> usuários dos testes laboratoriais;
- T $_{\rm c}$  usuários dos testes de campo;

T - total de usuários.

# Apêndice T - Roteiro das Tarefas de Teste - Versão Avaliador  $-$  HP iPAO 910 $c$

**Roteiro:** Uma amiga está aniversariando no dia de hoje e você organizou uma festa surpresa para comemorar. Então, primeiramente, você irá conferir sua agenda. Em seguida, irá concluir a elaboração do convite para a festa e envia-lo aos seus amigos. Tais tarefas serão executadas através do dispositivo móvel HP iPAQ 910c Business Messenger.

Tempo Total Estimado das Tarefas: 59 min.

## Tarefa 0 (Pré-Tarefa)

- Tarefa 0: Inicialização do dispositivo.
- Tempo Estimado: 08 min.
- **Roteiro:** Você irá participar da execução de algumas atividades que envolvem o uso do dispositivo móvel HP iPAQ 910c Business Messenger. Nesta tarefa, você irá ligar o dispositivo, de forma a colocá-lo em operação, para que as tarefas seguintes possam ser executadas.

#### Instruções:

## Usuário deve receber o dispositivo desligado. Assim que o sistema do dispositivo estiver totalmente iniciado, o avaliador deve conectá-lo a rede sem fio e ligar o VNC.

- $0.$ Ligue o dispositivo HP iPAQ 910c Business Messenger;
- $1.$ Obedeça as seguintes condições, antes de passar para a tarefa subsequente:
	- Aguarde a inicialização do Windows Mobile® 6.1 Professional: 22
	- 23 Encontre a caneta stylus e a remova, a fim de tê-la em mãos para auxiliar na execução das próximas tarefas.
- Configure o aplicativo Voice Commander:  $3.$ 
	- 22 Associe comandos de voz, referente aos dígitos numéricos (em inglês), indicados em:
		- Start > Settings > Personal > Voice Commander Settings > **Digit Training;**
		- · Toque no botão "Record" e fale os números indicados;

- Sinta-se à vontade para consultar o manual do produto em qualquer instante que julgar pertinente e/ou necessário;
- Caso encontre alguma dificuldade que não comprometa a realização da tarefa, não se preocupe e prossiga.
- Obietivo Geral: Investigação dos aspectos ergonômicos do produto relacionados ao manuseio do dispositivo e investigação da facilidade de identificação da caneta stylus e da tecla Ligar/Desligar.

#### Objetivos Específicos:

- · Observação da facilidade de execução da tarefa;
- · Mensuração do tempo de execução da tarefa;
- · Mensuração do número de ações incorretas;
- Mensuração do número de consultas ao manual;
- · Mensuração do número de erros repetidos.

#### Indicadores:

- Facilidade de execução da tarefa (observação direta);
- Tempo de conclusão da tarefa (mensuração do desempenho);
- · Número de ações incorretas (mensuração do desempenho);
- Número de consultas à ajuda (mensuração do desempenho);
- Número de erros repetidos (mensuração do desempenho).

## Tarefa 1

Tarefa 1: Consultar e agendar compromissos.

## Tempo Estimado: 09 min.

Roteiro: Nesta tarefa, você deverá visualizar/programar o(s) compromisso(s) agendado(s) para hoje e amanhã, incluindo reuniões e outros eventos, utilizando a tela Today, menu Start, teclado e/ou o aplicativo Voice Commander.

#### Instruções:

1. Abra o aplicativo *Calendar*, visualize  $o(s)$  compromisso(s) agendado(s) para hoje e feche-o, retornando a tela Today, para cada uma das opções a seguir:

- 1.1. Via menu Start;
- 1.2. Toque no ícone Calendar na tela Today;
- 1.3. Pressione a tecla Calendar no painel frontal do HP iPAQ;
- 2. Abra o aplicativo Calendar e crie um compromisso para amanhã. Digite os dados através do modo de entrada textual Teclado Virtual:
	- Título: Dentista;
	- Início:10:00;
	- Término:10:30;
- 3. Feche o aplicativo Calendar e retorne a tela Today;
- 4. Para iniciar o aplicativo Voice Commander, pressione o botão Voice Commander no painel esquerdo do HP iPAQ;
	- 22 Aguarde a indicação sonora "Say Command" e fale para o aplicativo **Voice Commander**, via microfone, os comandos associados à consulta do(s) compromisso(s) agendado(s) para: hoje, amanhã e esta semana;
- 5. Feche o aplicativo Voice Commander.

- Sinta-se à vontade para consultar o manual do produto em qualquer instante que julgar pertinente e/ou necessário;
- Caso encontre alguma dificuldade que não comprometa a realização da tarefa, não se preocupe e prossiga.
- Objetivo Geral: Investigação do modo de entrada de texto Teclado Virtual, detecção de problemas durante a utilização do Voice Commander e demais modos de navegação.

#### Objetivos Específicos:

- · Observação da facilidade de execução da tarefa;
- · Observação do aspecto ergonômico dos botões de navegação;
- · Observação da facilidade de entrada de dados textuais;
- · Observação da facilidade do uso de comandos de voz;
- · Mensuração do tempo de execução da tarefa;
- Mensuração do número de ações incorretas;
- Mensuração do número de opções incorretas;
- Mensuração do número de erros no reconhecimento dos comandos devoz;
- Mensuração do número de consultas à ajuda;
- · Mensuração do número de erros repetidos.

#### Indicadores:

- · Facilidade de execução da tarefa (observação direta);
- · Facilidade de uso dos botões de navegação (observação direta);
- Facilidade de entrada de dados textuais (observação direta);
- Facilidade do uso do Voice Commander (observação direta);
- Tempo de conclusão da tarefa (mensuração do desempenho);
- Número de ações incorretas (mensuração do desempenho);
- Número de opções incorretas (mensuração do desempenho);
- Número de ações de reconhecimento de voz incorretas (mensuração do desempenho);
- Número de consultas à ajuda (mensuração do desempenho);
- · Número de erros repetidos (mensuração do desempenho).

## Tarefa 2

Tarefa 2: Entrada de dados textuais através do reconhecimento de escrita.

Tempo Estimado: 17 min.

Roteiro: Nesta tarefa, você irá concluir a digitação de um pequeno convite para a festa de aniversário surpresa de Anna Jones, para, futuramente (em outra tarefa), enviar para um amigo.

#### Instrucões:

- 1. Abra o aplicativo de edição de textos (Word Mobile) e, em seguida, feche-o, retornando a tela Today, para cada uma das opções a seguir:
	- 1.1. Via menu Start:
	- 1.2. Via o aplicativo Voice Commander:
		- Abra o Voice Commander, aguarde a indicação sonora "Say Command" e fale para o aplicativo, via microfone, o comando para abrir a aplicação Word Mobile;
- 2. Abra o arquivo **Convite1.txt**, salvo na pasta My Device/My Documents/HP-iPAQ910;
- 3. Digite o seguinte texto no final do convite, seguindo a mesma formatação apresentada, através do modo entrada textual Letter Recognizer:

Venha participar!

4. Altere o modo de entrada de texto para **Transcriber** e prossiga na composição do texto:

Venha participar!

5. Altere o modo de entrada de texto para **Block Recognizer** e prossiga na composição do texto:

Venha participar!

- 6. Salve o arquivo com o nome **Convite2** na pasta My Device/My Documents/HP-iPAQ910 e no formato.txt;
- 7. Feche o aplicativo de edição de textos (Word Mobile).

#### Observações:

- Sinta-se à vontade para consultar o manual do produto em qualquer instante que julgar pertinente e/ou necessário;
- Caso encontre alguma dificuldade que não comprometa a realização da tarefa, não se preocupe e prossiga.
- Objetivo Geral: Investigação dos modos de entrada de texto do dispositivo com o reconhecimento de escrita: (i) Letter Recognizer; (ii) Transcriber; e (iii) Block Recognizer.

## Objetivos Específicos:

- · Observação da facilidade de execução da tarefa;
- Observação do aspecto ergonômico dos botões de navegação;
- · Observação da facilidade de entrada de dados textuais;
- · Observação da facilidade do uso de comandos de voz;
- · Mensuração do tempo de execução da tarefa;
- Mensuração do número de ações incorretas;
- Mensuração do número de opções incorretas;
- Mensuração do número de erros no reconhecimento dos comandos devoz;
- Mensuração do número de consultas à ajuda;
- Mensuração do número de erros repetidos.

## Indicadores:

- Facilidade de execução da tarefa (observação direta);
- Facilidade de uso dos botões de navegação (observação direta);
- Facilidade de entrada de dados textuais (observação direta);
- Facilidade do uso do Voice Commander (observação direta);
- Tempo de conclusão da tarefa (mensuração do desempenho);
- Número de ações incorretas (mensuração do desempenho);
- Número de opções incorretas (mensuração do desempenho);
- Número de ações de reconhecimento de voz incorretas (mensuração do desempenho);
- Número de consultas à ajuda (mensuração do desempenho);
- Número de erros repetidos (mensuração do desempenho).

## Tarefa 3

Tarefa 3: Uso do aplicativo de mensagens (e-mail).

## Tempo Estimado: 8 min.

Roteiro: Nesta tarefa, você enviará um e-mail para um amigo convidando-o para a festa surpresa de aniversário da Anna Jones.

## Instrucões:

- 1. Abra o aplicativo de mensagens disponível no HP iPAQ, verifique se há novas mensagens na caixa de entrada, em alguma conta de e-mail cadastrada e feche-o, retornando a tela Today, para cada uma das opções a seguir:
	- 1.1. Via menu Start;
	- 1.2. Toque no ícone Messaging na tela Today:
	- 1.3. Pressione a tecla "soft" Messaging no painel frontal do HP iPAQ;
	- 1.4. Via o aplicativo Voice Commander:
		- Abra o Voice Commander, aguarde a indicação sonora "Say Command" e fale para o aplicativo, via microfone, o comando para abrir o aplicativo de mensagens (Messaging);
- 2. Abra o aplicativo Voice Commander, aguarde a indicação sonora "Say Command" e fale, via microfone, o comando para escrever e-mail para John. Digite o seguinte texto, seguindo a mesma formatação apresentada, através do teclado no painel frontal do dispositivo:
	- Destinatário: aesther@gmail.com;
	- Assunto: Festa Surpresa;
	- Mensagem:

```
Oi,
Venha celebrar!
Bis
<Seu Nome>
```
- Arquivo anexo: Convite2.txt
- 3. Feche o aplicativo de mensagens.

- Sinta-se à vontade para consultar o manual do produto em qualquer instante que julgar pertinente e/ou necessário;
- Caso encontre alguma dificuldade que não comprometa a realização da tarefa, não se preocupe e prossiga.
- Objetivo Geral: Detecção de problemas durante o processo de envio e recebimento de e-mails. Investigação da entrada de dados textuais através do teclado.

#### Objetivos Específicos:

- · Observação da facilidade de execução da tarefa;
- Observação do aspecto ergonômico dos botões de navegação;
- · Observação da facilidade de entrada de dados textuais;
- Observação da facilidade do uso de comandos de voz;
- Mensuração do tempo de execução da tarefa;
- Mensuração do número de ações incorretas;
- · Mensuração do número de opções incorretas;
- · Mensuração do número de consultas à ajuda;
- Mensuração do número de erros repetidos.

#### Indicadores:

- Facilidade de execução da tarefa (observação direta);
- Facilidade de uso dos botões de navegação (observação direta);
- Facilidade de entrada de dados textuais (observação direta);
- Facilidade do uso do Voice Commander (observação direta);
- Tempo de conclusão da tarefa (mensuração do desempenho);
- Número de ações incorretas (mensuração do desempenho);
- Número de opções incorretas (mensuração do desempenho);
- Número de ações de reconhecimento de voz incorretas (mensuração do desempenho);
- Número de consultas à ajuda (mensuração do desempenho);
- Número de erros repetidos (mensuração do desempenho).

#### Tarefa 4

Tarefa 4: Fazer uma chamada telefônica.

Tempo Estimado: 6 min.

Roteiro: Nesta tarefa, você irá fazer uma chamada telefônica para a aniversariante Anna Jones.

#### Instrucões:

- 1. Faça uma chamada telefônica para o número 3335-1422, para cada uma das opções a seguir (considerando que o telefone **NAO** está na sua lista de contatos):
	- 1.1. Pressione a tecla Responder/Enviar e use a tela Dialer (na tela sensível ao toque) para inserir o número que deseja chamar;
	- 1.2. Discando os números no teclado:
	- 1.3. Via o aplicativo Voice Commander:
		- Abra o Voice Commander, aguarde a indicação sonora "Say Command" e fale para o aplicativo, via microfone, o comando para chamar o número que será falado (*Digit* Dial);
- 2. Faça uma chamada telefônica, a partir de Contacts para **Anna** Jones, para cada uma das opções a seguir:
	- 2.1. Toque em Contacts na tela Today;
	- 2.2. Pressione a tecla "soft" Contacts direita no painel frontal;
- 2.3. Via menu Start;
- 2.4. Via o aplicativo Voice Commander:
	- Abra o Voice Commander, aguarde a indicação sonora "Say Command" e fale para o aplicativo, via microfone, o comando para chamar Anna Jones;

- Sinta-se à vontade para consultar o manual do produto em qualquer instante que julgar pertinente e/ou necessário;
- Caso encontre alguma dificuldade que não comprometa a realização da tarefa, não se preocupe e prossiga.
- Objetivo Geral: Detecção de problemas para realização de uma chamada telefônica, com os botões de navegação e com a aplicação HP Voice Commander.

#### Objetivos Específicos:

- · Observação da facilidade de execução da tarefa;
- Observação do aspecto ergonômico dos botões de navegação;
- Observação da facilidade do uso de comandos de voz;
- Mensuração do tempo de execução da tarefa;
- Mensuração do número de ações incorretas;
- Mensuração do número de opções incorretas;
- Mensuração do número de consultas à ajuda;
- Mensuração do número de erros repetidos.

#### Indicadores:

- Facilidade de execução da tarefa (observação direta);
- Facilidade de uso dos botões de navegação (observação direta);
- Facilidade do uso do Voice Commander (observação direta);
- Tempo de conclusão da tarefa (mensuração do desempenho);
- Número de ações incorretas (mensuração do desempenho);
- Número de opções incorretas (mensuração do desempenho);
- Número de ações de reconhecimento de voz incorretas (mensuração do desempenho);
- Número de consultas à ajuda (mensuração do desempenho);
- · Número de erros repetidos (mensuração do desempenho).

Tarefa 5: Uso do aplicativo tocador de áudio (Windows Media Player).

Tempo Estimado: 11 min.

Roteiro: Após o envio da mensagem na tarefa anterior, você lembrou que Esther havia lhe enviado um e mail com a música preferida da aniversariante.

#### Instrucões:

- 1. Abra o aplicativo para navegação em páginas Web (browser) e acesse o Gmail (www.gmail.com);
	- Altere o modo de visualização da página do Gmail para HTML básico;
- 2. Abra o e-mail enviado por Ana Esther na caixa de entrada, cujo assunto é "Música";
- 3. Salve o arquivo anexado na pasta "My Device/My Documents/MusicasAnna":
	- ATENÇÃO: Quando for salvar o arquivo, desabilite a opção "Open file after download":
- 4. Abra o aplicativo tocador de áudio (Windows Media Player):
	- 4.1. Dê início à execução da pasta MusicasAnna;
	- 4.2. Passe a execução da próxima música da lista;
	- 4.3. Aumente o volume;
	- 4.4. Volte para o início da música;
	- 4.5. Pause a execução da música;
- 5. Feche o aplicativo tocador de áudio (*Windows Media Player*);
- 6. Abra o aplicativo Voice Commander, aguarde a indicação sonora "Say Command" e fale para o aplicativo, via microfone, o comando para reproduzir a playlist Favorites:
	- 6.1. Passe a execução da próxima música;
	- 6.2. Pause a execução da música;
	- 6.3. Dê início à execução da música music 2;
	- 6.4. Pause a execução da música;
- 7. Feche o aplicativo tocador de áudio (Windows Media Player).

- Sinta se à vontade para consultar o manual do produto em qualquer instante que julgar pertinente e/ou necessário;
- Caso encontre alguma dificuldade que não comprometa a realização da tarefa, não se preocupe e prossiga.
- Objetivo Geral: Detecção de problemas durante a navegação em páginas Web, com os botões de navegação e com a aplicação HP Voice Commander.

## Objetivos Específicos:

- Observação da facilidade de execução da tarefa;
- Observação do aspecto ergonômico dos botões de navegação;
- Observação da facilidade do uso de comandos de voz;
- Observação da facilidade do uso de links e do browser;
- Mensuração do tempo de execução da tarefa;
- Mensuração do número de ações incorretas;
- Mensuração do número de opções incorretas;
- · Mensuração do número de consultas à ajuda;
- Mensuração do número de erros repetidos.

## Indicadores:

- Facilidade de execução da tarefa (observação direta);
- · Facilidade de uso dos botões de navegação (observação direta);
- Facilidade do uso do Voice Commander (observação direta);
- Facilidade do uso do *browser* e dos mecanismos disponibilizados em páginas Web (observação direta);
- Tempo de conclusão da tarefa (mensuração do desempenho);
- Número de ações incorretas (mensuração do desempenho);
- Número de opções incorretas (mensuração do desempenho);
- Número de ações de reconhecimento de voz incorretas (mensuração do desempenho);
- Número de consultas à ajuda (mensuração do desempenho);
- Número de erros repetidos (mensuração do desempenho).

# Apêndice U — Roteiro das Tarefas de Teste — Versão Usuário – HP iPAQ 910c

Roteiro: Uma amiga está aniversariando no dia de hoje e você organizou uma festa surpresa para comemorar. Então, primeiramente, você irá conferir sua agenda. Em seguida, irá concluir a elaboração do convite para a festa e envia-lo aos seus amigos. Tais tarefas serão executadas através do dispositivo móvel **HP iPAQ 910c Business** Messenger.

## Tarefa 0 (Pré-Tarefa)

- Tarefa 0: Inicialização do dispositivo.
- Roteiro: Você irá participar da execução de algumas atividades que envolvem o uso do dispositivo móvel **HP iPAQ 910c Business Messenger.** Nesta tarefa, você irá ligar o dispositivo, de forma a colocá-lo em operação, para que as tarefas seguintes possam ser executadas.

## Instrucões:

- 1. Ligue o dispositivo HP iPAQ 910c Business Messenger;
- 2. Obedeça as seguintes condições, antes de passar para a tarefa subseqüente:
	- 2.1. Aguarde a inicialização do Windows Mobile® 6.1 Professional;
	- 2.2. Encontre a caneta stylus e a remova, a fim de tê-la em mãos para auxiliar na execução das próximas tarefas.
- 3. Configure o aplicativo Voice Commander:
	- 3.1. Associe comandos de voz, referente aos dígitos numéricos (em inglês), indicados em:
		- Start > Settings > Personal > Voice Commander Settings > Digit Training;
		- Toque no botão "Record" e fale os números indicados;

- Sinta-se à vontade para consultar o manual do produto em qualquer instante que julgar pertinente e/ou necessário;
- Caso encontre alguma dificuldade que não comprometa a realização da tarefa, não se preocupe e prossiga.

- Tarefa 1: Consultar e agendar compromissos.
- Roteiro: Nesta tarefa, você deverá visualizar/programar o(s) compromisso(s) agendado(s) para hoje e amanhã, incluindo reuniões e outros eventos, utilizando a tela Today, menu Start, teclado e/ou o aplicativo Voice Commander.

## Instruções:

- 1. Abra o aplicativo *Calendar*, visualize  $o(s)$  compromisso(s) agendado(s) para hoje e feche-o, retornando a tela Today, para cada uma das opções a seguir:
	- 1.1. Via menu Start;
	- 1.2. Toque no ícone Calendar na tela Today;
	- 1.4. Pressione a tecla Calendar no painel frontal do HP iPAQ;
- 2. Abra o aplicativo Calendar e crie um compromisso para amanhã. Digite os dados através do modo de entrada textual Teclado Virtual:
	- Título: Dentista;
	- Início:10:00;
	- Término:10:30;
- 3. Feche o aplicativo Calendar e retorne a tela Today;
- 4. Para iniciar o aplicativo **Voice Commander**, pressione o botão Voice Commander no painel esquerdo do HP iPAQ;
	- 4.1. Aguarde a indicação sonora "Say Command" e fale para o aplicativo Voice Commander, via microfone, os comandos associados à consulta do(s) compromisso(s) agendado(s) para: hoje, amanhã e esta semana;
- 5. Feche o aplicativo Voice Commander.

- Sinta-se à vontade para consultar o manual do produto em qualquer instante que julgar pertinente e/ou necessário;
- Caso encontre alguma dificuldade que não comprometa a realização da tarefa, não se preocupe e prossiga.

- Tarefa 2: Entrada de dados textuais através do reconhecimento de escrita.
- Roteiro: Nesta tarefa, você irá concluir a digitação de um pequeno convite para a festa de aniversário surpresa de Anna Jones, para, futuramente (em outra tarefa), enviar para um amigo.

#### Instrucões:

- 1. Abra o aplicativo de edição de textos (Word Mobile) e, em seguida, feche-o, retornando a tela Today, para cada uma das opções a seguir:
	- 1.1. Via menu Start;
	- 1.2. Via o aplicativo Voice Commander:
		- Abra o Voice Commander, aguarde a indicação sonora "Say Command" e fale para o aplicativo, via microfone, o comando para abrir a aplicação Word Mobile;
- 2. Abra o arquivo **Convite1.txt**, salvo na pasta My Device/My Documents/HP-iPAQ910;
- 3. Digite o seguinte texto no final do convite, seguindo a mesma formatação apresentada, através do modo entrada textual Letter Recoanizer:

Venha participar!

4. Altere o modo de entrada de texto para **Transcriber** e prossiga na composição do texto:

Venha participar!

5. Altere o modo de entrada de texto para **Block Recognizer** e prossiga na composição do texto:

Venha participar!

- 6. Salve o arquivo com o nome **Convite2** na pasta My Device/My Documents/HP-iPAQ910 e no formato.txt;
- 7. Feche o aplicativo de edição de textos (Word Mobile).

- Sinta-se à vontade para consultar o manual do produto em qualquer instante que julgar pertinente e/ou necessário;
- Caso encontre alguma dificuldade que não comprometa a realização da tarefa, não se preocupe e prossiga.

- Tarefa 3: Uso do aplicativo de mensagens (e-mail).
- Roteiro: Nesta tarefa, você enviará um e-mail para um amigo convidando-o para a festa surpresa de aniversário da Anna Jones.

#### Instrucões:

- 1. Abra o aplicativo de mensagens disponível no  $HP$  *iPAQ*, verifique se há novas mensagens na caixa de entrada, em alguma conta de e-mail cadastrada e feche-o, retornando a tela Today, para cada uma das opções a seguir:
	- 1.1. Via menu Start;
	- 1.2. Toque no ícone Messaging na tela Today;
	- 1.3. Pressione a tecla "soft" Messaging no painel frontal do HP iPAQ;
	- 1.4. Via o aplicativo Voice Commander:
		- Abra o Voice Commander, aquarde a indicação sonora "Say Command" e fale para o aplicativo, via microfone, o comando para abrir o aplicativo de mensagens (Messaging);
- 2. Abra o aplicativo Voice Commander, aguarde a indicação sonora "Say Command" e fale, via microfone, o comando para escrever e-mail para John. Digite o seguinte texto, seguindo a mesma formatação apresentada, através do teclado no painel frontal do dispositivo:
	- Destinatário: aesther@gmail.com;
	- Assunto: Festa Surpresa;
	- Mensagem:

```
Oi,
Venha celebrar!
Bis
<Seu Nome>
```
- Arquivo anexo: Convite2.txt
- 3. Feche o aplicativo de mensagens.

- Sinta-se à vontade para consultar o manual do produto em qualquer instante que julgar pertinente e/ou necessário;
- Caso encontre alguma dificuldade que não comprometa a realização da tarefa, não se preocupe e prossiga.

- Tarefa 4: Fazer uma chamada telefônica.
- Roteiro: Nesta tarefa, você irá fazer uma chamada telefônica para a aniversariante Anna Jones.

#### Instrucões:

- 1. Faca uma chamada telefônica para o número 3335-1422, para cada uma das opções a seguir (considerando que o telefone **NAO** está na sua lista de contatos):
	- 1.1. Pressione a tecla Responder/Enviar e use a tela Dialer (na tela sensível ao toque) para inserir o número que deseja chamar;
	- 1.2. Discando os números no teclado;
	- 1.3. Via o aplicativo Voice Commander:
		- Abra o Voice Commander, aquarde a indicação sonora "Say Command" e fale para o aplicativo, via microfone, o comando para chamar o número que será falado (*Digit* Dial);
- 2. Faça uma chamada telefônica, a partir de Contacts para **Anna Jones**, para cada uma das opções a seguir:
	- 2.1. Toque em Contacts na tela Today;
	- 2.2. Pressione a tecla "soft" Contacts direita no painel frontal;
	- 2.3. Via menu Start;
	- 2.4. Via o aplicativo Voice Commander:
		- Abra o Voice Commander, aquarde a indicação sonora "Say Command" e fale para o aplicativo, via microfone, o comando para chamar Anna Jones;

#### Observações:

- Sinta-se à vontade para consultar o manual do produto em qualquer instante que julgar pertinente e/ou necessário;
- Caso encontre alguma dificuldade que não comprometa a realização da tarefa, não se preocupe e prossiga.

## Tarefa 5

- Tarefa 5: Uso do aplicativo tocador de áudio (*Windows Media Player*).
- Roteiro: Após o envio da mensagem na tarefa anterior, você lembrou que Esther havia lhe enviado um e-mail com a música preferida da aniversariante.

## Instruções:

- 1. Abra o aplicativo para navegação em páginas Web (browser) e acesse o Gmail (www.gmail.com);
	- Altere o modo de visualização da página do Gmail para HTML básico;
- 2. Abra o e-mail enviado por Ana Esther na caixa de entrada, cujo assunto é "Música";
- 3. Salve o arquivo anexado na pasta "My Device/My Documents/MusicasAnna":
	- ATENÇÃO: Quando for salvar o arquivo, desabilite a opção "Open file after download";
- 4. Abra o aplicativo tocador de áudio (Windows Media Player):
	- 4.1. Dê início à execução da pasta MusicasAnna;
	- 4.2. Passe a execução da próxima música da lista;
	- 4.3. Aumente o volume;
	- 4.4. Volte para o início da música;
	- 4.5. Pause a execução da música;
- 5. Feche o aplicativo tocador de áudio (Windows Media Player);
- 6. Abra o aplicativo Voice Commander, aguarde a indicação sonora "Say Command" e fale para o aplicativo, via microfone, o comando para reproduzir a *plavlist* Favorites:
	- 6.1. Passe a execução da próxima música;
	- 6.2. Pause a execução da música;
	- 6.3. Dê início à execução da música music 2;
	- 6.4. Pause a execução da música;
- 7. Feche o aplicativo tocador de áudio (Windows Media Player).

- Sinta-se à vontade para consultar o manual do produto em qualquer instante que julgar pertinente e/ou necessário;
- Caso encontre alguma dificuldade que não comprometa a realização da tarefa, não se preocupe e prossiga.

# Apêndice V - Ficha de Registro de Eventos - HP iPAQ 910c

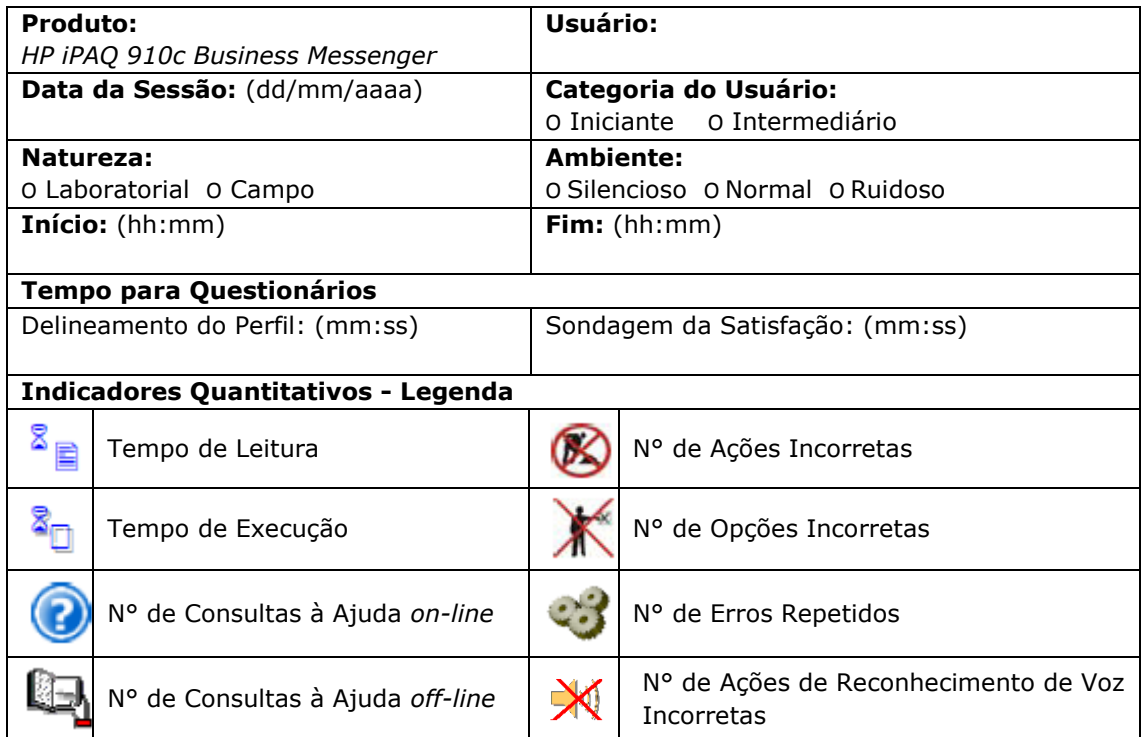

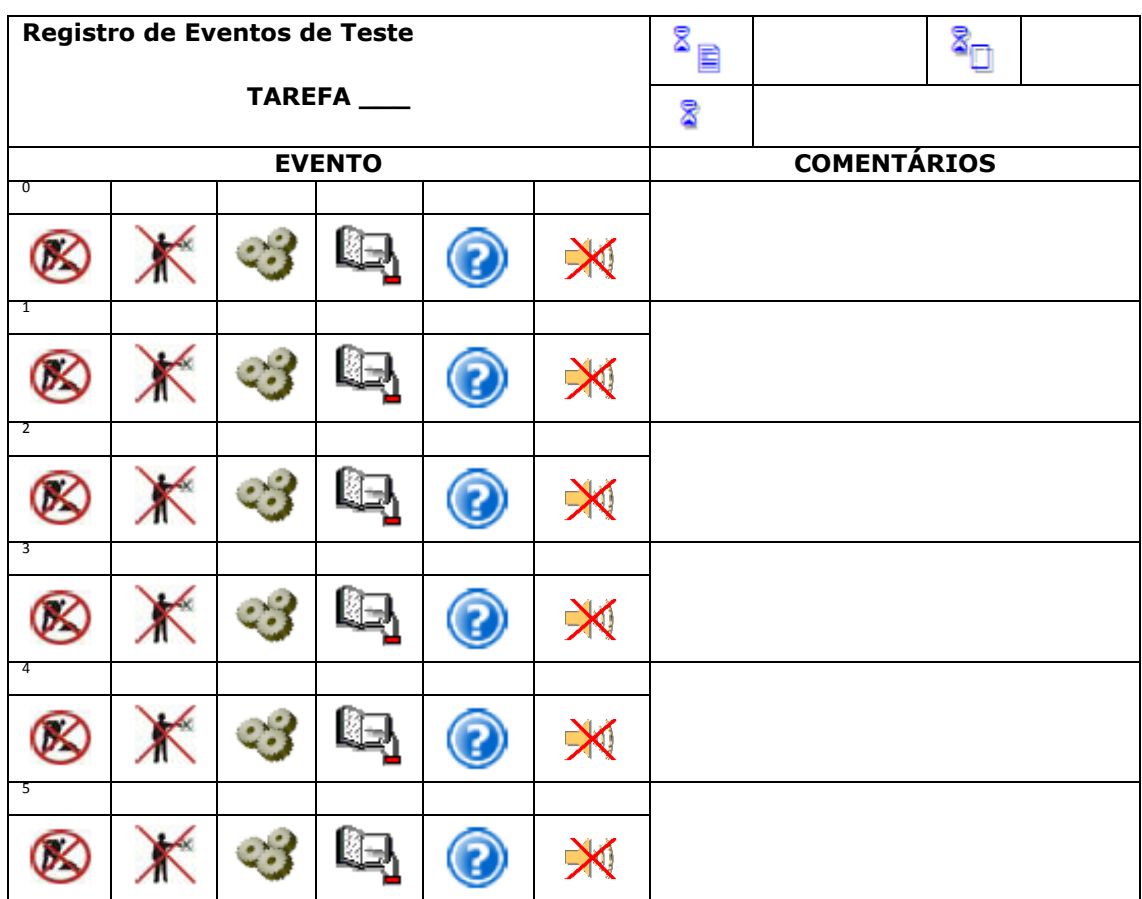

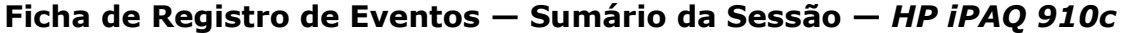

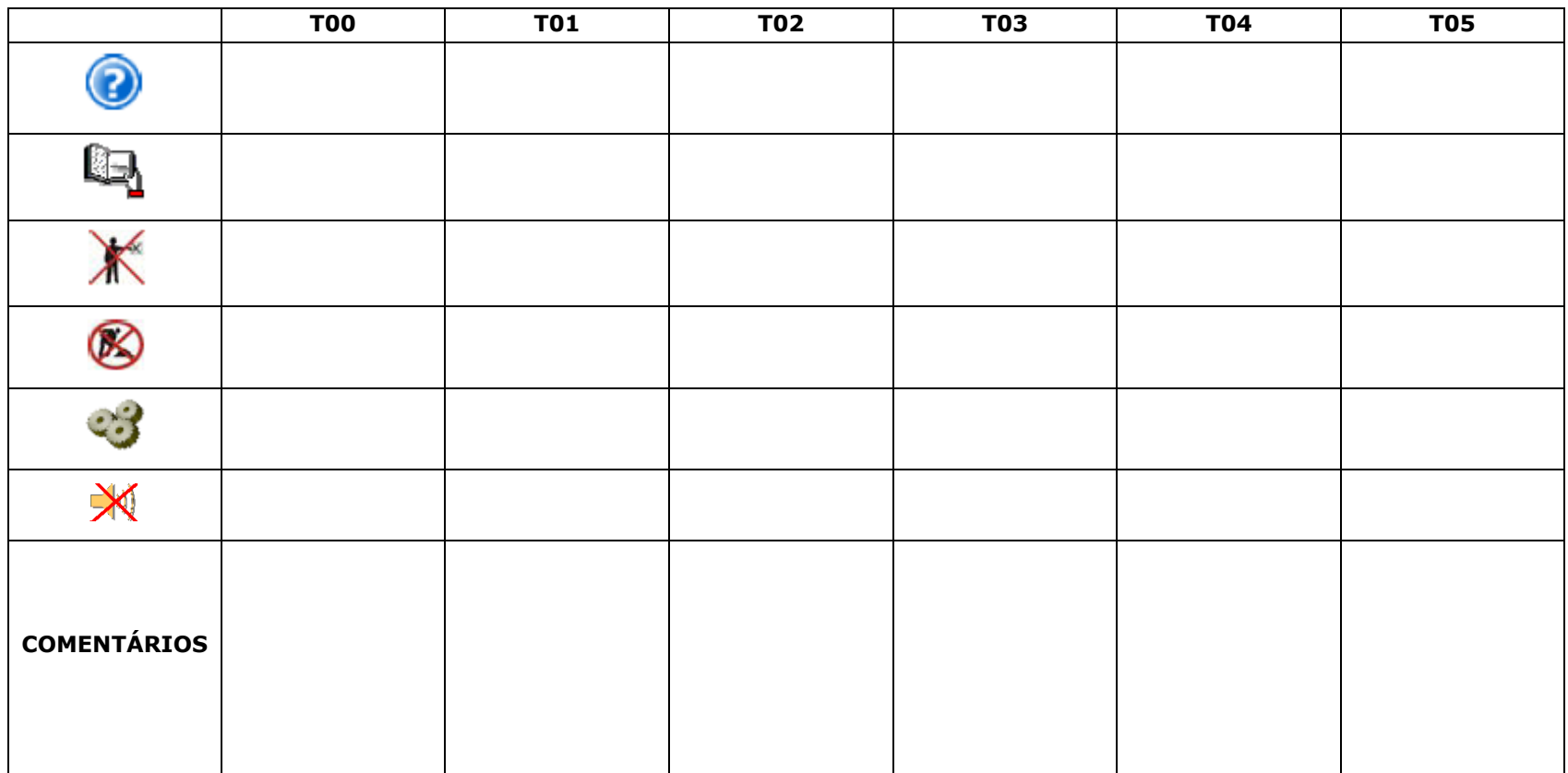

# Apêndice W - Guia da Entrevista Não Estruturada -HP iPAQ 910c

#### **Entrevista Informal ou Coloquial**

#### Sobre o produto:

- 1 Uso da Ajuda on-line e off-line.
- 2 O que você achou do modo de interação?
	- Uso dos botões
	- Uso da caneta stylus
	- Uso dos comandos de voz
- 3- O que você achou dos modos de entradas de dados textuais?
	- Uso do teclado virtual
	- Uso do teclado
	- Uso do reconhecimento de escrita
		- Letter Recognizer
		- **Block Recognize**
		- Transcriber
- 4 O que você achou da apresentação da interface? Menus, ícones, cores...

5 - O que você achou do layout do dispositivo? (Tamanho, peso, botões, caneta stylus)

- 6 O que você achou do acesso à Web através deste dispositivo?
- 7 O que você achou da leitura de informações através deste dispositivo?
- 8 De forma geral, gostou ou não do produto?

#### Sobre a sessão de teste:

1 - O ambiente é agradável? Você acha que, de alguma forma influenciou na execução das tarefas?

2 - O equipamento de gravação lhe incomodou? Influenciou na sua forma de interação?

3 - O que você achou das tarefas de teste?

# Apêndice X - Teste-T de Diferença Entre Duas Médias - Principiantes x Intermediários - Laboratório - HP TouchSmart PC

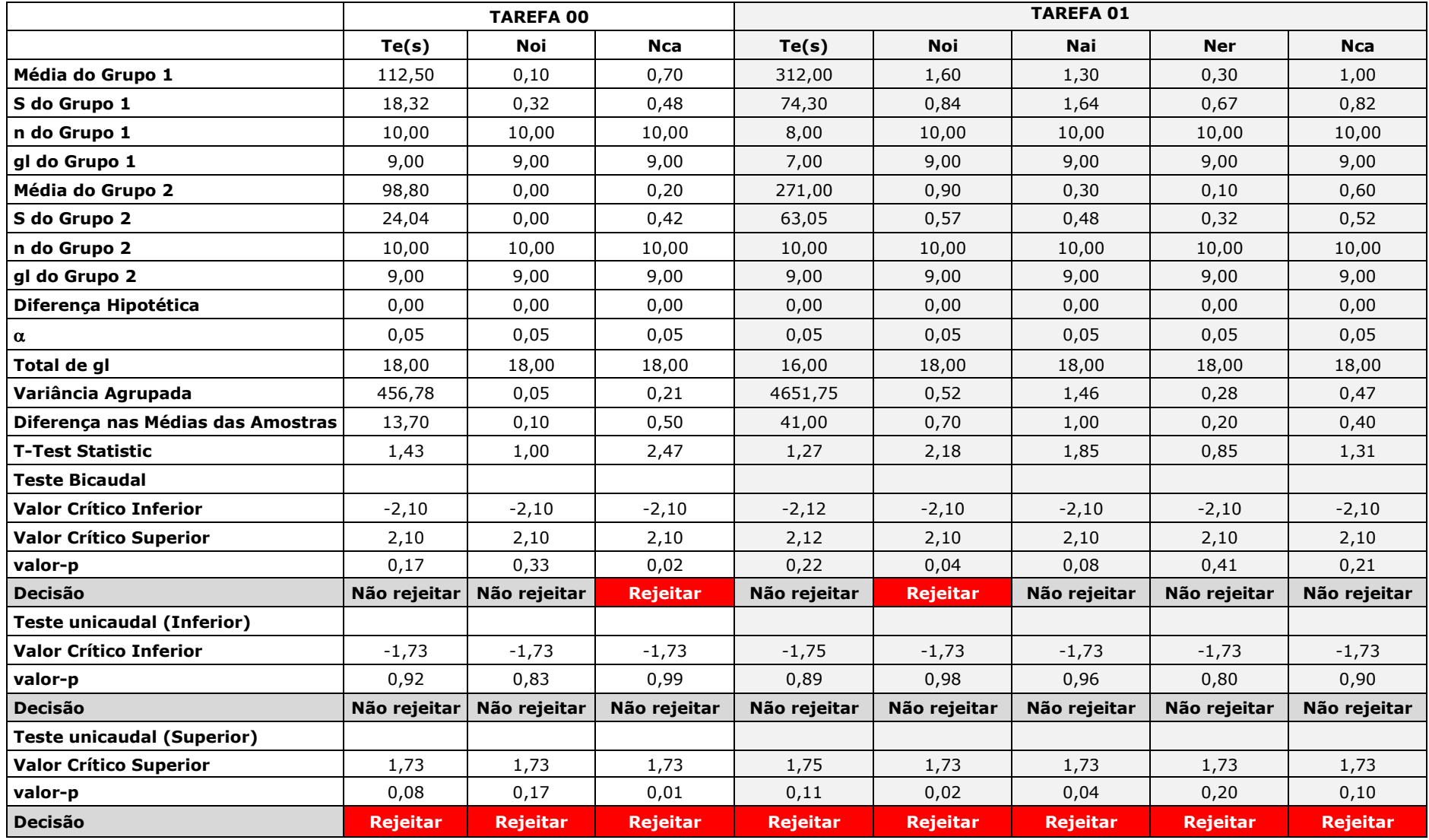

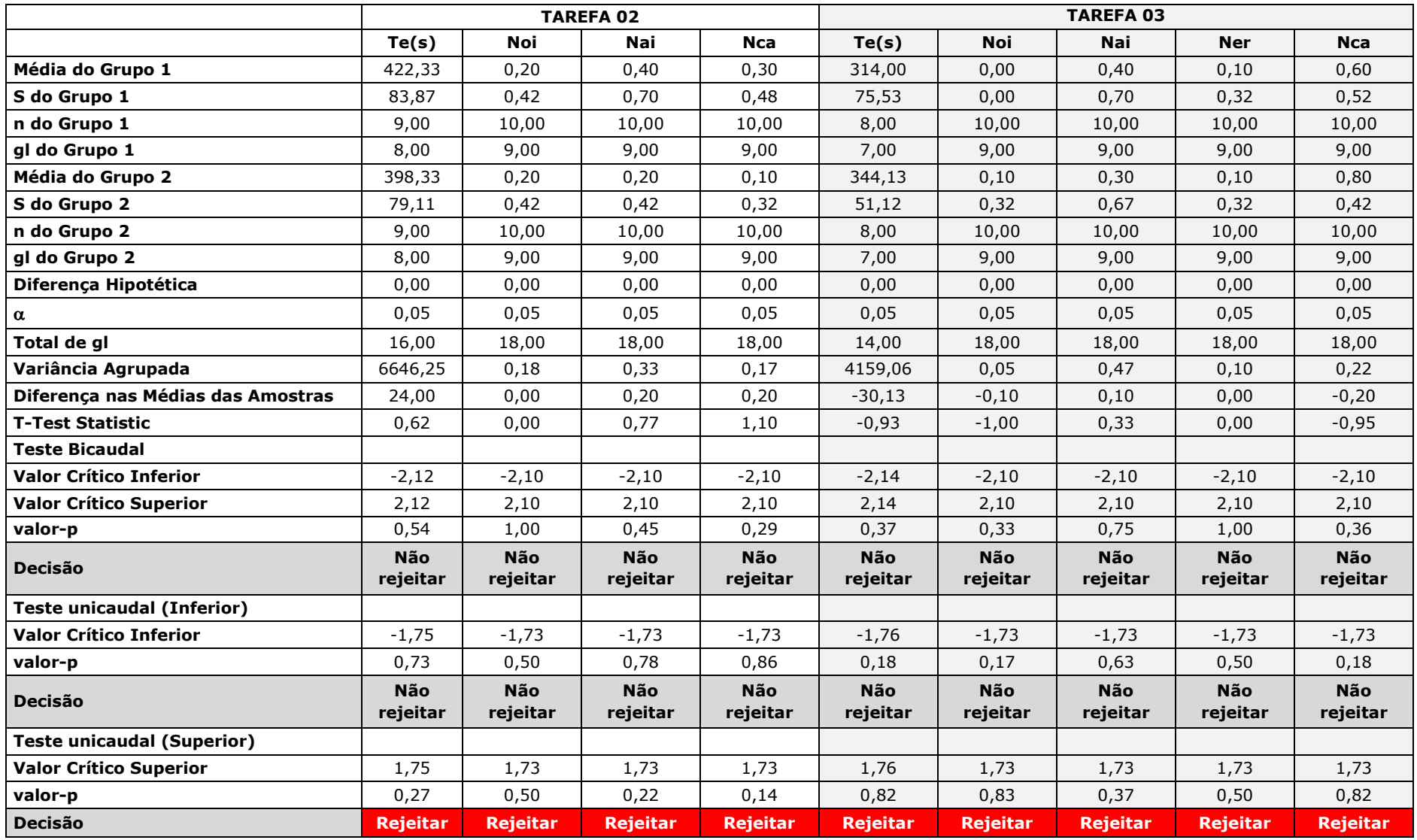

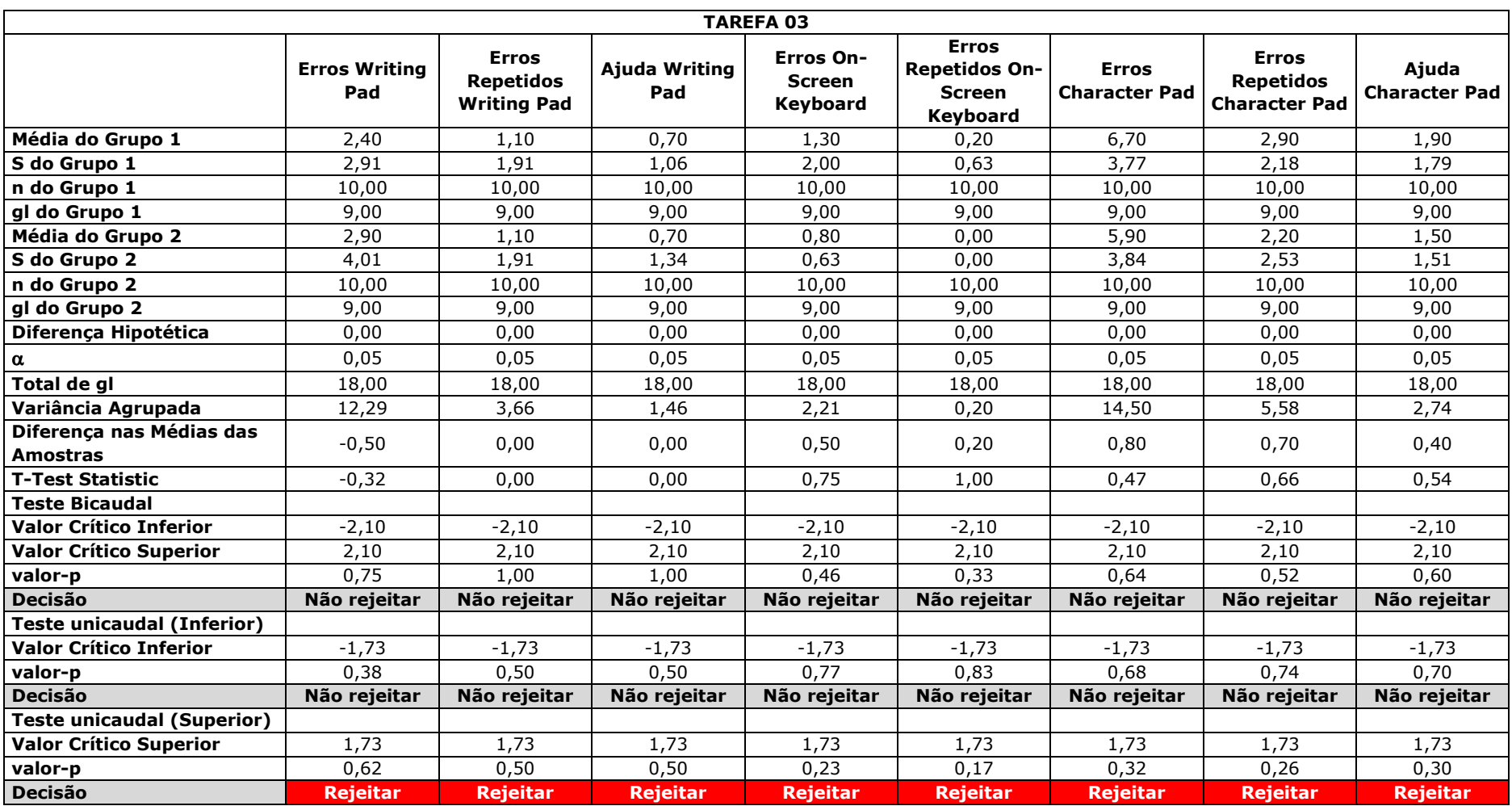

# Apêndice Y - Teste-T de Diferença Entre Duas Médias - Principiantes x Intermediários - Campo -**HP TouchSmart PC**

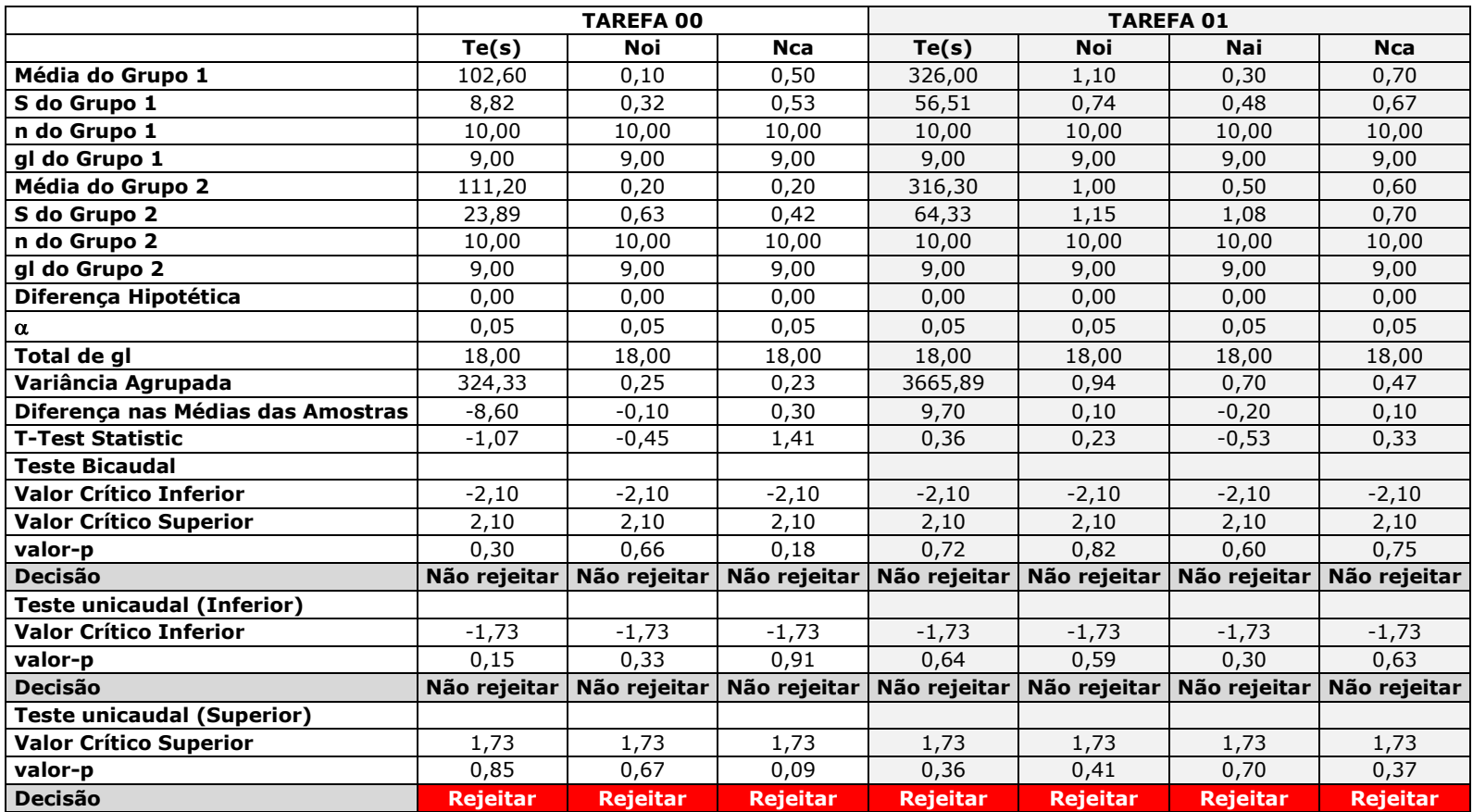
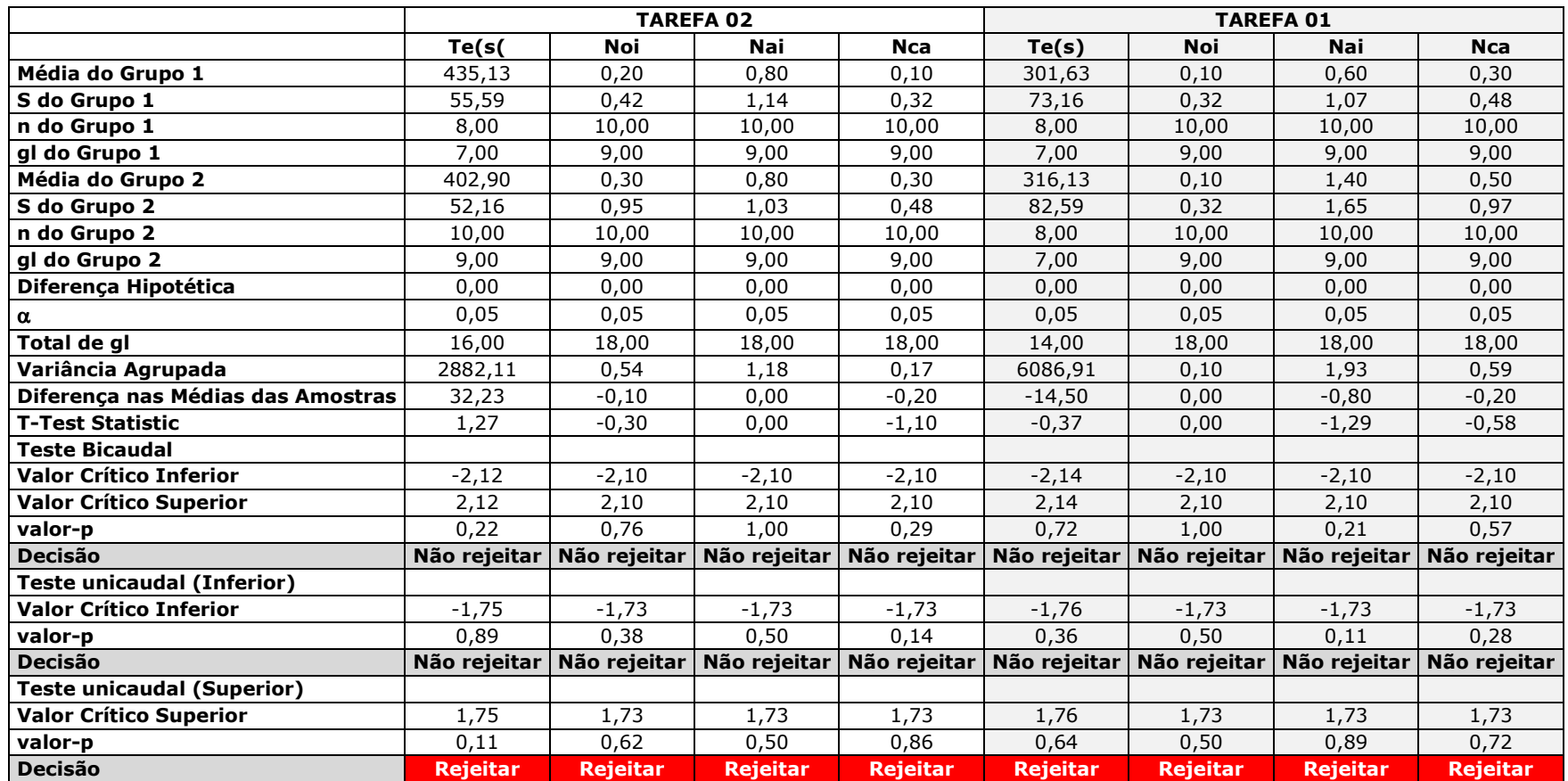

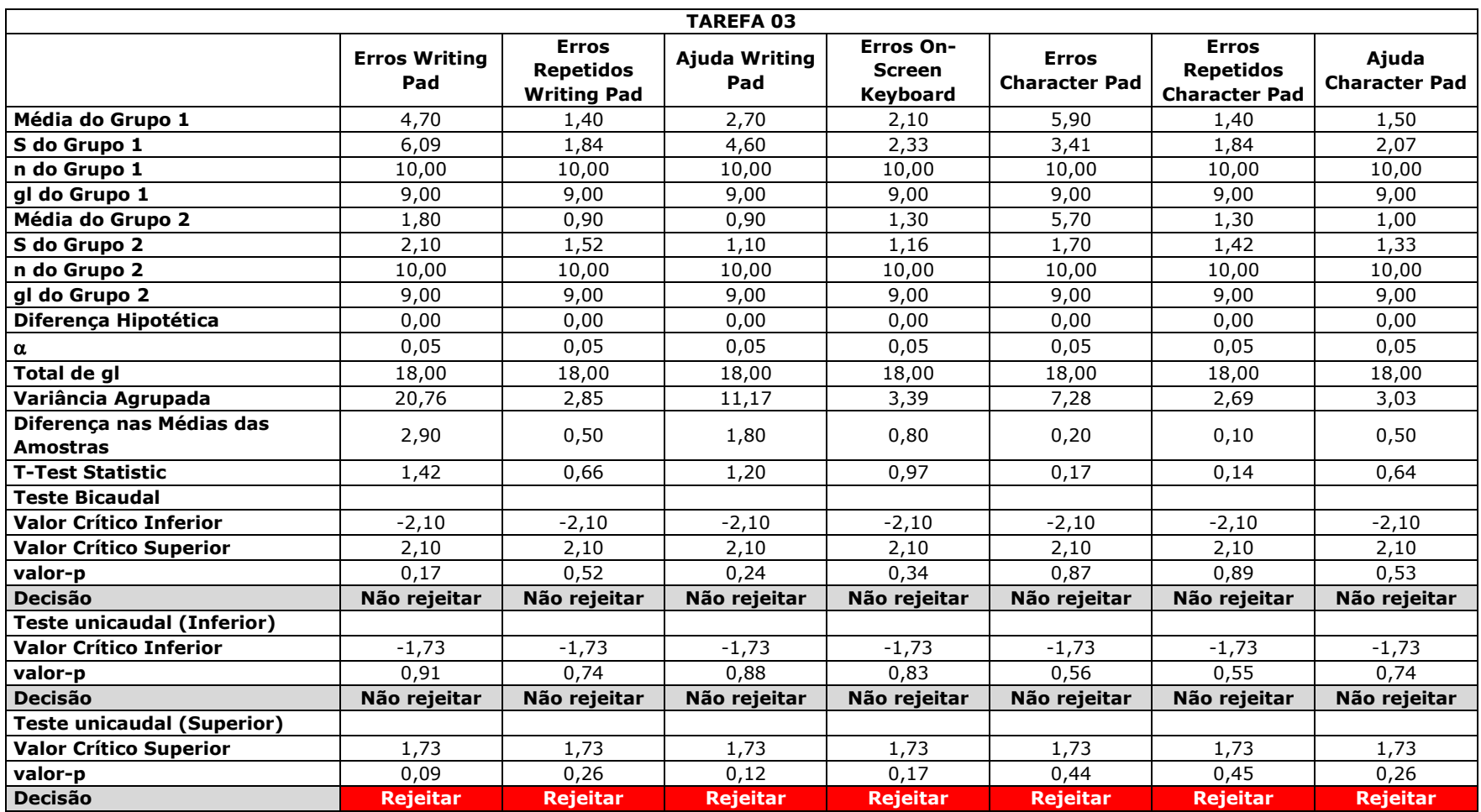

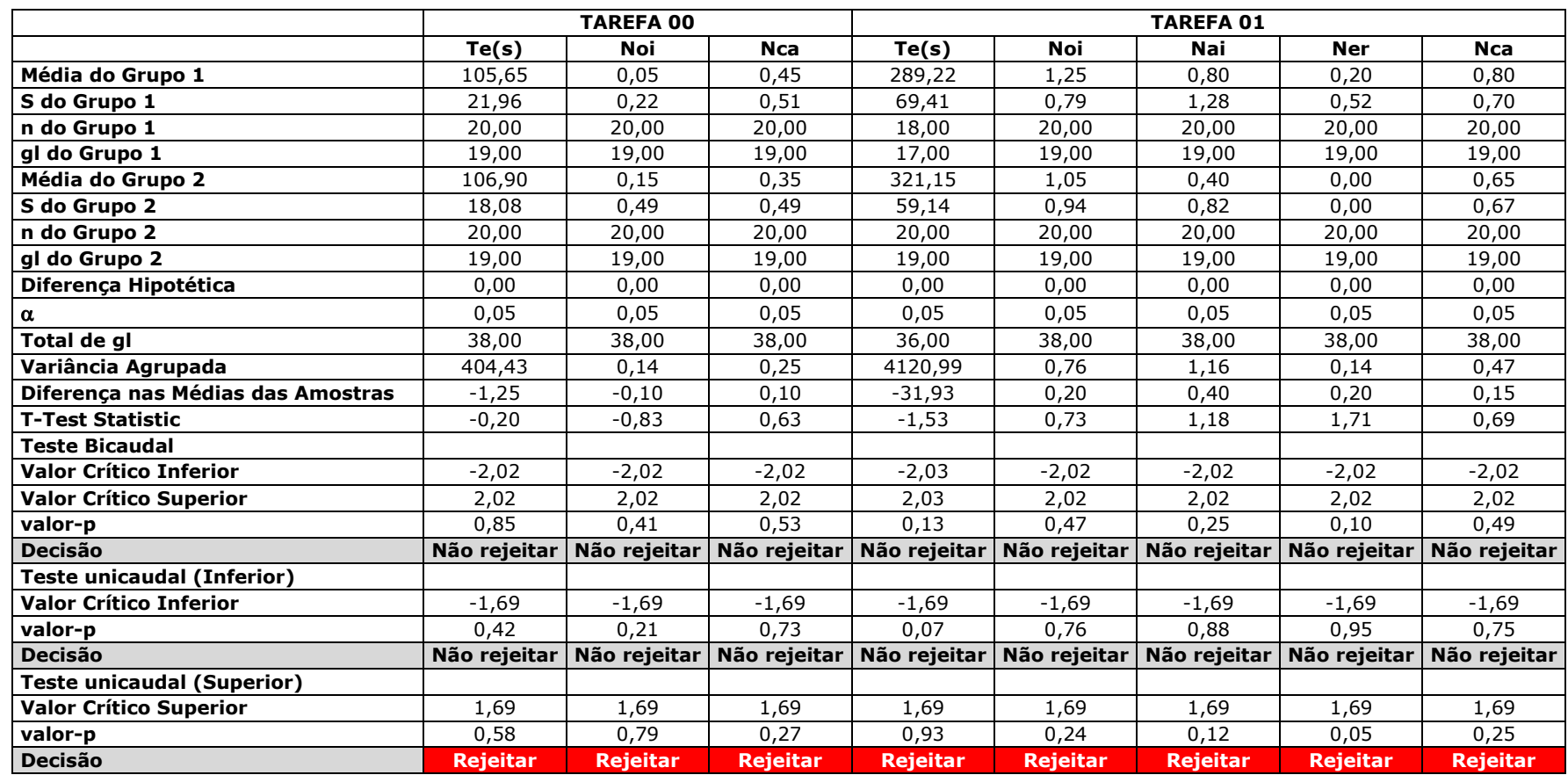

#### Apêndice Z – Teste-T de Diferença Entre Duas Médias – Laboratório x Campo – HP TouchSmart PC

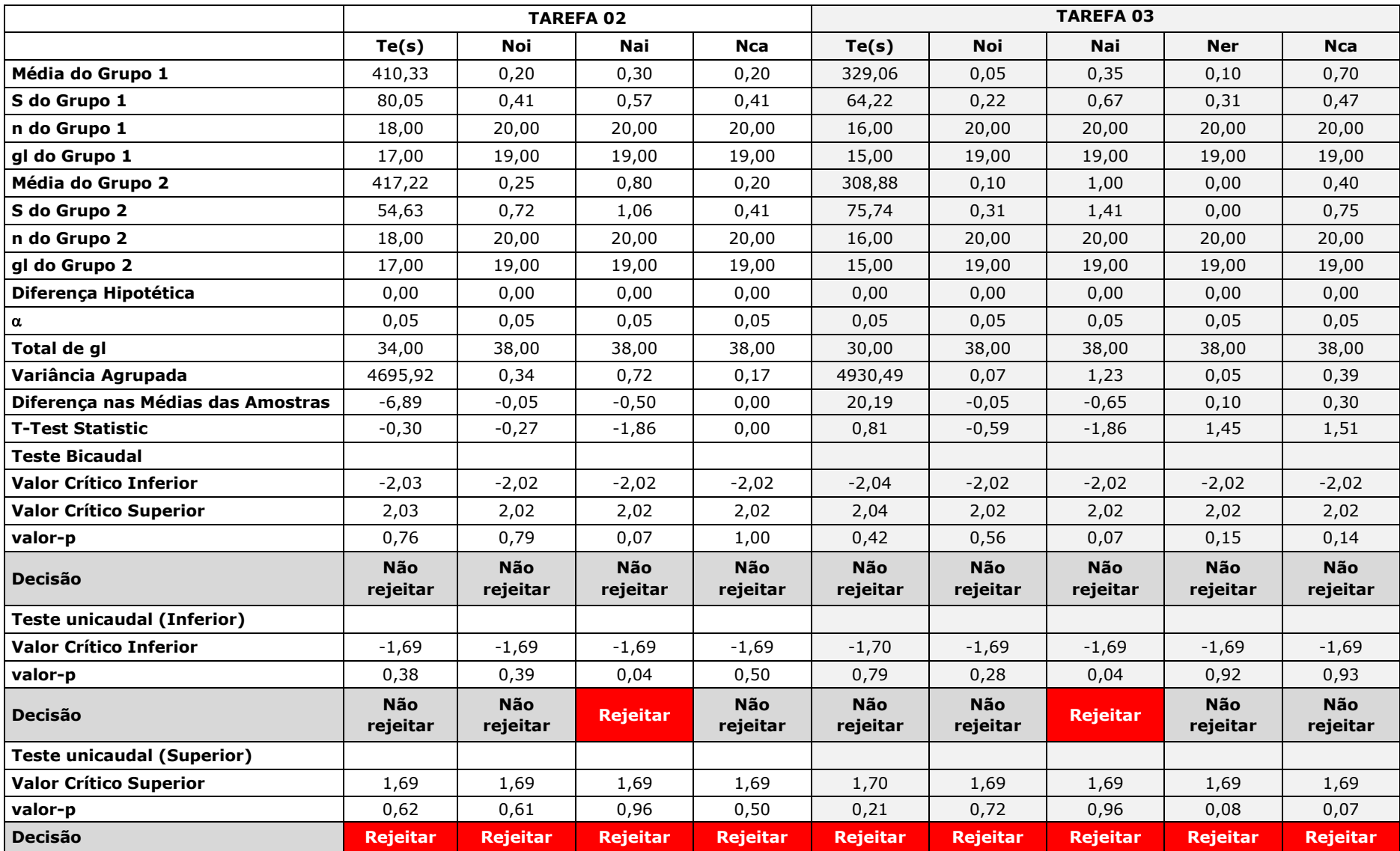

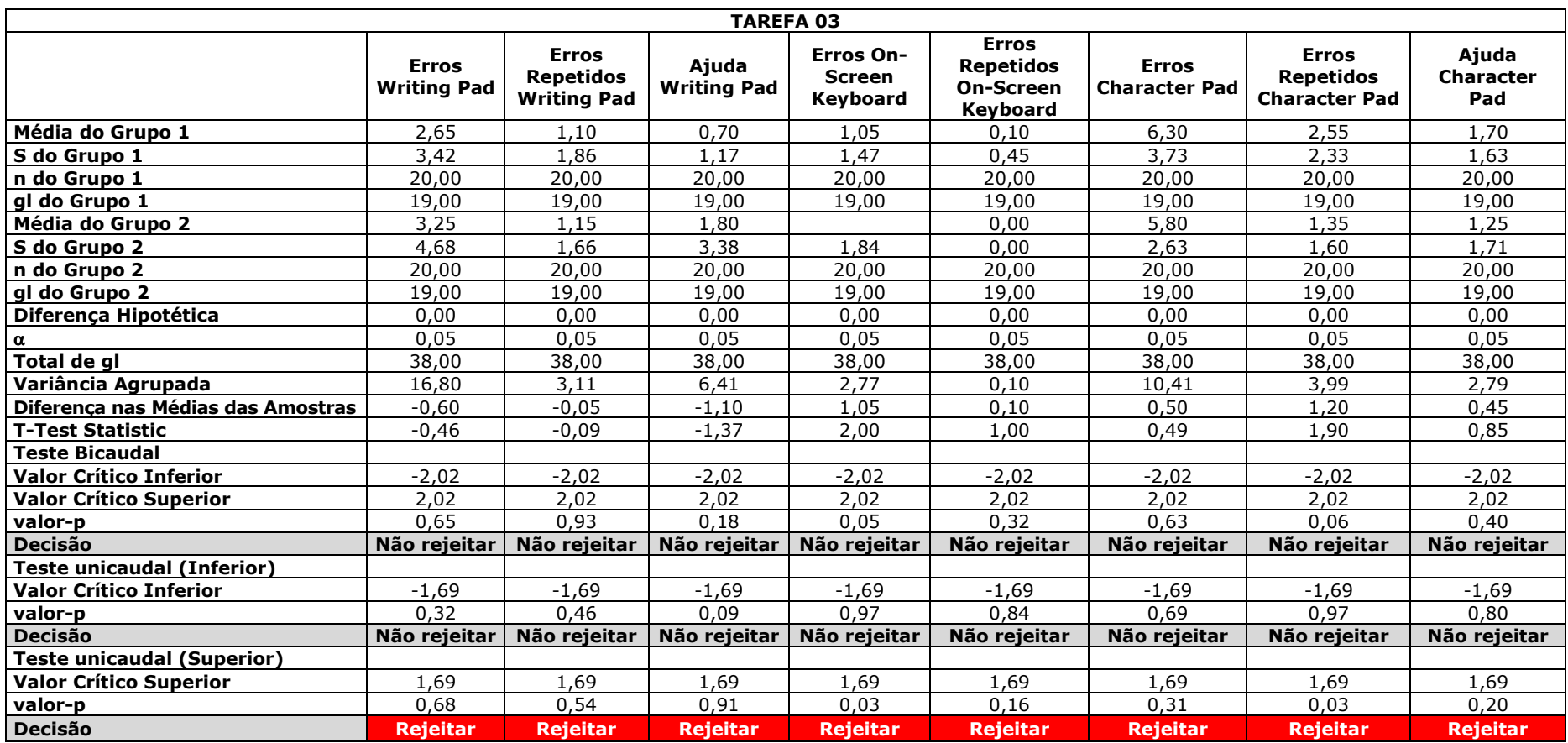

# Apêndice AA - Teste-T de Diferença Entre Duas Médias - Principiantes x Intermediários - Silencioso - Laboratório - HP iPAQ 910c

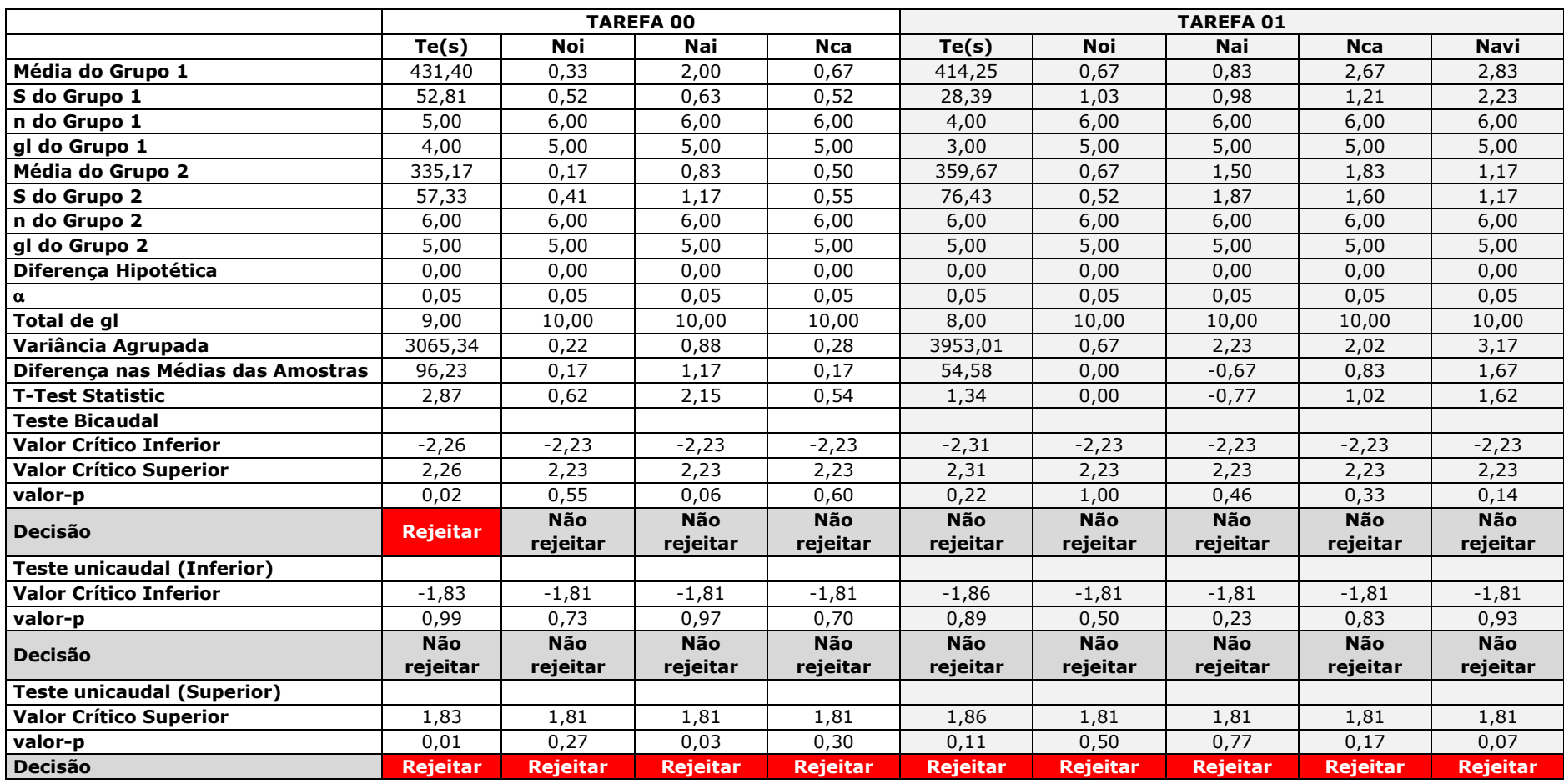

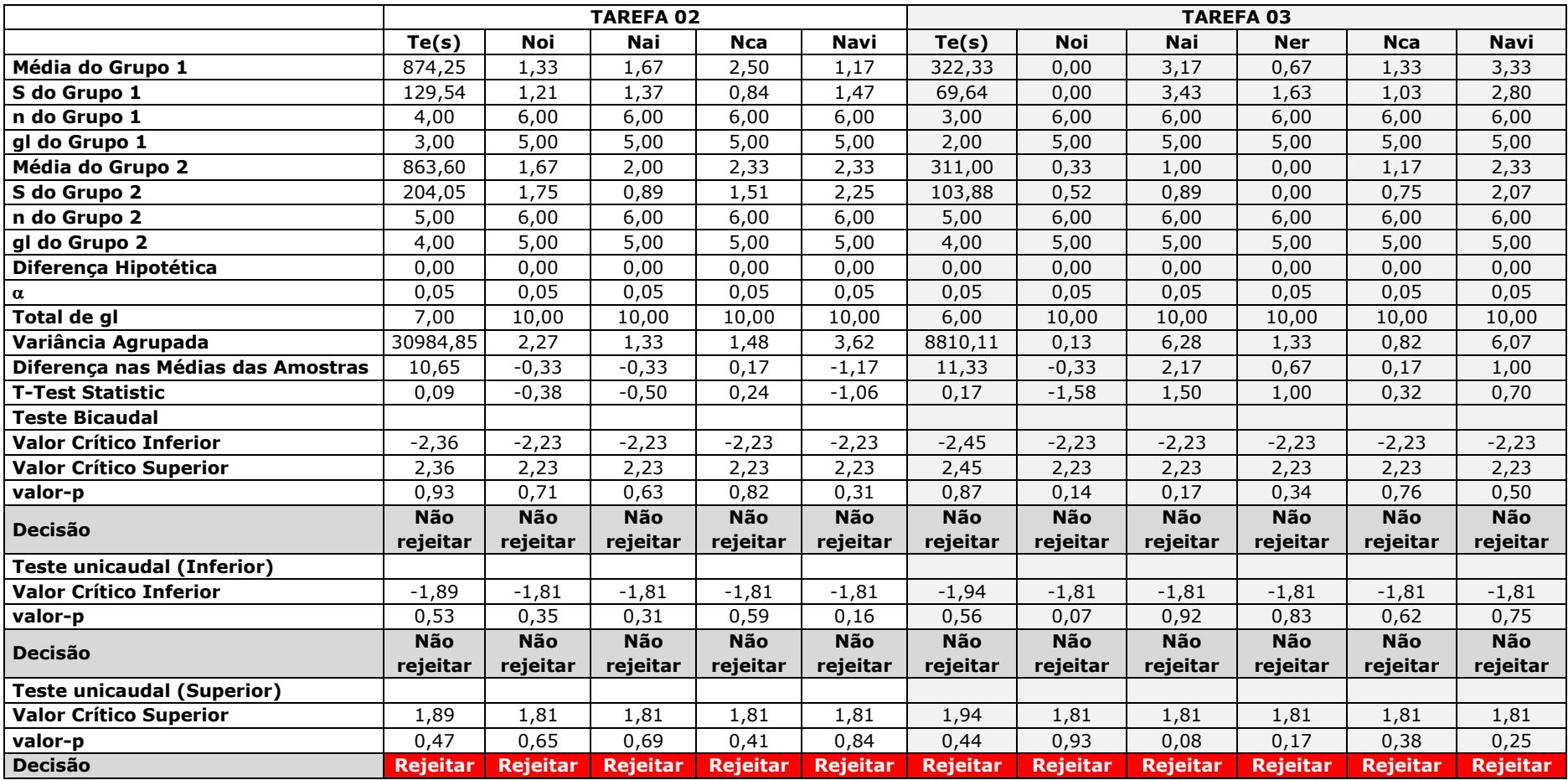

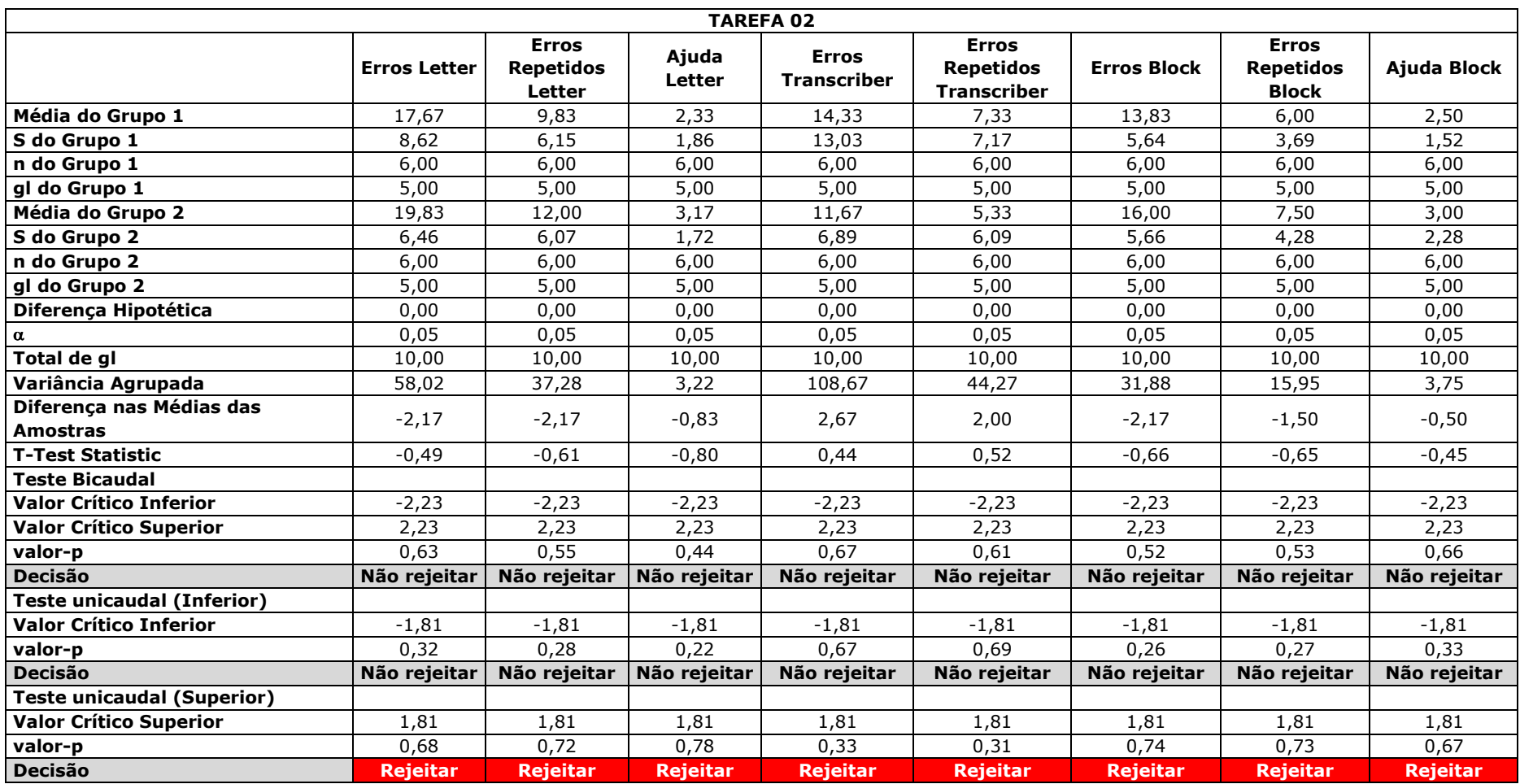

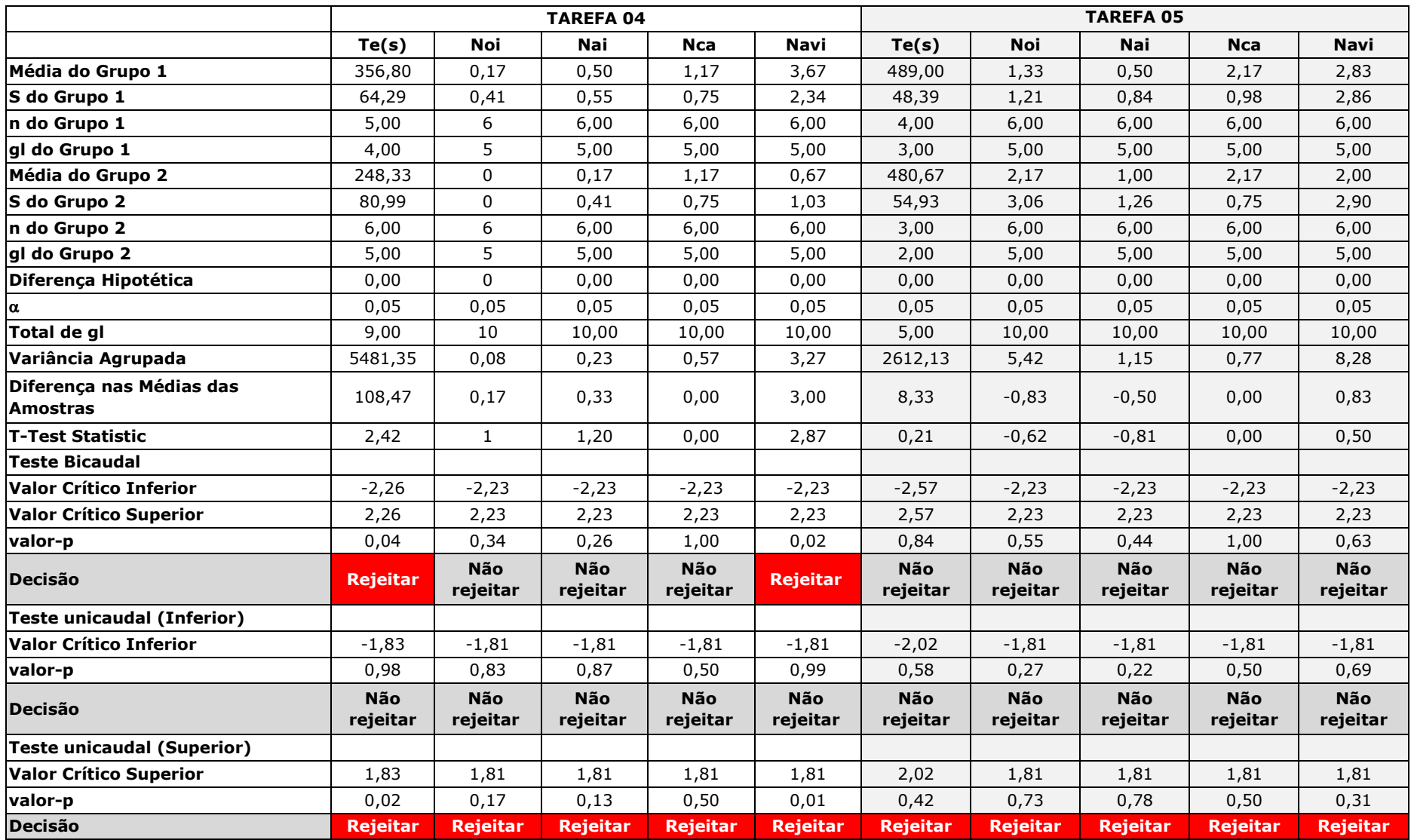

## Apêndice AB - Teste-T de Diferença Entre Duas Médias - Principiantes x Intermediários - Normal -Laboratório - HP iPAQ 910c

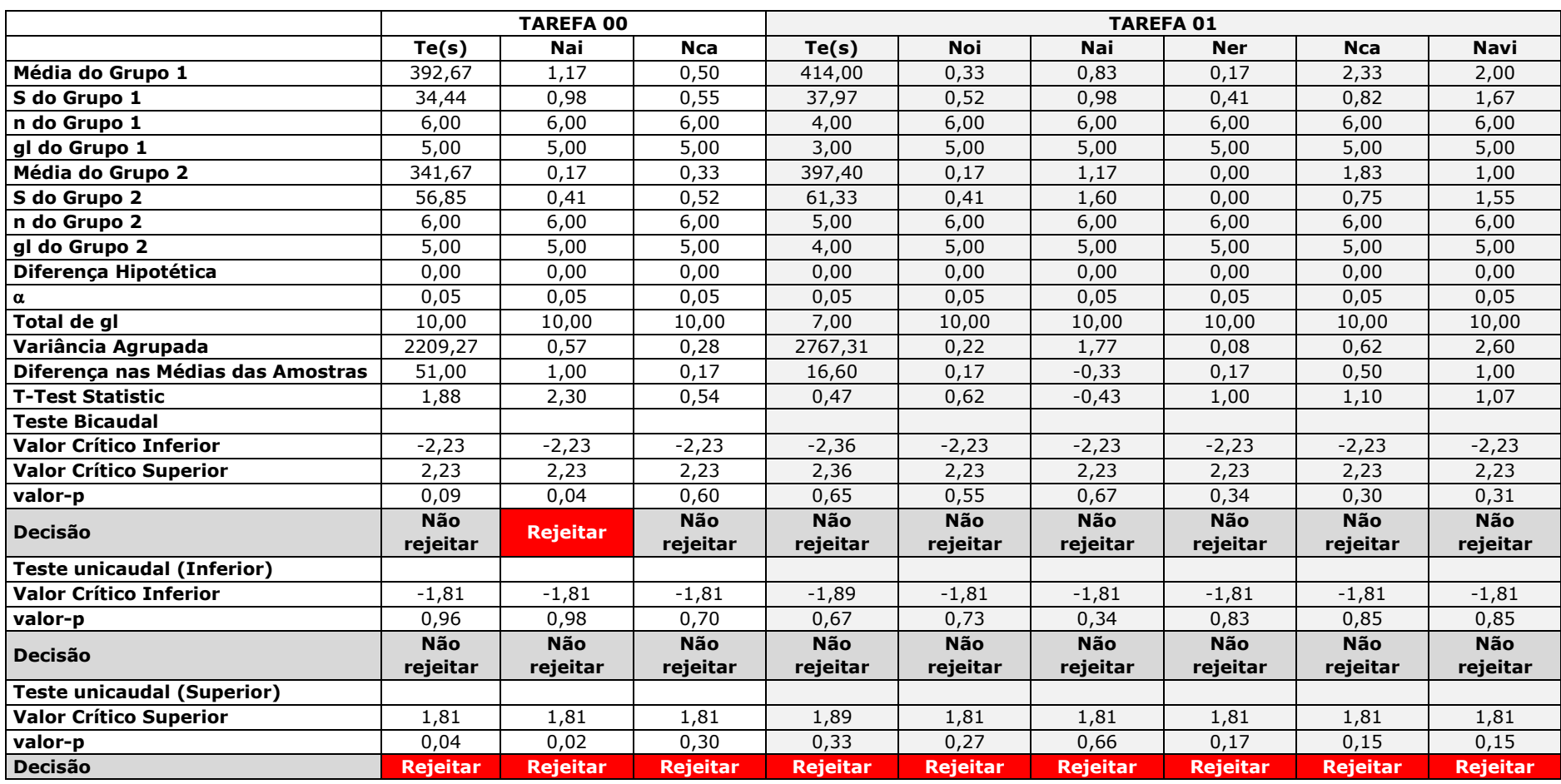

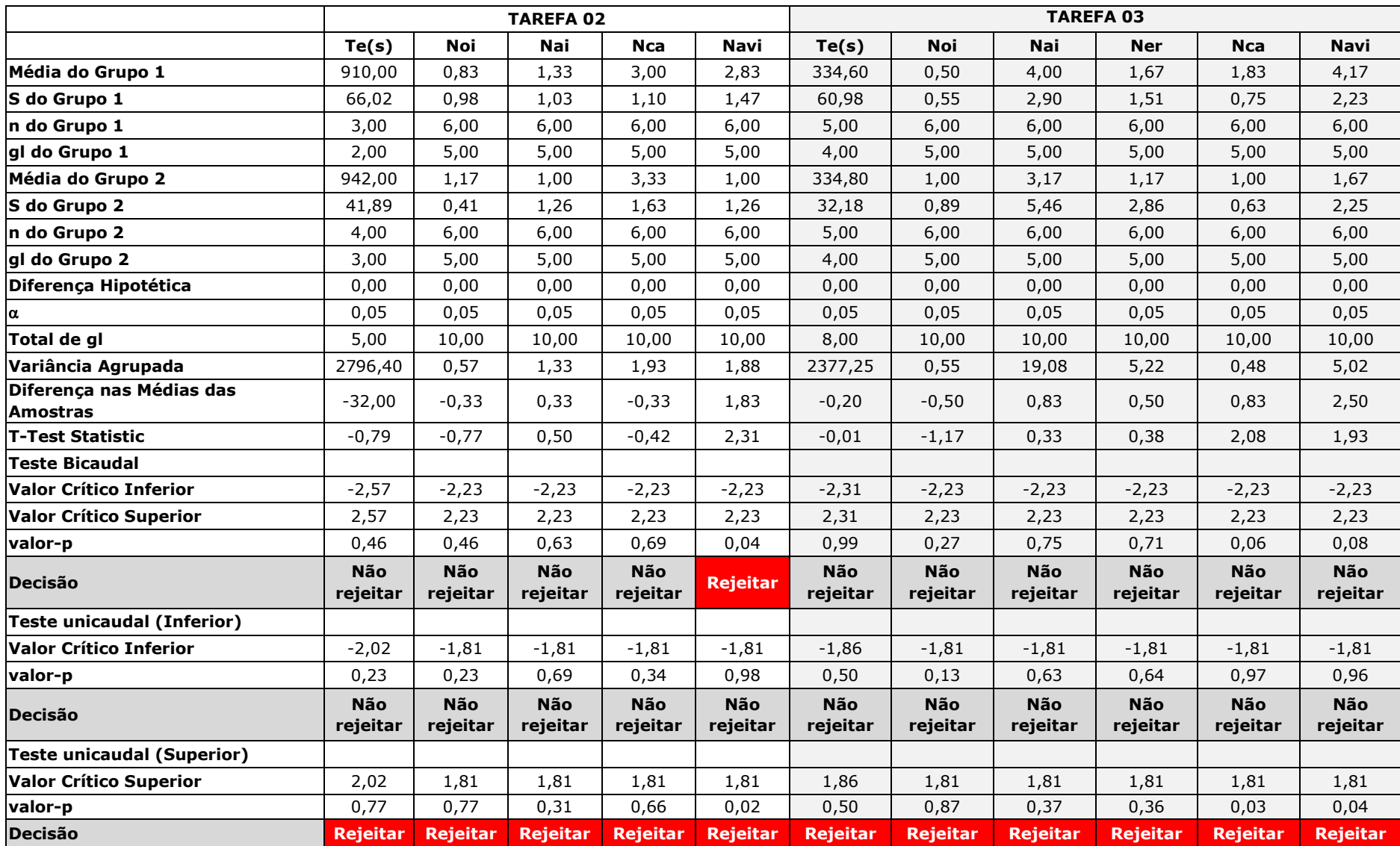

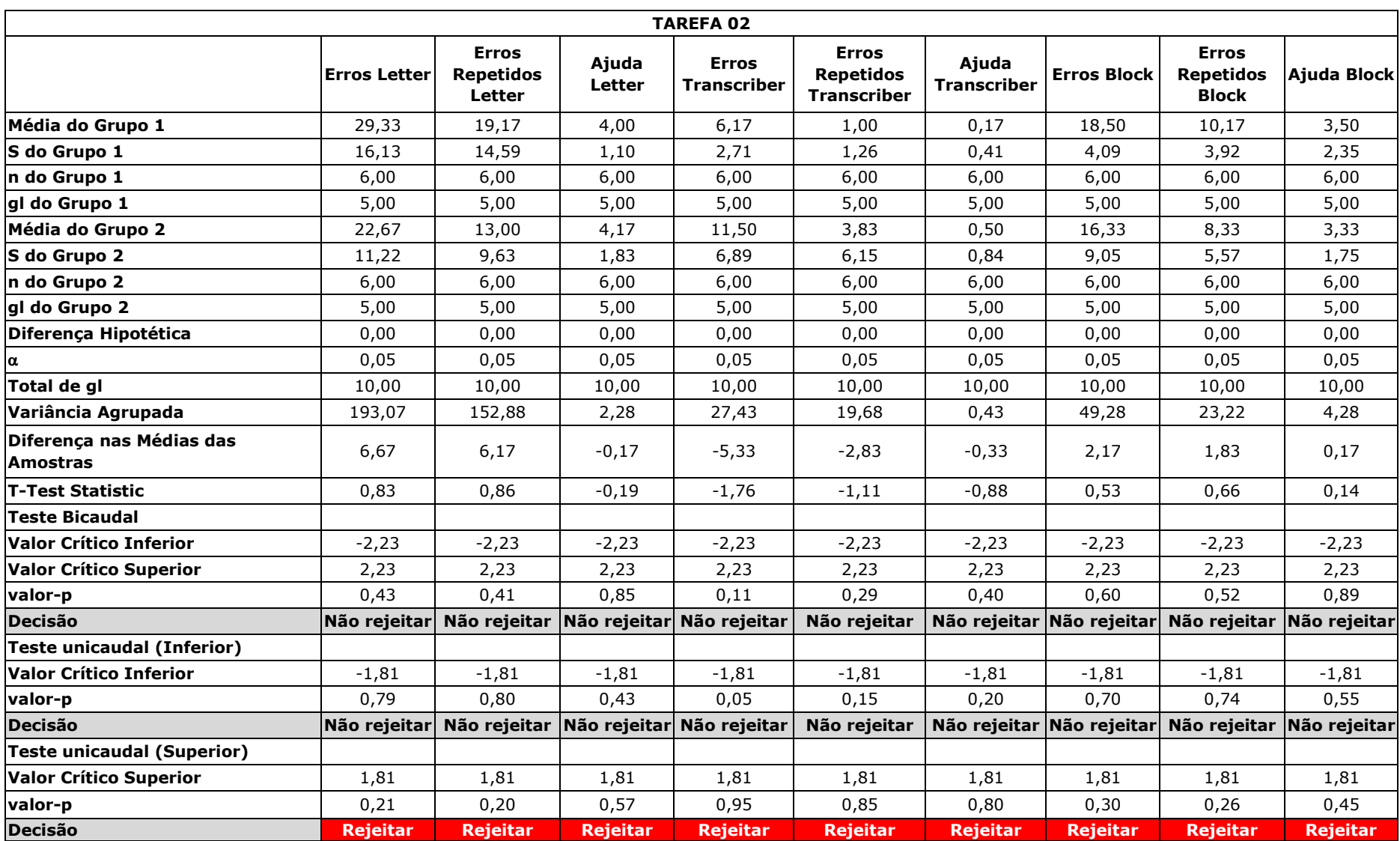

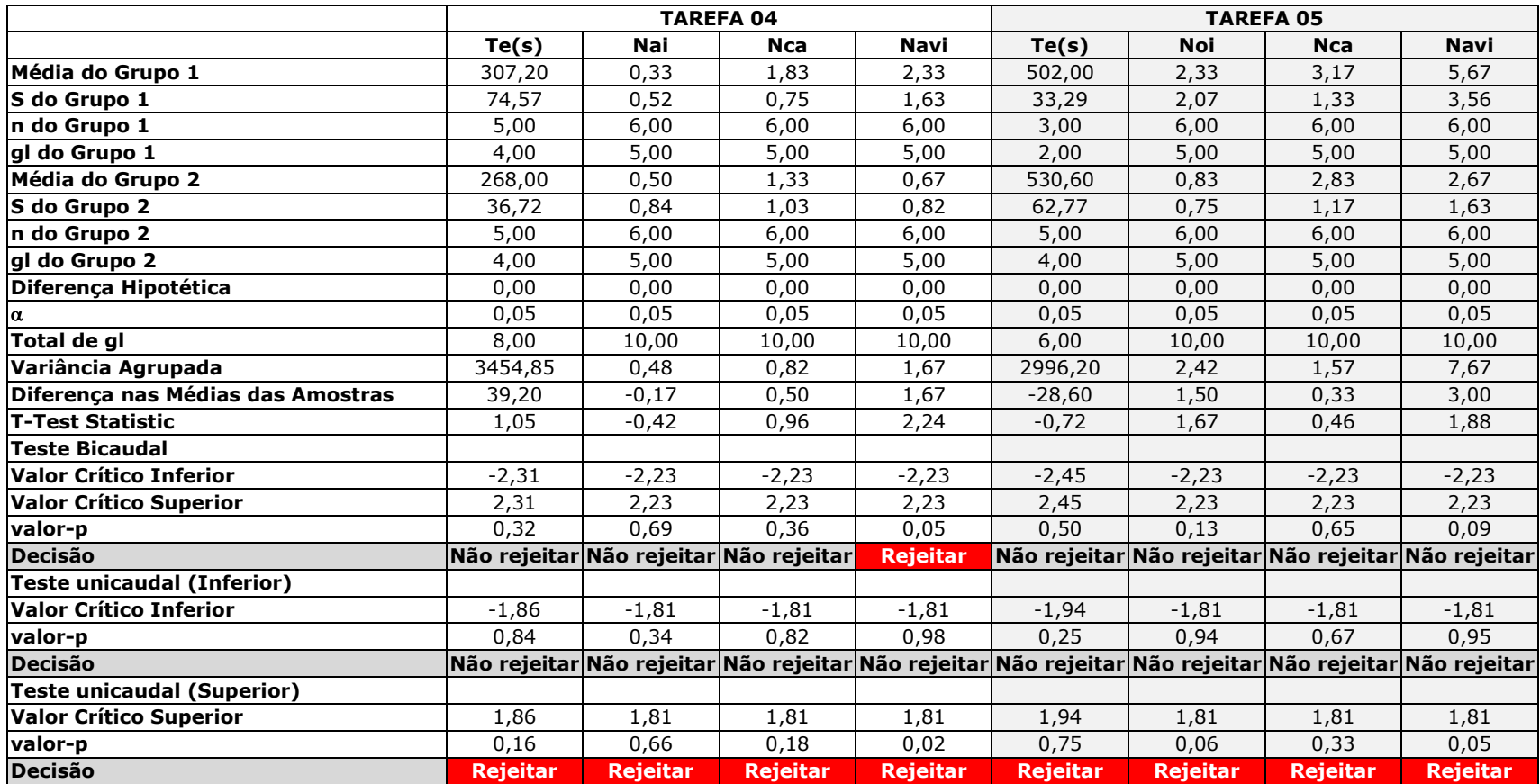

## Apêndice AC - Teste-T de Diferença Entre Duas Médias - Principiantes x Intermediários - Ruidoso -Laboratório - HP iPAQ 910c

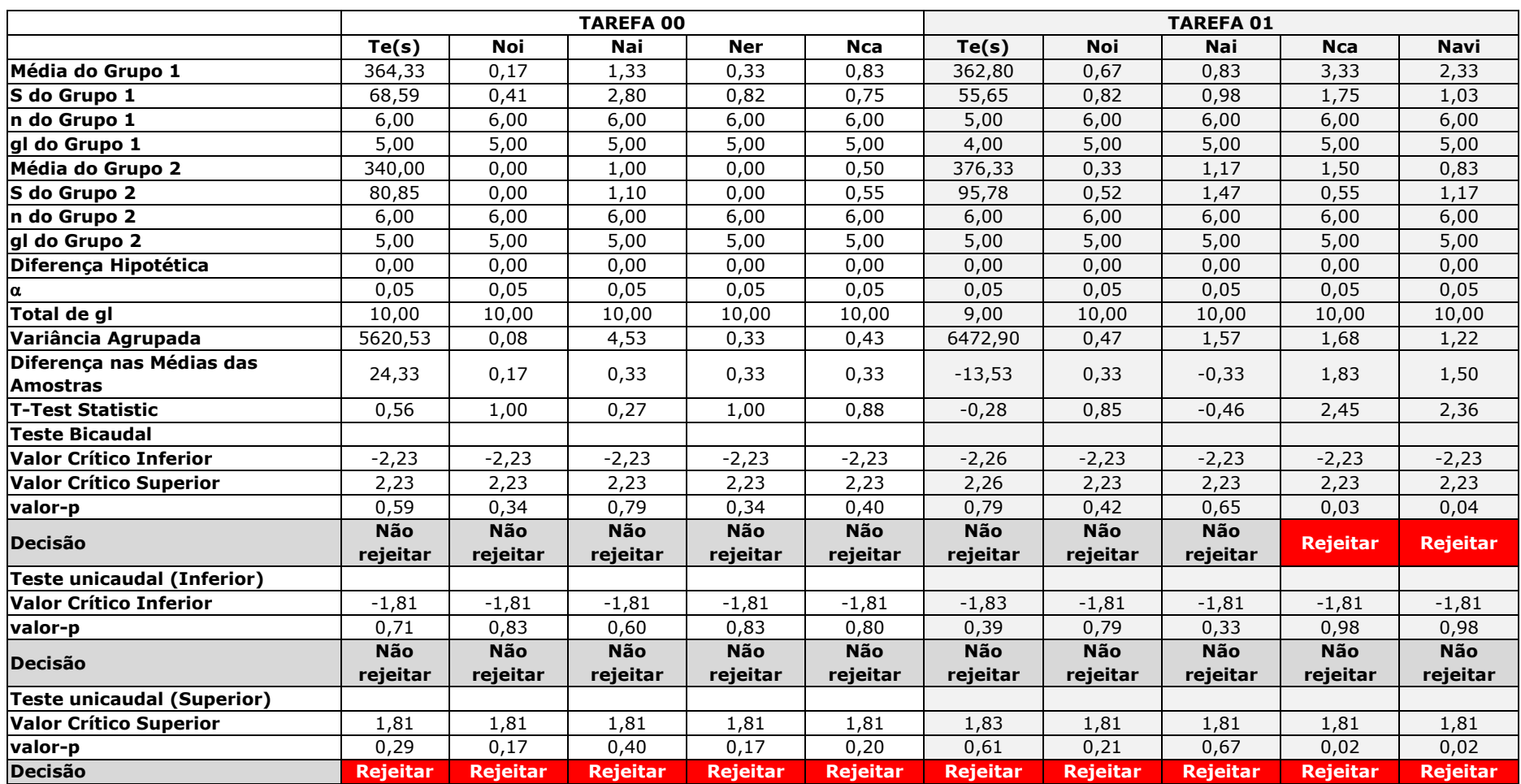

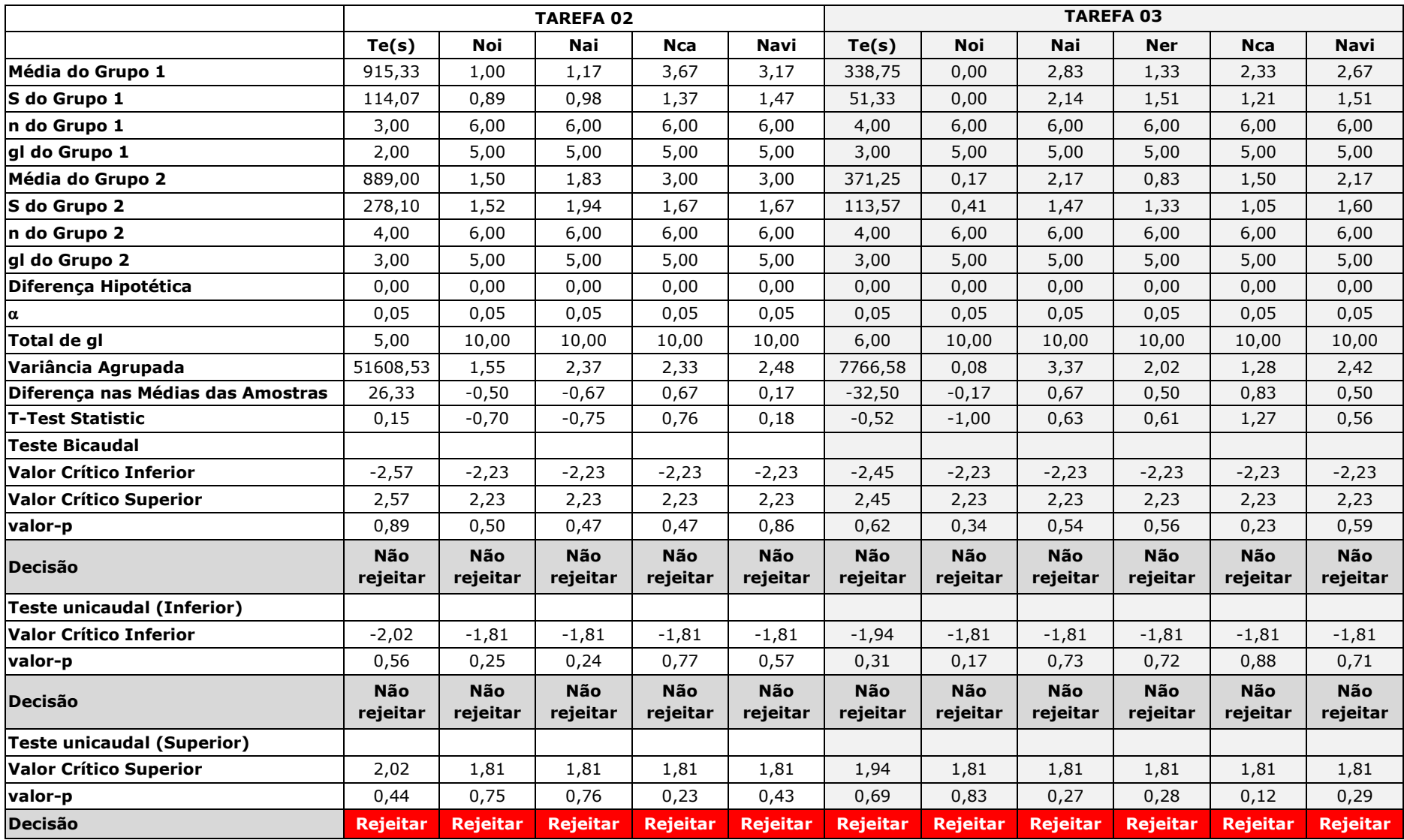

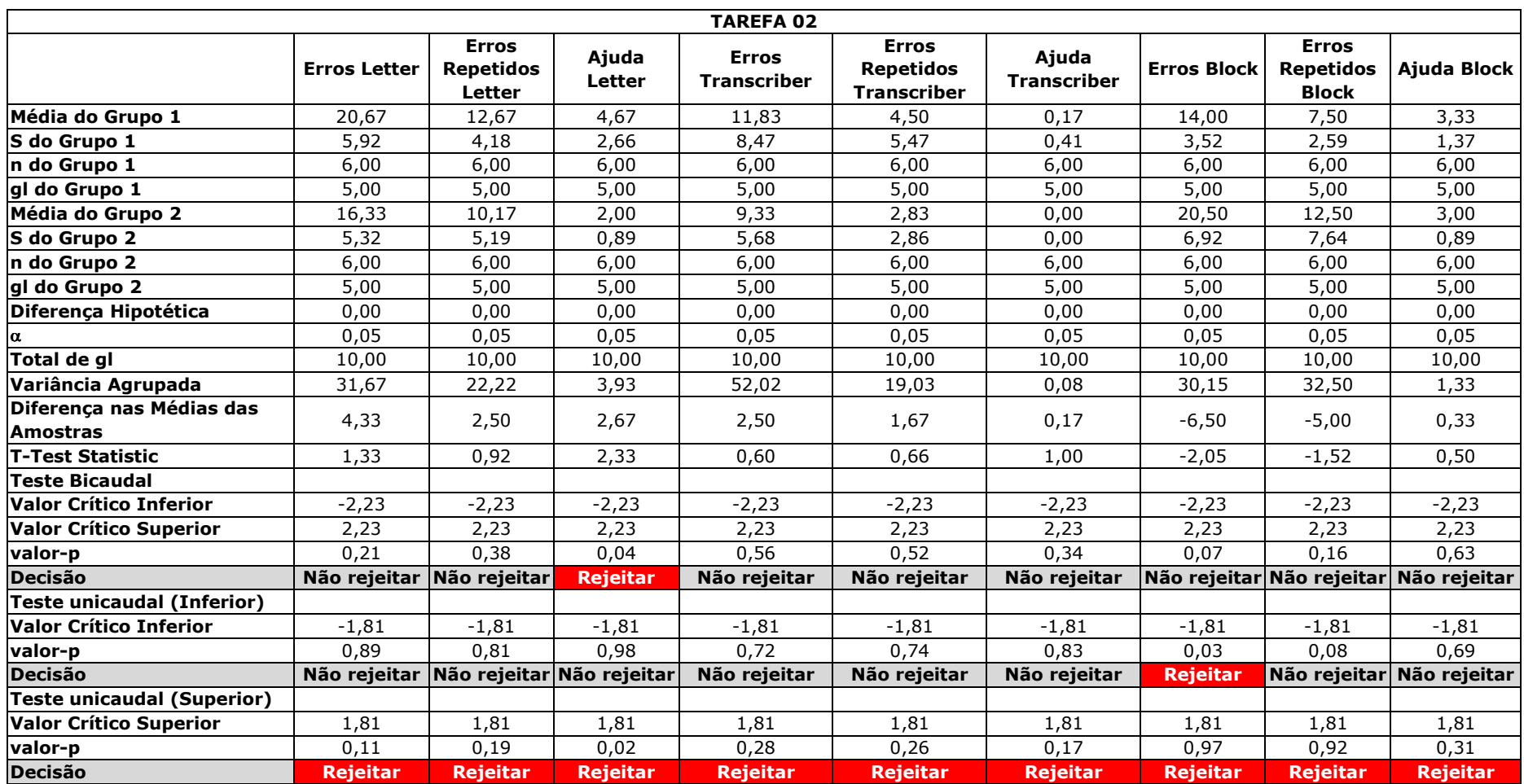

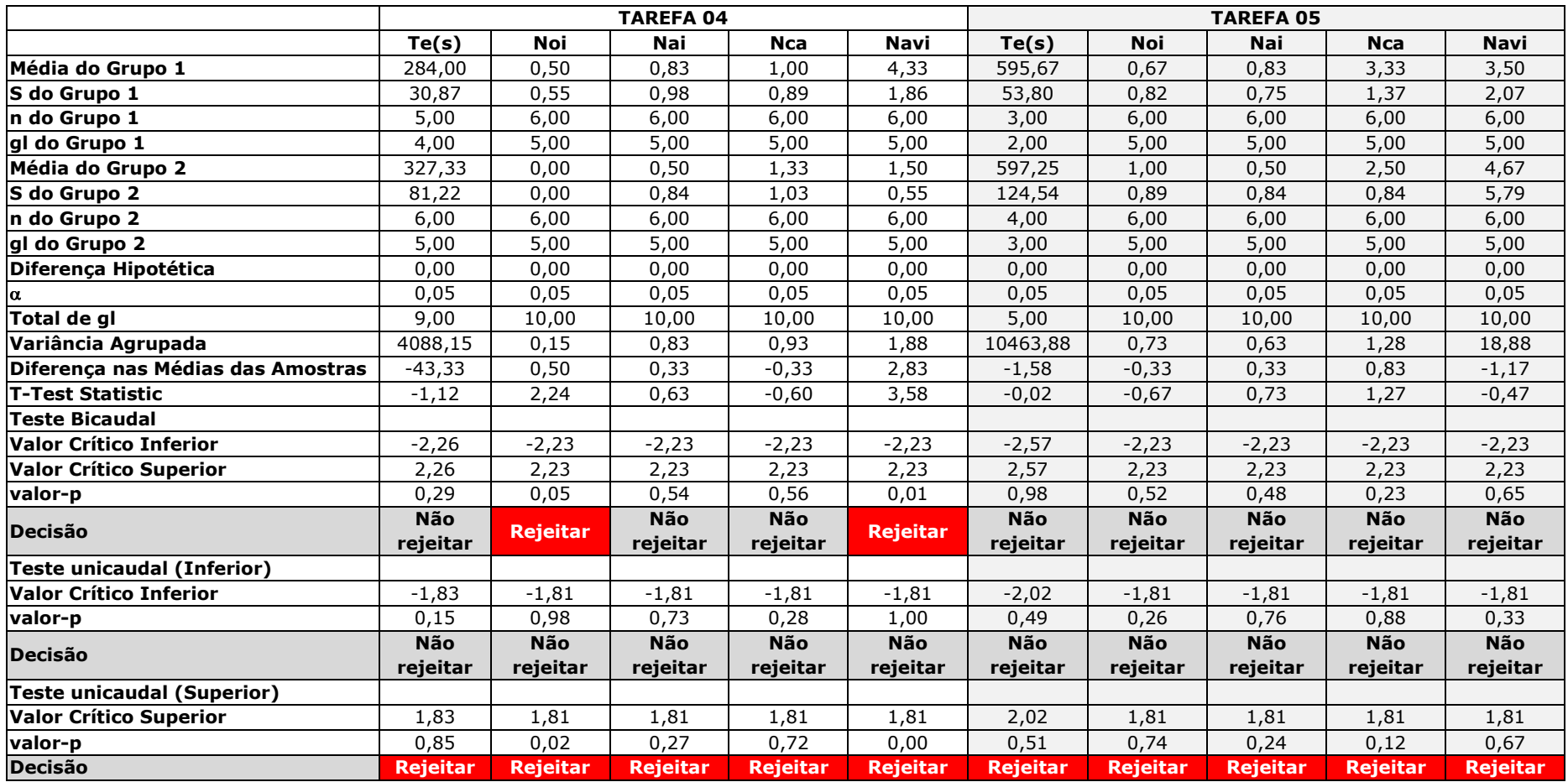

### Apêndice AD - Teste-T de Diferença Entre Duas Médias - Principiantes x Intermediários - Silencioso  $-$  Campo  $-$  HP iPAQ 910c

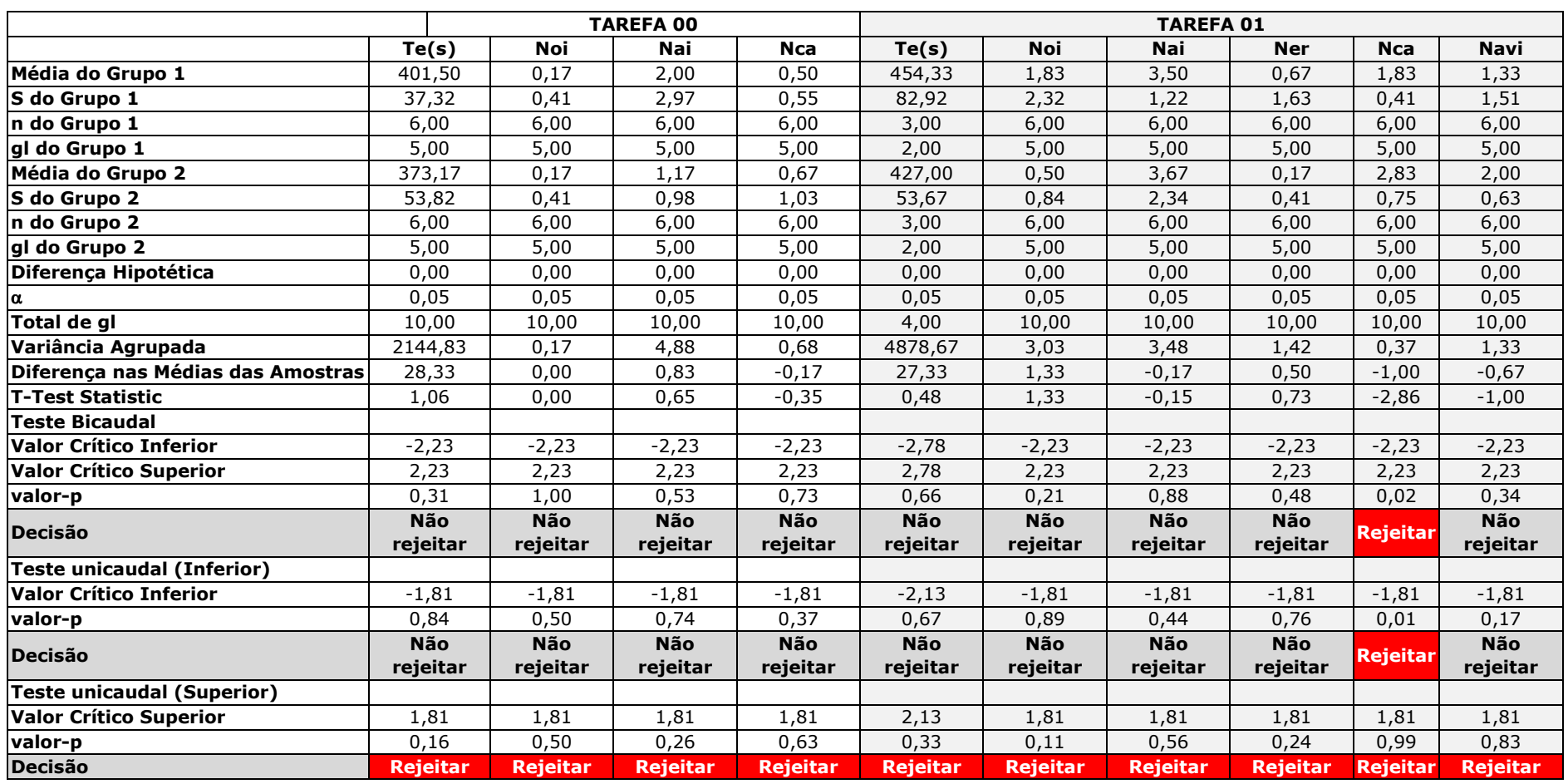

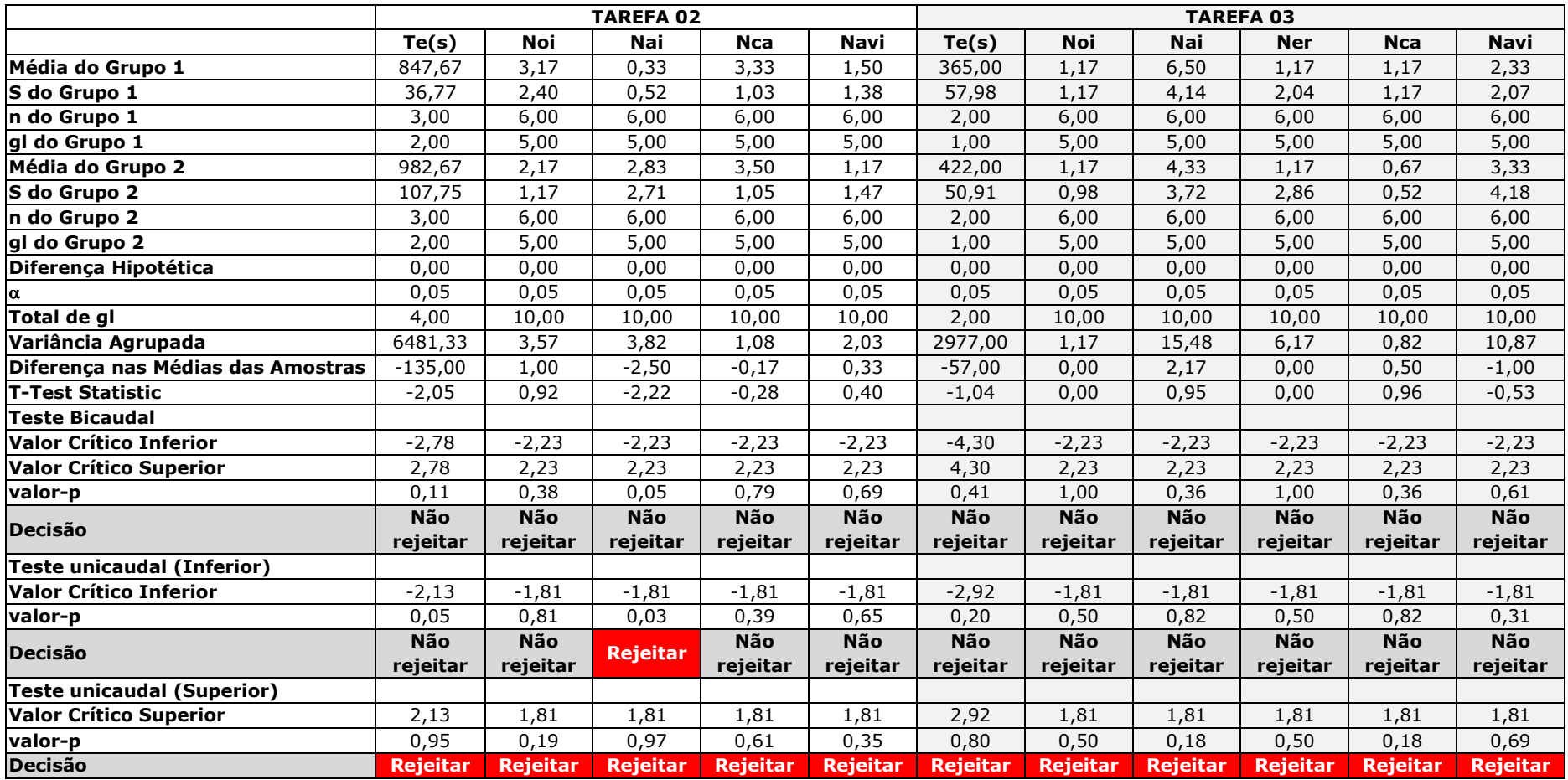

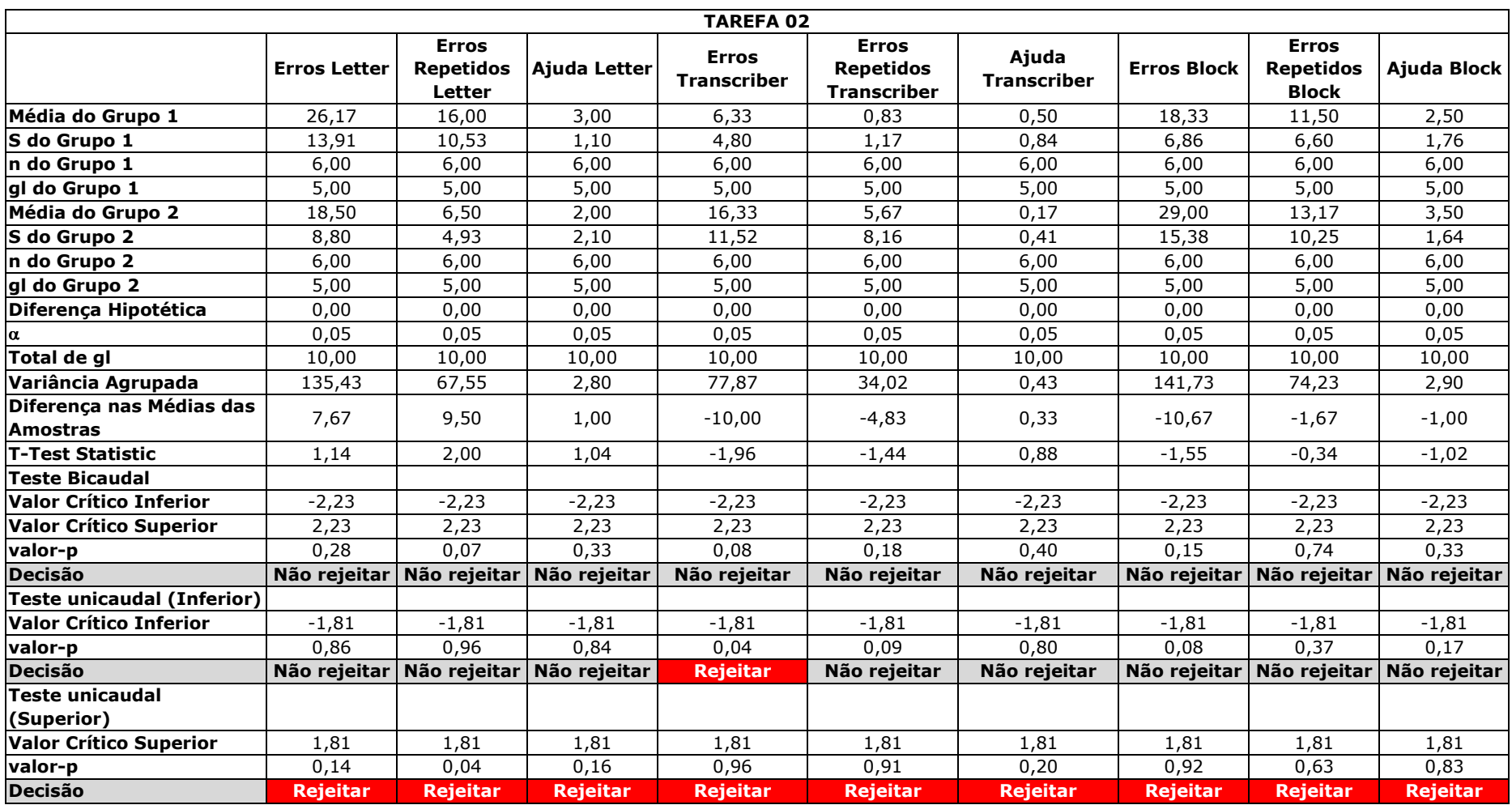

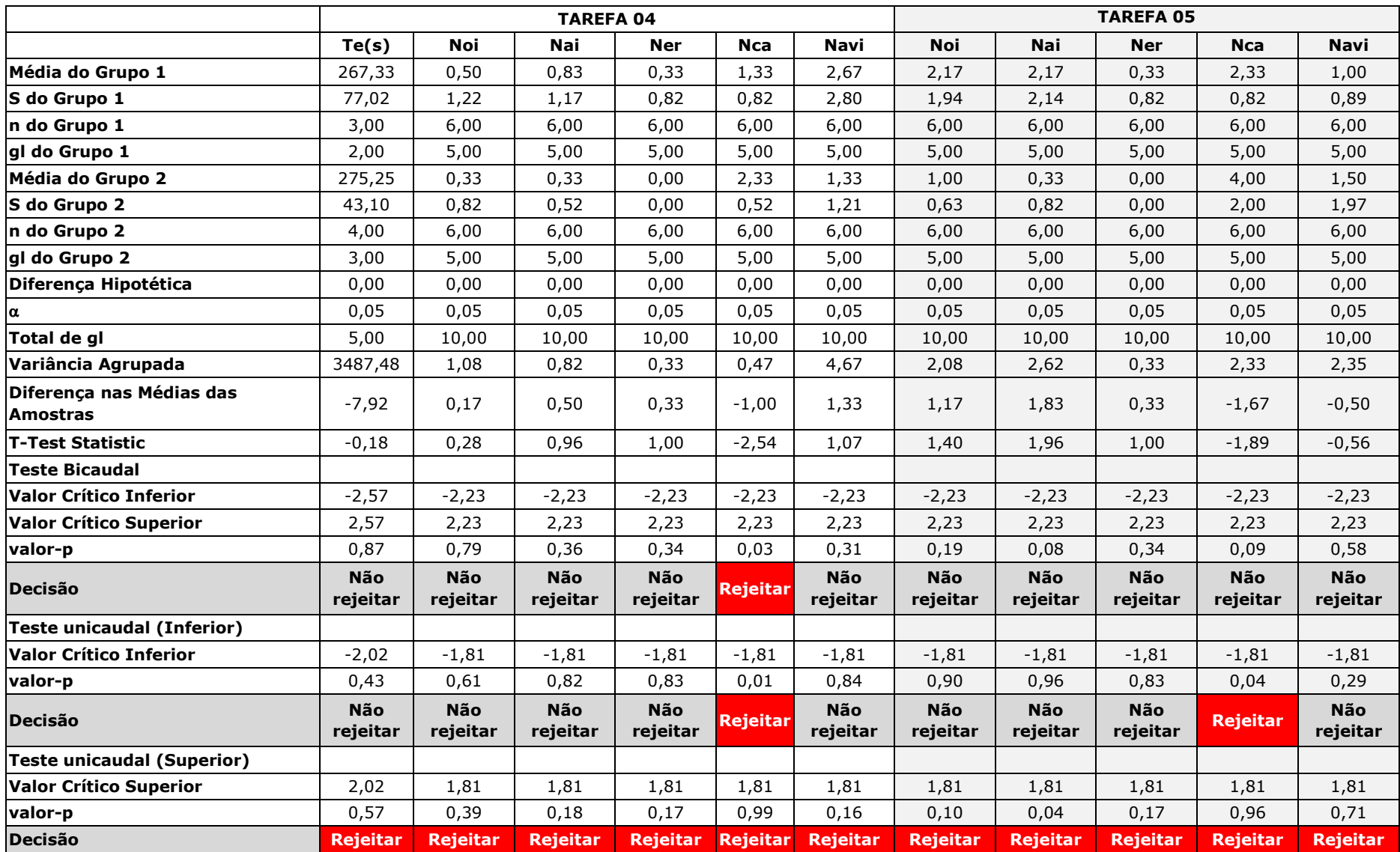

## Apêndice AE - Teste-T de Diferença Entre Duas Médias - Principiantes x Intermediários - Normal -Campo - HP iPAQ 910c

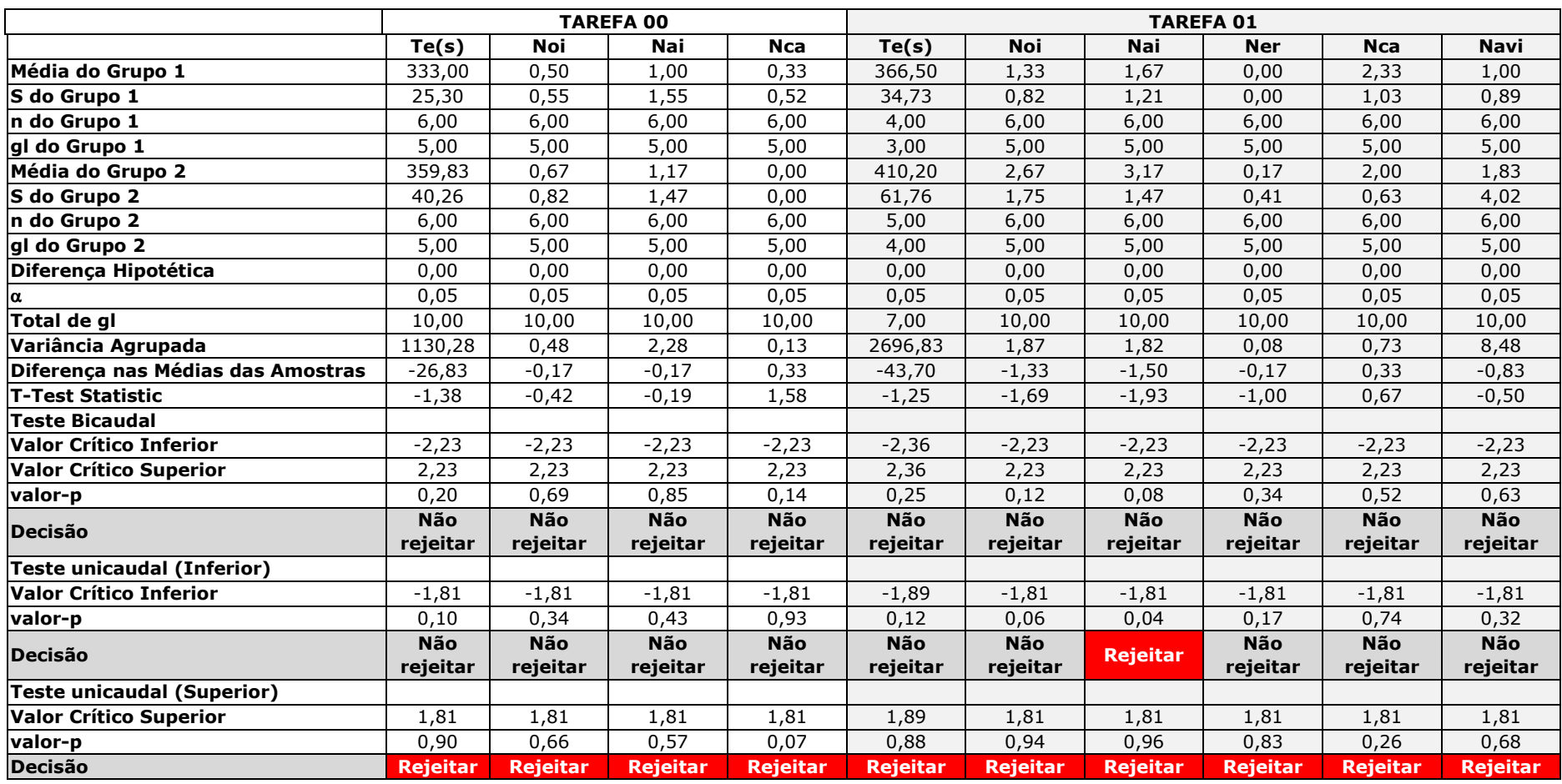

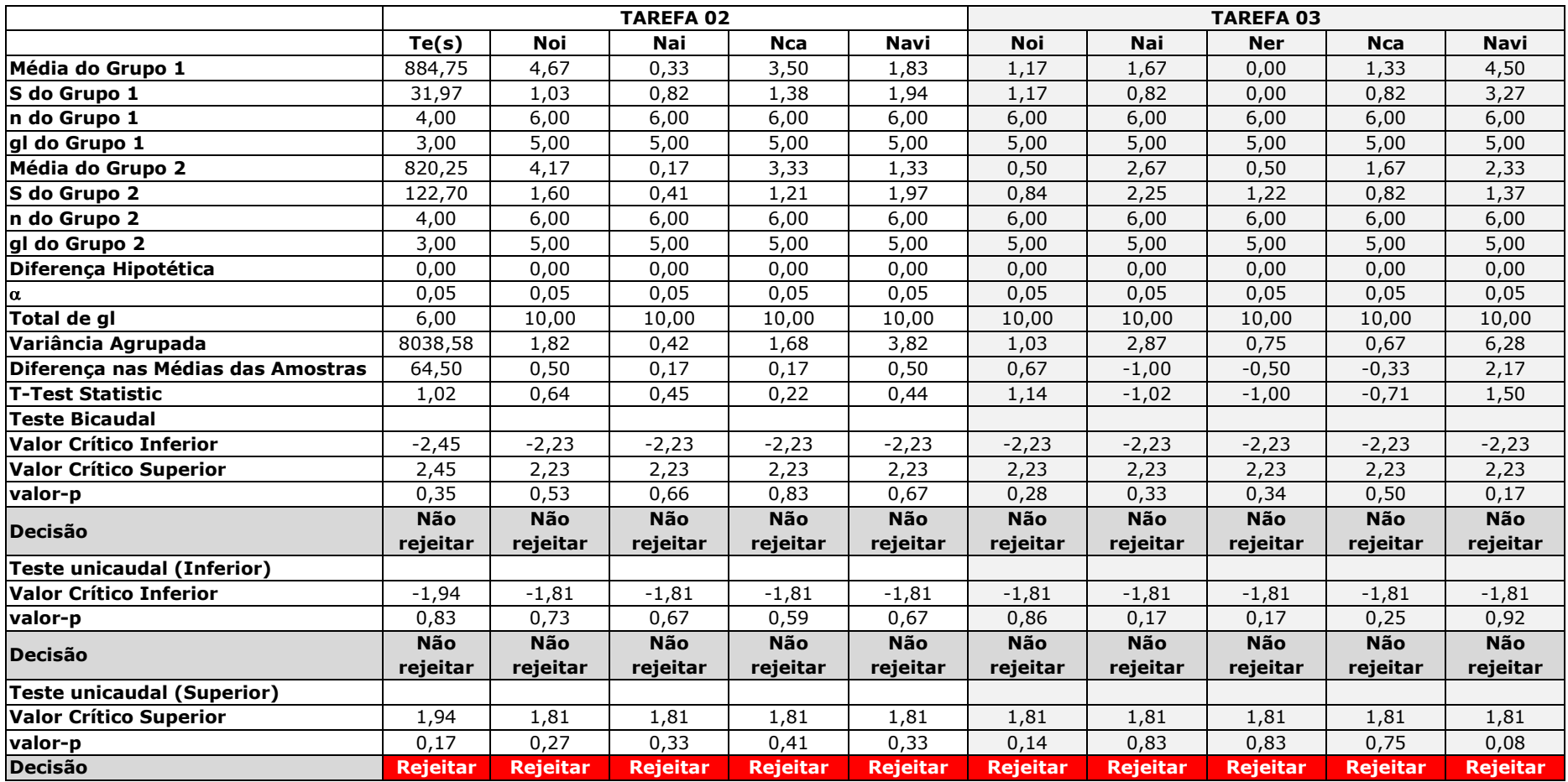

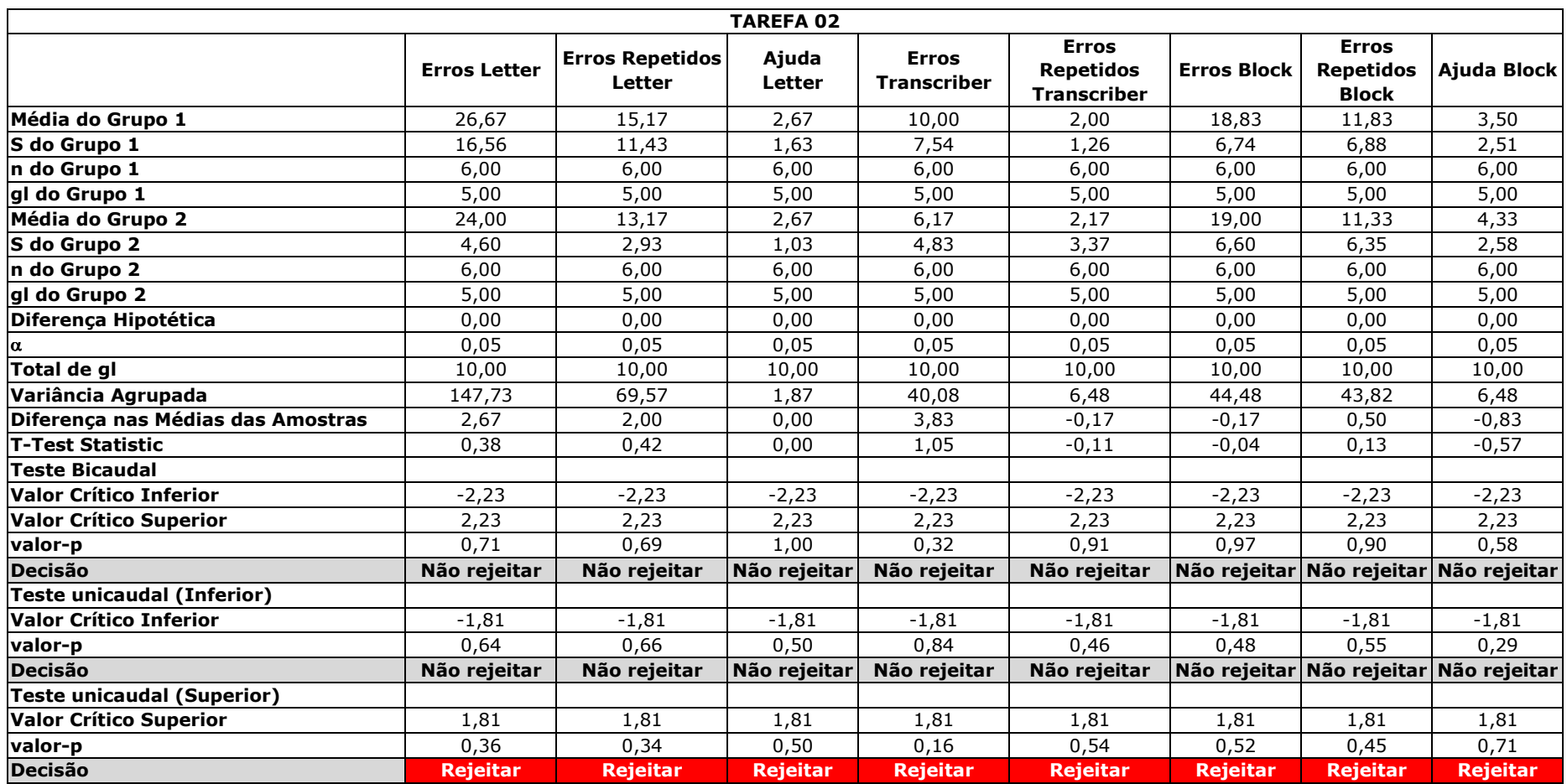

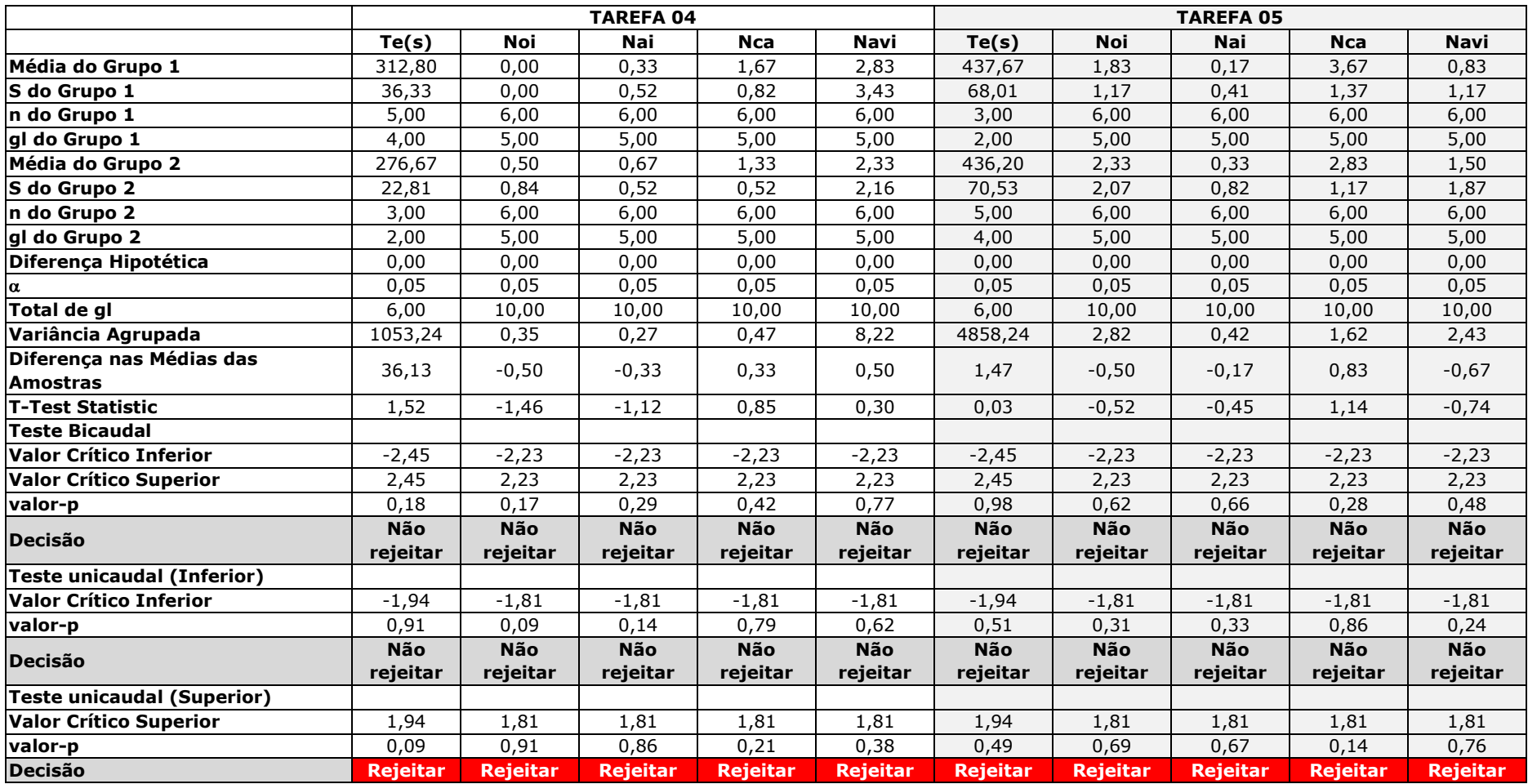

## Apêndice AF - Teste-T de Diferença Entre Duas Médias - Principiantes x Intermediários - Ruidoso -Campo - HP iPAQ 910c

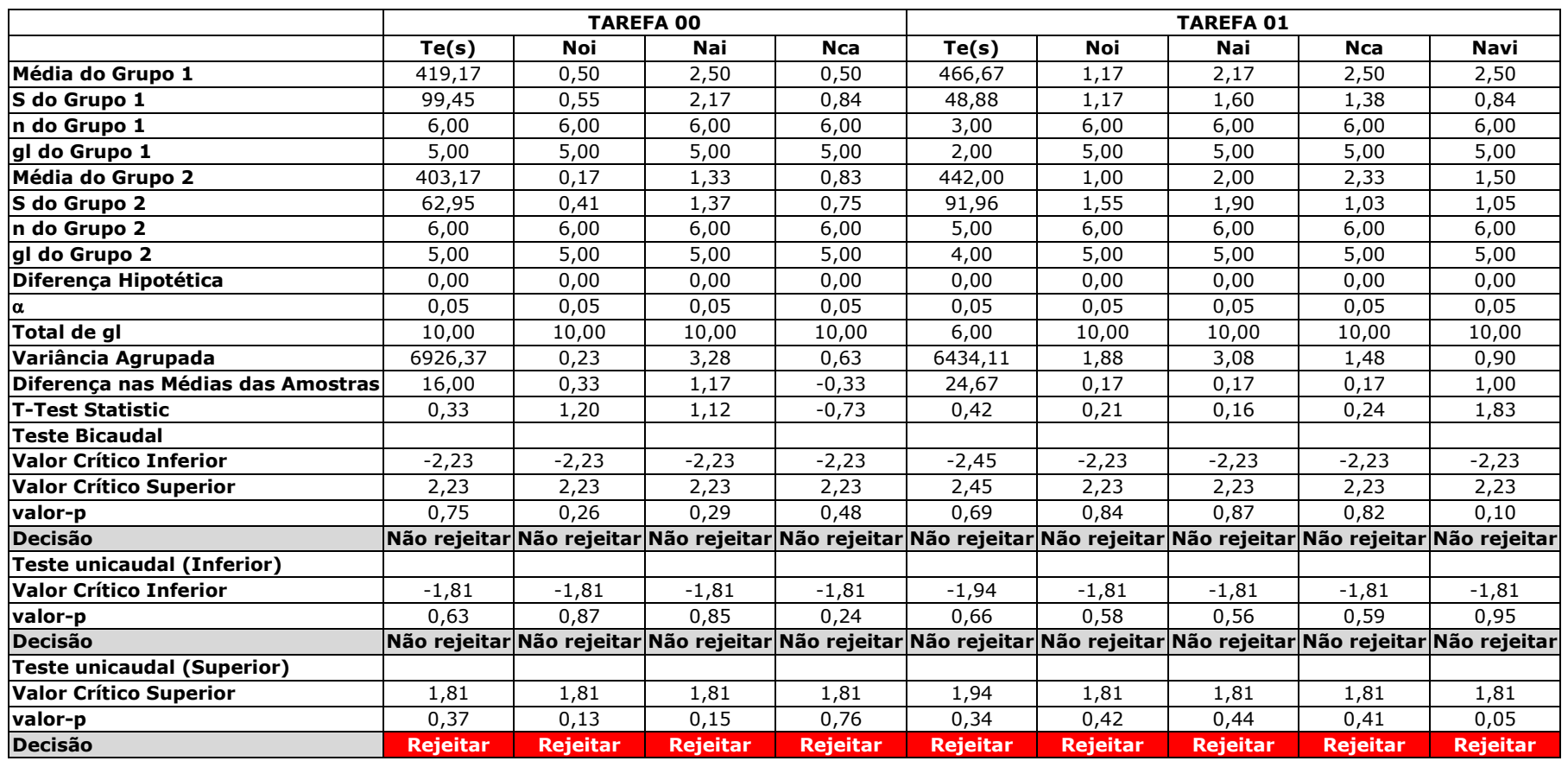

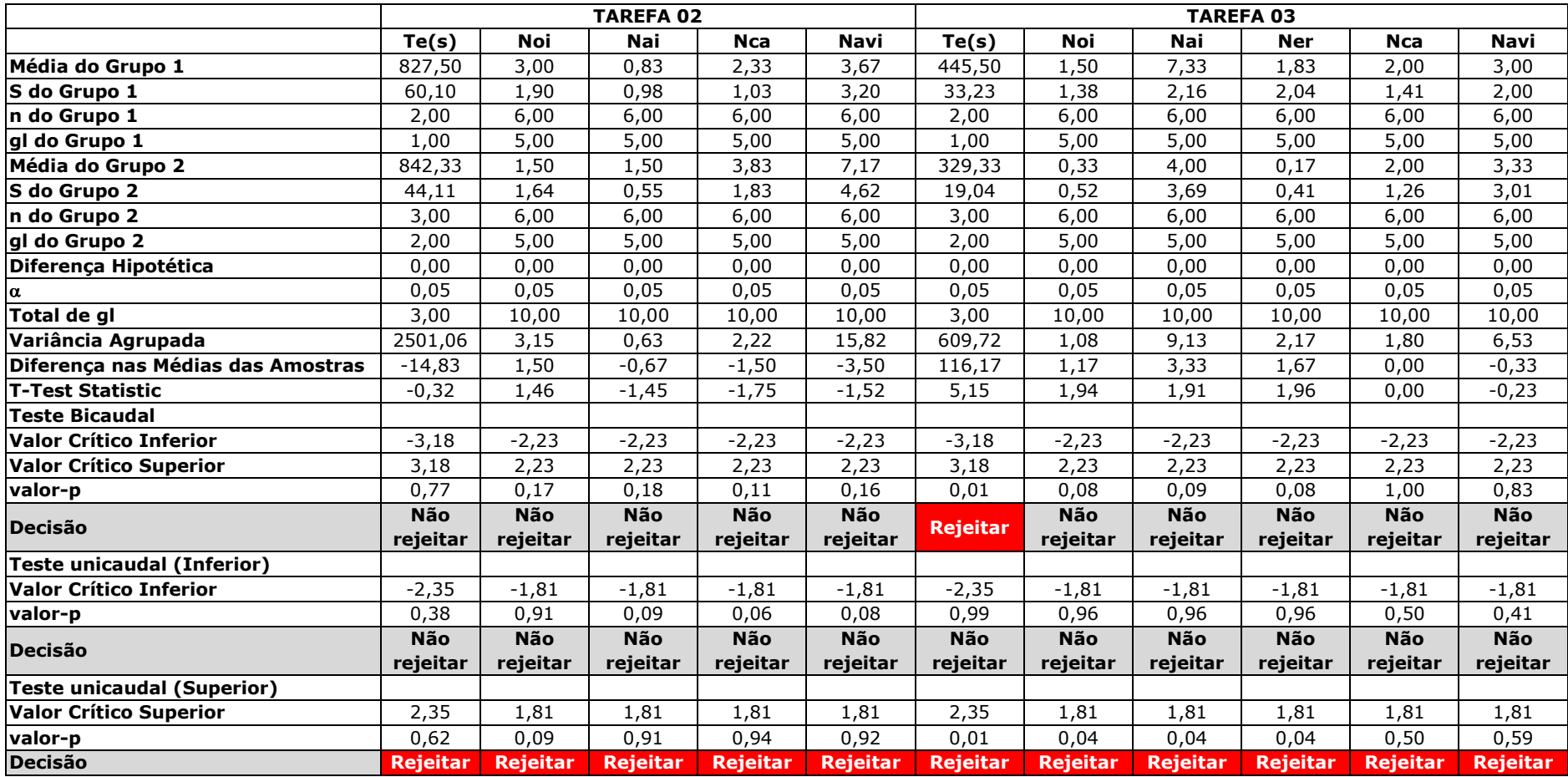

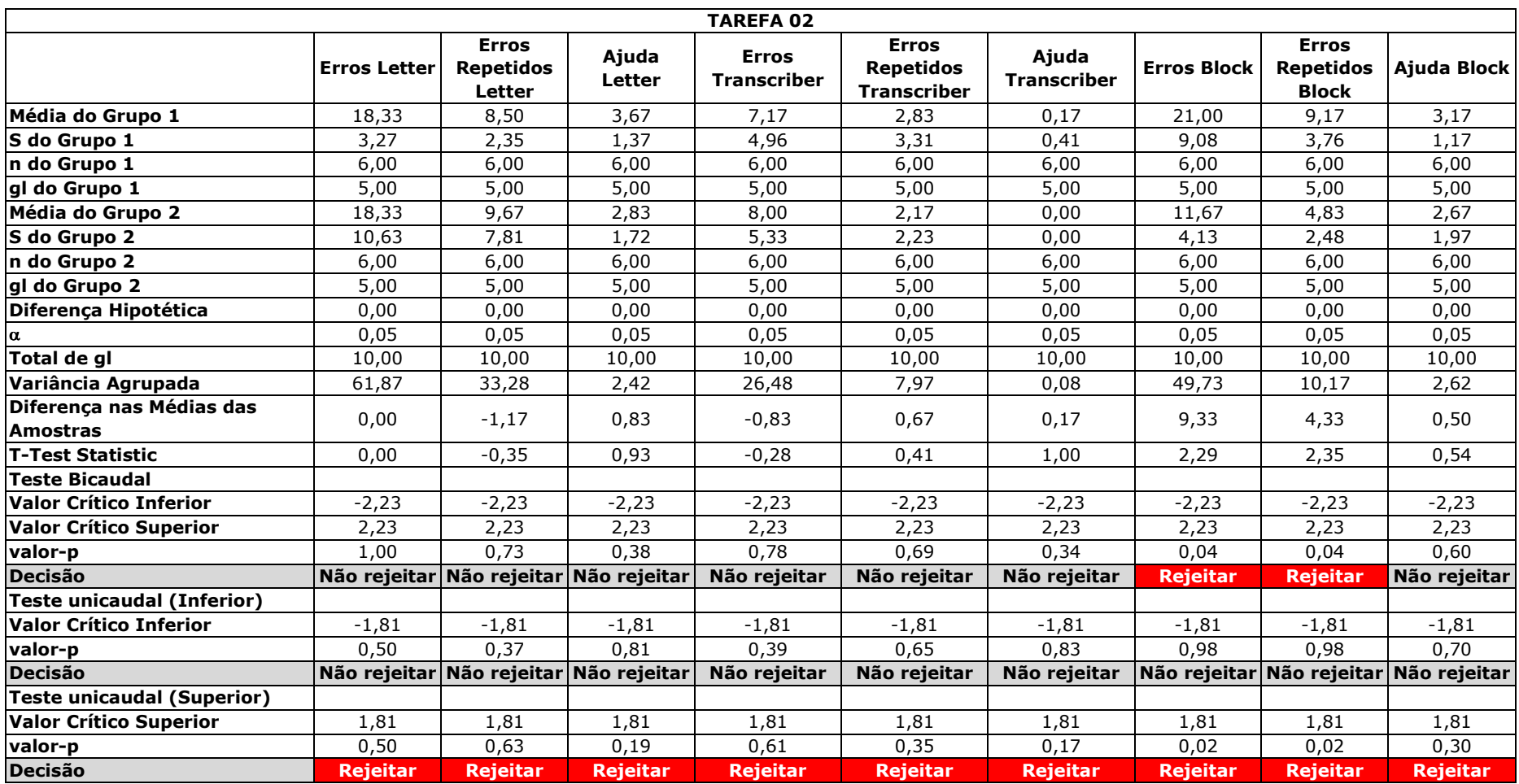

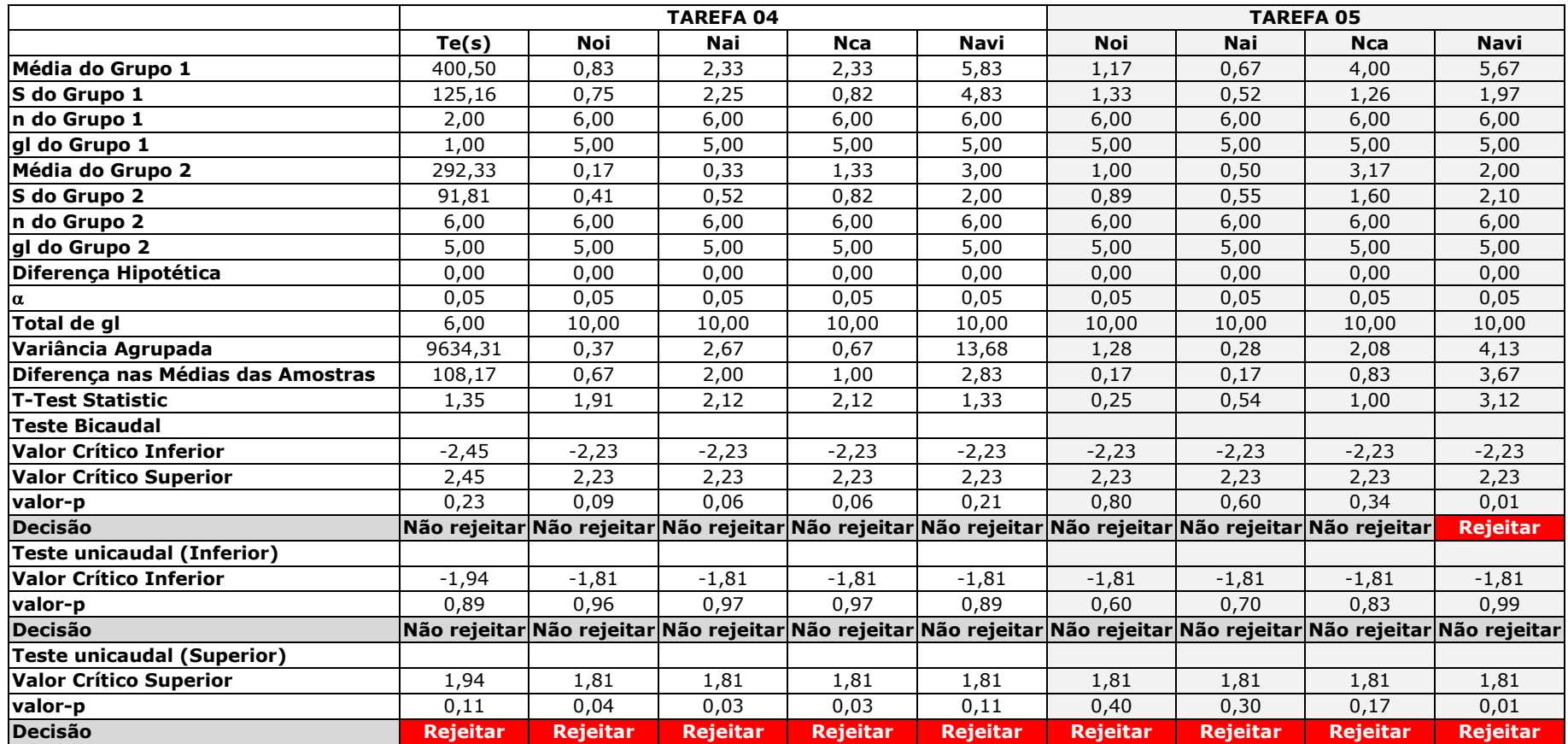

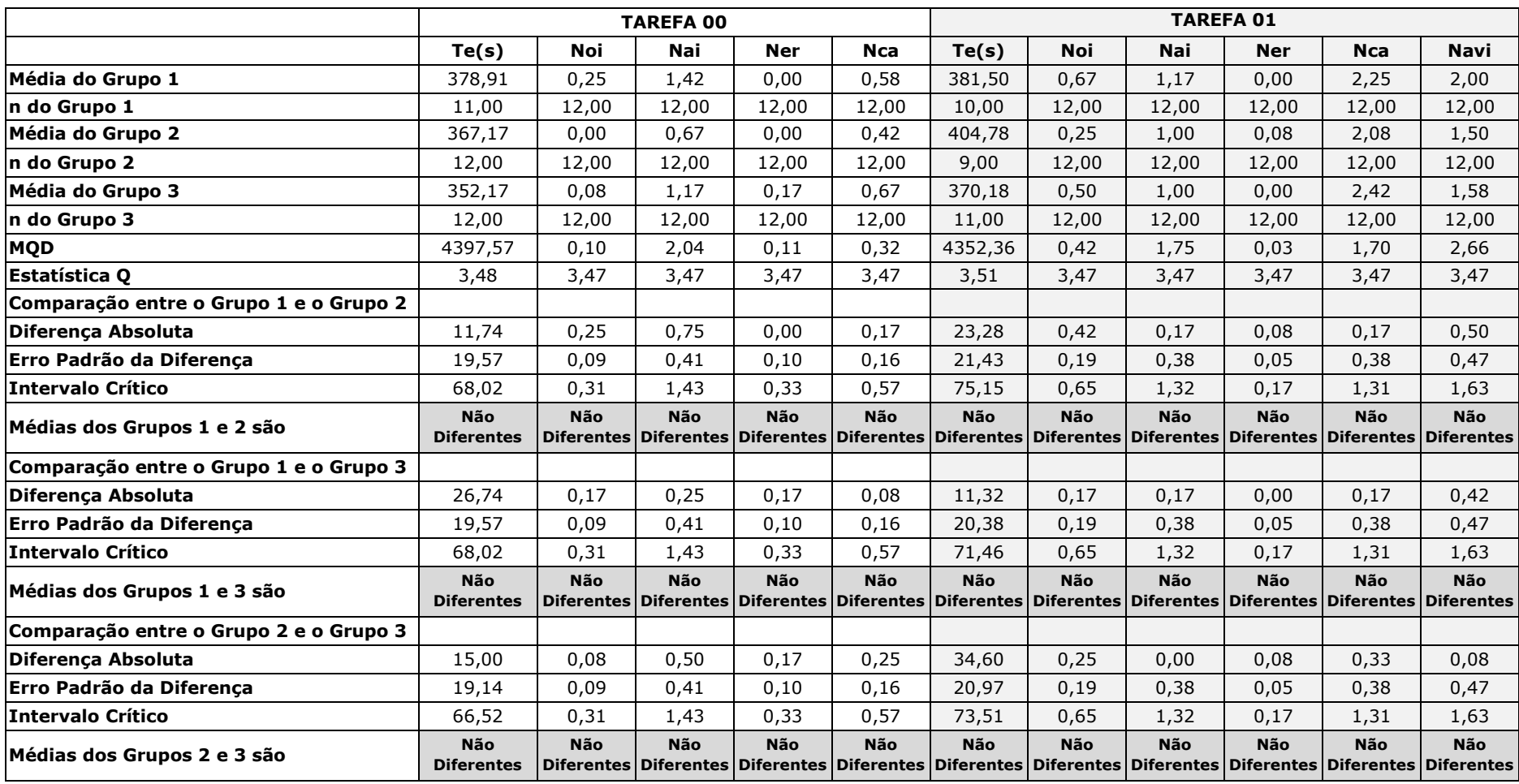

#### Apêndice AG – Comparação Múltiplas de Tukey-Kramer – Laboratório – HP iPAQ 910c

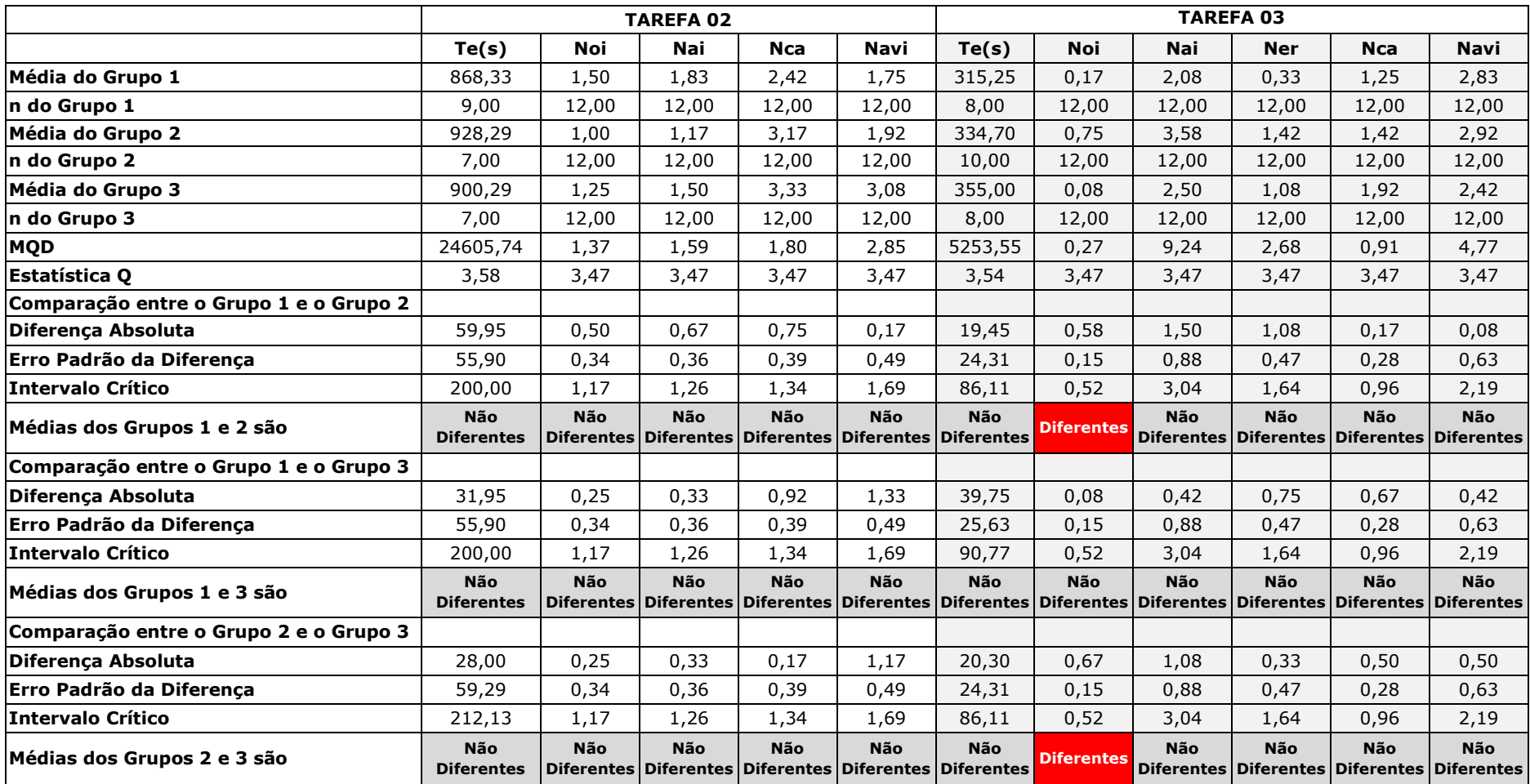

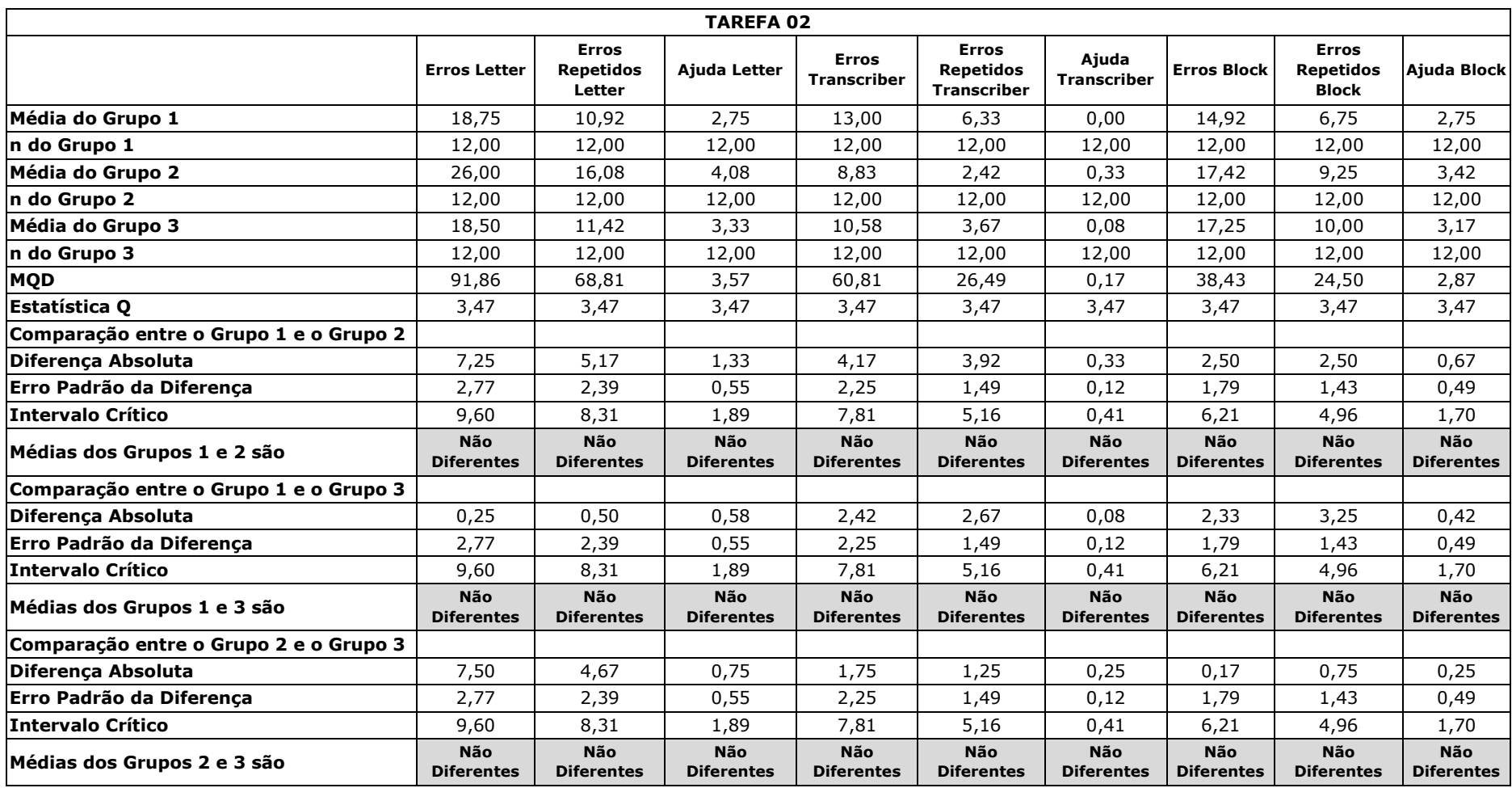

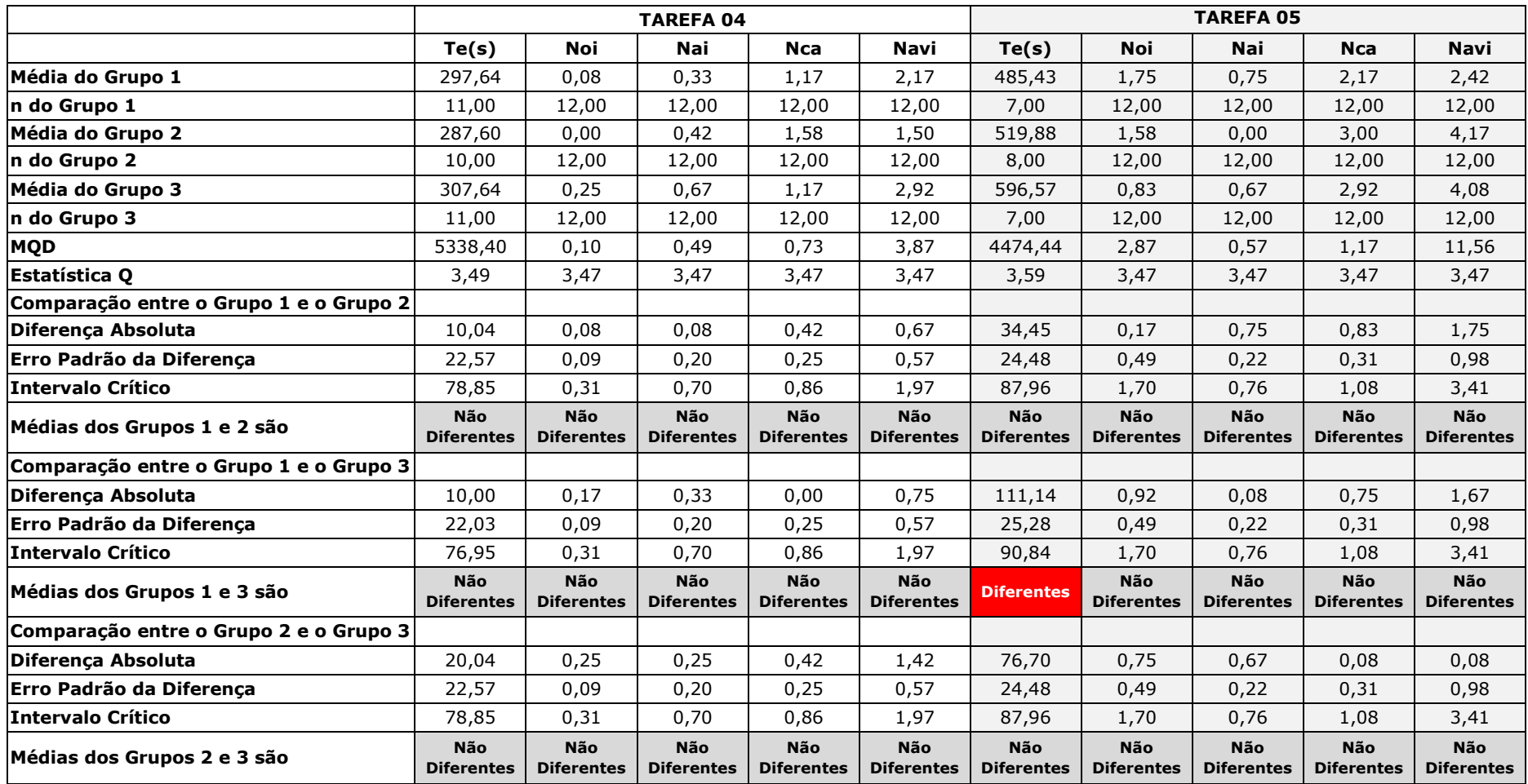

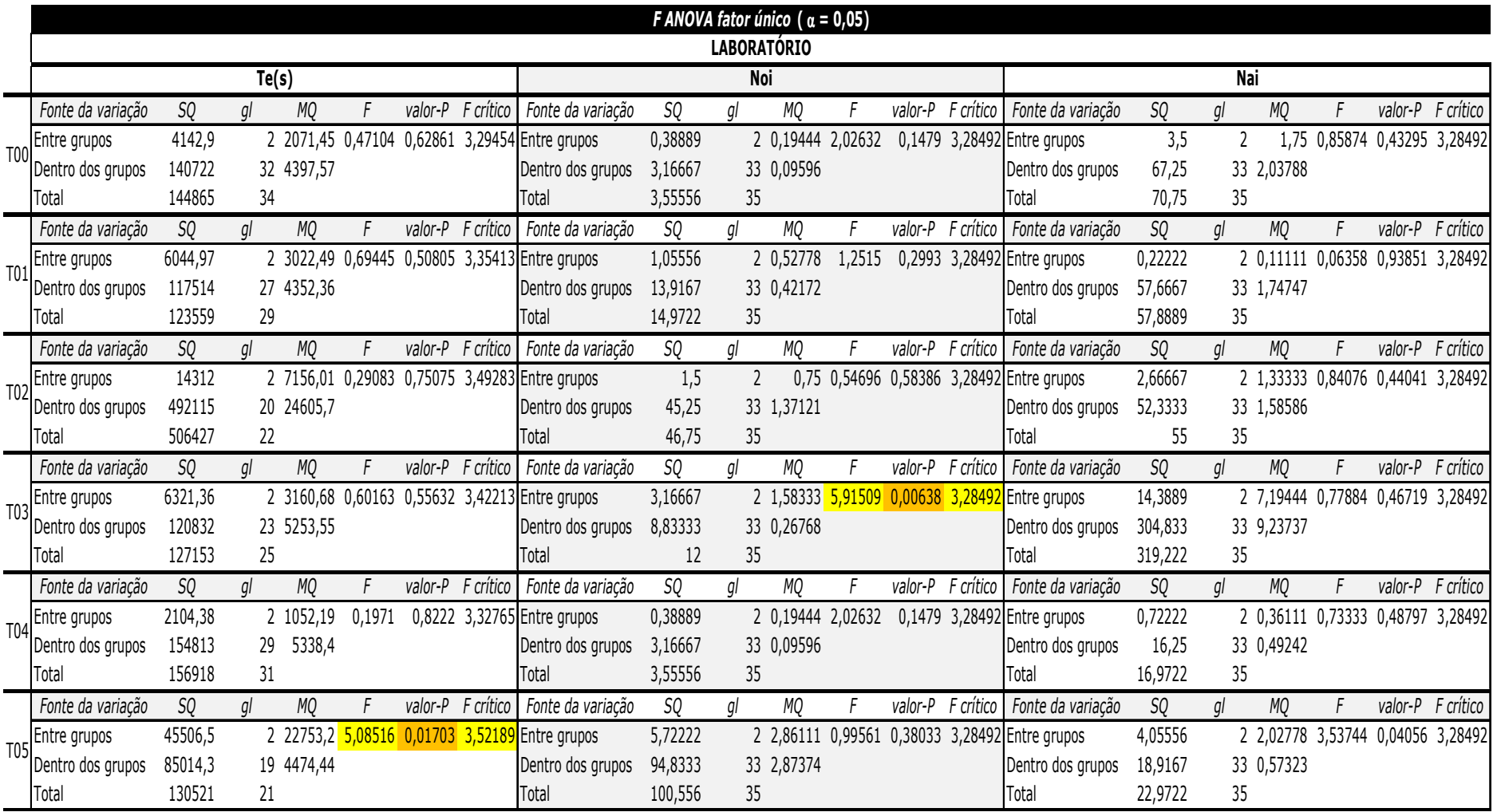

#### Apêndice AH — Resultados da aplicação do teste *F ANOVA fator único* do teste com o *HP iPAQ 910c* no laboratório

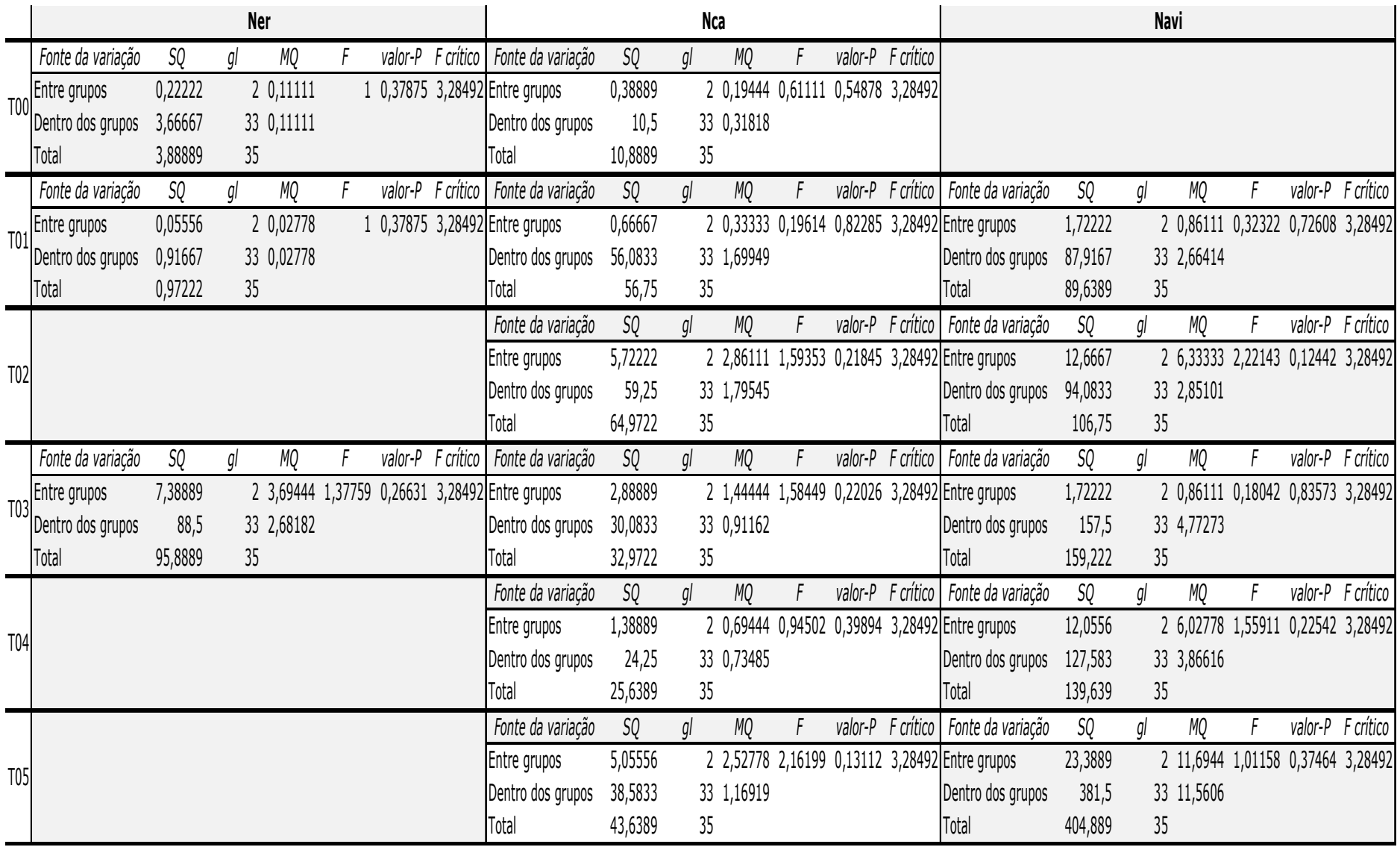

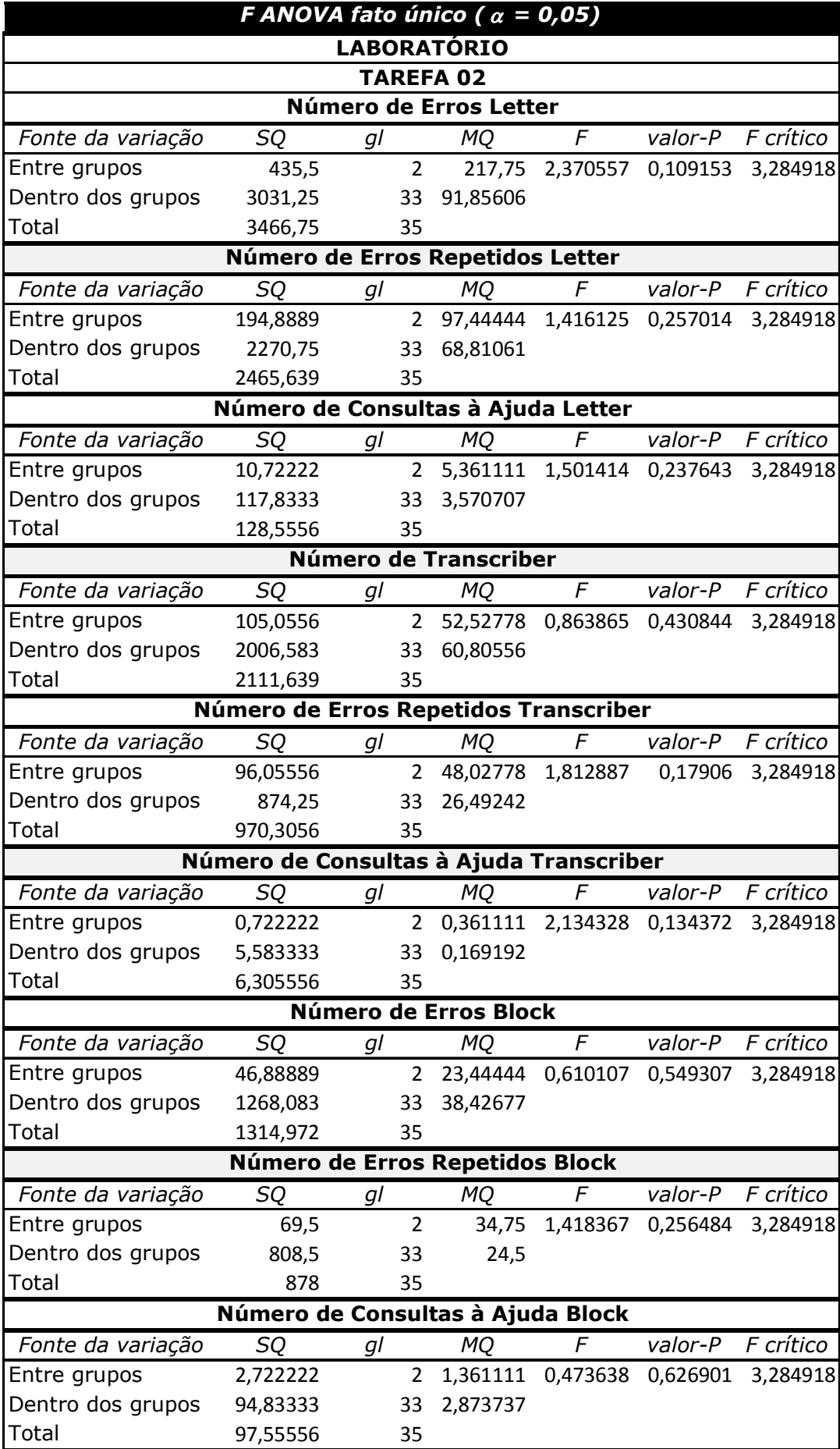
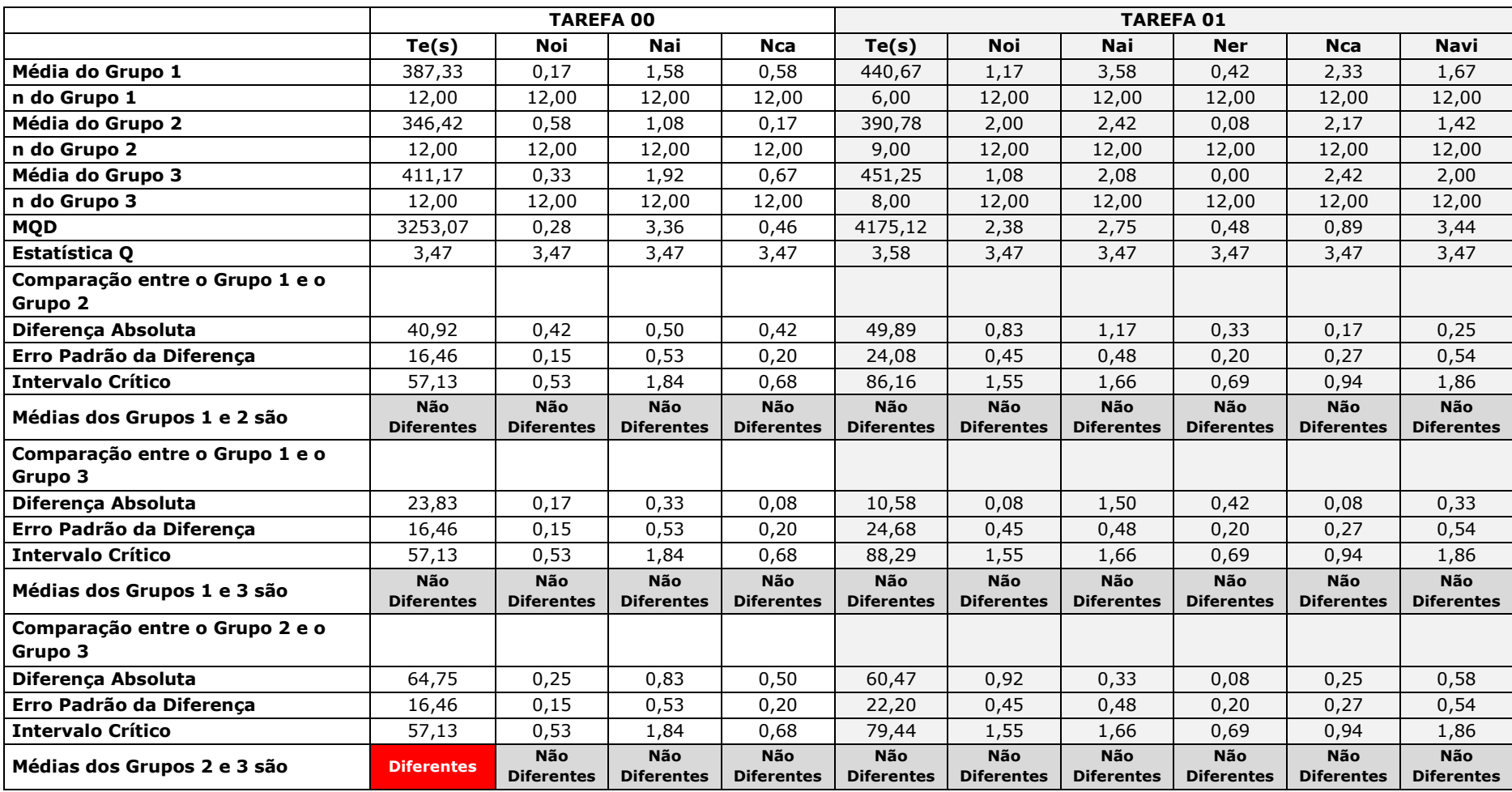

# Apêndice AI – Comparação Múltiplas de Tukey-Kramer – Campo – HP iPAQ 910c

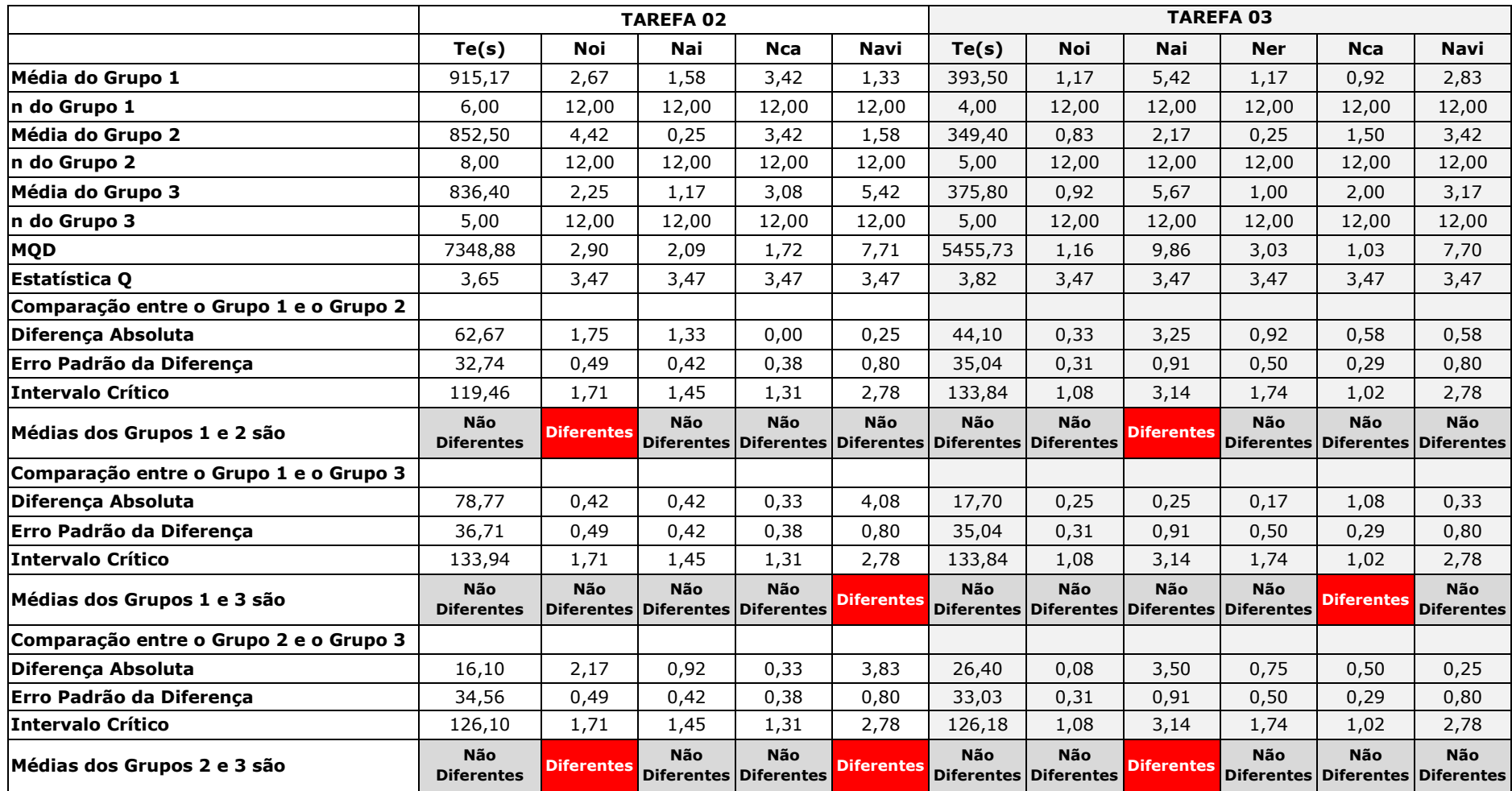

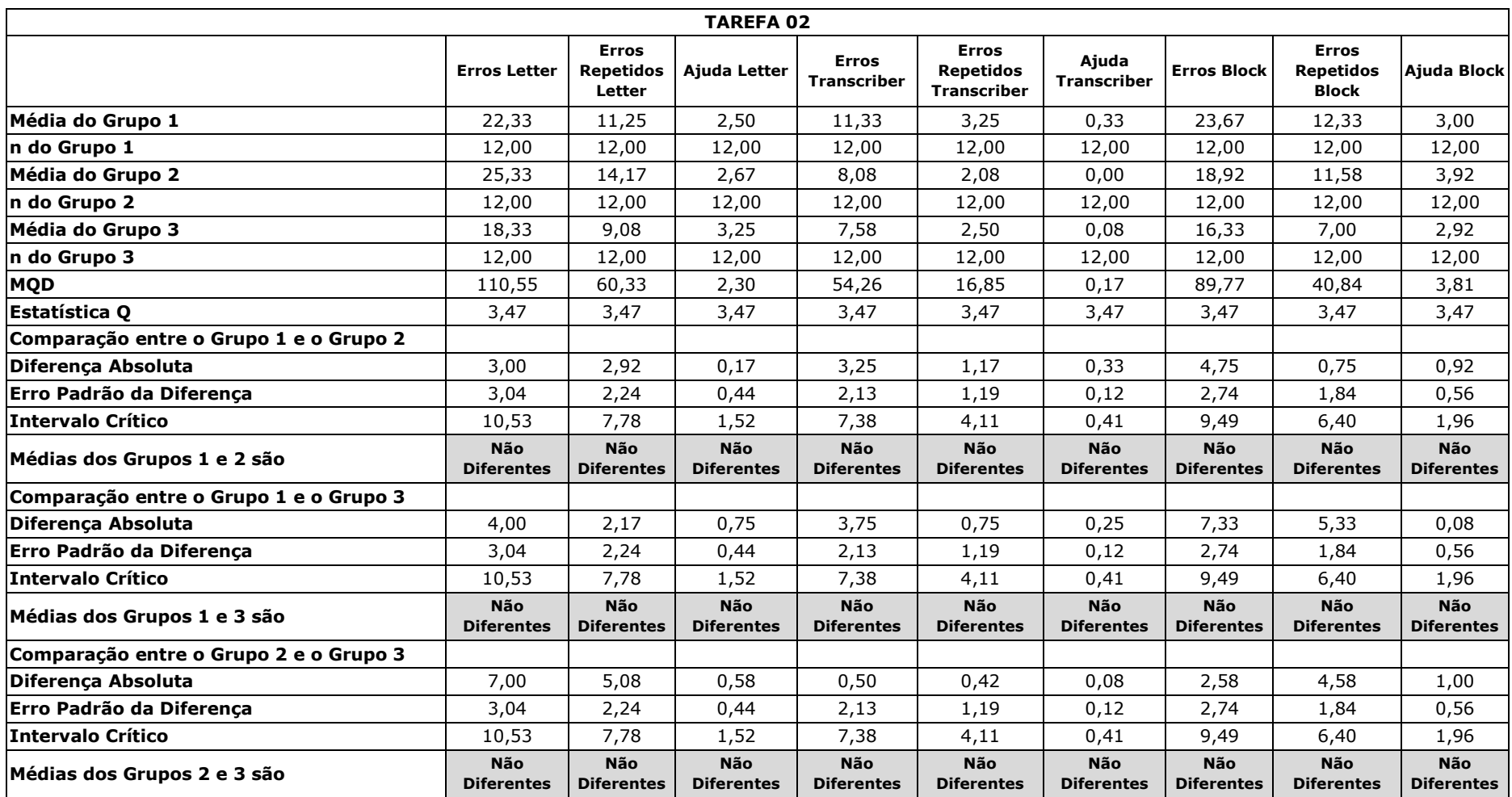

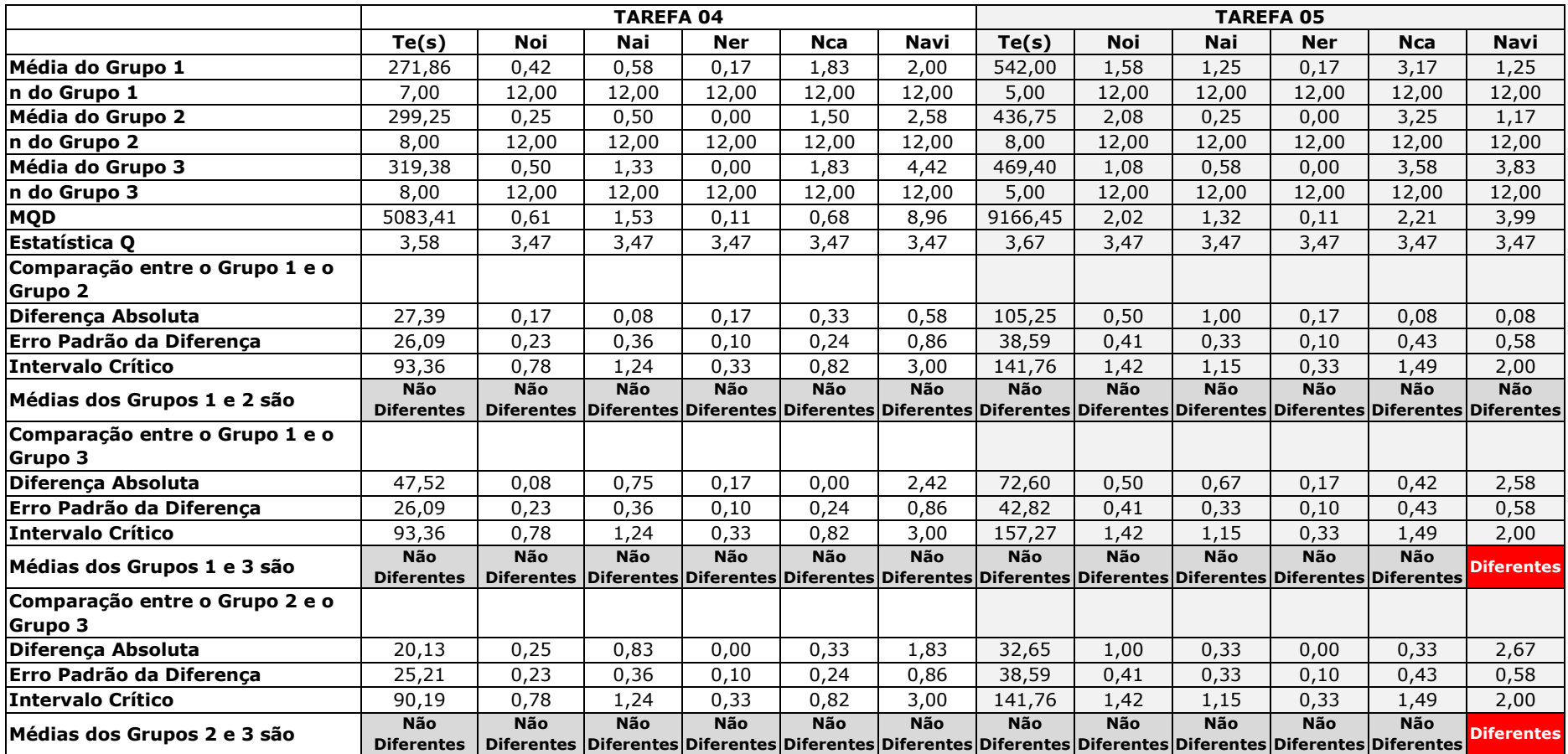

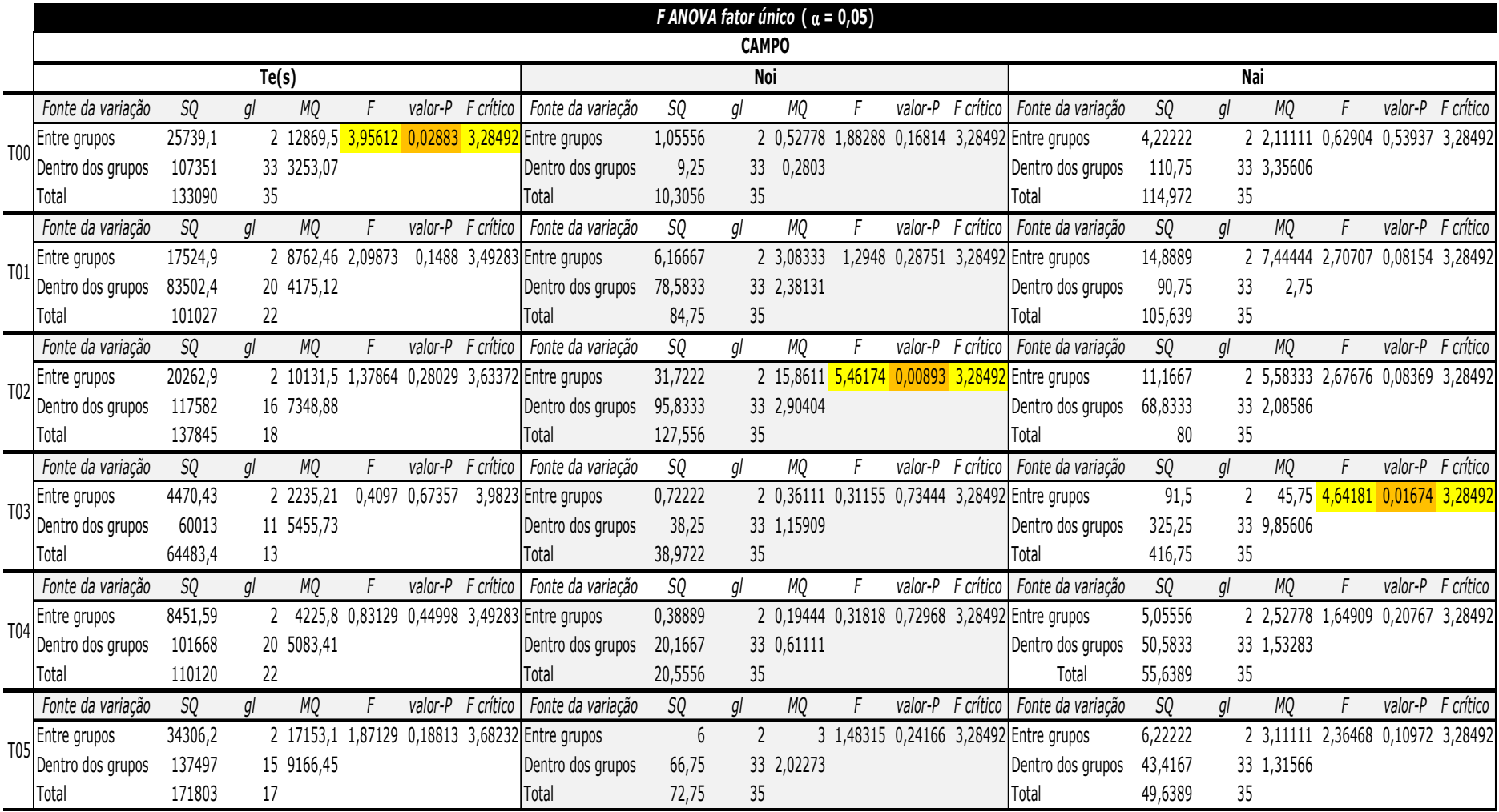

## Apêndice AJ — Resultados da aplicação do teste *F ANOVA fator único* do teste com o *HP iPAQ 910c* no

campo

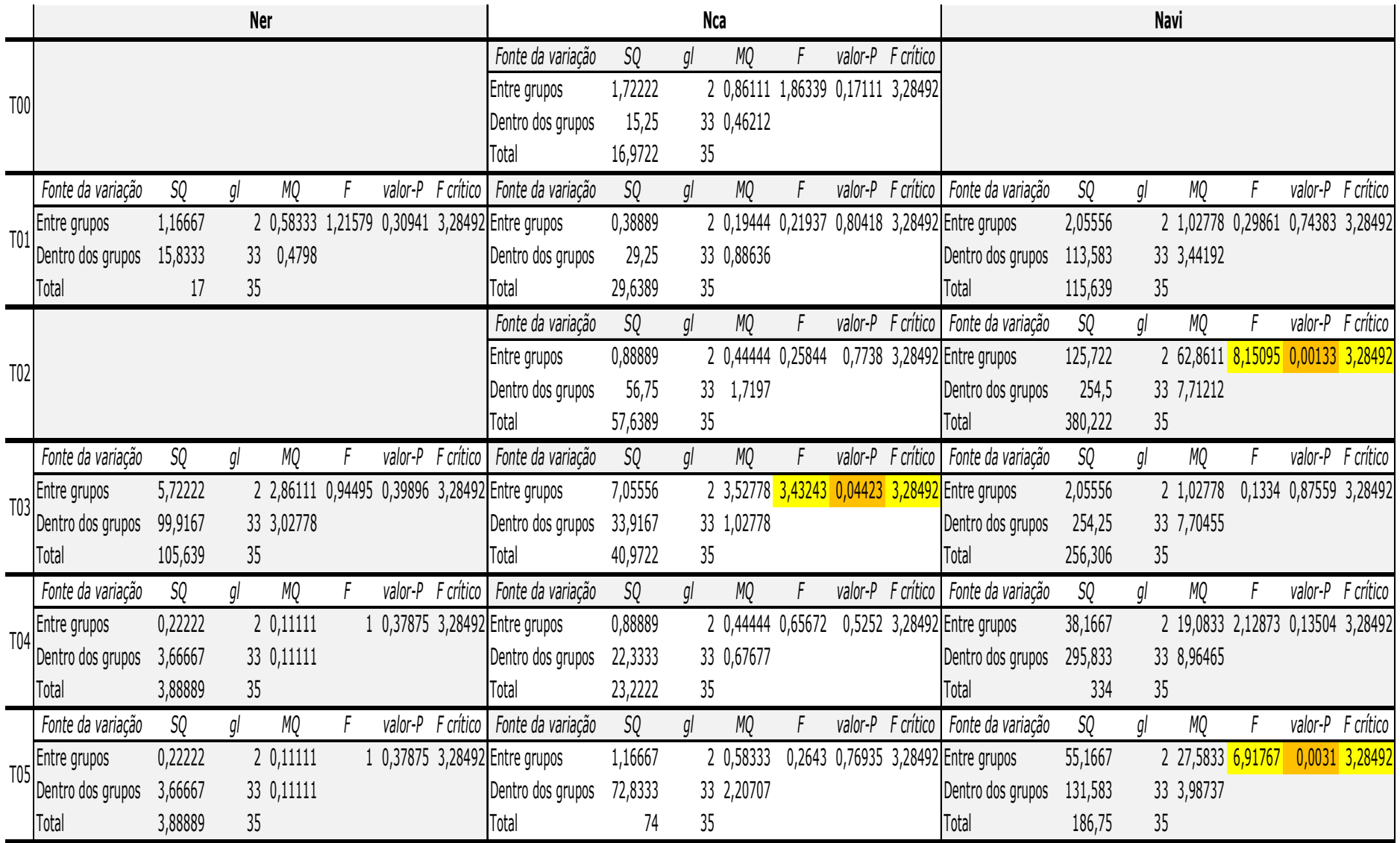

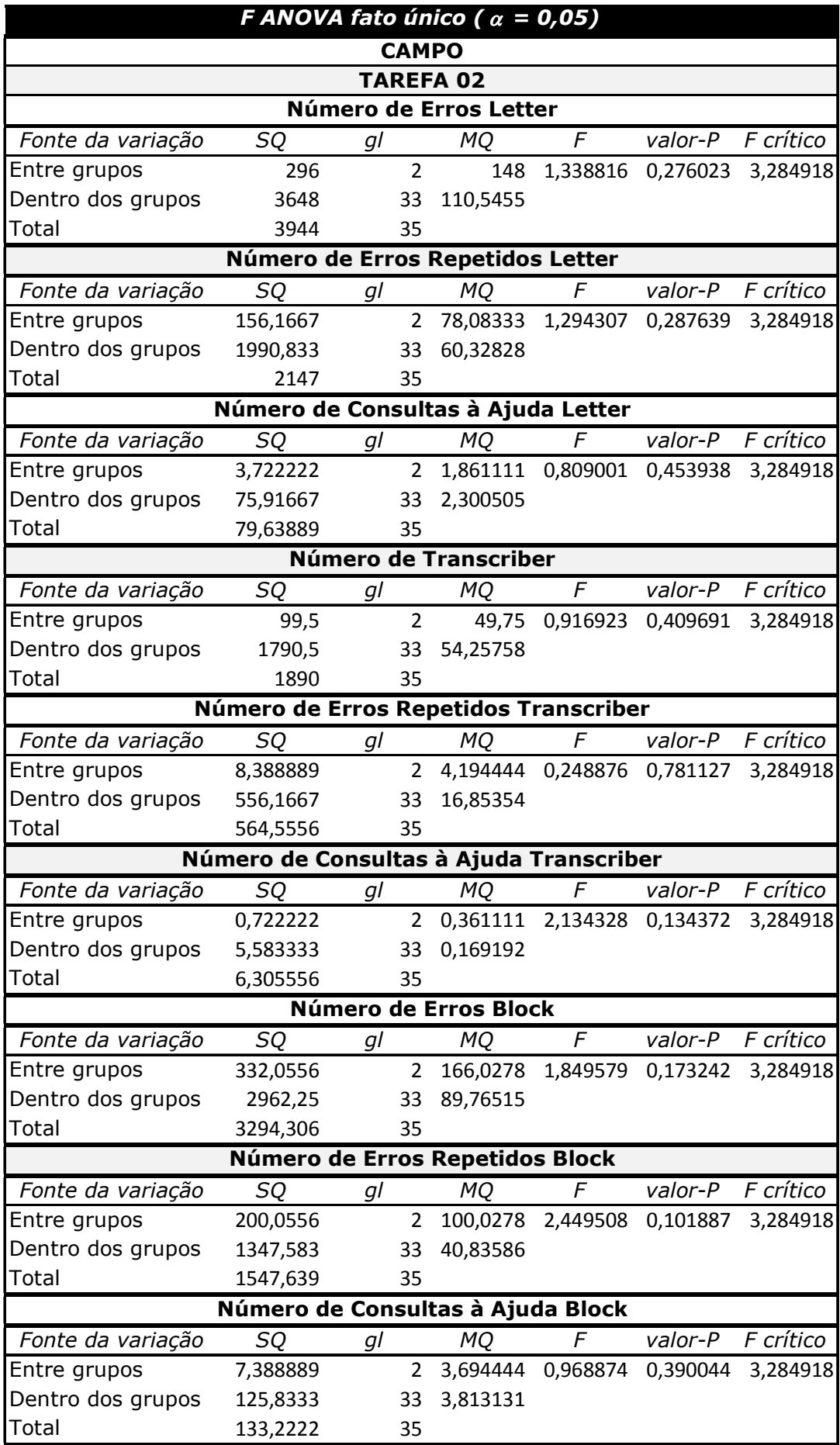

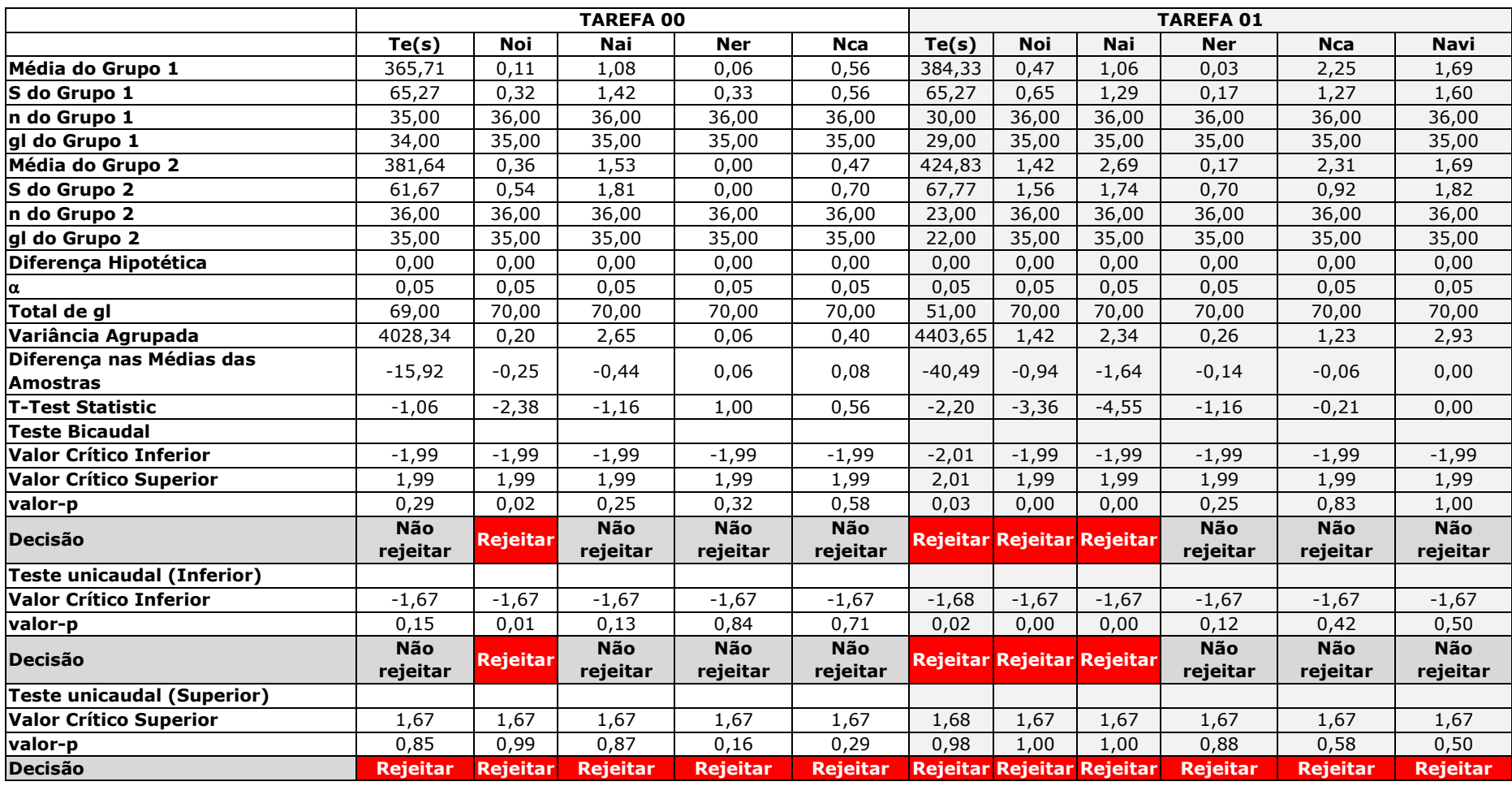

# Apêndice AK – Teste-T de Diferença Entre Duas Médias – Laboratório x Campo – HP iPAQ 910c

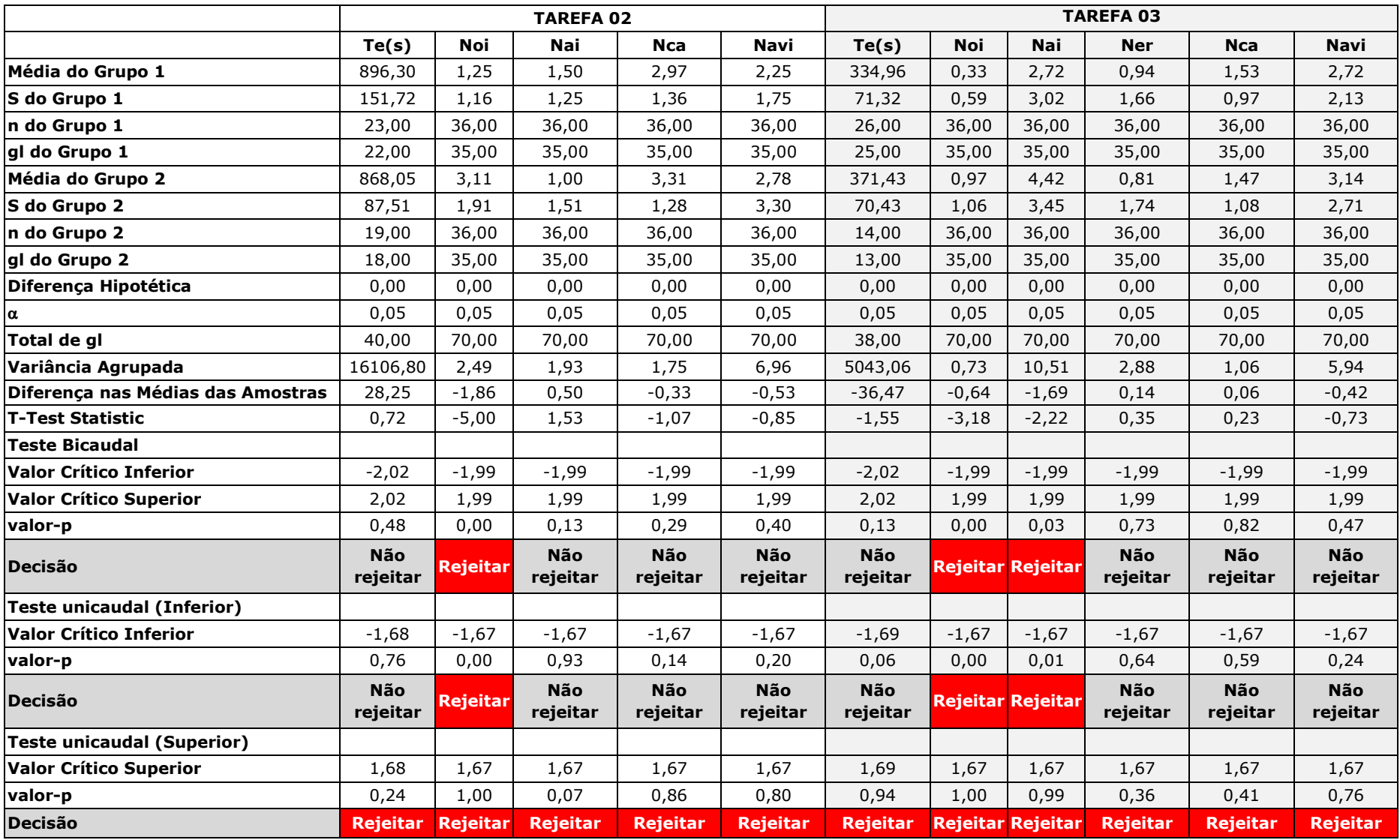

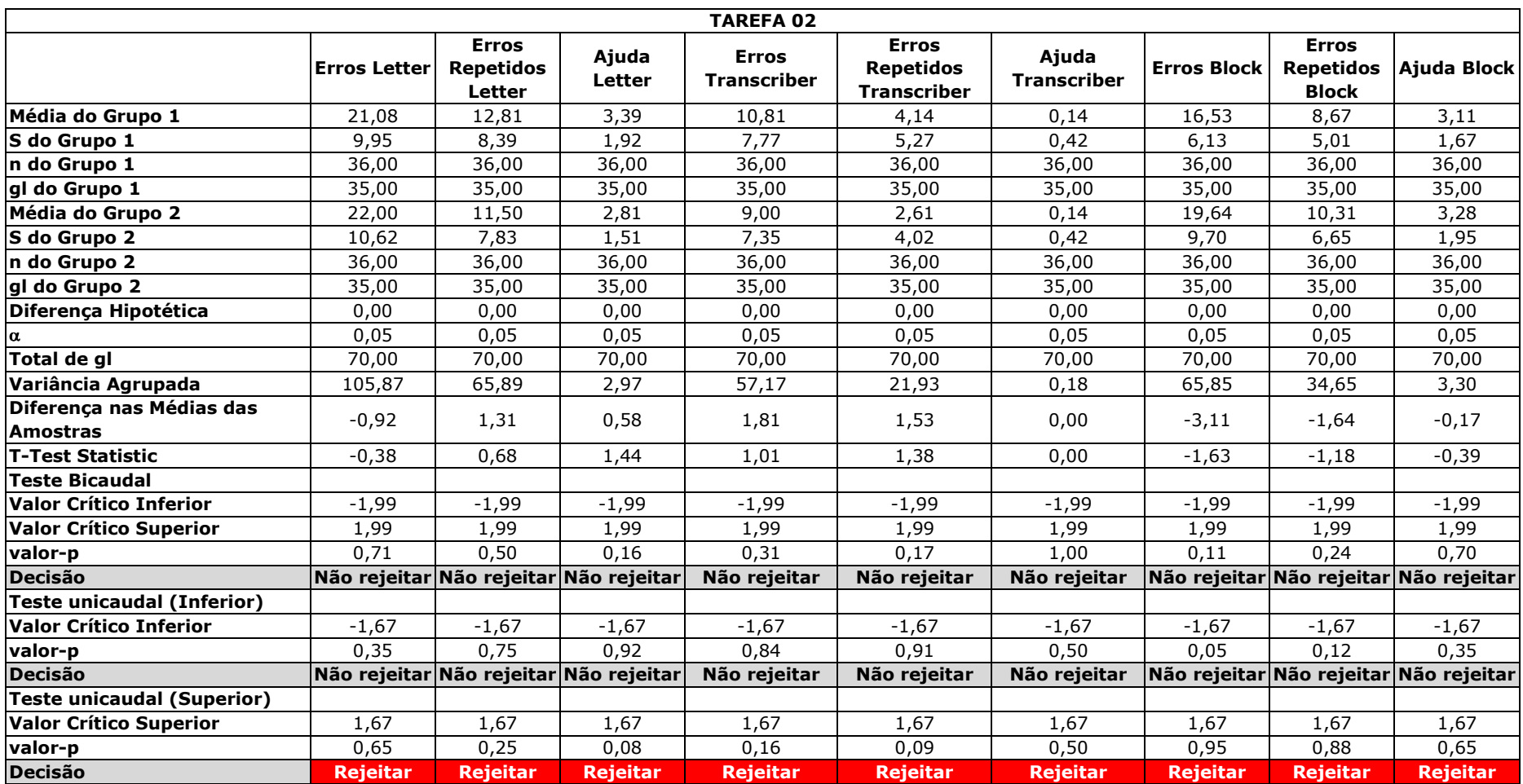

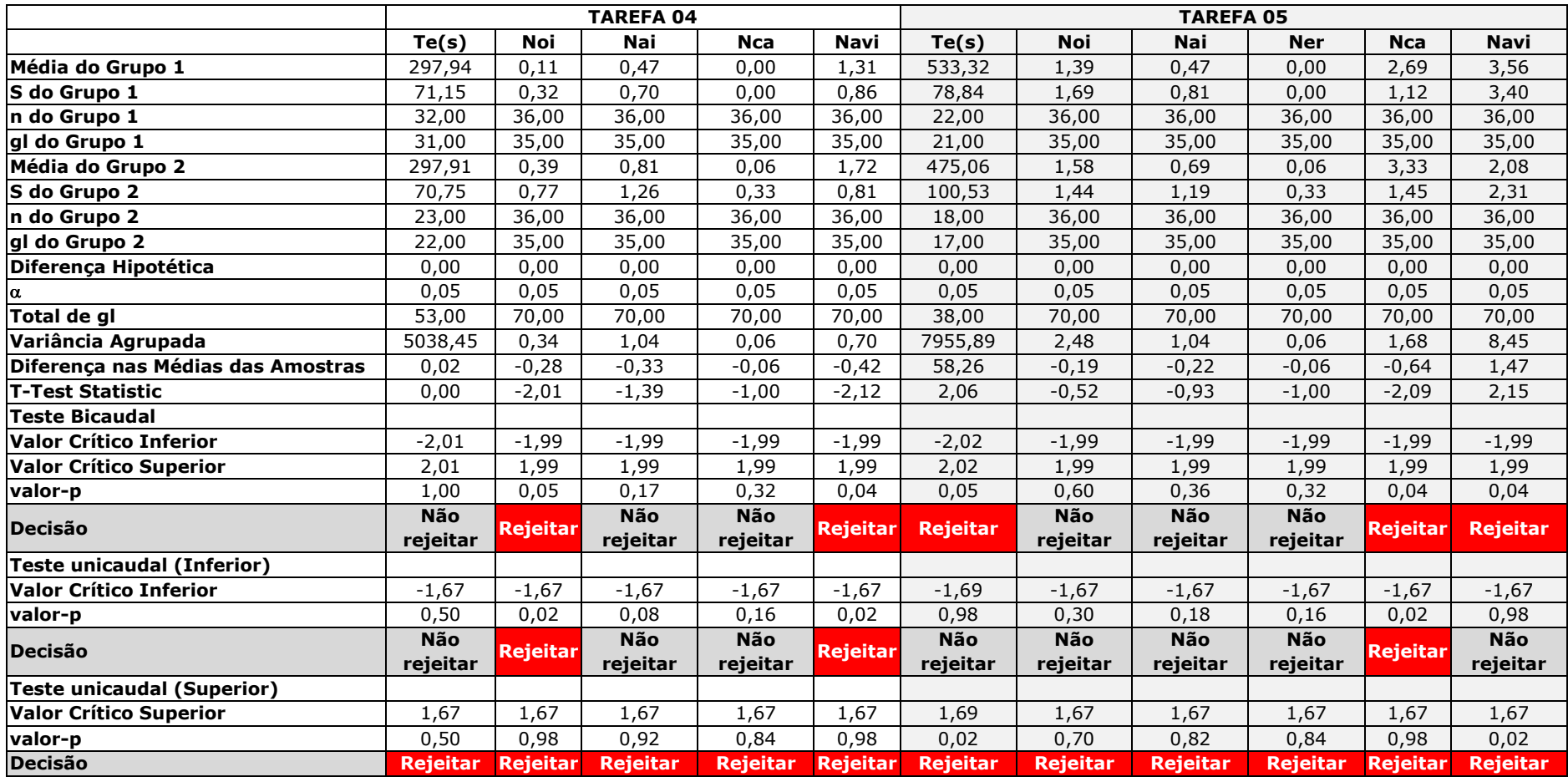

#### Anexo A — Técnicas para Ensaio de Usabilidade

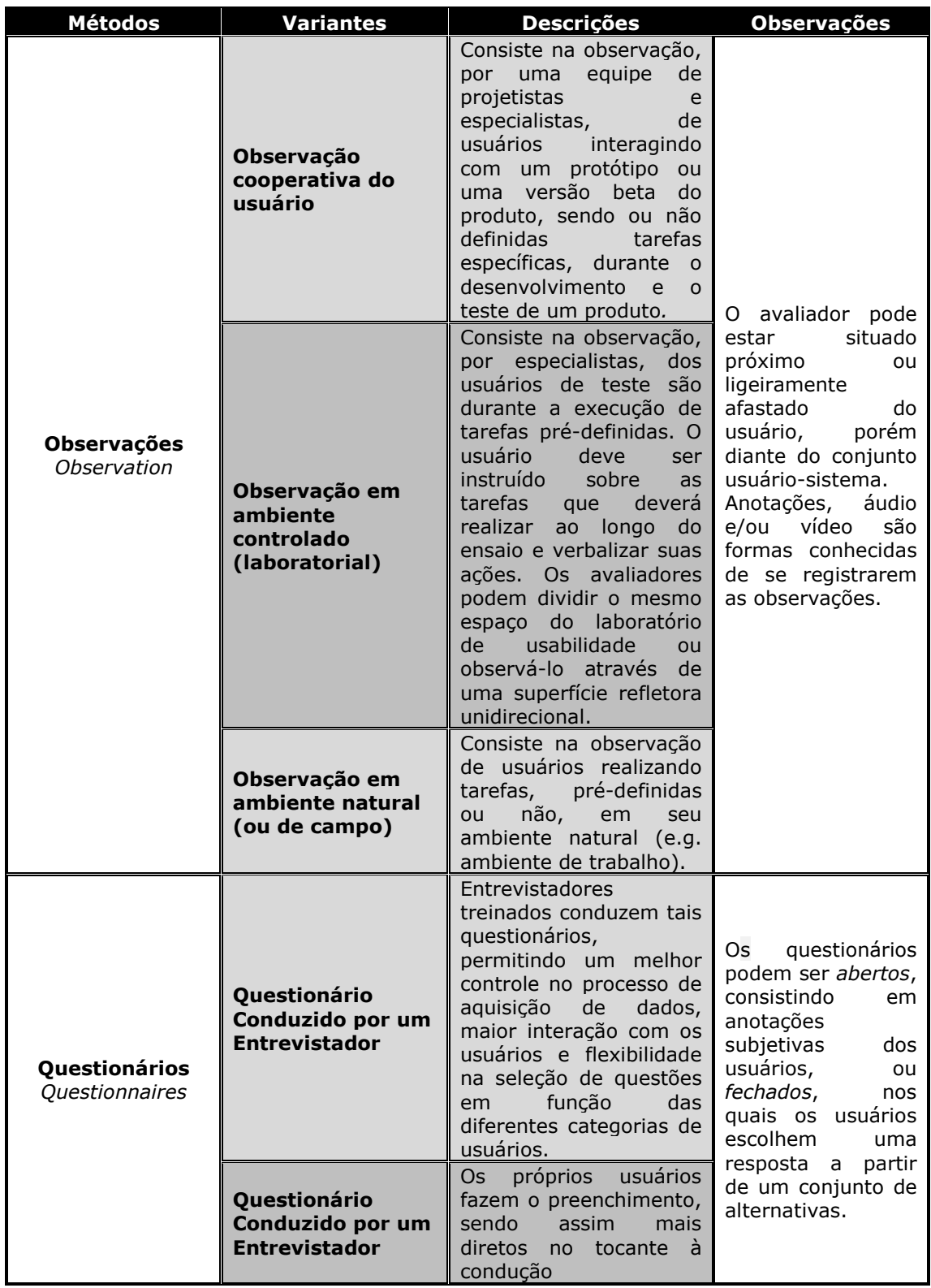

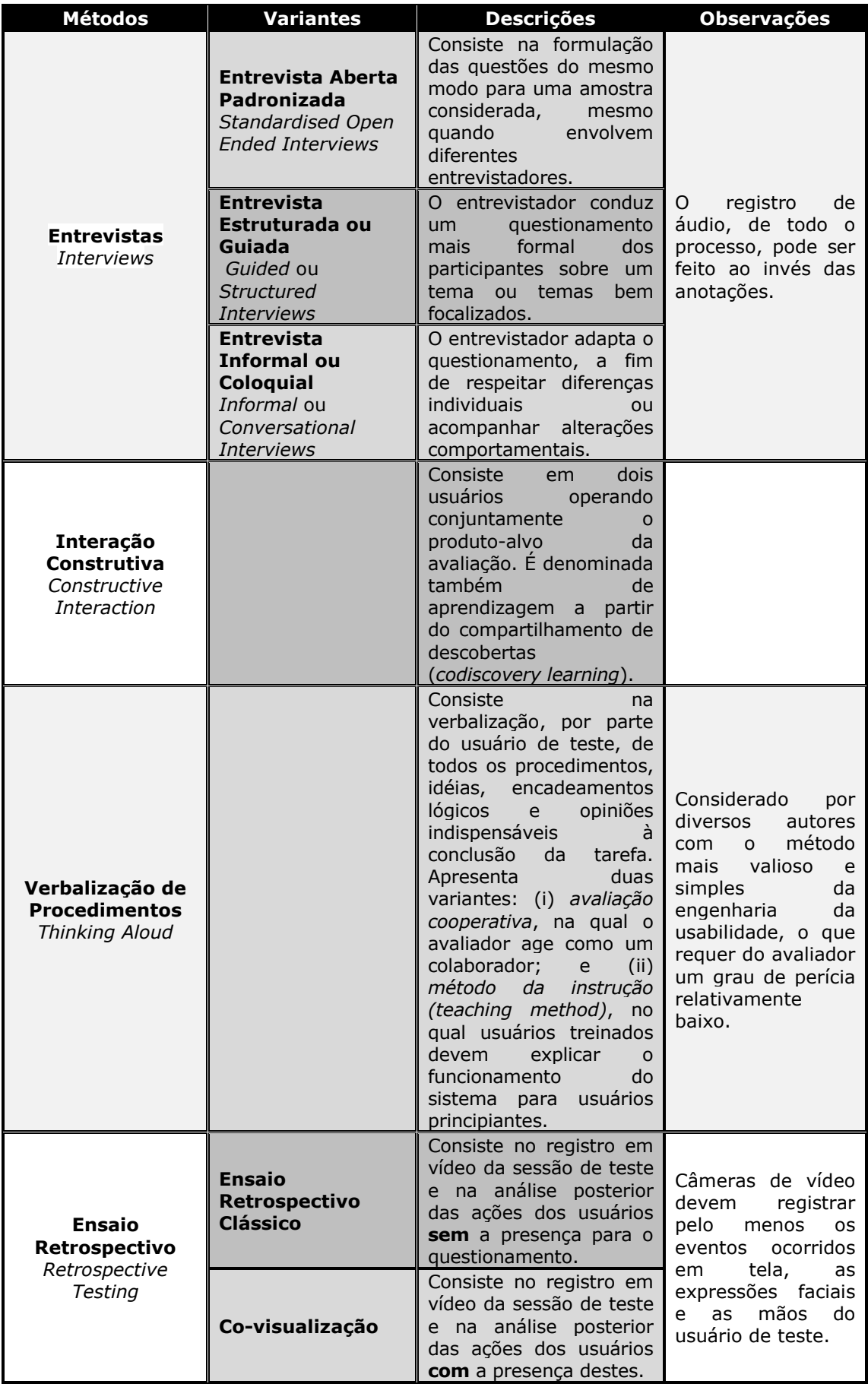

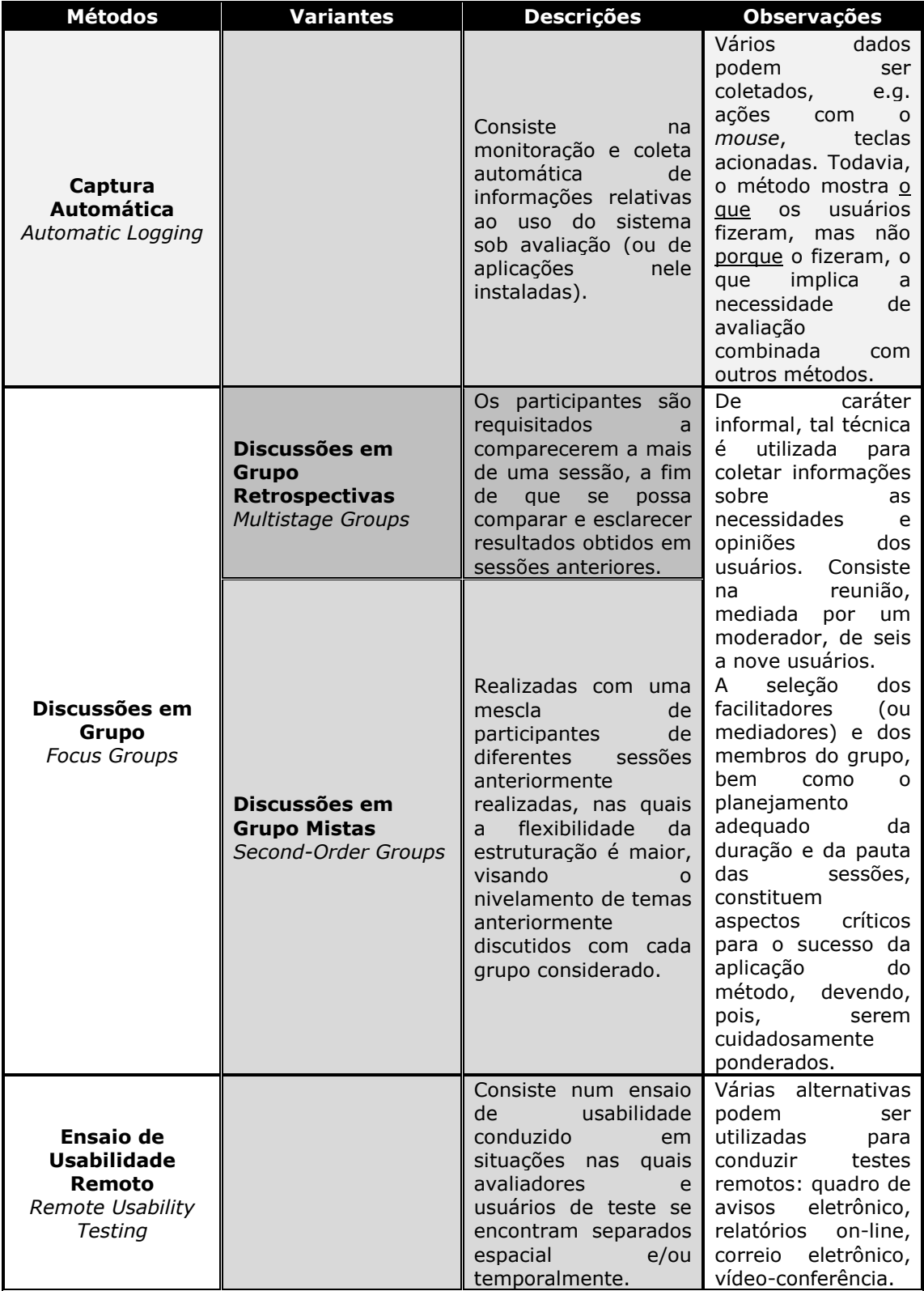

### Anexo B — Técnicas para Inspeções de Usabilidade

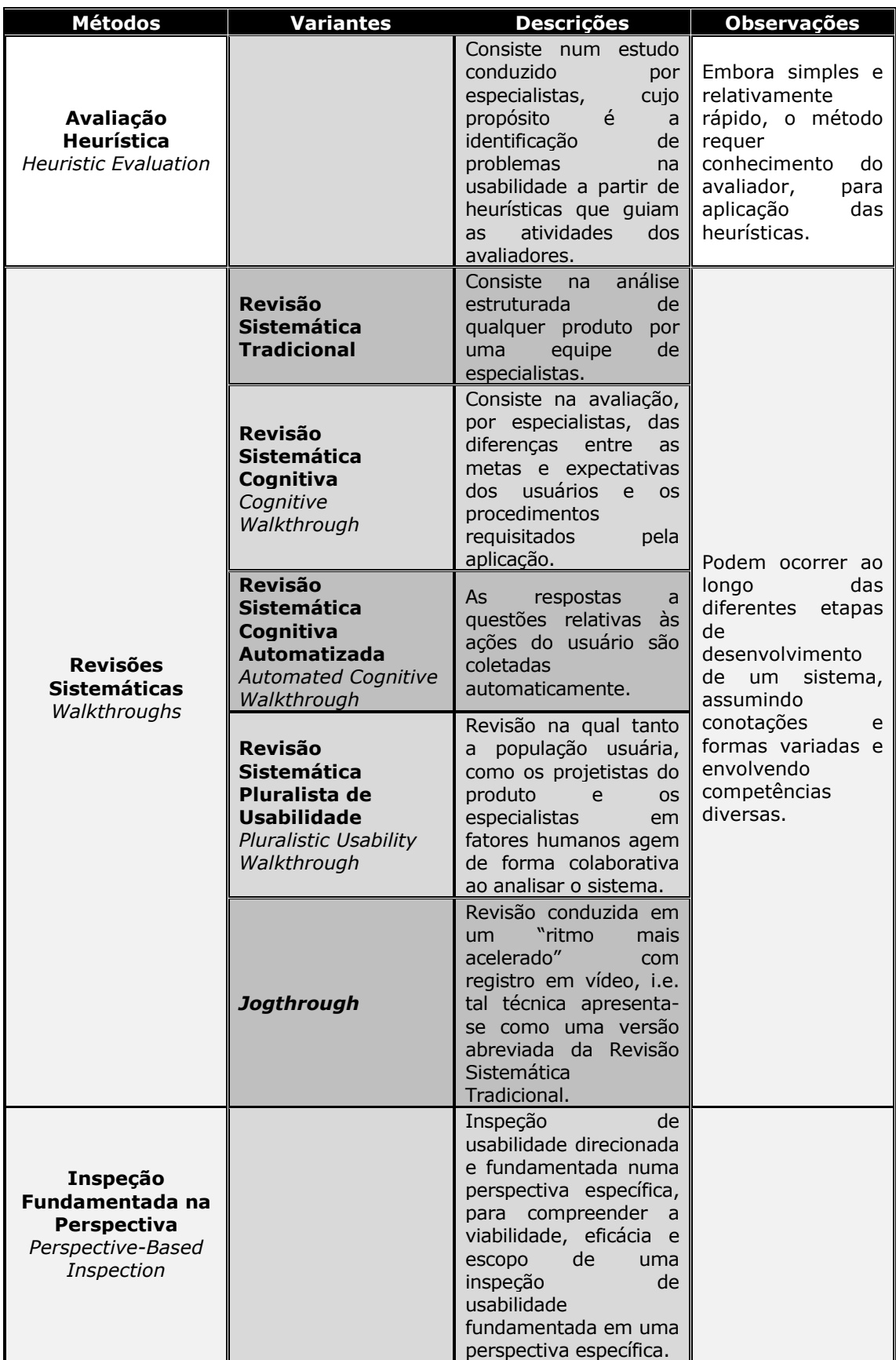

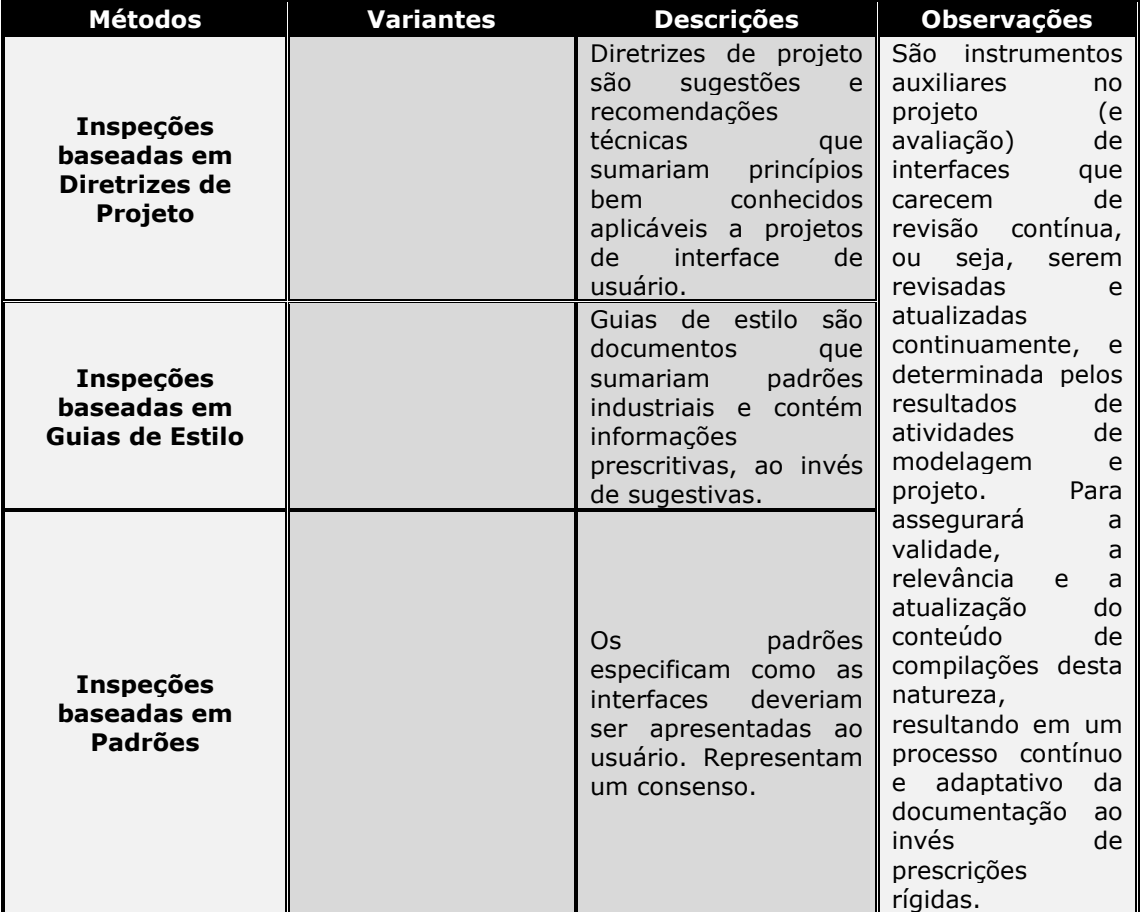

### Anexo C — Síntese da Classificação dos Problemas

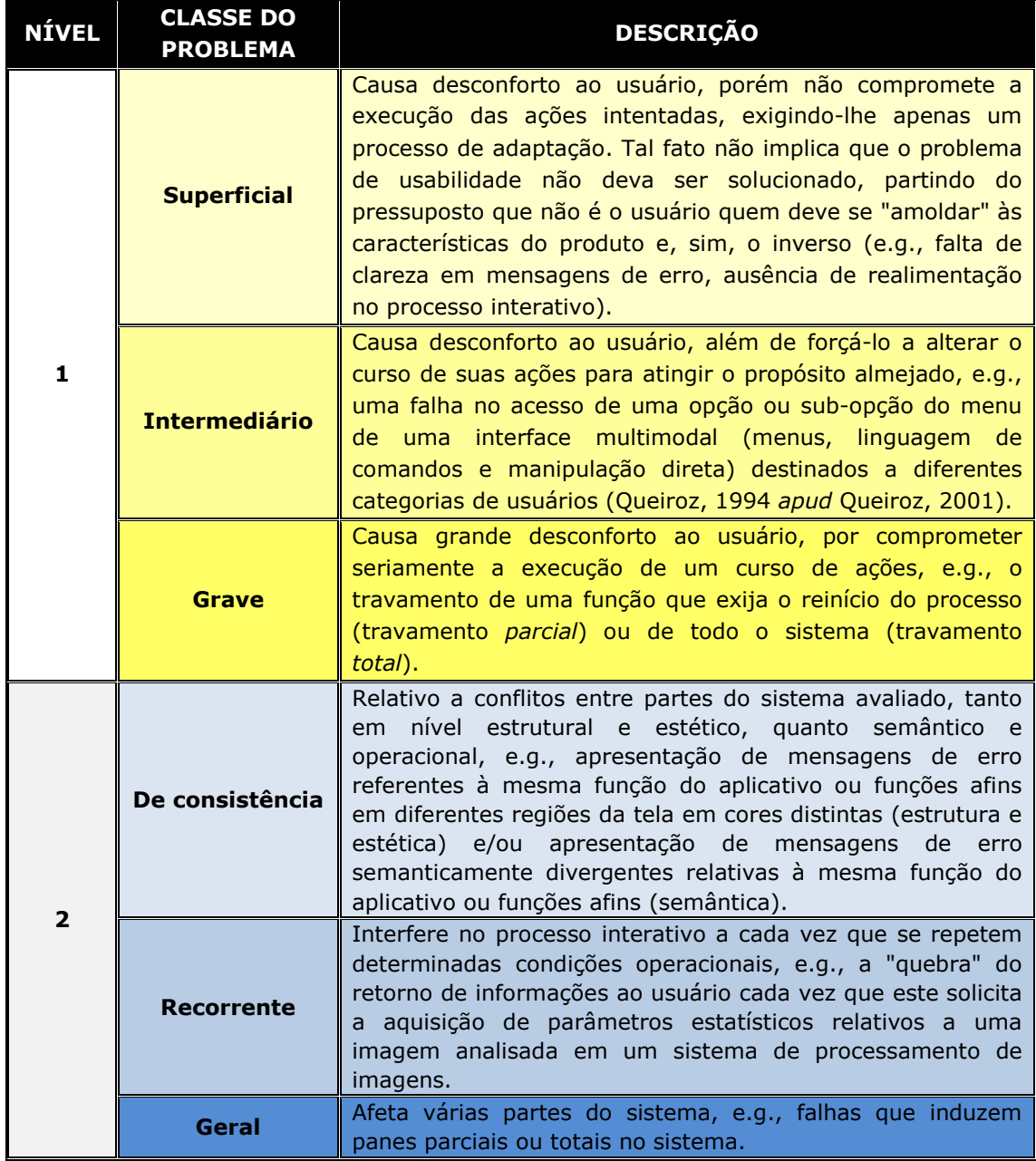

Fonte: Queiroz (2001)

# Anexo D - Lista de Inspeção - ISO 9241-14 - HP TouchSmart PC

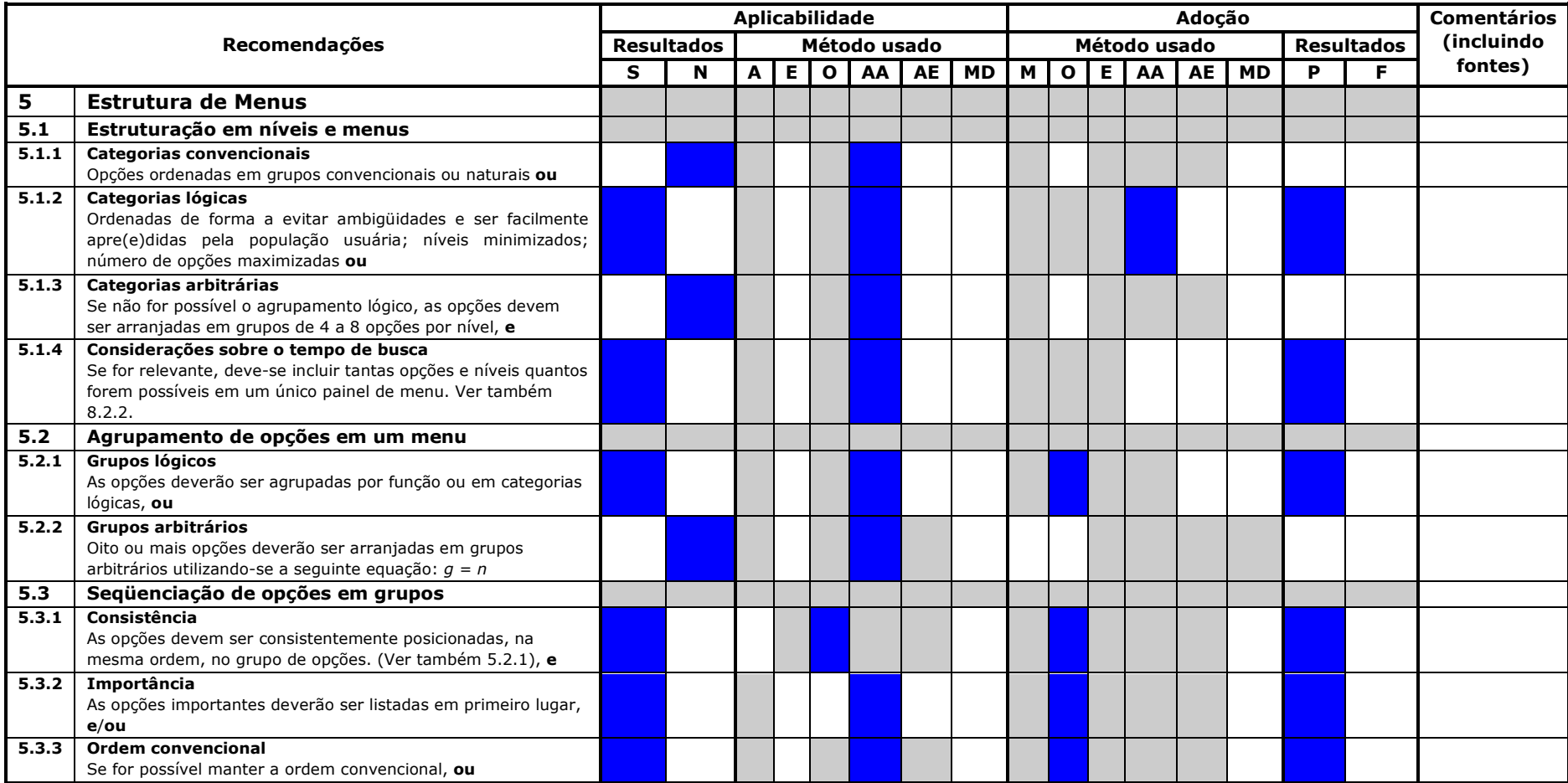

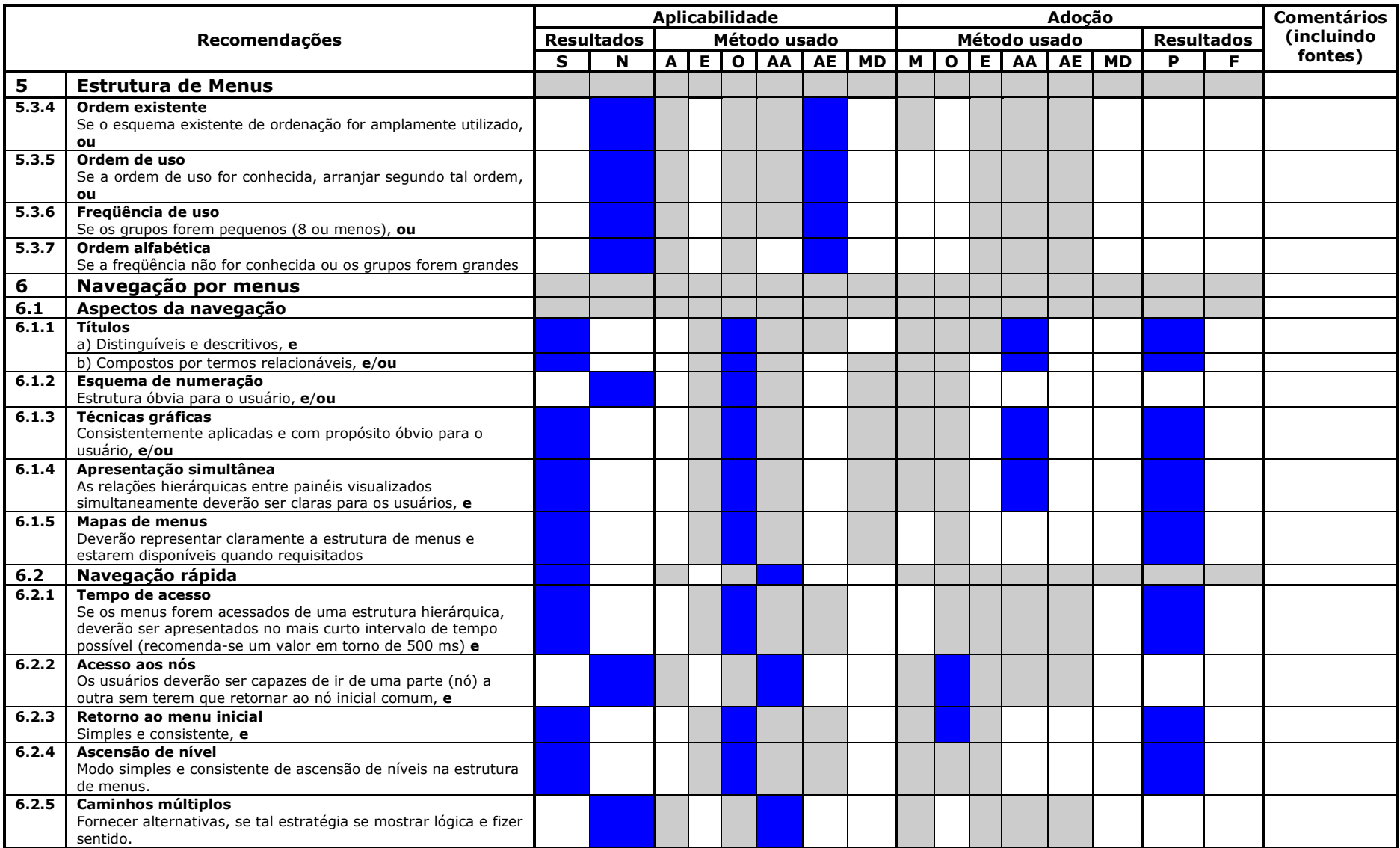

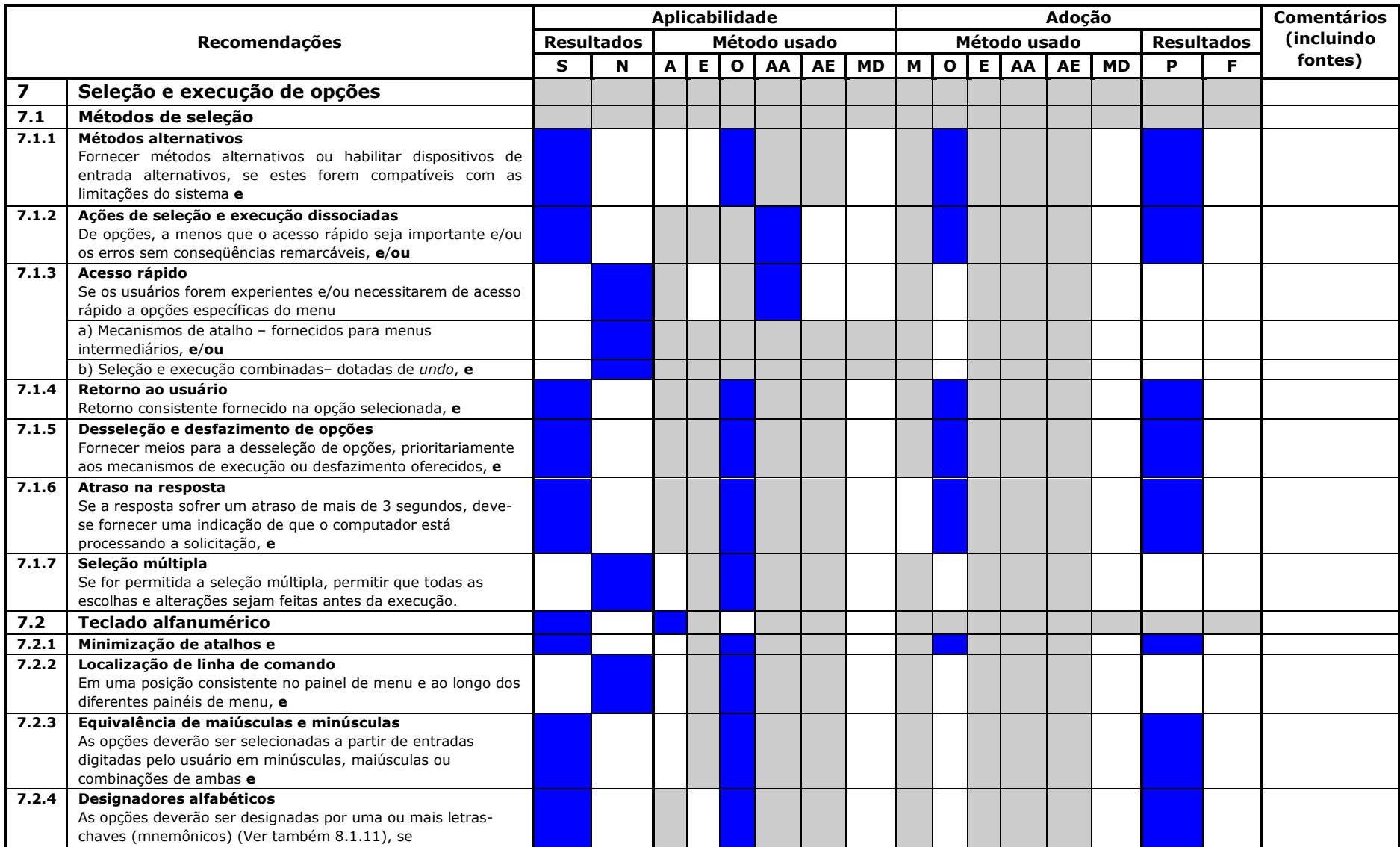

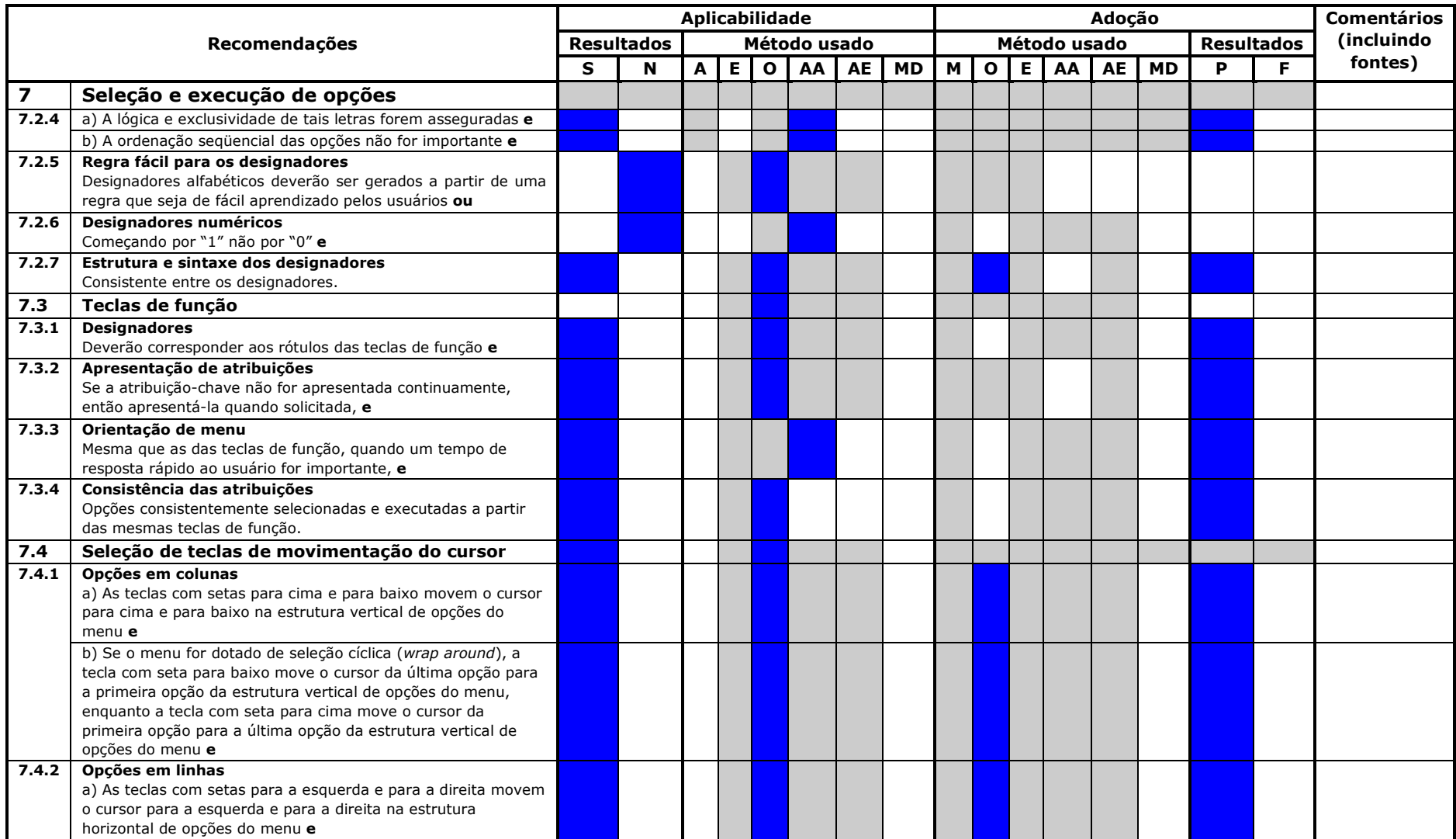

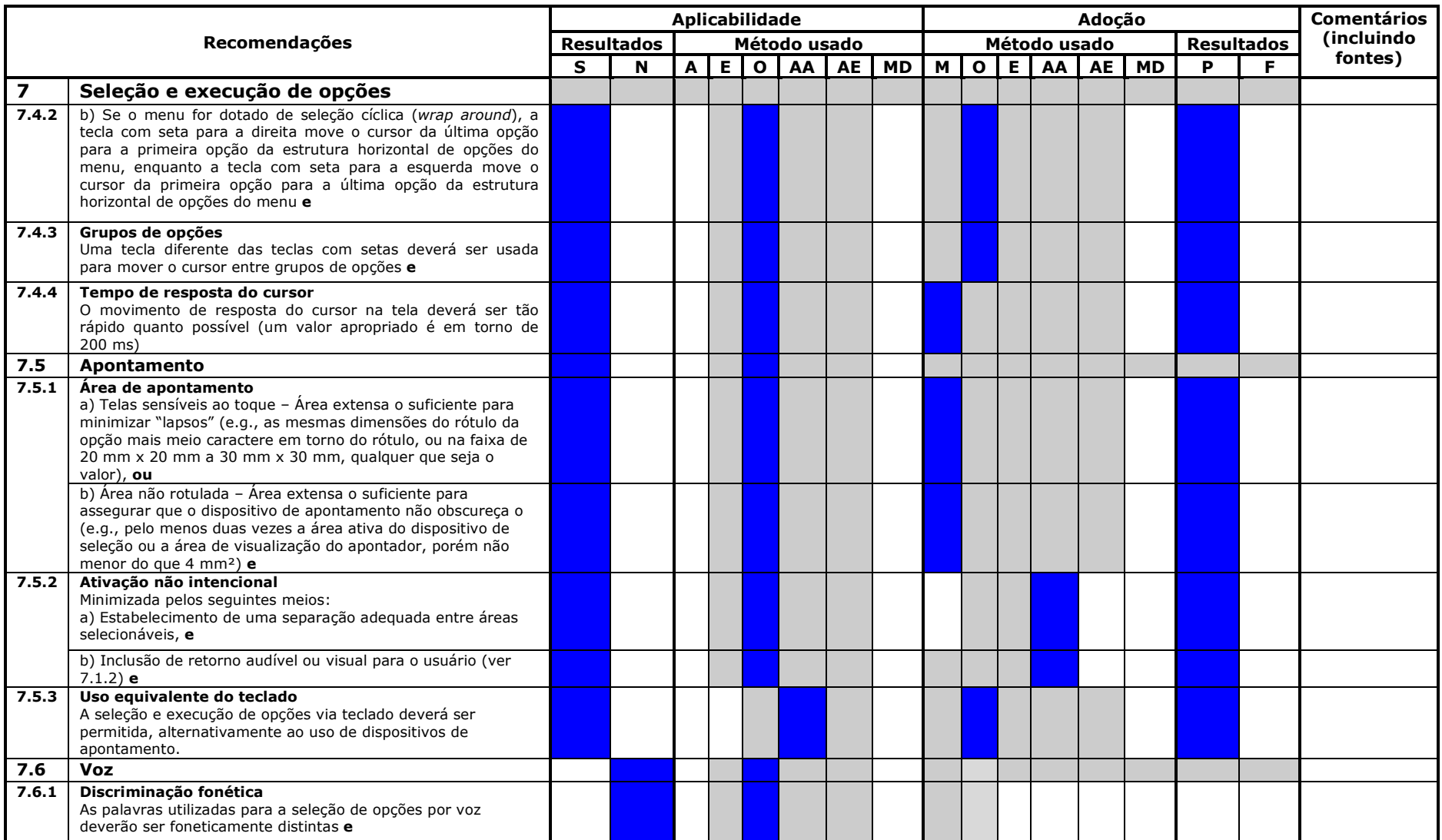

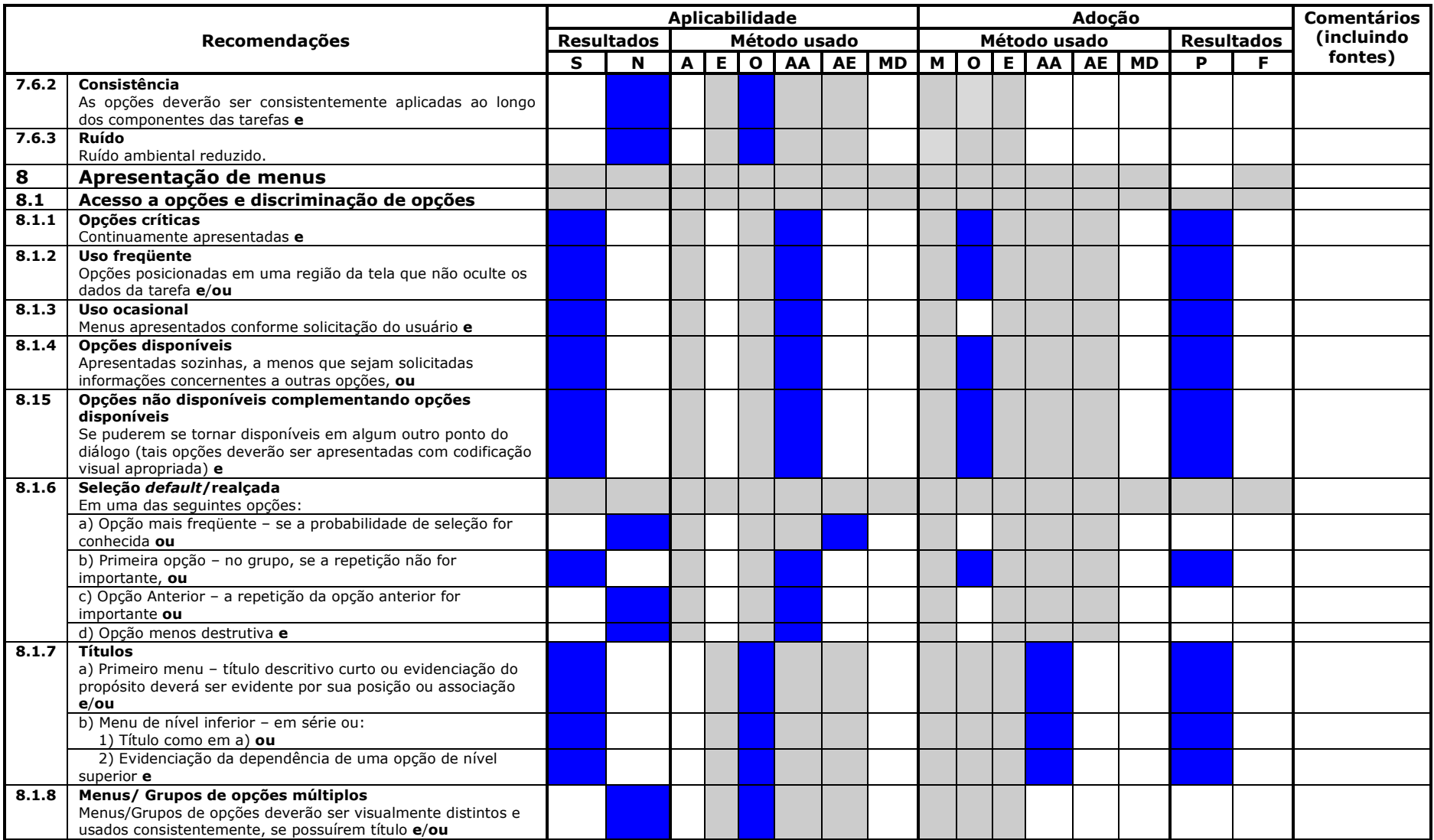

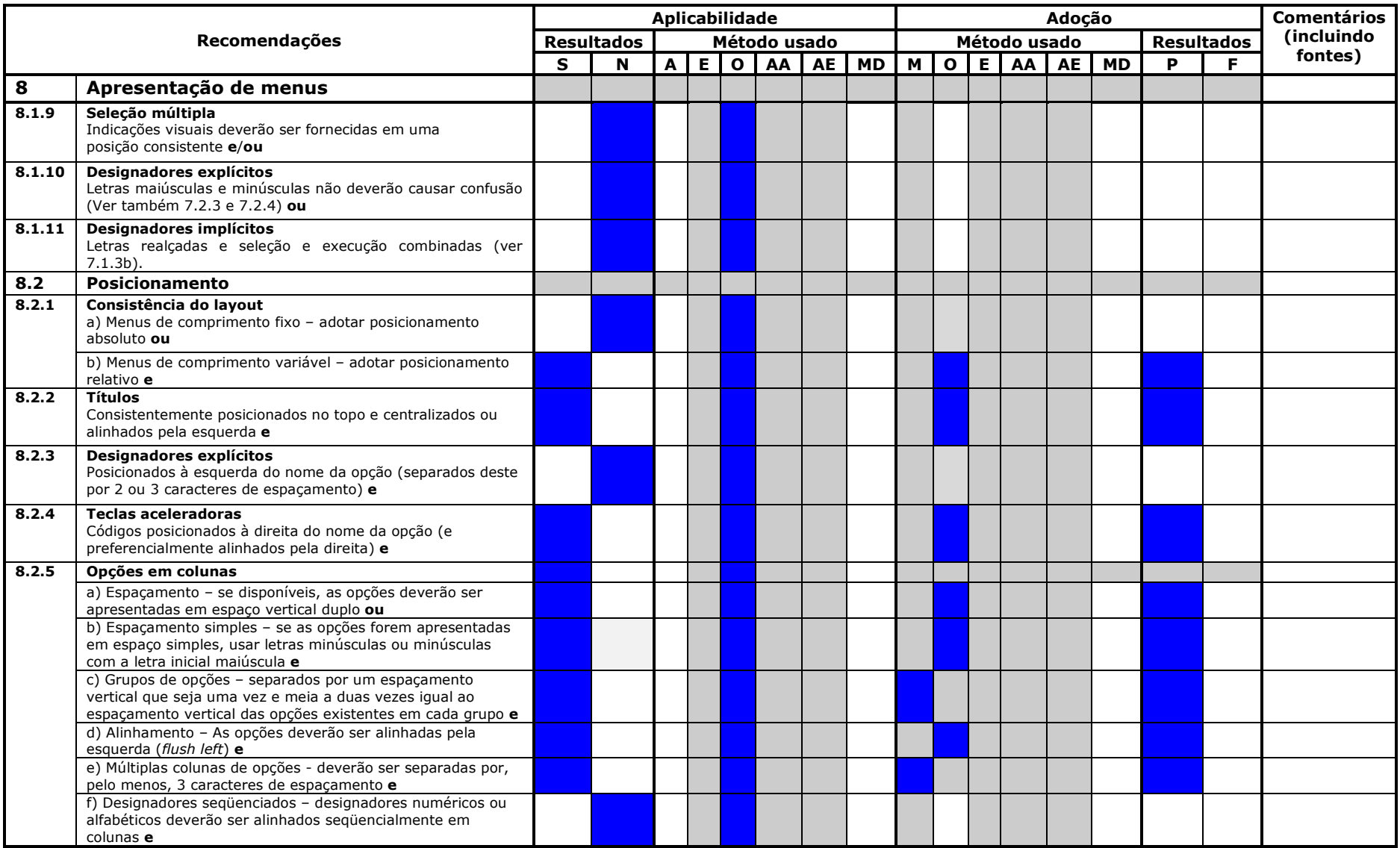

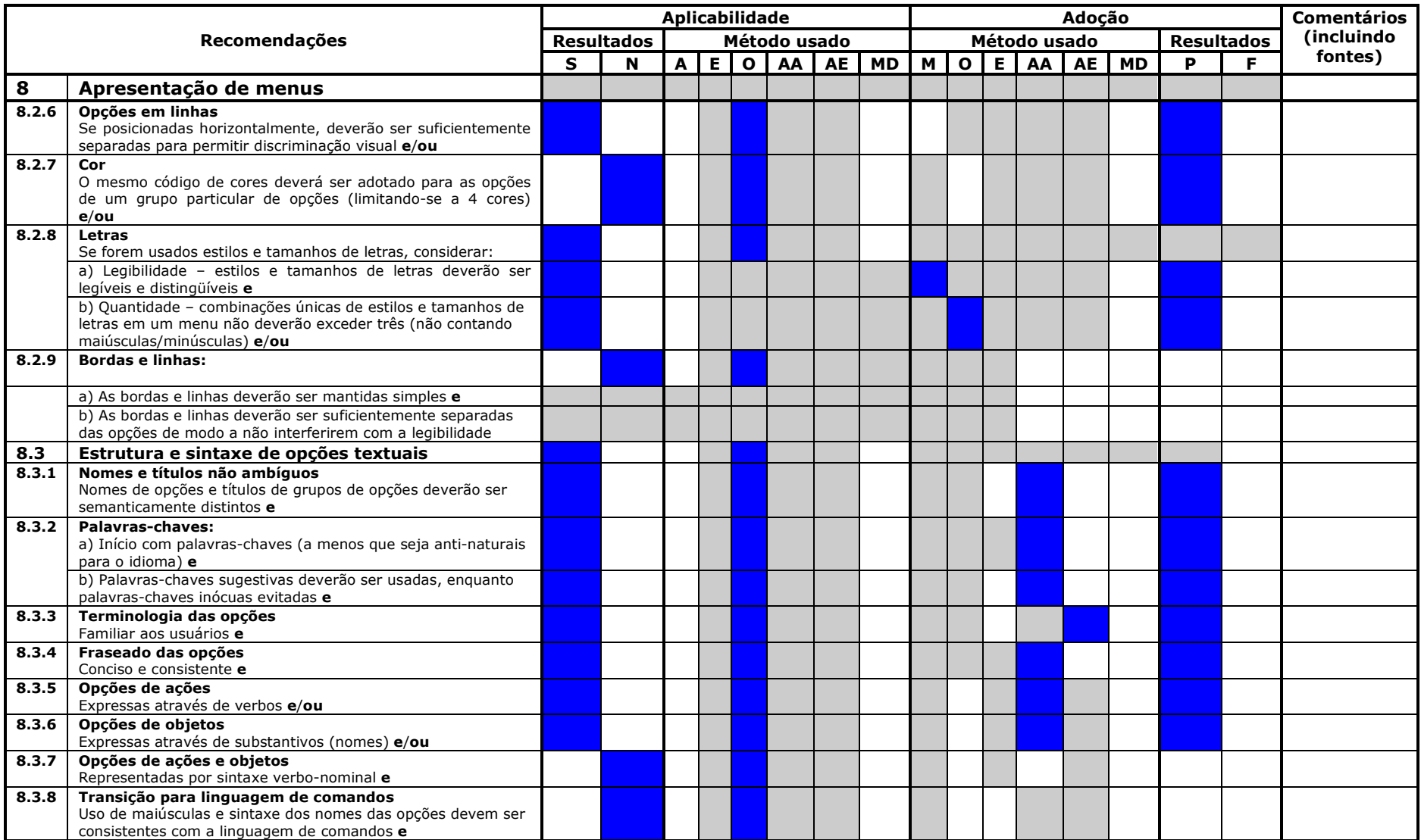

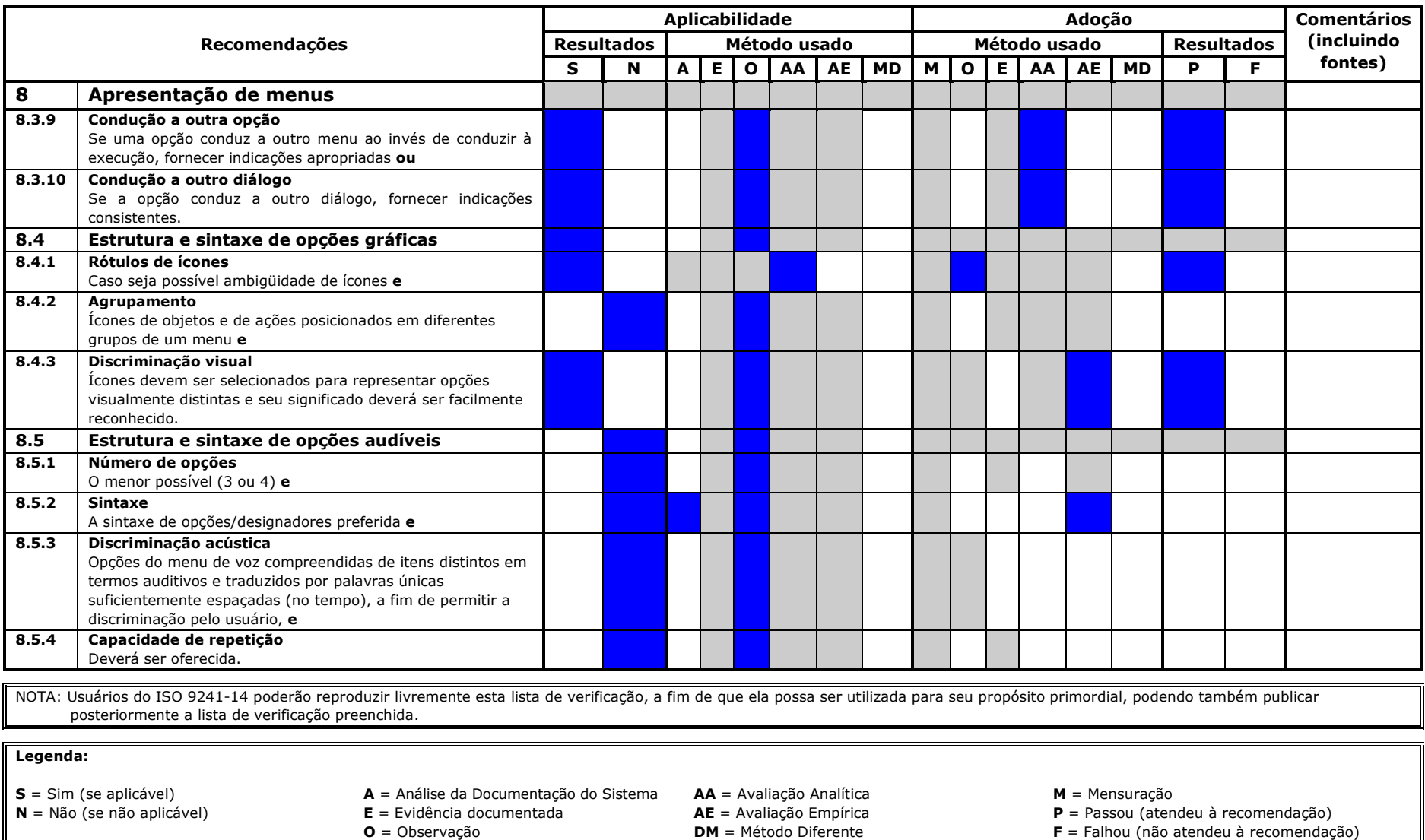

# Anexo E - Lista de Inspeção - ISO 9241-16 - HP TouchSmart PC

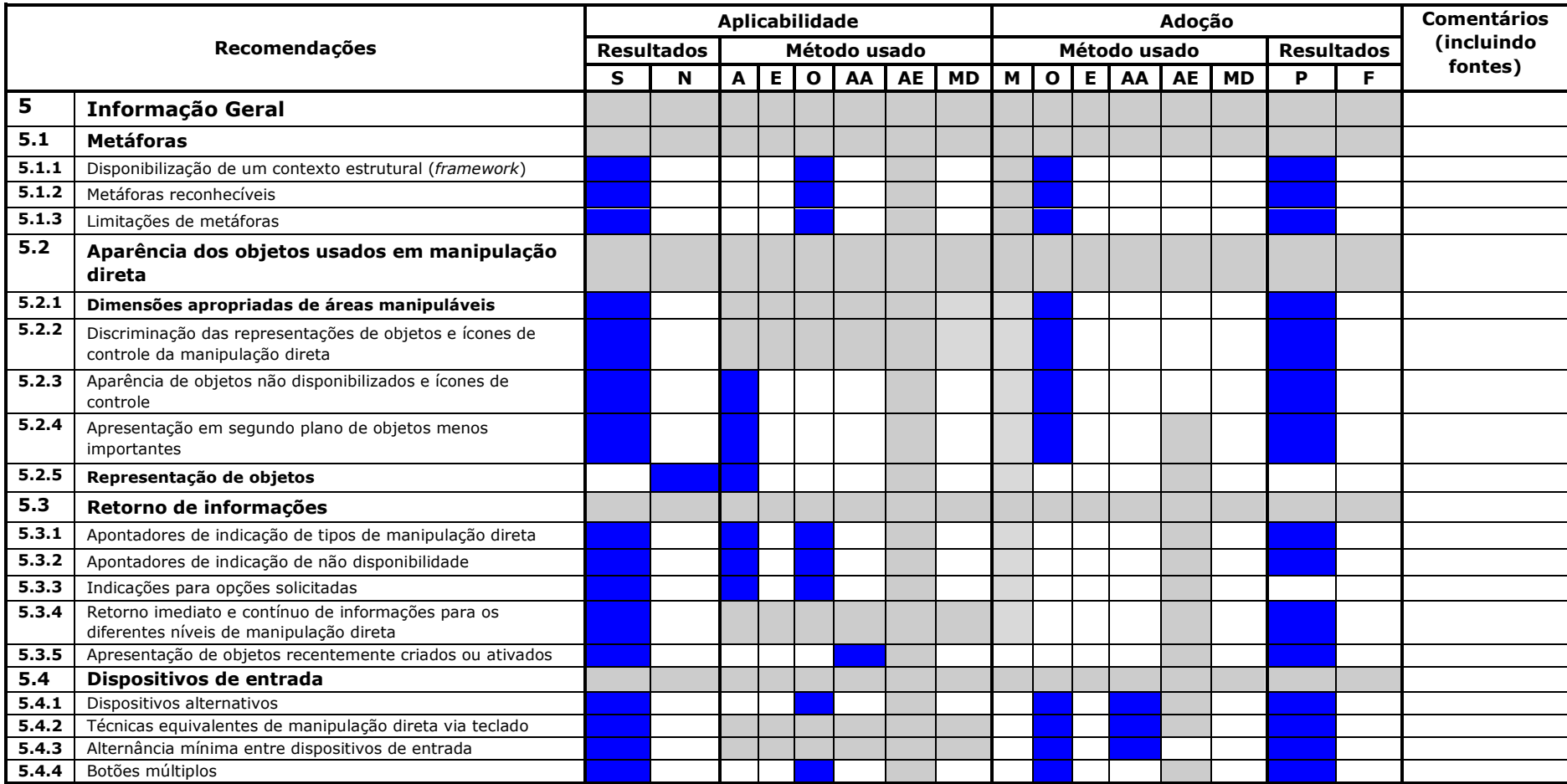

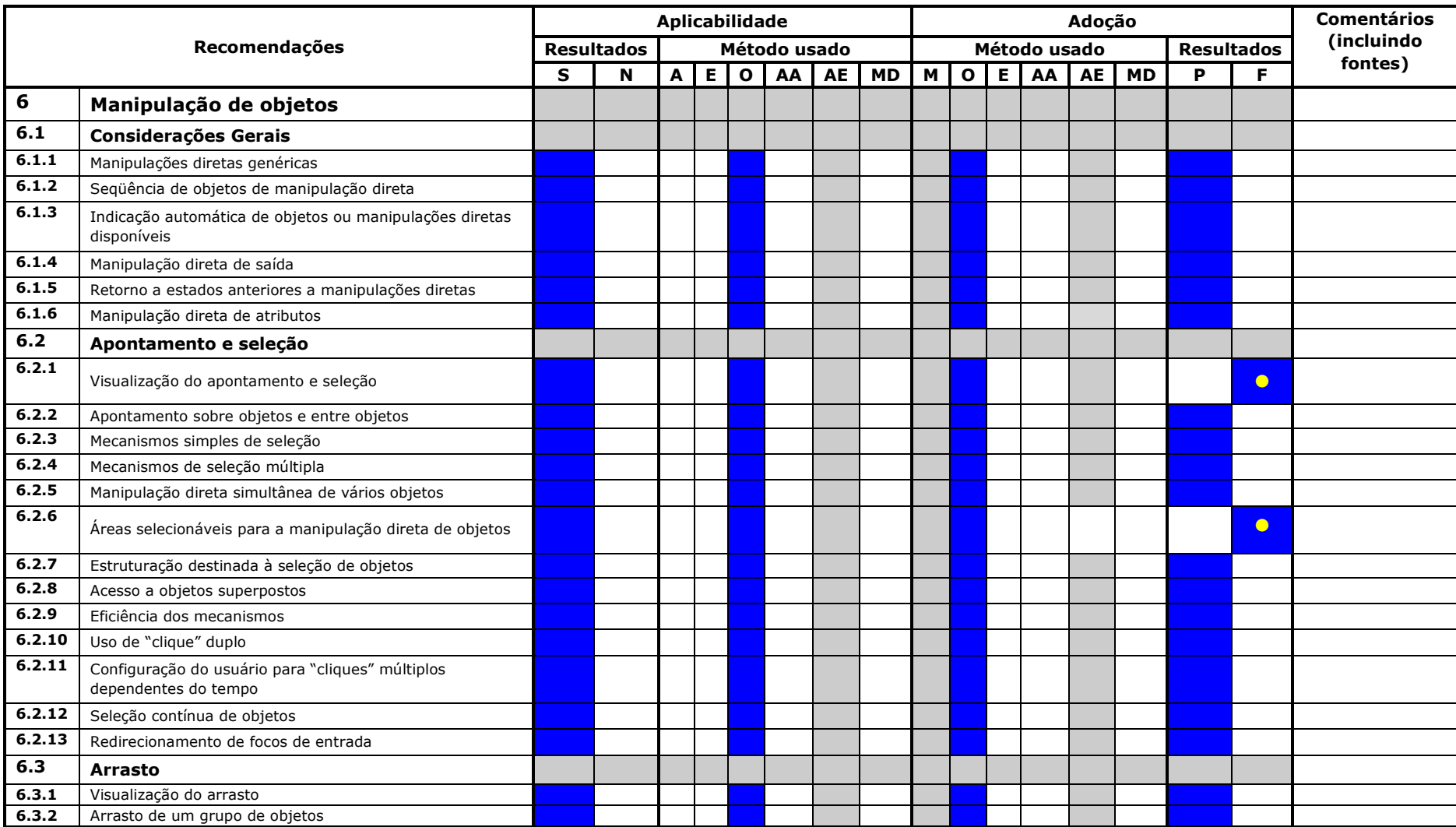

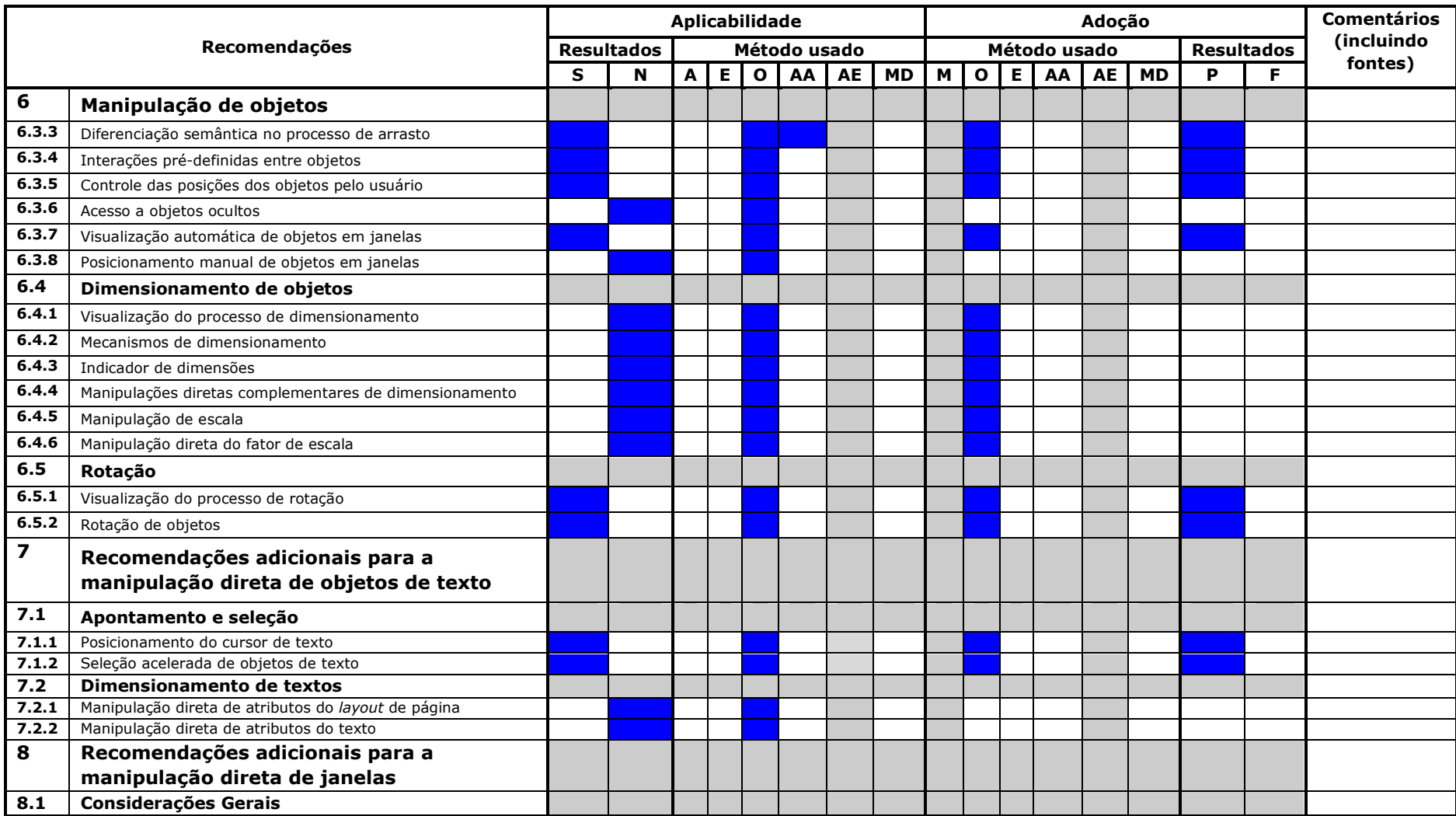

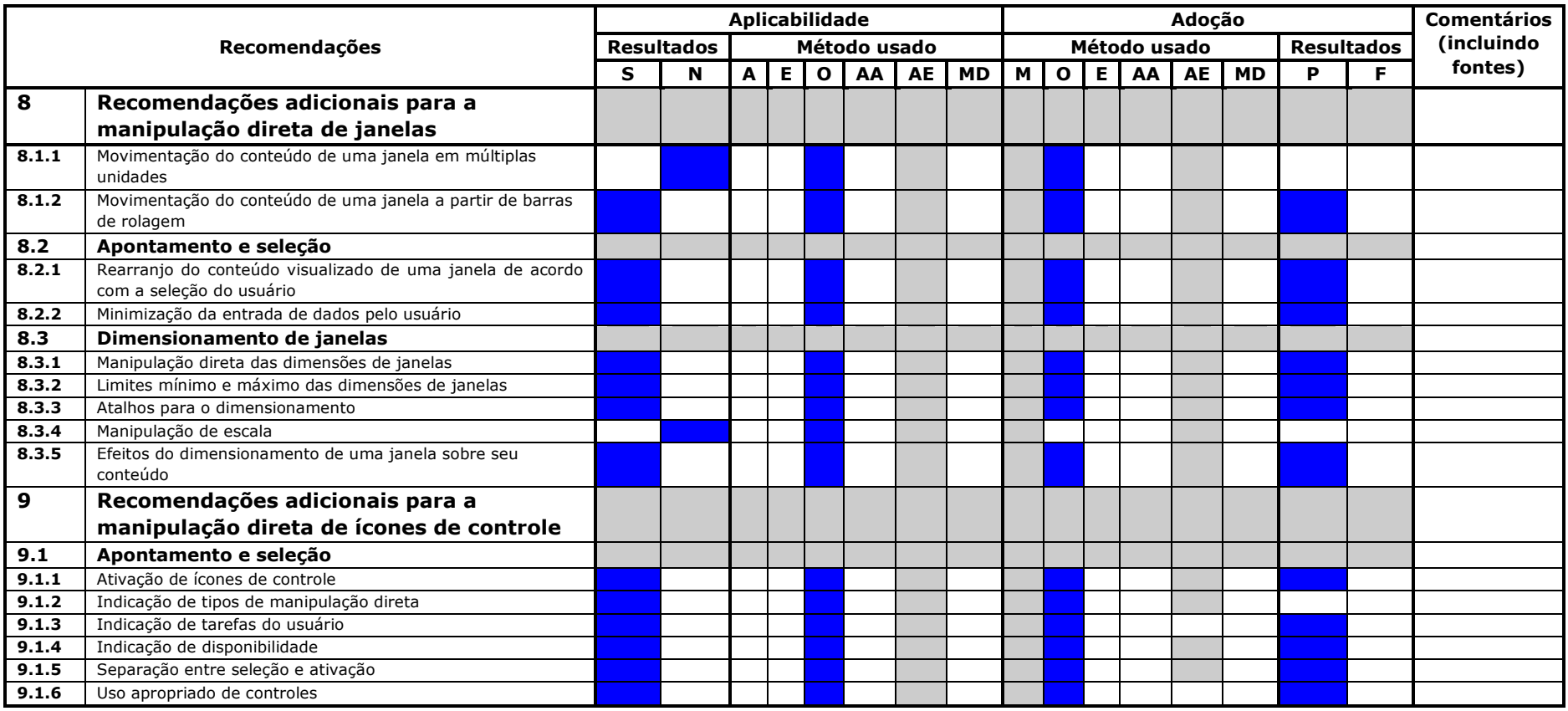

NOTA: Usuários do ISO 9241-16 poderão reproduzir livremente esta lista de verificação, a fim de que ela possa ser utilizada para seu propósito primordial, podendo também publicar posteriormente a lista de verificação preenchida.

#### Legenda:

 $S = Sim (se aplicável)$  $N = N$ ão (se não aplicável) A = Análise da Documentação do Sistema  $E =$  Evidência documentada  $O = Observação$ 

AA = Avaliação Analítica  $AE =$ Avaliação Empírica<br> $DM =$ Método Diferente  $M =$  Mensuração

 $P =$  Passou (atendeu à recomendação)<br>  $F =$  Falhou (não atendeu à recomendação)

# Anexo F - Lista de Inspeção - ISO 9241-17 - HP TouchSmart PC

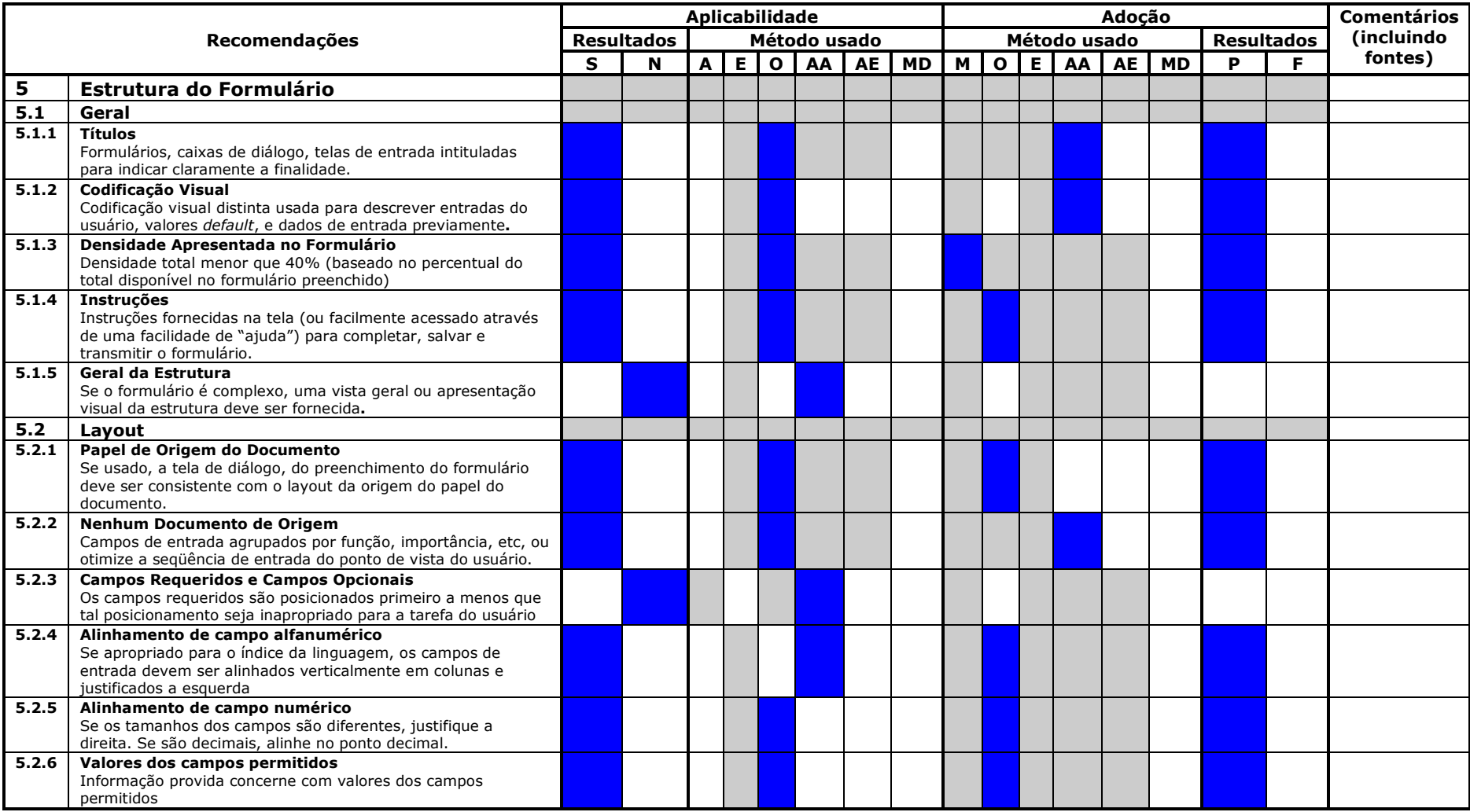

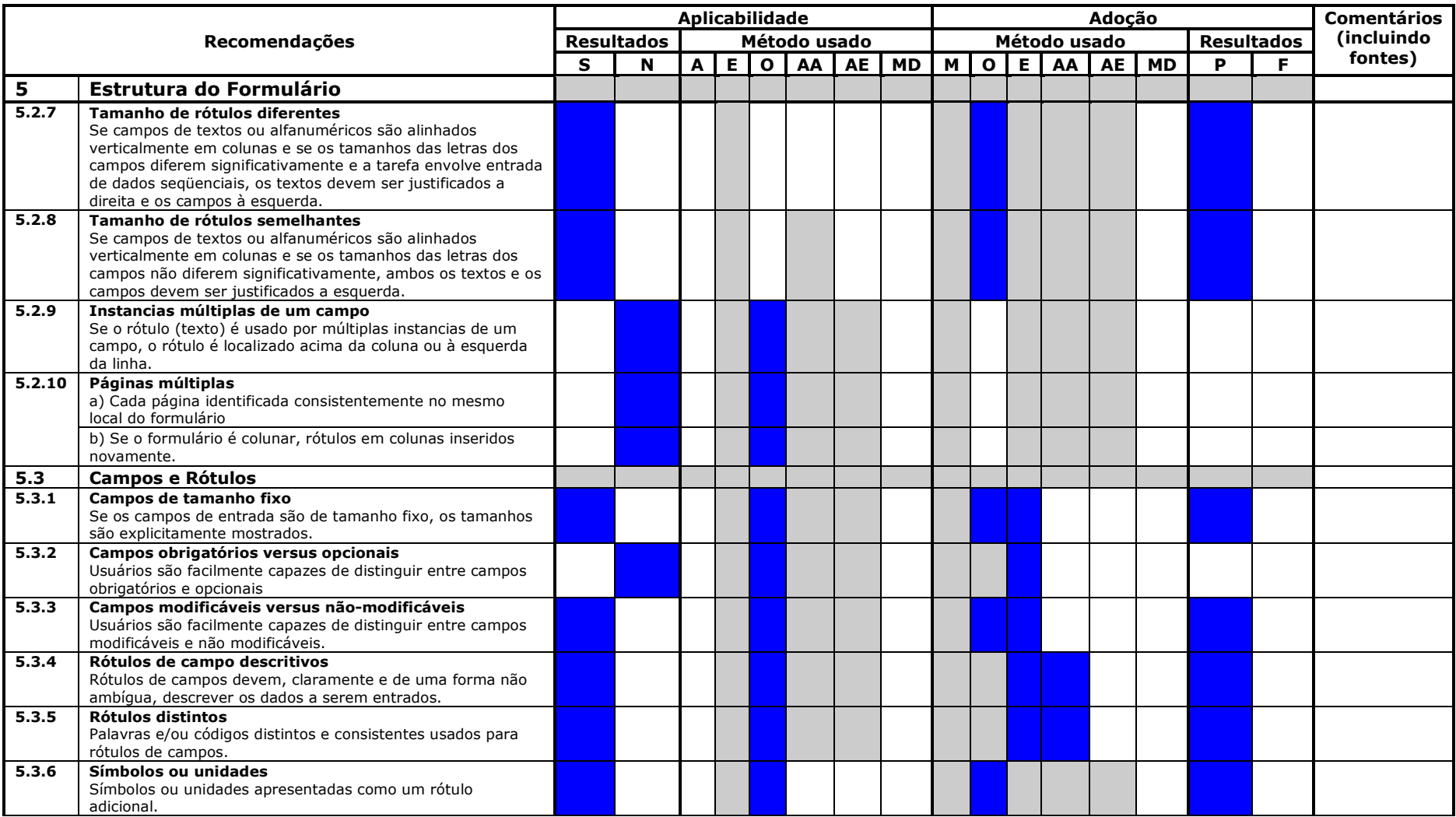

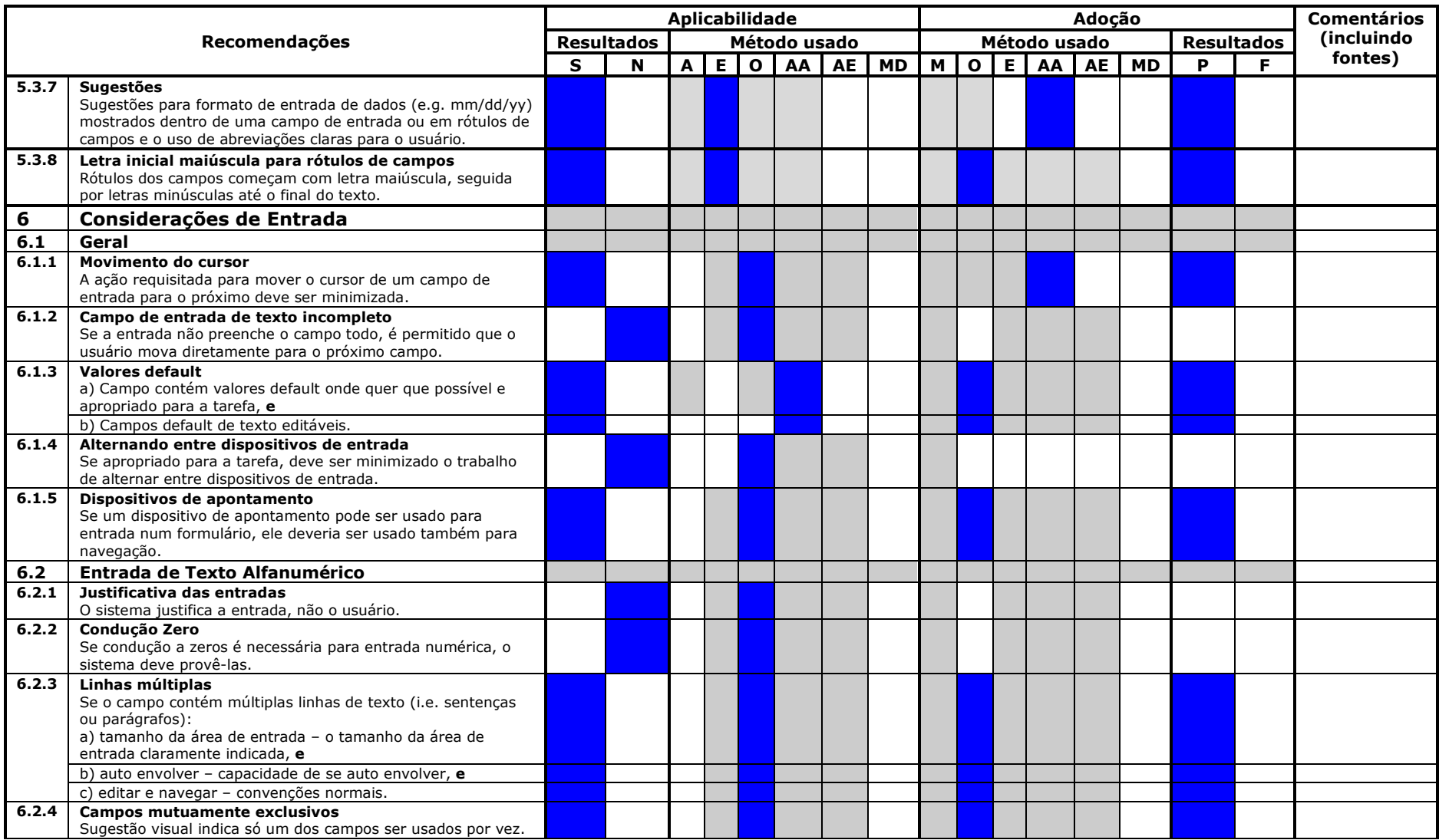

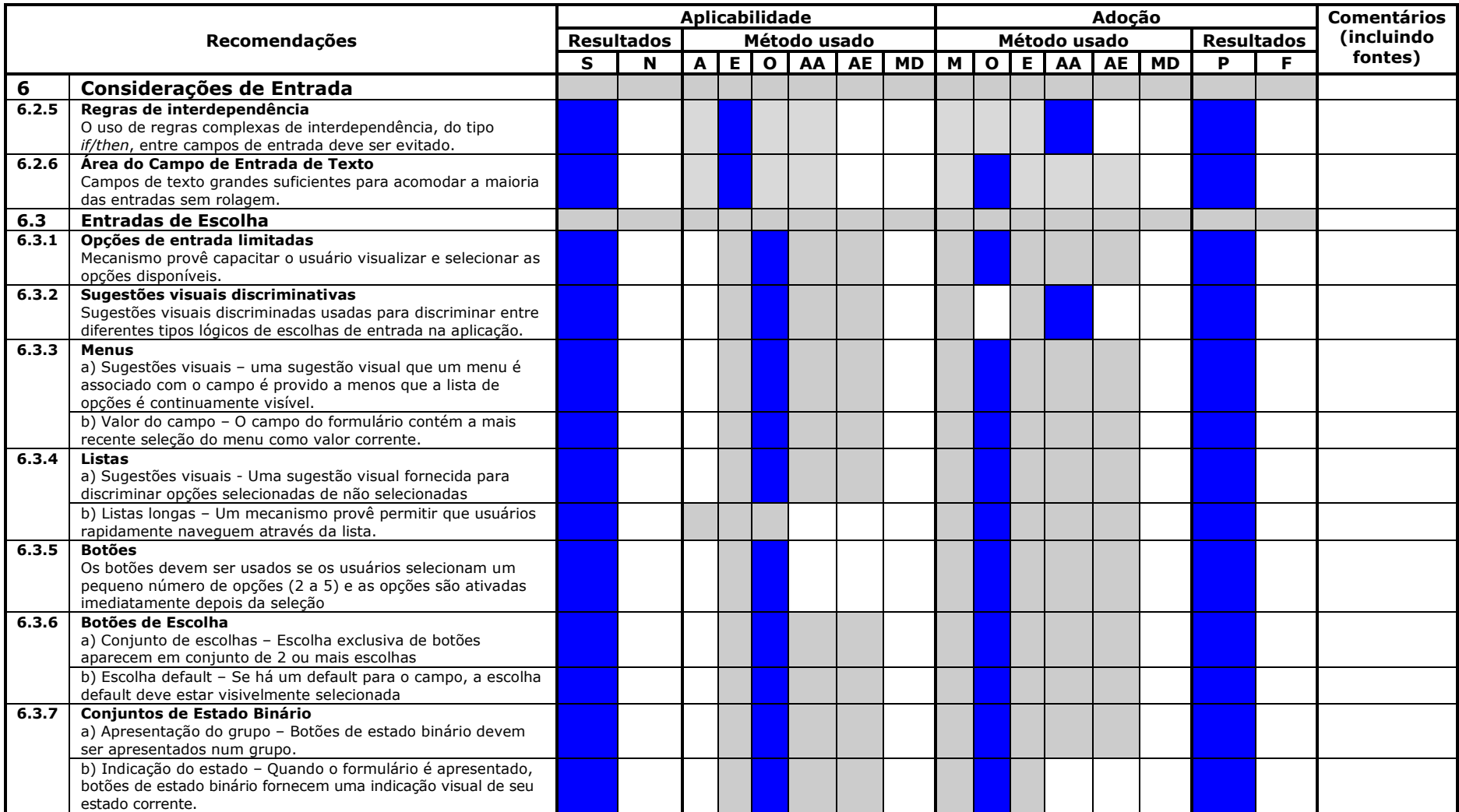

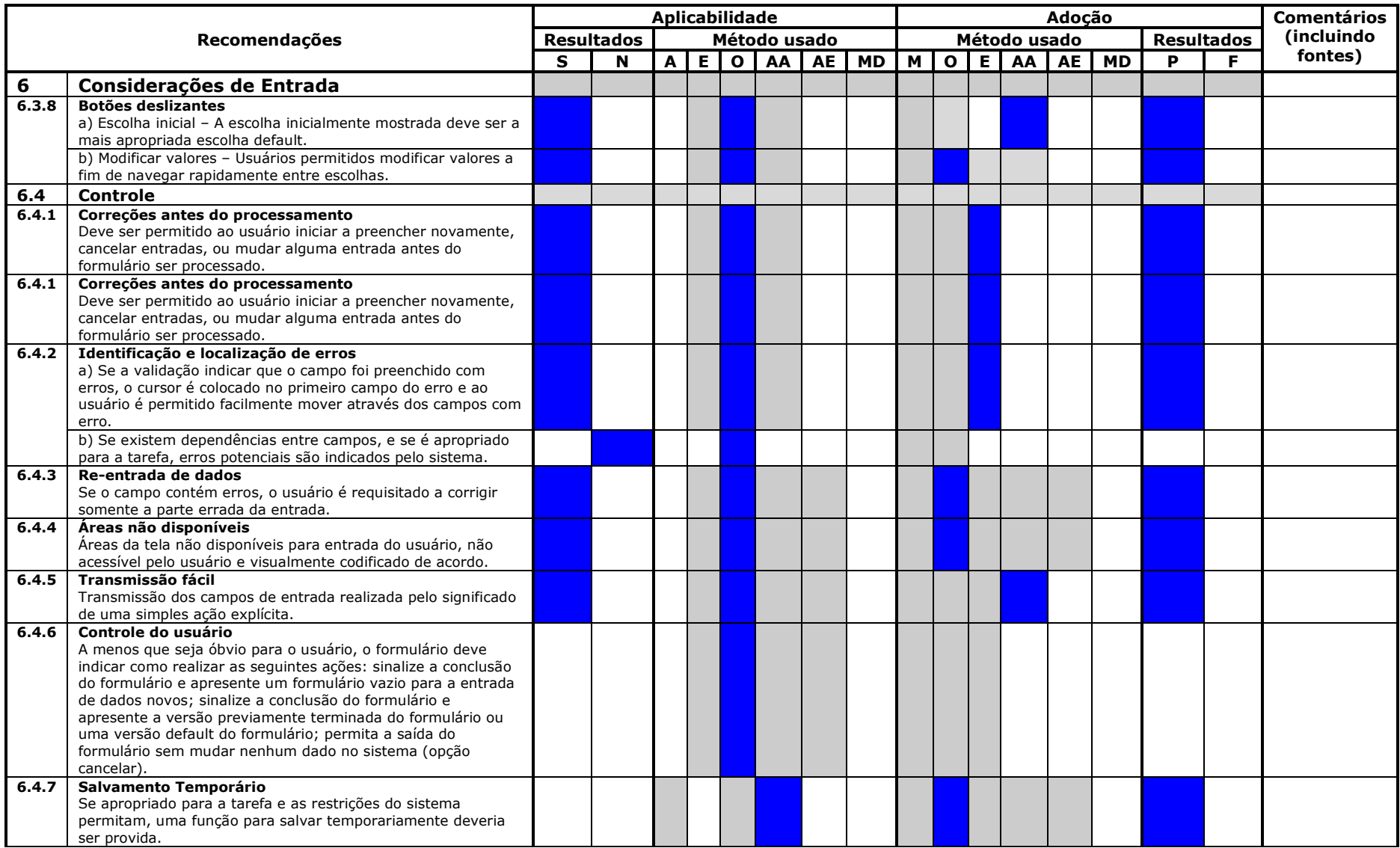

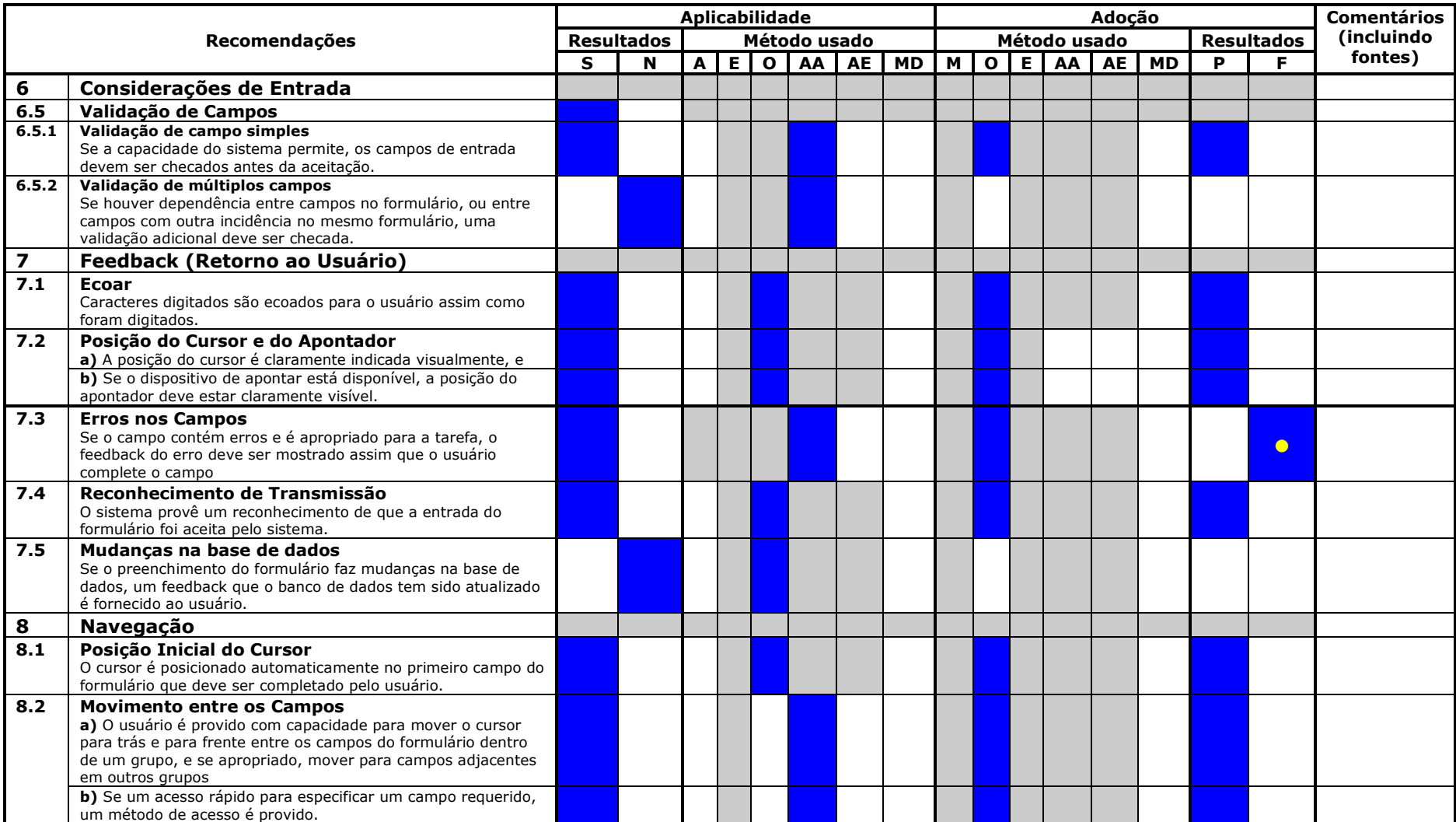
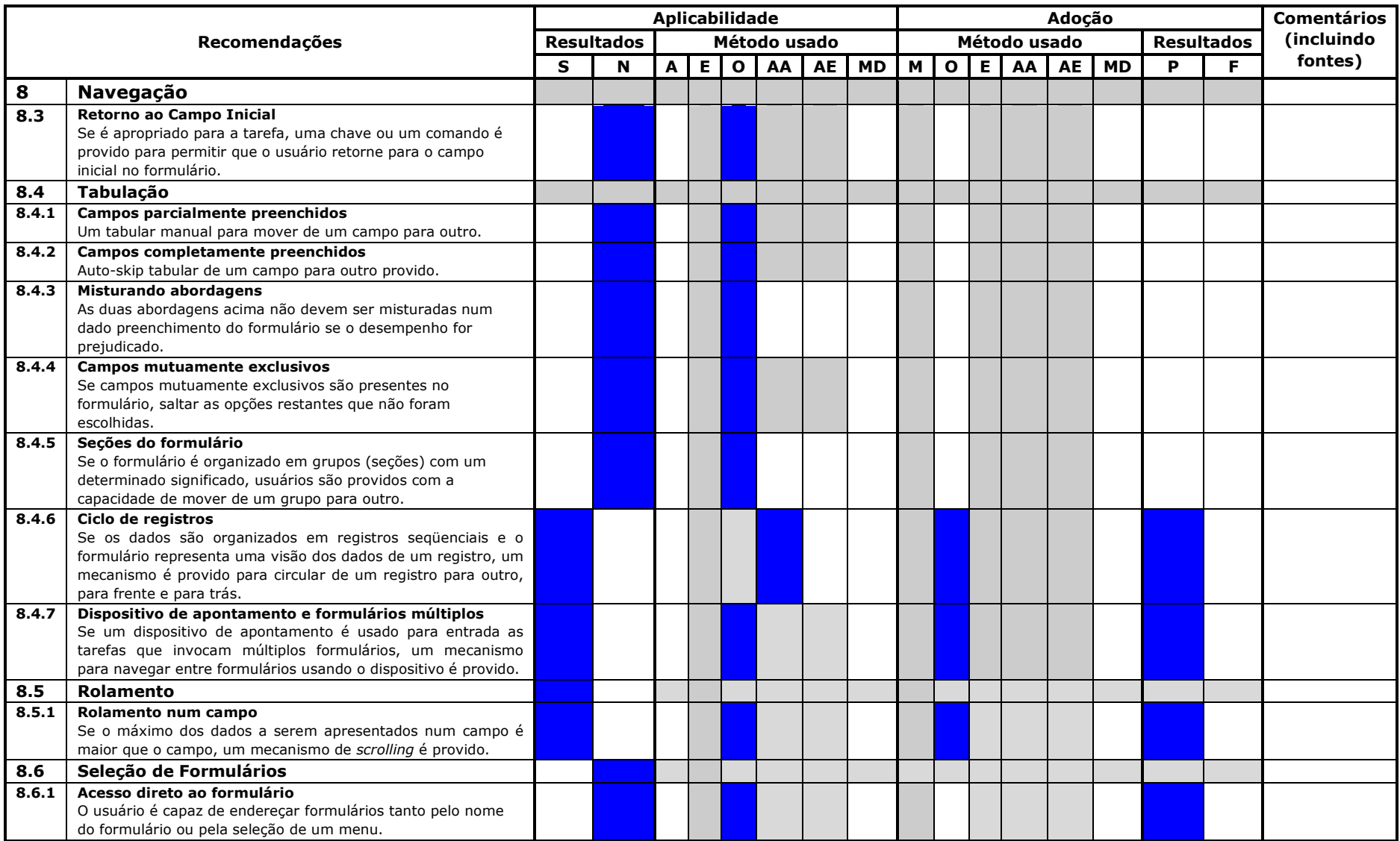

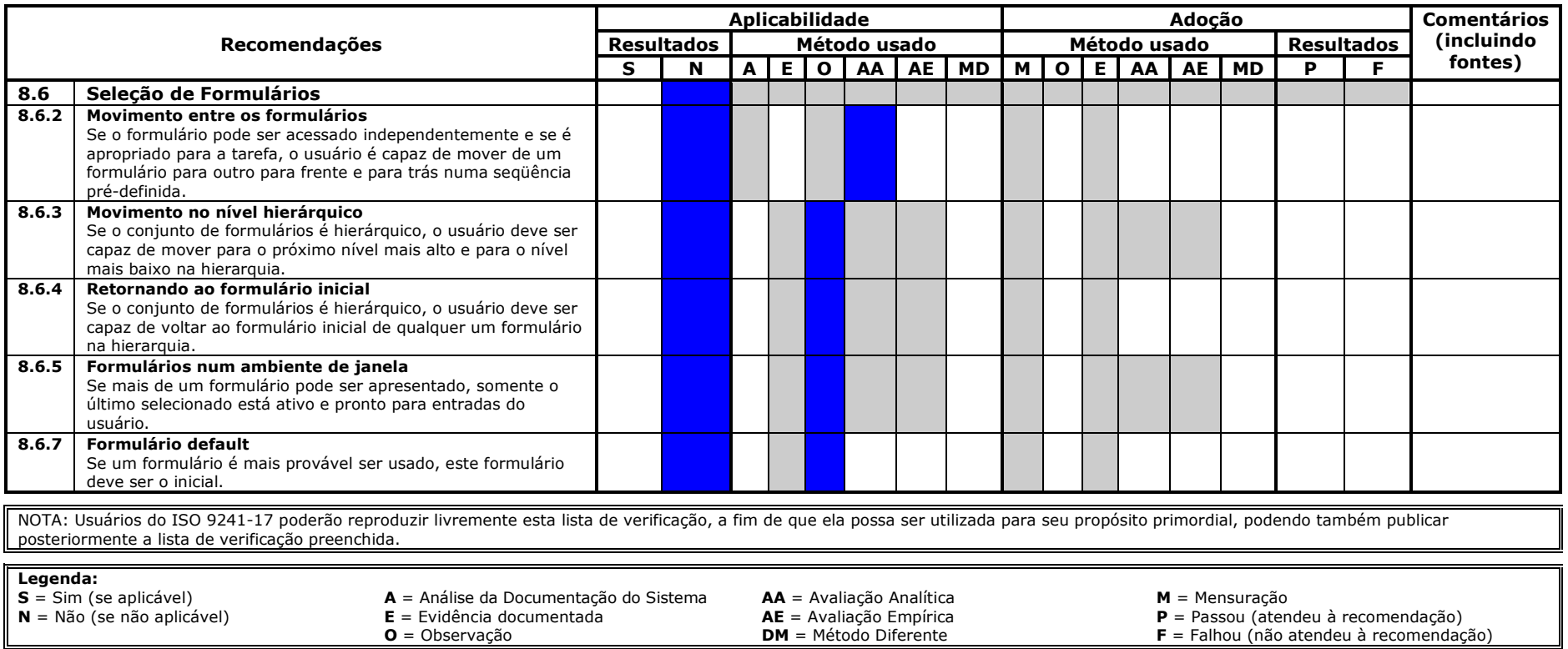

# Anexo G - Lista de Inspeção - ISO 9241-14 - HP iPAQ 910c

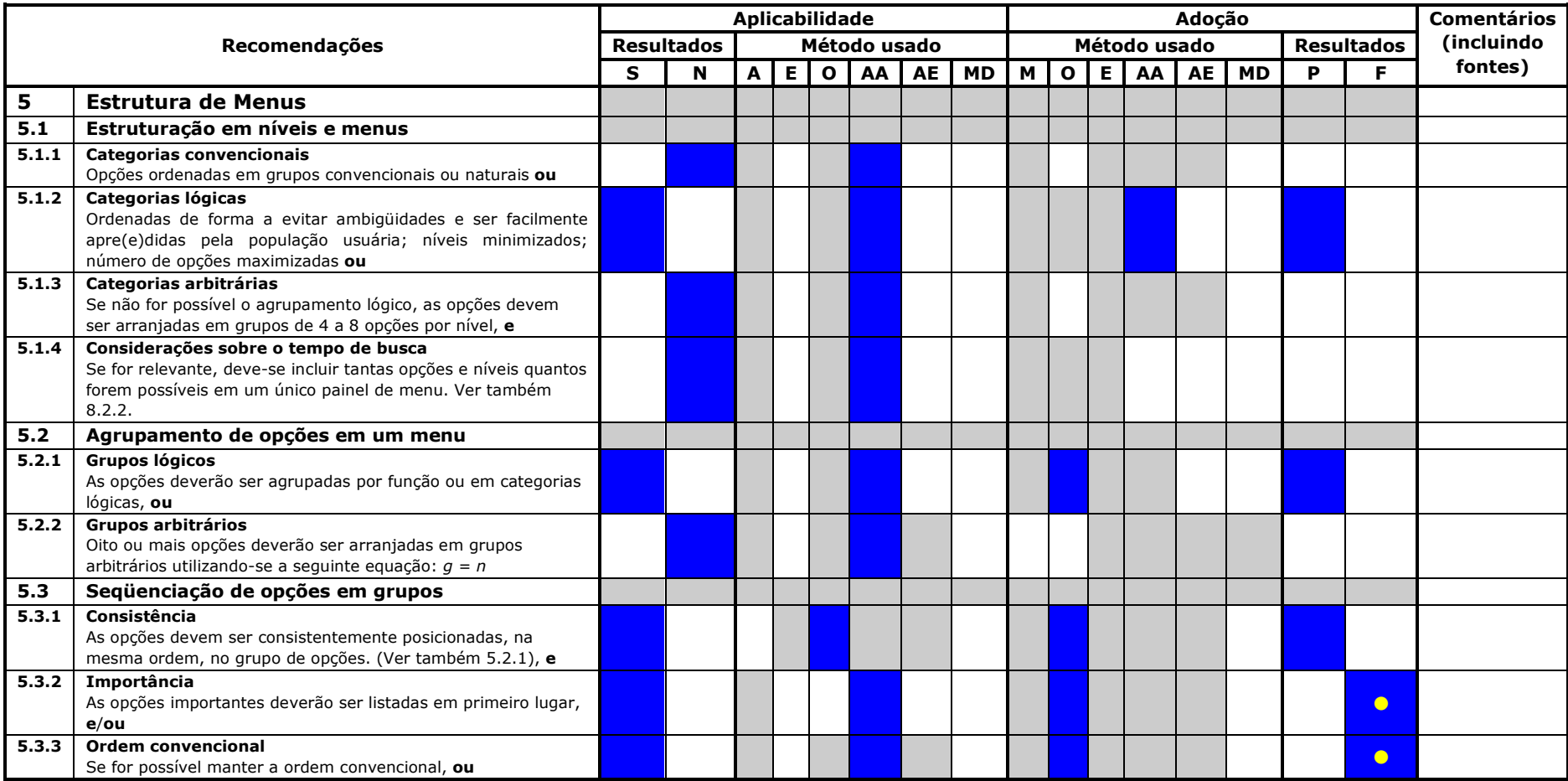

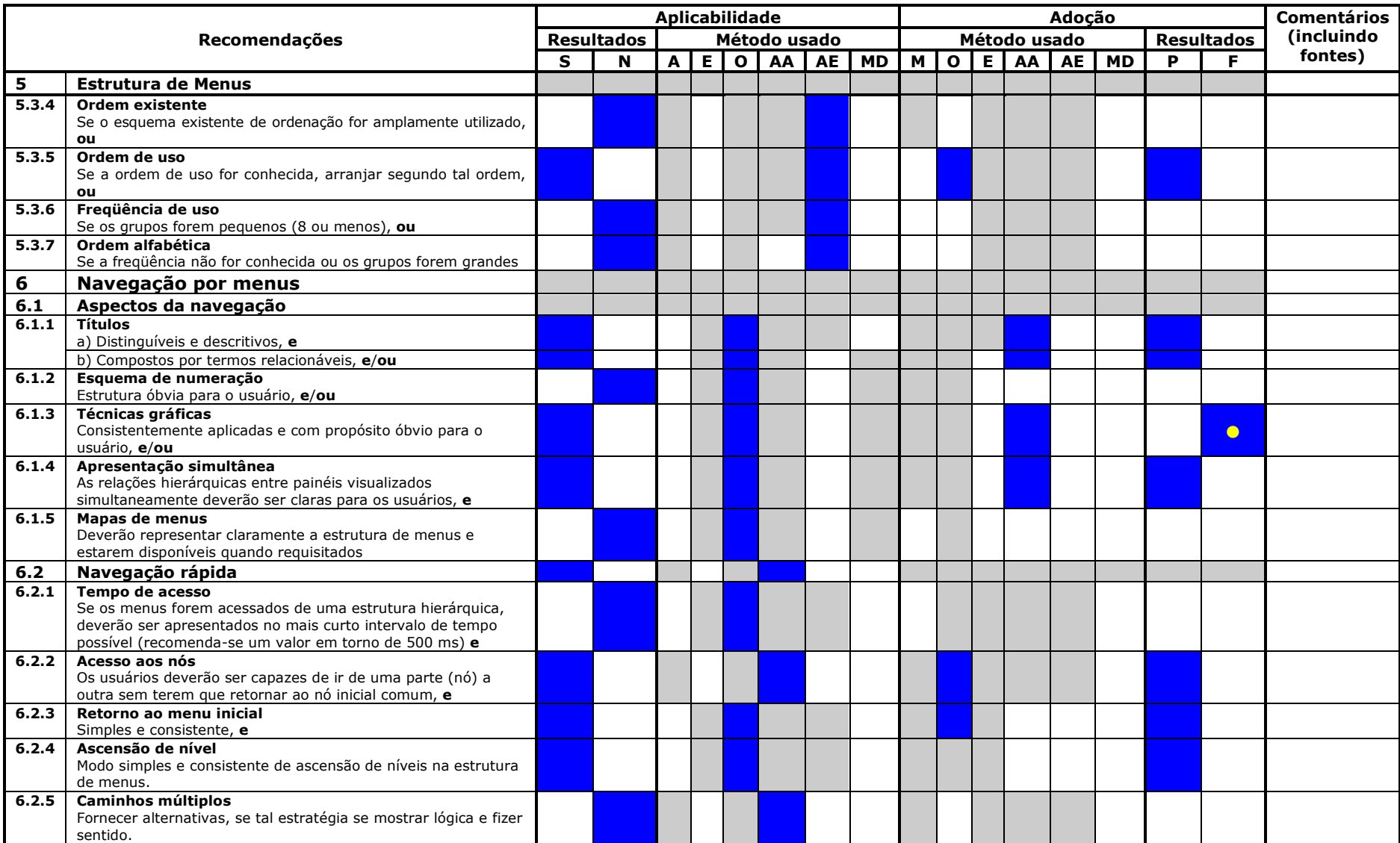

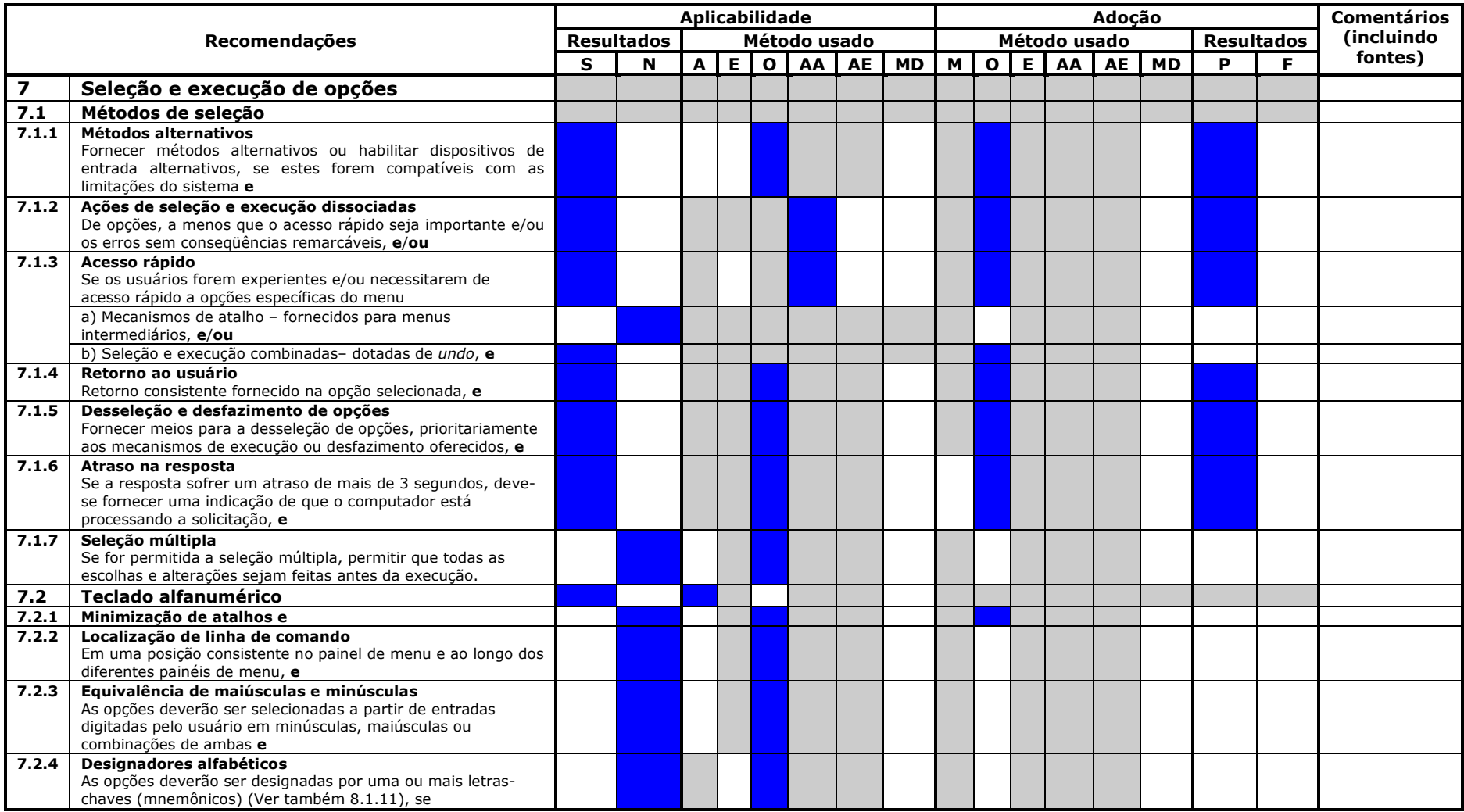

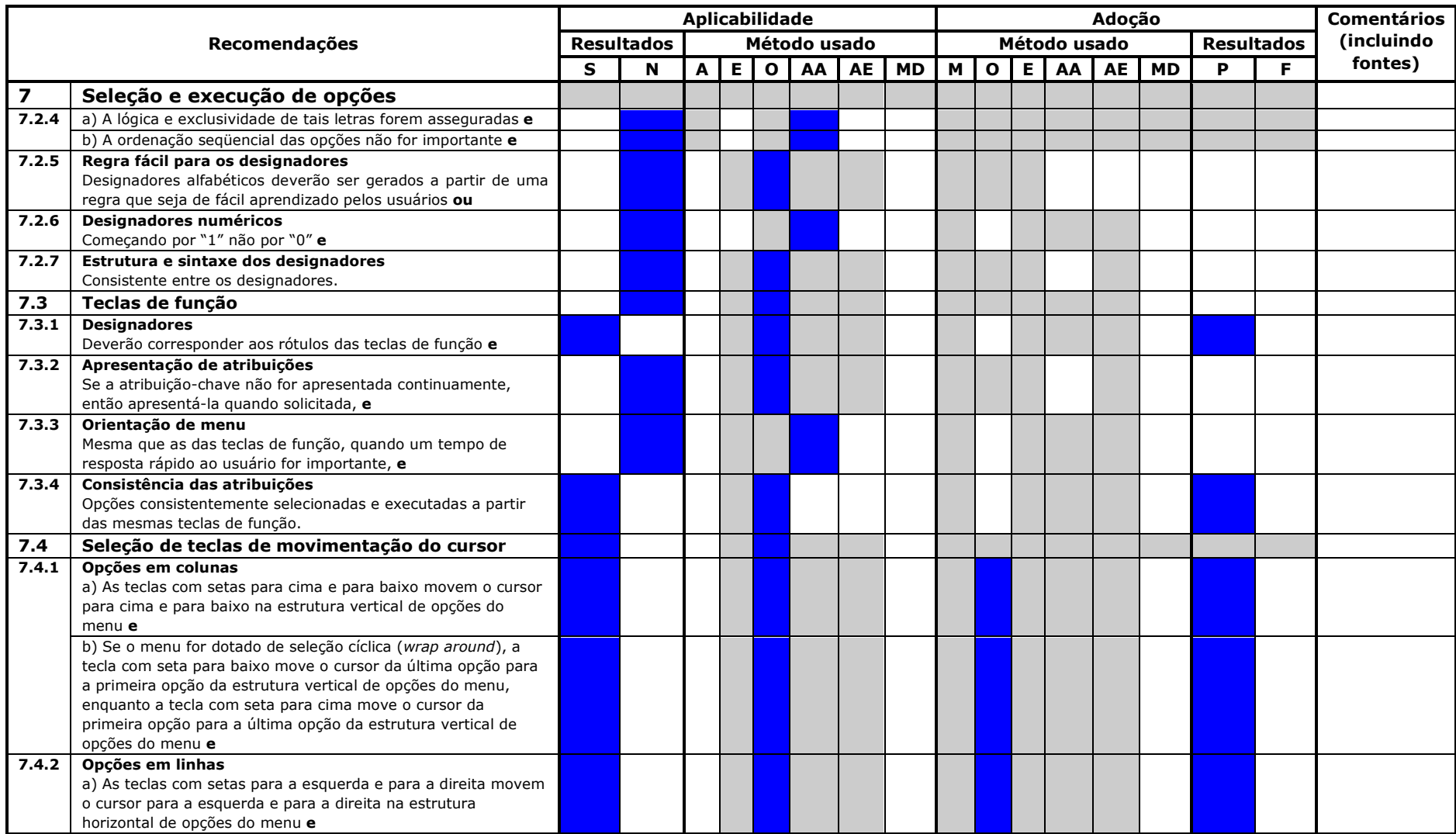

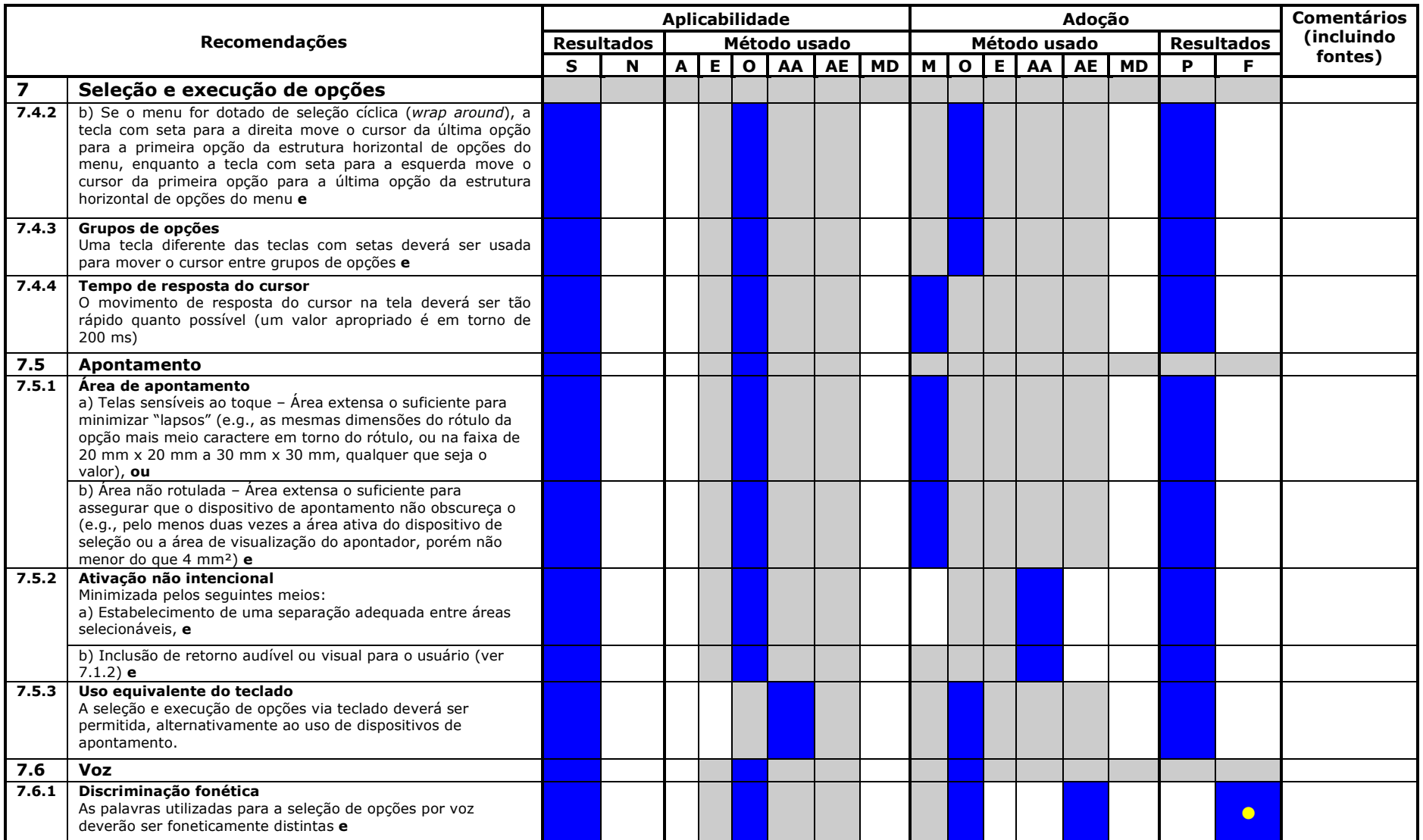

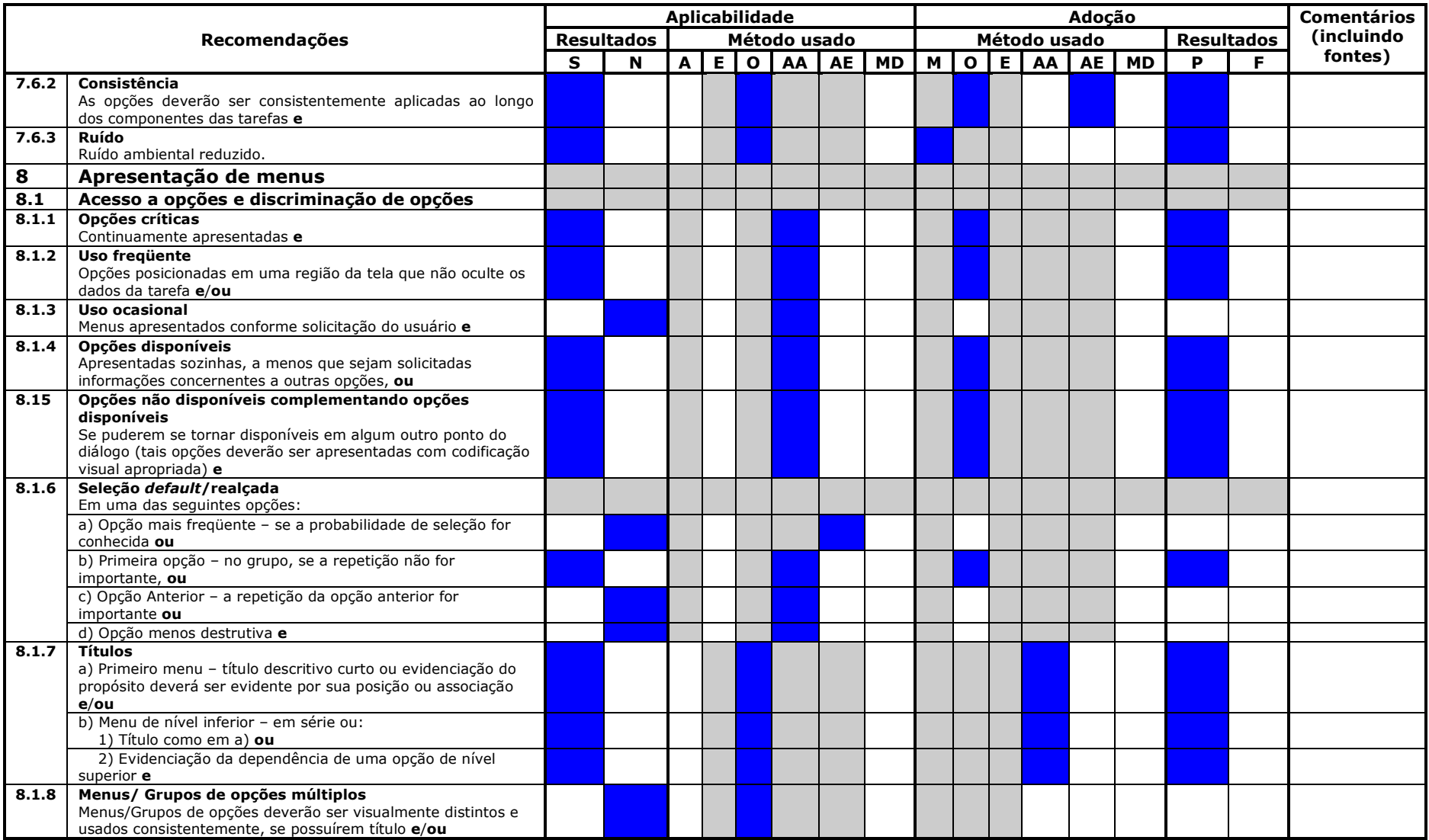

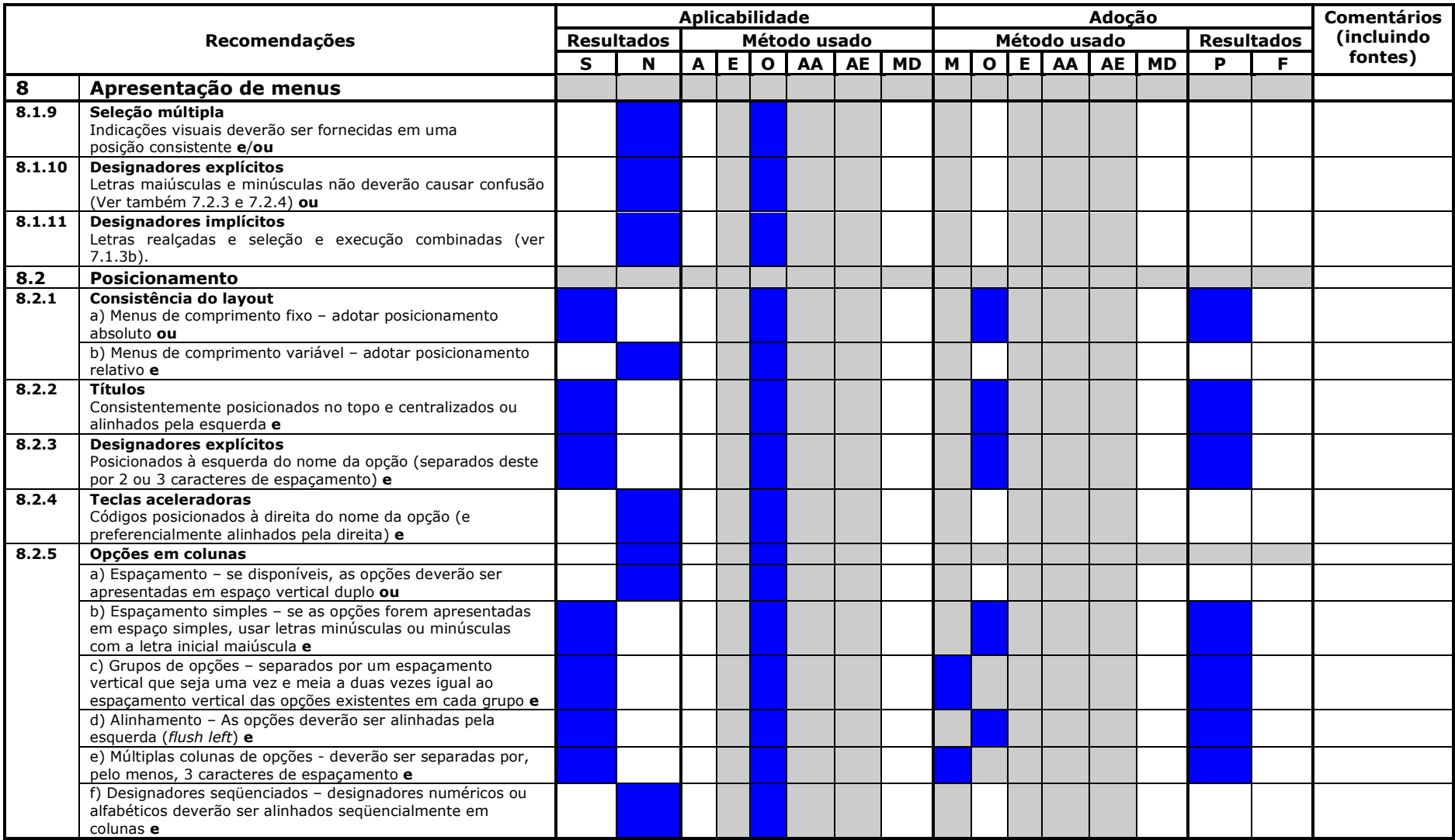

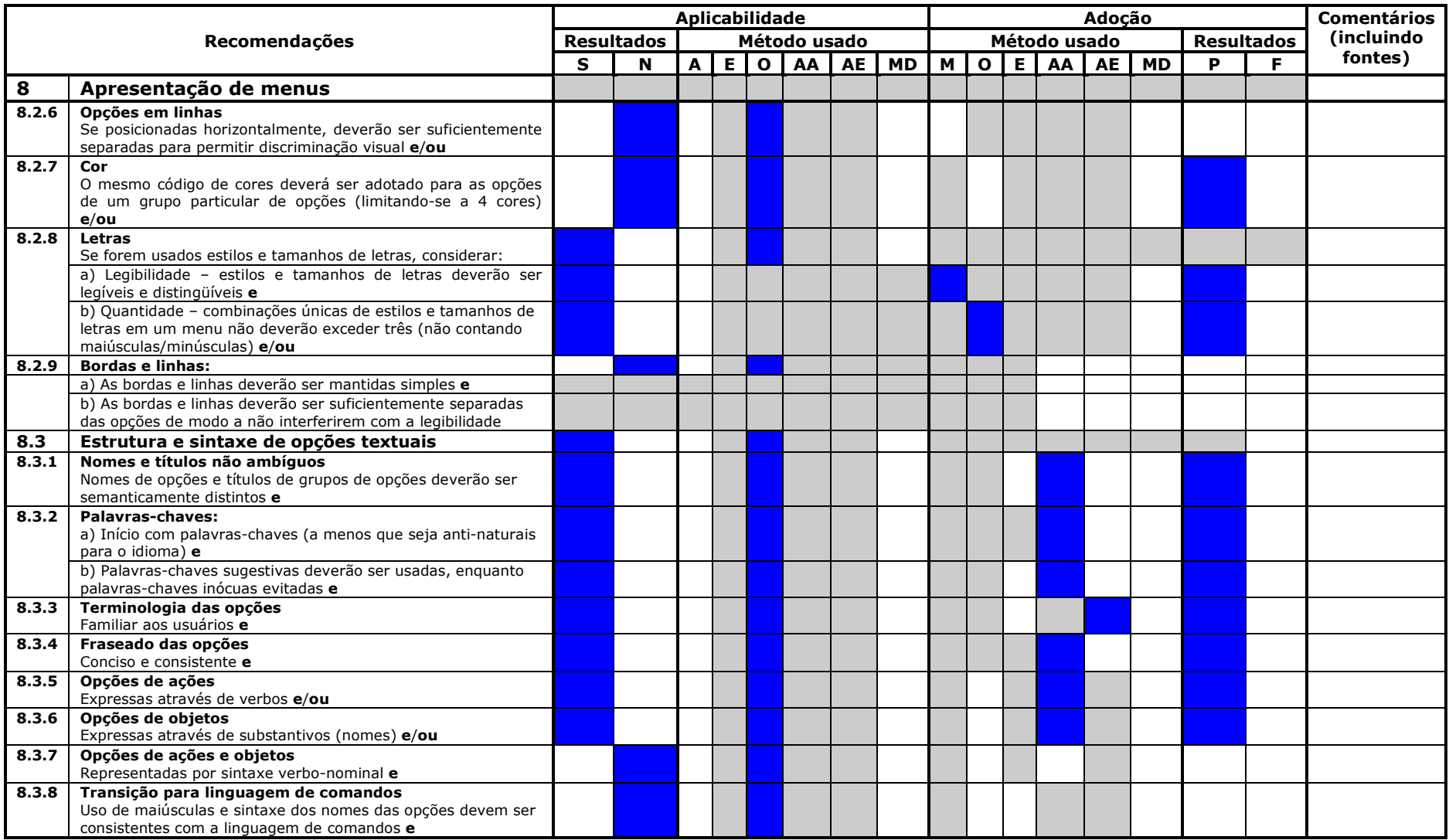

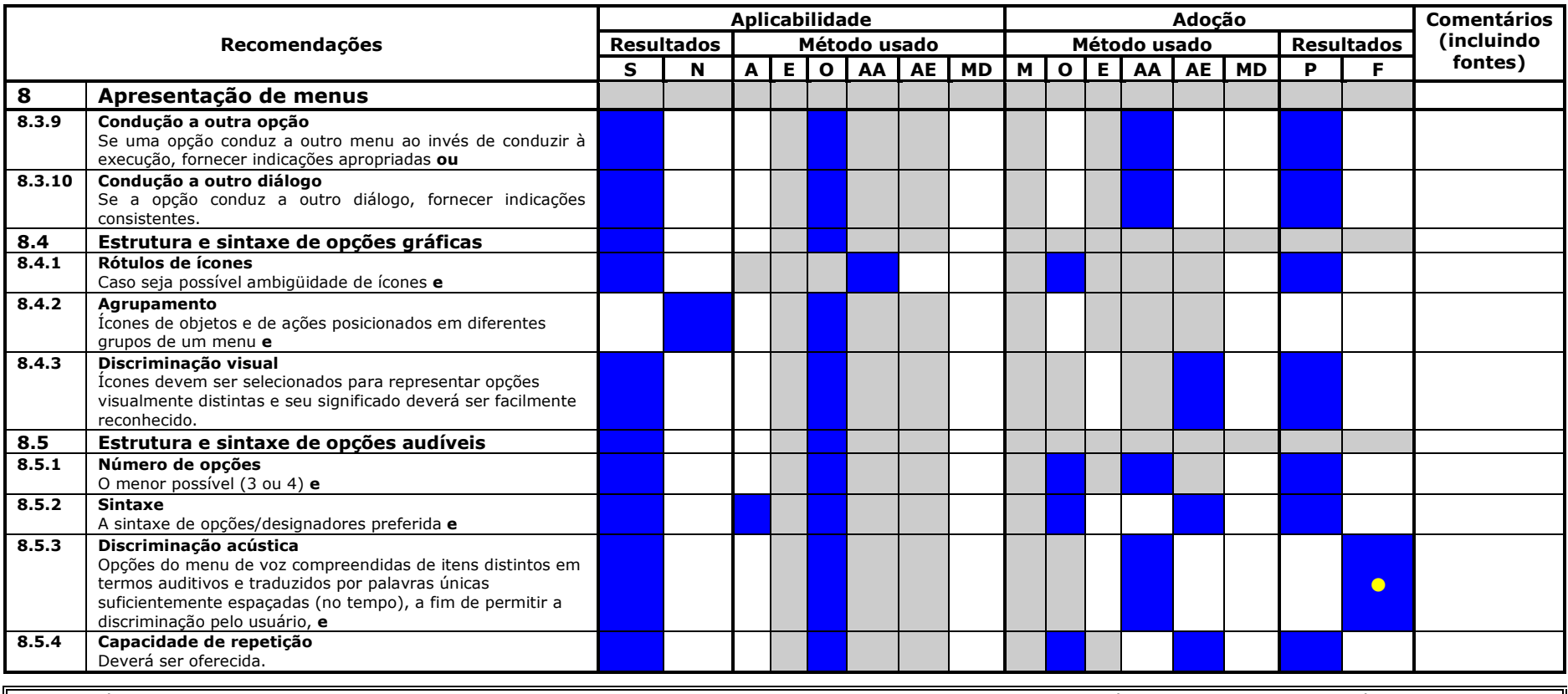

NOTA: Usuários do ISO 9241-14 poderão reproduzir livremente esta lista de verificação, a fim de que ela possa ser utilizada para seu propósito primordial, podendo também publicar<br>posteriormente a lista de verificação preen

### Legenda:

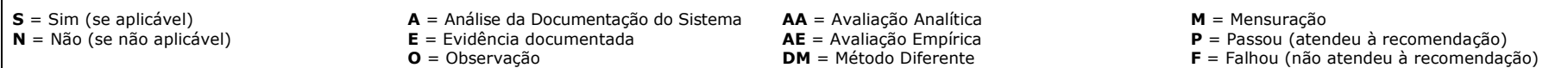

# Anexo H - Lista de Inspeção - ISO 9241-16 - HP iPAQ 910c

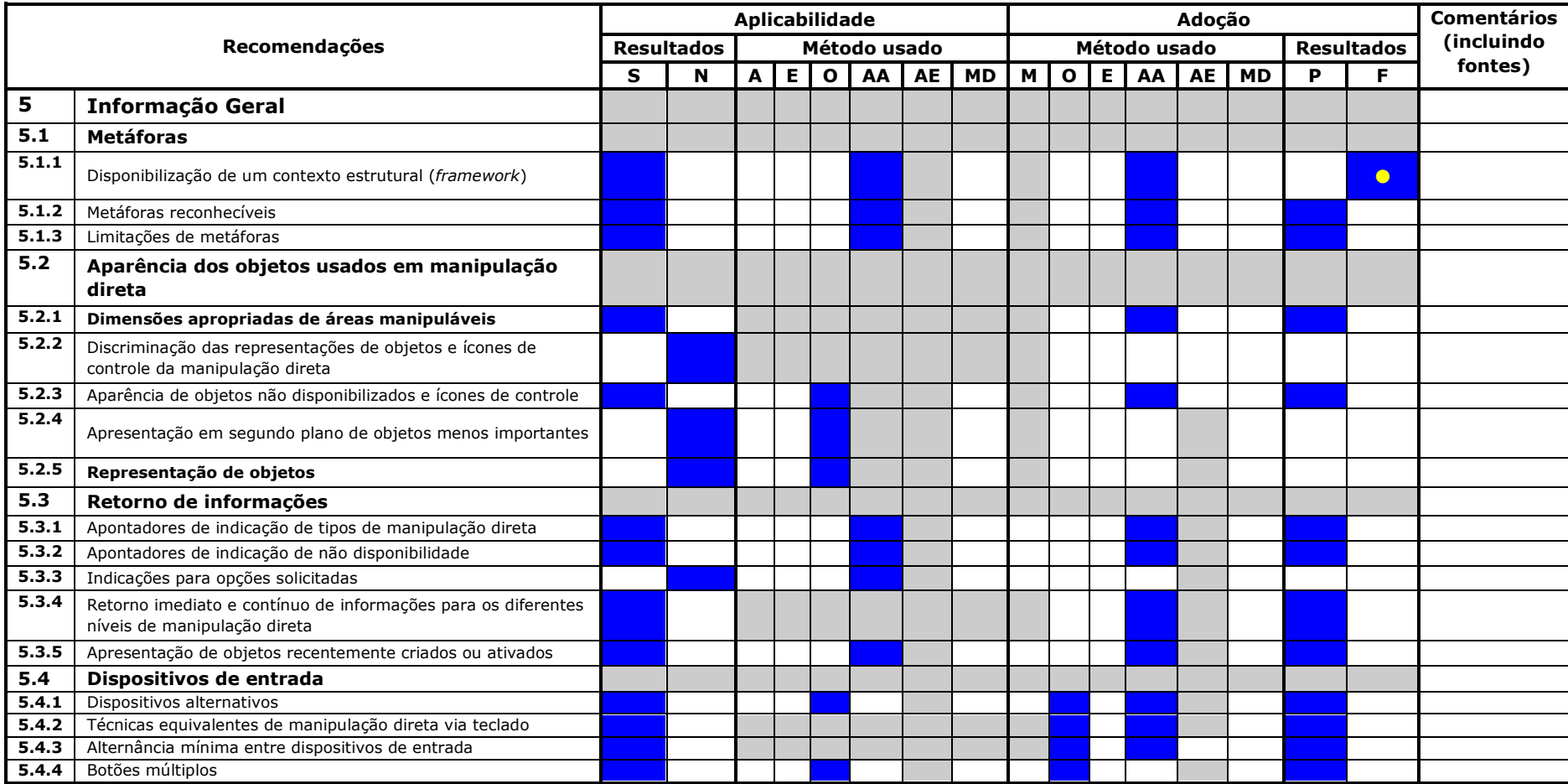

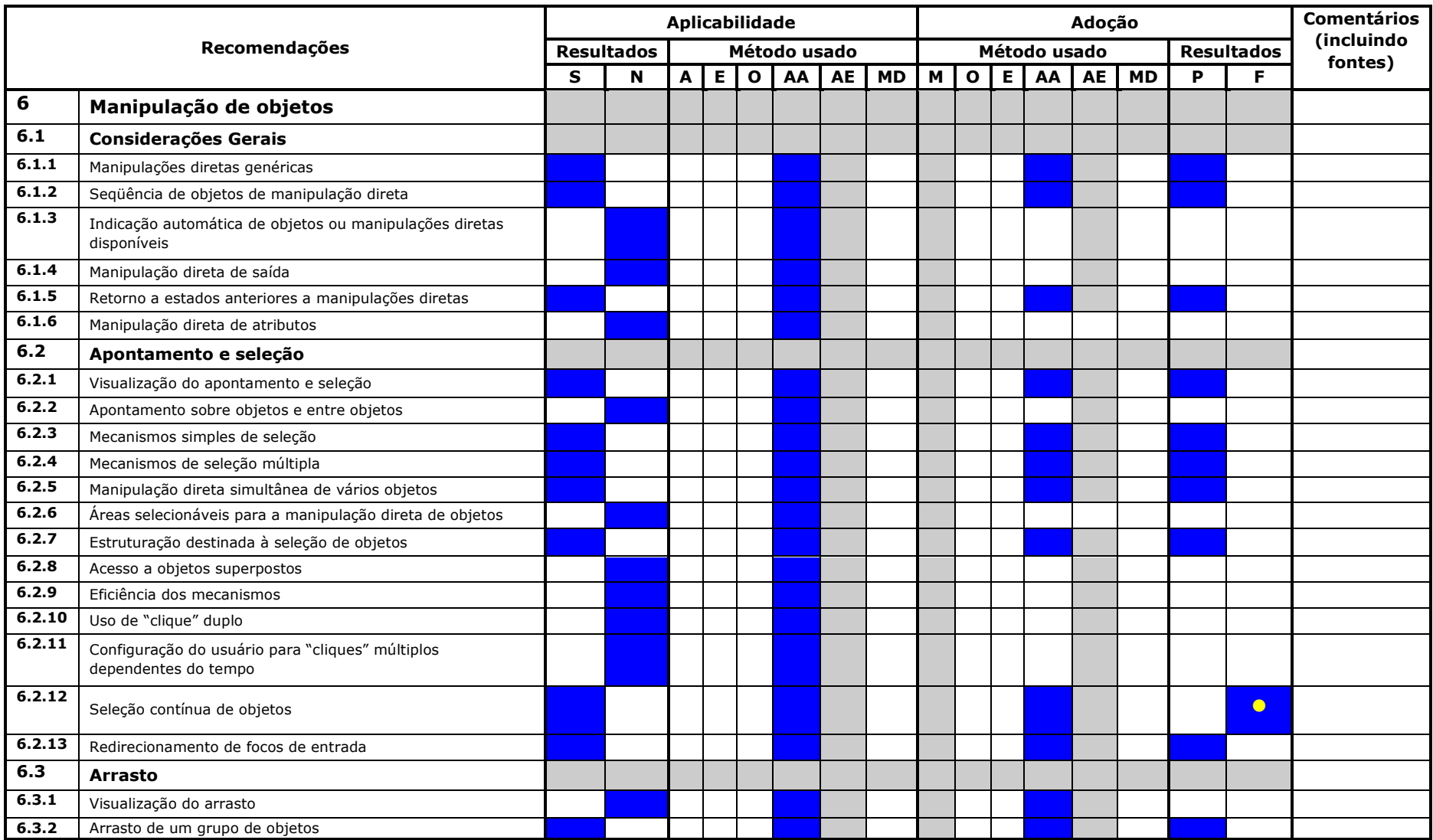

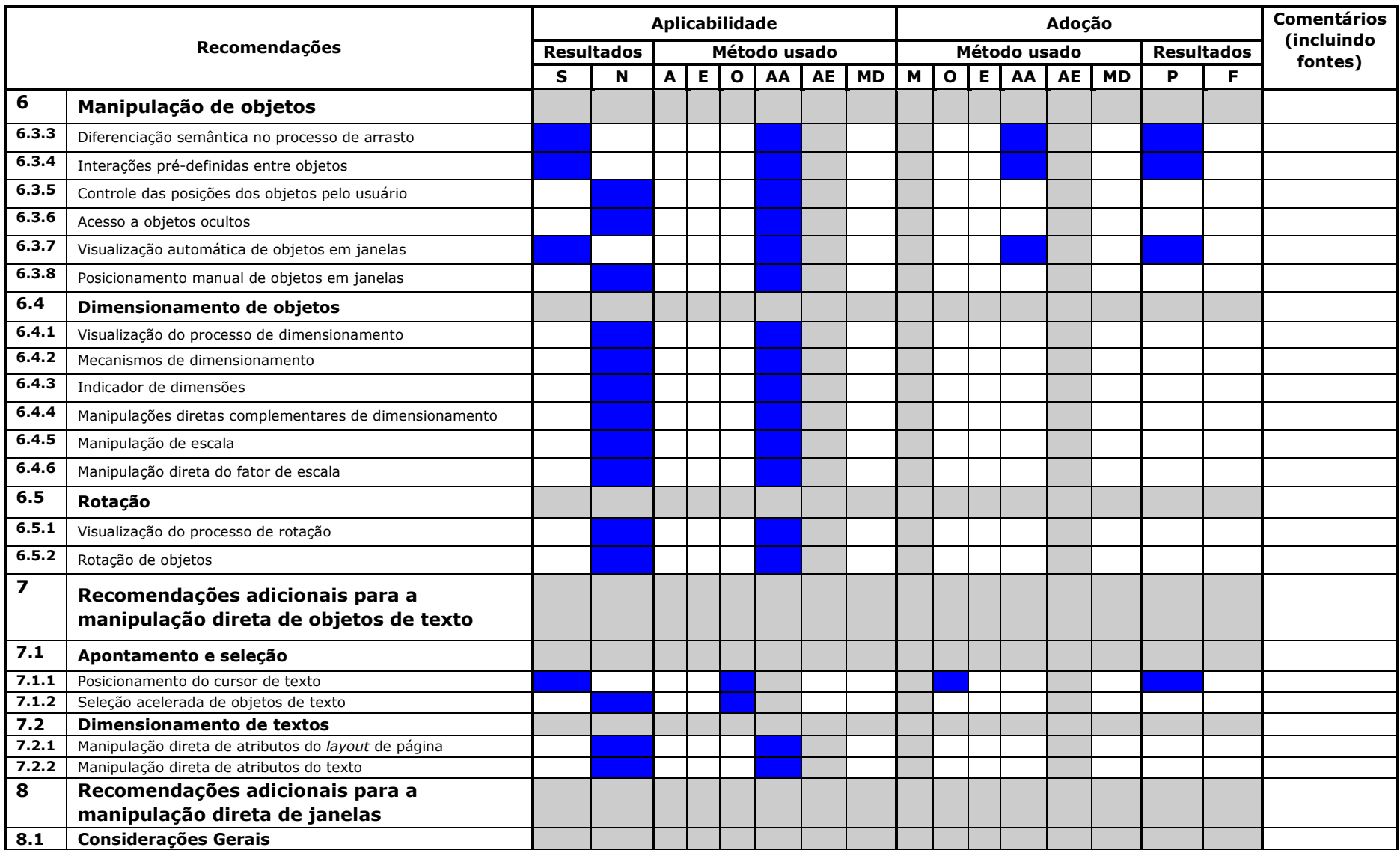

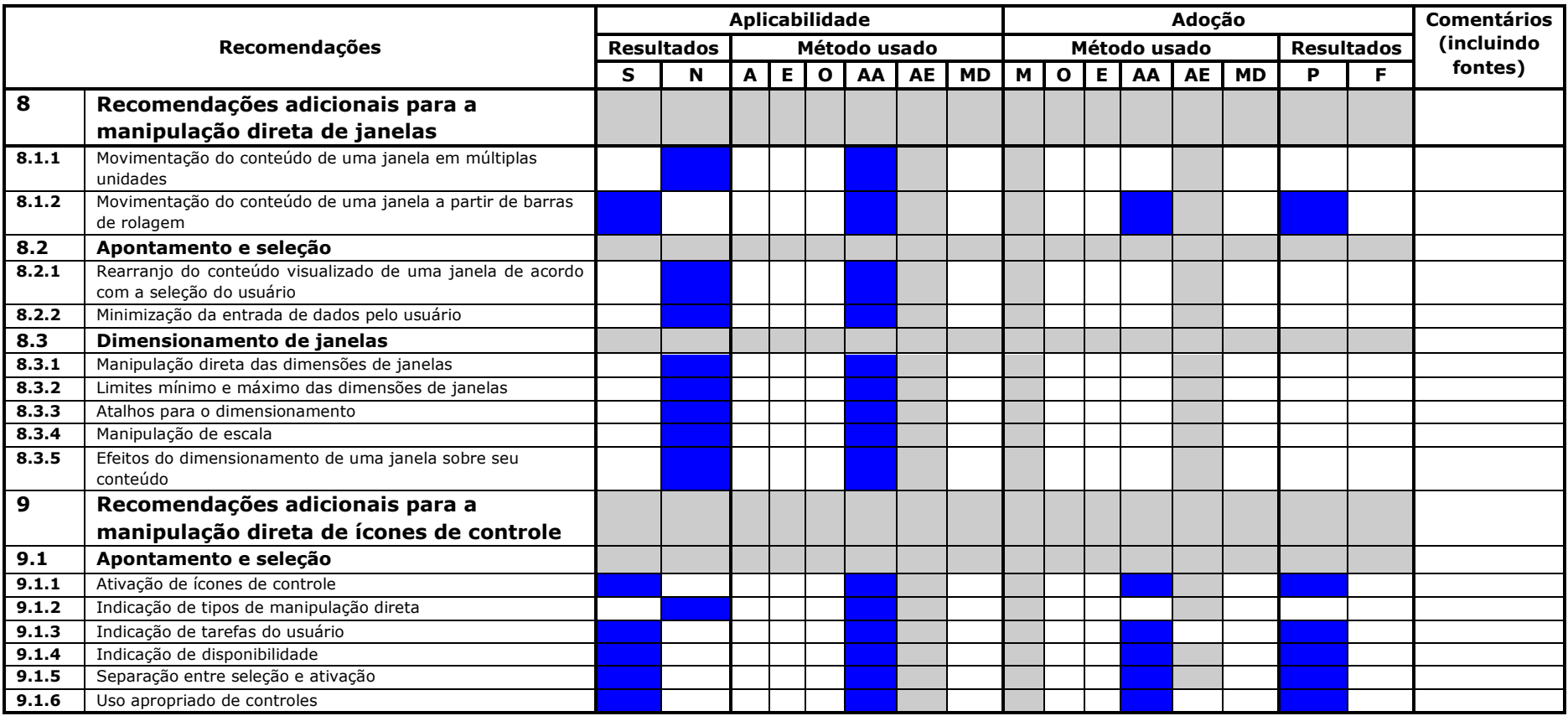

NOTA: Usuários do ISO 9241-16 poderão reproduzir livremente esta lista de verificação, a fim de que ela possa ser utilizada para seu propósito primordial, podendo também publicar posteriormente a lista de verificação preenchida.

### Legenda:

 $S = Sim$  (se aplicável)  $N = N$ ão (se não aplicável) A = Análise da Documentação do Sistema  $E =$  Evidência documentada  $O = Observação$ 

AA = Avaliação Analítica **AE** = Avaliação Empírica<br>**DM** = Método Diferente  $M =$  Mensuração  $P =$  Passou (atendeu à recomendação)  $F =$  Falhou (não atendeu à recomendação)

# Anexo I - Lista de Inspeção - ISO 9241-17 - HP iPAQ 910c

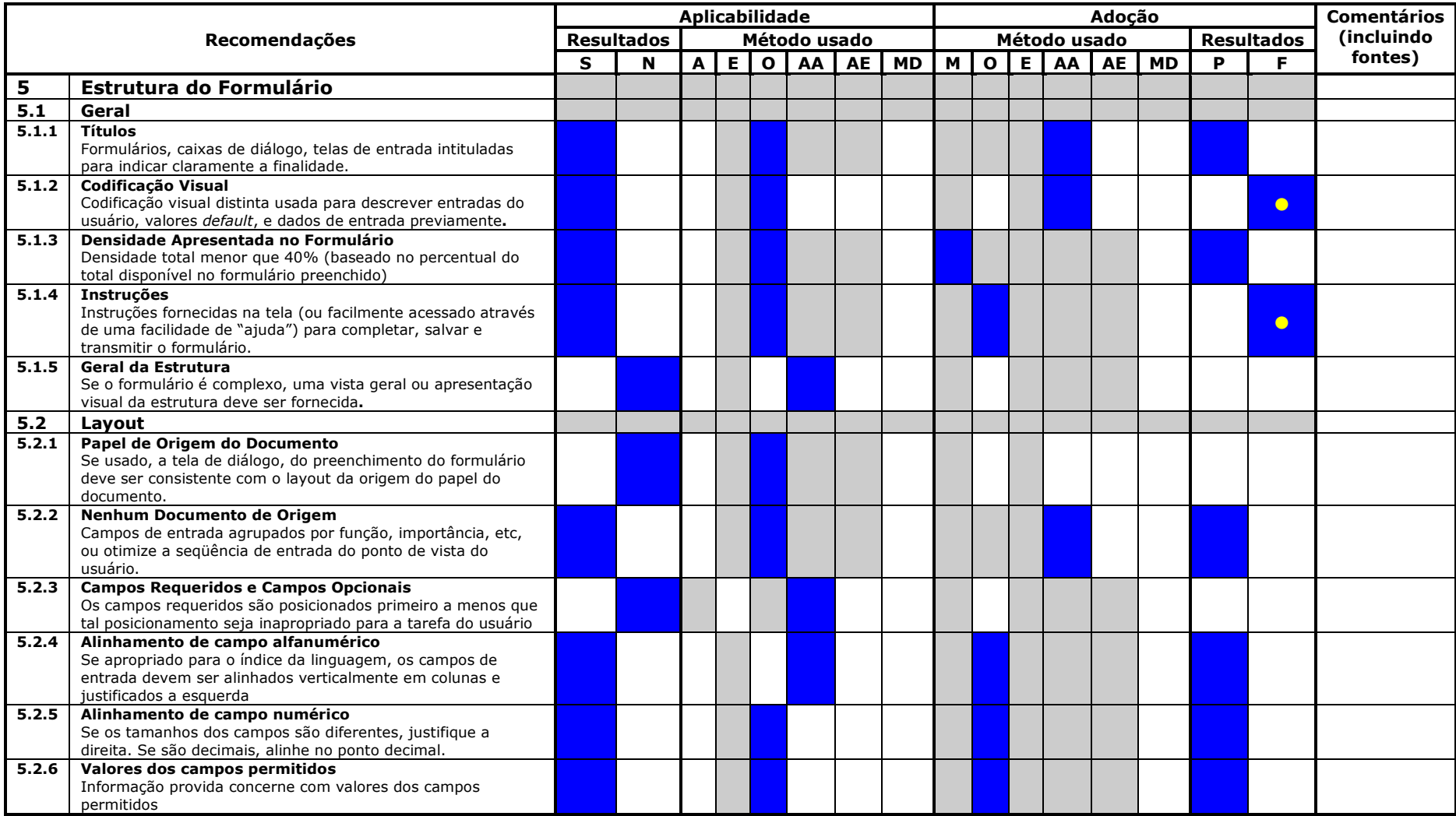

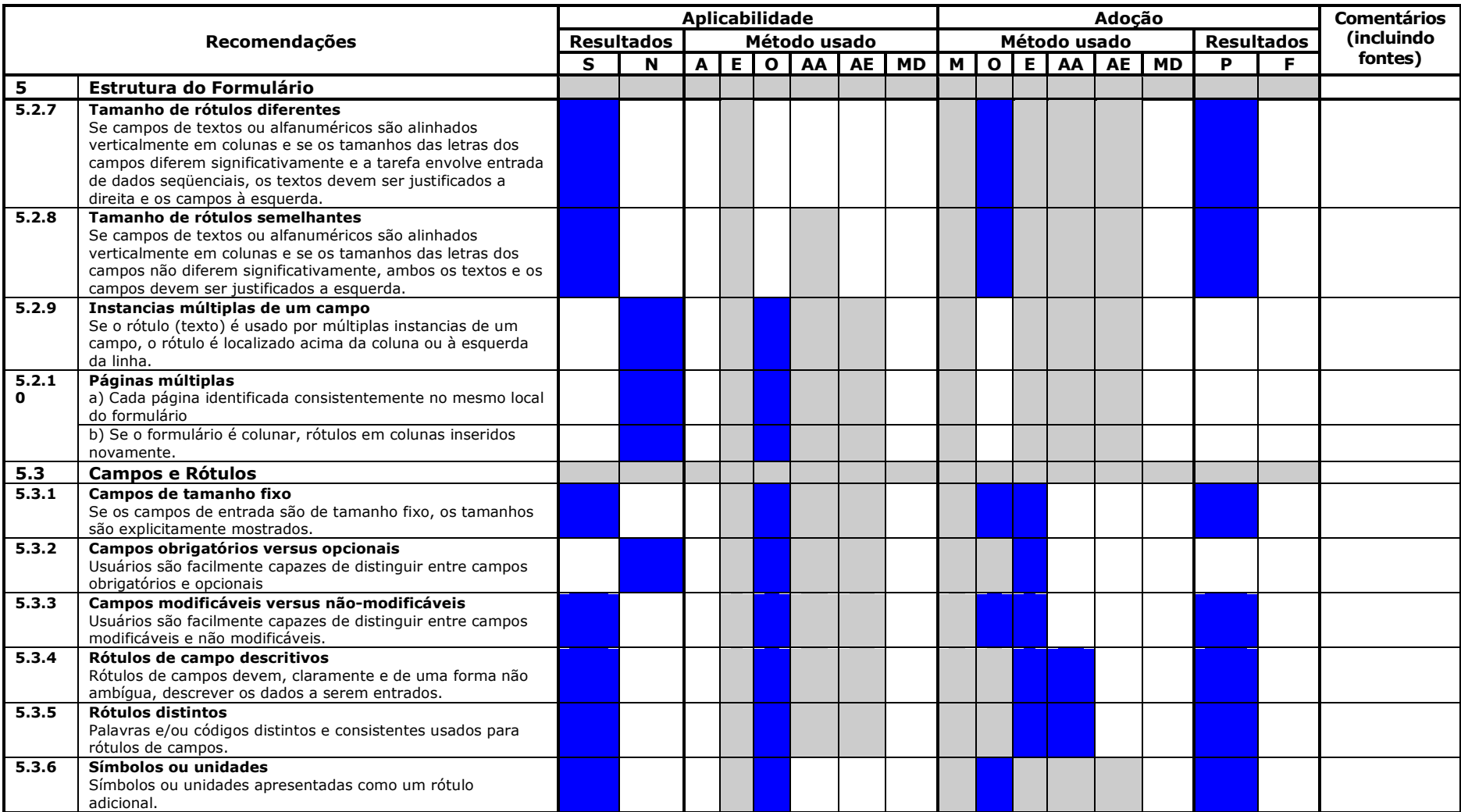

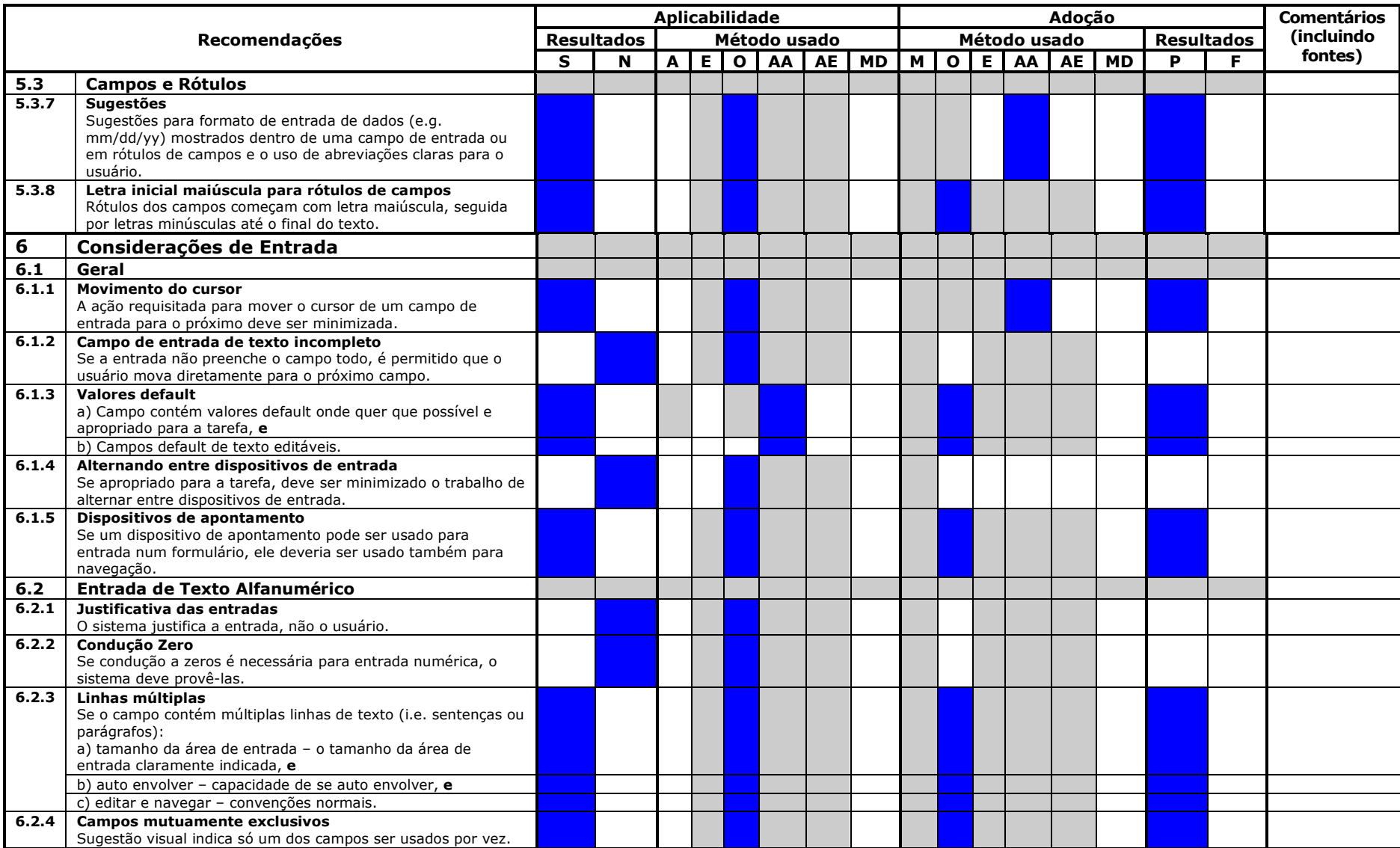

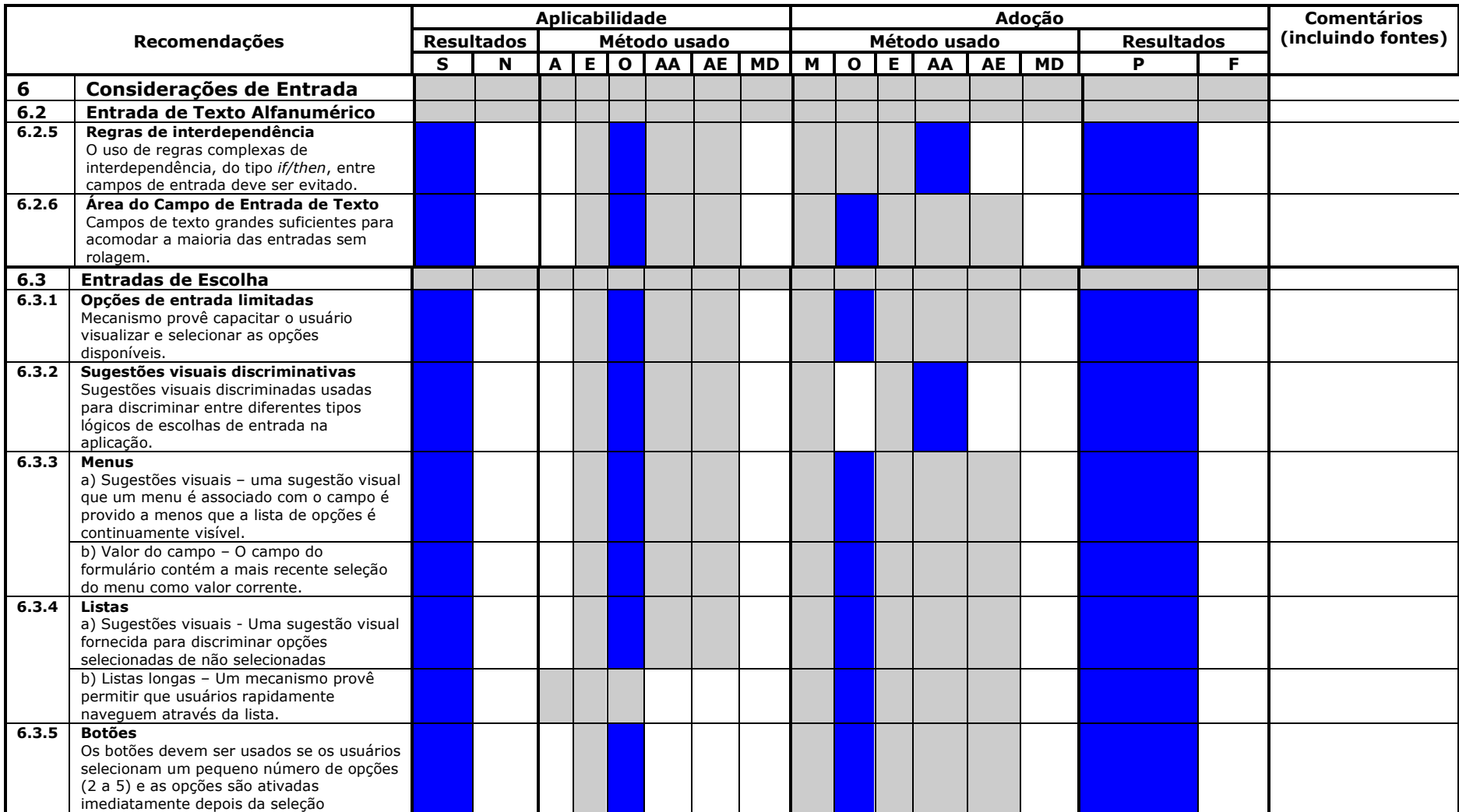

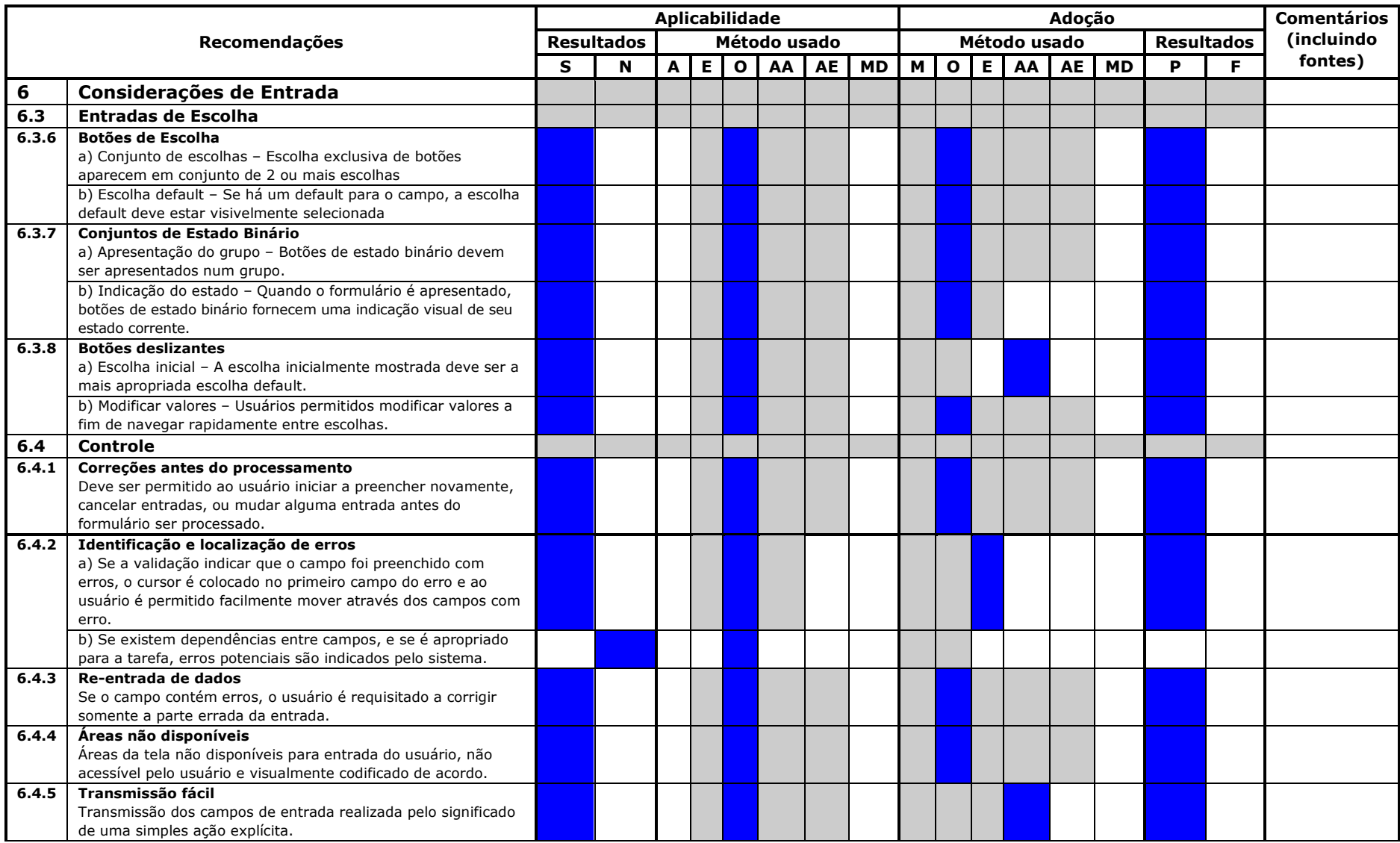

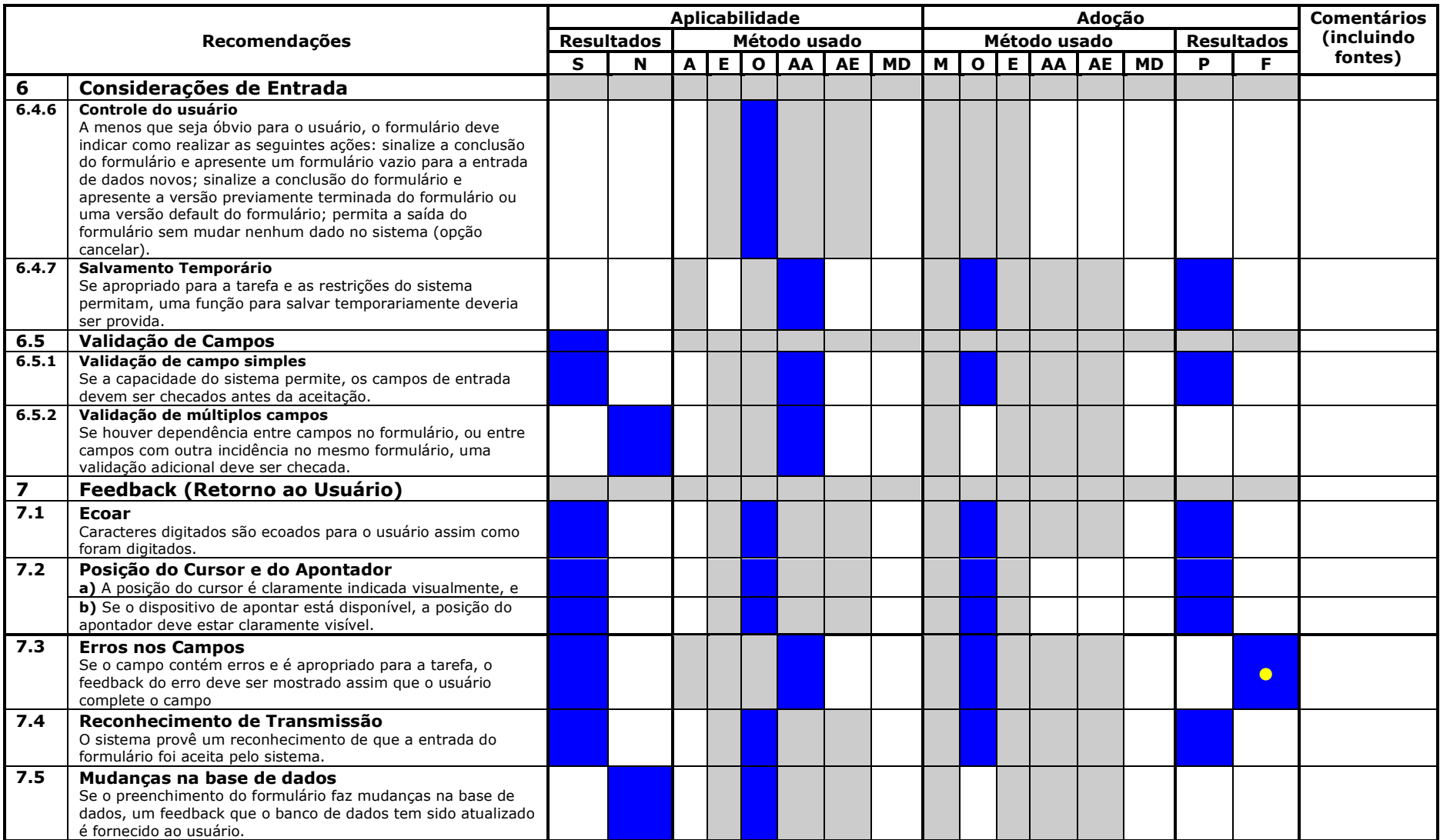

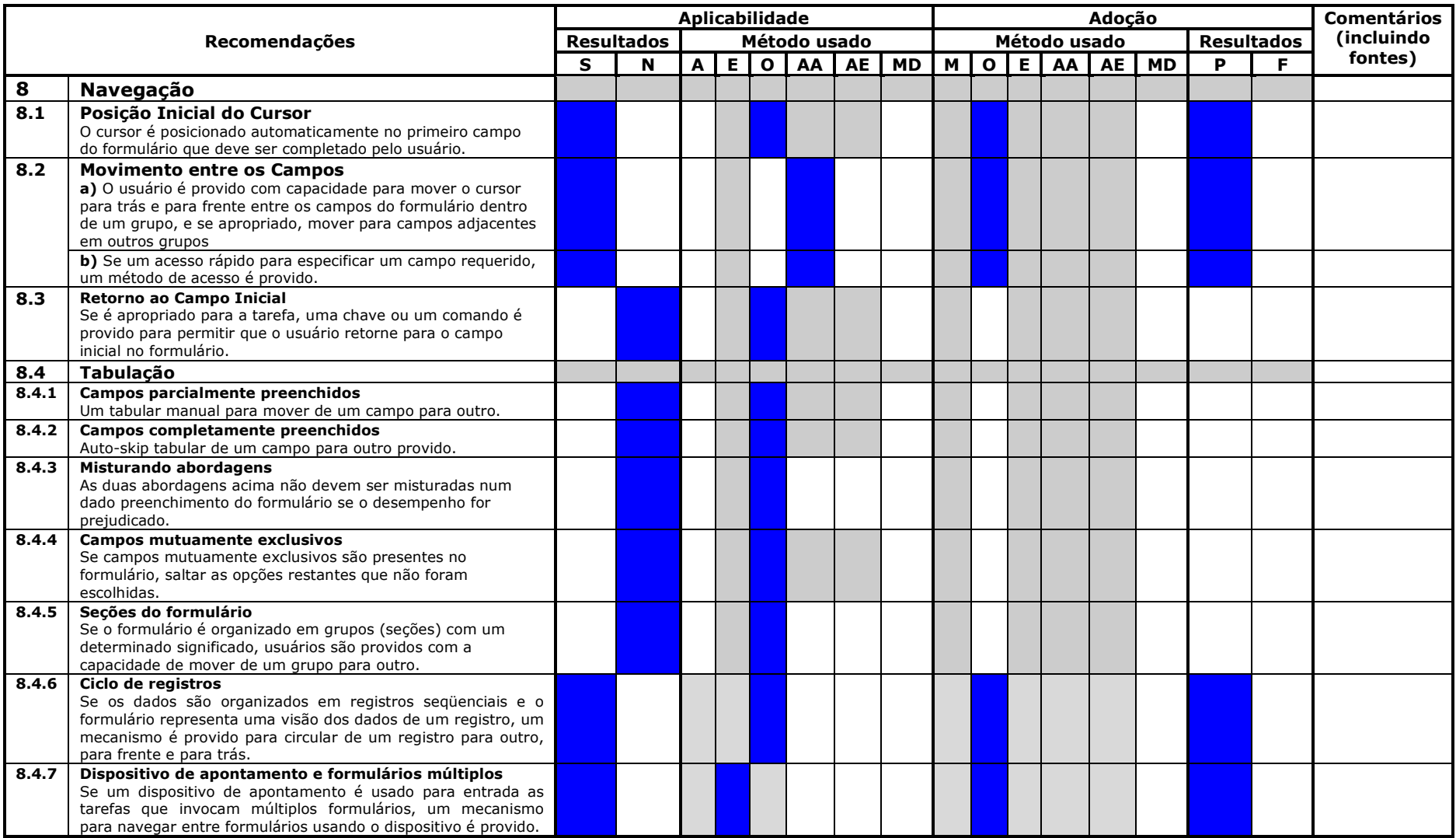

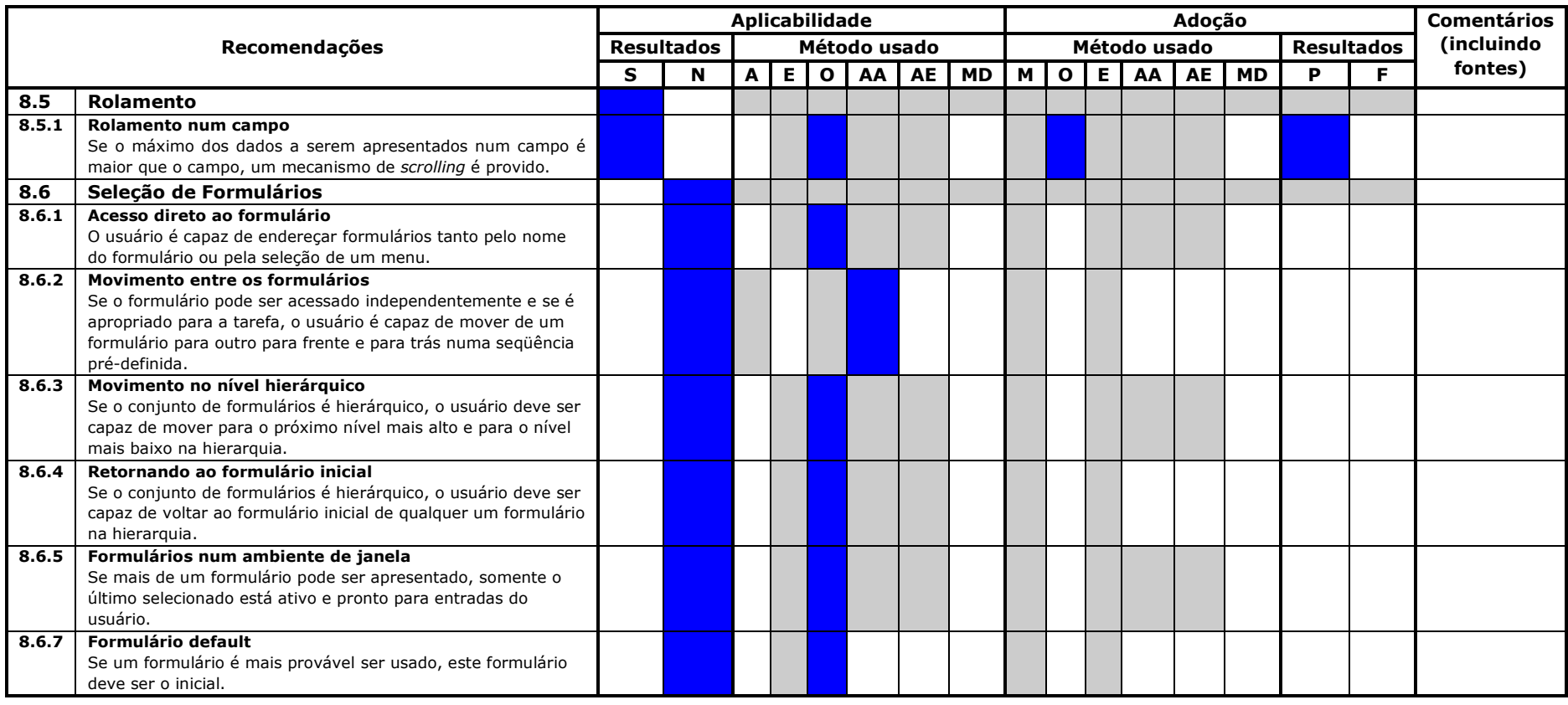

NOTA: Usuários do ISO 9241-17 poderão reproduzir livremente esta lista de verificação, a fim de que ela possa ser utilizada para seu propósito primordial, podendo também publicar posteriormente a lista de verificação preenchida.

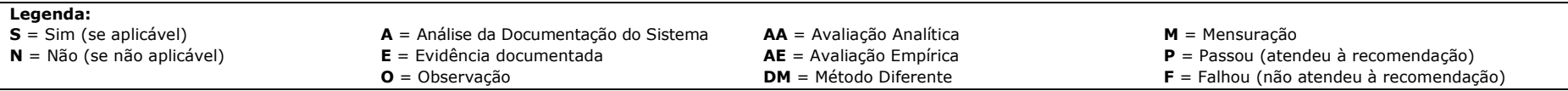